**ACTAS DE LAS I JORNADAS SOBRE INNOVACIÓN DOCENTE Y ADAPTACIÓN AL EEES EN LAS TITULACIONES TÉCNICAS**

> **Granada, 9 y 10 de Septiembre de 2010**

G.

**GRUPO DOCENTE INTERDISCIPLINAR DE LA ESCUELA TÉCNICA SUPERIOR DE CAMINOS, CANALES Y PUERTOS** 

**UNIVERSIDAD DE GRANADA** 

Actas de las I Jornadas sobre Innovación Docente y Adaptación al EEES en las Titulaciones Técnicas Granada 2010

©Grupo Docente Interdisciplinar de la ETSI de Caminos, C. y P.: Angel H. Delgado Olmos, Fernando Delgado Ramos, Paz Fernández Oliveras, Juan Carlos Gómez Vargas, Clemente Irigaray Fernández, Eulalia Jadraque Gago, Jorge David Jiménez Perálvarez, María José Mercado Vargas, Francisco Emilio Molero Melgarejo, Juan Carlos Olmo García, Antonio Manuel Peña García, José Manuel Poyatos Capilla, Miguel Luis Rodríguez González, Montserrat Zamorano Toro, Coordina: Miguel Pasadas Fernández

ISBN 978-84-92757-64-0 Depósito Legal GR 3336-2010 Ed. Godel Impresores Digitales S.L.

# **ÍNDICE**

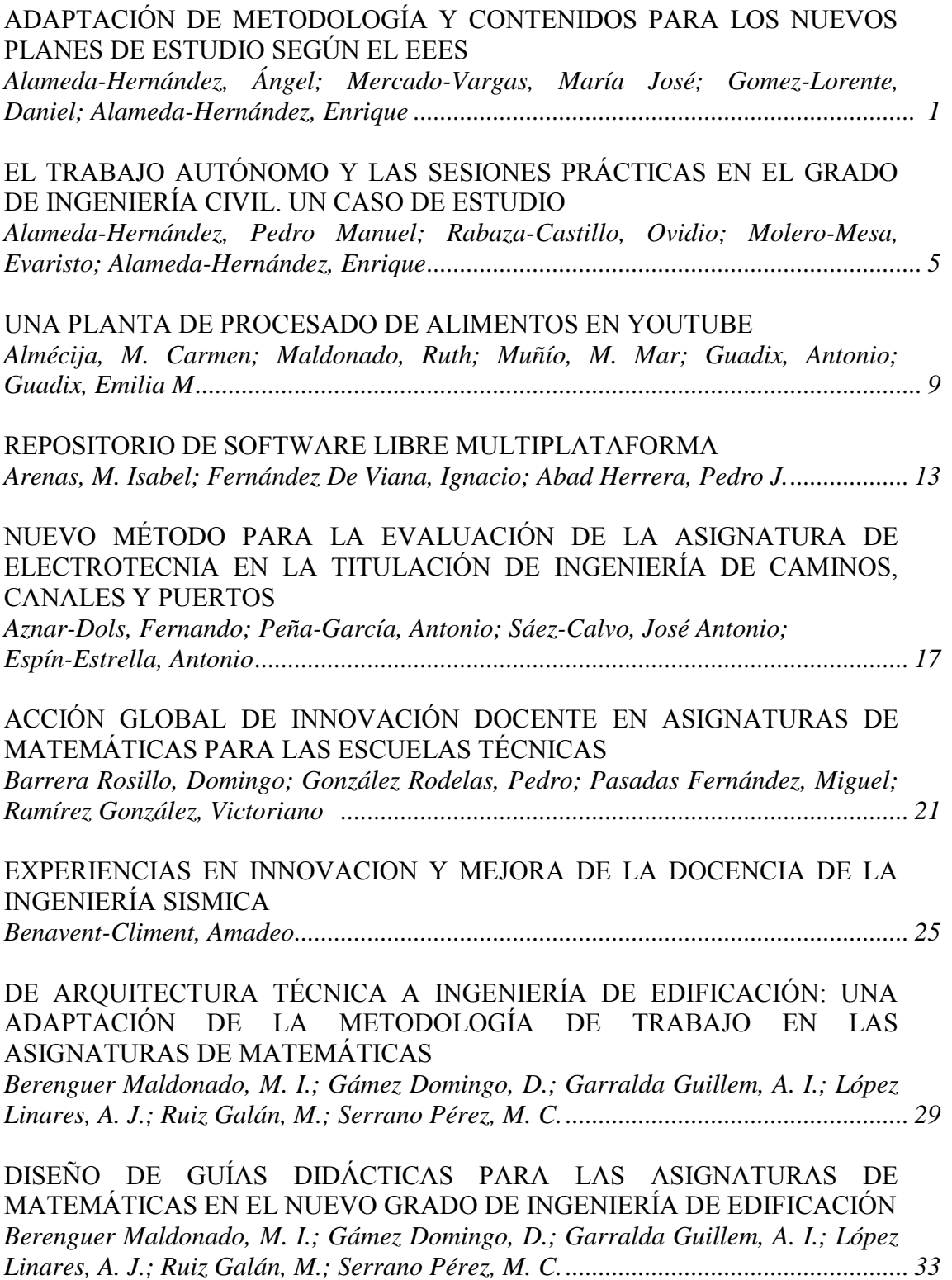

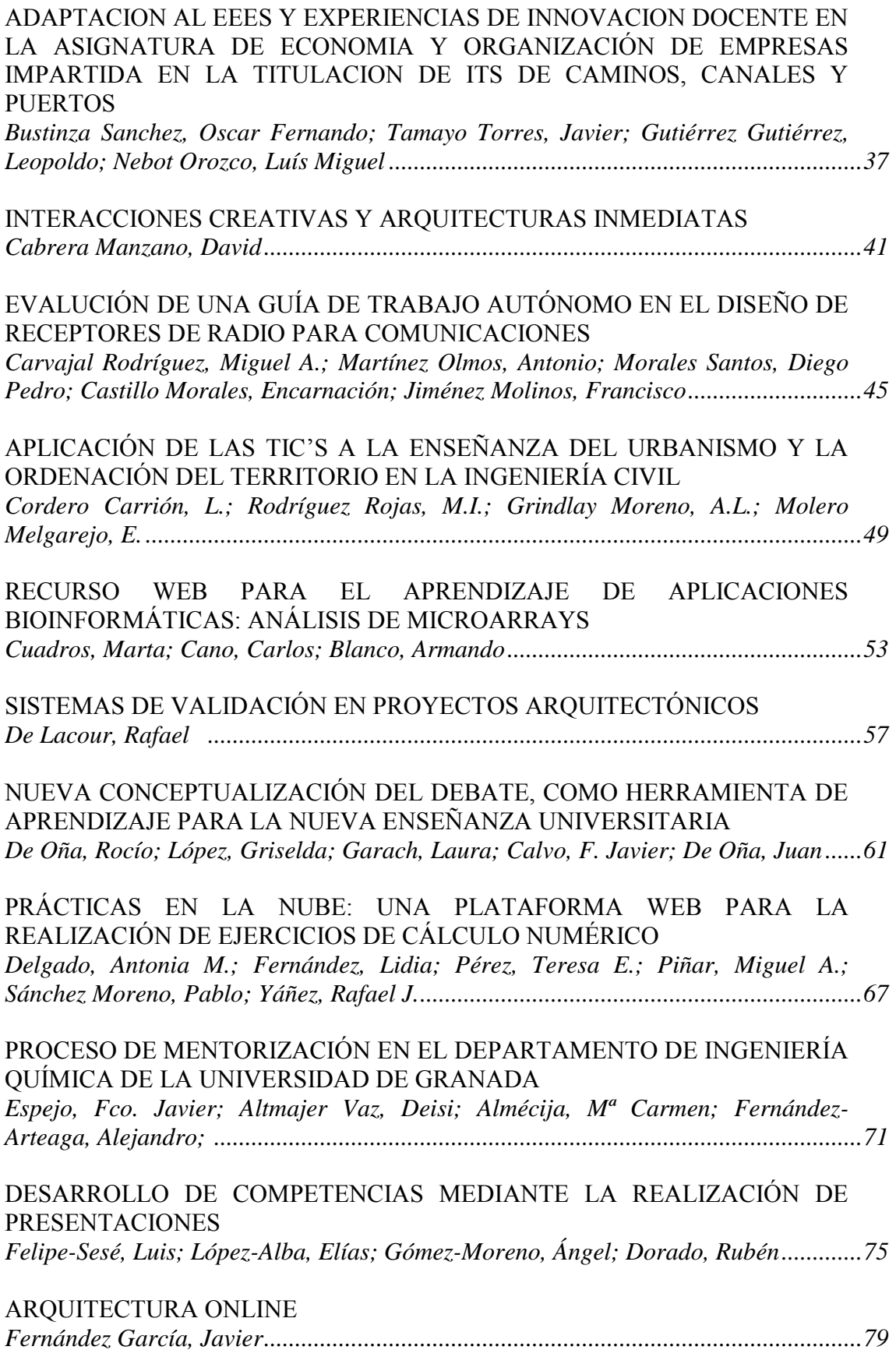

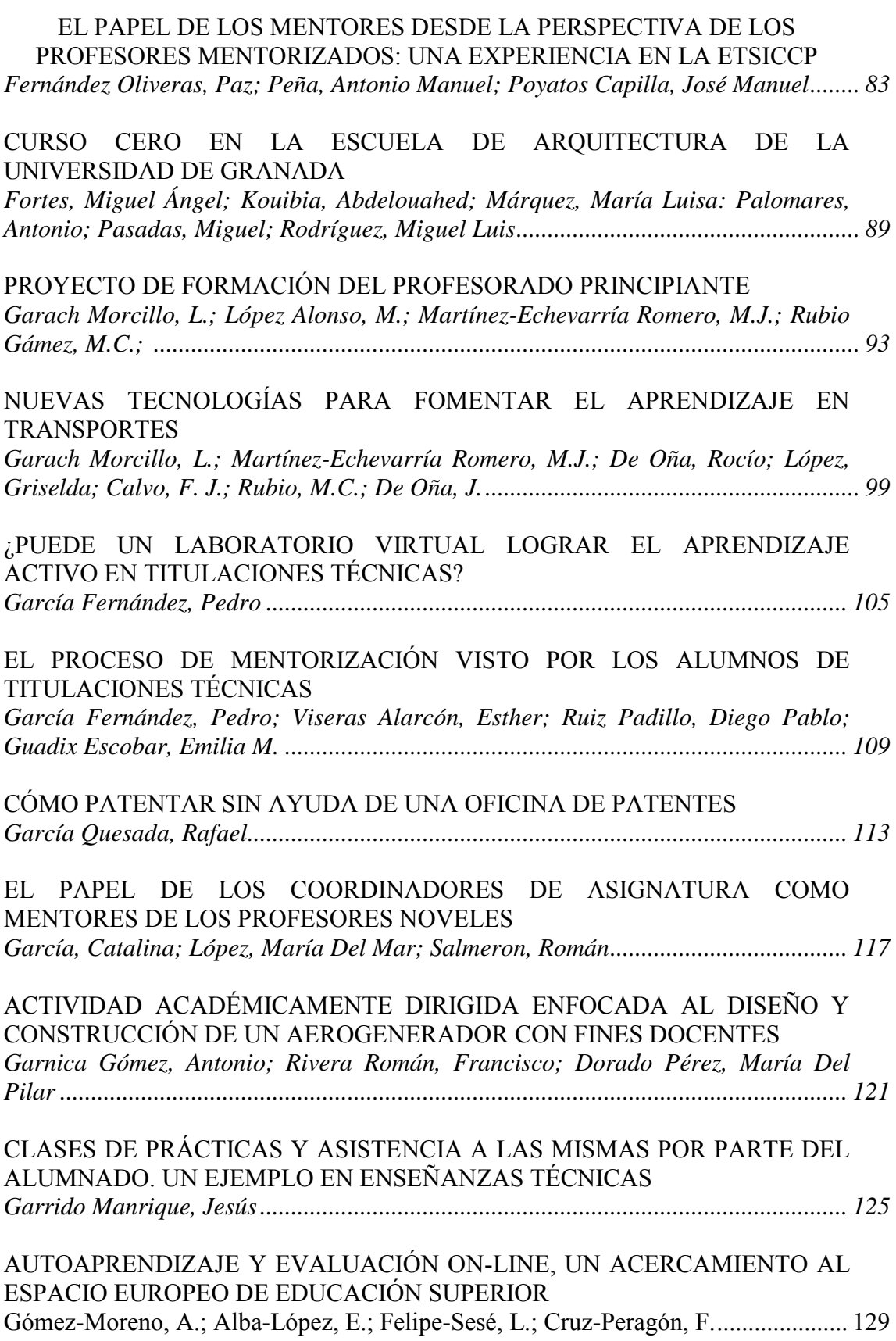

I Jornadas sobre Innovación Docente y Adaptación al EEES en las Titulaciones Técnicas Granada, 9 y 10 de septiembre de 2010

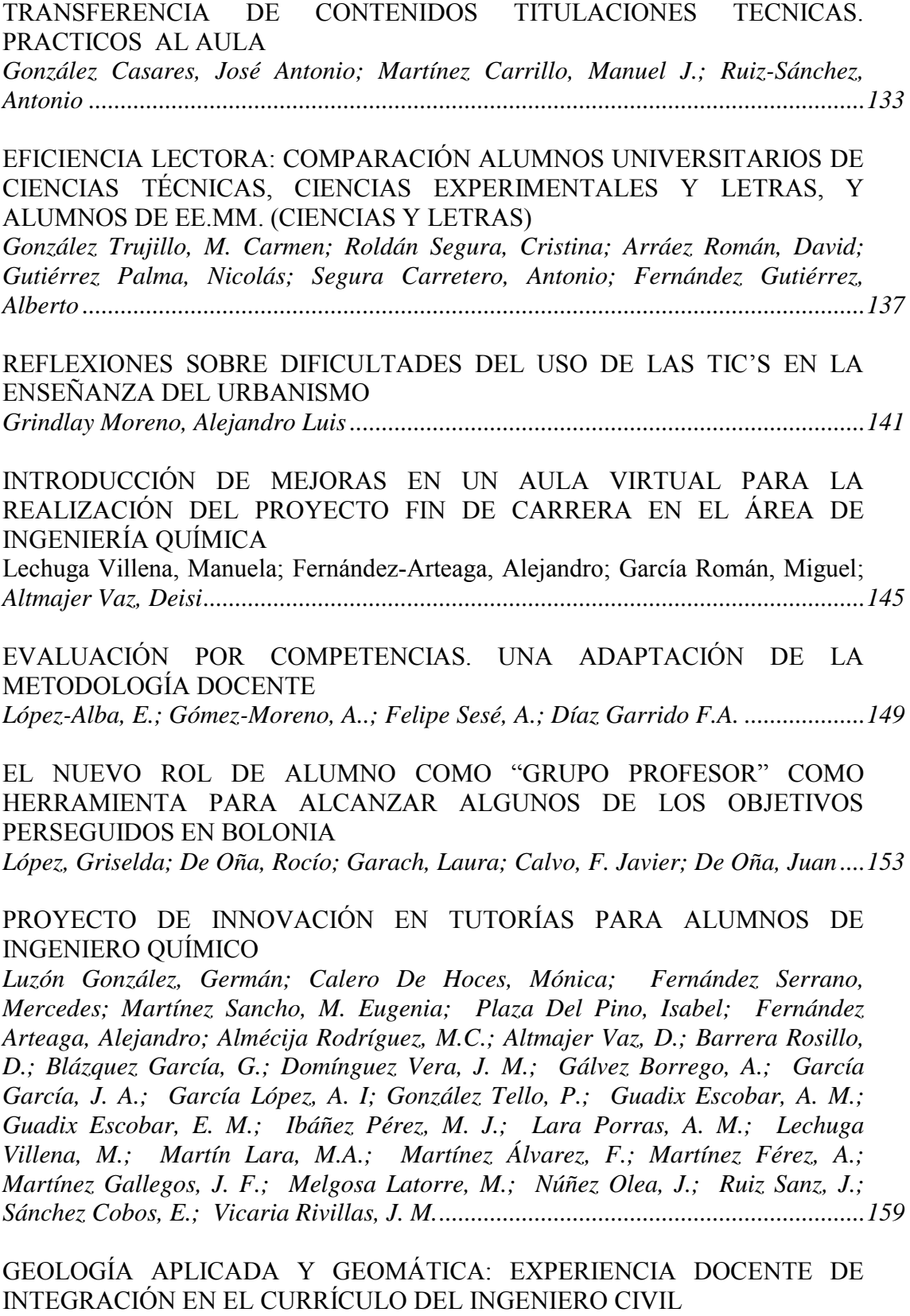

Marchamalo Sacristán, Miguel; Menéndez-Pidal De Navascués, Ignacio; Sanz Pérez, *Eugenio; Martínez Marín, Rubén ....................................................................... 163*  I Jornadas sobre Innovación Docente y Adaptación al EEES en las Titulaciones Técnicas Granada, 9 y 10 de septiembre de 2010

EL APRENDIZAJE DE UN PROCESO FRENTE AL APRENDIZAJE DE UN RESULTADO: EXPERIENCIA DE TRANSVERSALIDAD EN LA E.T.S. ARQUITECTURA DE MÁLAGA *Marín Malavé, Juan Antonio; Guzmán Fernández, José V. ..................................... 167*  LA PLATAFORMA VIRTUAL WebCT COMO COMPLEMENTO DE LA DOCENCIA PRESENCIAL EN LA ASIGNATURA PROCESOS Y PRODUCTOS BIOTECNOLÓGICOS Martín Lara, M. Ángeles ............................................................................................... 171 LA SEGURIDAD HACIA EL E.E.E.S. UNA EXPERIENCIA EN LA ENSEÑANZA-APRENDIZAJE DE LA SEGURIDAD EN EDIFICACIÓN Martínez Carrillo, Manuel Javier; Ruiz-Sánchez, Antonio; González Casares, José Antonio ......................................................................................................................... 175 EXPERIENCIA TRANSDISCIPLINAR APLICADA A LA CREACIÓN DE HERRAMIENTAS Y PROTOCOLOS PARTICIPATIVOS PARA EL DISEÑO DE ESPACIOS VERDES Matarán Ruiz, Alberto; De Lacour Jiménez, Rafael; Torres, Adolfo; Bejarano, Juan F.; Borrego, Víctor; Del Río, Alfonso; Casares, Manuel; Tito Rojo, Jose; Sánchez, Modesto; Collados, Antonio; Campos Fernández, Jose Daniel .................................... 179 PARALELIZACIÓN DE ALGORITMOS EVOLUTIVOS COMO PRÁCTICA PARA UNA ASIGNATURA DE ARQUITECTURA DE COMPUTADORES Mora, Antonio Miguel; García-Arenas, Maria Isabel; Castillo, Pedro; Merelo, Juan Julián; Jiménez Laredo, Juan Luís; García Sánchez, Pablo .......................................... 187 EXPERIENCIAS DEL USO DE PLATAFORMAS DE ENSEÑANZA VIRTUAL EN LAS ENSEÑANZAS TÉCNICAS EN EL CURSO 2009/2010 EN LA UNIVERSIDAD DE GRANADA Muñío, M. Del Mar; Lechuga, Manuela; Poyatos, José Manuel .................................. 191 ADQUISICIÓN DE COMPETENCIAS INTERDISCIPLINARES EN EL ESPACIO EUROPEO DE EDUCACIÓN SUPERIOR (E. E. E. S.): LA EXPRESIÓN GRÁFICA COMPUTACIONAL EN ARQUITECTURA, ARTE E INGENIERÍA Olmo García, Juan Carlos; Delgado Olmos, Ángel; Pasadas Fernández, Miguel; Márquez García, Mª Luisa; Henares Cuéllar, Ignacio; Isac Martínez De Carvajal, Ángel; Burgos Núñez, Antonio; Segarra Lagunes, Silvia; Delgado Márquez, Elvira .. 195 DE LA MENTORIZACIÓN INDIVIDUAL A LA FORMACIÓN DE UN GRUPO DOCENTE *Olmo García, Juan Carlos ;Delgado Olmos, Ángel; Pasadas Fernández, Miguel;* 

v

*Jadraque Gago, Eulalia; Delgado Márquez, Elvira .................................................... 199* 

LA EXPERIENCIA DEL PROYECTO FIN DE CARRERA EN LA TEMÁTICA DE COOPERACIÓN AL DESARROLLO EN LA ESCUELA TÉCNICA SUPERIOR DE INGENIEROS DE CAMINOS, CANALES Y PUERTOS DE GRANADA *Ordóñez García, J; Martínez Montes, G.; Alegre Bayo, J.; Jadraque Gago, E.; Moreno Escobar, B. ....................................................................................................... 203*  MEDIDAS DE GESTIÓN PARA LA MEJORA DEL RENDIMIENTO ACADÉMICO MEDIANTE LA PROMOCIÓN DE LA INSERCIÓN E INTEGRACIÓN DE LOS ESTUDIANTES *Osorio Robles F.; Delgado Ramos, F.; Hernández Gómez-Arboleya, E.; Rodríguez Rojas, M.I. ..................................................................................................................... 207*  LA FOTOMETRÍA Y LA CARTOGRAFÍA EN LA DOCENCIA DE LA INGENIERÍA CIVIL *Reinoso Gordo, Juan Francisco .................................................................................... 211*  PLAN DE ACCIÓN TUTORIAL PARA ALUMNOS DE PLANES DE ESTUDIO A EXTINGUIR EN LA ESCUELA TÉCNICA SUPERIOR DE INGENIERÍAS INFORMÁTICA Y DE TELECOMUNICACIÓN *Rico Castro, Nuria; García Arenas, María Isabel; Ramos Ábalos, Eva María; Rubio Escudero, Miguel Ángel; Romero García, Samuel F.; Rodríguez Álvarez, Manuel ........................................................................................................................... 215*  CREACIÓN DE UN ESPACIO VIRTUAL PARA LA ASIGNATURA ALGORITMOS GEOMÉTRICOS DEL TÍTULO DE GRADO EN INGENIERÍA INFORMÁTICA *Robles Ortega, M Dolores; Ortega Alvarado, Lidia ..................................................... 219*  PROYECTO APLICATE: POTENCIACIÓN DEL TRABAJO COLECTIVO UTILIZANDO LAS NUEVAS TECNOLOGÍAS EN LA DOCENCIA DE LA MATERIA DE ECONOMÍA, EN EL GRADO DE INGENIERÍA DE LA EDIFICACIÓN *Rodríguez Martín, José Antonio; Ubiña Pérez, Arturo Jesús ....................................... 223*  ABP, TICS, LMS, OER, OCW: INVASIÓN DE SIGLAS PARA LA INNOVACIÓN DOCENTE EN EL NUEVO GRADO DE ARQUITECTURA *Rodríguez Moreno, Concepción .................................................................................... 227*  MEJORA DEL RENDIMIENTO ACADÉMICO MEDIANTE ACCIONES DOCENTES EN LA E.T.S.I.C.C.P. DE GRANADA *Rodríguez Rojas, M.I.; Hernández Gómez-Arboleya, E.; Bayo, F.J.; Osorio Robles, F. .................................................................................................................................... 231*  LAS PLATAFORMAS VIRTUALES: OPORTUNIDADES PARA LA DOCENCIA EN INGENIERÍA DE CAMINOS, CANALES Y PUERTOS

*Rodríguez Salido, Germán; Muñoz Beltrán, Rafael; Chamorro Alfonso, Carlos ......... 235* 

I Jornadas sobre Innovación Docente y Adaptación al EEES en las Titulaciones Técnicas Granada, 9 y 10 de septiembre de 2010

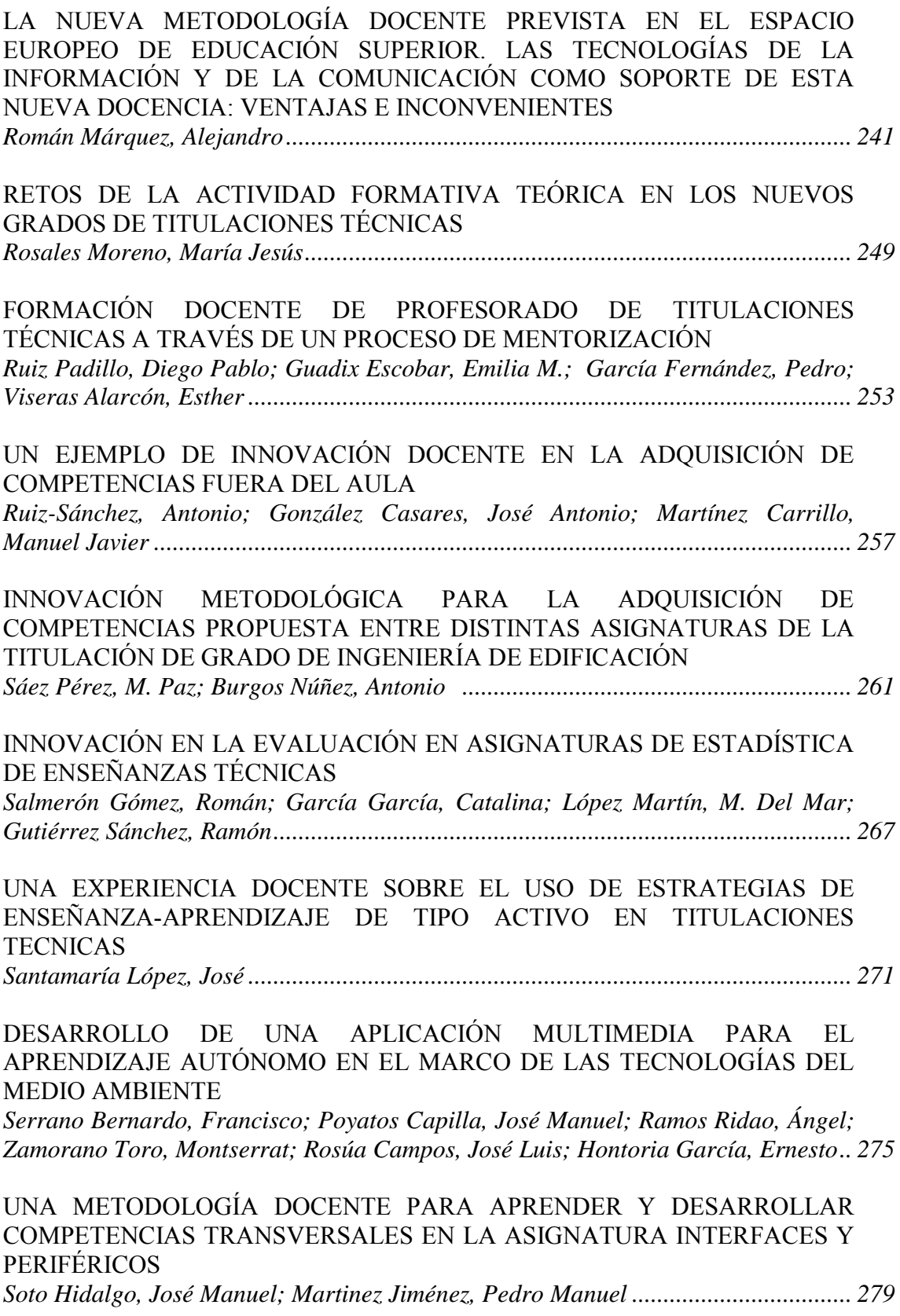

I Jornadas sobre Innovación Docente y Adaptación al EEES en las Titulaciones Técnicas Granada, 9 y 10 de septiembre de 2010

EJERCICIOS PRÁCTICOS DE ANÁLISIS DE ESTRUCTURAS CON ENUNCIADO PERSONALIZADO PARA CADA ALUMNO, SUPERVISADOS IN SITU MEDIANTE LA ELABORACIÓN DE SOFTWARE *Suárez Medina, Fco. Javier; Granados Romera, Juan José; Chamorro Alfonso, Carlos ............................................................................................................................ 283*  IMPLANTACIÓN DE UN CATÁLOGO DE ACTIVIDADES TUTORIZADAS Y EVALUABLES COMO SISTEMA VERTEBRADOR DE RECURSOS APLICABLES EN LOS TRABAJOS FIN DE TÍTULO *Suffo Pino, Miguel ......................................................................................................... 287*  ENSEÑANZA VIRTUAL DE LAS PROPIEDADES GENERALES DE LOS MATERIALES: UNA PLATAFORMA PARA EL EEES *Valverde Espinosa, Ignacio; Ruiz Sanchez, José María; Martín Morales, María; Fuentes García, Raquel; Valverde Palacios, Ignacio; García Quesada, Rafael.......... 293*  APRENDER ENSEÑANDO. NUEVAS METODOLOGÍAS EN EL ÁREA DE EXPRESIÓN GRÁFICA *Vargas, Santiago ........................................................................................................... 297* 

# **ADAPTACIÓN DE METODOLOGÍA Y CONTENIDOS PARA LOS NUEVOS PLANES DE ESTUDIO SEGÚN EL EEES**

ALAMEDA-HERNANDEZ, Ángel<sup>(1)</sup>; MERCADO-VARGAS, María José<sup>(2)</sup>; GOMEZ-LORENTE, Daniel<sup>(2)</sup>; ALAMEDA-HERNANDEZ, Enrique<sup>(2)</sup>

*(1) Departamento de Filologías Inglesa y Alemana, Universidad de Granada, Campus de Cartuja, CP18071, tlf. 958241000 ext 20253, fax 34958243678, aalameda@ugr.es*

*(2) Departamento de Ingeniería Civil, Universidad de Granada, Campus de Fuentenueva, CP 18071, tlf. 958249435, fax 958246138, correos electrónicos: mjmercado@ugr.es, dglorente@ugr.es, ealameda@ugr.es*

#### **Resumen**

El Espacio Europeo de Educación Superior supuso un impulso a la unificación docente europea. Este impulso, en España, se ha empleado también para modificar la forma de entender e impartir la docencia. En este trabajo se deducen los cambios que se deben incluir en una asignatura existente en el actual (y a extinguir) plan de estudios, para que su vigencia sea plena y se adapte a este nuevo y ya inminente escenario. Dichos cambios afectan a la metodología, a los contenidos y a la forma de evaluar.

#### **Palabras clave**

EEES, trabajo autónomo, método de indagación, método de discusión, enseñanza orientada al alumno.

#### **1. INTRODUCCIÓN**

La decisión de crear el Espacio Europeo de Educación Superior implica homogeneizar los sistemas universitarios europeos, los cuales presentan tantas peculiaridades como países o regiones lo integran. Se hace necesaria por tanto una reforma en cada uno de los países, y en particular también en España.

La idea de la convergencia europea en educación nace el 25 de mayo de 1998, cuando los Ministros de Educación de Francia, Alemania, Italia y Reino Unido firmaron en la Sorbona una Declaración instando al desarrollo de un 'Espacio Europeo de Educación Superior' [1]. Esta idea tuvo un eco considerable, ya que en el año 1.999 tiene lugar una nueva conferencia que dará lugar a la Declaración de Bolonia. La Declaración establece un plazo hasta 2010 para la implantación del Espacio Europeo de Educación Superior y seis objetivos:

- i. La adopción de un sistema fácilmente legible y comparable de titulaciones, mediante la implantación, entre otras cuestiones, de un Suplemento al Diploma.
- ii. La adopción de un sistema basado, fundamentalmente, en dos ciclos principales.
- iii. El establecimiento de un sistema de créditos denominado sistema ECTS.
- iv. La promoción de la cooperación Europea para asegurar un nivel de calidad para el desarrollo de criterios y metodologías comparables.
- v. La promoción de una necesaria dimensión europea en la educación superior con particular énfasis en el desarrollo curricular.
- vi. La promoción de la movilidad y remoción de obstáculos para el ejercicio libre de la misma por los estudiantes, profesores y personal administrativo de las universidades y otras Instituciones de enseñanza superior europea.

Para poder cumplir con las fechas previstas, todos los países firmantes de la Declaración de Bolonia han emprendido las reformas legislativas pertinentes para adaptarse al EEES. En España, han desembocado en la creación de nuevos planes de estudio, por lo que este trabajo presenta los cambios que han tenido que efectuarse en la asignatura de Planificación de Sistemas Energéticos de la titulación de Ingeniero de Caminos, Canales y Puertos, al pasar de impartirse en el plan antiguo al nuevo título de grado.

Así, en la sección 2 se obtienen las implicaciones que el EEES tiene en la forma de entender la docencia, mientras que la sección 3 aplica dichas implicaciones a la asignatura objeto de estudio. La sección 4 presenta las conclusiones.

#### **2. IMPLICACIONES DEL EEES**

Esta reforma española, además de llevarnos a la convergencia con la educación europea, aprovecha para subsanar deficiencias que diversos informes y opiniones acreditadas – Bricall, Michavila, Comisión Europea, etc.– han puesto al descubierto:

- 1. La gran diversidad entre las instituciones y entre los títulos, y la sobrecarga de materias y de contenidos de los planes de estudio.
- 2. La escasez de participación del alumnado en la vida académica y en la política universitaria.
- 3. El bajo rendimiento de este sistema universitario: los bajos rendimientos académicos, las tasas de retraso en la graduación y el número de abandonos.
- 4. El método docente por excelencia sigue siendo el de transmisión de la información con lecciones magistrales y la consiguiente toma de apuntes.
- 5. Los contenidos son fundamentalmente teóricos y escasean las prácticas.
- 6. El examen es todavía el instrumento básico de evaluación.
- 7. El tiempo de tutoría es más formal que real.
- 8. Los alumnos reclaman que los estudios estén orientados hacia la práctica profesionalizadora y dedicar por tanto más tiempo de prácticas externas.
- 9. Hay que favorecer la movilidad de alumnos y profesores.

La LOU ya propuso las líneas a seguir para subsanar las deficiencias mencionadas previamente y lograr la convergencia y supone una declaración de intenciones, como ley marco que es. Esta declaración de intenciones empieza a tomar forma con el documento *La integración del Sistema Universitario Español en el Espacio Europeo de Enseñanza Superior* del Ministerio de Educación, Cultura y Deporte, hecho público en febrero de 2003, que abre el debate sobre cómo llevar a cabo la reforma. Posteriores Reales Decretos han desarrollado lo regulado por la LOU.

La máxima que parece gobernar la metodología que surgió de Bolonia es 'educación orientada al alumno', es decir, el alumno es el máximo actor de su aprendizaje, siendo el profesor un mero facilitador en el proceso. Esto implica que el profesor no debe hacer nada que el alumno pudiera hacer por sí mismo.

¿Cuáles son por tanto las prácticas metodológicas que se adaptan a esta forma de concebir el proceso de enseñanza-aprendizaje? Como se indica en [1], 'la literatura nacional e internacional es muy extensa sobre la metodología de enseñanza. Proponemos por su claridad la clasificación de [2]. Habla de cuatro métodos:

- a) Lección magistral: se define como 'método expositivo, en el que la labor didáctica recae o se centra en el profesor; por lo tanto, es un método de enseñanza basado en el docente y en la transmisión de conocimientos' [3].
- b) Método de indagación: el alumno elabora sus conocimientos, induce o deduce reglas a través de unos datos, problemas o ejemplos que el profesor presenta. Con este método el alumno participa más (más activación) y, por tanto, presta más atención a los materiales que se le presentan (más atención). En consecuencia, a medida que el organismo participa más y se implican más sentidos, hay más probabilidad de que exista aprendizaje.
- c) Estudio independiente: el estudiante asume la responsabilidad para planificar, desarrollar y evaluar su aprendizaje, lo que le permite seguir un ritmo personal de

estudio, al tiempo que adecuar su proceso de enseñanza aprendizaje a sus especiales condiciones e intereses.

d) Método de discusión: se caracteriza, según [2] por la generación e intercambio de ideas, la identificación y análisis de diferentes puntos de vista sobre una temática, la generalización y transferencia de conocimiento o la evaluación crítica del mismo. Desde el punto de vista emocional, el hábito de escuchar, la implicación con lo expresado o el respeto a la diversidad de opiniones son objetivos que se pueden lograr mediante este método.

# **3. ADAPTACIÓN A BOLONIA**

La ETSICCP de la UGR ha elaborado el plan de estudios para los nuevos grados recogido en [4]. Tal y como se expone en este documento, la asignatura que responde a la competencia 'sistemas energéticos' –contemplada en la orden CIN dentro de la especialidad de hidrología– es su homónima 'sistemas energéticos'. Para esta nueva asignatura se podría construir su guía didáctica haciendo hincapié y modificando los puntos que se incluyen a continuación, respecto a 'Planificación de Sistemas Energéticos'.

### **3.1 Adaptación de los contenidos**

A los contenidos ya incluidos en 'Planificación de Sistemas Energéticos' sería conveniente añadir los siguientes:

- 1. Incidir más en la generación tradicional de energía, es decir, generación termoeléctrica mediante combustibles fósiles y nuclear.
- 2. Ya que la asignatura se enmarcará dentro de la especialidad de hidrología, la energía hidroeléctrica debe tener una importancia alta, contrariamente a la asignatura actual en la que simplemente se menciona.
- 3. Incluir también algunas ideas sobre la economía de la energía, ya que ambos términos forman un binomio fuertemente interdependiente, que todo ingeniero debe conocer.
- 4. Para tener un conocimiento lo más completo posible de los sistemas energéticos, los Ingenieros Civiles especialidad de hidrología deberían conocer también formas de energía relacionadas con el mar –aunque este medio sea propio de los Ingenieros Civiles especialidad en construcciones civiles– tales como las olas, viento, corrientes y mareas y cómo aprovecharlo; y también deben conocer el tema de la energía para el transporte –aunque sea propio de los Ingenieros Civiles especialidad en transporte y servicios urbanos.

### **3.2 Adaptación de la metodología**

Por tanto, las modificaciones metodológicas que se proponen respecto a lo existente en la guía didáctica de 'planificación de sistemas energéticos'[5] para la futura asignatura de 'sistemas energéticos' afectaría principalmente al planteamiento de las clases de teoría. El resto de formas metodológicas propuestas, tales como prácticas de laboratorio, prácticas en clase –ejercicios– , discusión –proponiendo situaciones imaginarias como en el tema 1– y sobre todo, los trabajos autónomos, encajan perfectamente en los nuevos formalismos metodológicos de Bolonia.

Siendo esto así, las nuevas clases de teoría habría que plantearlas divididas en tres partes:

- a) Método de indagación: similar al trabajo autónomo, los alumnos aprenderían –antes de acudir a clase– los conceptos e ideas básicas a desarrollar por el profesor. Esto requiere que existan libros de texto o apuntes especialmente claros expositivamente.
- b) Método de discusión: el profesor promoverá el debate entre los alumnos entorno a las ideas que previamente han estudiado. Esto servirá para afianzar dichos

conceptos o descubrir lagunas que se desconocían.

c) Lección magistral: una vez preparado el camino, habiendo los alumnos asimilado los conceptos básicos de un tema, el profesor pasará a exponer, de forma más ágil, el resto de conocimientos relacionados con ese tema.

### **4. CONCLUSIONES**

En este trabajo se han presentado las modificaciones necesarias para adaptar la asignatura de Planificación de Sistemas Energéticos al EEES. Dichas modificaciones incluyen cambios metodológicos, de contenidos y de evaluación, con el objetivo primordial de incentivar la participación del alumno como actor principal de su formación. Especialmente se propone un estudio previo del alumno para eliminar en lo posible las lecciones magistrales y una potenciación de la discusión durante las sesiones presenciales, ya que el planteamiento actual de la asignatura de Planificación de Sistemas Energéticos ya incluye recursos tales como los trabajos autónomos.

#### **Bibliografía**

- [1] Domingo Segovia Jesús, Fernandez de Haro Eduardo, FernándezCruz Manuel, Pérez García María Purificación (2009) *Curso: Bases para la elaboración del proyecto docente* Universidad de Granada.
- [2] de Pablos J (2004) capítulo Métodos de enseñanza en *Diccionario enciclopédico de didáctica* editores Salvador F., Rodríguez J. L., Bolívar A. Ed. Aljibe, Málaga.
- [3] Barragán R (2004) capítulo Lección magistral en *Diccionario enciclopédico de didáctica* editores Salvador F., Rodríguez J. L., Bolívar A. Ed. Aljibe, Málaga.
- [4] Coordinador de la Titulación (2009) *Documentación presentada al programa Verifica para la evaluación del Título: Grado en Ingeniería Civil* Universidad de Granada, ETSICCP.
- [5] Alameda-Hernández E. (2008) *Tablón de Docencia de 'Planificación de Sistemas Energéticos'* www.ugr.es.

# **EL TRABAJO AUTÓNOMO Y LAS SESIONES PRÁCTICAS EN EL GRADO DE INGENIERÍA CIVIL. UN CASO DE ESTUDIO**

ALAMEDA-HERNANDEZ, Pedro Manuel; RABAZA-CASTILLO, Ovidio; MOLERO-MESA, Evaristo; ALAMEDA-HERNANDEZ, Enrique

*Departamento de Ingeniería Civil, Universidad de Granada, Campus de Fuentenueva, CP 18071, 958249435, 958246138, correos electrónicos: pedalh@ugr.es, ovidio@ugr.es, emolerom@ugr.es, ealameda@ugr.es* 

#### **Resumen**

Los métodos de enseñanza centrados en el profesor tienden a desaparecer tras las reformas que ha impuesto el desarrollo de la Declaración de Bolonia y la adopción del Espacio Europeo de Educación Superior. Así, las asignaturas de los nuevos planes de estudio deben respetar una metodología docente centrada en el alumno. En particular, en este trabajo se discute la inclusión de dos actividades docentes en las que el alumno tiene el papel principal: las prácticas de laboratorio y los trabajos autónomos.

#### **Palabras clave**

EEES, trabajo autónomo, prácticas de laboratorio, método de indagación.

### **1. INTRODUCCIÓN**

El proceso de convergencia europea dio un paso muy firme y a la postre definitivo, en materia educativa superior, con la Declaración de Bolonia en 1999, en la que se establece una serie de objetivos y un límite temporal de plena convergencia efectiva para el año 2010 [1]. Entre los objetivos fijados está el de *la promoción de la cooperación europea para asegurar un nivel de calidad para el desarrollo de criterios y metodologías comparables*. Para cumplir esta exigencia, se ha aprovechado la necesidad de reformular la enseñanza universitaria española como piden otros objetivos de Bolonia, para hacer un replanteamieto profundo de la docencia universitaria. Así, ya se asume que hablar del EEES es tanto hablar de los nuevos grados y títulos en general como de las nuevas metodologías docentes. Gracias a este replanteamiento se ha podido poner remedio a antiguas deficiencias en las universidades españolas, identificadas en muchos informes famosos de Bricall, Michavila, etc., tales como que *el método docente por excelencia seguía siendo el de transmisión de la información con lecciones magistrales y la consiguiente toma de apuntes*.

De esta manera, la unificación de metodologías en el ámbito europeo y la eliminación de defectos endémicos españoles, llevan a huir de los métodos didácticos centrados en el profesor y a desplazar el foco de atención al alumno. Para poder elegir por tanto mejor el método docente, es conveniente recurrir a una clasificación general de metodologías docente. Según [2] existen cuatro métodos con características bien diferenciadas:

- a) Lección magistral: se define como 'método expositivo, en el que la labor didáctica recae o se centra en el profesor; por lo tanto, es un método de enseñanza basado en el docente y en la transmisión de conocimientos' [3].
- b) Método de indagación: el alumno elabora sus conocimientos, induce o deduce reglas a través de unos datos, problemas o ejemplos que el profesor presenta. Con este método el alumno participa más (más activación) y, por tanto, presta más atención a los materiales que se le presentan (más atención).
- c) Estudio independiente: el estudiante asume la responsabilidad para planificar, desarrollar y evaluar su aprendizaje, lo que le permite seguir un ritmo personal de estudio.
- d) Método de discusión: se caracteriza, según [2] por la generación e intercambio de ideas, la identificación y análisis de diferentes puntos de vista sobre una temática, la generalización y transferencia de conocimiento o la evaluación crítica del mismo.

Con los métodos enumerados se puede configurar una asignatura en la que el alumno sea integrante y partícipe de su aprendizaje, tal y como se muestra en los apartados venideros, trabajando sobre la asignatura de Planificación de Sistemas Energéticos de la Titulación de Ingeniero de Caminos, Canales y Puertos (a extinguir) y sobre su sucesora Sistemas Energéticos del Grado de Ingeniería Civil. Así, este trabajo presenta la siguiente estructura: en el apartado 2 se detallan algunas modificaciones a hacer sobre una concepción clásica de la docencia; el apartado 3 presenta la opinión de los alumnos al respecto y finalmente, el apartado 4 arroja las conclusiones.

### **2. APLICACIÓN DE LAS MODIFICACIONES**

Los objetivos de la Declaración de Bolonia sugiere modificaciones que implican distintos aspectos que afectan a cómo se configura la asignatura: contenidos, metodología, evaluación, etc. Como ejemplo particular de las modificaciones metodológicas docentes necesarias, se presentan dos actividades de la asignatura.

#### **2.1 Trabajo autónomo sobre energía de la biomasa**

El trabajo autónomo se puede considerar como una implementación del método de aprendizaje por indagación arriba mencionado. Ahora el profesor proporciona unas pautas que el alumno debe seguir para poder ir elaborando su propio conocimiento, es decir, para poder ir respondiendo las preguntas que se le planteen o solucionar problemas relacionados. Las pautas que se proporcionan suelen ser lecturas recomendadas de libros de texto, páginas web de calidad contrastada o, en un paso más de madurez y libertad del alumno, simplemente indicarle que busque información sobre un tema concreto o sencillamente plantearle un problema o cuestión y que el alumno indague sin restricción.

En la asignatura de Sistemas Energéticos se propondrán dos trabajos autónomos, uno de los cuales está relacionado con la energía de la biomasa, de forma similar a como en la actualidad existe en la asignatura de Planificación de Sistemas Energéticos [4]. Para exponer el tipo de indicaciones que se le pueden dar a los alumnos, en la figura 1 se incluyen parte de las actividades de este trabajo autónomo. De forma similar, en la figura 2 se muestran el tipo de resultados que se le suele pedir al alumno una vez ha dado los pasos indicados.

#### **2.2 Sesión práctica de laboratorio dedicada a la energía eólica**

Esta práctica consiste en el cálculo de la producción energética de una instalación formada por un sólo aerogenerador, para lo cual se seguirán una serie de pasos, siendo la determinación de la curva de potencia el paso fundamental.

Para poder realizar esta práctica existían varias opciones, una de ellas es situar el aerogenerador en la terraza del edificio de la escuela de Ingenieros de CCP, pero es evidente que esta opción dependía de factores atmosféricos que nosotros no podemos controlar. La segunda opción es la adquisición de un simulador, pero pensamos que así no se visualiza claramente que es el viento el que incidiendo en las aspas del aerogenerador el que transforma un tipo de energía en otra, como tampoco se visualiza

- L. Conseguir el Manual de Biomasa del IDAE.
- II. Leer el texto introductorio, tecnologías y aplicaciones e instalaciones más representativas (elegir una).

**Figura 1**. Actividades para orientar al alumno para la búsqueda de información.

- VI. Enumere y explique muy brevemente los 3 grandes usos de la biomasa.
- VII. ¿Qué diferencia el empleo de residuos forestales para biomasa del de residuos de industrias alimentarias?
- VIII. *i* De qué depende la calidad de la biomasa?
	- IX. Describa un sistema de ACS mediante biomasa sólida. ¿En qué se diferencia de uno con combustible tradicional?

**Figura 2**. Resultados esperables durante el trabajo autónomo.

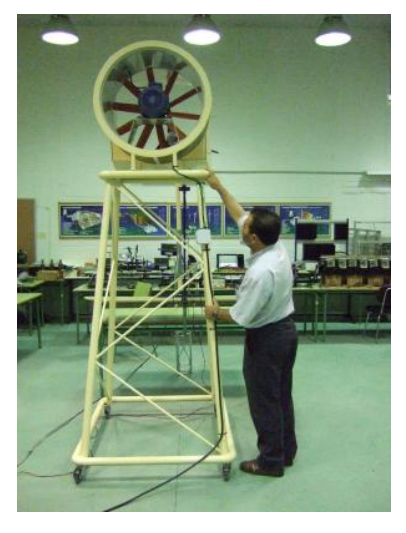

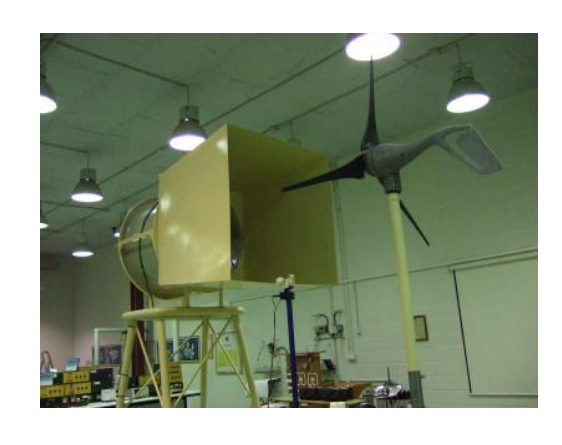

**Figura 3.** Dispositivo experimental empleado en la sesión de laboratorio dedicada a energía eólica.

el comportamiento físico del mismo ante la presencia del viento como el embalamiento, auto-orientación, frenado etc. En consecuencia pusimos en marcha una tercera opción mucho más didáctica y pedagógica, sin los inconvenientes anteriores, para ello diseñamos el dispositivo de la figura 3. La turbina consta de un motor de inducción trifásico controlado por un variador de frecuencia que nos permita hacerlo trabajar a distintas velocidades. En conclusión, este sistema nos permite realizar siempre la práctica en su totalidad, sin estar dependiendo de la existencia o no de viento en el exterior, trabajar con viento real y variar a voluntad su velocidad, para caracterizar el funcionamiento de un aerogenerador, como por ejemplo obtener su curva de potencia.

#### **3. EFECTO SOBRE EL ALUMNADO**

Para conocer qué efecto producen el tipo de actividades descritos en la sección anterior en los alumnos de la asignatura, se han extraído, de una encuesta que respondieron al final del curso académico 2008/2009, aquellas preguntas que tengan relación. Los resultados de dicha encuesta se presentan en la tabla I [5].

La reacción de los alumnos respecto a las prácticas, en un porcentaje altísimo considera que le aclaran los conocimientos teóricos, le motiva para estudiar la asignatura e incluso ampliar conocimientos. Además, considera adecuado el material disponible, salvo en lo que respecta a programas de simulación, que demandan programas más docentes.

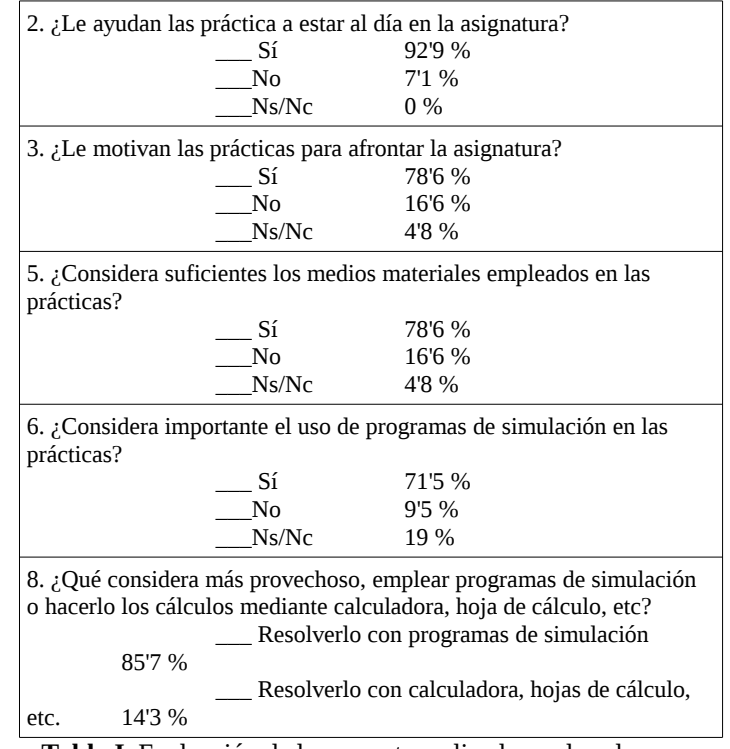

**Tabla I**. Evaluación de la encuesta realizada por los alumnos.

#### **4. CONCLUSIONES**

En este trabajo se ha puesto de manifiesto que el proceso de convergencia europea en educación superior no sólo pretende una rápida homologación y reconocimiento mutuo de los títulos obtenidos en distintos países, sino que constituye todo un proceso reformador, implicando asimismo cambios en las metodologías docentes y en sentido más amplio, en la forma de entender esta educación superior. Como ejemplo práctico se han presentado algunas actuaciones desarrolladas en la asignatura de Planificación de Sistemas Energéticos (de la titulación de ICCP), como paso previo preparatorio a la impartición de su sucesora Sistemas Energéticos (en el grado de Ingeniería Civil). En concreto se ha mostrado la validez de los trabajos autónomos y de las sesiones de prácticas convenientemente orientadas.

#### **Bibliografía**

- [1] Domingo Segovia Jesús, Fernandez de Haro Eduardo, Fernández Cruz Manuel, Pérez García María Purificación (2009) *Curso: Bases para la elaboración del proyecto docente* Universidad de Granada.
- [2] de Pablos J (2004) capítulo Métodos de enseñanza en *Diccionario enciclopédico de didáctica* editores Salvador F., Rodríguez J. L., Bolívar A. Ed. Aljibe, Málaga.
- [3] Barragán R (2004) capítulo Lección magistral en *Diccionario enciclopédico de didáctica* editores Salvador F., Rodríguez J. L., Bolívar A. Ed. Aljibe, Málaga.
- [4] Alameda-Hernández E. (2008) *Tablón de Docencia de 'Planificación de Sistemas Energéticos'* [www.ugr.es.](http://www.ugr.es/)
- [5] Alameda-Hernández E. et al (2010) *Informe final del Proyecto de Innovación Docente 'Nuevas metodologías para la docencia teórica y práctica de la Luminotecnia y la Electrotecnia'* Unidad de Innovación Docente UGR.

# **UNA PLANTA DE PROCESADO DE ALIMENTOS EN YOUTUBE**

ALMÉCIJA, M. Carmen<sup>(1)</sup>; MALDONADO, Ruth<sup>(2)</sup>; MUÑÍO, M. Mar<sup>(1)</sup>; GUADIX, Antonio<sup>(1)</sup>; GUADIX, Emilia M.<sup>(1)</sup>

*(1) Departamento de Ingeniería Química, Universidad de Granada, mcalmeci@ugr.es (2) Ingredientis Biotech, Parque Tecnológico de Ciencias de la Salud, Granada* 

#### **Resumen**

Las visitas a plantas industriales resultan de gran utilidad como complemento a los fundamentos teóricos desarrollados en asignaturas técnicas. Sin embargo, estas visitas se ven dificultadas e incluso imposibilitadas cuando el número de alumnos matriculados en esa asignatura es demasiado elevado. Como alternativa, en esta comunicación se presenta un canal de video de YouTube creado para alojar grabaciones sobre equipos y procesos utilizados en la industria alimentaria. Esta biblioteca virtual ha tenido gran aceptación por parte de los alumnos de la asignatura "Operaciones Básicas de la Industria Alimentaria" de la titulación de Ciencia y Tecnología de los Alimentos, ya que les ha permitido familiarizarse con la realidad industrial.

### **Palabras clave**

Video, YouTube, Planta de procesado de alimentos

# **1. INTRODUCCIÓN**

La asignatura de Operaciones Básicas de la Industria Alimentaria, impartida en la Titulación de Ciencia y Tecnología de los Alimentos, tiene como objetivo el estudio de las operaciones básicas más utilizadas en el procesado de alimentos. En esta asignatura técnica, el alumno debe aprender los fundamentos teóricos de las operaciones básicas de transporte de cantidad de movimiento, transmisión de calor así como de transferencia de materia. Por otro lado, debe familiarizarse con los equipos, accesorios e instalaciones utilizados en estas operaciones a nivel industrial. En este sentido, resulta muy útil realizar visitas a instalaciones industriales, si bien éstas se complican debido tanto al gran número de alumnos matriculados como a las normas de calidad e higiene de las industrias.

En este sentido, si bien probablemente nada puede reemplazar la visita a una planta real, videos con una buena imagen y sonido pueden suponer una herramienta de apoyo al alumnado para relacionar los conceptos teóricos impartidos en la asignatura con la realidad en la industria. Con esta finalidad y enmarcado en el Proyecto de Innovación Docente "Aula virtual de operaciones básicas de la industria alimentaria" (concedido por la Unidad de Innovación Docente de la Universidad de Granada en el curso 2007/2008) se creó un canal de video online.

# **2. METODOLOGÍA**

Las grabaciones se llevaron a cabo en el "Centro Nacional Tecnológico de la Conserva" (CTC), localizado en Molina de Segura (Murcia), que se encuentra a 280 km de distancia de Granada. Una vez solicitado y concedido el permiso correspondiente, un

grupo de 3 profesores se desplazó hasta las instalaciones de este centro donde se realizaron las grabaciones de los equipos y procesos alimentarios más significativos. Tras la edición de los diferentes videos a partir del material multimedia recopilado, se creó un canal en YouTube [1] al que se subieron dichos videos.

# **3. RESULTADOS**

El "Centro Nacional Tecnológico de la Conserva" es un centro de investigación y desarrollo que alberga una gama completa de equipos y procesos en el campo alimentario, así como personal altamente cualificado, lo que permitió la grabación de videos con un potencial didáctico prometedor. Como resultado de esta visita se editaron un total de 39 videos, que incluyen descripciones muy interesantes de operaciones unitarias clásicas. Aquellos videos correspondientes al mismo proceso fueron agrupados en "listas de reproducción", de forma que el total de grabaciones quedó organizado en la siguiente manera:

- Vista general de la planta piloto (1 video)
- Esterilización de salsa de tomate enlatado (lista de reproducción-15 videos)
- Envasado aséptico de crema de verduras (lista de reproducción-15 videos)
- Procesado mínimo de alcachofa (lista de reproducción-5 videos)
- Corte de patatas en dados (lista de reproducción-2 videos)
- Limpieza in situ  $CIP(1$  video)

Con el objetivo de poner a disposición de los alumnos los videos grabados, éstos se subieron a un canal de video de YouTube creado expresamente para esta asignatura [2]. En la Figura 1 se observa la página principal de dicho canal.

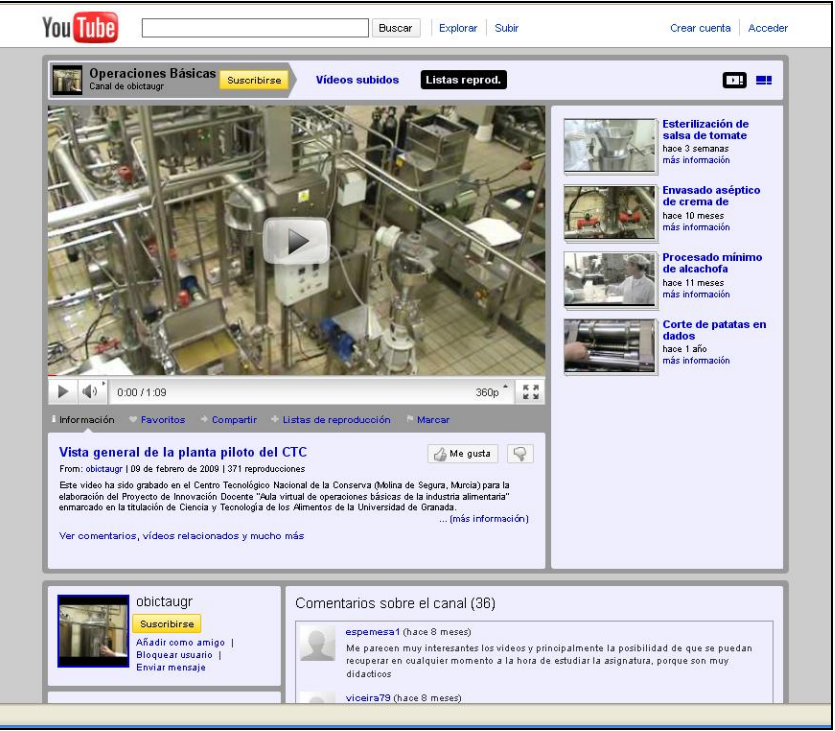

**Figura 1. Página principal del canal de YouTube** 

En la Figura 2 se muestra la reproducción de un video, en concreto un video de la lista de reproducción de la esterilización de salsa de tomate enlatado.

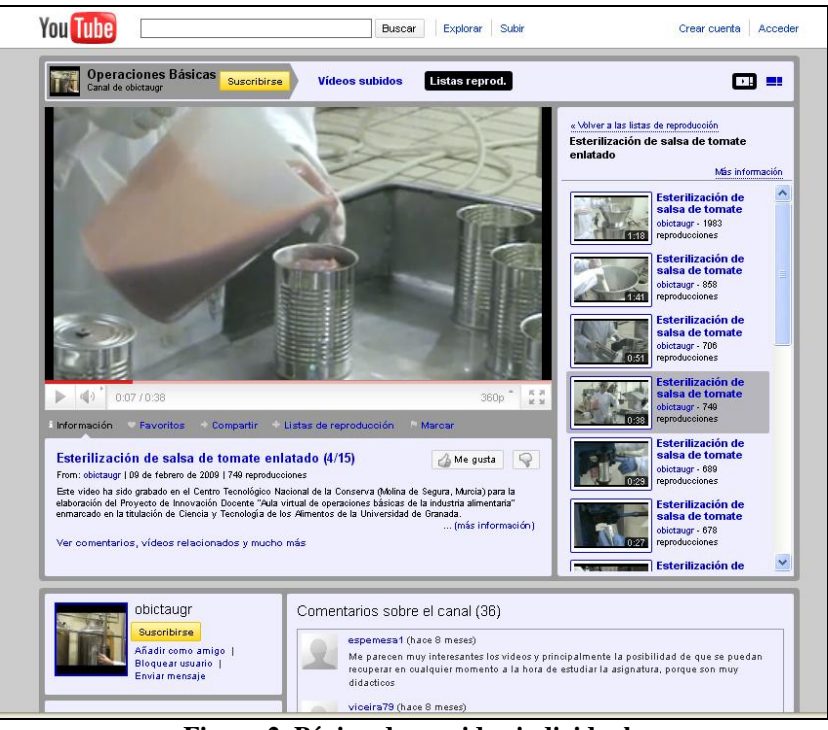

**Figura 2. Página de un video individual.** 

Uno de los aspectos que hacen interesante el uso de un canal de video en YouTube es la posibilidad que tienen los alumnos de realizar comentarios bien generales sobre el canal o particulares sobre cada uno de los videos (Figura 3).

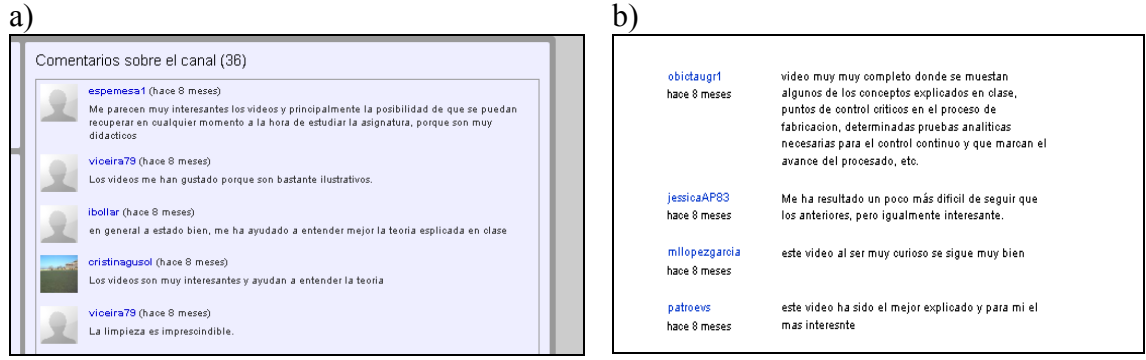

**Figura 3. Comentarios realizados al canal (a) y a un video del envasado aséptico de crema de verduras (b).** 

El canal de YouTube también cuenta con una sección de estadísticas. En la Figura 4 se muestra una captura de pantalla de esta página, donde se puede observar que el número total de reproducciones de los videos contenidos en este canal asciende a 25220. Estas reproducciones se analizan por días, por videos e incluso por zonas geográficas.

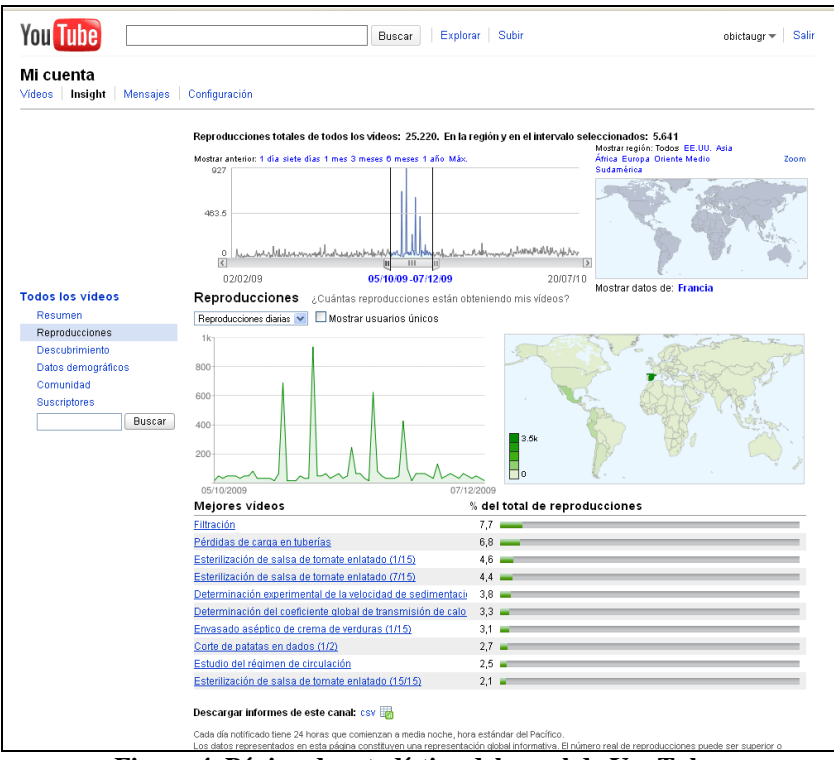

**Figura 4. Página de estadística del canal de YouTube.** 

# **4. CONCLUSIONES**

La gran aceptación que ha tenido el canal de video de YouTube por parte de los alumnos junto con la importancia del acercamiento de los alumnos al entorno industrial, nos ha llevado a plantear la ampliación de la biblioteca virtual para poner a disposición del alumno un mayor número y variedad de instalaciones industriales alimentarias. Es por ello que, con el fin de completar el canal de video ya existente, se ha solicitado un nuevo Proyecto de Innovación Docente en la convocatoria de 2010.

### **Agradecimientos**

Se agradece la colaboración desinteresada del equipo de Tecnología del CTC formado por Presentación García, David Quintín, María Sánchez, Lola López y Ángel Pineda.

# **Bibliografía**

- [1] http://www.youtube.com
- [2] http://www.youtube.com/obictaugr

# **REPOSITORIO DE SOFTWARE LIBRE MULTIPLATAFORMA**

ARENAS, M. Isabel G.<sup>(1)</sup>; FERNÁNDEZ DE VIANA, Ignacio<sup>(2)</sup>; ABAD HERRERA, Pedro  $J^{(2)}$ .

(1) *Universidad de Granada (Arquitectura y Tecnología de los Computadores, ETSIIT, Daniel Saucedo Aranda s/n, 18071- Granada Tfno:958 241 515, Fax: 958 248 993, E-mail:maribel@atc.ugr.es)* (2) *Universidad de Huelva (Departamento de Tecnologías de la Información, EPS, Campus de la Rábida; Carretera de Palos de la Frontera s/n, Palos de la Frontera, 21071-Huelva , Tfno:959 217 378, Fax: 959 217 304, E-mail:*[i.fviana@dti.uhu.es](mailto:i.fviana@dti.uhu.es) *o pedro.abad@dti.uhu.es)*

### **Resumen**

En este trabajo se presenta un proyecto de innovación docente llevado a cabo de forma conjunta por la Universidad de Huelva y la Universidad de Granada. En él se presenta la creación de un repositorio de software libre del que los alumnos pueden bajarse las aplicaciones que necesiten. De esta forma se fomenta el uso del software de libre difusión estableciendo las bases para el ahorro en licencias de uso en software privado.

#### **Palabras clave**

Software Libre, Repositorio, Innovación Docente, Herramientas multiplataforma

# **1. INTRODUCCIÓN**

En el contexto del nuevo Espacio Europeo de Educación Superior en España se ha producido un cambio paulatino en las herramientas de campus virtual que venían usando sus distintas universidades. En la actualidad, un gran número de estas universidades usan herramientas basadas en software libre como plataforma de enseñanza virtual en la que se basan sus campus virtuales.

Este incremento en el uso del software libre en la enseñanza universitaria no se ve reflejado en el uso de herramientas libres para la creación de contenidos que alimentan dichos campus.

La mayoría de las aplicaciones usadas por la comunidad universitaria, tanto para propósitos generales como para tareas más específicas, están sujetas a licencias de uso que deben ser adquiridas, previo pago, para poder ser usadas. Por otra parte, dichas licencias dan permiso para la utilización de la aplicación, pero nada más. Sin embargo, existen muchas aplicaciones informáticas que no están sujetas a estas licencias privativas, y que permiten al usuario final una serie de libertades. Estas aplicaciones son conocidas como Software Libre.

Dentro de la última convocatoria de proyectos de innovación docente de la Universidad de Huelva, se presentó el proyecto *Pretrel*, que pretende ser un portal de referencia para la comunidad universitaria, donde podrán encontrarse y ser usadas de forma gratuita las herramientas con una licencia de libre uso, en sustitución de sus equivalentes privativas, que mejor se adapten a sus necesidades.

#### **2. SOFTWARE LIBRE**

El término software libre (o programas libres) se refiere a "libertad", tal como fue concebido por Richard Stallman en su definición. En concreto se refiere a cuatro

libertades:

- 1. Libertad para ejecutar el programa en cualquier sitio, con cualquier propósito y para siempre.
- 2. Libertad para estudiarlo y adaptarlo a nuestras necesidades. Esto exige el acceso al código fuente.
- 3. Libertad de redistribución, de modo que se nos permita colaborar con vecinos y amigos.
- 1. Libertad para mejorar el programa y publicar las mejoras. También exige el código fuente.

Ocurre, además, que en la mayoría de los casos, estas aplicaciones están disponibles de forma gratuita para los usuarios finales, permitiéndoles, además de su uso, las libertades previamente expuestas (Ilustración 1).

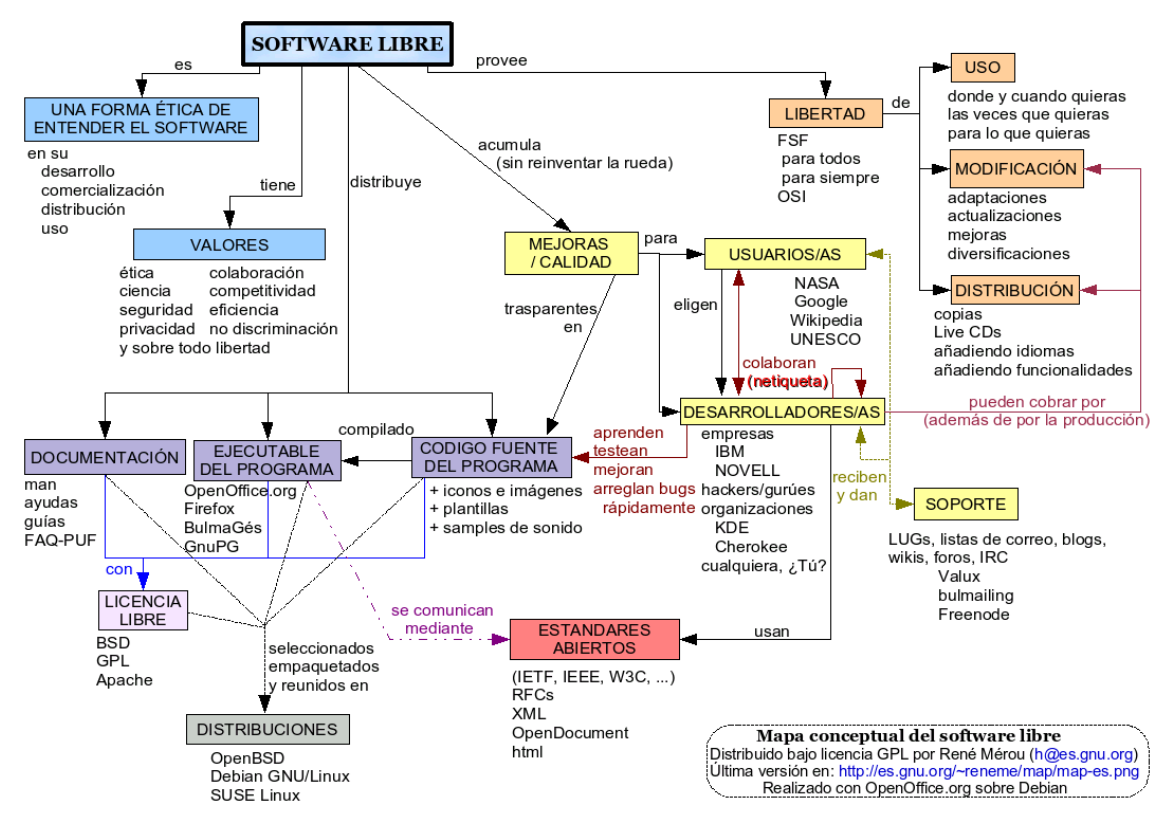

*Ilustración 1: Partes y Relaciones de una aplicación de software libre. Mapa Conceptual.*

Así pues, parece obvio que ante la posibilidad de usar una herramienta informática gratuita, con posibilidades de redistribución y realización de cambios y mejoras, esta fuese la usada frente a otras con la misma utilidad pero sin las libertades antes expuestas y con la obligación de un desembolso económico.

No obstante, esta obviedad no se cumple en la mayoría de los casos, y entre los motivos que podemos aducir para que esto no ocurra están:

- Se tiene la creencia de que el software libre sólo se puede usar con sistemas operativos creados bajo software libre, típicamente GNU/LINUX.
- Se tiende a pensar que el software libre es escaso, y para aplicaciones muy específicas.
- Se cree que las aplicaciones de software libre son más difíciles de usar, por no ser tan intuitivas, o muy distintas a sus homólogas privativas.

Nada más lejos de la realidad. Existen aplicaciones creadas bajo software libre, que pueden ser empleadas en los sistemas operativos más populares, que pueden hacer las tareas más diversas y que son tan intuitivas y amigables como la que más. Por tanto, el principal motivo para la no utilización de dichas aplicaciones es el desconocimiento de las mismas y sus virtudes.

# **2. PETREL**

PETREL es el nombre que se le ha dado al "Repositorio de herramientas y contenidos de propósito general, de utilidad para el nuevo marco Europeo de Educación Superior, basadas en Software Libre" y sus objetivos son:

- 1. Dar a conocer las aplicaciones educativas de Software Libre a la comunidad universitaria.
- 2. Proponer el uso de este tipo de aplicaciones en sustitución de sus homólogas privativas, con las ventajas que dicha utilización conlleva.
- 3. Priorizar aquellas aplicaciones que estén disponibles tanto en plataformas GNU/ Linux como en la familia de sistemas Windows, por ser ésta la plataforma más extendida en su uso.
- 4. Crear un repositorio de aplicaciones libres.
- 5. Potenciar su difusión mediante el desarrollo del portal *Petrel*.
- 6. Facilitar la distribución y uso de este software mediante la publicación y el reparto de imágenes ISO del repositorio creado.

### **3. RESULTADOS Y CUMPLIMIENTO DEL PROYECTO**

Para alcanzar los objetivos, se realizó un estudio inicial, más o menos profundo, del software libre multiplataforma existente y seleccionamos aquel que por calidad y características se adaptara mejor a las necesidades universitarias. Basándonos en [1] y diversos sitios web de reconocido prestigio dentro de la comunidad, procedimos a clasificar el software libre de propósito general en las siguientes categorías:

- **Accesorios**: se incluye todo aquel software que permite mejorar la experiencia del usuario; en diversos ámbitos. Por ejemplo, un software cuya función fuera una calculadora se incluiría dentro de esta categoría.
- **Gráficos**: programas relacionados con la edición y visualización de todo tipo de formatos gráficos.
- **Herramientas del sistema**: aplicaciones encaminadas a realizar labores de mantenimiento dentro del ordenador.
- **Oficina**: todas aquellas herramientas que se utilizan dentro de una oficina (procesadores de texto, hojas de cálculo, etc).
- **Internet**: aplicaciones que permiten la comunicación entre usuarios mediante de una red de ordenadores.
- **Sonido y vídeo**: todo tipo de programas que me permiten tanto editar como generar contenido multimedia.

Una vez realizada esta clasificación se procedió a buscar software que pudiese encajar en cada una de estas categorías. Para hacer esta búsqueda partimos de un estudio realizado por la UPV—EHU en el año 2009. Como indican los autores de dicho estudio: "Para conseguir unos resultados objetivos, se han utilizado ponderaciones numéricas como base comparativa, acompañado en menor medida de los criterios subjetivos de personal cualificado de Irontec así como de algunos usuarios finales. Ciertos factores tienen inevitablemente ese componente subjetivo, pero se ha intentado reducir al mínimo, usando tablas de puntuaciones cuando ha sido posible". Las únicas consideraciones adicionales que hicimos sobre dicho estudio han sido:

- 1. Premiar sobremanera que la aplicación fuera multiplataforma. Todo aquel aplicativo que no esté, al menos, para los sistemas operativos Windows y Linux no ha sido considerado.
- 2. Se premia la integración con Windows en detrimento de otros sistemas operativos ya que entendemos que el público al que nos dirigimos usa mayoritariamente este sistema.
- 3. Los integrantes de este proyecto han realizado una nueva evaluación subjetiva de aquellas aplicaciones que consideraban que cumplían los requisitos mínimos y eran de interés para la comunidad universitaria.
- 4. No se han considerado aplicaciones que tuvieran un ámbito de aplicación muy específico.
- 5. Como norma general, sólo se propone una aplicación de software libre que solucione una cierta necesidad.

El resultado puede apreciarse en la Ilustración 2.

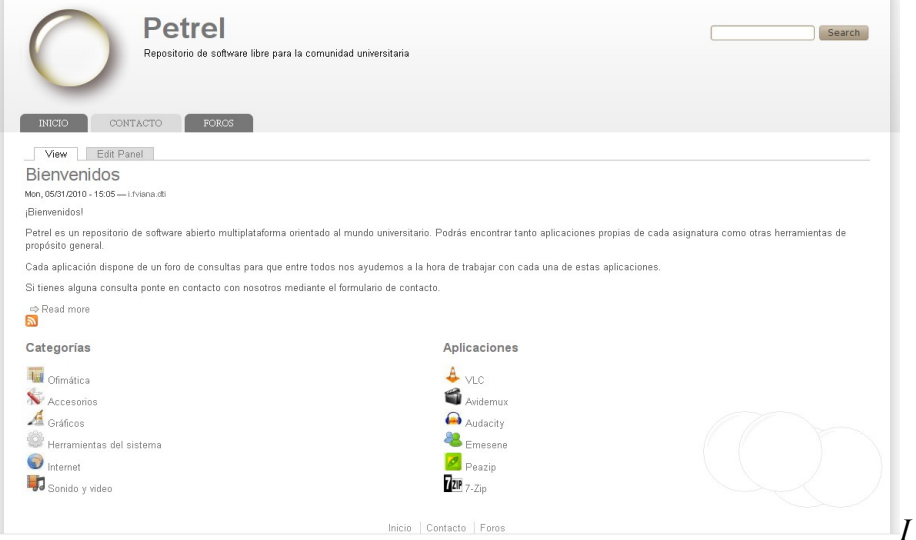

*lustración 2: Apariencia del portal PETREL*

### **4. TRABAJO FUTURO**

El portal *Petrel* pretende ser liberado a la comunidad durante el curso 2010/11. Creemos que su aparición supondrá un impulso definitivo al Software Libre como alternativa real a otro tipo de software dentro de la Universidad.

En futuros proyectos se pretende extender este estudio para que abarque a aplicaciones concretas relacionadas con las distintas asignaturas impartidas en los nuevos grados. Sólo recordar que en esta primera fase del proyecto se han estudiado herramientas de propósito general sin relación directa con asignaturas particulares.

### **Bibliografía**

[1] Observatorio Nacional del Software de Fuentes Abiertas, (2009) Estudio sobre la situación actual del software de Fuentes Abiertas en las Universidades y Centros I+D españoles.

# **NUEVO MÉTODO PARA LA EVALUACIÓN DE LA ASIGNATURA DE ELECTROTECNIA EN LA TITULACIÓN DE INGENIERÍA DE CAMINOS, CANALES Y PUERTOS**

AZNAR-DOLS, Fernando; PEÑA-GARCIA, Antonio; SAEZ-CALVO, José Antonio; ESPIN-ESTRELLA, Antonio

*Departamento de Ingeniería Civil, Universidad de Granada, Campus de Fuentenueva, CP 18071, tlf. 958249435, fax 958246138, correos electrónicos: [faznar@ugr.es,](mailto:faznar@ugr.es) pgarci[a@ugr.es,](mailto:ealameda@ugr.es) jansaez@ugr.es, aespin@ugr.es*

#### **Resumen**

La implantación del Espacio Europeo de Educación Superior en las enseñanzas técnicas en España, se ha producido con una cierta precipitación. Lo anterior ha llevado a un punto en el que es bastante difícil poder predecir con que escenario nos vamos a encontrar en los siguientes años en la Ingeniería Civil. En este trabajo vamos a presentar un método desarrollado por profesores del Área de Ingeniería Eléctrica de la Universidad de Granada, durante los últimos tres cursos, para aproximar el sistema de docencia anterior a las nuevas perspectivas, en las que se debe realizar un seguimiento mucho más personalizado del alumno. El citado método se ha aplicado a la asignatura básica de dicha Área de conocimiento en Ingeniería civil que es la de Electrotecnia, planteando los principios fundamentales del método y los resultados obtenidos.

#### **Palabras clave**

EEES, enseñanza orientada al alumno, electrotecnia, ingeniería civil, ingeniería eléctrica, métodos de evaluación.

### **1. INTRODUCCIÓN**

La modificación de los sistemas de docencia que debería provocar la implantación del Espacio Europeo de Educación Superior (EEES), es más importante en aquellas materias que en cada titulación tienen alguna característica especial [1–2]. En este documento vamos a plantear el caso de la materia de Electrotecnia dentro de la titulación de Ingeniería Civil en la Universidad de Granada (UGR).

Desde que la última reforma de los planes de estudio en la Escuela de Caminos, Canales y Puertos (ETSICCP) en 2002 convirtió la asignatura de Electrotecnia en cuatrimestral, los profesores de la materia empezaron a comprobar los problemas que aparecían por la acumulación de los conceptos en el tiempo.

En los últimos cursos, y ante la prevista reforma del sistema educativo en la universidad, los profesores de Electrotecnia han estado realizando diferentes actividades, que permitieran favorecer los esfuerzos de los alumnos a la hora de cursar y aprobar la materia.

# **2. ELECTROTECNIA EN INGENIERÍA CIVIL**

Aunque la Electrotecnia es una asignatura de carácter técnico, y aunque sus contenidos están recogidos dentro de las competencias, tanto del Ingeniero de Caminos como del de Obras Públicas, cuando se imparte dentro de la rama de la Ingeniería Civil presenta unas características que la hacen particular.

La mayoría de los conceptos que se manejan durante el desarrollo de la asignatura son totalmente independientes de los utilizados en el resto de asignaturas de la titulación. Por lo tanto, se obliga al estudiante a adquirir conceptos totalmente nuevos casi de forma continua.

Puesto que es la única asignatura sobre Ingeniería Eléctrica que reciben la mayoría de los alumnos, el temario es extraordinariamente amplio, ya que va desde los conceptos iniciales en electricidad hasta sus aplicaciones más complejas.

Como ejemplo de lo anterior podemos ver el temario actual de la asignatura:

- 1) Circuitos de corriente alterna senoidal.
- 2) Circuitos polifásicos
- 3) Centros de transformación y aparamenta
- 4) Líneas eléctricas
- 5) Máquinas eléctricas
- 6) Seguridad eléctrica

Además, la pérdida de un conjunto de clases o de la materia impartida en ellas, suele llevar a resultados poco adecuados para los alumnos.

Podemos decir que los mayores problemas que se presentan en la materia son:

- a) Conceptos propios de asignatura e independientes de otras materias.
- b) Necesidad de dominar algunos conceptos claves de matemáticas (cálculo complejo) y de física (electromagnetismo).
- c) Necesidad de sedimentar los conocimientos adquiridos de forma rápida.
- d) Aplicación de los conceptos teóricos a los problemas.

# **3. MÉTODO DESARROLLADO POR EL ÁREA DE INGENIERÍA ELÉCTRICA**

Ante los problemas planteados en el apartado anterior, y aunque las circunstancias físicas no fueron las adecuadas (más de cien alumnos matriculados por grupo), los profesores del área de Ingeniería Eléctrica de la UGR, decidieron poner en marcha un método que favoreciera la superación de la asignatura de Electrotecnia (de la titulación de Ingeniería de Caminos, Canales y Puertos) por el mayor número posible de alumnos, pero manteniendo la razonable seguridad de que los alumnos que superan la asignatura han alcanzado los suficientes conocimientos de los temas tratados.

El método desarrollado, con pequeñas variaciones a lo largo de los cursos, tiene los siguientes apartados:

- 1) Es voluntario (todo alumno puede decidir acudir directamente al examen final de la asignatura en febrero o en septiembre).
- 2) Los alumnos que quieran seguir el método debe asistir a la gran mayoría de las clases de teoría (se pasa lista todos los días y se puntúa una asistencia adecuada).
- 3) Los alumnos deben resolver para la siguiente clase los ejercicios que se le proponen (se recogen en cada clase o a lo largo del día de entrega). Se valora el esfuerzo de intentar hacer los ejercicios mucho más que si los ejercicios están bien o mal resueltos.
- 4) Se divide la asignatura en cuatro partes:
	- a. Corriente alterna monofásica
	- b. Corriente alterna trifásica
	- c. Centros y líneas
	- d. Máquinas y seguridad
- 5) Se realiza un test de cada una de las partes anteriores, compuesto por un conjunto de preguntas de teoría tipo test y de un ejercicio (más corto que el de un examen final).
- 6) Se pondera la nota del test con las de asistencia y entrega de ejercicios.
- 7) El alumno conoce de forma progresiva las notas que va obteniendo para saber en todo momento cual es su situación respecto a la asignatura.
- 8) Todos los alumnos que siguen el método tienen, al menos, una cita obligatoria con el profesor de teoría a lo largo del curso para repasar las situaciones personales (convocatoria en que se encuentran, veces que se han examinado o veces que han asistido a la asignatura siguiendo o no el método).
- 9) Se seleccionan un número determinado de alumnos (decidido antes de empezar el curso) por sus notas, evitándoles tener que realizar el examen final de la asignatura. Se supone que dichos alumnos superarían el examen de todas formas.
- 10) A todos los alumnos, que no se encuentran en el grupo anterior, tienen que hacer el examen final (febrero o septiembre), pero se les concede una bonificación (entre cero y dos puntos) que depende de los resultados obtenidos en las pruebas realizadas durante el curso. Para poder obtener esta nota es imprescindible haber realizado al menos tres de los test. Esta nota se suma directamente a la obtenida en el examen final.
- 11) Todo alumno que no cumple las condiciones anteriores está en las mismas condiciones del que descarta seguir el método desde el principio, es decir, debe realizar el examen final de la asignatura desde cero.
- 12) La calificación de prácticas es independiente del sistema elegido para superar la teoría.

# **4. RESULTADOS DE LA APLICACIÓN DEL MÉTODO EMPLEADO**

Aunque no podemos correlacionar directamente los resultados con la aplicación del método, ya que existen muchos otros parámetros que pueden afectar a los resultados (nivel del alumnado, predisposición de un curso hacia la materia, variación del profesorado de cada grupo, número de alumnos por grupo, etc.) podemos decir que los resultados han sido claramente favorables. En el Grupo A de tercer curso de Ingeniería de Caminos que ha sido el único que ha mantenido prácticamente el mismo sistema durante los tres años los resultados son los siguientes:

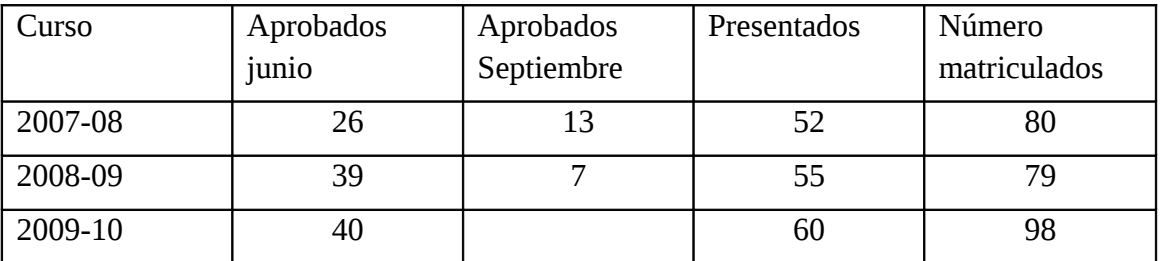

Podemos observar, aun con la falta de los datos de septiembre de este curso, que los aprobados van aumentando progresivamente, y más importante están aumentando el número de presentados.

### **5. CONCLUSIONES**

En este trabajo hemos presentado un nuevo método que aproxima los sistemas previstos por la aplicación del EEES a las situaciones previas a su puesta en funcionamiento real. Aunque solo hemos podido aplicarlo durante tres años, y no en todos los grupos, podemos observar unos resultados aceptables, que creemos que mejorarán todavía más cuando estemos en las condiciones reales de aplicación del EEES. En general la impresión que ha tenido el método aplicado sobre los alumnos que lo han cursado han sido muy favorables. Las mayores quejas que se han producido cada año han sido en la aplicación de las fronteras entre los grupos de aprobados por curso y los que deben presentarse a examen, aunque en todos los casos se conocían los criterios desde el primer día.

### **Bibliografía**

- [1] Real Decreto1393/2007 sobre ordenación de las enseñanzas universitarias oficiales
- [2] Real Decreto 861/2010 sobre modificación del RD 1393/2007

# **ACCIÓN GLOBAL DE INNOVACIÓN DOCENTE EN ASIGNATURAS DE MATEMÁTICAS PARA LAS ESCUELAS TÉCNICAS**

BARRERA ROSILLO, Domingo (1) GONZÁLEZ RODELAS, Pedro (1) PASADAS FERNÁNDEZ, Miguel<sup>(1)</sup> RAMÍREZ GONZÁLEZ, Victoriano (1)

(1) *Departamento de Matemática Aplicada, Universidad de Granada, E.T.S.I. de Caminos, Canales y Puertos, Edificio Politécnico (Campus de Fuentenueva s/n), Tfno.: 958 246190, Fax: 958 249513, Emails: dbarrera, prodelas, mpasadas, vramirez@ugr.es)*

#### **Resumen**

Se trata de presentar la experiencia global obtenida a partir de la puesta en marcha de las distintas iniciativas y proyectos de innovación docente desarrollados y llevados a cabo por los autores de este trabajo durante cursos sucesivos. Estas nuevas ideas y planteamientos han tenido lugar tanto en el modo de presentación de las clases teóricas, como por el uso de herramientas informáticas y de cálculo adicionales en las clases prácticas con ordenador y de resolución de problemas de Análisis Numérico, así como de otras asignaturas impartidas por nuestro Departamento, en la Escuela Técnica Superior de Ingenieros de Caminos, Canales y Puertos de la Universidad de Granada

#### **Palabras clave**

Innovación Docente, Nuevas Tecnologías, Sistemas de Evaluación y Auto-evaluación, Matemáticas en Escuelas Técnicas.

# **1. ANTECEDENTES y OBJETIVOS**

Desde hace ya bastantes años se ha venido utilizando de forma habitual muchas de las nuevas tecnologías en las clases de matemáticas y otras asignaturas de la titulación de Ingeniería de Caminos, Canales y Puertos, así como de otras muchas titulaciones de índole científico-técnico, donde el Departamento de Matemática Aplicada de la Universidad de Granada imparte su docencia. Esta continuada e imparable implantación de las denominadas T.I.C. ha tenido lugar ya sea mediante la impartición de las clases magistrales con ayuda de presentaciones PowerPoint y/o transparencias en formato PDF proyectados en la pantalla desde un ordenador o bien mediante la programación semanal de ciertas prácticas de ordenador en las aulas de informática, para presentar allí la parte más aplicada de las asignaturas con ayuda de programas y paquetes informáticos como Mathematica. Todo ello ha requerido de un ingente trabajo de preparación de material de teoría y prácticas realizado por distintos miembros del Departamento, entre los que se encuentran los autores de este trabajo. Todo este material ha sido puesto siempre a disposición de todos los alumnos y de los demás profesores del Departamento y de la propia Universidad de Granada y de otras universidades que hubieran manifestado su interés en emplearlo para sus clases en forma de ficheros descargables desde Internet, aparte de haber sido objeto de numerosas publicaciones y comunicaciones en Congresos Docentes (consultar Referencias).

También han sido desarrolladas varias plataformas web, ya sea por parte de colaboradores de la propia universidad (Tablón de Docencia, Directorio de la Asignatura, SWAD, …) como gracias a la participación de algunos de los autores de

este trabajo (S.A.G.D., DaVinci, A.I.P.O., ...) que, una vez instaladas en los correspondientes servidores y a través de los protocolos estándar: PHP, Java Script y HTML dinámico, permiten a los alumnos de las asignaturas involucradas acceder a todo el material desarrollado, así como la realización de numerosas actividades de autoevaluación, para poder revisar y asimilar así mucho mejor los contenidos de dichas asignaturas.

Otro aspecto fundamental durante toda esta experiencia ha sido la adopción de un sistema de evaluación continuada incluso en asignaturas de tipo cuatrimestral, a modo de adelanto ante la inminente entrada del Plan Bolonia en el marco del Espacio Europeo de Enseñanza Superior (E.E.E.S.). De esta forma el alumno y los profesores de estas asignaturas, antes de realizar el correspondiente examen oficial, han dispuesto siempre de una batería de elementos de evaluación (tanto de la parte teórica como práctica) muy superior a lo que estaban acostumbrados habitualmente. Estas pruebas han podido realizarse tanto en el modo clásico de exámenes parciales escritos de teoría y problemas, como con el ordenador en el aula de informática, así como via online (mediante test autoevaluados automáticamente) en algunos casos.

No obstante creemos que todavía se puede ahondar un poco más en la mejora de las denominadas clases de problemas, donde se resuelve de forma ejemplarizante diversos problemas elegidos convenientemente para que los alumnos aprendan a resolver dichos problemas por sí mismos y les sirvan posteriormente para poder afrontar gran parte de los problemas reales que tendrán que resolver en su actividad diaria profesional. Pretendemos también conseguir dinamizar suficientemente este tipo de clases para que el alumno acabe sacando el máximo partido de las mismas. Últimamente se ha optado por elegir muy bien una colección escogida de ejercicios que el profesor resuelve en la pizarra completamente o casi por completo, y dejarles a los alumnos otros problemas resueltos en ficheros PDF o bien de Mathematica, que ellos pueden descargar de las plataformas existentes y preguntar posteriormente, ya sea en horario de tutorías del profesor o bien por email, chat o videoconferencia las dudas que le puedan surgir. La idea consistirá pues en seguir planteándoles a los alumnos una esmerada colección de problemas a resolver, que se irán desarrollando y resolviendo conjuntamente en clase, con la ayuda de una pequeña pizarra electrónica (ya sea un ordenador tipo Tablet PC o bien uno de los nuevos iPad o Tabletas gráficas que están a punto de salir al mercado). Durante el planteamiento y resolución de los distintos problemas propuestos se recabará la máxima participación de todos los alumnos dispuestos e interesados y al finalizar cada clase, el material desarrollado podrá estar disponible para todos los alumnos en la plataforma que se estipule, ya que todo lo realizado quedará grabado en los archivos correspondientes.

Además de todo esto, también se ha pensado potenciar el hecho de que los alumnos usen sus propias calculadoras científicas programables para la resolución numérica efectiva de los problemas, una vez suficientemente discutidos y correctamente planteados, con la ayuda del profesor. De esta manera se dinamiza mucho más la clase y se les insta a los propios alumnos a que sean ellos realmente los que acaben resolviendo finalmente los problemas planteados. De esta manera, aparte de que acaban sacándole el máximo provecho a la clase de problemas, salen de clase con la sensación de que han aprendido más y que han colaborado mucho más de lo habitual en este tipo de clases. Aparte, el hecho de que los alumnos usen sus propias calculadoras científicas programables (muy desarrolladas en la actualidad y casi omnipresentes entre los

alumnos de ingeniería) en estas clases de resolución de problemas hará que posteriormente puedan seguir resolviendo con facilidad problemas parecidos que puedan aparecerles durante su desarrollo profesional diario, donde es mucho más factible que lleven a mano su propia calculadora y no el portátil, junto con el software matemático necesario (que a veces acaban olvidando si no lo usan a menudo).

### **1.1 Metodología y puesta en práctica de la misma**

La metodología pues será la siguiente:

- se seguirán impartiendo las denominadas clases magistrales por parte de los profesores encargados de la teoría con la ayuda de todo el material y presentaciones PowerPoint y PDF ya desarrolladas durante todos estos años, con las convenientes y tan necesarias actualizaciones y revisiones periódicas para la adecuación de los contenidos a los posibles cambios de programa y corrección de pequeñas erratas.

- la parte de prácticas con ordenador se seguirá realizando como siempre en las correspondientes aulas de informática, donde los grupos teóricos son convenientemente subdivididos en grupos más pequeños para poder adecuarse al tamaño de dichas aulas, aparte de poder realizar así un seguimiento más personalizado de los avances de cada alumno y resolución de los problemas y cuestiones que les vayan surgiendo sobre la marcha. En este sentido, uno de los firmantes de este trabajo también ha colaborado y participado con otro equipo de compañeros informáticos especialistas en el desarrollo y puesta en funcionamiento de varios proyectos de innovación docente (bajo la denominación general de R.E.QU.E.N.A. y A.I.P.O.) para el control exhaustivo y personalizado de los puestos informáticos de todo el aula desde el equipo informático del profesor y para seguimiento posterior de una completa base de datos online con las dudas que vayan surgiendo a los alumnos durante la clase, aparte de las preguntas y cuestiones diversas que cualquier alumno pueda luego plantear al profesor de manera virtual cuando intente completar ciertos ejercicios desde su casa. Dichos proyectos también han sido objeto de diversas comunicaciones y publicaciones internacionales (consultar Referencias).

- se optará por seguir planteando una escogida relación de problemas interesantes para que los alumnos previamente puedan pensar con suficiente antelación acerca de su resolución

- se suelen discutir y plantear conjuntamente en clase, con la máxima participación entre profesor y alumnos, usando un Tablet PC o pizarra electrónica conectados a un proyector

- se acaban resolviendo por parte de toda la clase, a mano y con la ayuda de los medios de cálculo digital disponibles, ya sea calculadoras gráfico-simbólicas programables o bien mediante ordenadores portátiles y/o Tablet PC's.

- los resultados finales de cada problema son puestos en común y discutidos suficientemente, para ser finalmente volcados en la plataforma informática que se estipule por el equipo docente o por el propio profesor encargado del curso, para que

posteriormente todos los alumnos puedan consultarlos en cualquier momento, ya sea desde casa o desde cualquier lugar con acceso a Internet.

Creemos que esta metodología, llevada a cabo casi por sistema por los autores de esta comunicación desde hace tiempo y adoptada también ampliamente por muchos otros profesores del Departamento, junto con el acertado sistema de evaluación continuada, seguirán suponiendo un éxito casi asegurado en la implantación de las asignaturas de los nuevos grados y másteres oficiales, salvo por el inconveniente de la excesiva reducción de créditos de Matemáticas en muchos de ellos.

#### **Bibliografía**

- Barrera D, González P, Pasadas M, Ramírez V (1998) Taller de Matemáticas con Mathematica. VIII Jornadas Andaluzas de Educación Matemática "THALES" Jaén-España. p 431-450
- Barrera D, González P, Pasadas M, Ramírez V (1996 y 97) Prácticas Universitarias de Matemáticas con Mathematica. I y II Congresos de Matemática en España. Valencia y Madrid-España. p 189-196 y 431-450.
- Berzal D, Cuellar MP, González P, Marín N, Martínez-Baena J, Requena I (2005). Remote Query Navigator: A Multi-Agent Distributed System to Solve Remote Queries. ICECE 2005. Madrid-España

Cuéllar MP, Berzal F, González P, Marín N, Martínez-Baena J, Requena I (2009). A.I.P.O.: Aula Interactiva para Prácticas con Ordenador. IEEE-RITA, Vol.: 4, Num.:1 p. 9-16

- González-Rodelas P, Ocaña-Martos C, Pasadas M (2007) S.A.G.D.: Automatic Evaluation and Educational Management System for Teaching Technical Subjects. INTED 2007 (International Technology, Education and Development Conference). Valencia-España
- González-Rodelas P, Pasadas-Fernández M (2009) Sistema de Autoevaluación y Gestión Docente en la Enseñanza de Matemáticas en Titulaciones Técnicas (S.A.G.D.) [VI Foro sobre la Evaluación de la Calidad de la Educación Superior y de](http://www.ugr.es/~aepc/VIforop/index.htm)  [la Investigación.](http://www.ugr.es/~aepc/VIforop/index.htm) Vigo-España

Ramírez V, González P, Pasadas M, Barrera D, Matemáticas con Mathematica:

- Para estudiantes del 1º curso de Escuelas Técnicas (1994)
- Introducción y Primeras Aplicaciones (1996)
- Cálculo y Álgebra Lineal (1996)
- Cálculo Numérico (1997)
- Matemáticas Empresariales (1998)

Edit. Proyecto Sur. S.A.

Ramírez V, Pasadas M, Barrera D, González P (2001) Cálculo Numérico con Mathematica. Edit. Ariel Ciencia

# **EXPERIENCIAS EN INNOVACION Y MEJORA DE LA DOCENCIA DE LA INGENIERÍA SISMICA**

BENAVENT-CLIMENT, Amadeo

*Departamento de Mecánica de Estructuras e Ingeniería Hidráulica, Universidad de Granada, Edificio Politécnico de Fuentenueva, 18071- Granada, Tfno y Fax: 958-246109, E-mail: benavent@ugr.es* 

#### **Resumen**

En este trabajo se reflexiona sobre formas innovadoras de enseñanza de la ingeniería sísmica en las carreras técnicas, y se presentan experiencias recientes en las titulaciones de Arquitecto e Ingeniero de Caminos de la Universidad de Granada. Estas experiencias están orientadas a aprovechar los ensayos dinámicos con mesa sísmica que se realizan dentro de proyectos de investigación y la Tecnología de la Información y las Comunicaciones (TIC), para facilitar la asimilación de contenidos por parte del estudiante. Los ensayos con la mesa sísmica y las TIC pueden ser vehículos y herramientas eficaces para: (1) estimular la participación de los estudiantes en el proceso de enseñanza-aprendizaje; (2) proporcionar al alumno experiencias sensoriales directas sobre la respuesta de las estructuras sometidas a terremotos hasta su colapso; y (3) propiciar a través de la predicción de algunos parámetros de respuesta medidos durante los ensayos, que el alumno consolide conocimientos teóricos y se ejercite en el manejo de herramientas numéricas y formulaciones matemáticas.

#### **Palabras clave**

Ingeniería sísmica, ensayos dinámicos, enseñanza on-line, plataforma web

### **1. INTRODUCCION**

La ingeniería sísmica forma parte de los planes de estudio de las carreras de Arquitectura e Ingeniería de Caminos de la Universidad de Granada, en coherencia con el hecho de que una gran parte de los profesionales que salen de estas Escuelas van a ejercer en la zona de mayor peligrosidad sísmica del país. El autor es responsable de dos asignaturas directamente ligadas con este campo que son Estructuras Sismorresistentes e Ingeniería Sísmica de Estructuras, en las Escuelas Técnicas Superiores de Arquitectura y de Ingeniería de Caminos, Canales y Puertos, respectivamente. Como en muchas otras materias vinculadas a las estructuras, es muy aconsejable que en su docencia se combinen conocimientos teóricos con experimentación. En el caso de la ingeniería sísmica la segunda parte es especialmente importante porque, a diferencia de las cargas gravitatorias que experimentamos de forma continua, los terremotos severos tienen periodos de retorno afortunadamente muy largos y el alumno no tiene una experiencia sensorial previa de los mismos. La experiencia previa del estudiante esta considerada un factor clave en el proceso de aprendizaje (Biggs 1987, 1999).

 Conscientes de la importancia de innovar para mejorar la docencia, en esta ponencia se defiende suplir el déficit mencionado en experiencias sensoriales sobre terremotos con la observación de ensayos dinámicos con mesa sísmica, y se propone orientar la docencia de las dos asignaturas citadas sobre las bases siguientes: (i) asentar unos conocimientos previos sobre dinámica general de estructuras antes de entrar en el estudio concreto de las acciones de tipo sísmico; (ii) apoyar el estudio de la dinámica general de estructuras con ensayos sencillos de modelos a pequeña escala, organizando temporalmente la docencia en una secuencia en la que primero se exponga al alumno a la experiencia sensorial directa del fenómeno físico y después se le explique su modelización matemática; (iii) concienciar al alumno de la especificidad de las acciones de tipo sísmico y de las diferencias respecto a las acciones gravitatorias mediante la observación del fenómeno en ensayos con mesa sísmica; (iv) apoyar el proceso de enseñanza-aprendizaje con herramientas didácticas on-line.

#### **2. ENSAYOS DINÁMICOS CON MODELOS A PEQUEÑA ESCALA**

El aprendizaje de materias relacionadas con la ingeniería sísmica y el proyecto sismorresistente requiere por parte del alumno de unas bases sólidas de dinámica general de estruturas. De lo contrario, los conocimientos adquiridos acaban reduciéndose a un recetario de soluciones y a una aplicación ciega de métodos de cálculo estándar. Pensamos que una secuencia adecuada para transmitir estos conocimientos de dinámica general de estructuras consiste en, primero, hacer que el alumno a través de la experiencia directa de los sentidos entienda el fenómeno físico y, segundo, explicarle el modelo físico-matemático que permite representarlo y anticipar la respuesta de la estructura. Para esta primera parte son muy útiles los ensayos dinámicos sencillos (vibraciones libres, cargas simples de tipo impulsivo, armónico, etc) con modelos a pequeña escala. En la docencia de las asignaturas de Estructuras Sismorresistnetes e Ingeniería Sísmica de Estructuras se emplea el modelo que se ilustra en la figura 1. Dada la sencillez de los ensayos y el reducido tamaño de los modelos, este tipo de ensayo se puede realizar en presencia de los estudiantes sin ningún riesgo.

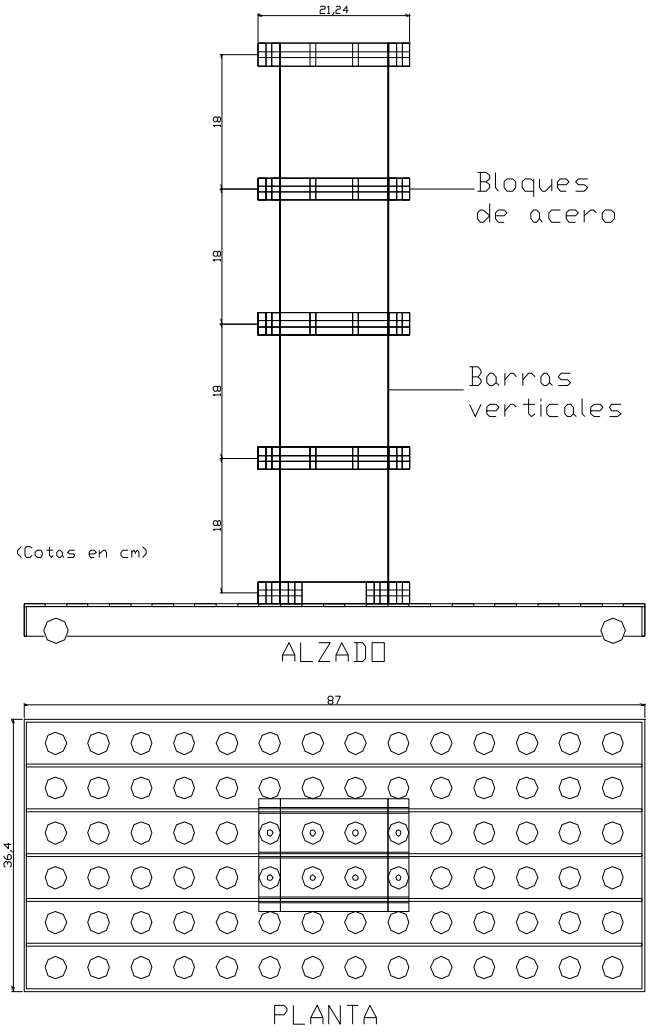

Fig. 1: Modelo a pequeña escala para ensayos dinámicos sencillos
## **3. ENSAYOS CON MESA SÍSMICA DE MODELOS A ESCALA CASI REAL**

Una vez asimilados los conceptos básicos, las teorías y las herramientas físicomatemáticas que permiten predecir la respuesta general de sistemas de masas concentradas bajo cargas generales, el siguiente paso es adentrarse en las particularidades de las cargas dinámicas de tipo sísmico. Para ello, defendemos que es importante también que el alumno contemple primero el fenómeno físico. Aquí es donde juegan un papel relevante los ensayos dinámicos con mesa sísmica de modelos a escala próxima a la real. La realización de este tipo de ensayos presenta sin embargo varios problemas: son costosos en tiempo y dinero, complejos y la realización en presencia física de un número elevado de alumnos plantea problemas de seguridad y riesgos inasumibles. El primer problema se puede salvar empleando los propios ensayos que se realizan dentro de proyectos de investigación, lo cual permite un doble aprovechamiento investigador y docente. A la imposibilidad, por temas de seguridad, de realizar los ensayos en presencia de los alumnos se le pueden plantear dos soluciones alternativas: (1) proporcionar a los estudiantes material audiovisual (videos) de los ensayos realizados (observación en diferido del fenómendo físico); o bien (2) retransmitir los ensayos mientras se realizan a través de la web mediante la tecnología de *video streaming* (observación en tiempo real del fenómeno físico). En cualquiera de los dos casos, con posterioridad se le proporcionan al alumno datos del modelo ensayado, de la carga dinámica aplicada y algún parámetro de respuesta medido durante el ensayo. Con estos datos se pide al alumno que realice la predicción de este parámetro de respuesta basandose en los conocimientos teóricos adquiridos.

 La alternativa (1) fue la inicialmente empleada en la docencia de las asignaturas mencionadas anteriormente. En la figura 2 se muestra la mesa sísmica del Laboratorio de Estructuras, adscrito al Departamento de Mecánica de Estructuras e Ingeniería Hidráulica, con un modelo a escala 1/2. Gracias a un Proyecto de Innovación Docente financiado por la UGR, se ha puesto en marcha recientemente también la alternativa (2).

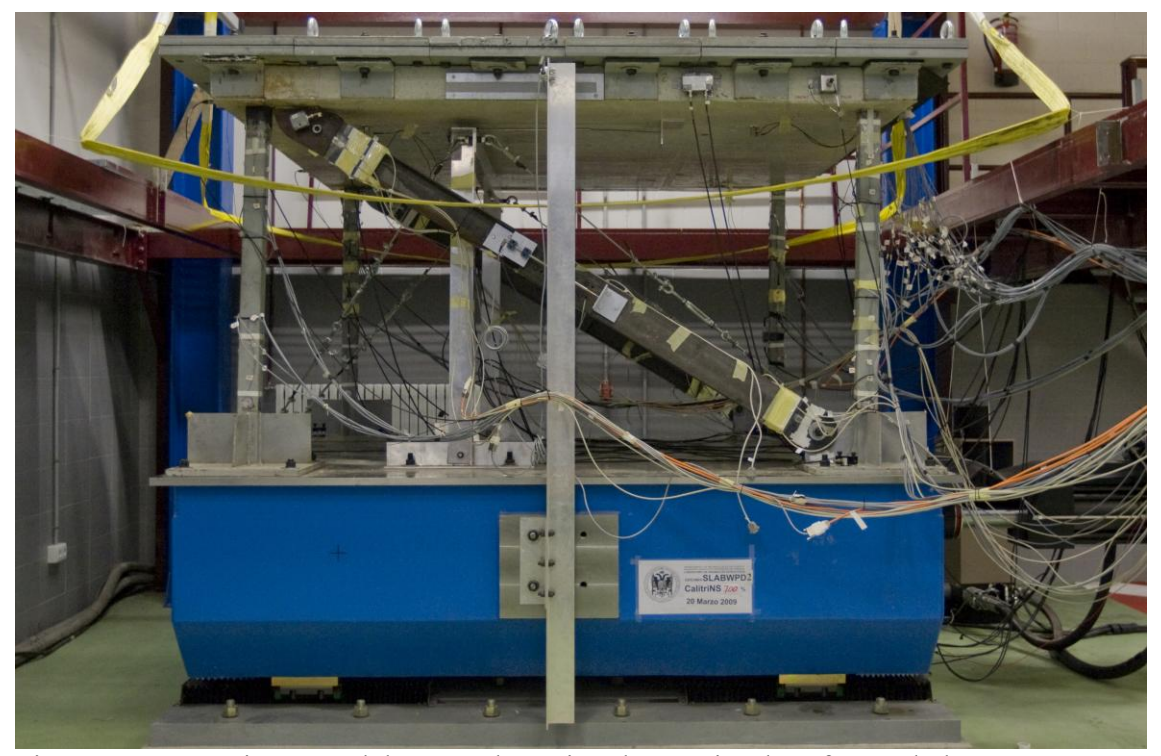

Fig. 2: Mesa sísmica y modelo a escala casi real para simular efectos de los terremotos

#### **4. USO DE PLATAFORMAS ON-LINE**

Todo este proceso de enseñanza-aprendizaje basado en un uso intensivo de experimentación genera una cantidad importante de información (escrita, audiovisual, software etc), y de actividades de intercambio de la misma entre profesores y alumnos. En estas labores de diseminación y recogida de información juega un papel esencial la Tecnología de la Información y las Comunicaciones (TIC). En las asignaturas mencionadas al principio, se ha venido empleando la plataforma Moodle.

#### **3. CONCLUSIONES**

El aprendizaje riguroso de materias relacionadas con la ingeniería sísmica requiere unas bases sólidas previas de dinámica general de estruturas por parte del alumno, y un entendimiento de las particulariades de este tipo de acciones en comparación con las de tipo gravitatorio. Para ambas cosas puede resultar muy eficaz desde el punto de vista didáctico, la realización de ensayos dinámicos sencillos con modelos a pequeña escala, y la observación virtual de ensayos con mesa sísmica de modelos a escala cercana a la real. La experiencia docente en este sentido de las asignaturas de Estructuras Sismorresistentes e Ingeniería Sísmica de Estructuras, en las Escuelas Técnicas Superiores de Arquitectura e Ingeniería de Caminos Canales y Puertos de la Universidad de Granada así lo avalan.

#### **Bibliografía:**

Biggs J (1987) Student approaches to learning and studying Hawthorn: Australian Council for Educational Research.

Biggs J (1999) Teaching for quality learning university Buckingham, United Kingdom: Society for Research into Higher School.

## **DE ARQUITECTURA TÉCNICA A INGENIERÍA DE EDIFICACIÓN: UNA ADAPTACIÓN DE LA METODOLOGÍA DE TRABAJO EN LAS ASIGNATURAS DE MATEMÁTICAS**

BERENGUER MALDONADO, M. I., GÁMEZ DOMINGO, D., GARRALDA GUILLEM, A. I., LÓPEZ LINARES, A. J., RUIZ GALÁN, M. y SERRANO PÉREZ, M. C.<sup>(1)</sup>

(1) *Escuela Técnica Superior de Ingeniería de Edificación. Departamento de Matemática Aplicada, Universidad de Granada. E-mails: maribel@ugr.es, domingo@ugr.es, agarral@ugr.es, alopezl@ugr.es, mruizg@ugr.es, cserrano@ugr.es.* 

#### **Resumen**

Durante el primer parcial del curso académico, 2009/2010, los profesores responsables de la docencia de los grupos A, B y C de las asignaturas Cálculo Matemático y Álgebra Lineal del plan de estudios a extinguir de Arquitectura Técnica han desarrollado una metodología y han utilizado un sistema de evaluación diferentes a los tradicionalmente empleados en ambas asignaturas con la intención de ir adaptando las asignaturas de matemáticas de este centro al nuevo contexto universitario. La estrategia docente desarrollada ha potenciado y valorado el trabajo diario y continuo del alumno, y su participación activa en las clases. Así, se ha complementado la clásica lección expositiva con actividades paralelas. También se ha introducido una nueva forma de evaluación que elimina el tradicional examen final como único criterio y que se ha basado en la valoración del trabajo continuado realizado por cada estudiante.

En este trabajo, tras hacer una breve descripción del contexto donde se ha llevado a cabo la experiencia, describimos las acciones desarrolladas y presentamos los resultados obtenidos.

#### **Palabras clave**

Evaluación continua, estrategias docentes, trabajo en grupo, titulaciones técnicas.

## **INTRODUCCIÓN**

Durante el curso académico 2009/10 en la actual Escuela Técnica Superior de Ingeniería de Edificación (antigua Escuela Universitaria de Arquitectura Técnica) se ha impartido por última vez el primer curso de la titulación de Arquitectura Técnica que se rige por el Plan de 1977. En este primer curso hay dos asignaturas troncales de contenido matemático, Álgebra Lineal y Cálculo Matemático, de 15 créditos cada una, 12 de los cuales se imparten en clases de teoría y problemas y los 3 restantes en clases de prácticas con ordenador. En cada una de estas dos asignaturas los alumnos se distribuyen en 7 grupos con un número aproximado de 110 alumnos en cada uno de ellos.

En el curso académico 2010/11 se comenzará a impartir una nueva titulación, Ingeniería de Edificación. La puesta en marcha de esta nueva titulación enmarcada en el EEES supondrá, como es sabido, un cambio en la metodología docente a aplicar así como una modificación de la forma tradicional de evaluar al alumno.

La nueva titulación se basa en la actual Arquitectura Técnica, pero define un nuevo profesional que recoge y amplía la formación del Arquitecto Técnico y asume las funciones de los nuevos profesionales emergentes del sector de la edificación. El Plan de Estudios de esta titulación contempla, como parte de uno de los módulos de

formación básica, dos asignaturas de primer curso con contenidos de Matemáticas de 6 créditos ECTS cada una: Matemáticas I y Matemáticas II. Los conocimientos, competencias y resultados del aprendizaje de estas asignaturas, que se pretende que el estudiante adquiera en dicho módulo, son parte de los que se incluyen en las actuales asignaturas de Álgebra Lineal y Cálculo Matemático de Arquitectura Técnica. Se prevé que el número de alumnos por grupo en tales asignaturas oscile entre 80 y 100 y que su procedencia sea tan heterogénea como la del alumnado de Arquitectura Técnica

La experiencia llevada a cabo surge en este contexto, con la intención de utilizar una metodología más acorde con el espíritu del EEES, que mitigue el excesivo enfoque hacia la adquisición de conocimientos, propio de la enseñanza universitaria tradicional. Para ello se ha puesto en práctica una estrategia docente que ha potenciado y valorado el trabajo diario y continuo del alumno, y su participación activa en las clases y en su propio aprendizaje, estableciendo unos incentivos académicos para una serie de tareas que el profesor encomienda al alumno que realice.

## **DESARROLLO DE LA EXPERIENCIA**

El desarrollo de la experiencia se ha basado en las siguientes acciones:

- *Se ha complementado la clásica lección expositiva* (a la que se le ha dado menos peso) *con actividades paralelas* que han dado más dinamismo a las clases y han impulsado la actividad del estudiante: planteamiento y debate de numerosas cuestiones al alumnado durante las explicaciones del profesor que ayuden a fijar o aclarar conceptos y propiedades, resolución en el aula de ejercicios por parte del alumno relativos a la materia objeto de estudio en cada clase, tareas propuestas por el profesor al final de cada clase para la clase siguiente (ejercicio o cuestión a resolver, repaso por parte del alumno de alguna parte de la materia estudiada, hasta el momento, cuyo conocimiento será preciso en la siguiente clase,...). Para ello, ha resultado de gran ayuda la elaboración, por parte del profesorado implicado, de material didáctico que se ha proporcionado al alumno con antelación y que ha permitido la obtención del tiempo necesario en cada clase para realizar las actividades referidas anteriormente.
- *Se ha introducido una nueva forma de evaluación que elimina el tradicional examen final como único criterio*. Así, para la parte de teoría/problemas (que es en la que el estudiante suele encontrar más dificultades), se ha dado al alumno la opción de acogerse de forma voluntaria a un sistema de evaluación continua, en el que éste recibe diversas calificaciones cuya suma constituye su calificación final. Esta calificación será como máximo de 8 puntos (los dos puntos restantes corresponden a la parte de prácticas con ordenador de la asignatura). El sistema de evaluación utilizado se ha basado en la valoración del trabajo continuado realizado por cada alumno en base a tres conceptos:
	- a) Realización obligatoria de dos pruebas a lo largo del cuatrimestre: cada una de ellas ha sido evaluada sobre 3 puntos y ha constado de una parte tipo test y de un problema. Se ha exigido que la suma de las calificaciones de ambas pruebas sea igual o superior a 3 puntos.
	- b) La asistencia a clases de teoría y problemas: se ha controlado diariamente. Se ha obtenido 1 punto cuando la asistencia ha sido igual o superior al 90% de las clases y 0 puntos en caso contrario.

c) La realización en grupos de tres personas de ejercicios y/o problemas: la composición de estos grupos ha sido establecida por cada profesor aleatoriamente. Cada grupo de alumnos ha tenido que resolver tres ejercicios a lo largo del cuatrimestre que han entregado por escrito al profesor en su despacho en un horario establecido para ello. Al hacer dicha entrega, el profesor ha preguntado a cada alumno alguna cuestión relativa al material entregado: de este modo los miembros del grupo pueden obtener calificaciones diferentes. Por este concepto se ha obtenido una calificación máxima de 1 punto.

Para cada alumno que se ha acogido a este sistema de evaluación continua, si la suma de lo obtenido en 1), 2) y 3) ha sido igual o superior a 4 puntos, esta suma ha sido su calificación de teoría/problemas correspondiente al primer parcial. Si dicha suma ha sido inferior a 4 puntos, o aún siendo igual o superior a 4 puntos el alumno ha deseado mejorar la calificación, entonces ha debido presentarse al examen escrito de teoría y problemas correspondiente a dicho parcial no teniéndose en cuenta las calificaciones obtenidas mediante el sistema de evaluación continua.

- *Se han realizado reuniones periódicas del profesorado* implicado en las que, entre otras cosas, se han analizado las acciones llevadas a cabo en cuanto al desarrollo de las mismas, a los resultados obtenidos y a las posibilidades de mejora.
- *Se ha diseñado un portal web de apoyo a la docencia,* al que sólo han podido acceder los alumnos matriculados en cada asignatura.
- *Se ha recogido información diversa* para cada una de las asignaturas implicadas en la experiencia a través de cuestionarios a rellenar por el profesorado y por el alumnado.

## **RESULTADOS OBTENIDOS**

- El porcentaje (respecto del número de matriculados) de alumnos que han sido evaluados en el primer parcial ha aumentado en ambas asignaturas: un 19.7% respecto al curso 2007/08 y de un 15% respecto al 2008/09, en Álgebra Lineal; y un 21.7% respecto al curso 2007/08 y de un 17.7% respecto al 2008/09, en Cálculo Matemático.
- El porcentaje (respecto del número de matriculados) de alumnos que superan el primer parcial ha aumentado en ambas asignaturas: un 10.9% respecto al curso 2007/08 y de un 15.5% respecto al 2008/09, en Álgebra Lineal; y un 15.4% respecto al curso 2007/08 y de un 15.3% respecto al 2008/09, en Cálculo Matemático.
- Se ha mejorado la nota alcanzada por los alumnos que superan el primer parcial. Así el porcentaje de notables (respecto del número de alumnos que supera el parcial) ha aumentado en ambas asignaturas: en Álgebra Lineal, un 11.9% respecto al curso 2007/08 y un 10.4% respecto al 2008/09; y en Cálculo Matemático, un 8.9% respecto al curso 2007/08 y un 3.8% respecto al 2008/09.
- Se ha conseguido aumentar en torno a un 15% la asistencia habitual a clase y ha aumentado el número de alumnos matriculados que siguen de manera habitual cada asignatura.
- Se ha elevado considerablemente el número de intervenciones de los alumnos en clase, favoreciéndose así: la capacidad de transmisión ordenada de información de manera oral; la capacidad de síntesis; y el razonamiento lógico y crítico. También se ha logrado crear un ambiente distendido en el aula, mejorando la relación alumnoprofesor.
- Buena parte de los alumnos que han asistido habitualmente a clase han llevado bastante al día el estudio de las asignaturas, no dejándolo, como ocurría en cursos académicos anteriores, para unos días antes del examen parcial.
- Se ha conseguido aumentar considerablemente el porcentaje de los alumnos matriculados que ha acudido a tutorías al menos una vez en el cuatrimestre, ya que los alumnos que realizaron los ejercicios en grupo han sido citados por su profesor en su despacho para entregarlos. Esto les ha permitido aprovechar la ocasión para resolver algunas dudas pendientes.
- El número de alumnos que acuden voluntariamente al despacho del profesor en su horario de tutorías ha aumentado levemente, pero los que acuden lo hacen a lo largo del cuatrimestre (y no sólo al final) y en varias ocasiones.
- Se ha elevado el número de alumnos que acuden al profesor para que les resuelva dudas justo al terminar la clase, aunque sea fuera del horario de tutorías.
- Sólo ha favorecido el aprendizaje cooperativo entre unos pocos alumnos. El resto se ha limitado a repartirse los ejercicios asignados a su grupo y a realizar cada uno el ejercicio que le ha correspondido.
- Se ha puesto a disposición del alumno (a través de la página web) un material que le ha servido de ayuda en el estudio de las asignaturas, como por ejemplo: desarrollo de temas teóricos, relaciones de problemas con sus soluciones y exámenes de otros cursos.
- Ha supuesto la elaboración por parte del profesorado de numerosos ejercicios, al margen de los de las relaciones de problemas, tanto para los diferentes grupos que se formaron de 3 personas (alrededor de 80 por asignatura) como para las pruebas realizadas en el cuatrimestre (se han confeccionado unas 70 cuestiones tipo test de respuesta única a elegir entre 4 opciones en cada asignatura). Esto ha permitido al profesorado tener a su disposición un amplio banco de ejercicios.
- Se ha potenciado el uso de las nuevas tecnologías entre el profesorado y el alumnado.
- Ha facilitado el seguimiento de las asignaturas a aquellos alumnos que no pueden asistir a clase.
- Ha supuesto la elaboración de numerosos cuestionarios:
	- para el profesorado sobre: el tiempo invertido, el grado de seguimiento del alumnado de las distintas acciones ejecutadas, los resultados académicos obtenidos y el grado de satisfacción acerca de la experiencia desarrollada.
	- para el alumnado sobre: su trayectoria académica previa y motivación ante las Matemáticas, sus conocimientos matemáticos iniciales, su valoración de diversos aspectos relativos a las acciones ejecutadas y sus impresiones acerca de la utilidad de la experiencia llevada a cabo.

## **Bibliografía**

- Benito, A. y Cruz, A. (2005). *Nuevas claves para la docencia universitaria en el espacio europeo de educación superior*. Editorial Narcea.
- Brown, S. y Glasner, A. (2003). *Evaluar en la universidad. Problemas y nuevos enfoques*. Madrid. Ed. Narcea (Colección universitaria).
- Delgado, A. M., Oliver, R. (2006). *La evaluación continua en un nuevo escenario docente*. Revista de Universidad y Sociedad del Conocimiento (RUSC). Vol. 3, n.° 1. UOC
- Zabalza, M. (2003): *Competencias docentes del profesorado universitario*. Editorial Narcea.

## **DISEÑO DE GUÍAS DIDÁCTICAS PARA LAS ASIGNATURAS DE MATEMÁTICAS EN EL NUEVO GRADO DE INGENIERÍA DE EDIFICACIÓN**

BERENGUER MALDONADO, M. I., GÁMEZ DOMINGO, D., GARRALDA GUILLEM, A. I., LÓPEZ LINARES, A. J., RUIZ GALÁN, M. y SERRANO PÉREZ, M. C.<sup>(1)</sup>

<sup>(1)</sup> *Escuela Técnica Superior de Ingeniería de Edificación. Departamento de Matemática Aplicada,*<br>Universidad de Granada. E-mails: maribel@ugr.es. domingo@ugr.es. agarral@ugr.es. *Universidad de Granada. E-mails: maribel@ugr.es, domingo@ugr.es, agarral@ugr.es, alopezl@ugr.es, mruizg@ugr.es, cserrano@ugr.es.* 

#### **Resumen**

En este trabajo se presenta una propuesta de guías didácticas para las dos asignaturas de formación básica con contenidos matemáticos del Grado en Ingeniería de Edificación que se pondrá en marcha el curso académico 2010/11 en la Universidad de Granada.

El trabajo ha sido abordado como una de las actividades realizadas en el desarrollo del curso "Planificación de la docencia universitaria por competencias y elaboración de guías didácticas, 2ª ed.", organizado por el Secretariado de formación y Apoyo a la Calidad del Vicerrectorado para la Garantía de la Calidad de la Universidad de Granada.

#### **Palabras clave**

Guía docente, créditos ECTS, Matemáticas, Ingeniería de Edificación.

## **INTRODUCCIÓN**

La Universidad de Granada, al igual que las demás universidades españolas y las pertenecientes a los países integrantes de la Unión Europea, se encuentra inmersa en el proceso de convergencia enfocado a la construcción de un Espacio Europeo de Educación Superior (EEES). Este proceso implica un profundo cambio de tipo estructural y un nuevo enfoque de la docencia y de la tutoría. En este contexto y teniendo en cuenta los cambios que a partir del curso académico 2010/11 conlleva la adopción del crédito europeo, la Guía Didáctica se constituye en una herramienta básica del Sistema Europeo de transferencia de Créditos.

En la Escuela Técnica Superior de Ingeniería de Edificación de la Universidad de Granada, en el próximo curso académico se extinguirá el primer curso de Arquitectura Técnica y se pondrá en marcha una nueva titulación, Ingeniería de Edificación. La titulación de Ingeniero de Edificación es la continuación natural de la actual Arquitectura Técnica, estando basada en ella. La titulación se estructura en base a módulos de formación básica (Fundamentos Científicos. Expresión Gráfica. Química y Geología. Física de las Instalaciones. Empresa y Derecho); y módulos específicos (Expresión Gráfica, Técnicas y Tecnología de la Edificación, Estructuras e Instalaciones de la Edificación, Gestión del Proceso, Gestión Urbanística y Economía Aplicada, Proyectos Técnicos y Proyecto Fin de Grado); desarrollándose en materias y asignaturas

a lo largo de 8 semestres, a razón de 30 ECTS/Semestre. Concretamente, el primer curso académico se dedica a la impartición de materias con las que se adquieren Conocimientos Básicos, el segundo curso, a Fundamentos de Edificación, el tercero, a Ingeniería Elemental y Compleja y el cuarto, a Ingeniería Avanzada. El alumno completa su formación en el último semestre, cursando una asignatura de Inglés que tiene carácter obligatorio, dos asignaturas optativas y, finalmente, el Proyecto Fin de Grado.

El Plan de Estudios de esta titulación contempla, como parte de uno de los módulos de formación básica, dos asignaturas de primer curso con contenidos de Matemáticas de 6 créditos ECTS cada una, *Matemáticas I* y *Matemáticas II*, a impartir en el primer y segundo cuatrimestre, respectivamente. En el nuevo plan de estudios se contemplan, además, seis créditos optativos recogidos en la asignatura *Ampliación de Matemáticas*  de cuarto curso.

Los autores de este trabajo hemos sido profesores en las asignaturas de matemáticas en la titulación de Arquitectura Técnica en, al menos, los diez últimos cursos académicos e impartiremos las asignaturas de matemáticas en la nueva titulación de Ingeniería de Edificación. El presente documento tiene como objetivo presentar el trabajo llevado a cabo para el diseño de las guías docentes de estas nuevas asignaturas. El diseño de tales guías ha supuesto un gran esfuerzo de adaptación y comparación de las competencias, objetivos, metodologías y estrategias docentes a utilizar en el futuro con las habíamos utilizado hasta el momento.

## **DISEÑO DE LAS GUÍAS DIDÁCTICAS**

El plan de trabajo que hemos seguido para confeccionar las guías docentes de las asignaturas mencionadas ha requerido:

- Contextualizar cada una de las asignaturas, ubicándolas en el Plan de Estudios.
- Establecer como punto de partida para el desarrollo de las asignaturas el conocimiento previo que deberán tener los alumnos que acceden a la titulación.
- Fijar los objetivos generales de las asignaturas, y las competencias y destrezas a adquirir por los alumnos.
- Establecer los diferentes bloques de contenidos que conforman las asignaturas de acuerdo con el documento verificado por la ANECA.
- Concretar para cada bloque la metodología docente con la que se desarrollarán las asignaturas, precisando las diferentes actividades presenciales y no presenciales a realizar y ajustándolas al tiempo disponible.
- Preparar una tabla en el que especificar el tiempo dedicado para cada bloque temático, distinguiendo entre las horas dedicadas a "sesiones teóricas" , "sesiones prácticas", "exposiciones y seminarios", "tutorías colectivas", "exámenes", "tutorías individuales", "estudio y trabajo individual del alumno" y "trabajo en grupo".
- Establecer los diferentes tipos de información que será conveniente suministrar al alumno en la guía didáctica.
- Decidir la estructura de la guía didáctica y confeccionarla.

Las guías didácticas elaboradas para ambas asignaturas están diseñadas de manera que en ellas damos información precisa acerca del Departamento al que está adscrita la asignatura y del profesorado encargado de impartirla, del uso de los medios informáticos a disposición del alumnado, de la metodología que se va a utilizar, de las competencias y objetivos a alcanzar, del programa de la asignatura, de la bibliografía recomendada, del sistema de evaluación a emplear,… Además, a modo de ejemplo, se presenta una Guía de Trabajo autónomo sobre una parte del programa de la asignatura.

Más concretamente, cada una de las guías didácticas elaboradas se ha estructurado en los siguientes epígrafes:

- Presentación
- Información sobre el Departamento responsable de la docencia
- Profesorado que imparte la asignatura
- Atención personal al alumnado
- Ficha personal del alumno
- Tablón de docencia de la UGR: cómo darse de alta
- Metodología
- Objetivos de la asignatura
- Contenidos teóricos
- Programa de prácticas
- Manuales de trabajo
- Sistema de evaluación
- Instrucciones para la realización de los trabajos en grupo
- Plan de trabajo
- Recomendaciones para el estudio de la asignatura
- Compromisos del profesor y del alumno
- Evaluación del profesor y de la asignatura
- Guía de trabajo autónomo
- Anexos

Además, se ha tratado de que la información que aparece desarrollada en las guías confeccionadas resulte clara y de interés para el alumno con el fin de que éste utilice estas guías con comodidad y, a la vez, encuentre beneficioso su uso. Por otra parte, con el objeto de que el alumno maneje con asiduidad cada guía didáctica e incluso asista con ella a las clases presenciales, se ha optado porque la extensión de cada guía didáctica no sea muy grande de manera que ésta no exceda de las 50 páginas con todas las guías de trabajo autónomo incluidas.

## **Bibliografía**

Camacho Carrasco, M., Bonete Pérez, M. J., Bru Martínez, R., Ferrer Casanova F., Llorca Alcaraz, F. I., Bautista Saiz, V. y Vilella Antón, M. T. *Diseño de una guía*  *docente para la asignatura de Bioquímica en el grado de Biología*. VIII Jornadas de Investigación en Docencia Universitaria, Universidad de Alicante, Junio 2010.

Barrios Rolanía, D., Dopazo González, E., Martín Ayuso, V., Pérez Camaño, J. L., Robles Santamarta J., Setién Villarán. J. y Tabernero Galan, A. *Adaptación de la materia de análisis numérico a la docencia de Ingeniería Informática en el espacio Europeo de Educación Superior.* VIII Jornadas de Investigación en Docencia Universitaria, Universidad de Alicante, Junio 2010.

Libro Blanco de la titulación de Ingeniería en Edificación. Disponible on line:

http://arqtec.ugr.es/www./ordenacion-academica-grado/nuevo-titulo#3-documentos-de-laaneca

Salinas Fernández, B. y Cotillas Alandí, C. (2005). Elaboración de la g*uía docente para la Convergencia* Europea*. Principios para su diseño*. Edita: Servei de Formació Permanent de la Universitat de València. Depósito Legal: V-2186-2005.

### **ADAPTACION AL EEES Y EXPERIENCIAS DE INNOVACION DOCENTE EN LA ASIGNATURA DE ECONOMIA Y ORGANIZACIÓN DE EMPRESAS IMPARTIDA EN LA TITULACION DE ITS DE CAMINOS, CANALES Y PUERTOS**

BUSTINZA SANCHEZ, Oscar Fernando<sup>(1)</sup> TAMAYO TORRES, Javier (2) GUTIERREZ GUTIERREZ, Leopoldo (3) NEBOT OROZCO, Luís Miguel  $^{(4)}$ 

(1) *Departamento de Organización de Empresas, Universidad de Granada, Campus La Cartuja, s/n,* 

*Tfno. 20177, Fax 958246222, oscarfb@ugr.es)* (2) *Departamento de Organización de Empresas, Universidad de Granada, Campus La Cartuja, s/n,* 

*Tfno. 249596, Fax 958246222, jatamayo@ugr.es)* (3) *Departamento de Organización de Empresas, Universidad de Granada, Campus La Cartuja, s/n, Tfno. 20174, Fax 958246222, leogg@ugr.es)*

(4) *Departamento de Organización de Empresas, Universidad de Granada, Campus La Cartuja, s/n, Tfno. 20177, Fax 958246222, inmersia@ugr.es)*

#### **Resumen**

Las asignaturas de Economía y Organización de Empresas impartidas en las titulaciones técnicas tienen, en la mayoría de los casos, un carácter troncal pero son percibidas por el alumnado como distantes respecto a los contenidos generales de sus respectivas titulaciones. En este sentido y dentro de los programas de apoyo a la docencia práctica financiados por los departamentos responsables de estas asignaturas, se ha fomentado el acercamiento del alumnado a la realidad económica y empresarial que conformará el escenario laboral al que se incorporará toda vez que haya completado sus estudios. El proceso de vinculación entre los contenidos de este tipo de asignaturas y el trabajo efectivo llevado a cabo por los egresados de estas titulaciones supone una experiencia de innovación docente que permite poner en valor el papel de estas asignaturas en la formación del alumnado, constituyendo un mecanismo integrador de cara a la constitución de un EEES más realista y constructivo.

#### **Palabras clave**

**Análisis curricular, Carga competencial, Determinación organigrama, Eficiencia** 

#### **1. INTRODUCCION: LAS ASIGNATURAS DE ECONOMIA Y ORGANIZACION DE EMPRESAS EN EL CONTEXTO DE LAS TITULACIONES TECNICAS**

El contenido de las asignaturas de Economía y Organización de empresas es eminentemente teórico-práctico. De este modo, es habitual que dentro del horario de clases establecidas por el método de créditos universitarios tradicionales, existan clases dedicadas a la docencia teórica y otras a la docencia práctica de duraciones similares. Al tratarse de ciencias sociales, se intenta otorgar un contenido práctico importante para que el alumnado de titulaciones técnicas sienta que el contenido es más cercano a los habituales del resto de asignaturas de su plan de estudios.

Centrándonos en la titulación de Ingeniero de Caminos, Canales y Puertos, conviene señalar que se encuentra en la actualidad en un proceso de adaptación al Espacio Europeo de Educación Superior (EEES), por lo que la estructura de las asignaturas de Economía y Organización de empresas han evolucionado siendo objeto de análisis en el presente trabajo. Igualmente se explicarán los distintos sistemas de innovación docente llevados a cabo por los profesores de la asignatura para fomentar por parte del alumnado un proceso de aprendizaje más efectivo, finalizando la presente comunicación con la exposición de las conclusiones y las aportaciones principales del estudio realizado.

#### **1.1 Evolución de las asignaturas de Economía y Organización de Empresas**

Partimos de la Resolución del 29 de Enero de 2002 de la Universidad de Granada por la que se hace público el plan de estudios de Ingeniero de Caminos, Canales y Puertos que recogía que los contenidos principales de las asignaturas analizadas en el presente trabajo era:

- **Economía**: Economía general y aplicada al sector. Valoración

- **Organización y gestión de empresas**: Economía de la empresa. Gestión de las empresas de obras públicas.

Ambas asignaturas tenían un carácter troncal, lo que significa que se imparten en todas las titulaciones de España. Este carácter troncal determina que los conocimientos que se adquieren cursando estas asignaturas forman parte de los conocimientos esenciales que todo titulado en Ingeniería de Caminos, Canales y Puertos debe poseer. En cuanto al número de créditos de cada asignatura, ambas tienen 6 créditos distribuidos en bloques teórico y práctico de 3 créditos respectivamente.

En el desarrollo de estas asignaturas, la práctica constituía un acercamiento efectivo a los conocimientos teóricos configurando un lenguaje más próximo al utilizado por el alumnado de este tipo de titulaciones. El desarrollo de modelos matemáticos y estadísticos asociados a la ciencia económica y empresarial parte de conceptos similares a los utilizados por el resto de asignaturas de la citada ingeniería.

Los contenidos relacionados con el análisis sectorial, en este caso del sector de la construcción, resultan esenciales para la correcta comprensión de la realidad a la que se enfrentan los egresados de esta titulación habida cuenta de que el 100% de las empresas de este sector son empresas diversificadas. La razón principal es el carácter cíclico de la construcción que lleva a las empresas operantes en el mismo a consolidar carteras diversificadas de negocio que les permitan obtener ingresos recurrentes. Éste es el eslabón determinante que lleva a considerar que el contenido de estas asignaturas es primordial para el futuro desarrollo profesional del ingeniero de caminos, canales y puertos.

## **1.2 La asignatura de Organización de Empresas en el marco del EEES**

Dentro del Mapa de Titulaciones aprobado por el Consejo Andaluz de Universidades con fecha 15 de septiembre de 2009 se recoge el título de Graduado en Ingeniería Civil cuyo precedente fundamental es el título de Ingeniero Técnico de Obras Públicas.

Entre las competencias generales se recoge el "Conocimiento y capacidad de aplicación de técnicas de gestión empresarial", así como dentro de las competencias del módulo de formación básica aparece el "Conocimiento adecuado del concepto de empresa, marco institucional y jurídico de la empresa. Organización y gestión de empresas". El contenido de la materia de Organización de empresas constructoras es:

- Empresa: concepto y tipología.

- El empresario. La empresa y su entorno.

- La dirección estratégica de la empresa: estrategias según sectores económicos.
- La administración de la empresa. Introducción a los subsistemas empresariales.
- Gestión de los Recursos Humanos

Si comparamos los contenidos de las asignaturas del Plan de estudios del año 2002 con la nueva asignatura de Organización y gestión de empresas constructoras del nuevo Plan de estudios adaptado el EEES, podemos apreciar una evolución considerable al incorporarse aspectos esenciales en la actualidad como son el fomento del carácter emprendedor por parte del alumnado, el análisis estratégico de la competencia sectorial tan necesario en las empresas constructoras, o las técnicas de gestión empresarial más relevantes asociadas a una correcta asignación de los recursos y capacidades disponibles en este tipo de organizaciones.

## **2. EXPERIENCIAS DE INNOVACION DOCENTE EN LAS ASIGNATURAS DE ECONOMIA Y ORGANIZACIÓN DE EMPRESAS**

Tras constatar el ajuste de los contenidos de la asignatura de Organización de empresas al nuevo marco europeo de educación, pasamos a explicar las experiencias de innovación docente que se han llevado a cabo en el transcurso de los diferentes cursos académicos en los que la asignatura se ha impartido en la titulación de Ingeniería de Caminos, Canales y Puertos.

Con el propósito de acercar al alumnado a la realidad empresarial y al contexto sectorial en el que se desenvuelve la industria de la construcción, se programaron diferentes seminarios impartidos por profesionales del sector, con la característica adicional de ser exalumnos de la titulación. En este sentido, se dividió el perfil de los conferenciantes en dos grandes grupos, profesionales por cuenta ajena y profesionales por cuenta propia.

En el grupo de los profesionales por cuenta ajena, se contó con la asistencia de directivos de la construcción que comentaron con los alumnos aspectos económicos y empresariales relacionados con su profesión. El objetivo era poner en valor los contenidos de la asignatura y constatar la importancia que los mismos tendrán para el desempeño posterior del alumno egresado. Curiosamente de los dos conferenciantes que asistieron, uno de ellos se dedicaba a supervisar el desarrollo de una obra cotejando el cumplimiento de plazos y desviaciones de presupuesto, contenidos muy relacionados con la economía y la dirección de operaciones. Respecto al otro, había completado su formación con un MBA (Master in Business Administration, o lo que es los mismo, Master en Dirección de Empresas), explicando que el perfil de los ingenieros eran muy común en este tipo de estudios de postgrado, y que las habilidades y conocimientos adquiridos en su formación académica resultaron muy útiles en su aplicación dentro del contexto empresarial en el que se desenvuelven las empresas constructoras.

El segundo grupo de conferenciantes lo constituían profesionales por cuenta propia, es decir, emprendedores. Este fomento del espíritu emprendedor y el análisis de la figura del empresario están recogidos en los contenidos de la nueva asignatura de Organización de empresas, por lo que se constata su importancia dentro de la formación de los ingenieros del mañana. El análisis del riesgo empresarial, la estrategia competitiva sectorial, y otros aspectos relacionados con los contenidos de la asignatura fueron debatidos por conferenciantes y alumnos, resultado una experiencia muy "constructiva", nunca mejor dicho.

**Principales aportaciones relacionadas con la adaptación al EEES y las experiencias de innovación docente desarrolladas en la asignatura de organización de empresas** 

Tras analizar la evolución de los contenidos de las asignaturas de Economía y Organización de empresas impartidas en la titulación de Ingeniero de Caminos, Canales y Puertos en el contexto del Espacio Europeo de Educación Superior, podemos afirmar que el proceso ha resultado positivo y enriquecedor, primando la flexibilidad de contenidos y la adecuación a la realidad y al contexto económico tan dinámico en la actualidad.

Las experiencias de innovación docente consistentes en la impartición de seminarios por parte de antiguos alumnos de la titulación ha servido para enriquecer la visión del alumnado acerca de la importancia de los contenidos de la asignatura, y para fortalecer el entendimiento del contexto empresarial, de los organigramas y principales instrumentos de gestión, y de las cargas curriculares y competenciales relacionadas con el desempeño de los diferentes puestos de trabajo.

En definitiva, la evolución de la asignatura ha resultado ser un proceso en dos direcciones, desde el mundo académico al profesional y viceversa, y la innovación docente ha permitido orientar los contenidos hacia una óptica más realista y completa de la realidad empresarial. También se ha generado un mayor entendimiento por parte del alumnado del contexto sectorial competitivo en el que se desarrollará su vida profesional. Por todo ello, se concluye que la experiencia ha sido muy gratificante y constructiva para todos los implicados, profesionales, alumnos y profesores.

## **Bibliografía**

- Arias-Aranda D, Bustinza OF (2009) [Entrepreneurial attitude and conflict management](http://www.emeraldinsight.com/journals.htm?articleid=1812217&show=abstract)  [through business simulations,](http://www.emeraldinsight.com/journals.htm?articleid=1812217&show=abstract) Industrial Management & Data Systems, vol. 109(8): 1101-1117.
- Bustinza OF, Barrales-Molina V, Escudero-Torres MA, Pérez-Aróstegui MN, Ríos-Escudero M (2010) Ejercicios de fundamentos de administración de empresas Ed. Educatori Economía. Granada, ISBN: 978-84-92782-18-5.
- GUIA docente del Grado en Ingeniería Civil de la Universidad de Granada. Accesible en la siguiente dirección, actualizado con fecha 28 de Julio de 2010: http://grados.ugr.es/civil/pages/infoacademica/estudios#\_doku\_guia\_de\_la\_titulaci on
- RESOLUCIÓN de 29 de enero de 2002, de la Universidad de Granada, por la que se hace público el plan de estudios de Ingeniero de Caminos, Canales y Puertos, que se impartirá en la Escuela Técnica Superior de Ingenieros de Caminos, Canales y Puertos, dependiente de esta Universidad. Accesible en la siguiente dirección: http://www.boe.es/diario\_boe/txt.php?id=BOE-A-2002-4365
- Rubio-López E, Bustinza OF, García-Morales V, Cordón-Pozo E (2010) Economía de la empresa para economistas Ed. Educatori Economía. Granada, ISBN: 978-84- 92782-17-8.
- Tamayo-Torres I, Gutiérrez-Gutiérrez L, Barrales-Molina V, Bustinza OF, Fernández Pérez V, Maraver-Tarifa G (2010) Guía CREATIVA del emprendedor socialmente responsable Ed. Ediciones K&L. Granada, ISBN: 978-84-92896-00-4.

## **INTERACCIONES CREATIVAS Y ARQUITECTURAS INMEDIATAS**

#### CABRERA MANZANO, David

*Dr. Arqto. Profesor del Área de Urbanismo y Ordenación del Territorio. Departamento de Expresión Gráfica Arquitectónica y en la Ingeniería. Universidad de Granada. C/ Severo Ochoa s/n, CP. 18071. Tlf. 958249978, Fax. 958248990, dacama@ugr.es*

#### **Resumen**

Se propone un *proyecto de innovación en la metodología docente para clases prácticas y teóricas* consistente en la construcción de un *taller interactivo entre estudiantes, profesores e invitados,* donde la estructura tradicional de las clases teóricas (profesor emisor de información - alumnos receptores de información) y de las clases prácticas (alumnos elaboradores de ejercicios - profesores correctores de ejercicios) se vea sustituido por *un nuevo modelo en el que profesores, estudiantes e invitados reflexionan sobre una serie de conceptos propuestos, dando como resultado una respuesta en forma de expresión creativa.* 

Este taller constituiría un espacio independiente de las asignaturas y las materias del plan de estudios, pero al mismo tiempo, transversal y complementario a todas ellas. Pretende la construcción de un lugar, abierto para la reflexión y la crítica argumentada sobre conceptos generales expresados de diversa forma creativa (literatura, cine, fotografía, música, escultura...) desde los que se puedan establecer relaciones y correspondencias con cualquier área de la arquitectura.

Para su realización se prevén *dos modos de trabajo complementarios:* 

a) participación en un *espacio virtual y continuo* a lo largo de cada uno de los semestres del curso, en el que se propondrían las ideas sobre las que reflexionar y se verterían y compartirían las respuestas creativas producidas.

b) participación en un *encuentro físico en forma de concurso intensivo* desarrollado a lo largo de 24 horas, en el que los alumnos, organizados en equipos, habrían de elaborar la expresión creativa de una idea vinculada con la arquitectura y generada a partir de un estímulo cultural propuesto, el cual no tendría porque guardar relación directa con ésta.

## **Palabras clave**

*Interacción, creación, expresión, reflexión, crítica, arquitectura*,

## **1. ANTECEDENTES**

*Descripción de la situación que se pretende mejorar con el proyecto de innovación:* 

Los ejercicios en los que habitualmente se estructuran las clases prácticas de Proyectos y Urbanismo, son proyectos realizados de manera individual o en grupos formados por alumnos del mismo curso y asignatura, desarrollados a lo largo de varios meses, y apoyados en las clases teóricas y en las tutorías desde las que se van orientando los ejercicios. Esta metodología, que fomenta el razonamiento lógico y la aproximación progresiva a las múltiples aristas que conforman un proyecto, aplicada de manera exclusiva y sistemática, puede llevar al entendimiento del proyecto como una sucesión lineal de cuestiones a resolver, donde la frescura y la intuición de las primeras ideas quedan diluidas.

Es también una constante en estos ejercicios la recomendación de una bibliografía que suele ser consultada con ligereza, y sobre la que habitualmente no se debate en clase, siendo en muchos casos, además, una bibliografía demasiado específica, que lleva a una transposición directa de ideas, en lugar de fomentar el pensamiento reflexivo.

## **2. OBJETIVOS**

- Realizar de una tarea innovadora en el planteamiento de las clases teóricoprácticas de las áreas de Proyectos y Urbanismo, incentivando la participación activa de alumnos, profesores e invitados en actividades complementarias y transversales a las asignaturas de la titulación.
- Abrir los horizontes culturales de los alumnos y fomentar el análisis reflexivo y la crítica argumentada ante cualquier expresión creativa.
- Ampliar el abanico de materiales y herramientas proyectuales de los participantes mediante la búsqueda de relaciones entre conceptos aparentemente alejados.
- Desarrollar la creatividad, la habilidad y la rapidez de respuesta mediante el ejercicio, más o menos periódico, de expresar de forma creativa una reflexión crítica, primando en este caso, frente a otros proyectos complejos y de larga duración, la frescura y la claridad propia del arranque de un proceso creativo.
- Propiciar la relación entre alumnos de distintos cursos y asignaturas, y su participación en un trabajo colaborativo, que, en su forma de concurso de creación intensiva, pondría a prueba sus mecanismos de coordinación y de complementación entre las diferentes visiones que componen un equipo plural.
- Potenciar el uso del Portal de Urbanismo (desarrollado como Proyecto de Innovación Docente en el curso 2009/10) como espacio de trabajo y divulgación.
- Aumentar la visibilidad de las actividades académicas de la Universidad de Granada, mediante la difusión de la labor del taller, incluyendo una posible publicación (digital o papel) de los resultados obtenidos en el mismo.
- Establecer nuevas relaciones entre las diferentes disciplinas universitarias, así como entre la propia Universidad y el mundo de la cultura, invitando a participar en el taller tanto a alumnos de otras titulaciones, como a profesionales dentro del ámbito de la cultura y la creación artística.

## **3. METODOLOGÍA**

## **3.1. Taller virtual de reflexión y crítica**

*Modo de trabajo:* El equipo docente encargado del proyecto va proponiendo de manera periódica una serie de manifestaciones creativas concretas (un texto, una película, una escultura, un objeto, una creación sonora...) englobadas dentro de un tema general sobre el que se pretende reflexionar a lo largo de un semestre. Cualquier interesado en participar podrá responder a estos estímulos, habiendo de hacerlo con otra manifestación creativa de autoría propia (escrita, visual, o sonora) a través de la cual quede expresada su reflexión.

Los participantes podrán dar su opinión, en forma de crítica argumentada, acerca del resto de respuestas aportadas, así como sugerir otros posibles estímulos relacionados con el tema, a través de un buzón de propuestas abierto a tal efecto.

*Lugar de trabajo:* Espacio específico creado en la plataforma virtual del Portal de Urbanismo (desarrollado como Proyecto de Innovación docente en el curso 2009/10) y con un enlace directo desde la CityWiki, dentro del cual se irían volcando los estímulos sobre los que reflexionar, las respuestas generadas y las opiniones sobre éstas, siendo el taller visible a cualquier persona.

## *Participantes:*

- Profesores: El equipo docente encargado del proyecto
- Estudiantes: Cualquier estudiante matriculado en la Universidad de Granada
- Invitados: Determinados personajes conocidos del mundo artístico y creativo a los que se propondrá participar, así como cualquier persona interesada en registrarse y aportar su reflexión.

*Temática:* En esta primera edición se plantea el tema "La Arquitectura de la Mentira" por cuanto la realidad es una invención y la arquitectura es una realidad cambiante que debe inventarse y crearse.

*Periodicidad:* Una propuesta semanal, quedando abierta la posibilidad de respuesta a lo largo de todo el curso.

*Duración:* Curso académico 2010/2011, con vocación de continuidad en cursos posteriores

*Evaluación:* La labor del alumno en el taller, al no constituir éste una asignatura, no podrá ser evaluada como tal, sin embargo, y en consonancia con el Plan Bolonia, su participación en el mismo podrá ser alentada, seguida, valorada y puntuada como parte práctica de cualquier asignatura cuyo profesor así lo estime oportuno.

## **3.2. Jornada de creación intensiva**

*Modo de trabajo:* El concurso, que seguiría el mismo planteamiento que el taller virtual, se iniciaría con la producción de un estímulo creativo, pero en este caso, generado por un invitado, reconocido dentro del panorama cultural por su labor artística, literaria o periodística, y cuya obra guarde, al menos en parte, relación con el tema de reflexión propuesto.

A lo largo de una primera jornada, los alumnos, agrupados en equipos, habrían de elaborar, de manera presencial, cooperativa, intensa y concentrada en 24 horas, la expresión creativa de una idea generada a partir de la idea-estímulo propuesta, extendiendo puentes que lo relacionen con la arquitectura.

Los proyectos resultantes (uno por equipo) podrán tener alguna de las siguientes formas:

- Un texto, tanto en prosa como en verso: un poema, un cuento, un breve ensayo, un gag-chiste,...
- Un relato gráfico: un cómic, un *storyboard* para un corto....
- Una imagen, con formato y técnica libre: un dibujo, una fotografía, un collage…
- Un vídeo o foto-ensayo
- Una creación sonora
- Un objeto, manipulado o no: una maqueta, una escultura,...
- Una acción escénica: una performance, un guiñol, una escena teatral,...

En una segunda jornada de puertas abiertas, los alumnos expondrían sus resultados ocupando durante todo el día diferentes lugares de la escuela, convertida así en una eventual feria de muestras, y el jurado emitiría su fallo al finalizar la jornada. Los trabajos se recogerían además en el correspondiente formato digital, para su posterior inclusión en el taller virtual.

Para reforzar el carácter singular y festivo de estos dos días, se celebrarían otras actividades complementarias, como un desayuno y una comida al aire libre, una conferencia por parte del personaje invitado, diversas mesas de debate y un acto final de clausura y entrega de premios.

#### **4. BENEFICIOS:**

- Complementación de los ejercicios prácticos tradicionales, desarrollados de manera progresiva a lo largo de varios meses, con otros proyectos de carácter más abierto e intensivo encaminados a mejorar la capacidad de generar de respuestas rápidas y creativas ante estímulos muy concretos
- Visibilidad del potencial creativo de alumnos y profesores

## *4.1. Descripción de la mejora que supone el proyecto para la mejora del aprendizaje de los estudiantes:*

- Se fomenta el ejercicio del análisis reflexivo y la crítica argumentada, capacidades fundamentales para desarrollar sólidas y múltiples herramientas proyectuales.
- Se incentiva su participación y su implicación en actividades creativas que contribuyen al desarrollo de su pensamiento lateral y de su capacidad de expresión
- Se estimula su interés por la cultura.
- Se propicia la experiencia de un proyecto intenso y concentrado que requiere el empleo de mecanismos de trabajo alternativos a los habituales, poniendo a prueba su intuición, su imaginación, y su capacidad de organización.
- Se favorece la relación entre alumnos, profesores e invitados, y por tanto el enriquecimiento derivado del intercambio puntos de vista diferentes y plurales
- Se promueve el trabajo en equipo y las relaciones multidisciplinares, lo que supone una prueba práctica de coordinación y tolerancia.

## **Bibliografía**

- Gómez-Ordóñez, José-Luís; Cabrera-Manzano, David; Reinoso-Bellido, Rafael; Rivas Navarro, Juan.L. "Un curso de urbanismo 2003-2004. Litoral de granada". Editorial Universidad de Granada, España 2006. ISBN 978-84-7807-421-x.
- Gómez-Ordóñez, José-Luís; Cabrera-Manzano, David; Reinoso-Bellido, Rafael; Rivas Navarro, Juan.L. "Un curso de urbanismo 2002-2003. Proyectos urbanos y territoriales. Aglomeración de Granada sector sur". Editorial Universidad de Granada, España 2006. ISBN 84-7807-420-1.
- Gómez-Ordóñez, José-Luís; Cabrera-Manzano, David; Reinoso-Bellido, Rafael; Rivas Navarro, Juan.L. "Un curso de urbanismo 2001-2002. Proyectos urbanos y territoriales. Aglomeración de Granada sector norte". Editorial Universidad de Granada, España 2006. ISBN 84-338-3233-6.

## **EVALUCIÓN DE UNA GUÍA DE TRABAJO AUTÓNOMO EN EL DISEÑO DE RECEPTORES DE RADIO PARA COMUNICACIONES**

CARVAJAL RODRÍGUEZ, Miguel A.<sup>1</sup>; MARTÍNEZ OLMOS, Antonio<sup>1</sup>; MORALES SANTOS, Diego Pedro<sup>1</sup>; CASTILLO MORALES, Encarnación<sup>1</sup>; JIMÉNEZ MOLINOS, Francisco<sup>1</sup>.

<sup>1</sup> Dpto. de Electrónica y Tecnología de Computadores, Facultad de Ciencias, Universidad de Granada. 18071, Granada, carvajal@ugr.es

#### **Resumen**

En este trabajo se describe una guía de trabajo autónomo, así como su valoración por parte del alumnado, en la asignatura Diseño de Receptores de Radio de la titulación de Ingeniería de Telecomunicaciones. Tras analizar los resultados, podemos ver cómo en torno al 70% por ciento de los encuestados, prefieren esta metodología para el aprendizaje práctico.

**Palabras clave:** Guía de trabajo autónomo, enseñanza práctica, encuesta alumnado

## **1. INTRODUCCIÓN Y OBJETIVOS**

 En el marco del Espacio Europeo de Educación Superior (EEES), donde la no presencialidad toma cada vez más importancia, resulta de especial relevancia el aprendizaje autónomo. Con este método de aprendizaje no sólo se pretende que el estudiante, de forma dirigida, adquiera las competencias y habilidades necesarias para el dominio de la materia en cuestión, sino que además sea capaz de aprender por sí mismo, de saber qué y dónde buscar (De Pablos, 2004). Para un ingeniero de Telecomunicaciones es de vital importancia conocer, analizar y ser capaz de diseñar y construir un receptor de radio. Sobre estos aspectos trata la asignatura sobre la que se ha realizado el estudio, Diseño de Receptores de Radio (optativa de primer ciclo, de Ing. de Telecomunicación, con 15 horas de clases magistrales y 30 horas de prácticas). Durante el transcurso de esta asignatura la mayoría de los estudiantes se enfrenta por primera vez al desarrollo de un sistema completo de recepción vía radio. Las prácticas de laboratorio consisten en el diseño y construcción de un receptor de A.M. para sintonizar una emisora comercial.

 En años anteriores se pudo notar durante las sesiones de prácticas una elevada dependencia del alumnado hacia la figura del profesor para la resolución de los diferentes problemas surgidos durante el montaje de un receptor homodino de A.M., y este fue uno de los problemas que se intentó solventar realizando una guía de trabajo autónomo, fomentando el trabajo no presencial. Los objetivos principales objetivos que se pretendían alcanzar fueron los siguientes:

- Incremento de la autonomía de los estudiantes para la resolución de problemas de diseño y montaje.
- Adquirir la destreza necesaria en el manejo del instrumental de laboratorio.
- Fomentar el aprendizaje cooperativo y el trabajo en equipo, tanto dentro de la pareja de prácticas como con otros estudiantes ajenos a dicho grupo de prácticas

 Aumentar la autoestima del grupo y del individuo con la consecución exitosa de un objetivo que al inicio del camino se tornaba, no inalcanzable, pero sí de dificultad elevada.

## **2. MATERIAL Y MÉTODOS**

 Al término de las prácticas de laboratorio, los alumnos deberán construir un receptor homodino cuyo esquema se muestra en la figura 1(Krauss y Bostian 1970, Bowick 1997), desde la antena de ferrita donde se inducirá la señal a demodular, a la etapa de audio que proporcionará la potencia suficiente al altavoz cómo para oír una emisora comercial.

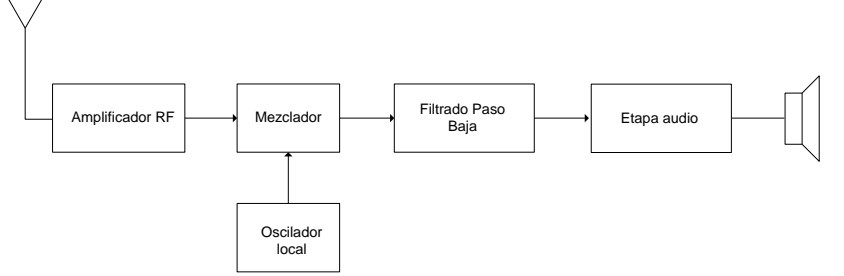

**Figura 1.** Esquema de un receptor homodino.

 En primer lugar, se presenta el receptor a construir y los diferentes bloques de los que consta. Una vez que el estudiante es consciente de las diferentes etapas que ha de implementar, se exponen en la guía una serie de consideraciones a tener en cuenta en la construcción de la mayoría de sistemas electrónicos sensibles a ruido electrónico. Se hace especial hincapié en el lay-out del circuito, es decir, se dan las directrices para que el estudiante resuelva cómo ha colocar las diferentes etapas en la placa para minimizar la inducción de ruido. De esto dependerá de forma significativa la calidad de la señal remodulada y emitida por el altavoz de nuestro receptor.

 La guía se divide en 6 capítulos o prácticas diferenciadas dedicadas a cada una de las etapas mostradas en la figura 1. Cada una de estas prácticas se divide en los siguientes apartados:

- Objetivos
- **Análisis**
- Diseño
- Construcción
- Resultados y cuestiones

 En primer lugar se enumeran los objetivos a conseguir con la realización de la práctica, que no sólo será la construcción de la etapa en cuestión, sino que se incluyen como objetivos adquirir ciertos conocimientos y destrezas referentes tanto a conceptos teóricos como al manejo del instrumental del laboratorio. Estos objetivos se han de alcanzar no sólo con la realización del trabajo de laboratorio, sino con actividades no presenciales previas. Estas actividades están propuestas en el apartado de análisis. El alumno debe analizar, valga la redundancia, el circuito a diseñar, partiendo en ocasiones de sistemas de menor complejidad. Para ello deberá usar, no sólo los conocimientos adquiridos en las clases presenciales, sino también programas de simulación de circuitos. Para ayudar al estudiante en la planificación de su trabajo, se les proporcionó una temporización de las tareas, pero siempre a modo orientativo y de seguimiento totalmente voluntario. Con esto se pretendía que fuesen capaces, en la medida de posible, de cuantificar y planificar el trabajo. Como resultado del trabajo de laboratorio se debe obtener un receptor similar al que se muestra en la figura 2.

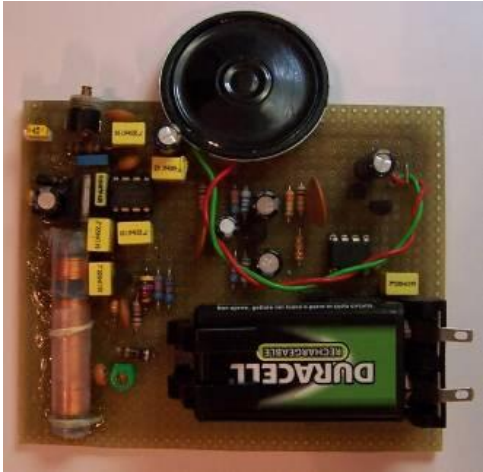

**Figura 2.** Receptor homodino de A.M.

 Para recabar las impresiones de los estudiantes acerca de la guía de trabajo autónomo para el laboratorio, se elaboró una pequeña encuesta que se pasó el día del examen de la asignatura. Se realizó este día por ser en el que la afluencia de estudiantes era mayor que cualquier día de clases presenciales. Esta encuesta se realizó de forma anónima, depositando los cuestionarios en un único sobre dispuesto a modo de urna. El principal problema que presentaba solicitar la opinión el día del examen de la asignatura era la influencia que podría tener el examen en sí sobre la guía de trabajo práctico. Para minimizar este efecto se solicitó la que valorasen las clases, las prácticas y el examen por separado, y por último 7 cuestiones sobre la guía, a puntuar de 0 a 10. Estas fueron las siguientes:

- 1. ¿Prefiere una guía de trabajo autónomo para todas las prácticas (10) o por el contrario un guión semanal por sesión (0)?
- 2. ¿Lo considera útil para la elaboración de las prácticas? (0-Rotundamente No, 10 rotundamente Sí)
- 3. La planificación aconsejada por el profesor, ¿le ha sido útil? (0-rotundamente No, 10-rotundamente Sí)
- 4. ¿Ha seguido dicha planificación? (0-nunca, 10-siempre)
- 5. ¿Es suficiente la información que se aporta junto a los apuntes de la asignatura? (0-rotundamente No, 10-rotundamente Sí)
- 6. ¿Ha realizado las tareas de análisis previo propuestas en el guión? (0-nunca, 10 siempre)
- 7. ¿Ha leído las consideraciones de diseño antes de acometer el mismo? (0-nunca, 10-siempre)

 La pregunta número 2 se utilizó como pregunta de control para comprobar la veracidad de las respuestas, ya que por escasa que sea la información siempre será útil, por lo que su valoración deberá ser superior a 5.

#### **3. RESULTADOS Y DISCUSIÓN**

 Un total de 52 estudiantes de los 58 matriculados se presentaron al examen de la convocatoria ordinaria de Junio de 2010 donde se realizó la encuesta de valoración de la guía. En la tabla 1 se muestran los resultados, donde no sólo se muestra la valoración numérica sino también el porcentaje de estudiantes que consideraron la respuesta afirmativa (puntuación igual o superior a 5).

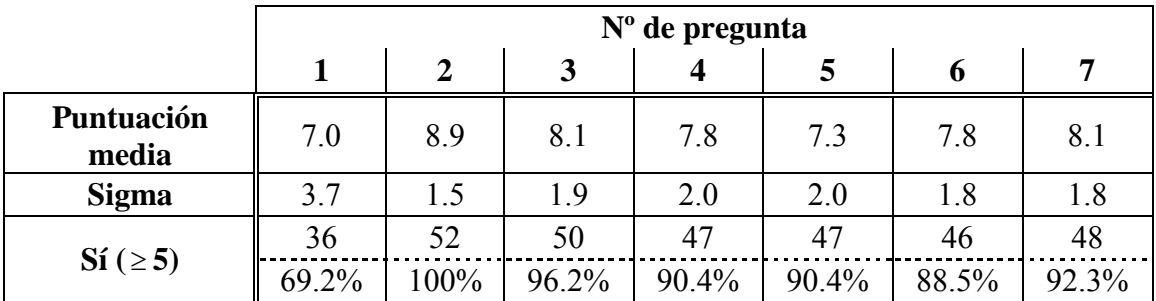

**Tabla 1.** Puntuación de las preguntas de valoración de la guía de trabajo autónomo, considerando la respuesta afirmativa como aquella de puntuación superior o igual a 5.

 Como se puede apreciar en la tabla 1, prácticamente el 70% de los estudiantes prefieren una guía de trabajo autónomo para la realización de las prácticas en vez de los guiones convencionales usados hasta en momento en otras asignaturas (pregunta nº1). Sin embargo, se puede apreciar una dispersión considerable de la valoración numérica, lo que muestra que la respuesta dista de ser unánime. Sin embargo, se puede considerar que la guía de prácticas está aprobada de forma aceptable por el alumnado. En cuanto a la pregunta de control (nº 2), se puede ver cómo todos los encuestados la consideran útil, como cabía esperar. Además, la puntuación numérica resultó significativamente elevada, lo que nos indica que realmente consideran bastante útil la guía para el desarrollo de prácticas. En cuanto a la planificación aconsejada, la mayoría la considera muy útil (8.1±1.9, con un 96.2% con valoración superior a 5), aunque esta valoración desciende ligeramente en cuanto al seguimiento se refiere (preguntas 3 y 4 respectivamente). En lo concerniente a la información aportada (pregunta 5) más del 90% de los encuestados la considera suficiente, aunque la nota es mejorable, lo que nos indica que deberá detallarse más la guía para cursos futuros. En cuanto a las actividades de análisis previas, la mayoría confiesa haberlas realizado, aunque en el laboratorio se comprobó que el porcentaje era significativamente menor. Por último, casi todos leyeron las consideraciones de diseño, aunque no todos las aplicaron correctamente como se pudo comprobar en la corrección de las prácticas, lo que nos indica que puede ser conveniente hacer más hincapié en años próximos.

#### **4. CONCLUSIONES**

 Se puede decir que en tras la encuesta realizada, la mayoría de los alumnos prefieren una guía de trabajo autónomo para la realización de las prácticas y seguir una planificación orientativa en vez de un régimen de corrección y entrega con fechas estrictas. En cuanto a las impresiones recogidas por los profesores de prácticas, se notó una reducción considerable en cuando a la dependencia del alumnado hacia el profesor. Otro aspecto muy beneficioso que se observó fue la proliferación de "corrillos" para solucionar ciertos problemas, tan ventajosos en ciencias técnicas y experimentales, y que fomentan el trabajo en equipo y el aprendizaje cooperativo.

## **5. BIBLIOGRAFÍA**

- Bowick C. "RF Circuit Desing", Newnes, Elsevier Science 1997.
- De Pablos, J. (2004): "Métodos de enseñanza", en F. Salvador, J.L. Rodríguez y A. Bolívar (dirs): Diccionario enciclopédico de Didáctica. Málaga: Aljibe, vol. II.
- Krauss H.L., Bostian C.W. "Solid State Radio Engineering". John Wiley & Sons, New York, 1980.

## **APLICACIÓN DE LAS TIC'S A LA ENSEÑANZA DEL URBANISMO Y LA ORDENACIÓN DEL TERRITORIO EN LA INGENIERÍA CIVIL**

CORDERO CARRIÓN, L.<sup>(1)</sup>, RODRIGUEZ ROJAS, M.I.<sup>(2)</sup>, GRINDLAY MORENO, A.L.  $^{(3)}$ , MOLERO MELGAREJO $^{(4)}$ 

(1) *Departamento de Expresión Gráfica. Área de Urbanística y Ordenación del Territorio. Investigador. Campus Fuentenueva, 18071, Granada, maxpeen@correo.ugr.es* 

(2) *Departamento de Expresión Gráfica. Área de Urbanística y Ordenación del Territorio. Profesora* 

*Contratado Doctor, Campus Fuentenueva, 18071, Granada, [mabel@ugr.es](mailto:mabel@ugr.es)* (3) *Departamento de Expresión Gráfica. Área de Urbanística y Ordenación del Territorio. Profesor Contratado Doctor, Campus Fuentenueva, 18071, Granada, grindlay@ugr.es*

(4) *Departamento de Expresión Gráfica. Área de Urbanística y Ordenación del Territorio. Profesor Ayudante, Campus Fuentenueva, 18071, Granada, emiliomolero@ugr.es*

#### **Resumen**

La incorporación de las Tecnologías de la Información y la Comunicación (TIC) a la docencia universitaria ha supuesto una cambio importante sobre todo para algunas materias donde su aplicación ha generado nuevas y numerosas posibilidades. El área de Urbanística y Ordenación del Territorio con sus profesores de la ETSICCP de Granada ha llevado a cabo durante los últimos años una experiencia docente innovadora en la que se han incorporado la utilización de los Sistemas de Información Geográfica (SIG) y las bases cartográficas digitales como herramienta para mejorar el conocimiento del territorio y ensayar propuestas de ordenación y planificación. Los resultados de esta experiencia han sido sin duda muy beneficiosos para los estudiantes, tanto en la ayuda que ha supuesto para la comprensión de los fenómenos territoriales como para la generación de ensayos y propuestas. En esta comunicación se muestra en qué ha consistido esta acción docente y algunos de los resultados obtenidos.

#### **Palabras clave.**

Ordenación del Territorio, Urbanismo, Tecnologías de la Información y la Comunicación, Sistemas de Información Geográfica, Ingeniería Civil.

## **1. INTRODUCCIÓN**

La enseñanza del urbanismo ha estado muy vinculada desde sus orígenes al empleo de diferentes cartografías (topografía, usos del suelo, infraestructuras de comunicación, drenaje y masas de agua, asentamientos urbanos,…) necesarias para llevar a cabo los análisis y diagnósticos territoriales así como las propuestas que conforman los Planes de Ordenación del Territorio (Peña 2008, Santos 2008, Navarro 2005).

La utilización generalizada de estas cartografías temáticas 'en papel' ha dado paso en los últimos años a una continua 'digitalización y vectorización' de las mismas generando una cantidad ingente de información cartográfica disponible en diferentes servidores web's y bases de datos (RedIAm, IDEE,…). Sin embargo, el acceso a esta información no está carente de dificultades, pues muchas de ellas se encuentran en organismos oficiales o requieren de peticiones concretas que los estudiantes generalmente no suelen conocer (ICA, DIPGRA, CHG,…). Por otro lado, la utilización de esta información requiere de un Software específico que permita no sólo su visualización sino también su procesamiento, teniendo éste innumerables aplicaciones en el urbanismo en particular y en la ingeniería en particular; modelos digitales de terreno, de ocupación del suelo, hidrológicos, análisis de accesibilidad, etc…

Por todo ello, en el momento actual resulta imprescindible que los estudiantes de Ingeniería de Caminos, Canales y Puertos conozcan por un lado, las fuentes de información cartográficas más importantes y su modo de acceso, y por otro algunas nociones básicas de los programas que permitan su procesamiento, con el fin de mejorar su aprendizaje y hacer más eficiente su trabajo, pues el empleo de las TIC supone un ahorro de tiempo considerable que el alumno puede utilizar para realizar un mejor trabajo y ensayar más propuestas y alternativas.

Para responder a esta necesidad, el área de Urbanística y Ordenación del Territorio con sus profesores de la ETSICCP de Granada ha llevado a cabo durante los últimos años una experiencia docente innovadora en la que se han incorporado la utilización de los Sistemas de Información Geográfica (SIG) y las bases cartográficas digitales como herramienta para mejorar el conocimiento del territorio y ensayar propuestas de ordenación y planificación. En esta comunicación se muestra en qué ha consistido esta acción y algunos de los resultados obtenidos.

## **2. OBJETIVOS**

El objetivo principal de esta Acción Docente ha sido proporcionar a los alumnos las TIC'S necesarias para acceder y procesar la información digital cartográfica que permitan mejorar su rendimiento, así como proporcionarles las herramientas que se utilizan hoy día en la planificación y que utilizarán a lo largo de su vida profesional. Dada la aplicabilidad de los SIG a la problemática territorial, en los últimos años

nuestra Área ha comenzado a implantar la utilización de este software en las asignaturas de la titulación de Ingeniería de Caminos, Canales y Puertos. Los resultados han sido muy favorables, implantándose una nueva metodología docente sin duda necesaria para la adaptación a las necesidades actuales en planificación territorial.

Los objetivos específicos de esta acción han sido por un lado conocer la naturaleza de los datos geográficos y las fuentes de información digital (cartografía digital, modelos y bases de datos,…) y por otro proporcionar al alumno las herramientas SIG necesarias para la evaluación, diagnóstico y propuestas de los planes territoriales. Las asignaturas de la Titulación de Ingeniería de Caminos, Canales y Puertos en las que se ha llevado a cabo esta experiencia han sido las siguientes:

- Urbanística y Ordenación del Territorio;  $3<sup>er</sup>$  curso  $1<sup>er</sup>$  cuatrimestre
- Urbanismo; 3<sup>er</sup> curso 2<sup>°</sup> cuatrimestre
- Sistema Hídrico en la Ordenación del Territorio; 4º curso 2º cuatrimestre

## **2. METODOLOGÍA**

Para llevar a cabo esta experiencia docente se ha dedicado un tercio de las horas prácticas de las asignaturas descritas en el apartado anterior a Sesiones específicas en las que se ha proporcionado a los alumnos la información necesaria para localizar la información cartográfica digital y los conocimientos necesarios para su procesamiento. En el resto de Sesiones prácticas se han ensayado los conocimientos adquiridos en casos concretos definidos en el Ejercicio Práctico que los alumnos han entregado al final del curso para su evaluación. En la actualidad nos encontramos a la búsqueda de financiación para poder realizar una publicación docente en la que puedan recogerse tanto los materiales teóricos como prácticos obtenidos durante estos años con el fin de que los alumnos de futuros cursos tengan un mejor acceso a esta información.

## **3. ALGUNOS RESULTADOS OBTENIDOS**

Como muestra de los resultados obtenidos se presentan a continuación algunas imágenes de la cartografía generada por los alumnos tras la experiencia docente. Como puede verse, tanto la calidad gráfica de las imágenes como su interés analítico y propositivo supera con creces el de los tradicionales mapas, suponiendo un avance considerable en la metodología docente de este tipo de asignaturas gráficas.

Figura 1. Modelo digital del terreno (MDT)

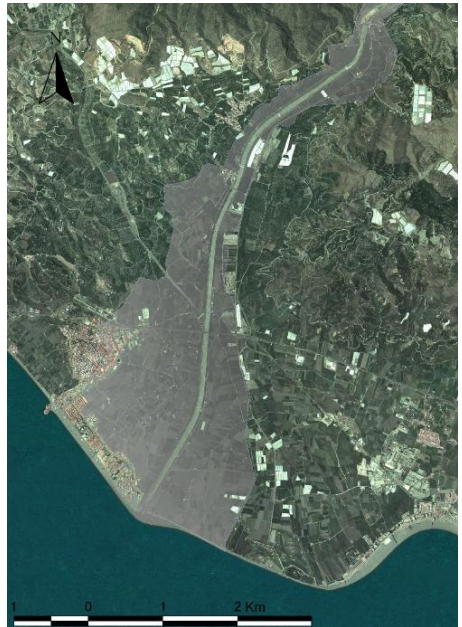

Figura 2. Cálculo hidrológico y red de drenaje

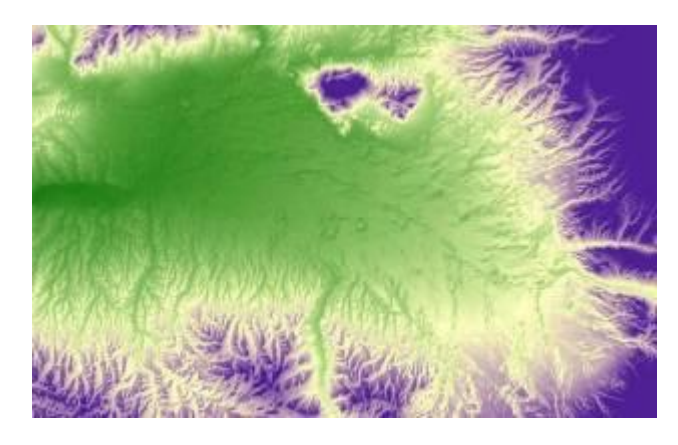

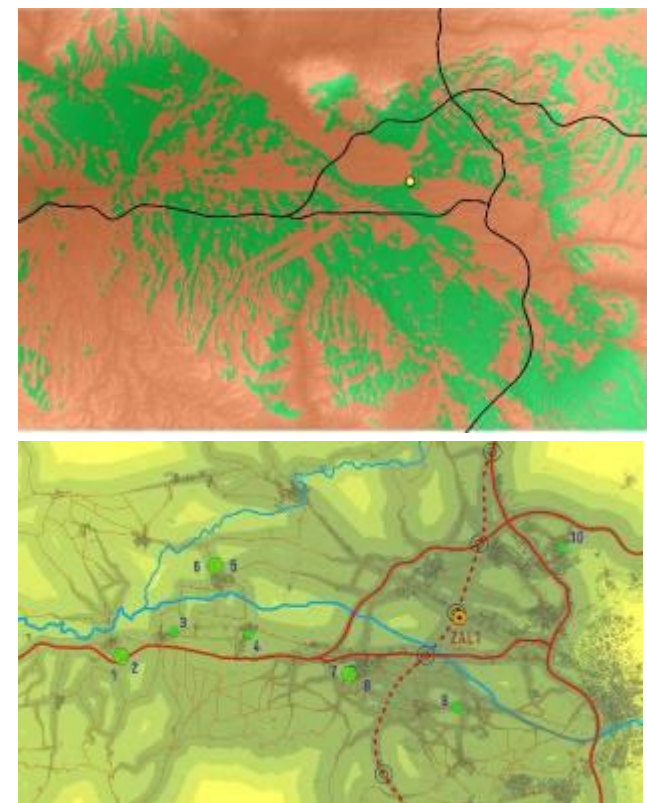

Figura 3. Cuenca Visual

Figura 4. Análisis de Accesibilidad

#### **Bibliografía**

CHG. Confederación Hidrográfica del Guadalquivir, Ministerio de Medio Ambiente, y Medio Rural y Marino.<http://www.chguadalquivir.es/opencms/portalchg/index.html>

DIPGRA. Diputación de Granada.<http://www.dipgra.es/inicio/index.php>

- ICA. Instituto de Cartografía de Andalucía. Consejería de Vivienda y Ordenación del Territorio,<http://www.juntadeandalucia.es/viviendayordenaciondelterritorio/www/>
- IDEE. Infraestructuras de Datos Espaciales de España. Ministerio de Fomento. [www.idee.es/](http://www.idee.es/)
- Navarro Jover, J.M. Prácticas de SIG con Arcview (2005). Ed. Universidad Politécnica de Valencia. ISBN 9788497058827.
- Peña Llopis, J. (2008) Sistemas de información geográfica aplicados a la gestión del territorio: Entrada, manejo, análisis y salida de datos espaciales: Teoría general y práctica para ESRI ArcGIS 9. Ed. Club Universitario, ISBN 9788484546603.
- RedIAm. Red de Información Ambiental de Andalucía. Junta de Andalucía. <http://www.juntadeandalucia.es/medioambiente/site/web/rediam/>
- Santos Preciados, J.M. (2008) Los sistemas de información gráfica vectoriales: El funcionamiento de ArcGIS. Ed. UNED. ISBN 9788436255607.
- Santos Preciados, J.M., Cocero, D. (2006) Los SIG raster en el campodmedioambiental y territorial. Ejercicios prácticos con Idrisi y MiraMon. Ed. UNED. ISBN 9788436256024.

## **RECURSO WEB PARA EL APRENDIZAJE DE APLICACIONES BIOINFORMÁTICAS: ANÁLISIS DE MICROARRAYS.**

Cuadros Marta (1), Cano Carlos (1), Armando Blanco (1)

(1) *Departamento de Ciencias de la Computación e Inteligencia Artificial. Escuela Técnica Superior de Ingeniería Informática y de Telecomunicación. Universidad de Granada.*

#### **Resumen**

Con el avance de las nuevas tecnologías de alto rendimiento de procesamiento (*highthroughput*), la investigación en el campo de las Biociencias ha sufrido en las últimas décadas un cambio de rumbo por el enorme volumen de resultados biológicos obtenidos. Los resultados van desde el perfil de expresión génica, el análisis de polimorfismos, la creación de mapas metabólicos, la secuenciación de genomas completos, entre ellos el humano, hasta la integración e interpretación de dichos resultados para la cada vez más cercana "medicina personalizada".

Gran parte de las investigaciones que se realizan a nivel de las Biociencias en Centros de Investigación, Hospitales, Universidades, Compañías Farmacéuticas etc., incluyen entre sus protocolos la producción y análisis de *Microarrays*, que en la mayoría de los casos son solicitados a empresas especializadas. Sin embargo el análisis que ofrecen dichas empresas es demasiado general, no atendiendo a las peculiaridades de los mismos. Ésta situación ha motivado un aumento drástico a nivel mundial de las ofertas de trabajo para profesionales formados en el análisis de datos biomédicos.

El EEES impone una nueva metodología en las enseñanzas universitarias en la que resulta fundamental incorporar las nuevas tecnologías e internet como vehículo de formación y experimentación. Este trabajo propone una herramienta web de apoyo a la docencia, tanto en el campo de las Biociencias (Biología, Bioquímica, Farmacia, Medicina, etc), como en el de las Tecnologías de la Información, que permita a los alumnos familiarizarse y experimentar con el análisis de datos biomédicos, en particular de Microarrays. Además, este proyecto pretende crear en los alumnos del campo de Tecnologías de la Información la motivación necesaria para aplicar sus conocimientos en el desarrollo de nuevas aplicaciones informáticas para el análisis e interpretación de este tipo de datos biológicos, contribuyendo a la especialización de estos alumnos hacia uno de los perfiles más demandado tanto en el mundo empresarial como en el de la investigación, el de bioinformático.

## **Palabras clave**

Microarrays, Bioinformática

## **1. INTRODUCCIÓN Y OBJETIVOS**

Partiendo del momento actual de convergencia hacia el Espacio Europeo de Educación Superior (EEES) [1] y tomando como punto de partida la importancia de la Bioinformática en el ámbito científico, el trabajo que proponemos se enmarca y adecua a las nuevas técnicas docentes y planteamientos pedagógicos y metodológicos.

Este trabajo presenta una metodología docente basada en la utilización de un portal web destinado al análisis de datos biomédicos, y en particular, de datos de expresión genética procedentes de microarrays. El objetivo del portal web es promover en los alumnos de Ingeniería Informática, Biología, Bioquímica, Farmacia y Medicina, entre otros, un aprendizaje activo de las nuevas tecnologías informáticas aplicadas a la biología molecular mediante el cual tomen conciencia de la importancia de la

Bioinformática como herramienta fundamental dentro de su área de conocimiento. Para conseguir esta finalidad, el portal propicia la transversalidad entre las titulaciones de Informática, Biología, Bioquímica, Medicina y Farmacia.

## **1.1 Asignaturas donde se aplicará la metodología**

La metodología que se propone pretende propiciar la transversalidad entre las siguientes asignaturas impartidas por distintos departamentos de la Universidad de Granada:

- Estructura de Datos, Teoría de Algoritmos y Neuro-computación, impartidas por el Depto. Ciencias de la Computación en la titulación de Ingeniería Informática.
- Bioinformática e Informática aplicada a la Bioquímica, impartidas por el Depto Ciencias de la Computación en las titulaciones de Biología y Bioquímica, respectivamente.
- Bioquímica y Biología Molecular, impartida por el Depto. Bioquímica y Biología Molecular en la titulación de Farmacia.

## **1.2 Objetivos**

Los objetivos específicos de la metodología que proponemos son los siguientes:

- Fomentar un modelo de enseñanza basado en la transversalidad de los contenidos y el aprendizaje autónomo y en equipo por parte de los estudiantes.
- Permitir a los estudiantes el acceso a un servidor web para la ejecución en remoto de software de análisis de datos de expresión genética que les permita realizar prácticas con datos reales e iniciarse en algunas de las tareas típicas de la bioinformática.

Los beneficios potenciales de estas actividades se enumeran a continuación:

- Mostrar a los alumnos de enseñanzas técnicas las posibilidades que ofrece la aplicación de los conocimientos teóricos adquiridos sobre problemas reales de actualidad, y en particular, sobre la extracción de información a partir de datos biomédicos. De este modo, se les muestra la importancia y las posibilidades de la interdisciplinariedad en estos campos, y se les inicia en un campo falto de profesionales a nivel nacional.
- Ampliar el campo de salidas profesionales, proporcionándoles una formación adecuada en el uso de técnicas actuales aplicadas al campo de las Biociencias, mejorando la adquisición de competencias profesionales en el mundo laboral y posibilitando la relación teoría-práctica.
- Permitir que estudiantes del campo de las Biociencias (Biología, Química, Genética, Bioquímica, Farmacia, Medicina, etc) puedan realizar prácticas on-line sobre problemas reales, utilizando técnicas de última generación y potentes herramientas bioinformáticas, que les permita adquirir destrezas necesarias para el desarrollo de parte de las actividades de su futuro profesional.

Cumplir con estos objetivos permitirá centrar al alumno como un elemento activo del proceso de enseñanza y aprendizaje, aplicando los contenidos teóricos a la práctica de las asignaturas involucradas ya que usarán el conocimiento teórico para la realización de una práctica real. El alumno adquirirá la capacidad de resolver problemas reales, que cada vez serán más cotidianos en cualquier trabajo relacionado con las diversas áreas de la Biología, Bioquímica, Farmacia, Medicina, etc., aumentando el interés del alumno por los contenidos de las asignaturas afectadas.

Con la metodología y los recursos didácticos puestos a disposición del alumnado a través de esta aplicación web, no pretendemos cubrir por sí mismo todo el proceso de formación sino complementar los estudios teóricos (en el caso de alumnos del campo de las Biociencias) con prácticas reales que acerquen a los alumnos a nuevas habilidades técnicas que serán de gran utilidad en su desarrollo profesional, y en el caso de los

alumnos de áreas técnicas, motivarlos para que apliquen y desarrrollen sus conocimientos en el área de la bioinformática.

## **2. DESCRIPCIÓN DEL PORTAL WEB**

El proyecto se basa en una herramienta web que permite la ejecución remota de tecnologías Bioinformáticas. El proyecto persigue ofrecer al estudiante una formación actualizada incorporando herramientas Bioinformáticas para el análisis de microarrays. Los alumnos utilizarían el portal web para analizar datos de expresión genética, siguiendo simulaciones y guiones desarrollados por el equipo docente. La implantación de este proyecto está programada para el curso académico 2010-2011.

De una manera esquemática, el portal se puede dividir en dos módulos generales:

- 1.- Gestión de usuarios y de contenidos de cada usuario
- 2.- Plataforma software para análisis de microarrays

El primer módulo general permite a los usuarios registrarse y mantener una cuenta con sus propios ficheros de datos. Además, se pone a disposición del usuario el acceso a microarrays de ejemplo procedentes de bases de datos públicas. El usuario puede monitorizar la lista de tareas en ejecución y crear/abortar nuevas tareas.

El segundo módulo general pone a disposición de los alumnos distintos programas para realizar un análisis completo de microarrays de expresión de distintas plataformas comerciales (Affymetrix, Agilent, Codelink), desde el preprocesamiento y normalización de los datos, hasta la interpretación biológica de los resultados. Este módulo se compone, a su vez, de los siguientes elementos:

- **Análisis de la calidad de los arrays.** Para la evaluación de la calidad de los microarrays se ponen a disposición de los alumnos distintas herramientas basadas en publicaciones de reciente aparición en la literatura especializada, como el paquete de BioConductor arrayQualityMetrics [2]. Utilizando estas herramientas se han implementado programas en lenguaje R que generan informes con diversos tipos de gráficas que permiten evaluar la calidad individual de cada array, la existencia de efectos espaciales de error en los arrays, la reproducibilidad de los experimentos, la homogeneidad entre experimentos y la evaluación del ratio señal/ruido.
- **Pre-procesamiento.** El pre-procesamiento de los datos de expresión incluye por lo general diversas tareas, tales como la normalización, relativización de los valores de expresión, tratamiento de datos perdidos y eliminación de datos planos. La normalización es el más importante de estos pasos, y consiste en eliminar los efectos que son debidos a las variaciones en la tecnología y no a la biología. La plataforma pone a disposición de los alumnos los métodos de normalización por mediana, RMA, GCRMA, MAS, PLIER, background + loess [3].
- **Análisis estadístico de datos de expresión genética.** Este módulo dispone de distintos componentes para el análisis estadístico de datos de expresión genética con distintos métodos estadísticos (Significance Analysis of Microarrays, SAM [4]), para la determinación de genes con perfiles de expresión significativamente diferentes entre subgrupos de muestras proporcionados por el usuario.
- **Algoritmos de Clustering.** Este módulo dispone de distintos componentes para el análisis no supervisado de los datos de expresión para la identificación de clusters y biclusters que relacionen genes co-expresados para distintas muestras en estudio. Se han implementado distintos algoritmos de clustering ampliamente utilizados para el análisis de microarrays (K-medias, Gene-Shaving) [5], así como de biclustering (Gene-&-Sample Shaving, EDA-Biclustering) [6].
- **Enriquecimiento semántico de los resultados.** Este módulo dispone de distintos componentes de ayuda a la interpretación biológica de los resultados obtenidos de la ejecución del software en 2.3 y 2.4 mediante el estudio del enriquecimiento estadístico de los grupos de genes obtenidos en categorías de bio-ontologías (Gene Ontology [7], KEGG [8]).
- **Consulta en otras aplicaciones bioinformáticas.** Este módulo ofrece componentes de consulta en otras suites de software para análisis de datos de expresión como FATIGO [9], DAVID [10] o STRING [11]. Del mismo modo, se dispone de componentes de visualización y navegación de los resultados obtenidos, incluyendo gráficas de expresión para los genes de los agrupamientos obtenidos y redes de regulación que muestren las conexiones entre grupos de genes de interés. Este módulo también incluye software de extracción de reglas de asociación, que permite identificar patrones frecuentes y significativos que relacionen valores de expresión y otras variables de interés (propiedades de las muestras, tiempo de supervivencia, valores de variables de diagnóstico, etc.).

#### **3. CONCLUSIONES**

En este trabajo se han conseguido dos objetivos. Por una parte se ha puesto en marcha una plataforma web que integra distintos algoritmos y herramientas bioinformáticas para el análisis de datos de microarrays. Por otra parte, esta nueva plataforma está permitiendo crear material docente de prácticas para alumnos de un amplio abanico de titulaciones de los campos de las Biociencias y las Tecnologías de la Información que les permite afrontar problemas reales de análisis de datos biomédicos desde una perspectiva técnica y computacional. Esta plataforma y material docente comenzará a utilizarse en distintas asignaturas en el curso académico 2010-2011.

#### **Agradecimientos**

El trabajo de MC, AB y CC está financiado por los proyectos P08-TIC-4299 de la Junta de Andalucía y TIN 2009-13489 del Ministerio de Ciencia.

## **Bibliografía**

[1] Ministerio de Ciencia e Innovación, Espacio de Educación Superior Europeo, http://web.micinn.es/.

- [2] Kauffmann A, *et al.* (2008) A bioconductor package for quality assessment of microarray data. Bioinformatics 25(3):415-416.
- [3] Seo J, Hoffman EP (2006) Probe set algorithms: is there a rational best bet? BMC Bioinformatics 7:395
- [4] Tusher S, *et al.* (2001) Significance analysis of microarrays applied to the ionizing radiation response. PNAS 98: 5116-5121.
- [5] Hastie T, *et al.* (2000) 'Gene shaving' as a method for identifying distinct sets of genes with similar expression patterns. Genome Biology 2000, 1:3
- [6] Cano C, *et al.* (2009) Intelligent System for the Analysis of Microarray Data Using Principal Components and EDAs. Expert Systems with Applications 36(3): 4654- 4663.
- [7] The gene ontology. http://www.geneontology.org/
- [8] KEGG: Kyoto Encyclopedia of Genes and Genomes. http://www.genome.jp/kegg/
- [9] Al-Shahrour F, *et al.* (2004) FatiGO: a web tool for finding significant associations of GO terms with groups of genes. Bioinformatics 20,4.
- [10] Huang DW, *et al*. (2009) Systematic and integrative analysis of large gene lists using DAVID. Nature Protoc. 4(1):44 -57.
- [11] Jensen LJ, *et al*. (2009) STRING 8. Nucleic Acids Res. 37:D412-6.

## **SISTEMAS DE VALIDACIÓN EN PROYECTOS ARQUITECTÓNICOS**

# DE LACOUR, Rafael<sup>(1)</sup>; SÁNCHEZ, Modesto<sup>(1)</sup>; RODRIGO, Luciano<sup>(1)</sup>; ARBOLEDA, Pablo<sup>(2)</sup>

<sup>(1)</sup> Área de Proyectos Arquitectónicos, Departamento de Expresión Gráfica Arquitectónica y en la *Ingeniería, Escuela Técnica Superior de Arquitectura, Universidad de Granada, Avenida de Andalucía nº 38 18071 Granada, Teléfono 958246112, rdlacour@ugr.es* (2) *Estudiante de Arquitectura, Universidad de Granada.*

#### **Resumen**

La presente comunicación supone un extracto de los planteamientos, objetivos, aspectos metodológicos, recursos generados, beneficios y conclusiones alcanzadas en el desarrollo de un Proyecto de Innovación Docente realizado durante el curso 2009-2010 en la asignatura de Proyectos 3, en la E.T.S. de Arquitectura de Granada, tras su correspondiente aprobación por parte de la Unidad de Innovación Docente de la Universidad de Granada.

El proyecto de innovación se centra en una metodología basada en la valoración participativa de los ejercicios realizados durante el curso por los estudiantes. Se consigue así activar el mecanismo de implicación de los propios estudiantes sobre la dinámica del curso y sobre los trabajos realizados por sus compañeros, con los que alcanzar un grado importante de nivel crítico, adquisición de los conocimientos que aporta la asignatura y un estímulo en cuanto al esfuerzo hacia el trabajo y el aprendizaje final logrado.

Se pretende, por tanto, transmitir la experiencia de cara a una posible aplicación en el espacio europeo de educación superior, dentro del campo de las enseñanzas técnicas universitarias, y bajo las condiciones de experimentación que las inquietudes innovadoras plantean hacia el futuro docente.

**Palabras clave:** validación, proyectos arquitectónicos, calidad, evaluación, participación, aprendizaje, experimentación**.** 

## **1. SISTEMAS DE VALIDACIÓN EN PROYECTOS ARQUITECTÓNICOS**

## **1.1 Antecedentes**

La complejidad del proyecto arquitectónico no sólo afecta a su concepción y a su realización sino a la capacidad de transmisión para la adquisición del conocimiento proyectual y a las posibilidades de evaluación. Son muchos los aspectos que influyen en su concepción, desde las ideas iniciales, las estrategias del planteamiento y el adecuado desarrollo, hasta conseguir una materialización práctica mediante unos sistemas de representación acordes. Adquirir las convenientes destrezas forma parte de los objetivos que el estudiante debe alcanzar mientras que la tarea docente se encamina a este fin abordando una labor que se sitúa generalmente a medio camino entre la relación casi artesanal surgida entre el profesor y el estudiante y el aprendizaje autodidacta que experimenta el estudiante.

La introducción de procesos creativos que estimulen la capacidad para adquirir estrategias encaminadas a la tarea proyectual supone una metodología de innovación en la enseñanza de proyectos, de gran utilidad, aunque aún no suficientemente experimentada. Por otro lado, la puesta en marcha de sistemas de evaluación participativos contribuye a validar los mecanismos de aprendizajes adquiridos, así como a la propia metodología aplicada.

## **1.2 Descripción y objetivos del Proyecto**

El proyecto de innovación se planteaba como vía para instaurar experimentaciones de validación de los propios mecanismos de aprendizaje del proyecto arquitectónico, permitiendo que las experiencias probadas pudieran ser extrapolables a la enseñanza de proyectos arquitectónicos, en particular, y de aquellas materias similares o relacionadas con la acción proyectual, en general, dentro de la Universidad de Granada.

Se perseguía como objetivos, por tanto:

1. Favorecer los sistemas participativos y de implicación de los estudiantes en su propia formación.

2. Estimular la crítica en los estudiantes con métodos para alcanzar criterios personales suficientes respecto del quehacer arquitectónico.

3. Incentivar los procesos de aprendizaje, indagando en exploraciones creativas.

4. Experimentar con distintos mecanismos de evaluación para obtener conclusiones respecto de las experiencias probadas.

5. Dotar al profesor de herramientas de confirmación objetiva sobre los sistemas de evaluación de las materias proyectuales.

6. Crear un modelo de validación y evaluación extrapolable a materias similares.

## **1.3 Aspectos metodológicos**

Partiendo del trabajo autónomo y responsable del estudiante, se utilizaron estrategias de asociación mediante la conformación de grupos de estudiantes para favorecer los intercambios de conocimiento y los hábitos del trabajo participativo, como aspecto clave de coordinación de tareas personales y grupales de la labor proyectual.

La realización de los distintos ejercicios del curso, alternando la individualidad y la labor colectiva, han servido para articular la implicación del estudiante en las tareas desarrolladas dentro del aula, como vía de aprendizaje personal y compartido.

La presencia de toda la producción del material de los ejercicios en la plataforma digital perteneciente a la UGR denominada CityWiki, que funciona como web 2.0, la ha convertido en herramienta fundamental de la interacción docente y en un mecanismo esencial para hacer todo el proceso transparente.

La valoración de todos los trabajos realizados por parte de todos los estudiantes ha favorecido la implicación en el seguimiento formativo del aula como suma de grupos, entendiendo a su vez cada grupo como suma de individualidades.

Los aspectos novedosos introducidos en los procesos creativos tratados se han integrado en el carácter probatorio y experimental de los ejercicios propuestos y realizados.

La elaboración de evaluaciones colectivas ha obligado al consenso interno dentro de cada grupo para fijar los criterios con los que valorar los objetivos que se han alcanzado en cada ejercicio.

La realización de evaluaciones individuales ha forzado al estudiante a establecer la crítica como parámetro de valoración fundamentada de las propuestas y aportaciones, y el establecimiento de criterios objetivos para alcanzar el mayor conocimiento tras el aprendizaje participativo.

Las sesiones críticas y de debate establecidas a la finalización de cada ejercicio han propiciado el intercambio de opiniones, ayudando así a formar una crítica colectiva.

El establecimiento de valoraciones cruzadas, mediante tablas de doble entrada, ha permitido la fácil lectura de resultados, tanto del evaluado como del evaluador, salvando el anonimato en todo momento.

El análisis de los resultados ha permitido comparar las evaluaciones realizadas por cada estudiante o grupo con respecto a los valores medios obtenidos.

La presencia de estos resultados, nuevamente en la plataforma digital CityWiki, ha supuesto el traslado en tiempo inmediato de las posibilidades de análisis y las conclusiones encaminadas al aprendizaje colectivo.

El propio sistema de valoración, y el modo en que procede cada evaluador individual o en grupo, se han convertido en un interesante instrumento para que el profesor pueda a su vez evaluar a cada uno de los estudiantes, tomando conciencia sobre su implicación en el proceso, la objetividad desarrollada y la adquisición de crítica fundamentada.

Las aportaciones externas de otros profesores del área temática, mediante la visión crítica tangencial, los han convertido en agentes objetivos que contribuyen a la valoración de los resultados y a evaluar el propio sistema de evaluación y validación.

El balance final ha permitido la validación del proyecto arquitectónico y de la enseñanza del mismo, aportando interesantes sugerencias de cara al futuro.

## **1.4 Beneficios**

Dada la especificidad de la formación arquitectónica, la posible aplicación de la metodología puesta en práctica permite extender lo aplicado al conjunto de materias del área de proyectos arquitectónicos y de otras asignaturas similares que encuadren al proyecto como eje central de la actividad creadora, técnica y de conocimiento.

De hecho, la continuidad temporal podría hacerse extensiva a los programas de otras asignaturas en un eje vertical que englobase las asignaturas de proyectos de segundo, tercer y cuarto curso, incluso de primero y quinto.

## **1.5 Recursos generados**

Todo el material se encuentra expuesto en la plataforma digital CityWiki, que opera como web 2.0 interactiva de utilización compartida por estudiantes y profesores, como

vía de intercambio de la información y la producción del material de proyectos: ejercicios, propuestas, vídeos, fotografías, formatos, evaluaciones, resultados,… En la dirección correspondiente a la asignatura se puede consultar toda la información: http://citywiki.ugr.es/wiki/Proyectos 3 grupo E En concreto, las respectivas autoevaluaciones de cada ejercicio se encuentran en el enlace: http://citywiki.ugr.es/wiki/Proyectos\_3\_grupo\_E//trabajos09/10

## **1.6 Técnicas e instrumentos para la evaluación de la adquisición de competencias.**

Se han desarrollado encuestas, muestreos, valoraciones y evaluaciones. Se han empleado programas de recopilación de datos y elaboración de resultados. Se han realizado valoraciones internas y externas para contrastar los resultados.

En concreto, se han realizado durante el curso doce ejercicios. De ellos, cinco han sido individuales, uno por parejas, cinco por grupos (de cuatro personas) y uno por pareja de grupos (ocho personas). Todos los ejercicios han sido evaluados. Contando con una presencia de treinta y dos estudiantes, se han generado cinco evaluaciones de tipo individual (cuatro de 320 valoraciones y una de 992), una evaluación por parejas de 160 valoraciones, cinco evaluaciones consensuadas de grupos (cinco de 56 valoraciones y otra añadida de 72) y una evaluación consensuada de pareja de grupos sobre ocho aspectos distintos, con 192 valoraciones. Todo ello suma 3.296 valoraciones.

Además se ha realizado una recogida de expectativas iniciales de los estudiantes y un cuestionario sobre el grado de conocimiento de la asignatura al comienzo del curso, una recogida de impresiones y sugerencias sobre la marcha del curso al finalizar el primer trimestre, una encuesta de opinión sobre determinadas actividades del tipo taller organizadas durante el segundo trimestre y, al finalizar el curso, una recogida de reflexiones generales y balance sobre el proceso, así como un cuestionario de opinión sobre la actuación docente del profesor. Todos ellos con carácter anónimo.

## **1.7 Mejora para los estudiantes**

La implantación del sistema metodológico de evaluaciones perseguía la implicación del estudiante en las labores críticas y de autoformación individual. La necesidad de operar colectivamente, tanto en la realización de determinados ejercicios como en los sistemas de evaluación perseguía la acción formativa participada, intercambios de conocimientos y puesta a disposición del aula de la producción de ejercicios. La utilización, elaboración y desarrollo por los estudiantes de material audiovisual, gráfico, fotográfico, de representación técnica y tridimensional, y sus posibilidades de acceso en plataformas digitales ha generado unas vías innovadoras de producción arquitectónica y de aprovechamiento docente de gran utilidad en el campo arquitectónico.

## **1.8 Medidas para la evaluación del proyecto y de los resultados**

El proyecto ha sido evaluado por los propios estudiantes y por profesores externos a la asignatura mediante la realización de encuestas puestas a disposición en la plataforma CityWiki, con lo que se ha garantizado la objetividad de las valoraciones del sistema puesto en práctica, además de recabar interesantes sugerencias y aportaciones realizadas por los estudiantes, de gran utilidad para próximos cursos.

## **NUEVA CONCEPTUALIZACIÓN DEL DEBATE, COMO HERRAMIENTA DE APRENDIZAJE PARA LA NUEVA ENSEÑANZA UNIVERSITARIA.**

**Rocío de Oña, Griselda López, Laura Garach, Francisco J. Calvo y Juan de Oña**  Dpto. Ingeniería Civil, Área de Ingeniería e Infraestructuras de los Transportes ETSI Caminos, Canales y Puertos, Universidad de Granada

## **RESUMEN**

La declaración de Bolonia sienta las bases para un nuevo sistema universitario, cuya finalidad será construir un Espacio Europeo de Educación Superior, y lograr una enseñanza universitaria de alta calidad, centrada en el alumno. Esto conlleva una verdadera transformación de la Universidad, donde la clase se convierte en un tiempo dedicado al ejercicio y desarrollo integral de todas las potencialidades del alumno.

Por estas razones, se buscan nuevas metodologías didácticas, que se adapten a estas nuevas necesidades. En este sentido se propone una nueva conceptualización del debate (en el que los alumnos participan como moderadores), como una herramienta para poder conseguir algunos los objetivos perseguidos con el Plan Bolonia.

## **1-. INTRODUCCIÓN**

La adaptación de las titulaciones técnicas al Espacio Europeo de Educación Superior (EEES, nuevo sistema universitario común para los países del ámbito europeo), está produciendo un profundo cambio en los planes de estudio y enseñanza universitaria. El nuevo modelo de educación ofrece un desarrollo mucho más equilibrado del estudiante pues fomenta la formación integral y la madurez de la persona frente al sistema antiguo que, generalmente, evaluaba sólo el aspecto intelectual.

La gran novedad es que el alumno se sitúa en el centro del proceso de aprendizaje. Además, en el mercado profesional, ya no bastan los conocimientos, sino que se exige que las personas sean capaces de trabajar en equipo, liderar, promover el cambio, comprometerse con el trabajo, saber negociar, etc.

El objetivo de los planes de estudios adaptados al EEES es que el estudiante adquiera una serie de competencias que tienen que ver con:

- **Saber:** saber la respuesta correcta y saber cómo se llega a ella (conocimientos)
- **Saber hacer:** saber aplicar los conocimientos al trabajo (destrezas y habilidades)
- **Saber ser:** saber mejorar constantemente y saber adaptarse con rapidez a los cambios mediante un proceso de formación y aprendizaje permanente (actitudes y valores).

Esto supone necesariamente que tenemos que enfocar los procesos de enseñanza desde una perspectiva muy distinta a la actual, ya que la clave de la formación pasa de ser lo que enseña el profesor a lo que aprende el estudiante.

## **2-. PROPUESTA DE INNOVACIÓN DOCENTE**

Antiguamente, los alumnos iban al aula a recoger materiales para poder trabajar después (la lección del profesor, la bibliografía, los apuntes) de manera que, muchas veces, fotocopiar unos buenos apuntes podía sustituir la asistencia. Esto permitía estrictamente el desarrollo de las capacidades intelectuales: la escucha, la búsqueda de información (preguntas), el análisis de la información (apuntes, trabajos) o la síntesis (examen). Con el cambio de enfoque que introduce el EEES, la clase se convierte en un tiempo dedicado al ejercicio y desarrollo integral de todas las potencialidades del alumno, donde todo el mundo tiene que intervenir y actuar. Además de la lección magistral, será obligada la realización de debates, presentaciones, tormentas de ideas, casos prácticos, etc. La clase será mucho más activa y potenciará el crecimiento integral de todas las facultades de la persona.

Debido a este nuevo planteamiento de la docencia, el objetivo de esta comunicación será hacer una propuesta para la acción docente que considere estos objetivos. Desde una perspectiva del estudiante, se plantea la realización de debates en las clases de cada asignatura. Lo innovador de esta propuesta está en crear GRUPOS DE ALUMNOS MODERADORES de estos debates. Estos tendrán que ejercer de moderadores tanto en foros virtuales como en los debates planteados en clase. Su misión será la de contestar a las preguntas planteadas, proponer líneas de conversación, destacar contenidos interesantes o aportar nueva información

Así para desarrollar el proceso de aprendizaje, se ha pensado en el debate, ya que éste es una práctica muy válida en la que compartir ideas, confrontarlas, entenderlas en sus diferencias y repensarlas. Se trata de una tarea muy enriquecedora para dirigirte a una mejor interiorización de los conceptos estudiados y a la satisfacción del alumno.

Con esto se incentiva la participación e intervención de los alumnos en las clases y el trabajo autónomo para obtener un amplio conocimiento del tema a moderar. El profesor, gracias a esto podrá dedicarse a explicar lo realmente importante de su temario evitando información superficial y poco relevante de sus lecciones.

## **3-. METODOLOGÍA DOCENTE**

La metodología desarrollada para organizar los grupos de ALUMNOS MODERADORES PARA DEBATES PLANTEADOS EN CLASE, se lleva a cabo de una manera rápida, sencilla y eficiente. Vamos a describir pormenorizadamente este método atendiendo a los siguientes apartados, los cuales son: objetivos, actividades a realizar, material o recursos necesarios, metodología y evaluación.
### **3.1-. Objetivos**

El objetivo principal de esta metodología propuesta será potenciar el crecimiento de las facultades de las personas (no sólo las capacidades intelectuales), a partir de la consecución de algunos objetivos específicos los cuales son:

- Trabajo autómo y autoaprendizaje de los alumnos
- Trabajo en equipo
- Compromiso con el trabajo
- Desarrollar la habilidad para sintetizar los puntos importantes del temario
- Desarrollar facultades para dominar y controlar un debate
- Participar e involucrarse en las clases

### **3.2-. Actividades a realizar**

A partir de esta metodología, los alumnos se sitúan en el eje del proceso de aprendizaje, teniendo que realizar las siguientes actividades:

- Estudio adelantado de las lecciones
- Participación en los foros (como participante o como moderador)
- Participación en el debate (como participante o moderador)

Estas tareas estarán ordenadas cronológicamente, de modo que se entregará por adelantado las fechas de las distintas sesiones y las fechas de apertura de los distintos foros sobre cada temática al principio de curso, para que los alumnos puedan desarrollar su trabajo dentro de los objetivos establecidos.

### **3.3-. Material o recursos necesarios**

Como material se utilizarán los apuntes y bibliografía que el profesor crea conveniente para adquirir unos conocimientos mínimos sobre la asignatura, los cuales depositará en la plataforma virtual para que los alumnos puedan avanzar en su aprendizaje. Además, habrá que acondicionar esta herramienta para que se pueda manejar en el desarrollo de los foros.

### **3.4-. Metodología**

La forma de llevar a cabo esta metodología queda detalla en los siguientes pasos:

- a) En primer lugar, el profesor tendrá que determinar las personas que conformarán los distintos grupos. Lo idóneo sería que los grupos fueran de 3 ó 4 personas, aunque esto dependerá de la cantidad de estudiantes matriculados en esa materia.
- b) Una vez creados los equipos de moderadores, a cada uno de ellos se les asignará un tema de la asignatura en el que, llegado el momento, tendrán que desarrollar su desempeño. Se entregarán las fechas de las distintas sesiones y de apertura de los foros de cada tema para que puedan organizarse desde el primer momento.
- c) El profesor entregará a los alumnos los contenidos de los temas (bibliografía, apuntes, y todo lo necesario para adquirir suficientes conocimientos sobre la disciplina a estudiar en cada lección) de forma anticipada (proporcionar todo el temario desde principio de curso). Para ello se ayudará de una plataforma virtual dónde depositará toda esta información. Podría apoyarse por ejemplo en la plataforma MOODDLE, la plataforma SWAD u otras. Durante el curso, los grupos de moderadores podrán realizar tutorías con el profesor para aclarar sus dudas sobre el tema
- d) Una semana antes de la clase y posterior debate, se abrirá el FORO (dentro de la plataforma virtual) en el que se discutirán distintas preguntas sobre esa temática. El intercambio de opiniones puede ser muy enriquecedor, ya que pueden surgir cuestiones de lo más interesantes. El grupo asignado a ese tema será el encargado de ejercer de moderador del foro. Su misión será la de contestar a las preguntas planteadas, proponer líneas de conversación, destacar contenidos interesantes o aportar nueva información. Por eso, durante esa semana, tendrán que comportarse como usuarios habituales del foro, ya que no puede estar desatendido durante mucho tiempo. Al estar formado por varias personas, esto no debería ser un problema.
- e) La participación de cada alumno (moderadores o no) en este debate virtual permitirán al profesor evaluar sus actuaciones, sirviendo esto como una nota más para la evaluación final.
- f) El día de la clase, el profesor dedicará la mitad de la clase a explicar los contenidos del tema de forma sintetizada y aclaratoria sin profundizar en temas poco relevantes. Después comenzará el turno del debate. Los moderadores tendrán que establecer las pautas del debate, dando y quitando la palabra, recapitulando las cuestiones que se debatieron en el foro y esquematizando las líneas más interesantes del debate virtual, así como los conceptos más interesantes de ese tema, para discutirlos nuevamente en esta mesa redonda. Los alumnos, mediante la interacción en distintos debates, irán adquiriendo mayores habilidades para defender sus puntos de vista de una forma más adecuada
- g) En este caso, el profesor volverá a evaluar la actuación y participación del alumno en el debate, y la habilidad del grupo moderador para dominar y controlar el debate, así como su capacidad de síntesis.

### **3.5-. Evaluación**

Esta táctica permite una evaluación continua de los alumnos, al no disponer solamente de una nota que pertenece al examen final (por lo que sólo se evaluará la capacidad intelectual), sino que se podrán evaluar otras competencias como puede ser la habilidad para defender sus puntos de vista, la destreza para moderar y controlar un debate, etc

Para esto se evaluará la participación en los foros y la participación en los debates de los alumnos, además de la gestión de los grupos de moderadores en ambas situaciones

### **4-. CONCLUSIONES**

Es comprensible que al principio de la adaptación de las titulaciones técnicas al EEES muchas cosas sigan igual, que falten algunos medios, que haya cierta confusión en las personas implicadas o que a veces se cometan errores. Todos, profesores y alumnos, tendremos que esforzarnos poco a poco por ir definiendo los términos de la nueva situación.

Por ello se considera que ésta es una propuesta bastante rápida, práctica y sencilla de empezar a proceder, cumpliendo algunos de los objetivos propuestos en el EEES como pueden ser trabajar en equipo, comprometerse con el trabajo, trabajo autónomo y autoaprendizaje de los alumnos, etc., con lo que se consigue desarrollar algunas de las competencias especificadas en el EEES. El alumno adquirirá un mayor compromiso con la asignatura al tener que desarrollar un cargo, además de producirles una mayor satisfacción

Esta propuesta podría ser complementaria con la ponencia "El nuevo rol del alumno como "grupo profesor" como herramienta para alcanzar algunos de los objetivos perseguidos en Bolonia", las cuales podrían adaptarse perfectamente, sustituyendo al profesor cuando expone la lección, por el "grupo profesor", consiguiendo un mayor impulso para la consecución de los objetivos planteados en el Plan Bolonia.

### **PRÁCTICAS EN LA NUBE: UNA PLATAFORMA WEB PARA LA REALIZACIÓN DE EJERCICIOS DE CÁLCULO NUMÉRICO.**

DELGADO, Antonia M.; FERNÁNDEZ, Lidia; PÉREZ, Teresa E.; PIÑAR, Miguel A.; SÁNCHEZ MORENO, Pablo; YÁÑEZ, Rafael J.

*Departamento de Matemática Aplicada, Universidad de Granada, 18071 Granada, España E-mail: [amdelgado@ugr.es](mailto:amdelgado@ugr.es) (Antonia M. Delgado), [lidiafr@ugr.es](mailto:lidiafr@ugr.es) (Lidia Fernández), [tperez@ugr.es](mailto:tperez@ugr.es) (Teresa E. Pérez), [mpinar@ugr.es](mailto:mpinar@ugr.es) (Miguel A. Piñar), [pablos@ugr.es](mailto:pablos@ugr.es) (Pablo Sánchez Moreno), [ryanez@ugr.es](mailto:ryanez@ugr.es) (Rafael J. Yáñez).* 

#### **Resumen**

Este trabajo presenta una aplicación web para la realización de prácticas de asignaturas con contenidos de cálculo numérico, o en las que se usan programas informáticos específicos. Dicha aplicación web facilita enormemente el trabajo del alumno, permitiéndole realizar las prácticas desde fuera del aula de informática, y sin la obligación de instalar y configurar los programas necesarios.

#### **Palabras clave**

Prácticas de cálculo numérico, prácticas con ordenador, aplicación web, programas de código abierto, aplicaciones en la nube

### **1. INTRODUCCIÓN Y MOTIVACIÓN**

Cada vez es más frecuente que las asignaturas de las titulaciones técnicas incluyan prácticas con contenidos de cálculo numérico, y/o donde se usen programas de ordenador específicos para la realización de determinados ejercicios y simulaciones. La tendencia actual no es otra que la aumentar dichos contenidos en el futuro.

Estas prácticas, tanto en asignaturas puras de cálculo numérico como en cualquier otra asignatura que use el ordenador con fines prácticos, se realizan normalmente en las aulas de informática de las distintas facultades donde se imparten dichas asignaturas. De esta manera la realización de las prácticas queda limitada en tiempo y espacio. Además, estos programas suelen consistir en algún paquete de software comercial. Estos dos hechos pueden dar lugar a los siguientes problemas:

1) Debido a su coste económico, dichos programas informáticos no están al alcance de la mayoría de los alumnos, que no pueden realizar o ampliar las prácticas fuera del aula de informática. Es el caso de paquetes informáticos como Mathematica o Matlab, que se usan habitualmente en este tipo de asignaturas [1,2]. Este problema se ha comenzado a solucionar con el Proyecto de Innovación Docente "(2009-22) Software libre en las prácticas de cálculo numérico en la ETSIIT", en el que se propone la utilización de software de código abierto y gratuito.

2) La imposibilidad total para realizar las prácticas para alumnos que no puedan asistir a las clases en el aula de informática.

3) Aun cuando el software esté disponible libremente para los alumnos, pueden aparecer inconvenientes a la hora de utilizar dichos programas fuera del aula. Por ejemplo por dificultades que se den con la instalación de los mismos, o durante su utilización no tutelada por un profesor.

### **2. LAS PRÁCTICAS "EN LA NUBE" COMO ALTERNATIVA A LAS PRÁCTICAS EN EL AULA DE INFORMÁTICA**

El objetivo de este trabajo es dar solución a estos problemas mediante la creación de una plataforma web para la realización de prácticas en asignaturas de cálculo numérico, siendo naturalmente aplicable en asignaturas donde se usa cualquier otro tipo de software específico.

Dicha plataforma constituirá la interfaz entre el alumno y los programas informáticos antes mencionados (independientemente de que estos sean comerciales o de código abierto). De esta forma, mediante una simple página web, el alumno puede escribir y ejecutar los programas y códigos derivados de las prácticas que realice, o ejecutar los comandos indicados en la utilización del programa informático preciso. Esto representa un entorno seguro donde el profesor puede monitorizar y establecer los límites del trabajo del alumno. Dichos códigos y comandos se envían al servidor donde resida la plataforma web. Una vez en el servidor, el trabajo del alumno se procesa mediante el software indicado (por ejemplo, por programas y compiladores como Mathematica, Matlab, Octave, Maxima, Fortran, C,...). La respuesta obtenida será devuelta a la página web, llegando de esta forma el resultado al alumno.

Esta herramienta solventa todos los problemas anteriormente indicados:

1) El alumno puede utilizar programas informáticos comerciales a través de dicho sistema, sin necesidad de instalarlos en su propio ordenador, Además, al estar el programa instalado solamente en el servidor, es necesaria únicamente una licencia de uso para dichos paquetes.

2) Los alumnos que no puedan asistir a las prácticas en el aula de informática podrán realizarlas desde casa en las mismas condiciones que el resto de compañeros, y el profesor podrá monitorizar el trabajo de estos alumnos.

3) Los problemas que puedan aparecer cuando el alumno trate de instalar y/o utilizar estos programas en su casa se reducen al mínimo. Con esta aplicación web el alumno sólo ha de introducir la dirección del servidor en su navegador web, donde podrá realizar las prácticas y ejercicios en un entorno controlado.

De esta forma, el alumno puede realizar estas prácticas desde cualquier ordenador conectado a internet, sin más que usar un navegador web.

Para facilitar el uso de la plataforma, su acceso será restringido a los alumnos de las asignaturas implicadas. Así, cada alumno podrá guardar sus ejercicios para recuperarlos posteriormente. La información de las prácticas y pruebas realizadas estará accesible solamente para el propio alumno y el profesor.

Además, la aplicación web puede detectar errores comunes en los ejercicios de los alumnos. De este modo, el alumno podrá corregir su código antes de que éste sea enviado al servidor central.

Esta aplicación web es, por tanto, una clara apuesta por los nuevos contenidos "en la nube", donde el usuario disfruta de aplicaciones y servicios que no se encuentran realmente en su ordenador, sino en un servidor central.

La plataforma web integra un sistema de comprobación de resultados, de tal manera que el alumno sabrá si ha realizado la práctica o el ejercicio correctamente. También es posible implementar un sistema de pruebas y tests relacionados con los contenidos de la asignatura. Todos estos resultados quedarán registrados, creando así un historial para cada estudiante. Este historial será tratado estadísticamente, lo que permitirá evaluar los conocimientos ganados y las competencias adquiridas en materia de programación y cálculo numérico.

### **3. VENTAJAS DE ESTA APLICACIÓN WEB EN EL MARCO DE LOS NUEVOS GRADOS**

A la luz de todo lo expuesto, la principal ventaja que tendrá esta aplicación web sobre el aprendizaje de los estudiantes, es que estos podrán realizar las prácticas de forma más profunda, y sin restringirse al horario de las clases en el aula de informática. También, podrán realizar muchas más actividades de las que son posibles en el aula.

Este trabajo se integra perfectamente en el espíritu de los nuevos planes de estudio en el Espacio Europeo de Educación Superior, y facilitará una correcta implantación de los nuevos grados, que exigirán un mayor esfuerzo personal del alumno, al que hay que proporcionarle herramientas para que desarrolle adecuadamente su trabajo autónomo.

Además, la plataforma web propuesta se aprovechará de un sistema de foros para alumnos y profesores, de manera que estos puedan interactuar entre sí, para solucionar y discutir los problemas que encuentren durante la realización de las prácticas o ejercicios.

### **Bibliografía**

- [1] Pérez, Teresa E. y Piñar, Miguel A., (1993) Introducción a Mathematica, ISBN 84- 605-2309, Granada.
- [2] Pérez, Teresa E. y Piñar, Miguel A., (1993), Métodos iterativos con Mathematica, en las "Jornadas sobre Nuevas Tecnologías en la Enseñanza de las Matemáticas en la Universidad". Universidad Politécnica de Valencia.

#### **PROCESO DE MENTORIZACIÓN EN EL DEPARTAMENTO DE INGENIERÍA QUÍMICA DE LA UNIVERSIDAD DE GRANADA**

ESPEJO, Fco Javier, ALTMAJER VAZ, Deisi, ALMÉCIJA, Mª Carmen, FERNÁNDEZ-ARTEAGA, Alejandro

(1) *Departamento de Ingeniería Química, Facultad de Ciencias, Universidad de Granada Avda. Fuentenueva S/N, 18071, [fjespejo@ugr.es](mailto:fjespejo@ugr.es)*

#### **Resumen**

La Universidad de Granada al igual que otras universidades, consideran que deben garantizar la cualificación de su profesorado de acuerdo a la adaptación al EEES. Como consecuencia del plan de formación del profesorado principiante en esta universidad, surgió un grupo docente en el Departamento de Ingeniería Química formado por 4 docentes noveles y una profesora mentora, para trabajar conjuntamente en la formación de los mencionados noveles para la mejora de su actividad docente. La experiencia durante los 2 cursos académicos de mentorización ha resultado muy positiva, destacando las bondades que aporta el trabajo en grupo al proceso de mentorización.

#### **Palabras clave**

Mentorización, Grupo Docente, Ingeniería Química.

#### **1. INTRODUCCIÓN**

Una premisa fundamental del Espacio Europeo de Educación Superior sería que las instituciones deben disponer de medios para garantizar que el profesorado está cualificado y es competente para ese trabajo. Hasta hace pocas fechas los primeros pasos del profesorado universitario eran autodidactas, dejando a su consideración la formación que asegurase la calidad de su actividad docente.

Sin embargo, ciertas universidades han comenzado a mostrar un interés creciente en aportar directrices y guías a los profesores noveles. Entre éstas se encuentra la Universidad de Granada, que dentro del Vicerrectorado para la Garantía de la Calidad, cuenta con un Secretariado de Formación y Apoyo a la Calidad, que tiene como una de las áreas de trabajo la "Formación del Profesorado". Para ello, dispone de tres programas: el primero dirigido a la formación permanente, el segundo encaminado a la iniciación a la docencia, y el tercero para financiar parte de los gastos de la formación para la mejora de la actividad docente.

Dentro del área de iniciación a la docencia podemos destacar los siguientes cursos:

 *Curso de Iniciación a la Docencia Universitaria (que el próximo curso alcanzará su 3ª edición)*. Este curso cuenta con una duración total de 200 horas, se estructura fundamentalmente en 2 etapas:

- a) Iniciación a la docencia, consistente en una fase de formación constituida por varios módulos que incluyen la Planificación, Metodología, Evaluación y Tutoría; y una fase de Práctica Docente Tutorizada.
- b) Bases para la Elaboración del Proyecto Docente.

 *Curso de formación para profesores asesores*, con el objetivo de la formación de profesores con más de 10 años de experiencia docente para el asesoramiento del profesorado novel durante su práctica docente.

Por otra parte la Universidad de Granada, además del programa de iniciación a la docencia ofrecido por el Vicerrectorado para la Garantía de la Calidad, convoca una serie de ayudas para consolidar el apoyo ofrecido al profesorado principiante de esta universidad en los propios centros de trabajo. La primera convocatoria fue en 2009, donde fueron concedidas un total de 22 ayudas, dentro de las cuales se encuentra el *"Proyecto de Formación del Profesorado Principiante en Áreas de Ciencias Experimentales y Técnicas".*

## **2. FORMACIÓN Y DESCRIPCIÓN DEL GRUPO DOCENTE DE INGENIERÍA QUÍMICA**

Las experiencias de mentorización en Ingeniería Química comienzan en el curso 2008/09 en el marco del plan de formación mencionado en el apartado anterior. Cuatro profesores principiantes del departamento fueron seleccionados para tomar parte en el "Curso de iniciación a la docencia" impartido por primera vez por el Vicerrectorado para la Garantía de la Calidad de la Universidad de Granada. La fase de Práctica Docente Tutorizada del curso se desarrolló en la Facultad de Ciencias, supervisada por 4 profesores expertos pertenecientes a dicha facultad: Esther Viseras Alarcón (Departamento de Genética), Pedro García Fernández (Departamento de Electrónica y Tecnología de Computadores), Diego Pablo Ruiz Padillo (Departamento de Física Aplicada) y Emilia María Guadix Escobar (Departamento de Ingeniería Química).

A partir de aquí los 4 docentes principiantes y una profesora, que actúa como mentora se constituyeron como un grupo de trabajo sobre aspectos docentes dentro del departamento de Ingeniería Química. En la tabla 1 se presentan los componentes de este grupo docente.

|                | Tipo de<br>participación | Categoría      | Experiencia<br>docente (años) | Créditos impartidos |         |
|----------------|--------------------------|----------------|-------------------------------|---------------------|---------|
|                |                          |                |                               | 2008/09             | 2009/10 |
| E. M. Guadix   | Mentora                  | Prof. Titular  | >10                           | 24                  | 24      |
| F. J. Espejo   | Mentorizado              | Becario Predoc | 2                             | 4                   | 2       |
| M. C. Almécija | Mentorizada              | Ayudante Doc.  | 6                             | 24                  | 24      |
| D. Altmajer    | Mentorizada              | Ayudante       | $\overline{4}$                | 6                   | 6       |
| A. Fernández   | Mentorizado              | Ayudante Doc.  | 6                             | 24                  | 24      |

**Tabla 1:** composición del grupo docente de ingeniería química.

Durante el segundo año de trabajo, correspondiente al curso académico 2009/10, el grupo docente de Ingeniería Química formó parte del proyecto "Formación del profesorado principiante en áreas de ciencias experimentales y técnicas" dentro del Programa de Apoyo a la Formación del Profesorado Principiante y Mejora en la Docencia de la UGR.

#### **3. METODOLOGÍA**

Durante los cursos académicos 2008/09 y 2009/10, además de las actividades conjuntas con los demás participantes de la fase de mentorización del Curso de Iniciación a la Docencia y del proyecto "Formación del profesorado principiante en áreas de ciencias experimentales y técnicas", consistentes en seminarios y talleres impartidos por los profesores mentores, las actividades realizadas como grupo fueron las siguientes:

- 1. Reuniones conjuntas para discutir la situación docente de cada miembro del grupo durante el curso con el objetivo de planificar el trabajo a desarrollar.
- 2. Sesiones de observación de clases impartidas por cada uno de los miembros del grupo, tanto noveles como mentora.
- 3. Análisis de las sesiones observadas.
- 4. Grabación de una sesión docente impartida por cada uno de los principiantes.
- 5. Visionado crítico de los vídeos, en varias fases, con el grupo docente completo.

6. Reunión final para analizar el proceso desarrollado en el curso académico.

#### **4. OPINIONES DE LOS MENTORIZADOS SOBRE LA ACTUACIÓN**

Como consecuencia del proceso llevado a cabo y del análisis de las actuaciones, los puntos más destacables son:

Esta forma de trabajo como grupo docente en lugar del tratamiento mentorprincipiante de modo individual, se considera más enriquecedora dado el carácter multidisciplinar del grupo, tanto en lo que atañe a su situación (Tabla 1) como en lo referente al carácter de las asignaturas (teóricas, problemas, prácticas de laboratorio), curso de impartición, titulación, etc.

Las grabaciones en vídeo y la asistencia al aula de otros profesores se considera una experiencia positiva, puesto que motiva para la mejora y permite confrontar directamente las dudas sobre las metodologías y los procedimientos empleados en las sesiones docentes.

Considerando potenciales alteraciones en el desarrollo normal de las sesiones docente que el proceso pueda causar, en general, estas grabaciones parecen no afectar al comportamiento de los alumnos salvo unos primeros minutos (nunca más de 5) achacables a la novedad de la situación.

Tras dos cursos en los que se ha desarrollado el proceso de mentorización, en lo concerniente al análisis del comportamiento de cada docente mentorizado, se considera que ha sido una herramienta muy útil para la mejora de la expresión y la ubicación durante las sesiones docentes en las que se resuelven problemas en la pizarra.

#### **Bibliografía**

- European Association for Quality Assurance in Higher Education (2005) Criterios y Directrices para la Garantía de Calidad en el Espacio Europeo de Educación Superior. Informe de la ENQA.
- Bausela Herreras, E. (2005) Formación inicial del profesorado universitario: becarios predoctorales. *REIFOP* 8 (6).
- Vicerrectorado para la Garantía de la Calidad, Universidad de Granada (2010) Formación del profesorado, Secretariado de Formación y Apoyo a la Calidad, [\(http://calidad.ugr.es/pages/secretariados/form\\_apoyo\\_calidad/index\)](http://calidad.ugr.es/pages/secretariados/form_apoyo_calidad/index).

### **Desarrollo de competencias mediante la realización de presentaciones**

Felipe-Sesé, Luis<sup>(1)</sup>; López-Alba, Elías<sup>(1)</sup>; Gómez-Moreno, Ángel<sup>(1)</sup>; Dorado, Rubén<sup>(1)</sup> (1) *Departamento de Ingeniería Mecánica, Universidad de Jaén. (España)*  lfelipe@ujaen.es, elalba@ujaen.es, agmoreno@ujaen.es, rdorado@ujaen.es.

#### **Resumen**

Con motivo de la integración de la enseñanza de titulaciones técnicas en el Espacio Europeo de Educación Superior se desarrollan nuevas metodologías docentes que implican la organización de distintos tipos de actividades que mejoren la adquisición, por parte de los alumnos, de competencias útiles en el mundo laboral. Este trabajo, muestra una metodología basada en la presentación de proyectos en público, que resulta útil para desarrollar las capacidades comunicativas de los estudiantes de Ingeniería. Mediante una encuesta se evalúa la opinión e interés de los alumnos por la técnica presentada.

**Palabras clave**: capacidad comunicativa, motivación, metodología

### **1. INTRODUCCIÓN**

En los últimos años se está realizando un gran esfuerzo para avanzar en la integración de la enseñanza superior en el Espacio Europeo de Educación Superior (EEES). Para ello se realizan metodologías docentes adaptadas a los criterios que gobernarán la evaluación de los estudiantes y la mejora de las competencias necesarias para desarrollar la actividad profesional demandada en el mercado laboral.

El éxito de las carreras técnicas no solo se basa en los conocimientos técnicos adquiridos sino también en el aprendizaje de ciertas competencias y destrezas; comunicación oral, conocimiento de una segunda lengua, trabajo en equipo, habilidad para comunicar con otros equipos, creatividad, son competencias igualmente importantes para la formación de un ingeniero [1].

Algunos temas técnicos relacionados con la ingeniería conllevan complejas formulaciones matemáticas siendo difícil comunicar o transmitir la información. Aquí se propone una metodología que incluye presentaciones orales para mejorar la competencia de comunicación.

### **2. OBJETIVOS**

En la titulación de Ingeniería Técnica Industrial Mecánica impartida de la Universidad de Jaén, se imparte una asignatura optativa en el primer ciclo llamada Automoción; el número de créditos es 6 LRU (4.5 teóricos y 1.5 prácticos). En ella se dan a conocer todos y cada uno de los sistemas componentes de los vehículos automóviles, así como la legislación que los regula y las normativas relacionadas con ellos.

En el curso 2008/2009 se impartió la asignatura basándose en una metodología tradicional, clases magistrales y exámenes finales. En el curso 2009/2010 se ha establecido una nueva metodología docente basada en créditos ECTS basada en la adquisición de competencias. Este trabajo se centra en mejorar la capacidad de comunicación de los alumnos en base a la exposición oral de sus proyectos. El nivel de motivación de los alumnos despertado por esta metodología se medirá mediante una

encuesta. También se compararán los resultados académicos de este curso con los del anterior para comprobar que influencia ha podido tener la metodología.

Resumiendo los objetivos establecidos son:

- Planificar la asignatura mediante clases teóricas y presentación oral de trabajos.
- Evaluar el interés de los alumnos por la nueva metodología mediante la realización de la encuesta.
- Evaluar la influencia de la metodología sobre los resultados académicos.

De esta manera se debe conseguir un sistema de evaluación más diversificado a la vez que permite una formación adicional.

### **3. METODOLOGÍA DOCENTE Y SU EVALUACIÓN**

Para el desarrollo de competencias [2] se establece una estrategia de aprendizaje que incluye:

- Clases teóricas para el conocimientos de los fundamentos básicos de la asignatura [3], [4] 50% de la puntuación final.
- Prácticas en el Laboratorio.10% de la puntuación final.
- Realización de trabajos en grupo para su posterior exposición oral. 40% de la puntuación final. Para su evaluación se establece la siguiente estrategia metodológica. (Cuadro 1).

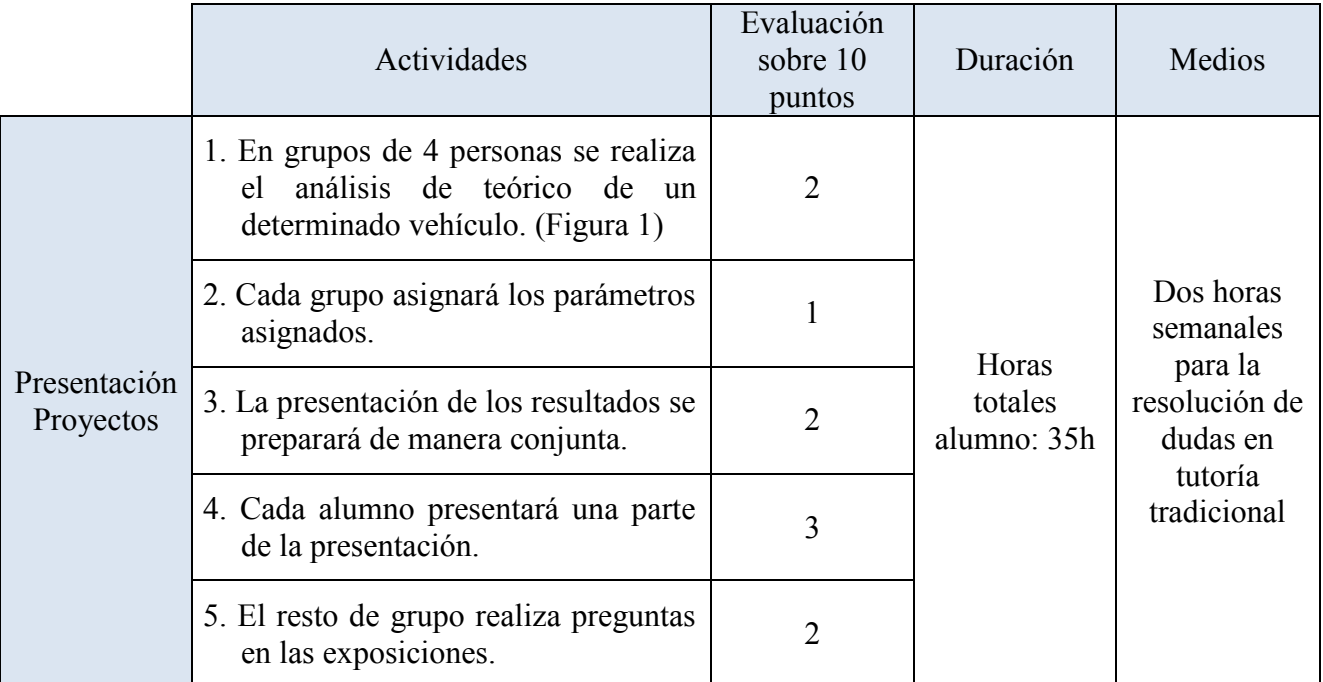

*Cuadro 1: Estrategia metodológica para la realización y presentación de trabajos.* 

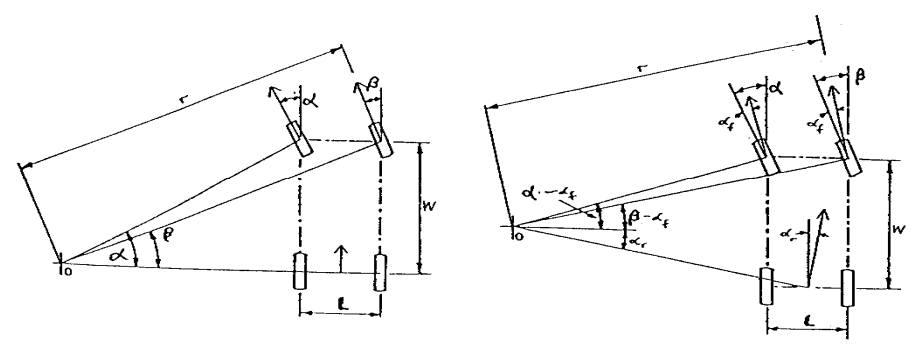

*Figura 1: Análisis teórico de la dirección de un vehículo* 

La evaluación de la metodología empleada se realiza mediante las siguientes herramientas:

- Comparación de los resultados académicos entre los cursos 2008/2009 (metodología tradicional) y 2009/2010 (metodología propuesta).
- Análisis de la encuesta de opinión realizada por los alumnos.

#### **4 RESULTADOS Y CONCLUSIONES**

Los resultados observados durante la aplicación de la metodología propuesta son:

- Incremento de asistencia a la asignatura. En el curso 2008/2009 es del 57% frente al 82% del curso 2009/2010.
- Mayor número de alumnos que adquieren las competencias exigidas. En el curso 2008/2009 el 67% y en el curso 2009/2010 el 82%.
- Los resultados de la encuesta de opinión ponen de manifiesto el interés del alumnado por la metodología propuesta. La muestra es de 23 alumnos y en las Fig, 2, 3, 4, 5, 6, 7 , se puede observar las preguntas más relevantes y los porcentajes de respuestas dados, donde se concluye que mayoritariamente es aceptada la metodología docente seguida.

El docente planifica una metodología de enseñanza y evaluación que pretende fomentar el aprendizaje e involucración en la materia del alumnado. Mediante una serie de actividades en el marco de una asignatura, se desarrolla en los alumnos la competencia de comunicación. La técnica empleada presenta las siguientes ventajas.

- Favorece las presentaciones en público de los alumnos.
- Mejora las habilidades de comunicación y expresión.
- Desarrolla competencias concretas transversales y específicas.
- Diversifica la evaluación del alumno
- Fomenta el interés por determinados temas al crear un ambiente propicio para el intercambio de opiniones y resolución de dudas ante un tema expuesto.

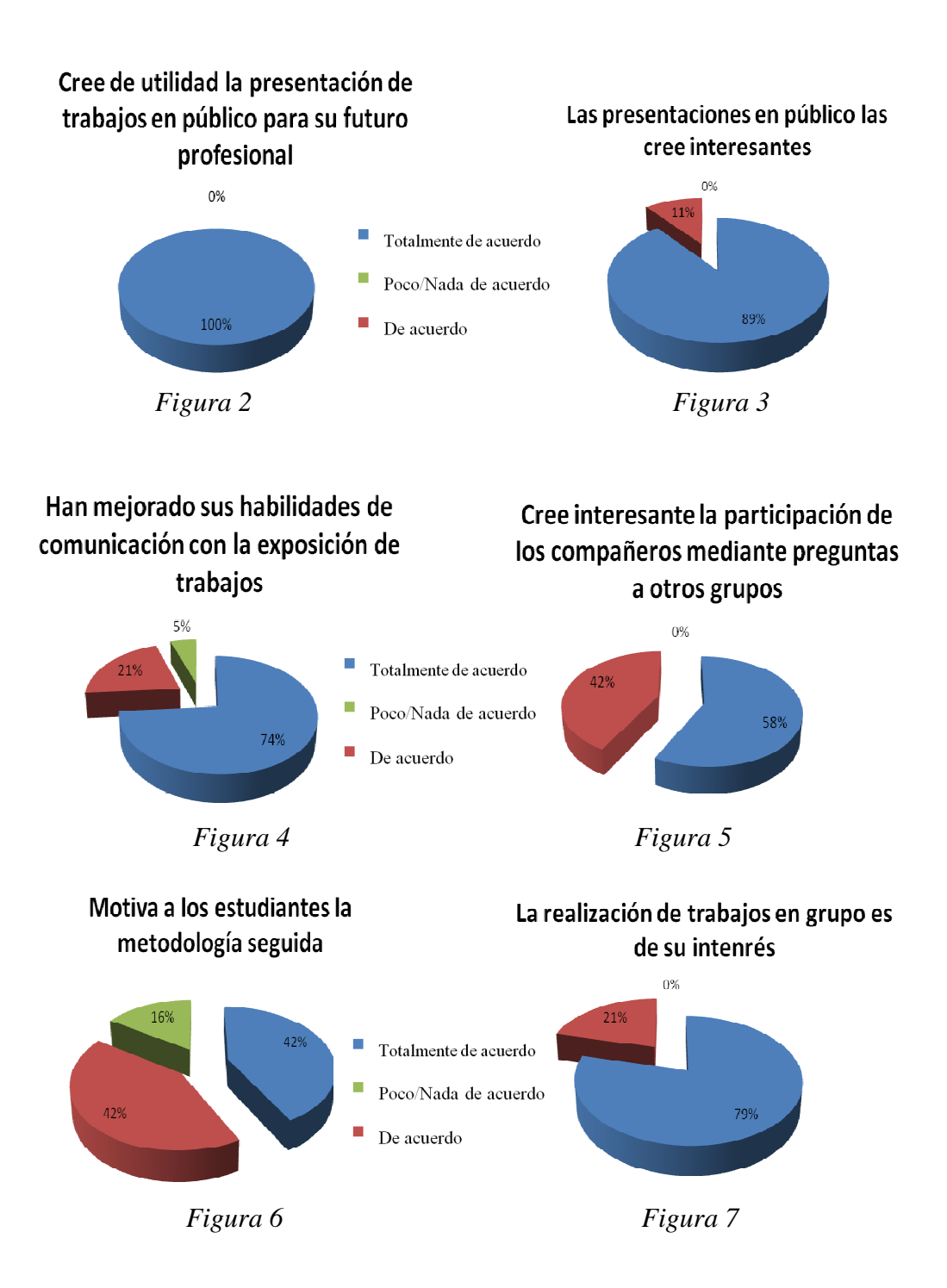

### **Bibliografía**

- [1] Universidad de Jáen, (2004), "Convocatoria para la elaboración de guías docentes de titulaciones andaluzas conforme al sistema de Créditos Europeo".
- [2] Aneca (2006) Libro Blanco de Titulaciones de Ingeniería Rama Industrial (propuesta escuelas técnicas superiores en ingeniería industrial). Madrid: ANECA.
- [3] Luque, P; Álvarez, D; Vera, C ( 2005)." Ingeniería del Automóvil".
- [4] Aparicio Izquierdo, F (2001) "Teoría de los vehículos automóviles". Escuela Superior de Ingenieros Industriales de Madrid.

Actas de las I Jornadas sobre Innovación Docente y Adaptación al EEES en las Titulaciones Técnicas, Granada 2010, pp. 79-82 ISBN 978-84-92757-64-0 DL GR 3336-2010 Ed. Godel Impresores Digitales S.L.

### **ARQUITECTURA ONLINE**

### FERNÁNDEZ GARCÍA, Javier

*Departamento de Expresión Gráfica, Universidad de Granada Avenida de Andalucía, 38. 18071 (Granada), Tfno* 958 244345*, Fax* 958 246115*, E-mail jfg@ugr.es*

#### **Resumen**

El Proyecto de Innovación Docente "Arquitect ura Online" se adentra en el em pleo de las nuevas posibilidades didácticas y for mativas que se abren paso con las TICs y en los nuevos hábitos y paradigm as que incluye el recién es trenado EE ES. Se usan y adaptan las tecnologías W eb 2.0 más novedos as adecuándolas e im plementándolas en los procesos de form ación del arquitecto. En particular, pl ataformas online, wiki, redes sociales y metaversos.

#### **Palabras clave**

Proyectos Arquitectónicos, Arquitectura, TICs, Metaverso, Web

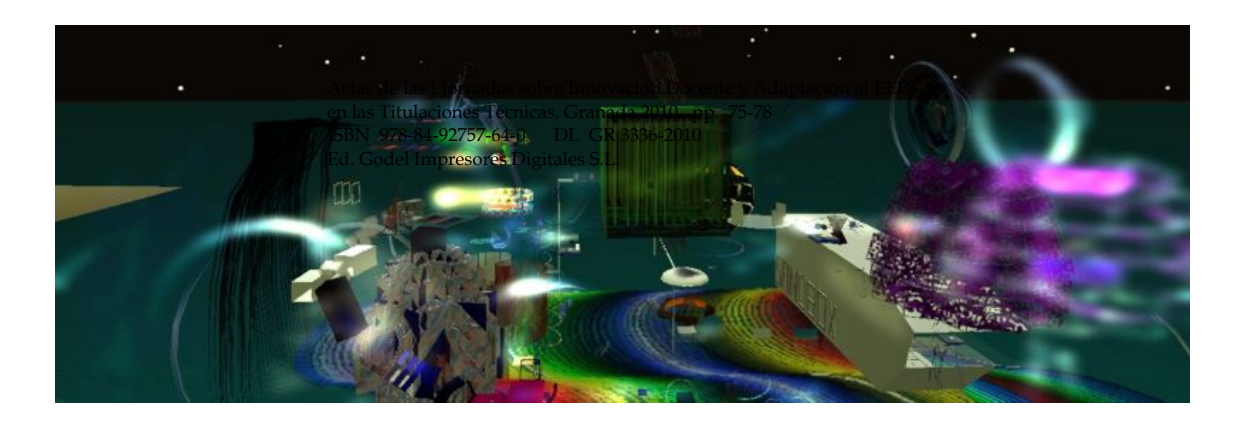

### **1. DESCRIPCIÓN**

A través de la plataforma online de colabor ación e intercambio de la Escuela Técnica Superior de Arquitectura de la Univ ersidad de Granada (ETS AG) CityW iki (http://citywiki.ugr.es), desd e el curso 2006/2007 se viene ensayando la participación docente en los nuevos espacios abiertos co n la irrupción de la W eb 2.0. A partir del curso 2008/2009 el Área de Proyectos Arquitectónicos ensaya un nuevo espacio docente dentro de la plataform a online de simulación de la realidad Second Life. Para ello, ha licenciado la región PrimsCity (http://slurl.com/secondlife/primscity/128/128/30) con la colaboración de la Unidad de Innovación Docente de esta universidad. E ste proyecto es parte de las actividad es docen tes y de investigación de CW Lab, laboratorio de arquitectura emergente de la ETSAG (http://cwlab.es). El objetivo del curso es construir de m anera colec tiva en Prim sCity una ciud ad para el uso y disfru te de los ava tares (identidades que habitan los metaversos) y donde puedan desarrollar actividades propias de su naturaleza. El cu rso se dirig e hacia ese f in colectivo. Todos los integran tes del curso poseen un avatar con el que trabajar en esa o tra realidad. A través de ellos, construyen una ciudad en la que poder convivir y relacionars e. No se trata d e modelar un espacio simulado o idealizado al servicio de los humanos, se trata de construirlo para los propios del lugar con las herram ientas y materiales sólo allí disponibles: bytes y píxeles que –por ahora- se representan en 3d en la pantalla plana.

### **2. METODOLOGÍA DOCENTE**

"Las com petencias son com binaciones de conocim ientos, habilidades y actitudes adquiridas. Se desarrollan a partir de experien cias de aprendizaje integrativas en las que los conocimientos y las habilidades interactúa n con el fin de dar una respuesta eficiente en la tarea que se ejecuta." (Guía..., 2009). La docencia que se im parte va dirigida a capacitar al estudiante para utilizar de m odo general y complejo sus conocim ientos, habilidades y actitudes en la resolución de problem as o tareas específ icas. De este modo, adquiere conocim ientos confor me los va necesitand o para el o bjetivo que se traza en cada ejercicio . Las com petencias adquiridas son acum ulativas, es decir, alimentan y ayudan a afrontar las actividad es que siguen. Durante el curso, se establecen una serie de ejercicios y reflexiones colectivas. La estrategia general consiste en fomentar las oportunidades de aprendizaje a través del diseño de un itinerario, de la ampliación de los espacios docentes y del uso de herramientas y aplicaciones de la Web.

### **2.1 Itinerario**

Dado que el soporte de entreg a durante todo el curso es digital y vía Internet, los estudiantes en prim er lugar se han de ha bilitar en el u so de las herram ientas y aplicaciones digita les más usuales y cercanas a la titu lación. Edición de docum entos audiovisuales y m ultimedia y de aplicac iones de la W eb son aprendiz ajes iniciadores. Tras la p rimera parte del curso, los estudian tes ya están habilitados para la inmersió n digital en los m etaversos que es necesariam ente lenta, ya que no sólo se trata de saber manejar la plataform a y la edición de objet os, si no a la vez reflex ionar acerca de la distinta naturaleza del univer so virtual donde habitan los avatares. Identidad, espacios, límites, paisajes, lugares, actividades y f unciones son conceptos que interesan para la final construcción que se propone.

### **2.2 Espacios, formatos y soportes**

El uso de la enseñanza en taller y la ut ilización de la W eb 2.0 de m anera simultánea permiten una gran variedad de form atos do centes. La es tructura básica de trabajo y modo de organización del curs o responde al form ato de ta ller colectivo. Se utilizan distintos es pacios de trabajo. El metaverso co mo escenario de las prá cticas, el taller como espacio de so ciabilidad y reflex ión colec tiva y la W eb com o lugar de amplificación y de redistribución del conoc imiento. El taller y el ciberespacio configuran un alojam iento docente m últiple y am plio. Suf iciente pa ra que cad a estudiante se pueda ubicar conforme a sus intereses específicos de formación.

#### **2.3 Metaverso**

La región P rimscity de Second Life es el l ugar de trabajo en el m etaverso. El taller construye cada año una versión actualizad a. Por m edio de tanteos y ensayos se construye una ciudad donde habitar los avatares . En Pri mscity cada estudiante tom a su propio ritmo y horarios de trabajo, por lo que es normal que haya cierta anim ación a lo largo de todo el día y en la fase de conclusión de los ejercicios aum enta considerablemente. El m etaverso es el s oporte del trabajo que m anejamos desde el teclado del portátil desde cualquier lugar y en cualquier momento.

### **2.4 Taller**

El taller es el lugar de encuentro, trabajo y colaboración. La asistencia a sus sesiones de tres horas que se celebran dos días por se mana es obligatoria. Está equipado con material multimedia y de proyecc ión. Cada estu diante usa su propio ord enador portátil con el que va siem pre equipado al taller. El m étodo contem pla distintos form atos de sesiones, siempre abiertas y colectivas.

 Sesión inform ativa. Son sesiones cuyo obj etivo es inform ar y docum entar a los estudiantes sobre aspectos generales o par ticulares de la ac tividad doce nte que se desarrolla. Incluso con la asistencia de profesionales y profesionales externos.

 Sesión de docum entación colectiva. So n utilizadas para la reflexión y acercamientos a conceptos claves del conocimiento particular que se persigue. Como guión de estas sesiones se utilizan las Páginas Colectivas alojadas en CityWiki.

 Sesión de trabajo. Estas sesiones se destinan al trabajo de los estudiantes y grupos dentro de las horas lectivas fomentando el encuentro y contacto entre ellos.

 Sesión de general de taller. Son sesiones en que participan todos los estudiantes y opinan acerca del motivo específico. Pueden ser de reflexión utilizando la "tormenta de ideas" como inicio de cualquier actividad creativa nueva. También, de evaluación y conclusiones acerca del proceso de los trab ajos o, bien, a la hora de la finalización de cada uno de ellos.

### **2.5 Espacio WEB**

Las herramientas docentes Web 2.0 a utilizar se alojan en CityW iki, la plataforma wiki de la ETSAG en la que todos los usuarios pueden alojar y escribir su material de trabajo y disponer a la vista de los trabajos realizados por el resto de sus com pañeros. Se organizan conforme a los siguientes sitios:

 Página de la asignatu ra. Contiene el acceso a todas las páginas pro pias y un calendario siempre actualizado.

 Libretas de notas. Cada estudiante lleva una página –dossier- en la que anotar reflexiones, alojar documentos de trabajo y subir las distintas fases de los ejercicios.

 Paginas de discusión y colectivas. En la s que se trabaja conjuntam ente todos los estudiantes haciendo anotaciones sobre los temas propuestos.

El uso de Twitter ha su puesto una gran ventaja para poder estar com unicados los estudiantes entre ellos y con el profesor fuera de los horarios establecidos.

Blog de la asignatura.

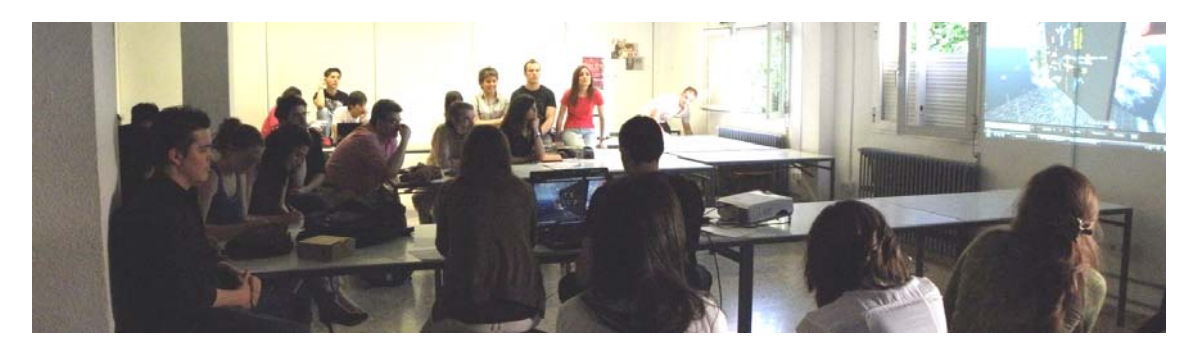

### **3. EVALUACIÓN**

A final de c urso los estudiantes hacen la evaluación del curso y autoevaluación de su aprendizaje personal para lo que se abre una página colectiva en la W eb de la asignatura. Así m ismo, com o último evento del curso, se celeb ra una Sesión de asignatura. Así m ismo, com o último evento del curso, se celeb Evaluación y Clausura en la que participan ad emás del profesor y los estudiantes de la

asignatura, los profesores y estudiantes colaboradores del proy ecto de innovación e invitados. De lo acontecido se levanta acta . A continuación se re lacionan los asuntos favorables y desfavorables m ás destacados. Co n la utilización docente de la TIC Web

2.0 se ha comprobado sus ventajas docentes, entre las que se incluyen:<br>
La construcción de una identidad digital creada por el propio estudiante y el  $\blacksquare$ La construcción de una identidad digital trabajo colectivo y abierto en grupos son estímulos docentes.

 Los estudiantes ven en el taller y en la Web de la asignatura lo que hacen otros con lo que se ilustran y motivan, no tienen oportunidad de quedarse rezagados. Además, resuelven dudas en cualquier momento y a la vista de todos en Twitter.

 Al utilizarse un calendario online (Google) todos los estu diantes están al tanto de las actividades que se desarrollarán y los cambios de última hora.

 El profesor tiene acceso, tanto en tiem po real com o en diferido, de los pasos seguidos por todos los estudiantes lo que ayuda la tutorización personalizada.

 $\blacksquare$  Los ejercicios se entregan vía W eb. Suponen mayor tiem po de dedicación y un ahorro considerable de recursos.

 Los conocim ientos y docum entos del curso quedan registrados para poder ser útiles en otros cursos, actividades o investigaciones

Los inconvenientes de mayor consideración son:

 La absoluta necesidad de un portátil actualizado con altas prestaciones y una tarjeta gráfica potente y la dependencia permanente con Internet

 El proceso de aprendizaje de la edición de objetos en Second Life no es inmediata y requiere de un esfuerzo y voluntad importantes por parte del usuario

 El cambio del paradigm a de enseñanza al de aprendizaje su pone una importante crisis en el rol tradicional de los e studiantes. De una actitud pasiva y unidireccional focalizada en el profeso r se ha d e pasar a otra a ctiva y multidireccional atenta a la satisfacción de los propios intereses de formación y conocimiento.

### **Bibliografía**

AAVV. Guía para la evaluación de competencias en el Área de Ingeniería y Arquitectura (2009). Qualitat del Sistema Universitari de Catalunya. Direcciones interesantes:

Página principal de la asignatura en CityWiki http://citywiki.ugr.es/wiki/Proyectos 3 grupo F 2009/2010 PrimsCity, espacio de trabajo en Second Life http://slurl.com/secondlife/primscity/128/128/30

Todo sobre PrimsCity en Google http://www.google.es/search?q=primscity

Vídeos en YouTube http://www.youtube.com/user/makokigabardini#grid/user/E833C2B153E714A5

Blog de la asignatura http://citywiki.ugr.es/lab/arquitecturaonline

Hashtag #arqo09 en Twitter

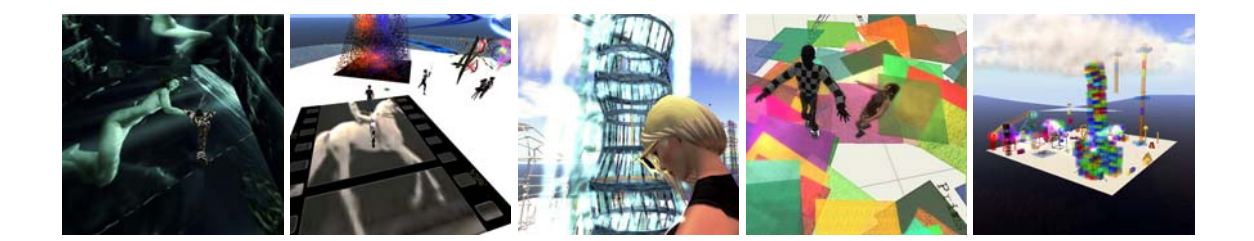

### **1. TÍTULO DE LA COMUNICACIÓN:**

### *EL PAPEL DE LOS MENTORES DESDE LA PERSPECTIVA DE LOS PROFESORES MENTORIZADOS: UNA EXPERIENCIA EN LA ETSICCP.*

### **2. NOMBRE COMPLETO DE LOS AUTORES Y DIRECCIÓN ELECTRÓNICA:**

Paz Fernández Oliveras [\(pazferol@ugr.es\)](mailto:pazferol@ugr.es), Antonio Manuel Peña García [\(pgarcia@ugr.es\)](mailto:pgarcia@ugr.es), José Manuel Poyatos Capilla (*jpoyatos@ugr.es*).

### **3. CENTRO DE TRABAJO:**

ETS Ingenieros de Caminos, Canales y Puertos Departamento de Ingeniería Civil Campus Fuentenueva s.n. 18071 Granada

### **4. TEXTO DE LA COMUNICACIÓN:**

### 4.1.- INTRODUCCIÓN

La iniciativa del proceso de mentorización surge desde el Vicerrectorado de Garantía de la calidad en el curso 2008-2009, como apoyo a la tarea docente del PDI de reciente incorporación con el "Curso para la formación de profesores asesores, 1ª Edición". A raíz de este curso se inicia la formación de mentores en la Universidad de Granada, que son uno de los elementos fundamentales del proceso enseñanza-aprendizaje.

Como resultado de esta actividad, durante el curso 2008-2009 en la ETSICCP de la Universidad de Granada existía un único profesor mentor, aumentando la cifra en el presente curso académico (2009-2010) hasta tres. El escaso número de esta figura condiciona el acceso del nuevo profesorado a las actividades de mentorización, elevando a la posición de privilegiados aquellos que participan en este proceso docente formativo.

El interés por la mejora de la actividad docente en la Universidad Granada se ha generalizado en los últimos años, alcanzando a los docentes de todas las áreas de conocimiento en contraste con la situación anterior en la que este tipo de actividades interesaba únicamente a los docentes de la Ciencias de la Educación.

Esta creciente consideración, quizás esté motivada por la proximidad de la reforma educativa en la universidad que conlleva la adaptación de las enseñanzas al Espacio Europeo de Educación Superior (EEES) y, en parte por la relevancia que adquieren las actividades relacionadas con la docencia en la evaluación del profesorado para la acreditación de las diferentes figuras o categorías docentes.

Sea como fuere, la puesta en marcha de los programas de formación del profesorado, y en concreto el de mentorización, constituye una gran oportunidad para la mejora y el intercambio de ideas en el desarrollo práctico de la docencia de calidad en el entorno en el que nos encontramos.

### 4.2.-ACTIVIDADES PLANTEADAS Y METODOLOGÍA DE LA MENTORIZACIÓN

En este documento se pretende plasmar la experiencia de un grupo de profesores "novel" (menos de 5 años de experiencia), en el seno de la Universidad de Granada, donde se está impulsando, no solo la formación del profesorado ante los cambios que implican los objetivos del EEES, sino también la "metamorfosis" del docente que ha recibido una formación totalmente pasiva, en aquel que participa y hacer participar a sus alumnos de forma activa.

En este contexto de cambios, tanto a nivel personal como institucional, los profesores con poca experiencia sentimos una necesidad de formación para poder desarrollar nuestra labor docente de la forma más adecuada posible.

Este proceso de mentorización se ha llevado en el marco de dos foros distintos aunque fuertemente relacionados: el Grupo Docente Interdisciplinar de la ETS de Ingeniería de Caminos, Canales y Puertos y el Curso de Iniciación a la Docencia Universitaria organizado por el Vicerrectorado para la Garantía de la Calidad de la Universidad de Granada. Estas actividades formativas tienen una duración de 120 h y 200 h respectivamente, desarrollándose en el año académico 2009/2010.

Las actividades de mentorización llevadas a cabo en ambos foros pueden clasificarse en dos categorías fundamentales:

En primer lugar las sesiones comunes del Grupo Docente Interdisciplinar de la ETS de Ingeniería de Caminos, Canales y Puertos han permitido a mentores y mentorizados conocerse mejor tanto en el plano profesional (experiencias docentes, proyectos para el futuro, particularidades de las asignaturas impartidas...) como en lo personal (inquietudes dentro y fuera del ámbito académico etc.).

En este sentido, el intercambio de experiencias durante las sesiones no se ha limitado al binomio mentor – mentorizado sino que, al ser éstas comunes a todo el Grupo Docente, todos los participantes han tenido la oportunidad de compartir sus experiencias con todos los miembros del Grupo que, en algunos casos, se movían en campos de actuación docente e investigadora alejados entre sí.

De este modo, las sesiones han constituido un medio eficaz para una primera toma de contacto entre mentores y mentorizados dentro de un marco considerablemente amplio e integrador. En este primer foro cabe destacar la puesta en común de todos los profesores, observándose de forma muy clara que muchos de los miedos y preocupaciones que tenemos los profesores noveles al respecto de cómo plantear las clases y enfrentarnos a los alumnos para desarrollar nuestra labor de la forma más correcta posible los tienen también los mentores, con lo que nos han proporcionado herramientas para solucionarlos.

Con respecto al curso de iniciación a la docencia cabe destacar la labor informativa en primer lugar, proporcionándonos una idea del marco institucional y normativo al que nos debemos enfrentar, fundamentalmente orientado al cambio que supone la adaptación al EEES, y formativa en segundo lugar, dándonos herramientas y recursos de muy diversa índole y que abarcan tanto los aspectos relacionados con las acciones desde el punto de vista tutorial del alumno, que va a pasar a tener gran importancia, como metodologías y mecanismos de evaluación que reflejen de la forma más objetivamente posible la adquisición de competencias adquiridas en el proceso de enseñanza - aprendizaje.

Aunque parte de estas actividades no se incluyen estrictamente en el proceso de mentorización, han influido en su enfoque y desarrollo, enriqueciéndolo.

En segundo lugar, tanto en el Grupo Docente como en el Curso de Iniciación a la Docencia Universitaria, el contacto individualizado entre mentor y mentorizado se ha llevado a cabo en las siguientes fases:

- 1. Sesiones iniciales: han consistido en una serie de entrevistas personales entre ambos profesores con el fin de comentar aspectos relacionados con el desarrollo práctico de la docencia y preparar las sesiones de grabación de las clases seleccionadas.
- 2. Primera grabación: se ha realizado la grabación de una clase impartida por el profesor mentorizado, previamente seleccionada de todas las que imparte en el curso académico. En todos los casos se intentó que el desarrollo de la clase transcurriese de la forma más "natural" posible, para tomar como punto de partida la práctica docente habitual del mentorizado.
- 3. Reflexión sobre la actuación en la clase grabada: tras la primera grabación, ésta ha sido visualizada de forma separada por mentor y mentorizado y posteriormente comentada de forma común. Ambos han completado un cuestionario en el que se identificaban una serie de aspectos sobre los que fijarse al visualizar la grabación. Se fijaron los objetivos de mejora del proceso de mentorización a raíz de las respuestas a los puntos del cuestionario y de forma consensuada por parte de los dos profesores. El cuestionario utilizado ha sido elaborado por el grupo de mentores de la ETS ICCP a partir de los catálogos de cuestiones proporcionados en los cursos de profesores asesores del Vicerrectorado para la Garantía de la Calidad. De este catálogo seleccionaron un total de 12 cuestiones que fueron retocadas y matizadas a criterio del grupo de mentores para su adaptación al proceso de mentorización en la escuela ICCP. Los objetivos de mejora propuestos en nuestro caso fueron los siguientes:
	- Profesor 1: Síntesis del contenido de las diapositivas y tratamiento más cercano con los alumnos.
	- Profesor 2: Orientar la gesticulación a los aspectos meramente formativos y alargar el tiempo entre preguntas a los alumnos y sus respuestas.
	- Profesor 3: Variar el tono de voz durante la explicación para captar mejor la atención de los alumnos y evitar el uso de muletillas.
- 4. Segunda grabación: Posteriormente, tras un periodo de unas semanas, el mentorizado ha sido grabado de nuevo en clase, intentado corregir los aspectos incluidos en los objetivos de mejora del proceso.
- 5. Reflexión sobre la segunda grabación: En esta fase se ha visualizado conjuntamente la segunda clase grabada con el fin de dilucidar si se han cumplido los objetivos propuestos y en qué grado.

6. Reflexión final: en una sesión conjunta posterior se ha hecho una reflexión final y se ha llegado a una serie de conclusiones sobre el proceso y los objetivos propuestos y cumplidos, viéndose que la mayoría de los objetivos de mejora han sido alcanzados por los mentorizados.

Ambos tipos de actividades, sesiones comunes y sesiones individualizadas han transcurrido paralelamente en el tiempo, lo cual ha permitido una positiva retroalimentación en todos los casos.

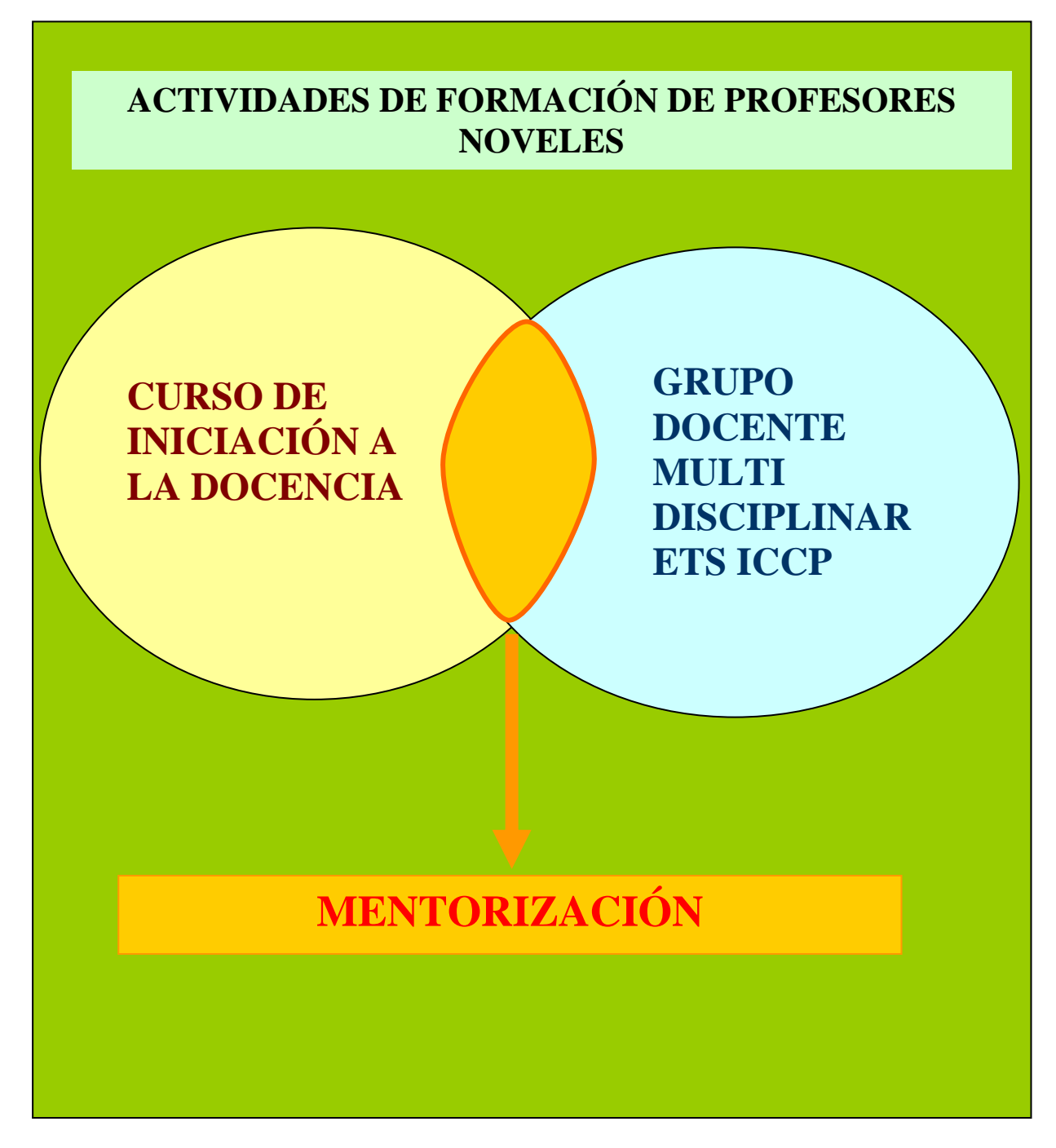

Figura1: esquema del contexto del proceso de mentorización en los casos particulares que se exponen.

#### 4.3.- REFLEXIONES DESDE EL PUNTO DE VTA DE LOS PROFESORES **MENTORIZADOS**

Las actividades desarrolladas en este proceso de mentorización llevado a cabo en el seno del Grupo Docente Interdisciplinar de la ETS de Ingeniería de Caminos, Canales y Puertos de la UGR y del Curso de Iniciación a la Docencia Universitaria de la UGR han sido variadas y fructíferas, permitiendo un fluido intercambio de opiniones y experiencias, favoreciendo la reflexión por parte de los mentorizados sobre sus metodologías docentes y potenciando una interesante sinergia entre profesores de distintas áreas de conocimiento.

Las reflexiones principales a las que hemos llegado son las siguientes:

- De forma general, tanto el intercambio de experiencias como el fomento de la reflexión sobre la práctica docente han sido muy fructíferas, ya que nos ha proporcionado herramientas útiles para afrontar situaciones distintas a las habituales a la vez que ha impulsado un estrechamiento de las relaciones entre compañeros.
- Este proceso ha brindado la oportunidad de mejorar la forma en la que se lleva a la práctica la docencia en el aula.
- Dicho proceso se ha constituido como una herramienta para la percepción de nuestra propia práctica docente.
- Igualmente, la opinión de un agente externo al proceso enseñanza aprendizaje (el mentor) ha sido de gran valor para la mejora de nuestra docencia.
- El proceso global ha favorecido la identificación de Fortalezas y Debilidades de nuestra práctica docente.
- Finalmente, se ha posibilitado la identificación de problemas en el desarrollo de las sesiones de enseñaza – aprendizaje que no dependen "estrictamenbte2 de la actuación de los profesores.

### 4.4.-CONSIDERACIONES FINALES Y MIRADA AL FUTURO

1.- El proceso de mentorización llevado a cabo ha creado un vínculo entre mentor y mentorizado, en el que se establece un diálogo sobre el desarrollo de la actividad docente en distintos planos, que se ha consolidado a lo largo del curso académico actual, por lo que consideramos que en un futuro esta relación establecida continuará existiendo, independientemente de que exista una actividad formativa.

2.- Además el Grupo docente creado durante este curso académico continuará en el futuro como una estructura permanente para el diálogo e intercambio de experiencias en el plano docente de la ETS ICCP, incluyéndose las actividades de mentorización.

#### **CURSO CERO EN LA ESCUELA DE ARQUITECTURA DE LA UNIVERSIDAD DE GRANADA**

FORTES, Miguel Ángel<sup>(1)</sup>; KOUIBIA, Abdelouahed<sup>(2)</sup>; MÁRQUEZ, María Luisa<sup>(3)</sup>; PALOMARES, Antonio<sup>(4)</sup>; PASADAS, Migue<sup>(5)</sup> y RODRÍGUEZ, Miguel Luis<sup>(6)</sup>

> *Departamento de Matemática Aplicada, Escuela Técnica Superior de Arquitectura, Universidad de Granada, Autopista de Badajoz, 38. 18071 Granada*

> > *(1)Tlfno: 958240487; Fax: 958249513; E-mail:mafortes@ugr.es (2)Tlfno: 958240454; Fax: 958249513; E-mail:kouibia@ugr.es (3)Tlfno: 958246122; Fax: 958249513; E-mail:mmarquez@ugr.es (4)Tlfno: 958249514; Fax: 958249513; E-mail:anpalom@ugr.es (5)Tlfno: 958243130 Fax: 958249513; E-mail:mpasadas@ugr.es (6)Tlfno: 958240454; Fax: 958249513; E-mail:miguelrg@ugr.es*

#### **Resumen**

A comienzos del curso académico 2009/2010 impartimos un *curso cero* para los alumnos de nuevo ingreso en la Escuela de Arquitectura de la Universidad de Granada como proyecto piloto para consolidar de cara a la llegada del nuevo Plan de Estudios el próximo curso. Los profesores que impartimos matemáticas en esta escuela hemos observado que los alumnos que cada año llegan a primero tienen una base de conocimientos muy dispar en matemáticas debido, entre otros factores, a que los conceptos que han aprendido en Bachillerato son distintos en función del centro en el que hayan estudiado. Pensamos que sería interesante organizar sesiones para repasar los conceptos matemáticos básicos que los alumnos deben conocer para estudiar, no solamente las asignaturas de matemáticas, sino también otras como física, estructuras o geometría. Pretendimos homogeneizar los conocimientos matemáticos de todos los alumnos. Asimismo, organizamos sesiones para familiarizar al alumno nuevo con nuestra universidad y todos sus servicios, en especial los que son de interés para ellos. Al finalizar preguntamos a los alumnos algunas cuestiones relacionadas con la organización y contenidos del curso. Los resultados fueron muy satisfactorios. A la pregunta *¿te has arrepentido de apuntarte al curso cero?*, todos los alumnos contestaron que no.

#### **Palabras clave**

Arquitectura, Matemáticas, Curso cero, Nuevas tecnologías

### **1. INTRODUCCIÓN**

A lo largo de los últimos años, los profesores que impartimos las asignaturas obligatorias de matemáticas en la Escuela de Arquitectura de la Universidad de Granada hemos observado que los alumnos que cada año llegan al primer curso de Arquitectura tienen una base de conocimientos muy dispar en matemáticas debido, entre otros factores, a que los conceptos que han aprendido en el Bachillerato son distintos en función del instituto en el que hayan estudiado. En algunos casos incluso recibimos alumnos procedentes de Formación Profesional, cuya base matemática es deficiente. Este hecho ha originado que hasta el curso académico 2008-2009, la asignatura obligatoria de primer curso *Fundamentos Matemáticos en la Arquitectura* (FMA) haya tenido que comenzar necesariamente con un repaso de cuestiones que, si bien forman parte de los contenidos de Bachillerato, lo cierto es que una parte amplia de los alumnos no lo ha estudiado y otra parte lo ha visto muy superficialmente. Dichos contenidos son

absolutamente esenciales para poder entender los nuevos conceptos que se imparten en FMA. Este hecho provoca una importante demora en el desarrollo del programa, que usualmente debe ser recortado por imposibilidad de cubrirlo por completo. Inevitablemente, por tanto, se quedan fuera de estudio temas que son muy importantes para un Arquitecto por su interés desde el punto de vista geométrico y que están entre los descriptores de la asignatura, como es, por ejemplo, el tema de las cuádricas. Es este el motivo por el que nos decidimos a organizar y diseñar un curso cero que solventara estos inconvenientes.

El objetivo de este proyecto fue, por tanto, desarrollar un curso cero a comienzos del curso académico 2009/2010 dirigido a los alumnos que llegan a primer curso de Arquitectura procedentes, mayoritariamente, de Bachillerato. Pensamos que resultaría muy interesante organizar un curso cero, curso introductorio, para repasar y estudiar los conceptos matemáticos básicos que los alumnos deben conocer para afrontar los contenidos de la asignatura FMA. La idea de este curso era revisar los números reales y complejos (que también utilizarían en la asignatura de Física), las definiciones y propiedades de las funciones elementales, como son las logarítmicas, exponenciales, polinómicas y trigonométricas, así como el cálculo básico de derivadas e integrales, y la teoría de matrices, determinantes y sistemas de ecuaciones lineales. Todos estos son contenidos esenciales para poder adquirir las competencias marcadas en la asignatura FMA. Quisimos también que los alumnos de FMA comprendieran desde el comienzo de sus estudios la importancia de las Matemáticas en problemas que se plantean en otras asignaturas de la titulación.

Con este curso pretendimos asimismo homogeneizar, en la medida de lo posible, los conocimientos matemáticos de todos los alumnos que comenzaban los estudios de Arquitectura, de manera que al comienzo de las clases de FMA todos los alumnos tuvieran conocimientos similares. Además, al tener la opción de impartir el curso cero, hemos podido dar un programa de FMA más extenso y completo con más contenidos de tipo geométrico.

### **2. MÉTODO**

La metodología del curso fue la siguiente: cuando los alumnos fueron a la Escuela de Arquitectura a formalizar su matrícula, se les informó convenientemente de la existencia de este curso y se les dió la opción a registrarse en el mismo de forma gratuita. El curso cero se desarrolló en la semana del 21 al 25 de septiembre, semana anterior al comienzo del periodo lectivo del curso 2009-2010. Este curso estuvo dividido en 11 módulos distintos, que fueron (en orden alfabético):

**Administración**: Módulo sobre la estructura y funcionamiento de la Administración de la Escuela de Arquitectura: distintos tipos de solicitudes, instancias y actos administrativos que son de interés para el alumno, así como el calendario de plazos. En estas sesiones contamos con la colaboración de la Administradora de la Escuela.

**Álgebra Lineal**: Módulo de repaso y estudio de Álgebra Lineal de Bachillerato.

**Biblioteca**: Módulo sobre el funcionamiento de la Biblioteca de la ETS de Arquitectura: procedimiento para el préstamo de libros, salas de lectura y de estudio, etc. En estas sesiones contaremos con la colaboración del personal de la Biblioteca.

**Cálculo**: Módulo de repaso y estudio de Cálculo Matemático de Bachillerato.

**Estadística**: Módulo de repaso y estudio de Estadística de Bachillerato.

**Estructura Universitaria**: Estructura y funciones principales de los organismos

de la Universidad de Granada: Vicerrectorados, Centros, Departamentos, y, más particularmente, sobre el Vicerrectorado de Alumnos y el Servicio de Alumnos.

**Introducción al lenguaje matemático**: Repaso y estudio de los elementos fundamentales y el lenguaje básico matemático.

**Lógica matemática**: Estudio de los fundamentos de la Lógica Matemática (lógica proposicional, proposiciones, lemas, teoremas).

**Plataformas**: Módulo de introducción a las distintas plataformas informáticas docentes: Tablón de docencia, SWAD, Moodle, Matarq, etc.

**Puertas abiertas**: Módulo de conocimiento de las instalaciones de la Escuela y del Plan de Estudios de la Titulación.

**Software matemático**: Introducción al paquete informático más utilizado para la docencia de las Matemática en la Arquitectura: Mathematica.

Otro de los objetivos que nos propusimos con este proyecto fue mejorar los resultados de la evaluación de los alumnos. Para conseguirlo, con carácter general, programamos los siguientes objetivos:

- Diseño de una estructura de curso acorde con las necesidades de la asignatura FMA en la titulación de Arquitecto.
- Desarrollo de un material docente (resúmenes-guiones de temas, relaciones de ejercicios, prácticas con ordenador) como instrumento base para el desarrollo del curso.
- Desarrollo de actividades que facilitaran al alumnado la comprensión de la materia a través de ejemplos en los que se resaltaran las aplicaciones e interpretaciones geométricas de los contenidos.

Asimismo, contamos en el proyecto con tres alumnos de cursos superiores de la Escuela de Arquitectura, que ya habían cursado las asignaturas obligatorias de matemáticas. Estos alumnos se han encargado de colaborar con los profesores en la elaboración de material docente que posteriormente sería escrito con el editor de textos matemáticos WinEdt (editor de textos matemáticos para el que la Universidad de Granada tiene actualmente concedida licencia), y utilizados como material en el curso cero. El equipo de profesores del proyecto ha ido trabajando en paralelo con los tres alumnos para elaborar dicho material docente. Para tal fin, a comienzos del verano de 2009, se organizó una reunión a la que asistimos parte de los profesores del proyecto y todos los alumnos para explicarles cuál sería su trabajo. Le comentamos que tendrían que preparar, cada uno de ellos, unos pequeños apuntes de los temas que se iban a impartir en el curso cero y una colección de problemas, y posteriormente editarlos utilizando el programa WinEdt. Dicho programa permite utilizar todo tipo de simbología y notación matemática. Es con este programa con el que se ha escrito todo el material docente. En esta primera sesión de trabajo, les dimos las indicaciones básicas para manejar el programa WinEdt. Una vez superada esta fase de familiarización con WinEdt, los alumnos preparaban el material, los profesores lo revisábamos, y posteriormente hacían las correcciones necesarias con WinEdt. El proceso acababa cuando el texto estaba perfectamente redactado. El resultado de este trabajo se recopiló y se entregó a todos los alumnos del curso cero. Asimismo colaboraron con nosotros en la impartición de las sesiones de Software Matemático, que eran especialmente complejas debido a que había que prestar atención personalizada a cada alumno en el momento de trabajar con el ordenador en tres aulas distintas de ordenadores. A la finalización del curso cero, a cada uno de estos tres alumnos se le concedió tres créditos de libre configuración.

#### **3. RESULTADOS**

El curso tuvo muy buena acogida, participaron en él 98 alumnos. Se estructuró en 15 sesiones, tres diarias durante la semana anterior al inicio de las clases, de hora y media de duración cada una. Al finalizar el curso pasamos a los alumnos una encuesta con preguntas relacionadas con la organización y los contenidos del curso para conocer sus opiniones de cara a plantearnos repetir la experiencia en cursos siguientes. Los resultados fueron muy satisfactorios. Cabe destacar que a la pregunta *¿te has arrepentido de apuntarte al curso cero?*, los 98 alumnos contestaron que no.

En el marco de este proyecto se ha generado una gran cantidad de recursos ya que preparamos una amplia colección de material docente de Matemáticas Básicas, que se repartió a todos los alumnos al comienzo del curso. Este material se une y complementa al que hemos ido elaborando en años anteriores para la asignatura *Fundamentos Matemáticos en la Arquitectura*, y que está a libre disposición de todos los alumnos de la misma. Además, tras el curso cero, los alumnos han adquirido competencias que les han permitido desenvolverse en el mundo universitario. Por ejemplo, han aprendido a buscar información en la página web de la UGR, sabrán dónde dirigirse para realizar trámites administrativos, etc.

#### **4. CONCLUSIONES**

Pensamos que este proyecto ha tenido un gran beneficio para la titulación de Arquitectura. Los resultados, a la vista de la opinión de los alumnos, han sido muy satisfactorios y por ello, nuestra intención es repetir la experiencia al comienzo de cada curso académico.

Otro aspecto a resaltar que ha sido de interés para los alumnos que han asistido al curso cero es que, una vez finalizado, a cada uno de ellos se le concedió tres créditos de libre configuración por el trabajo que habían realizado tanto en las clases presenciales, como en casa, resolviendo los ejercicios y las cuestiones que se les han ido planteando en los distintos módulos del curso. Por otra parte, cabe señalar que los alumnos nos han comentado reiteradamente que la puesta en marcha del curso cero les ha resultado muy útil e interesante, y han valorado muy positivamente todo el material que se les ha entregado por su accesibilidad, diseño, estructura y comodidad.

#### **Bibliografía**

- Castellano J, Gámez D, Garralda AI, Ruiz M (2000) Matemáticas para la Arquitectura (II). Proyecto Sur.
- Do Carmo MP (1992) Geometría diferencial de curvas y superficies. Alianza Universidad Textos.
- Fortes MA, Márquez ML (2006) Material docente de la asignatura "Fundamentos matemáticos en la Arquitectura"*.* Editorial: los propios autores. ISBN: 84-690- 0271-6.
- Ramírez V, Barrera D, Pasadas M, González P (1997) Matemáticas con Mathematica. Proyecto Sur.

#### **I JORNADAS SOBRE INNOVACIÓN DOCENTE Y ADAPTACIÓN AL EEES EN LAS TITULACIONES TÉCNICAS**

#### **PROYECTO DE FORMACIÓN DEL PROFESORADO PRINCIPIANTE**

#### **Título: INFORMADO (Iniciación a la formación docente universitaria)**

**AUTORES: L. Garach Morcillo, M. López Alonso, M.J. Martínez-Echevarría Romero, M.C. Rubio Gámez**

#### **1.- PARTICIPANTES EN EL EQUIPO DOCENTE:**

#### *Profesorado Experimentado:*

#### **Coordinador:**

Nombre y Apellidos: Mª Carmen Rubio Gámez Años de experiencia docente en la Universidad: 12 Categoría Profesional: Profesor Contratado Doctor Centro: ETSICCP Titulación: Ingeniero de Caminos, Canales y Puertos Departamento: Ingeniería Civil Tfno contacto: 958249445 Email: mcrubio@ugr.es

#### **Componentes:**

Nombre y Apellidos: Antonio Espín Estrella Años de experiencia docente en la Universidad:18 Categoría Profesional: Profesor Titular de Universidad Centro: ETSICCP Titulación: Ingeniero Industrial Departamento: Ingeniería Civil Email: aespin@ugr.es

Nombre y Apellidos: Juan de Oña López Años de experiencia docente en la Universidad: 10 Categoría Profesional: Profesor Titular de Universidad Centro: ETSICCP Titulación: Ingeniero de Caminos, Canales y Puertos Departamento: Ingeniería Civil Email: jdona@ugr.es

#### *Profesorado Principiante:*

Nombre y Apellidos: Mª Jose Martínez Echevarría Romero Años de experiencia docente en la Universidad: primer año Categoría Profesional: Profesor Ayudante Centro: ETS ICCP Titulación: Ingeniero de Caminos, Canales y Puertos Departamento: Ingeniería Civil E.mail: mjmartinezechevarria@ugr.es

Nombre y Apellidos: Mónica López Alonso Años de experiencia docente en la Universidad: Inicio el 1 de Octubre de 2008 Categoría Profesional: Profesor Ayudante Centro: ETSICCP Titulación: Ingeniero de Caminos, Canales y Puertos Departamento: Ingeniería Civil E.mail: lgarach@ugr.es

Nombre y Apellidos: Laura Garach Morcillo Años de experiencia docente en la Universidad: Inicio el 1 de Octubre de 2008 Categoría Profesional: Profesor Ayudante Centro: ETSICCP Titulación: Ingeniero de Caminos, Canales y Puertos Departamento: Ingeniería Civil E.mail: lgarach@ugr.es

Nombre y Apellidos: Francisco Javier Calvo Poyo Años de experiencia docente en la Universidad: 4 Categoría Profesional: Ayudante Centro: ETSICCP Titulación: Ingeniero de Caminos, Canales y Puertos Departamento: Ingeniería Civil E.mail: fjcalvo@ugr.es

Nombre y Apellidos: Carlos Chamorro Alfonso Años de experiencia docente en la Universidad: Primer año Categoría Profesional: Sustituto interino Centro: ETSICCP Titulación: Ingeniero de Caminos Canales y Puertos Departamento: Mecánica de Estructuras E.mail: cchamorro@ugr.es

Nombre y Apellidos: Germán Rodriguez Salido Años de experiencia docente en la Universidad: menos de 2 años Categoría Profesional: Asociado Centro: ETSICCP Titulación: Ingeniero de Caminos Canales y Puertos Departamento: Mecánica de Estructuras E.mail: germanrodriguez@artitecnia.com

Nombre y Apellidos: Rafael Muñoz Beltrán Años de experiencia docente en la Universidad: Primer año Categoría Profesional: Asociado Centro: ETSICCP Titulación: Ingeniero Industrial Departamento: Mecánica de Estructuras E.mail: rafael.muñoz.beltran@gmail.com

Nombre y Apellidos: Enrique Alameda Años de experiencia docente en la Universidad: 3 Categoría Profesional: Ayudante Doctor Centro: ETSICCP Titulación: Ldo. en Ciencias Físicas Departamento: Ingeniería Civil E.mail: ealameda@ugr.es

#### *Alumnos:*

Nombre y Apellidos: Griselda López Maldonado Categoría Profesional: Personal Docente e Investigador Centro: ETSICCP Titulación: Ingeniero de Caminos Canales y Puertos Departamento: Ingeniería Civil E.mail: griselda@ugr.es

Nombre y Apellidos: Rocio de Oña López Categoría Profesional: Personal Docente e Investigador Centro: ETSICCP Titulación: Ingeniero de Caminos Canales y Puertos Departamento: Ingeniería Civil

E.mail: rociotona@ugr.es

Nombre y Apellidos: Fernando Moreno Navarro Categoría Profesional: Personal Docente e Investigador Centro: ETSICCP Titulación: Ingeniero de Caminos Canales y Puertos Departamento: Ingeniería Civil E.mail: fmoreno@ugr.es

#### **2.- PROGRAMA FORMATIVO**

**2.1.- Denominación**: INFORMADO (Iniciación a la formación docente universitaria )

#### **2.2.- Ámbito de Impacto del Programa**:

Centro: ETSICCP Titulación: Ingeniería de Caminos, Canales y Puertos

#### **2.3.- Justificación del programa**

El programa "INFORMADO" es una iniciativa de un grupo de profesores de la ETSICCP de la Universidad de Granada que tiene por objeto mejorar la docencia mediante la colaboración e intercambio de experiencias de profesores experimentados, principiantes y alumnos.

El grupo lo constituye un total de 11 profesores (8 principiantes y 3 experimentados) y 3 alumnos. Cinco de los profesores noveles se han incorporado por primera vez a la Universidad de Granada en el curso académico 2008/2009.

Desde el primer momento los **profesores experimentados** pensamos que la mejor forma de preparar un programa de formación del **profesorado principiante** era integrar a este colectivo en el diseño del mismo, para conocer sus inquietudes, sus necesidades y de este modo tenerlas en cuenta en las "acciones" y seminarios a desarrollar en el programa.

Para ello diseñamos un cuestionario que nos ha servido de base para estructurar nuestro proyecto (se adjunta como anexo).

En las reuniones mantenidas en esta fase inicial, surgió la idea de hacer partícipes a los **alumnos** en este proyecto ya que son un colectivo que diariamente recibe un número importante de clases de diferentes profesores y pueden aportar ideas de gran utilidad para valorar la idoneidad de las acciones a desarrollar en el programa e incluso la evolución del profesorado participante.

#### **2.4.-Objetivos**

#### Objetivo Principal:

Crear un grupo docente que impulse la formación de los profesores principiantes y su integración en la ETSICCP y en la Universidad de Granada, basándose en la colaboración docente entre el personal experimentado, personal principiante y alumnos.

#### Objetivos Específicos:

- Integración del profesorado principiante en la ETSICCP
- Formación del profesorado en el desarrollo de habilidades personales y sociales que mejoren la docencia
- Preparación de material docente y divulgación del mismo entre el alumnado.
- Fomentar la coordinación entre profesorado que imparte una misma asignatura
- Técnicas de evaluación de contenidos teóricos y prácticos
- Como desarrollar la acción tutorial
- Introducción al EEES: Organización de asignaturas bajo el EEES, métodos de comunicación en clase bajo el EEES
- Dar a conocer al grupo de experiencias docentes ya implantadas en virtualización de asignaturas e impartición de asignaturas en inglés con objeto de impulsar este tipo de iniciativas.

#### **2.5.-Acciones a Desarrollar**

- A0. Presentación del Programa al Grupo Docente y ajuste del calendario.
- A1. Seminario "Técnicas de comunicación: Técnicas para hablar en público".
- A2. Seminario "Preparación y divulgación de contenidos docentes"
- A3. Seminario "Métodos para la exposición de la clase"
- A4. Seminario "Métodos de evaluación de contenidos teóricos y prácticos"
- A5. Seminario: "Acción Tutorial"
- A6. Entorno Universitario, vinculación de la materia impartida en el plan de estudios de la titulación.
- A7. Seminario "Introducción al Espacio Europeo de Educación Superior"
- A8. Seminario "Impartición de Asignaturas en Ingles"
- A9.Seminario "Virtualización de Asignaturas"
- A10. Jornadas Docentes
- A11. Acción de Tutorización de profesores principiantes por parte del profesorado experimentado.
- A12. Intercambio Docente
- A13. Evaluación del programa formativo

#### **2.6.-Duración del Programa**

Doce meses.

#### **2.7.-Cronograma**

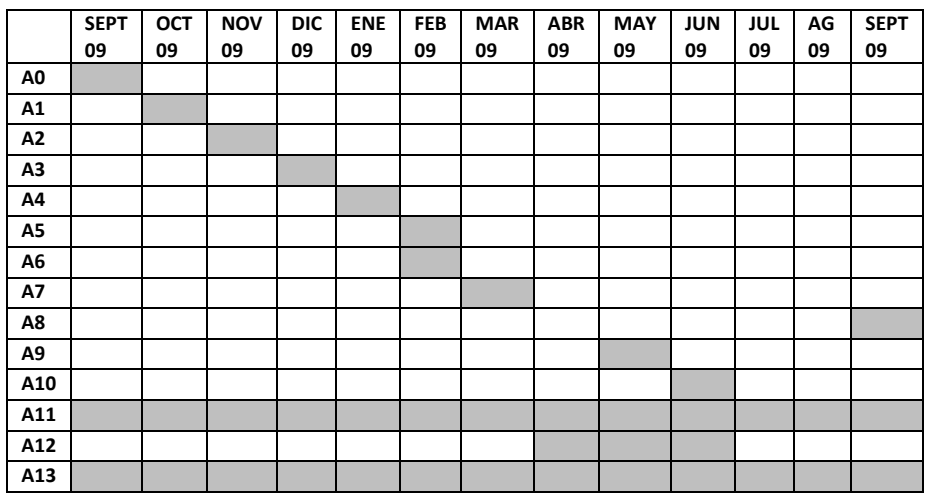

#### **2.8.-Beneficios Previstos**

Entre las principales aportaciones del programa "INFORMADO" al grupo de participantes destacaríamos:

- Mejora en las exposiciones en clase de los profesores, que facilitará la compresión de la materia al alumno - Desarrollo de habilidades personales y sociales por parte del profesorado que contribuirán a introducir en las clases la participación del alumnado
- Mejora en la preparación de material docente y divulgación del mismo al alumnado, que facilitará a los alumnos la comprensión de las materias impartidas en clase y de los exámenes
- Integración del profesorado en el entorno universitario
- El conocimiento de experiencias docentes ya implantadas y que se están desarrollando satisfactoriamente en esta y otras universidades, contribuye a generar inquietudes en el profesorado principiante de cara al desarrollo de futuras actuaciones.
- Los derivados de la aproximación del profesorado principiante al EEES de cara a la organización de nuevas asignaturas.
- Mejoras en la acción tutorial que facilitan la relación profesor-alumno y facilitan el estudio y comprensión de las materias.

# **ANEXO**

# **Modelo de encuesta utilizada en la fase de preparación del proyecto "INFORMADO"**

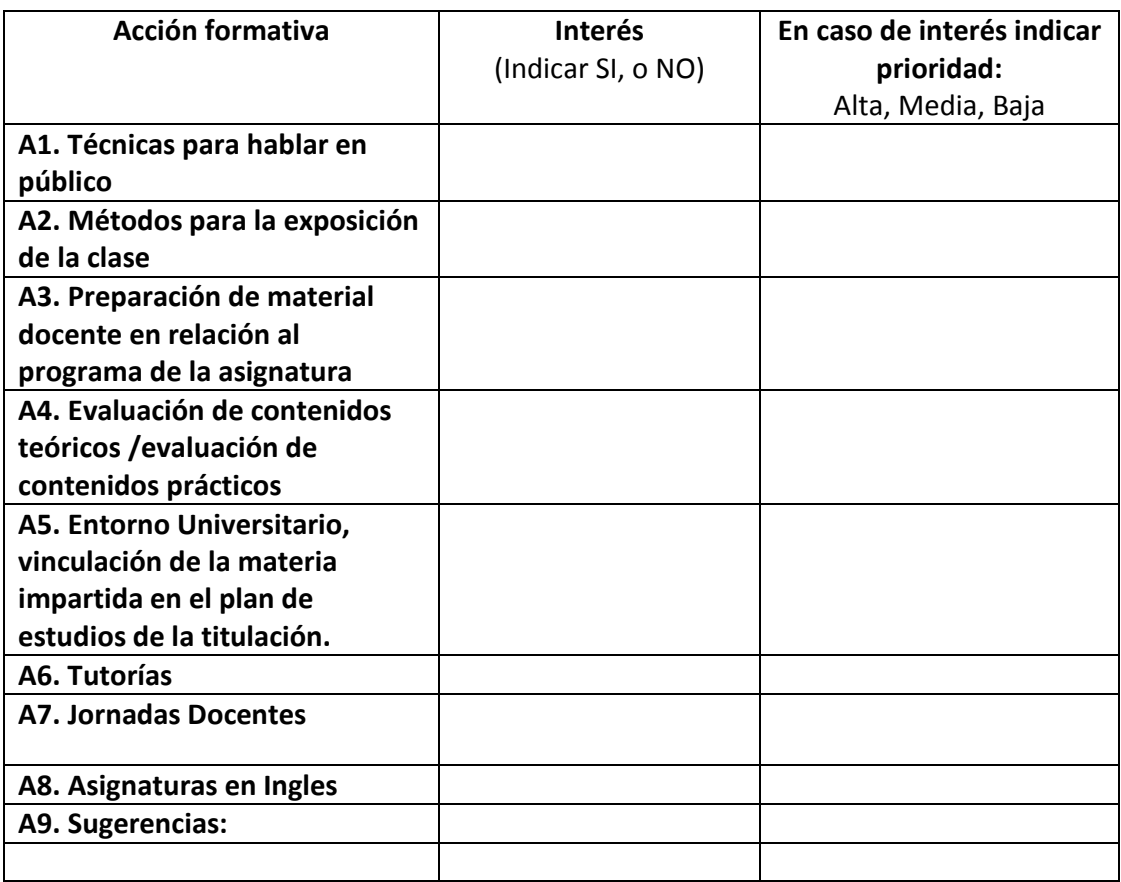
#### **Nuevas Tecnologías para Fomentar el Aprendizaje en Transportes**

# **Laura Garach, Mª José Martínez-Echevarría, Rocío de Oña, Griselda López, Francisco Javier Calvo, Mª Carmen Rubio y Juan de Oña**

Universidad de Granada. ETSI Caminos, Canales y Puertos

#### **RESUMEN**

Se ha desarrollado una herramienta que permitirá a los alumnos familiarizarse con todos los ensayos típicos que se realizan en un laboratorio de materiales para carreteras. Los alumnos se enfrentarán al aprendizaje de estos contenidos mediante la navegación a través de una serie de pantallas en las que se presentan, para cada ensayo, una descripción del mismo, fotografías y vídeos en los que se desarrolla el procedimiento, y se incluyen, como valores de referencia, los criterios dados por el Pliego de Prescripciones Técnicas Generales para Obras de Carreteras y Puentes de la Dirección General de Carreteras del Ministerio de Fomento de España; dichos criterios constituyen el nexo de unión entre el trabajo de laboratorio y la práctica de la construcción de carreteras.

#### **1.- INTRODUCCIÓN**

Desde que comienza a impartirse la Titulación de Ingeniería de Caminos, Canales y Puertos de la Universidad de Granada, los estudiantes de esta titulación han tenido y siguen teniendo dificultades para poder realizar prácticas de laboratorio.

Durante muchos años (desde 1988 hasta el 2000) la titulación no tenía un centro propio, y la docencia se había impartido en locales de diversas facultades (ciencias, aparejadores, medicina, etc.). En el año 2000 la titulación se traslada al edificio que ocupa en el momento actual teniendo que compartir sus instalaciones con otras dos titulaciones (Ciencias Ambientales e Ingeniería Química), con los problemas que esto ocasiona en materia de espacios, tanto para docencia (aulas y laboratorios) como para investigación (laboratorios).

Cuando nos trasladamos al edificio actual de la ETS de Ingenieros de Caminos, Canales y Puertos, aumentan las posibilidades de espacios, pero estos se encuentran sin dotar de equipos de laboratorio. Poco a poco se han ido dotando algunos laboratorios. Sin embargo, el Laboratorio de Caminos sigue sin encontrarse dotado de equipos.

En los primeros años en los que se imparte la titulación, cuando el número de alumnos de la asignatura de Caminos y Aeropuertos era reducido (menos de 100 alumnos) esta dificultad para la formación práctica de laboratorio de los futuros ingenieros de caminos, canales y puertos se venía solventando realizando visitas y observando ensayos en laboratorios de empresas privadas del gremio y en laboratorios de la Junta de Andalucía o del Ministerio de Fomento.

Sin embargo, desde que el número de alumnos ha aumentado a cifras por encima de los 300 estudiantes matriculados al año ésto resulta imposible, por lo que los alumnos de la asignatura Caminos y Aeropuertos han venido recibiendo en los últimos años una formación teórica y una formación práctica en la resolución de problemas de gabinete, pero no han recibido formación en materia de ensayos de laboratorio aplicados directamente a la construcción de infraestructuras viarias.

Es innegable que un buen libro de texto o una documentación escrita constituyen el complemento ideal para la docencia de una asignatura o un curso sobre una materia concreta. No obstante, cuando los contenidos tienen una naturaleza eminentemente práctica, los elementos tradicionales utilizados para su descripción, (texto, dibujos, esquemas), pueden resultar insuficientes para representar adecuadamente un procedimiento, que es precisamente lo que ocurre con los ensayos de laboratorio.

En estos casos, las herramientas docentes deben incorporar, junto con un texto básico, imágenes en movimiento y sonidos, lo que además de favorecer la eficiencia del proceso enseñanzaaprendizaje, permitir crear ambientes mucho más cercanos a la realidad. Esto es lo que se ha pretendido realizar con este trabajo de innovación docente. El mismo no pretende suprimir la necesidad de prácticas de laboratorio en la Universidad, sino que sirva de sustitutocomplemento mientras que la falta de instalaciones apropiadas lo permita.

La aplicación de las nuevas tecnologías a las tareas docentes y a los procesos de aprendizaje de los alumnos es un hecho que, en breve, pasará de ser considerado una innovación a formar parte de los procesos lógicos que se encuentren en la formación de los alumnos universitarios.

La herramienta que hemos desarrollado permitirá a los alumnos familiarizarse con todos los ensayos típicos que se realizan en un laboratorio de materiales para carreteras. Los alumnos podrán aprender los contenidos navegando a través de una serie de pantallas en las que se presentan el objetivo del ensayo, fotografías de los equipos que hacen falta para su realización, vídeos dónde se realiza el ensayo y texto dónde se explica y también se incluyen, como valores de referencia, los criterios dados por el Pliego de Prescripciones Técnicas Generales para Obras de Carreteras y Puentes de la Dirección General de Carreteras del Ministerio de Fomento de España. Con estos criterios se produce la unión entre el trabajo del laboratorio que el alumno percibe mediante el vídeo y la práctica de la construcción de carreteras.

#### **2.- OBJETIVOS**

El objetivo principal de esta herramienta es completar la formación práctica de los estudiantes de la asignatura Caminos y Aeropuertos de la Titulación de Ingeniería de Caminos, Canales y Puertos, que no disponen de laboratorios en el Área de Ingeniería e Infraestructura de los Transportes.

Los objetivos específicos del proyecto son los siguientes:

- Fomentar el trabajo autónomo y autoaprendizaje del alumno mediante herramientas fácilmente accesibles
- Favorecer la mejor comprensión de los conceptos teóricos incluidos en la asignatura de Caminos y Aeropuertos
- Presenciar prácticas de laboratorio que no pueden ser realizadas en la Escuela de Caminos, Canales y Puertos, al no disponer de laboratorios equipados
- Mejorar el ratio número de alumnos aprobados sobre matriculados

## **3.- DESCRIPCIÓN DE LA HERRAMIENTA**

Se han identificado los 24 ensayos más relevantes de los que se realizan en un laboratorio de ingeniería de carreteras, que son los siguientes:

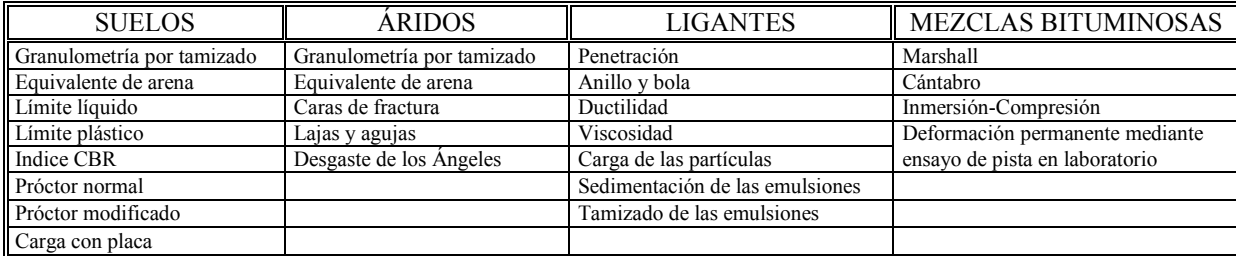

Y para cada uno de estos ensayos, se han descrito los siguientes aspectos a través de sucesivas pantallas que contienen textos breves, imágenes y vídeos en los que se describe el procedimiento de ensayo. La estructura que se ha utilizado para los 24 ensayos es la siguiente:

- Utilidad del ensayo. Describe cuál es el objetivo del ensayo, para qué se utiliza, la normativa aplicable, etc. Las descripciones de los procedimientos de ensayo están basadas en normas estándar, y el propósito de la referencia a las mismas y sus descripciones es facilitar su comprensión y la interpretación de los resultados que se obtienen.
- Equipamiento de laboratorio. Describe todos los materiales y equipos utilizados en el ensayo mediante fotografías y textos.
- Realización práctica. Mediante textos y videos describe la realización práctica del ensayo. Son frecuentes los vídeos, que incorporan sonido; para ponerlos en marcha debe hacerse clic con el ratón sobre el recuadro, que presenta el primer fotograma del vídeo.
- Cálculos y resultados. Se describen los conceptos teóricos necesarios para poder realizar los cálculos y obtener los resultados del ensayo.
- Exigencias del PG-3. El nexo de unión entre los trabajos de laboratorio y la construcción de carreteras propiamente dicha, está constituido por los valores límite establecidos en las especificaciones técnicas; con relación a dichos valores límite se comparan los resultados de laboratorio obtenidos para decidir si el material ensayado puede emplearse o no en la obra, o bien para qué aplicaciones es aceptable y para cuáles no. Esta necesidad viene cubierta por la sección Exigencias del PG-3. Como valores de referencia se han empleado los propuestos por el Pliego de Prescripciones Técnicas Generales para Obras de Carreteras y Puentes, de la Dirección General de Carreteras del Ministerio de Fomento de España.

#### **4.- RESULTADOS OBTENIDOS Y DISPONIBILIDAD DE USO**

Todo el material desarrollado para la presente aplicación se ha dispuesto en un espacio web habilitado a tal fin por la Universidad de Granada y que e[s http://www.ugr.es/~transportes](http://www.ugr.es/~transportes)

El acceso al mismo se llevará a cabo mediante acceso identificado el cuál será facilitado por los profesores responsables de la elaboración de esta herramienta de Innovación Docente.

Cualquier duda, comentario y sugerencia podrán realizarse en la cuenta de correo específica del Proyecto y que es: transportes $@$ ugr.es

En la dirección web anteriormente indicada se incluye, para cada uno de los 24 ensayos, toda la información anteriormente descrita.

A través de sucesivas pantallas que contienen textos breves, imágenes y vídeos, se describe el procedimiento de todos los ensayos.

Se describe únicamente uno de los 24 ensayos. Los otros se pueden encontrar en <http://www.ugr.es/~transportes>

### Ensayo CBR:

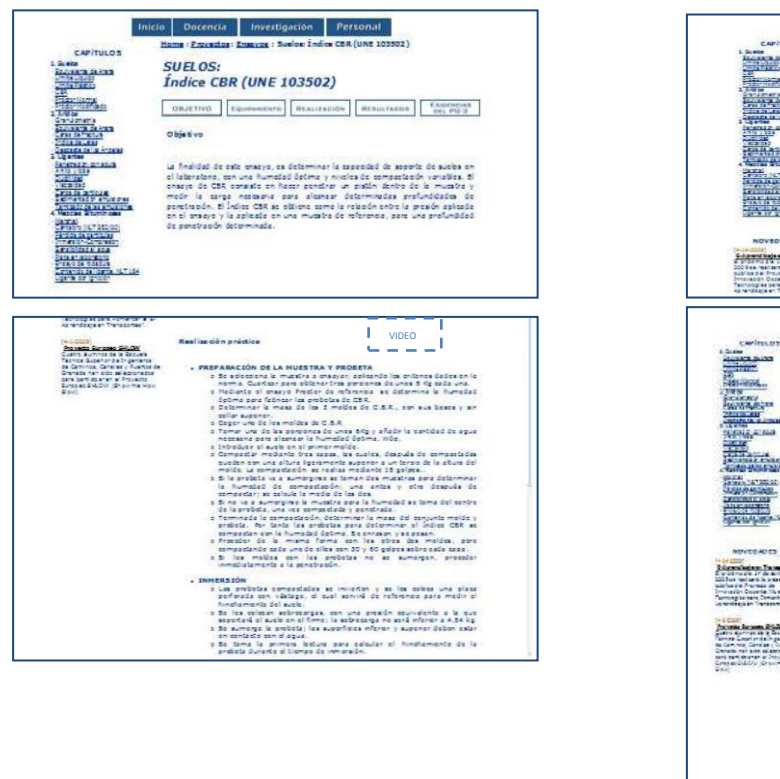

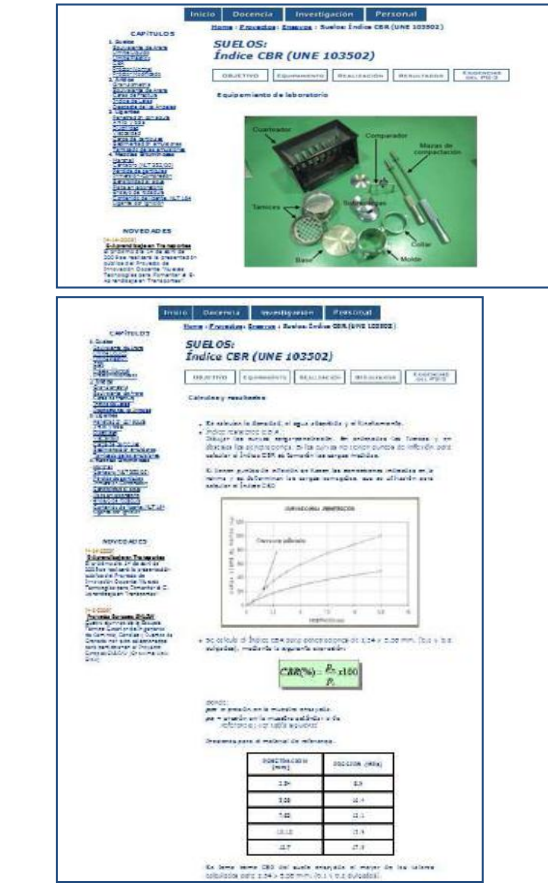

#### **5.- UTILIDAD DE LA EXPERIENCIA**

Esta herramienta de innovación se ha elaborado considerando como principales usuarios los estudiantes de las asignaturas de ingeniería de carreteras de todas las universidades españolas, y en particular, los estudiantes de la asignatura de Caminos y Aeropuertos de la ETSI Caminos, Canales y Puertos de Granada.

A partir del próximo curso académico 2010-2011 los estudiantes de la asignatura Caminos y Aeropuertos de la Titulación de Ingenieros de Caminos, Canales y Puertos de la Universidad de Granada podrán presenciar, mediante vídeos, la realización de los principales ensayos de laboratorio que se utilizan en ingeniería de carreteras.

No obstante, la obra puede ser útil a profesionales del mundo de la carretera, desde ingenieros y titulados que necesiten refrescar sus conocimientos, hasta personal técnico del laboratorio que puede encontrar en las guías una herramienta muy útil para comprender y aplicar las normas de ensayo.

#### **6.- AGRADECIMIENTOS**

Los autores agradecemos al Vicerrectorado de Planificación, Calidad y Evaluación Docente de la Universidad de Granada la financiación del Proyecto de Innovación Docente "Nuevas Tecnologías para Fomentar el E-Aprendizaje en Transportes" que permitió desarrollar la herramienta presentada.

#### **7.- BIBLIOGRAFÍA**

Bologna Joint Declaration (1999). Joint Declaration of the European Ministers of Education. Bologna, Italy, June, 19.

Felder, R.M. (1998). Learning and teaching styles in Engineering Education. Engineering Education, 78(7), 674-681.

Fólder, R.M (1996). The Warm Winds of Change. Chem Engr. Education, 30 (1), 34-35.

Gallego, J. and Prieto, J.N. (2005) Guías Multimedia para el Laboratorio de Materiales para Carreteras. Servicio de Publicaciones del Colegio de Ingenieros de Caminos, Canales y Puertos, **Madrid** 

Iza, J and Encina, P.G (2004). European Higher Education Space: Where do we go from here?. Water Science and Technology, 49(8): 139-143.

Kraemer, C. et al. (2003) Ingeniería de carreteras. Volumen I. Ed. McGraw Hill, Madrid.

Kraemer, C. et al. (2004) Ingeniería de carreteras. Volumen II. Ed. McGraw Hill, Madrid.

Manoliu, I and Bugnariu, T (2001). Inquiries into European Higher Education in Civil Engineering. European Civil Engineering Education and Training. First EUCEET Volume. Romania.

Oña López, J., Oña Esteban, J. and Carreras López, J. (2004) Problemas Resueltos de Drenaje, Explanaciones y Firmes. Ed. Grupo Editorial Universitario, Granada.

Reynolds, J and Petersen, A.K. (1999). Constructing Tomorrows Engineer. Proceedings of Celtic Conference Cardiff, Wales.

Rugarcia, A, Felder, R, Woods, D and Stice, J (2000). The future of Engineering Education I. A vision for the new century. Chem. Engr Education, 34(1), 16-25.

Rugarcia, A, Felder, R, Woods, D and Stice, J (2000). The future of Engineering Education II. Theaching methods that work. Chem. Engr Education, 34(1), 26-39.

Sorbonne Joint Declaration (1998). Joint declaration on harmonisation of the architecture of the European higher education system by the four Ministers in charge for France, Germany, Italy and the United Kingdom, Paris, The Sorbonne, May 25 1998.

Springer, L, Stanne, M.E. and Donvan, S. (1999). Effects of small-group learning on undergraduates in Science, Mathematics, Engineering and Technology. A Meta Analysis. Review of Educational Research, 69 (1), 21-51.

Stevens, R.J. (2004). Why do educational innovations come and go? What do we know? What can we do ? Teaching and Teacher Education. 20 (2004) 389-396.

Watson, G. (1989). The Smeatonians. The Society of Civil Engineers. Thomas Telford, London.

### **¿PUEDE UN LABORATORIO VIRTUAL LOGRAR EL APRENDIZAJE ACTIVO EN TITULACIONES TÉCNICAS?**

## GARCÍA FERNÁNDEZ, Pedro

Dpto. Electrónica y Tecnología de Computadores, Facultad de Ciencias, Universidad de Granada, Tel. 958 248996 [\(pfernan@ditec.ugr.es\)](mailto:pfernan@ditec.ugr.es)

#### **Resumen**

El trabajo presentado consiste en un sistema de autoaprendizaje y evaluación del aprendizaje que combinaría la realización de experimentos virtuales, actividades que guíen sobre las acciones que se deben ejecutar y un conjunto de cuestionarios de comprensión de los contenidos. Utilizando la instrumentación de un laboratorio virtual, los experimentos propuestos simulan las prácticas de laboratorio real de la asignatura de Análisis de Circuitos. La realización de la simulación previa a la ejecución de la práctica en el laboratorio real, elección de componentes, manejo de la instrumentación, puede ser una estrategia que facilite y prepare para un mejor aprendizaje. Al mismo tiempo, se proporcionan cuestionarios de comprensión del proceso de la práctica para facilitar su aprendizaje y evaluación de contenidos. Con este sistema el alumnado es el protagonista de su propio proceso de aprendizaje de forma activa, administrándose la práctica, autoevaluándose y decidiendo, mediante los resultados obtenidos, si ha superado los objetivos o debe iniciar el proceso.

#### **Palabras clave**

Laboratorio virtual, autoevaluación, simulación de circuitos

### **1. INTRODUCIÓN**

El desarrollo experimentado en las últimas décadas por las Tecnologías de Información y Comunicaciones (TIC) abre numerosas posibilidades para la utilización de herramientas basadas en ordenador que faciliten la capacidad de autoaprendizaje del alumnado, facilitando la autoevaluación de sus conocimientos. Por otra parte, la introducción del Espacio Europeo de Educación Superior (EEES) en las Universidades, crean un entorno propicio para el desarrollo de nuevas formas de llevar a cabo el proceso de enseñanza y aprendizaje.

Este trabajo se aplicaría en primero del Grado en Ingeniería en Tecnologías de Telecomunicación. La asignatura de Análisis de Circuitos (AC) es la base de otras muchas asignaturas de Electrónica Analógica, Digital y de Telecomunicaciones, e inicia el manejo de instrumentación básica de laboratorio (osciloscopio, generador de funciones, fuente de alimentación, multímetro, etc.).

El sistema propuesto consiste en la combinación de experimentos virtuales, actividades que guíen sobre las acciones que se deben ejecutar en el laboratorio y un conjunto de cuestionarios de comprensión de contenidos. El laboratorio virtual permitiría la simulación de un conjunto de experimentos interactivos mostrando la instrumentación del laboratorio en la simulación. Un experimento podría mostrar al alumnado el circuito práctico bajo análisis y las medidas a realizar con la instrumentación del laboratorio real. A continuación, se realizaría el cuestionario de autoevaluación, consistente en una serie de preguntas de opción múltiple relacionadas con el manejo de la instrumentación del circuito analizado. Si la puntuación alcanzada en el cuestionario fuera mínima, se aconsejaría volver a ver y realizar la simulación del circuito para afianzar los conocimientos. Así es posible aprender y hacerse consciente de los errores cometidos. Esta reflexión sobre los propios errores, va más allá de la simple evaluación formativa, pudiendo llegar a ser formadora.

La utilización de la autoevaluación en entornos virtuales de aprendizaje no se utiliza habitualmente, siendo difícil, por tanto, una reflexión a partir de los errores. Un procedimiento aconsejable, cuando se aprende electrónica pasaría por la posibilidad de acceder al laboratorio para realizar el montaje

práctico cada vez que se responder a cada una de las preguntas formuladas, para comprobar la validez de las respuestas. Este proceso es costoso, exige mucho tiempo y medios. Y, si se descubren respuestas incorrectas, es preciso buscar entre los apuntes la razón de su fallo.

El entorno virtual pretende complementar las prácticas reales, sin sustituirlas. Después de haber experimentado en el laboratorio virtual y realizar los cuestionarios de autoevaluación, se realizará el montaje real con la seguridad, la experiencia y motivación que el sistema previo del laboratorio virtual y la autoevaluación proporcionen.

Además, el alumnado demanda cada vez más que los contenidos estén accesibles en cualquier tipo de formato. Por tanto, vamos más allá de los típicos de Windows e Internet. Los contenidos generados relacionados con la simulación y AC se facilitan en todas las plataformas, Windows, Mac o Linux, además de facilitarse de una forma sencilla realizando la conversión al formato específico de los teléfonos móviles, 3gp. El material será así accesible, por ejemplo, en dispositivos iPhone o iPod. El alumnado podrá descargar los contenidos multimedia y visualizarlos para repasarlos en distintas situaciones, sin necesidad imprescible de ordenador, en cualquier sitio y a cualquier hora (por ejemplo si realizan el trayecto a clase en autobús) a través de los reproductores iPod o teléfonos móviles.

# **2. OBJETIVOS**

Dentro de los objetivos de este trabajo está la combinación de un laboratorio virtual con los cuestionarios de autoevaluación adecuados de forma que se consigan los objetivos descritos. Una vez diseñados los materiales se ponen a disposición del alumnados en el Sistema Web de Apoyo a la Docencia (SWAD), utilizado como plataforma en la asignatura.

Las plataformas web de apoyo a la docencia universitaria son una buena solución para conectar con el mundo del estudiante, acostumbrado a comunicarse con las redes sociales. Muchas veces se utilizan como percheros de apuntes de clase, como fotocopiadoras virtuales. Su meta original fue y sigue siendo, proporcionar contenidos atractivos e interactivos.

El conocimiento práctico es una característica distintiva de los ingenieros que deben adquirirlo para tener capacidad de diseño de sistemas en la tecnología en la que se gradúan. El desarrollo y aprendizaje de estas habilidades es posible si su realización es un proceso de autoconstrucción del estudiante y de aprendizaje centrado en él y en ese sentido son imprescindibles las experiencias de laboratorio. Existen varias restricciones para el desarrollo práctico de laboratorio en las Escuelas de Ingeniería. Es limitado el tiempo limitado del profesorado para orientar y supervisar a los estudiantes y es elevado el número de alumnos en los laboratorios, por lo que al trabajo práctico le falta el tiempo y la dedicación suficiente, produciendo descoordinación con los contenidos del curso.

Para optimizar las clases de laboratorio es necesario que el alumnado disponga de la preparación adecuada que facilite comenzar a trabajar con un grado de autonomía elevado. Lo habitual en las asignaturas de Electrónica es proporcionar un guión de la práctica en formato electrónico que debe ser preparado antes de ir al laboratorio. Sin embargo, es muy frecuente que el alumnado se presente en el laboratorio sin haberse preparado suficientemente la práctica a realizar, con el consiguiente retraso en la realización de la misma, que impide que se efectúe todo el trabajo previsto. Los laboratorios virtuales podrían solucionar este problema, permitiendo la participación y preparación de la práctica de forma anticipada a entrar en el laboratorio, sin temor a que la instrumentación se deteriore, facilitándose la motivación intrínseca de sentirse capaz de realizar la tarea, la misma recompensa que le produce la ejecución de un videojuego, es decir, la satisfacción simple e inmediata de hacerlo bien.

## **3. MATERIALES**

## **3.1 Interfaz del Laboratorio Virtual**

En la práctica se pueden considerar dos grandes categorías de laboratorios virtuales, como son los simulados y los de acceso remoto a laboratorios reales.

El laboratorio virtual a utilizar va a consistir en uno simulado, constituido por el programa adecuado que se pondrá a disposición de los usuarios y que contienen los instrumentos de medida y componentes que se utilizan en el laboratorio de electrónica. El instrumento de medida en el laboratorio virtual debe de ser lo más parecido posible al instrumento de medida real utilizado, que permita además interactuar con el instrumento de forma similar al manejo del mismo en el laboratorio. Para ser verdaderamente eficaz, el laboratorio virtual debe imitar al máximo el entorno de trabajo real del estudiante tanto en apariencia como en funcionalidad.

El laboratorio virtual a utilizar se basa en la utilización del programa de simulación de circuitos electrónicos Multisim, siendo sus principales características:

- Tiene un interfaz de usuario amigable, con componentes similares a los que el alumnado utiliza en el laboratorio.
- Incluye instrumentos de medida simulados cuya funcionalidad es similar a la de los instrumentos de laboratorio reales. Como ejemplo, se puede ver en las figuras 1a, 1b, 2a y 2b imágenes del osciloscopio y el generador de funciones real que utilizan los alumnos en el laboratorio frente a los instrumentos simulados que utilizarán en el laboratorio virtual (figuras 1c y 2c). Se puede apreciar la similitud de los elementos reales y los simulados.

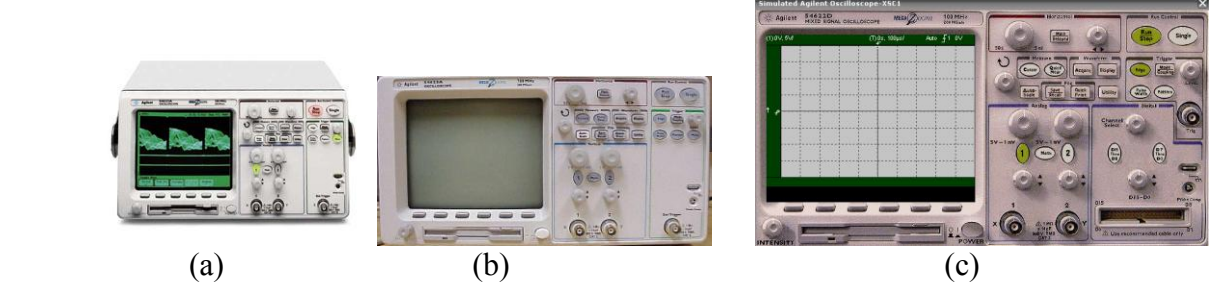

Figura 1. Osciloscopio real del laboratorio (a y b) y simulado del laboratorio virtual (c).

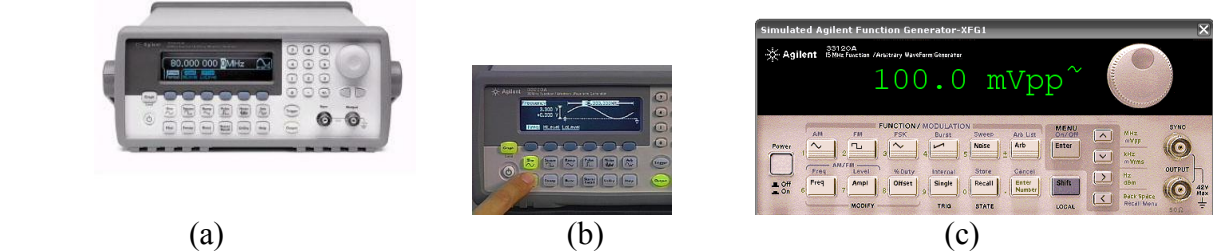

Figura 2. Generador de señales real del laboratorio (a y b) y simulado del laboratorio virtual.

Para el planteamiento de las preguntas de los cuestionarios se utiliza material multimedia, relacionándose los conceptos teóricos con los prácticos a desarrollar en el laboratorio. En el material multimedia se le muestran los pasos y medidas a realizar en el laboratorio, planteando después cuestiones de compresión de contenidos. Será imprescindible contestar a las preguntas correctamente para poder pasar al análisis del siguiente circuito.

La interfaz de usuario general del laboratorio virtual incluye instrumentos generadores, instrumentos de medida, elementos de entrada y salida y el circuito electrónico cuyo funcionamiento se comprueba. Los instrumentos del laboratorio virtual serán totalmente interactivos y el alumnado podrá cambiar sus parámetros utilizando el ratón, actuando libremente sobre los elementos para comprobar su funcionamiento. Además, cada experimento contendrá una o más actividades que guíen sobre las acciones que se deben ejecutar para llegar a comprender el funcionamiento del circuito estudiado, terminando con un cuestionario de autoevaluación.

En cada experimento propuesto se especificará su nombre y las actividades a realizar, el circuito cuyo funcionamiento se experimenta y los instrumentos virtuales necesarios para llevar a cabo las medidas que permiten comprobar que el funcionamiento sea acorde con las características de los conceptos descritos en la parte teórica. El circuito se comprueba a través del experimento y se representa en la pantalla mediante un esquema. Es posible cambiar los valores de los componentes

adecuados y modificar la interconexión entre ellos. Los instrumentos virtuales se comportarán prácticamente igual que los instrumentos reales del laboratorio, teniendo un aspecto visual muy similar, permitiendo la visualización y medida de las señales presentes en los puntos de prueba adecuados del circuito. La actividad estará formada por el conjunto de acciones que el usuario debe realizar sobre el circuito y los instrumentos para llevar a cabo el experimento.

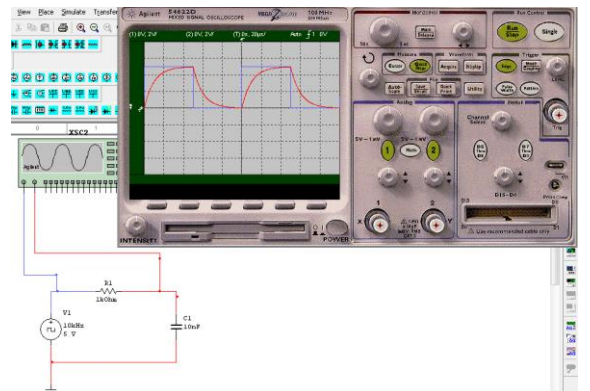

Figura 3. Ejemplo de experimento del laboratorio virtual. Se muestra la interfaz de usuario de un experimento de AC en el que se utiliza un osciloscopio para visualizar las señales del circuito

# **3.2 Cuestionarios de autoevaluación de contenidos**

La herramienta de autoevaluación se planteará desde una perspectiva de evaluación por competencias y estará constituida por un conjunto de cuestionarios, asociados a experimentos del laboratorio virtual, proporcionando diversas competencias generales y específicas:

- Capacidad para organizar y planificar el trabajo de forma autónoma.
- Medida en cada momento del progreso de aprendizaje.
- Elevación del nivel de motivación por el estudio de la Electrónica.

Para formular los cuestionarios de autoevaluación sobre AC se utiliza la herramienta Hotpotatoes, ya que permite el diseño del cuestionario con la inclusión de imágenes, vídeos, animaciones, etc. Es preciso diseñar este tipo de cuestionarios con Hotpotatoes dado que en la plataforma SWAD no se pueden diseñar cuestionarios que incluyan vídeos o imágenes. Aún así, el acceso a dicho cuestionario se facilita de una forma cómoda gracias a links directos colocados en el SWAD.

La metodología desarrollada para el proceso de autoevaluación y aprendizaje será:

- Se iniciará con un texto explicativo (tutorial de aprendizaje), que se estudia combinándolo adecuadamente con la visualización de los experimentos del laboratorio virtual.
- A continuación se realizará la simulación del experimento en el laboratorio virtual.
- Una vez estudiado dicho texto y realizados los experimentos, se accede al proceso de autoevaluación: Preguntas de respuestas múltiple, para seleccionar la correcta.
- Una vez realizado el cuestionario de autoevaluación se obtiene una puntuación y a partir del resultado de la autoevaluación, se decide si se reinicia o no el proceso.

## **Bibliografía**

- M.J. Moure, et al. "Virtual laboratory as a tool to improve the effectiveness of actual laboratories." *International Journal of Engineering Education ,* vol. 20, no. 2, pp. 188-192, 2004.
- Maiora J., et al. "Utilización de técnicas hipermedia en el desarrollo de una unidad didactica para el aprendizaje y manejo del osciloscopio en el primer curso de Ingeniería Industrial," Congreso TAEE 2004.
- F. Diaz Barriga, "La evaluación auténtica centrada en el desempeño: una alternativa para evaluar el aprendizaje y la enseñanza," En F. Díaz Barriga (Coord. ), *Enseñanza vinculada: vínculo entre la escuela y la vida* (pp 125-163). México: McGraw-Hill, 2006.

# **EL PROCESO DE MENTORIZACIÓN VISTO POR LOS ALUMNOS DE TITULACIONES TÉCNICAS**

GARCÍA FERNÁNDEZ, Pedro <sup>(1)</sup>, VISERAS ALARCÓN, Esther<sup>(2)</sup>, RUIZ PADILLO, Diego Pablo<sup>(3)</sup>, GUADIX ESCOBAR, Emilia M.<sup>(4)</sup>

 (1) Dpto. Electrónica y Tecnología de Computadores, Facultad de Ciencias, UGR, Tel. 958 248996 [\(pfernan@ditec.ugr.es\)](mailto:pfernan@ditec.ugr.es)

 $^{(2)}$  Dpto. Genética, Facultad de Ciencias, UGR, Tel. 958 243081 (eviseras@ugr.es)

 $^{(3)}$  Dpto. Física Aplicada, Facultad de Ciencias, UGR, Tel. 958 244161 [\(druiz@ugr.es\)](mailto:druiz@ugr.es)

<sup>(4)</sup> Dpto. Ingeniería Química, Facultad de Ciencias, UGR, Tel. 958 242925 (eguadix@ugr.es)

### **Resumen**

Mediante la distribución de un cuestionario al alumnado de titulaciones técnicas se ha recogido información de la opinión de los estudiantes sobre el proceso de mentorización que se está realizando en la Universidad de Granada. Este feedback puede ser muy útil para generar reflexión y debate acerca de la intervención realizada, ser clave para señalar las estrategias más eficaces y distinguir las prácticas menos ventajosas que faciliten la toma de decisiones para mejorar el proceso de mentorización.

### **Palabras clave**

Mentorización, cuestionario, evaluación, formación profesorado

# **1. INTRODUCIÓN**

El equipo de profesores firmantes viene trabajando en los últimos años de forma conjunta en el programa formativo "Formación del Profesorado Principiante en Áreas de Ciencias Experimentales y Técnicas", participando también en las Convocatorias de Apoyo a la Formación del Profesorado Principiante y Mejora de la Docencia de los años 2009 y 2010.

El objetivo de este trabajo es presentar los resultados obtenidos a través de una forma de evaluación (la opinión de los alumnos) del trabajo realizado por este equipo de profesores involucrados en el proceso de formación del profesorado de la Universidad de Granada. Conocer la opinión de los alumnos acerca del proceso de mentorización puede ayudar a mejorar la planificación de la formación del profesorado universitario novel.

Las tareas propias dentro del proceso del mentorización son, entre otras, la realización de actividades formativas colectivas y grupales, talleres (gestión del aula, resolución de conflictos, cómo hablar en público, preparación de presentaciones orales, dinámicas de grupo, planificación de asignaturas y proyecto docente, ética y Universidad, evaluación de la docencia, etc.) reuniones y la utilización del doble ciclo de supervisión.

Ahora bien, ¿cómo saber si la actuación está siendo eficaz? Una posible forma podría ser la elaboración de un cuestionario de opinión donde se recogiesen algunos ítems que nos ayudasen a conocer la valoración del proceso de formación del profesorado desde el punto de vista del alumnado. En este trabajo se presentan los resultados preliminares recogidos en los cuestionarios por los profesores que participan en el proceso de mentorización y que imparten su docencia en titulaciones técnicas, en concreto en las titulaciones de Ingeniero Químico (IQ), Ingeniero de Telecomunicación (IT) e Ingeniero Técnico en Informática de Sistemas (ITIS).

## **2. RESULTADOS**

La opinión del alumno sobre el proceso de mentorización puede ser útil para reflexionar sobre los datos que se recogen y, a partir de ellos, proponer sugerencias de mejora.

El cuestionario recogía datos demográficos relativos al perfil del alumnado, su opinión sobre la necesidad de formación en aspectos didácticos y metodológicos del profesorado universitario principiante y experimentado, y su visión del proceso de mentorización llevado a cabo en la Universidad de Granada.

Los datos que se presentan pertenecen a 202 alumnos de las titulaciones de IQ, IT e ITIS. Los cuestionarios se pasaron por un total de 9 profesores (principiantes y mentores) pertenecientes al grupo de trabajo al inicio de las clases donde se llevaba a cabo el proceso de observación del profesorado.

En las figuras 1 a 3 se resumen algunos datos relativos a participación y perfil de los alumnos encuestados.

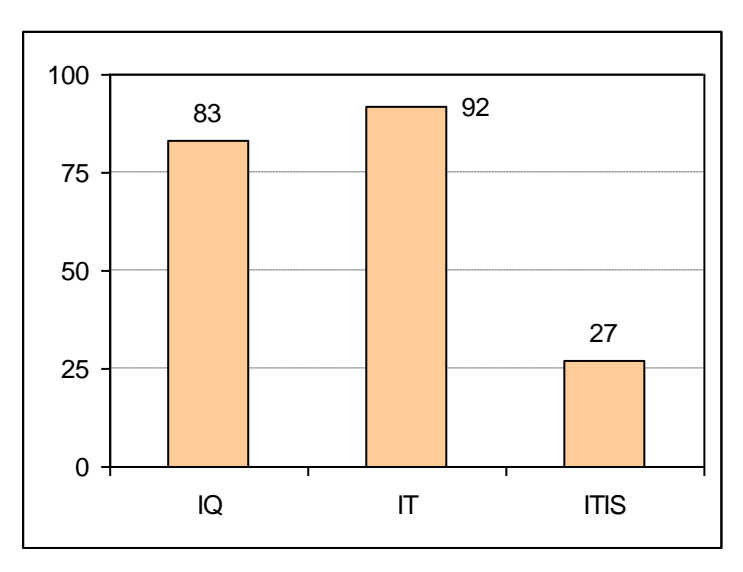

**Figura 1**: *Número de alumnos participantes por titulaciones (IQ: Ingeniero Químico, IT: Ingeniero de Telecomunicación ITIS: Ingeniero Técnico en Informática de Sistemas)*.

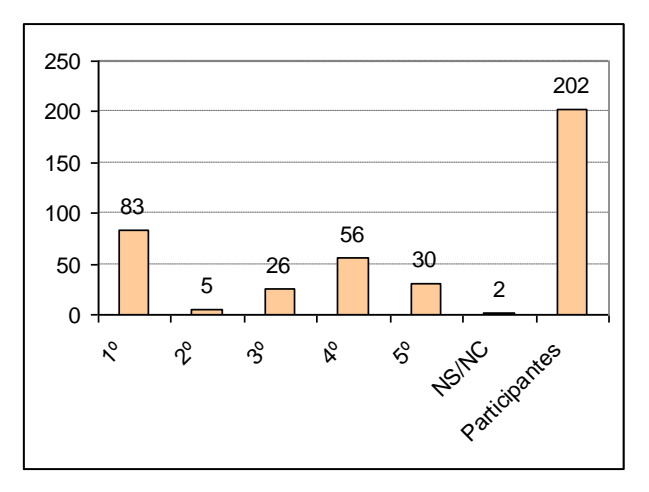

**Figura 2**: *Último curso en el que están matriculados los alumnos participantes.*

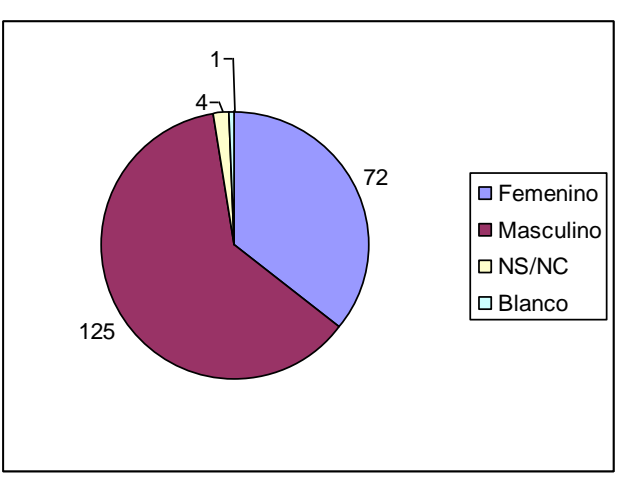

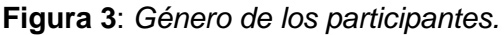

En la distribución de los alumnos encuestados por cursos se puede apreciar un predomino de los alumnos de primer curso (Figura 2); asimismo, hay más varones que realizan la encuesta (Figura 3), debido a que éstos son ligeramente mayoría en las titulaciones técnicas.

La figura 4 muestra la opinión de los alumnos a la pregunta *"¿Crees que el profesorado universitario debe recibir una formación en aspectos didácticos, metodología docente, evaluación, etc.?* y la figura 5 los resultados obtenidos en *¿Consideras que la mentorización (asesoramiento o tutela por parte de un profesor experimentado) voluntariamente aceptada por ambas partes puede ser de ayuda para la formación de los profesores principiantes?* 

El alumnado opinó mayoritariamente que el profesorado universitario necesita una formación en aspectos didácticos, metodología docente, evaluación, etc. (Figura 4), y que la mentorización puede resultar de ayuda para la formación de los profesores principiantes (Figura 5).

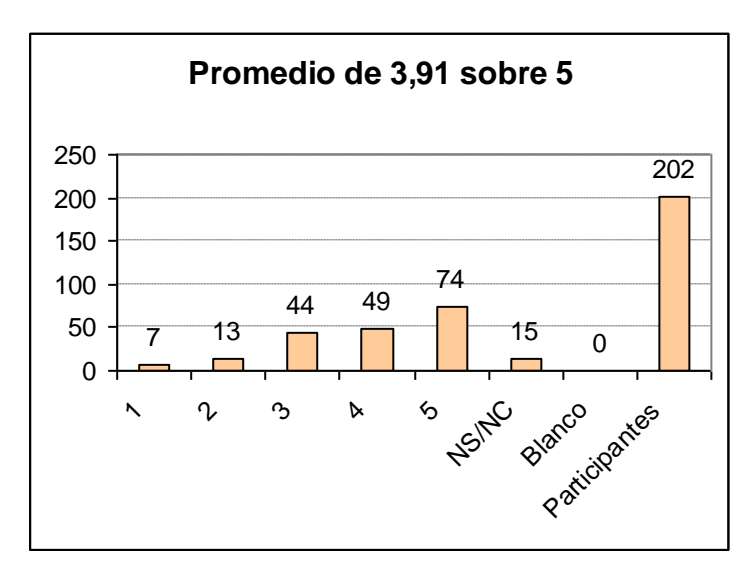

**Figura 4**: *Opinión del alumnado sobre la necesidad de formación en aspectos didácticos, metodología docente, evaluación, etc., por parte del profesorado universitario (Valoración de 1 a 5: total desacuerdo con la necesidad- total acuerdo con ella).*

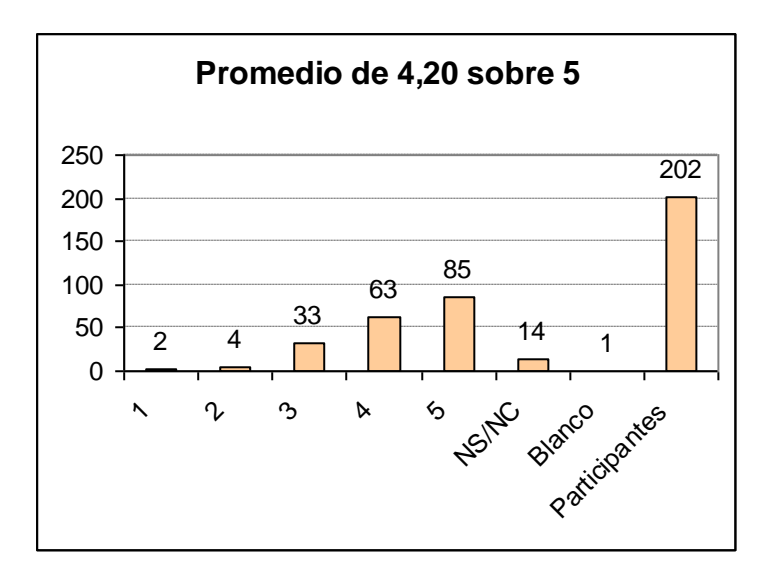

**Figura 5**: *Opinión del alumnado sobre la utilidad de la mentorización del profesor principiante (Valoración de 1 a 5: total desacuerdo con la utilidad- total acuerdo con ella).*

Otros datos relevantes del estudio son: en primer lugar, el proceso de mentorización que se está realizado en la UGR es una iniciativa que el alumno de titulaciones técnicas prácticamente desconoce, y en segundo, que los alumnos encuestados han manifestado su opinión de que el 70% del profesorado experimentado debería recibir asesoramiento en metodologías y técnicas didácticas. Es decir, los alumnos creen que no sólo los profesores principiantes deben de mejorar la forma de impartir su docencia, sino también los profesores de mayor experiencia.

### **4. CONCLUSIONES**

Los alumnos de titulaciones técnicas involucrados en un proceso de mentorización como método de apoyo en la iniciación a la docencia de profesores noveles opinan que el profesorado universitario necesita formación en aspectos didácticos, evaluación y metodología docente, y que la mentorización puede ser de gran ayuda para la formación de profesores principiantes.

Se ha comprobado que el alumnado no conoce el proyecto de formación del profesorado novel puesto en marcha por la UGR.

Los estudiantes preguntados destacan la conveniencia de asesoramiento en metodologías docentes tanto para los profesores principiantes como para un porcentaje muy elevado del profesorado experimentado.

## **Bibliografía**

- García Fernández, P., Guadix Escobar, E.M., Merino González, L.; Morales Ruano, S., Ruiz Padillo, D.P. y Viseras Alarcón, E. (2009). Primera experiencia de mentorización multidisciplinar de profesores principiantes en la Facultad de Ciencias de la Universidad de Granada. En: Experiencias de Mentorización a Profesorado Principiante en la Educación Superior. Actas Primeras Jornadas de Intercambio de Experiencias de Mentorización en la Educación Superior León Guerrero M. J. y López López M. C. (Coords.). ISBN 978-84-692- 6405-8. Ed. Universidad de Granada.
- Mayor Ruiz, C. y Sánchez Moreno M. (1996). Los jóvenes profesores universitarios y su formación pedagógica: claves y controversias. Revista de educación, ISSN 0034-8082, Nº 339, 2006 (Ejemplar dedicado a: Asesoramiento y apoyo comunitario para la mejora de la educación), pags. 923-946<http://www.revistaeducacion.mec.es/re339/re339a40.pdf>
- Mayor Ruiz, C. y Sánchez Moreno M. (1999). Los equipos docentes: contribución formativa a la calidad del profesorado universitario. XXI. Revista de educación, ISSN 1575-0345, Nº 1, 1999, pags. 157-176
- Mayor Ruiz, C. (1996). La evaluación de un programa de formación para profesores principiantes universitarios. Revista Complutense de Educación, 1996; 7 (1) Página(s):171-200 ISSN:11302496.
- Viseras Alarcón, E., García Fernández, P., Guadix Escobar, E.M. y Ruiz Padillo, D.P. (2010). Herramientas para el desarrollo y seguimiento del proceso de mentorización. Jornadas Andaluzas de Formación Inicial del Profesorado Universitario. El papel de los Mentores. Universidad de Granada.

### **CÓMO PATENTAR SIN AYUDA DE UMA OFICINA DE PATENTES** (P. ORAL) GARCÍA QUESADA, Rafael (\*)

(1) *Departamento de Construcciones Arquitectónicas. Campus de Fuentenueva (EUAT-ETSIE) E. Avd. Severo Ochoa, s/n. C.P. 18071 de Granada*

### **Resumen**

Cuando un/a investigador/a, docente, llega a materializar una invención concreta, bien sea a modo de representación gráfica, bien sea a modo de concreción objetual, suelen aparecer una serie de cuestiones a solventar. Se trata de preguntas sobre el modo en el que poder dar el siguiente para industrializar dicho producto u objeto, o simplemente por conseguir realizarlo… Son cuestiones del tipo: ¿Podré patentar esta o aquella invención? ¿Qué tendría que hacer? ¿Será muy complicado?... son algunas de las cuestiones preliminares de todo aquel que piensa seriamente la posibilidad de patentar algo… Después vendrán otras preguntas del tipo, ¿de verdad es tan complicado? O también ¿tendré que encargárselo a una oficina de patentes? Dichas deliberaciones son necesarias en origen, pero también es verdad que, en demasiadas ocasiones acaban en un callejón sin salida, bien por la aparente complicación de gestión, bien por el elevado precio que ofrecen las distintas oficinas de patentes.

En esta ponencia expondremos cómo se puede obtener una patente al margen de los servicios de una oficina de patentes y por lo tanto con un reducido coste económico para el investigador/a docente. Abordaremos el "cómo" patentar una invención y trataremos de hacer asequible la exposición de modo que manifieste la realidad de dicho proceso… Y es que conseguir una patente, no tiene que ver con un proceso complejo o extremadamente dificultoso, aunque sí se trata de un proceso laborioso y dilatado en el tiempo.

Por último, abordaremos brevemente las conveniencias curriculares de este tipo de méritos, esencialmente desde el punto de vista de la ANECA. También trataremos las dificultades existentes en la post-patente, en la industrialización y puesta en el mercado de dicha invención.

#### **Palabras clave**

Patentar, Inventar, Innovar, ... (times new roman, negrita, 12, justificado)

## **TEXTO: CÓMO PATENTAR SIN AYUDA DE UNA OFICINA DE PATENTES**

Vamos a proponer como ejemplo de explicación la patente de invención **P200900377**  Titulada: BLOQUE TERMOARCILLA PREPARADO PARA UBICACIÓN DE INSTALACIONES SIN APERTURA DE ROZAS

## **1 Solicitud de Patente de Invención: DESCRIPCIÓN**

## **1.1 Introducción:**

La apertura de rozas en un cerramiento o fábrica de *Termoarcilla* es, básicamente, un sistema *"primitivo"* de ubicación de instalaciones. Se trata de un sistema caro, lento, destructivo y propenso a patologías.

La apertura de rozas en un paramento o fábrica de *Termoarcilla* suele conllevar la disminución de las distintas capacidades de aislamiento y resistencias a compresión.

Así por ejemplo, el aislamiento acústico que pueda garantizar un fabricante de *Termoarcilla*, frecuentemente no estará garantizado después de la apertura de rozas. "Romper el bloque *Termoarcilla*" es un sistema de trabajo inducido por el mismo elemento constructivo (bloque *Termoarcilla*) que no puede albergar las instalaciones. Se trata de un modo de ejecución que encarece y ralentiza, considerablemente, el proceso constructivo. Unido al precio y al tiempo, dicho sistema se define, además, como una fuente de posteriores patologías. La solución a la ubicación de instalaciones en el cerramiento está, pues, en el mismo elemento constructivo: en el bloque *Termoarcilla*. No hay soluciones, que conozcamos hasta la fecha, que resuelvan esta cuestión. Las que existen son por lo general referentes a particiones de bloque convencional, al igual que complicadas y económicamente poco rentables. La presente invención pretende dar una solución a este problema de una forma sencilla y económicamente rentable.

#### **1.2 Sector de la técnica al que se refiere la invención:**

La invención, que sirve de ejemplo, se presenta afecta al *Sector de la Construcción,* dando solución a la ubicación de las instalaciones. En concreto al *Sector de las Construcciones Fijas* y dentro del apartado de *Edificios.* Se trata, pues, de un nuevo elemento constructivo que puede realizarse con materiales cerámicos (arcillosos) ya conocidos, con compuestos híbridos de materiales sintéticos y materiales cerámicos, así como mediante materiales o compuestos híbridos que se descubran en un futuro. Se trata de un nuevo elemento constructivo cuya fabricación es eminentemente industrial y cuyo objeto se desarrolla en la *Construcción de Edificios e Inmuebles* y *Reformas varias.*

#### **1.3 Estado de la técnica: antecedentes de la invención:**

Para la correcta redacción de la Solicitud de una Patente de Invención hay que hacer una búsqueda bibliográfica de aquellos productos similares que previamente, han sido patentados. Véase bibliografía.

#### **1.4 Explicación de la invención**

La explicación pormenorizada de la invención comprende tanto la explicación del elemento constructivo (bloque Termoarcilla preparado para la ubicación de instalaciones), como la exposición del sistema constructivo en el que se utiliza otro elemento constructivo ya conocido (bloque Termoarcilla convencional).

#### **El elemento constructivo**

 El nuevo elemento de construcción, que sirve de ejemplo, es una pieza prismática en su envolvente, realizada a base de arcillas especiales y agua, con aditivos aligerantes, que se gasifican durante el proceso de coción a más de 900 ºC sin dejar residuos, y con una porosidad homogénea repartida en la masa cerámica del bloque. Comúnmente se denomina a éste tipo de elemento constructivo, "*Bloque Termoarcilla preparado para ubicación de instalaciones sin apertura de rozas*". Dicho elemento también puede estar realizado a base de un material híbrido de productos más o menos sintéticos o elaborados, arcilla cocida y agua. Incluso podrán utilizarse nuevos compuestos que se descubran en un futuro. El proceso de fabricación del Bloque *Termoarcilla* previo a la coción, es mediante extrusionado de la mezcla de arcillas especiales (con o sin aditivos reciclados, materiales híbridos o sintéticos), aditivos aligerantes y agua. Dicho proceso de extrusión garantiza la economía de fabricación del Bloque.

#### **El sistema constructivo**

 El nuevo bloque *Termoarcilla* "preparado para ubicación de instalaciones" se coloca junto a un bloque *Termoarcilla* convencional, sin acanaladuras situado en las últimas hiladas del aparejo a sogas de dicho cerramiento. Este bloque *Termoarcilla* sin acanaladuras, es esencialmente un bloque convencional y no puede ser motivo de invención alguna.

Dicho elemento se dispone en las últimas hiladas del paramento vertical. El número de hiladas depende de las dimensiones del bloque y de los requisitos particulares de las distintas instalaciones.

#### **1.5 Descripción de los dibujos**

Proponemos a continuación y como ejemplo la descripción de la **Figura 7:**  *Alzado de un paramento vertical.* En la imagen puede apreciarse la distinción de ambas bandas previstas para la ubicación de instalaciones. Banda superior (11) donde se ubican los registros de instalaciones (6), llaves de corte y conducciones horizontales (7). Y banda inferior formada por el bloque objeto de nuestra invención, por donde discurren las derivaciones individuales y conducciones verticales (8). Así mismo pueden apreciarse las cajas de tomas y de mecanismos varios (12) que se colocarán rompiendo puntualmente alguna de las acanaladuras verticales. En este caso no puede hablarse propiamente de roza ya que no hay una dirección longitudinal, sino más bien de rotura puntual para ubicación de mecanismos.

#### **1.6 Exposición detallada de un modo de realización de la invención**

En la redacción de una solicitud de Patente, la exposición detallada del modo de realización, es una de las partes esenciales. En nuestra ponencia procuraremos explicar, no tanto un modo concreto de invención como el modo genérico en el que ha de redactarse.

#### **2 Solicitud de Patente de Invención: REIVINDICACIONES**

Se trata de la parte de la Solicitud de mayor valor jurídico. Como ejemplo, proponemos um modo de redacción de Reivindicación:

1. Bloque *Termoarcilla, realizado mediante* los componentes esenciales de *Termoarcilla* tales como arcillas especiales, aditivos aligerantes y agua, así como mediante otros componentes, añadidos o en su lugar, tales como hormigones aligerados, aditivos reciclados, otras substancias naturales, o sintéticas, productos híbridos de cualquier tipo y materiales reciclados, *caracterizado por* estar realizado mediante el método de extrusión y en el que se pueden ubicar instalaciones sin apertura de rozas mediante acanaladuras verticales (una vez acabado el paramento) en al menos una de sus caras, pudiendo estar en dos caras e incluso en más, en el caso de fabricarse piezas especiales; Y porque *comprende* dos tipos de pieza en cuanto a disposición de las acanaladuras: Para una disposición a sogas y apoyados sobre las tablas de los bloques, se distinguirán entre los bloques que tienen acanaladura en su borde exterior, sobre la línea de grueso y el que no la tiene. El bloque sin acanaladura sobre su línea de grueso tiene un número de acanaladuras par y dispuestas simétricamente del eje central perpendicular a la soga del bloque, de manera que en el aparejo a sogas con traba a medio bloque, coinciden las acanaladuras en su verticalidad. Por otro lado, el bloque con acanaladura sobre su línea de grueso, o acanaladura en su borde, tiene un número de acanaladuras completas impar y dispuestas simétricamente del eje central perpendicular a la soga del bloque, de manera que en el aparejo a sogas con traba a medio bloque, coinciden

las acanaladuras en su verticalidad una vez conformado el paramento, incluida la conformada por los dos tizones que atestan uno sobre otro; Y porque contiene una dimensión útil de ancho de dicha acanaladura que podrá oscilar, dependiendo de las necesidades, entre los 15 milímetros y los 80 milímetros. La profundidad de las acanaladuras no será superior a 40 milímetros; Y porque *comprende* la posibilidad de rotura puntual de acanaladuras para ubicación de cajas de derivaciones individuales, por lo que el procedimiento de fabricación *contiene* la posibilidad de aligerar interiormente dichas acanaladuras en orden a posibilitar la rotura puntal. Dicha rotura puntual no es nunca una roza, ya que su dimensión es siempre mínima y no tiene dirección longitudinal.

3 **Solicitud de Patente de Invención: DIBUJOS** (ejemplo que se verá ampliado en la ponencia oral)

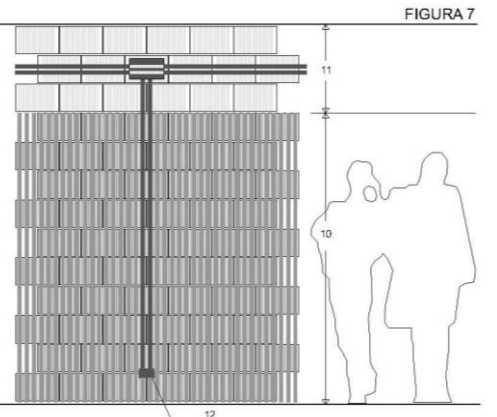

### **Bibliografía**

- *Isasi Alberdi (España),* Documento de Modelo de Utilidad ES125183 (26.10.1966), *Un ladrillo con rozas.* Ed: Ministerio de Industria, Turismo y Comercio, Oficina Española de Patentes y Marcas.
- *Société Anonyme dite: Cgee Alsthom (Francia).* Documento de *Modelo de Utilidad ES242430*, (14.10.1977), *Bloque de conexión para instalaciones eléctricas.* Ed: Ministerio de Industria, Turismo y Comercio, Oficina Española de Patentes y Marcas. Clasificación internacional: H02G3/08.
- *Jaime Guillén Rincón (España)*, Documento de *Modelo de Utilidad ES251315*, (16.09.1980), "Nuevo *bloque para la construcción de tabiques".* Ed: Ministerio de Industria, Turismo y Comercio, Oficina Española de Patentes y Marcas.
- *Hans Seitner (Alemania),* Documento de *Patente ES2070637*, (29.04.1992), *Ladrillo de construcción adecuado para alojar conductos*. Ministerio de Industria, Turismo y Comercio, Oficina Española de Patentes y Marcas. Clasificación internacional E04C1/39 y E04C1/40.
- *Francisco Serrano Rubio (España),* Documento de *Patente ES2223299*, (13.08.2003), *Bloque para construcción.* Ed: Ministerio de Industria, Turismo y Comercio, Oficina Española de Patentes y Marcas.
- *Luís Torres Piñar (España),* Documento de *Patente ES1065382*, (24.04.2007), *Ladrillo con canal.* Ed: Ministerio de Industria, Turismo y Comercio, Oficina Española de Patentes y Marcas.
- *Avelino Baldellou Martinell (España),* Documento de *Patente ES129232*, (1.04.1967), *Un bloque cerámico para la construcción de elementos verticales.* Ed: Ministerio de Industria, Turismo y Comercio, Oficina Española de Patentes y Marcas.

## **EL PAPEL DE LOS COORDINADORES DE ASIGNATURA COMO MENTORES DE LOS PROFESORES NOVELES**

GARCÍA, Catalina<sup>(1)</sup>, LOPEZ, Maria del Mar<sup>(2)</sup> y SALMERON, Roman<sup>(3)</sup>

- (1) *Departamento de Metodos Cuantitativos para la Economia y la Empresa. Universidad de Granada, Campus la Cartuja s/n, 18004, Granada. [\(cbgarcia@ugr.es\)](mailto:cbgarcia@ugr.es)*
- (2) *Departamento de Metodos Cuantitativos para la Economia y la Empresa. Universidad de Granada, Campus la Cartuja s/n, 18004, Granada. [\(mariadelmarlopez@ugr.es\)](mailto:mariadelmarlopez@ugr.es)*
- (3) *Departamento de Metodos Cuantitativos para la Economia y la Empresa. Universidad de Granada, Campus la Cartuja s/n, 18004, Granada. [\(romansg@ugr.es\)](mailto:romansg@ugr.es)*

#### **Resumen**

Desde los órganos correspondientes de las distintas Universidades se están haciendo esfuerzos importantes de organización y coordinación para mejorar y reforzar la labor de su profesorado a través del *mentoring*. Sin embargo, en nuestra humilde opinión, los departamentos tienen un papel importante en esta tarea. Concretamente, nuestra propuesta se basa en dotar la figura de profesor coordinador de asignatura, vacía de contenido en la mayoría de ocasiones, de funciones de mentorizacion. De esta manera, se intensificarían las relaciones entre los profesores del departamento y se mejoraría la labor docente ya que el profesor novel tendría un refuerzo dentro de su mismo departamento especializado en su misma asignatura. A su vez, esta propuesta favorece al alumnado y resultaría un avance hacia el concepto de docencia en el Espacio Europeo de Educación Superior.

#### **Palabras clave**

Mentorizacion, EEES, profesor novel, coordinador

### **1. INTRODUCCIÓN**

Con la llegada del Espacio Europeo de Educación Superior (EEES) se está haciendo hincapié en incrementar la tutorización de los alumnos. Sin embargo, la mentorización necesaria para los nuevos profesores sigue ocupando un segundo lugar. Existen una serie de factores estresantes en las primeras fases de la labor docente como, por ejemplo, la falta de autoconfianza en cuanto a competencias y credibilidad, la preocupación sobre la estabilidad laboral, etc. Según Brad (2006) los efectos de mentorizar a los nuevos profesores pueden ser sustanciales, se puede conseguir, entre otras cuestiones, que el profesor este más comprometido con la institución, mejor integrado en el departamento y sea más productivo. Pocos profesores noveles encuentran un mentor durante la primera fase de su carrera docente y, si lo encuentran, el mentor suele estar tambien en una fase temprana de su carrera. Esto crea una sensacion de soledad, de inseguridad, como si te tiran a una piscina sin saber nadar, como si te lanzan al ruedo con el capote y ni siquiera te dicen por donde va a salir el toro. Sirvan de ejemplo de las sensaciones del profesor novel las siguientes ilustraciones

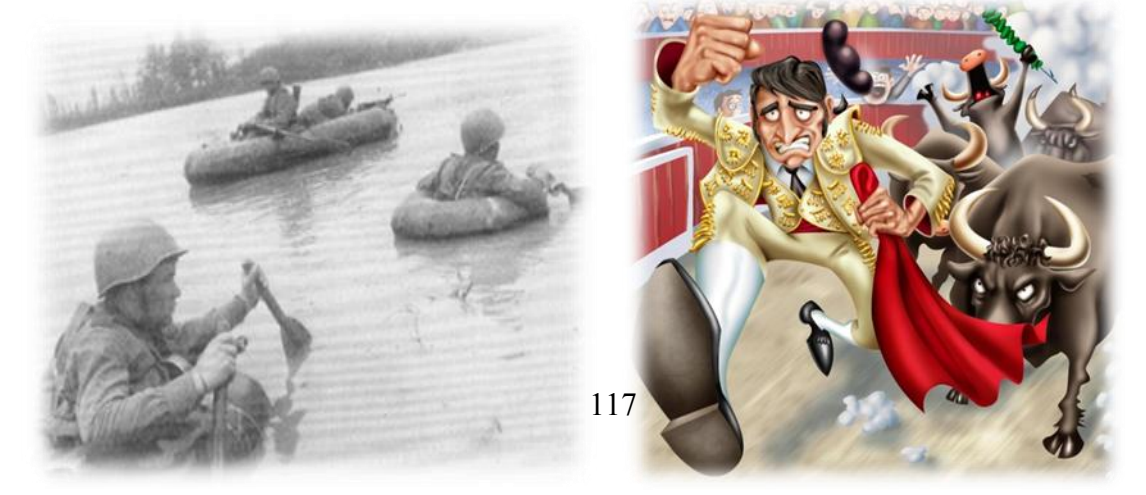

Entendemos que debería existir un interés institucional por crear una cultura de mentorizar a nuevos compañeros para asegurar que cada nuevo profesor tiene un sólido apoyo en un compañero de la facultad. Mentorizar nuevos miembros de la facultad debería ser totalmente intencionado y deliberado y establecerse como una responsabilidad más dentro de nuestra rutina profesional.

### **2. EL DEPARTAMENTO COMO UN PRIMER INTENTO PARA SUPERAR LA SOLEDAD**

La constitución de los departamentos en el contexto universitario se planteó como un paso para superar la sensación de soledad de los profesores y mejorar la utilización de los recursos didácticos, los apoyos mutuos, el consenso docente y la innovación. Sin embargo, diversos estudios (Zabalza, 2000 y Lerreata et al. 2006, entre otros) coinciden en que los departamentos están teniendo escaso éxito como escenarios intermedios de relación personal y profesional para la toma de decisiones y la coordinación. En lo general, la coordinación entre los profesores del departamento es inexistente e, incluso, dentro de una misma asignatura cada profesor, aferrándose a la libertad de cátedra, individualiza la materia convirtiéndola en algo propio y creando agravios comparativos entre los distintos grupos de alumnos.

"*Se reclama un nuevo papel de los departamentos universitarios para mejorar la calidad de la docencia, considerando que estos pueden verse como ecosistemas de convivencia y apoyo mutuo que han de facilitar las condiciones para que se produzca la mejora*" (Zabalza, 2000).

# **3. NUESTRA PROPUESTA: LOS COORDINADORES DE ASIGNATURA COMO MENTORES**

Los departamentos se han cargado de funciones y burocracia que hacen que su capacidad para mejorar la calidad docente sea escasa. Por ello, nuestra propuesta se basa en la figura de coordinador de asignatura que, desde nuestro punto de vista, está desaprovechada e infravalorada. En algunos departamentos el coordinador de asignatura se limita a organizar una reunión entre los profesores de asignatura para acordar el examen final y corregir los exámenes de diciembre.

Nuestra propuesta tiene como objetivos:

a) mejorar la coordinación horizontal entre varios profesores que imparten la misma asignatura a distintos grupos

b) y a su vez que cada profesor novel tenga un apoyo real en su función docente.

Estos dos objetivos se traducen en dos propuestas fundamentales:

1. En primer lugar dar una mayor importancia al papel de coordinador de asignatura para que consiga que la materia tenga realmente unos contenidos, una metodología y un sistema de evaluación común para todos los grupos. Para conseguir esto, habría que otorgar funciones a la figura de coordinador, para que tuviese de manera oficial ciertas responsabilidades y así los profesores coordinados se sientan parte de un equipo cuya función sea construir conjuntamente la asignatura bajo el liderazgo del coordinador.

2. Una vez lograda una coordinación dentro de cada asignatura, el escenario al que se enfrentara el profesor novel será menos incierto porque tendrá ciertas directrices y mayor información con la que afrontar su actividad docente. Como complemento se propone que se incorpore como función de los coordinadores de asignatura mentorizar a los profesores noveles que se incorporen a la docencia de la asignatura en cuestión. Será conveniente liberar a los profesores noveles, al menos durante sus dos primeros años, de ejercer funciones de coordinación de asignaturas. Según Brad (2006), los elementos clave de una adecuada mentorización deberían incluir:

- Enseñanza y entrenamiento directo.
- Coaching.
- Introducción a la cultura académica.
- Relación de confianza.
- Ayuda para gestionar la ansiedad.
- Recomendaciones para la conciliación entre el trabajo y la vida personal.

Sería recomendable que estas ideas se fundamentaran dentro de un proyecto oficial de mentoring a propuesta de las instancias máximas de cada departamento o incluso de la Facultad. En Mullen (2008) se encuentran distintas experiencias reales de construcción de programas de mentorización dentro de la Educación Superior que podrían resultar interesantes en este sentido.

## **Bibliografía**

- Brad, W. (2006) On being a mentor. A guide for higher education faculty. Lawrence Earlbaum Associates.
- Learreta, B., Asensio, A., Barceló, O., Bielsa, H., Eraña, I. y Gómez, M. (2006) La coordinación del profesorado ante las demandas del EEES. El caso de la facultad de CAFYD en la UEM. ADEMAS Comunicación.
- Mullen, C. The handbook of formal mentoring in higher education. Chistopher Gordon Publisher, Inc.
- Zabalza, M. (2000) El papel de los departamentos universitarios en la mejora de la calidad de la docencia. Revista Universitaria de Formación del Profesorado, 38, pp. 47-66.

## **ACTIVIDAD ACADÉMICAMENTE DIRIGIDA ENFOCADA AL DISEÑO Y CONSTRUCCIÓN DE UN AEROGENERADOR CON FINES DOCENTES**

GARNICA GÓMEZ, Antonio<sup>(1)</sup>, RIVERA ROMÁN, Francisco<sup>(2)</sup>, DORADO PÉREZ, María del Pilar (1)

(1) *Departamento de Química Física y Termodinámica Aplicada, Universidad de Córdoba, EPS, Campus de Rabanales, Tfno 957218332, Fax 957218417, E-mail: p52gagoa@uco.es[, pilar.dorado@uco.es](mailto:pilar.dorado@uco.es)* (2) *Departamento de Mecánica, Universidad de Córdoba, EPS, Campus de Rabanales, Tfno 957218332, Fax 957218417, E-mail: me1rirof@uco.es*

### **Resumen**

La presente actividad tiene como objeto aplicar el enfoque docente del nuevo Espacio Europeo de Educación Superior (EEES) para diseñar y construir un dispositivo aerogenerador para prácticas docentes, que genere energía eléctrica a partir de energía mecánica. Se busca que el alumno desarrolle una serie de competencias, como aplicar los conocimientos a la práctica, uso de nuevas tecnologías, resolución de problemas, capacidad de análisis y síntesis, razonamiento crítico y que en definitiva, aprenda a aprender, según marca el EEES. Desde el punto de vista profesional, con este dispositivo se proponen soluciones en el ámbito eólico, diversificando la oferta y, posiblemente, abaratando costos prohibitivos para zonas poco pobladas. Asimismo, con este trabajo se pretende mostrar la utilidad de las actividades basadas en contenidos transversales y la importancia de la coordinación entre las distintas asignaturas en la formación de los futuros titulados.

## **Palabras clave**

Energía eólica, prácticas de laboratorio, electricidad, competencias, habilidades.

## **1. INTRODUCCIÓN**

El agotamiento de las reservas petrolíferas, la fluctuación de los precios de los combustibles fósiles y el deterioro que está sufriendo el medio ambiente hacen que en los últimos tiempos estén cobrando un especial interés las energías renovables. En este contexto, la energía eólica, que es aquélla obtenida a partir de la acción del viento, es de especial relevancia al ser considerada por el Instituto para la Diversificación y el Ahorro Energético (IDAE) como una de las más limpias, precedida sólo por la energía producida por las minicentrales hidráulicas [1]. Este hecho, unido a las condiciones de viento de España, hace que la potencia de origen eólico en la red eléctrica española esté aumentando de manera notable. España ocupa el tercer puesto mundial en energía eólica, detrás de Alemania [2]. El potencial estimado para los próximos años es de unos 10/15 GW, alcanzando la potencia eólica en el Registro en Régimen Especial la cifra de 32 GW.

El viento es una fuente de energía gratuita, limpia e inagotable. Ha sido usada desde siglos para impulsar barcos, mover molinos, bombear agua y moler trigo. De hecho, el aprovechamiento de la energía eólica data de las épocas más remotas de la humanidad (los egipcios ya navegaban a vela en el año 4.500 a.C.). En el Siglo XX se comienza a utilizar la energía eólica para producir electricidad pero en principio sólo para autoabastecimiento de pequeñas instalaciones. En la década de los noventa comienza el desarrollo de esta energía, mediante el uso de aerogeneradores.

Con estas premisas, se propone la realización de una actividad académicamente dirigida para estudiantes de Ingeniería técnica industrial, especialidad en Mecánica, consistente en el diseño y desarrollo de un aerogenerador con fines docentes, en la que estarán involucrados varios departamentos, como el de Química Física y Termodinámica Aplicada e Ingeniería Mecánica, con el fin de aplicar contenidos transversales aprendidos en diversas asignaturas.

## **1.1. Objetivos específicos y plan de trabajo**

• Aplicar las pautas del EEES para que los alumnos de ingeniería "aprendan a aprender" mediante el uso de contenidos transversales y el desarrollo de competencias como aplicar lo aprendido a la práctica, uso de nuevas tecnologías, etc.

• Proporcionar una visión del desarrollo histórico y de las distintas tecnológicas involucradas en la generación eólica.

• Disponer de un diseño original de aerogenerador de eje vertical que cumpla con requisitos básicos de diseño mecánico.

• Proporcionar la interfaz eléctrica que convierta la energía mecánica rotacional en energía eléctrica, mediante el movimiento de un imán frente a una bobina, transformando la energía eléctrica alterna a corriente continua mediante un puente de diodos, para poder almacenarla en baterías.

• Obtener índices que validen y comparen el prototipo desarrollado con el fin de extrapolar diseños y lograr mejoras futuras.

# **2. DISEÑO Y CONSTRUCCIÓN DEL MODELO**

El tipo de aerogenerador que se busca es un dispositivo para prácticas docentes, que genere energía eléctrica a partir de energía mecánica. Está pensado para uso local y ha sido diseñado para ser lo más económico posible. Los rasgos básicos (mostrados en la Figura 1, izquierda) son comunes a muchos pequeños aerogeneradores, pero hay algunas ideas originales en el diseño. El aparato eólico se compone del generador (Figura 1, inferior centro), el rotor eólico (las palas) y la montura del generador al rotor eólico (Figura 1, parte inferior derecha).

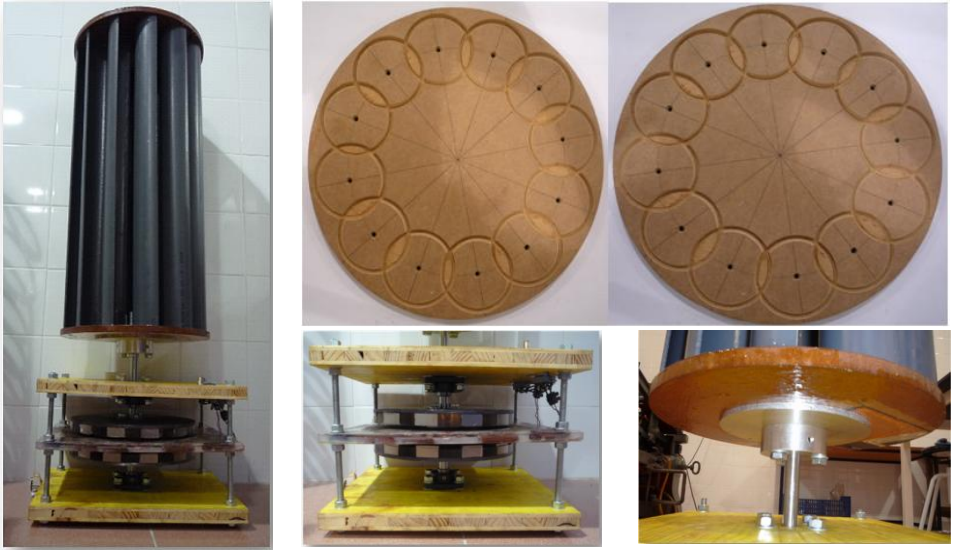

*Figura 1. Vista frontal del aerogenerador (izquierda), generador (inferior, centro), montura (inferior, derecha) y discos para colocación de las palas (superior)*  Se ha escogido un generador de imanes permanentes, diseñado para extraer la máxima potencia con el mínimo coste y complejidad. El generador se muestra esquemáticamente en la Figura 2.

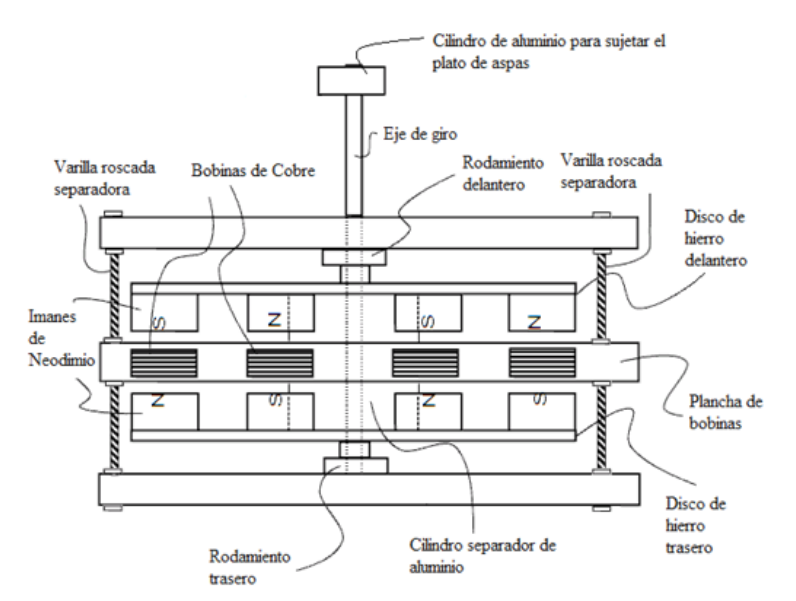

*Figura 2. Esquema del generador* 

Se ha escogido una turbina tipo Savonius de eje vertical, por ser el modelo más sencillo y por tanto el de mayor facilidad de construcción. El rotor eólico gira sobre un eje vertical y logra su movimiento rotacional gracias a la diferencia de resistencia aerodinámica entre las superficies simétricas que se enfrentan al viento. Estos aerogeneradores operan sin importar la dirección del viento al cual son sometidos. Este rotor es solidario al eje que se apoya sobre los rodamientos. El número de álabes ha sido escogido en base al concepto de estabilidad rotacional. La colocación de las palas es tal que la orientación es a barlovento (se enfrentan al viento) y el sentido de rotación es horario. Las palas han sido realizadas utilizando material de PVC.

#### **1.4 Estudio eléctrico del aerogenerador**

La potencia que se obtiene de un aerogenerador se consigue convirtiendo la fuerza del viento en un par (fuerza de giro) que actúa sobre las palas del rotor. La cantidad máxima de energía que el viento puede transferir al rotor depende de la densidad del aire, del área de barrido del rotor y de la velocidad del viento (ecuación 1).

$$
P = \frac{1}{2}\rho A v^3 \tag{1}
$$

siendo,  $\rho$ : densidad del aire, en kg/m<sup>3</sup>, A: superficie barrida por la longitud aerodinámicamente útil de las palas, en m<sup>2</sup> y  $\boldsymbol{v}$ : velocidad del viento, en m/s.

Pero no se puede convertir toda la energía cinética del viento en energía mecánica rotacional, por lo que se aplica la ecuación (2):

$$
P_{el} = C_e C_p \frac{1}{2} \rho A v^3 \tag{2}
$$

siendo, C<sub>e</sub>: eficiencia de la máquina eléctrica, aproximadamente 90%, C<sub>p</sub>: coeficiente de rendimiento para un sistema eólico Savonius.

Para el caso concreto del aerogenerador que se ha construido, la Figura 3 muestra la potencia que se puede alcanzar con el dispositivo diseñado en función de la velocidad del viento.

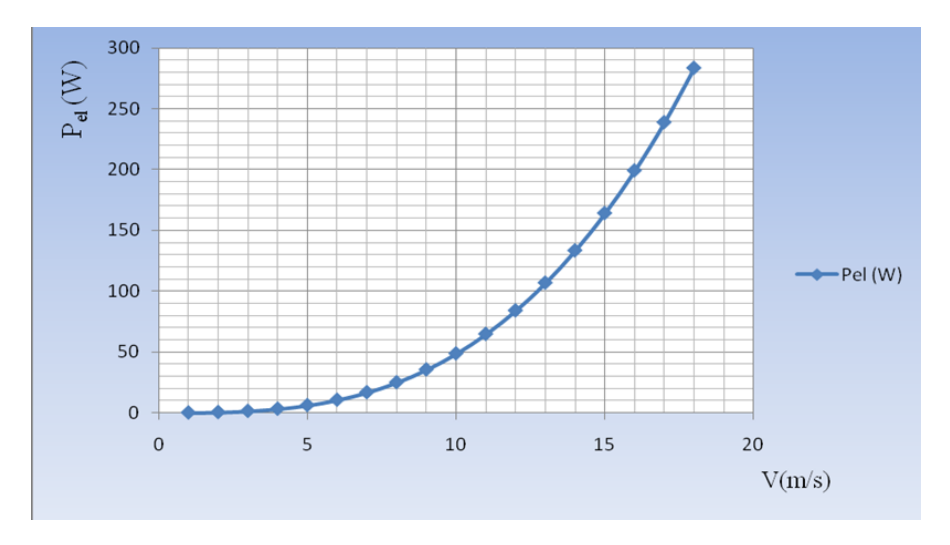

*Figura 3. Curva de potencia en función de la velocidad del viento* 

# **3. CONCLUSIONES**

• El generador de imanes permanentes extrae la máxima potencia con la mínima complejidad.

• El desarrollo de esta actividad basada en contenidos transversales ha hecho posible el diseño y construcción de este modelo de generador.

• A través de esta actividad académicamente dirigida se han desarrollado competencias como la aplicación de los conocimientos a la práctica, razonamiento crítico, resolución de problemas y autoaprendizaje, entre otras.

• El aerogenerador servirá para que los alumnos puedan entender el funcionamiento real de dispositivos energéticos en los que se genera energía eléctrica a la par que se les inculca concienciación por el medio ambiente.

## **4. AGRADECIMIENTOS**

Los autores desean agradecer la ayuda económica suministrada por el Vicerrectorado de Planificación y Calidad de la Universidad de Córdoba, a través del Proyecto de mejora de la calidad docente, de referencia 094024.

## **Bibliografía**

- 1. "Análisis de Ciclo de Vida de ocho tecnologías de generación eléctrica", Ministerio de Ciencia y Tecnología, 2009.
- 2. Energía Eólica en el Mundo Informe 2008. http://www.wwindea.org/home/images/stories/worldwindenergyreport2008\_es.pdf , 2009.

### **CLASES DE PRÁCTICAS Y ASISTENCIA A LAS MISMAS POR PARTE DEL ALUMNADO. UN EJEMPLO EN ENSEÑANZAS TÉCNICAS.**

### GARRIDO MANRIQUE, Jesús

*Departamento de Ingeniería Civil. Aréa de Ingeniería del Terreno. ETS Ingenieros de Caminos, Canales y Puertos. Universidad de Granada. Edificio Politécnico. Campus de Fuentenueva. 18071 Granada. 958249451. jega@ugr.es* 

#### **Resumen**

En este trabajo se muestra la relación que existe entre la asistencia de los alumnos a las clases de prácticas y la nota que los mismos obtienen en su examen, así como la influencia que tiene la experiencia docente del profesor en dichas calificaciones. Además, se muestra como la mayoría de los alumnos que asisten a las clases y a las tutorías aprueban.

**Palabras clave**: clases de prácticas, asistencia, tutorías, calificaciones.

# **1. INTRODUCCIÓN**

 Este trabajo se ha desarrollado a partir de los datos generados durante el curso académico 2009/10 en las clases prácticas de una asignatura optativa del 2º curso de Ingeniería de Caminos, Canales y Puertos, que se ha impartido en la Universidad de Granada.

 La experiencia docente del profesor de prácticas de esta asignatura se limitaba a cursos de postgrado (experto/master), desde el curso académico 2002/03 hasta el 2008/09, así como a cursos de formación impartidos para Administraciones Públicas o Colegios Profesionales.

# **2. CLASES DE PRÁCTICAS**

A lo largo del curso académico 2009/10 se han impartido varias prácticas de gabinete. Cada una de las prácticas se repetía para cada uno de los 4 grupos en los que se había dividido la clase. Cada grupo estaba formado por unos 40 alumnos, siendo la asistencia a clase aproximadamente de un 75%.

Las clases se impartían utilizando una presentación en powerpoint, mientras se realizaba el ejercicio. Como regla general, durante la presentación se iban realizando los ejercicios y el profesor paraba cada vez que los alumnos tenían que realizar una parte de la práctica, corrigiendo los posibles errores, bien individualmente o bien colectivamente, cuando el error era cometido por más de un alumno. Además, se les entregaba a los alumnos el material a utilizar para realizar la práctica conforme iba siendo necesario durante la clase.

 A medida que se iba repitiendo la práctica, y detectados por el profesor aquellos aspectos que no quedaban suficientemente claros durante la clase, se iban mejorando las diapositivas o incorporando nuevas. Por tanto, el último grupo de prácticas es el que recibía las clases más mejoradas, mientras que el primer grupo es el que recibía las clases sin ninguna mejora.

 Después de la primera práctica los alumnos rellenaron una encuesta en la que la mayoría de ellos criticaban como se había impartido la misma, ya que no habían comprendido lo que se pretendía con la práctica o incluso había conceptos que desconocían. Probablemente estas críticas fueron debidas a que el profesor, por un lado, impartió una clase en la que utilizó ejemplos recientes de su experiencia profesional (a los que probablemente no están acostumbrados los alumnos de 2º) y por otro, en base a su experiencia docente, enfocó la misma pensando que los alumnos eran de postgrado.

 Los resultados de la encuesta hicieron que el profesor decidiera impartir las siguientes clases, intentado subsanar los errores cometidos durante la primera práctica, aunque utilizando casos prácticos extraídos de su experiencia profesional, y utilizando unas diapositivas más claras, en las que se viera paso a paso como realizar la práctica.

Las prácticas  $2^a$  y  $4^a$  se realizaron con los datos que obtuvieron los alumnos en las prácticas de campo. Esto originó que cada alumno trabajara con sus propios datos, lo que complicaba tanto la explicación en clase como la corrección de la práctica durante la misma.

 Al final de las clases los alumnos entregaron las prácticas al profesor, el 80% el día antes del examen, siendo por tanto imposible devolverlas corregidas a los alumnos antes del mismo. Por otro lado, se observó que muchos de ellos no habían completado las prácticas.

#### **3. ASISTENCIA A CLASE Y TUTORIAS**

A lo largo del curso se pasó lista tanto para comprobar que alumnos asistían a clase, como para saber que alumnos asistían a las tutorías. Todos los alumnos que asistieron a las tutorías y además se presentaron al examen, lo hicieron durante la semana anterior al examen y una vez finalizadas las clases.

## **4. EXAMEN DE PRÁCTICAS**

El examen de prácticas constaba de 3 preguntas que eran muy similares a las diferentes prácticas que se habían hecho durante el curso, aunque evidentemente cambiando los datos de partida. Para la realización del examen se dejaron todos los apuntes que los alumnos habían tomado durante las clases.

El 40% de los matriculados en la asignatura no se presentaron al examen. El 37% de los alumnos que se presentaron al examen de prácticas han suspendido, aunque el 23% lo hicieron con menos de 4,5 puntos.

De los alumnos que asisten a todas las prácticas únicamente suspende el 25%. El 75% de los sobresalientes y el 50% de los notables está entre estos alumnos.

El 38% de los alumnos que se presentaron al examen asistieron a tutorías. De los alumnos que asisten a tutorías suspende un 22%, aunque solo el 12,5% lo hace con menos de 4,5 puntos. El 50% de los sobresalientes y el 50% de los notables está entre estos alumnos.

El 8% de los alumnos que han asistido a todas las prácticas y a tutorías ha suspendido.

Solo el 5% de los alumnos que han suspendido las prácticas han aprobado la asignatura

A continuación se presenta la información relativa a cada una de las prácticas que se preguntaron en el examen. Para este trabajo se ha supuesto que cada pregunta del examen puntuaba sobre 10.

#### **4.1 Practica 1ª**

La práctica 1ª se correspondía con la segunda pregunta del examen. Dicha pregunta era prácticamente igual a la práctica que se explicó en clase. Aunque en la pregunta había que dar alguna solución basada en cálculos numéricos, se trataba de una pregunta que el alumno debía razonar. Se trataba de la pregunta más fácil de las que tenía que responder el alumno.

Como se indicó anteriormente la mayoría de los alumnos no comprendieron esta práctica.

 El 51% de los alumnos que se presentaron al examen y asistieron a la práctica aprobaron esta pregunta.

## **4.2 Práctica 2ª**

La práctica 2ª se correspondía con la tercera pregunta del examen. La diferencia entre lo que se explicó en clase y se preguntó en el examen era únicamente que los datos de partida eran distintos. La solución a esta pregunta era tanto gráfica como basada en cálculos numéricos.

El 48% de los alumnos que se presentaron al examen y asistieron a la práctica aprobaron esta pregunta. El motivo de que aprobara menos de la mitad de los alumnos está probablemente en que la segunda parte de la pregunta requería demasiado tiempo para su terminación. Por este motivo y por ser la última pregunta del examen es por lo que seguramente a muchos alumnos no les dio tiempo a terminarla.

Por otro lado, en clase no se finalizó la explicación (aunque se explicó la mitad de la práctica realizándose la otra mitad de igual manera), y los alumnos debieron terminarla en casa (algo que no hicieron muchos). Así, el 58% de los alumnos aprobó la primera parte de la pregunta, mientras que solo el 35% aprobó la segunda parte de la pregunta.

#### **4.2 Práctica 4ª**

La práctica 4ª se correspondía con la primera pregunta del examen. La diferencia entre lo que se explicó en clase y se preguntó en el examen era únicamente que los datos de partida eran distintos, aunque la presentación de dichos datos era un poco más compleja de lo que se había explicado en clase. Al igual que la anterior la solución a esta pregunta era tanto gráfica como basada en cálculos numéricos.

 El 73% de los alumnos que se presentaron al examen y asistieron a la práctica aprobaron esta pregunta.

#### **5. CONCLUSIONES**

El número de aprobados por práctica aumenta a medida que se imparten más clases.

Evidentemente la experiencia docente es importante en las clases prácticas como se pone de manifiesto en este caso en el que un profesor novel consigue que sus alumnos mejoren su rendimiento académico a medida que avanza el curso.

 La asistencia a todas las prácticas, así como la asistencia a las tutorías reduce en un 33% el número de suspensos, mientras que la asistencia a todas las prácticas y a las tutorías minimiza el riesgo de suspender.

El 71% de los alumnos que suspenden las prácticas también suspenden la teoría.

Entre las recomendaciones para mejorar la compresión de las prácticas están:

- las prácticas se entregarán al profesor antes de la siguiente práctica, para que se puedan devolver corregidas al alumno.

- cuando los alumnos utilicen datos obtenidos por ellos en las prácticas de campo, es mejor utilizar, para impartir las clases, los datos que obtenga el profesor durante dicha práctica.

# **AGRADECIMIENTOS**

Agradecer al Profesor Rachid El Hamdouni la revisión y lectura crítica del texto

# **AUTOAPRENDIZAJE Y EVALUACIÓN ON-LINE, UN ACERCAMIENTO AL ESPACIO EUROPEO DE EDUCACIÓN SUPERIOR.**

Gómez-Moreno, A. Alba-López, E. Felipe-Sesé, L. Cruz-Peragón, F. *Departamento de Ingeniería Mecánica y Minera, Universidad de Jaén (España) [agmoreno@ujaen.es,](mailto:agmoreno@ujaen.es) [elalba@ujaen.es,](mailto:elalba@ujaen.es) [lfelipe@ujaen.es ,](mailto:lfelipe@ujaen.es) [fcruz@ujaen.es](mailto:fcruz@ujaen.es)*

### **Resumen**

En este trabajo se describe la experiencia de innovación docente que se ha realizado a lo largo de este curso académico en la asignatura de Centrales Eléctricas de la Escuela de Ingenieros I ndustriales de l a U niversidad d e J aén y se presentan l os r esultados obtenidos.

El trabajo consta de dos partes bien diferenciadas, la primera basada en e-learning que pretende facilitar al al umno el ap rendizaje en d os cu estiones d eterminadas, cen trales térmicas de vapor y centrales nucleares. Para ello en esta fase se han desarrollado dos aplicaciones, p ara el estudio y entendimiento de las centrales t érmicas, más especialmente la que disponemos en el laboratorio, se ha desarrollado un programa que permite simular numéricamente las instalación. Para el estudio de las centrales nucleares se ha desarrollado un banco muy extenso de preguntas capaz de autocorregirse e indicar al al umno cu ales h a s ido s us f allos a t ravés del u so d e l a p latafora v irtual d e l a Universidad de Jaén.

La s egunda p arte s e c entra en el u so d e h erramientas d e ev aluación on-line co n el objetivo de va lorar el gr ado de a prendizaje que ha t enido e l alumnado. S e pr etende estimar l a i nfluencia q ue h a tenido e l de sarrollo de di chas a plicaciones s obre e l aprendizaje de los alumnos, para ello, en este curso académico 2009/10, se han dividido los a lumnos e n dos g rupos, uno vol untario de 30 a lumnos que ha n ut ilizado l as herramientas de sarrolladas y ot ro de 43 que ha s eguido e 1 m étodo t radicional. Posteriormente s e l es realiza a ambos grupos l a e valuación on -line que l leva realizándose los dos últimos cursos, comparando los resultados obtenidos por el curso 2008/09 e n e l c ual s e s iguió í ntegramente el m étodo c lásico de e nseñanza c on l os resultados de este curso 2009/10 que como ya se ha descrito pr esenta en un g rupo el método tradicional y en el otro el empleo de nuevas aplicaciones. Se presentarán por tanto los resultados relativos tanto a calificaciones como a la opinión del alumnado.

## **Palabras clave :**

Evaluación on -line, innovación doc ente, e-learning, E spacio E uropeo de E ducación Superior (EEES).

# **1.INTRODUCCIÓN**

Este t rabajo s igue l a t endencia actual d el d epartamento d e l ograr u na a dapatación al EEES empleando metodologías innovadoras en cuanto al uso de nuevas herramientas e iniciativas como el e-learning, evaluación on-line o uso de simulaciones.

El us o de s imuladores pr esenta elevadas v entajas act ualmente q ue s e i ntegran co n l a política de trabajo personalizado y autónomo por parte del estudiante. Los estudiantes pueden modificar las variables de las máquinas sin necesidad de estar en el laboratorio, lo que l es da una vi sión g lobal que facilitará la c orrecta comprensión una ve z s e efectúen dichas prácticas presenciales en el laboratorio. El uso de simuladores se está extendiendo, cabe citar entre otros a [1].

Como h erramientas d e t rabajo s e h an em pleado el E ES para l levar a cab o l as simulaciones de la central térmica de vapor y la plataforma de docencia virtual, tanto para el de sarrollo de l ba nco de pr eguntas de autoaprendizaje, c omo p ara l a p osterior evaluación on-line.

# **2 DESCRIPCIÓN DE LA METODOLOGÍA DOCENTE**

# **2.1 Simulación de la central térmica de vapor.**

Se ha desarrollado la programación de la minicentral térmica del laboratorio poniendo dicho programa a disposición del alumno a través de internet. Se favorece una toma de contacto inicial ex terna al laboratorio y s e f omenta l a curiosidad, ya q ue el alumno puede analizar como influye la modificación de unas variables en otras. Y cuestionarse si dichos procesos son o no intuitivos.

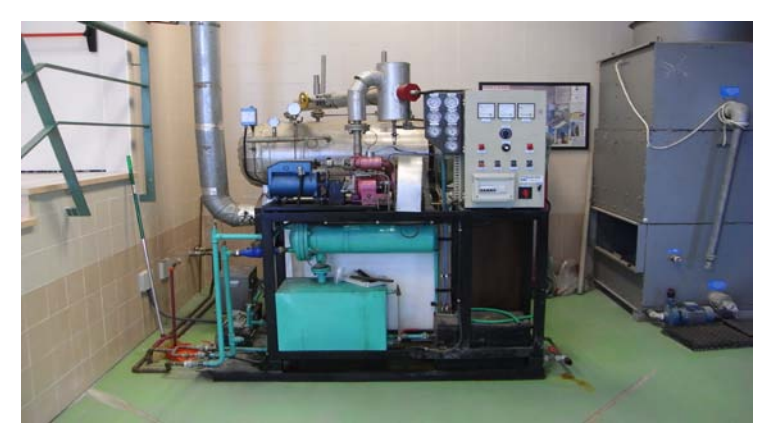

Figura 1. Mininectral térmica de laboratorio

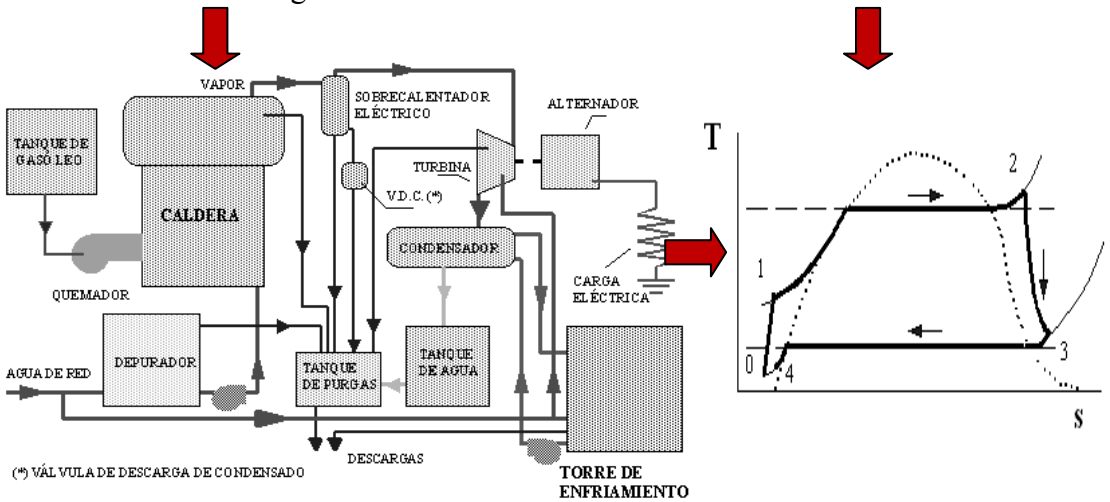

Figura 2.- Esquema de principio de la minicentral de laboratorio y ciclo real aproximado

### **2.2 Banco de aprendizaje on-line de centrales nucleares**

Se ha pue sto a di sposición de l a lumno un banco de pr eguntas qu e pe rmite el autoaprendizaje puesto que una vez finalizadas las preguntas se indica al alumno cuales ha fallado y debe reforzar. El banco permite hacer preguntas con diferentes criterios, tal y como puede verse en la figura siguiente.

| $= 1$ $\Box$<br>Espacios Virtuales de la Uni X<br>$\oplus$                                                                                                    |                                                                                                    |                                                                      |                                                          |                                                                 |
|----------------------------------------------------------------------------------------------------|----------------------------------------------------------------------------------------------------|----------------------------------------------------------------------|----------------------------------------------------------|-----------------------------------------------------------------|
|                                                                                                    | trathttp://dv.utaen.es/docencia/lias.php?baseClass=ilObjSurveyGUI&ref id=196473&cmd=questions&new id=11200  |                                                                      |                                                          | $\mathbb{R}$ $\sim$ $\mathbb{R}$                                |
|                                                                                                    | <b>Espacios Virtuales UJA</b>                                                                               |                                                                      |                                                          | Identificado como Ángel Gómez Moreno » Salir<br><b>Q</b> Buscar |
| Escritorio Personal Espacios Buscar Correo (5 nuevo) Último Visitado<br>Espacios » Escuela Politécnica Superior » Ingeniería Técnica Industrial Esp. de Electricidad » 3º curso » Centrales Eléctricas » Autoevaluación Centrales Nucleares |                                                                                                    |                                                                      |                                                          |                                                                 |
| Autoevaluación Centrales Nucleares                                                                                                    |                                                                                                    |                                                                      |                                                          |                                                                 |
| Preguntas                                                                                                    | Info Propiedades<br>Meta Datos<br><b>Restricciones</b><br>Invitación<br>Exportar                            | Evaluación<br>Mantenimiento                                          | Permisos                                                 |                                                                 |
| Editar preguntas de la encuesta Vista de Impresión                                                                                                    |                                                                                                    |                                                                      |                                                          |                                                                 |
|                                                                                                    |                                                                                                    |                                                                      |                                                          |                                                                 |
|                                                                                                    | Pregunta de respuesta corta<br>Seleccionar preguntas<br>o Crear nueva<br>Título                             | Añadir cabecera<br>crear<br>obligatorio Descripción Tipo de pregunta |                                                          | Autor                                                           |
|                                                                                                    | 2<br>1. ¿Oué es un isótopo?                                                                                 | $\overline{\mathbf{v}}$                                              | Pregunta de respuesta corta                              | Ángel Gómez Moreno                                              |
|                                                                                                    | 2. ¿En qué se diferencia una central térmica convencional de una<br>nuclear?                                | $\overline{\mathbf{v}}$                                              | Pregunta de respuesta corta                              | Ángel Gómez Moreno                                              |
|                                                                                                    | 3. ¿Qué son las radiaciones Alfa, Beta y Gamma?                                                             | Ø                                                                    | Pregunta de respuesta múltiple<br>(Respuesta única)      | Ángel Gómez Moreno                                              |
|                                                                                                    | 4. ¿Porqué son más peligrosas las radiaciones Gamma que las Alfa y las<br>Beta?                             | $\overline{\mathbf{v}}$                                              | Pregunta de respuesta múltiple<br>(Respuesta única)      | Ángel Gómez Moreno                                              |
|                                                                                                    | 5. Indique dos procesos que hagan desaparecer las radiaciones Gamma [9]                                     |                                                                      | Pregunta de respuesta múltiple<br>(Multiples Respuestas) | Ángel Gómez Moreno                                              |
|                                                                                                    | 6. Tipos de reactores nucleares. Describa brevemente tres tipos.<br>P.                                      | $\overline{\mathbf{v}}$                                              | Pregunta de respuesta múltiple<br>(Multiples Respuestas) | Ángel Gómez Moreno                                              |
|                                                                                                    | 7. Calcule el defecto de masa descrito por la teoría nuclear para<br>indicando su intervalo                 | $\overline{\mathbf{v}}$                                              | Pregunta métrica                                         | Ángel Gómez Moreno                                              |
|                                                                                                    | 8. Una serie radiactiva está formada por los siguientes elementos<br>desordenados                           | $\overline{\mathbf{v}}$                                              | Pregunta tipo Matriz                                     | Angel Gómez Moreno                                              |
|                                                                                                    | 9. ¿Cómo se detectan las radiaciones en el seno de un gas que ha sido<br>ionizado?                          | ▽                                                                    | Pregunta de respuesta corta                              | Ángel Gómez Moreno                                              |
| ⊓ ▲                                                                                                    | 10. ¿Para qué se utiliza el refrigerante de un reactor nuclear?¿Qué tipos<br>de refrigerantes crees más usu | ाज                                                                   | Pregunta de respuesta múltiple<br>(Multiples Respuestas) | Ángel Gómez Moreno                                              |
| <b>A</b> Inicio                                                                                                    | 609<br>Mil 4 Explora v 07 5 Microso v<br>Encuesta - .<br>Microsoft E                                        | Bandeja de.                                                          | Búsqueda en el escrito Q<br><b>B</b> Espacios Vir<br>ES. | $(202^{10} - 0.007)$ 7:59                                       |

Figura 3 Banco de preguntas virtual de centrales nucleares

## **3 RESULTADOS**

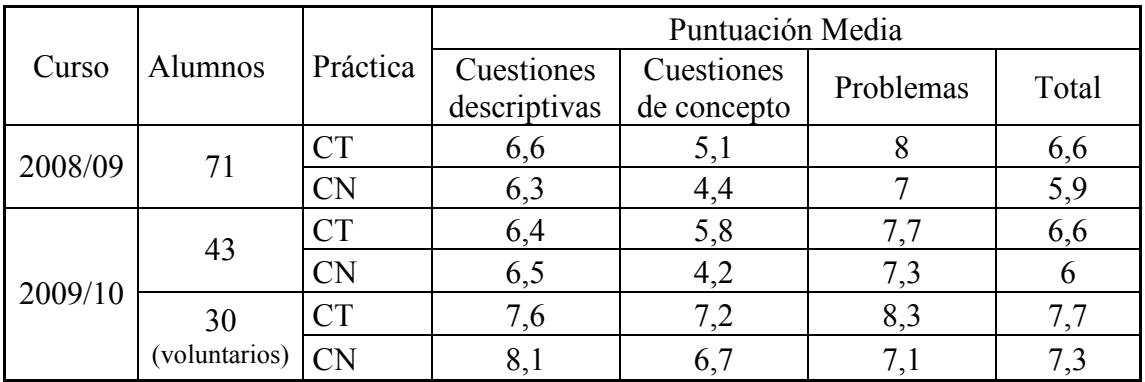

Tabla 1 Calificaciones obtenidas por los alumnos

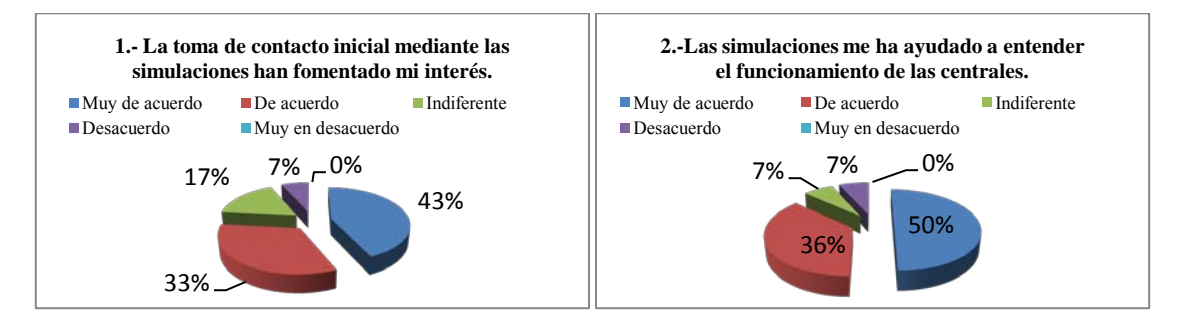

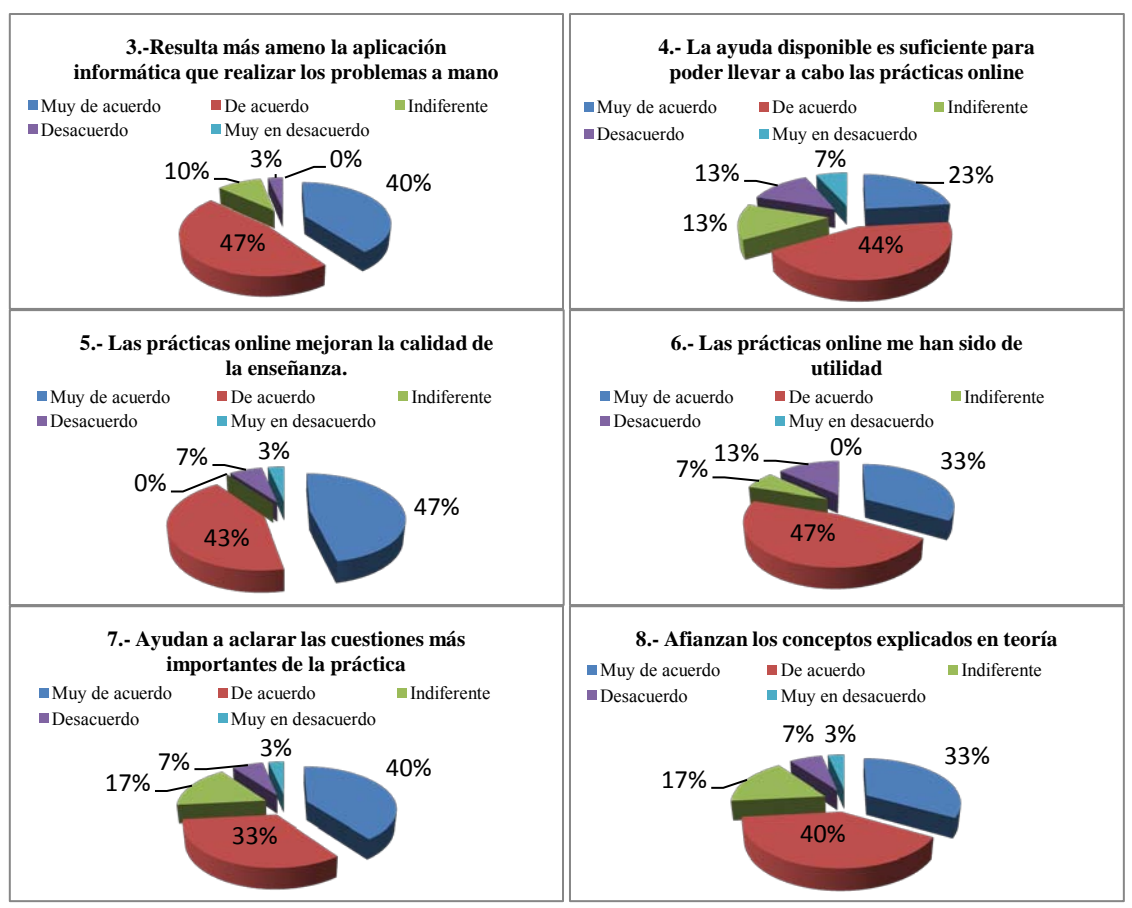

Figura 4. Opinión de los alumnos (30 en total) que han participado en la experiencia de innovación docente descrita con anterioridad.

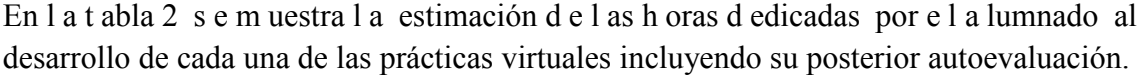

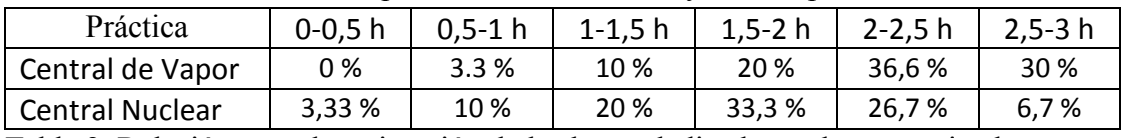

Tabla 2. Relación entre la estimación de las horas dedicadas y el porcentaje alumnos.

#### **4 CONCLUSIONES**

Analizando l os r esultados de l a T abla 1, s e puede c oncluir que es ta en señanza complementaria que em plea simuladores y bancos de preguntas arroja resultados muy positivos, especialmente en lo que a la teoría se refiere, tanto en un aspecto descriptivo (el a lumno vi sualiza l os e lementos y s u f uncionamiento) como el co nceptual, l a observación d e l a i nfluencia d e u nas v ariables s obre o tras ayuda enormemente a entender la física del problema.

Se pue de c oncluir t ambién que 1 os a lumnos s e e ncuentran s atisfechos c on e sta propuesta. Es también importante destacar que fue perceptible el cambio de actitud del alumnado en las clases, mostrando un mayor interés.

#### **Bibliografía**

[1] Klein S. A., Development and Integration of an Equation-Solving Program for Engineering Thermodynamics Courses, *Computer Applications in Engineering Education, vol. 14(4), 256- 268, (2006).*

## **TRANSFERENCIA DE CONTENIDOS PRACTICOS AL AULA EN TITULACIONES TECNICAS.**

### GONZÁLEZ CASARES, José Antonio (1) MARTÍNEZ CARRILLO, Manuel J.<sup>(2)</sup> RUIZ-SÁNCHEZ, Antonio (3)

(1) *Becario (Departamento de Construcciones Arquitectónicas, Universidad de Granada, Avda. Severo* 

*Ochoa, s/n (Campus de Fuentenueva) 18071 Granada, 651/98-60-12, E-mail: jogocaar@ugr.es)* (2) *Profesor (Departamento de Construcciones Arquitectónicas, Universidad de Granada, Avda. Severo* 

*Ochoa, s/n (Campus de Fuentenueva) 18071 Granada, E-mail: manueljmartinez@ugr.es)* (3) *Profesor (Departamento de Construcciones Arquitectónicas, Universidad de Granada, Avda. Severo Ochoa, s/n (Campus de Fuentenueva) 18071 Granada, E-mail: antonioruiz@ugr.es)*

#### **Resumen**

El pr esente t rabajo s e enm arca de ntro de l P royecto de I nnovación D ocente ( PID) 179/2009 "Aprendizaje D irecto de l a T écnica Edificatoria", llevado a cab o en e l Departamento de C onstrucciones A rquitectónicas de l a U niversidad de G ranada. L os alumnos participantes asistieron a c lases teóricas antes de ver la ejecución real de cada una unidad de obra en las instalaciones que a tal efecto tiene la Fundación Laboral de la Construcción en Granada.

Por imposibilidades físicas, el grupo de alumnos del PID era de 10 personas. Uno de los objetivos de l P ID er a elaborar un material multimedia ( DVD), que p ermitiese t anto trasladar la e xperiencia pr áctica constructiva a l r esto de compañeros en e l aula, co mo servir de material de apoyo a la docencia y al estudio.

La presente comunicación, pretende mostrar la metodología seguida y el resultado final de dicho material.

### **Palabras clave**

Construcción, Innovación, Multimedia

#### **1. INTRODUCCION**

#### **1.1 Antecedentes .**

La necesidad de ade cuar la metodología do cente al s iglo X XI no es ni nueva ni exclusiva del Espacio Europeo de Educación Superior.

Hubo ya un primer cambio importante a principios de los años 90 (cuando nacieron los estudios que inminentemente van a s er sustituidos). Entonces se adaptó la metodología docente, ajustándose más a los nuevos perfiles precisados por la industria, sin renunciar por el lo a la cr ítica y a la r eflexión (Bonet, M artí y P erez-Portabella, 2005) , s e introdujeron más a signaturas es pecíficas, au mentándose la car ga do cente pr áctica y aplicada en función del grado de experimentalidad, se apostó por el t rabajo e n equipo reproduciendo a l máximo las r utinas pr oductivas de la industria a l t iempo que s e construía c olectivamente el c onocimiento y s e d io mayor pr otagonismo a las tecnologías.

Sin duda, las TIC´s transforman el contexto educativo así como la cantidad y la calidad de la información a la que accedemos; el modo en que se codifica esta información y el modo en que accedemos a ella (Grané, 2004).

Todo esto nos lleva a apoyar las afirmaciones que ya se apuntan en otras investigaciones *"deben revisar sus referentes actuales y promover experiencias innovadoras en los*  *procesos de enseñanza aprendizaje, apoyándose en las TIC y haciendo énfasis en la docencia, en los cambios de estrategias didácticas de los profesores y en los sistemas de comunicación y distribución de los materiales de aprendizaje; es decir, en los procesos de innovación docente"* (Salinas J. 2004)

Estos cam bios metodológicos a los que n os co nduce la sociedad de la información, justifican la edición del material multimedia, como recopilación de toda la experiencia, cuyo de stino ú ltimo sea la e laboración de u n material do cente, pa ra s er u sado e n asignaturas relacionadas con la construcción.

# **1.2 Justificación.**

El co ntacto con la r ealidad durante la formación de pr egrado, posgrado y e l e jercicio regular de la profesión, s iempre se ve enfrentado a los problemas de costo, seguridad durante las visitas de obra, disponibilidad de obras en desarrollo, cantidad limitada de operaciones de co nstrucción e n pr oceso, incompatibilidad del t iempo de desarrollo en obra co n l os t iempos de un a visita ( en u na hora de vi sita a o bra, un a o peración d e construcción no presenta cambios significativos) y finalmente el principal problema: la gran inversión de t iempo que de manda u na visita ( Echeverry, 1996) ; s e de be realizar una pr eparación, co ordinación co n el equipo de c onstrucción, r evisión d e responsabilidades, de splazamientos y manejo de d iversos r iesgos ( Bouchlaghem et a l. 2000).

# **2. DESARROLLO DEL MATERIAL INTERACTIVO.**

Toda la documentación recogida, como se ha reflejado anteriormente, se recopila en un material interactivo a modo de "página w eb" e n l enguaje h tml, de sarrollado c on los programas informáticos "Frontpage" y "Flash".

Este material se dividió en apartados, para que su uso fuese más fácil y accesible.

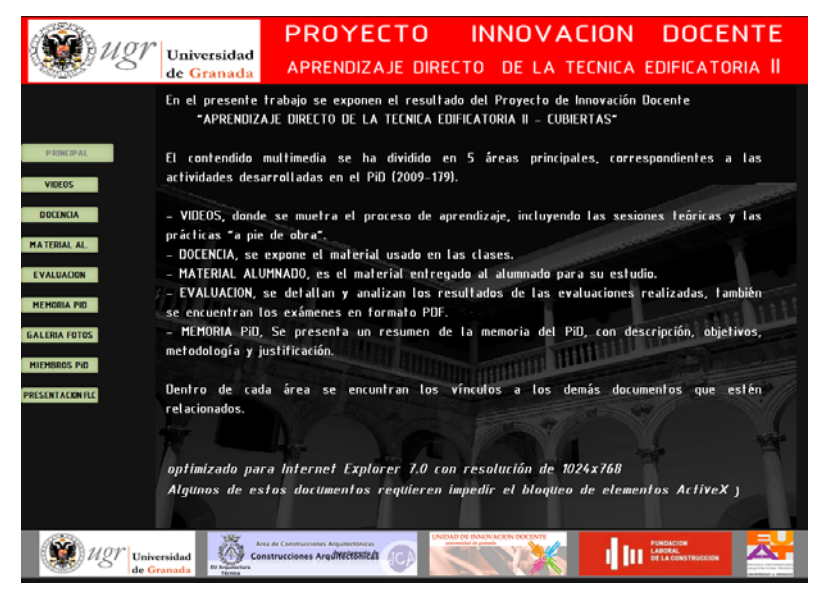

Imagen 1: P antalla principal. Podemos observar el pa nel de la izquierda co n l os diferentes e nlaces a los apartados de la aplicación, e n la pa rte inferior se encuentran los enlaces institucionales.

# **2.1 Organización del contendido.**

El desglose de los apartados de la aplicación es el siguiente:

*1- Principal*: Donde se explica el funcionamiento y la organización del contenido de la aplicación informática.

2- *Videos:* En donde se encuentran los 9 videos r eferentes a las clases teóricas y a la realización práctica de las unidades de obra.
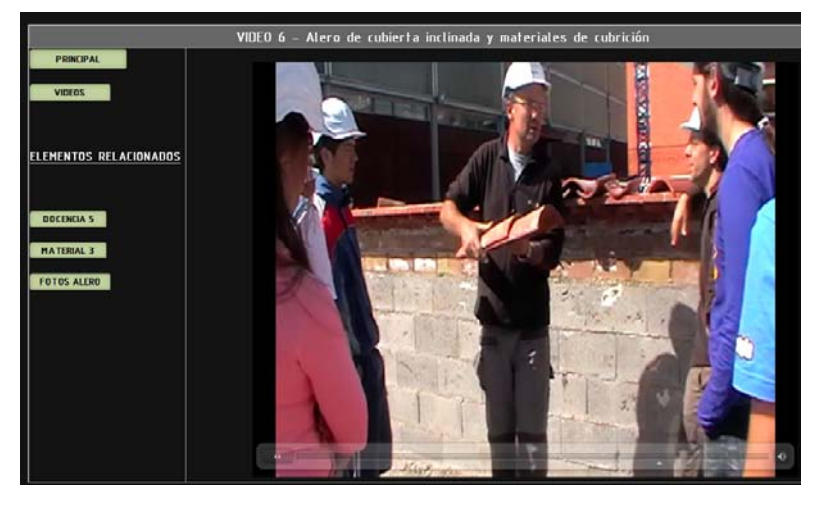

Imagen 2: Video 6. En el panel de l a i zquierda, se encuentran vínculos a los temas r elacionados (docencia, material de estudio y fotos)

*3- Docencia:* Que inc luye la s 7 presentaciones ( powerpoint) c on e l de sarrollo de lo s temas que se han explicado en las diferentes sesiones, tanto al alumnado PID como al no participante en el proyecto.

*4- Material alumno:* Donde s e pue de consultar los d iferentes t emas, que pue den imprimirse y/o descargarse en formato pdf, para que el alumno pueda seguir trabajando con ellos.

*5- Evaluación:* En este aparatado se reflejan los datos mediante gráficos y análisis de los resultados obtenidos, los exámenes iniciales y finales así como las prácticas de trazado geométrico que s e r ealizaron, pu diendo es te material servir de r eferencia a o tros docentes e investigadores.

*6- Memoria PID*: En el que se resume la experiencia formativa.

*7- Galería de fotos*: Organizada por temas.

a). Fundación Laboral de la Construcción, donde se observan las instalaciones que esta institución po see e n G ranada; b). C lases pr esenciales; c). Medidas de s eguridad; d). Materiales; e). Replanteo de faldones; f). Ejecución de faldones; g). Cubierta acabada; h). Alumnos participantes en el PID

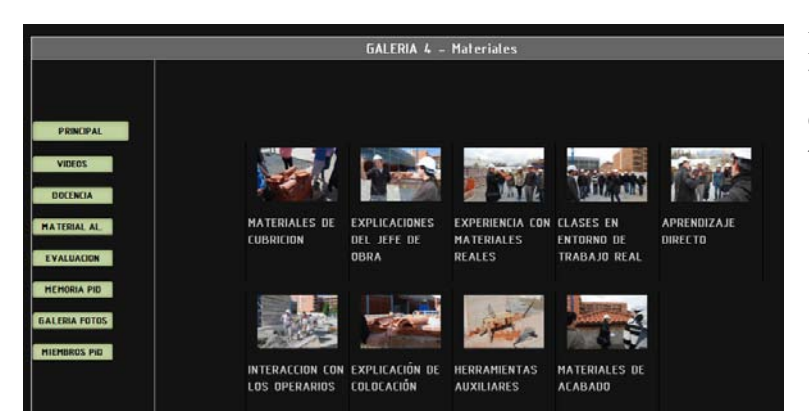

Imagen 3: Galería de fotos "materiales". L as fotos se encuentran agr upadas po r temas.

También se incluyen enlaces a las direcciones web de la Universidad de Granada, del Departamento de C onstrucciones Arquitectónicas, de la F undación L aboral d e la Construcción y de la Escuela de Arquitectura Técnica de Granada.

Este material, pr etende ser no s olo de ex posición de l t rabajo, s ino t ambién servir d e material docente en cualquier Escuela Técnica donde se den estos contenidos. Por ello, se e nviarán copias d el material ed itado a las Escuelas T écnicas de las d iferentes Universidades de España.

#### **Bibliografía**

- Alarcón L (1998) Mejoramiento continuo de pr ocesos c onstructivos mediante herramientas digitales. *Tesis en Ingeniería Civil*, Universidad de los Andes, Bogotá.
- Anguis Climent D (2007) Necesidad de innovación de los sistemas tradicionales de la enseñanza e n las car reras t écnicas*. Innovación y desarrollo de la calidad de la enseñanza universitaria*, nº12. Universidad de Sevilla.
- Brown G, Atkins M (1988) Effective teaching in Higher Education. Methuen & Co.Ltd.
- Bonet M, Martí J. M y P érez-Portabella, A. (2005) Asignaturas E xperimentales: práctica y cr eatividad. *En J. Casal y A. Sastre (Eds.),* Universitat P olitècnica de Catalunya.
- Camacho S, Sáenz O (2006) Técnicas d e co municación eficaz pa ra pr ofesores y formadores. *Alcoy: Marfil*.
- Bouchlaghem D et al (2000) Computer imagery and visualization in Civil Engineering Education. *Journal of Computing in Civil Engineering*, Vol. 14, No. 2, p. 134-140.
- Cano M.E (2008) La ev aluación por c ompetencias en la educ ación superior. Nº 12.3 *Revista Profesorado*. Universidad de Granada.
- De M iguel M ( 2006) Metodología de ens eñanza y apr endizaje pa ra e l de sarrollo de competencias. *Orientaciones para el profesorado universitario ante el espacio europeo de educación superior*. Madrid: Alianza.
- Echeverry D (1996) Multimedia-based instruction o f building c onstruction. 3rd Congress, Held in conjunction with A/E/C system. *Computing in Civil Engineering.*  ASCE, New York, p. 972-977.
- Grané O ró M (2004) Comuniación a udivisiual, u na e xperiencia basada e n e l blended learning en la universidad. *Píxel-bit, 23*, disponible en<http://www.sav.us.es/pixelbit>
- Kumaraswamy M (2004) Accelerating learning via vi rtual site vi sits. *International journal of IT in Architecture, Engineering & Construction*, *Vol.2, No. 1*, p. 20-22.
- Mas Tomás A, Galvan Llopis V, Gil Benso E (2004) Trilogía en la Enseñanza de la Arquitectura y la C onstrucción: N ueva M etodología de Aprendizaje. *Primeras Jornadas sobre Investigación en Arquitectura y Urbanismo,* Sevilla.
- Morin E (2001) Introducción al pensamiento complejo. Gedisa. Barcelona.
- Riley E, Pace C (1997) I mproving t eaching e fficiency with multimedia t eaching a ids*. 4th Congress, Held in conjunction with A/E/C system 1997*. Computing i n C ivil Engineering.
- Salazar J (2004) "Enseñanza de la t écnica e n ar quitectura", Universidad Nacional d e Colombia, .
- Salinas J (2004) "Innovación docente y uso de las TIC en la enseñanza universitaria", *Revista de Universidad y Sociedad del Conocimiento* vol. 1,*,* RUSC, no. 1, pp. 3.
- Vanegas J, Chinowsky P ( 1996) Computing i n c ivil engineering. *Proceedings of the third congress held in conjunction with AEC Systems '96*. ASCE, New York.
- Vega C, Laura A (2008) Creatividad y co nstrucción arquitectónica de vanguardia: estudio s obre pr oceso de i nvención y modelo d idáctico de apl icación pa ra e l desarrollo creativo en la enseñanza. Universidad Complutense de Madrid.
- Villazón R.E (2005) Sistema de información para el apoyo a la docencia y gerencia de conocimiento en proyectos de construcción. Universidad de Los Andes, Bogotá.
- Villazón R, Cárdenas C (2001). L a e nseñanza de la T écnica e n E scuelas de Arquitectura: El modelo formativo. *Revista Arquitecturas*, Nº. 7, p. 58-61

## **EFICIENCIA LECTORA: COMPARACIÓN ALUMNOS UNIVERSITARIOS DE CIENCIAS TÉCNICAS, CIENCIAS EXPERIMENTALES Y LETRAS, Y ALUMNOS DE EE.MM. (CIENCIAS Y LETRAS)**

GONZÁLEZ TRUJILLO, M. Carmen<sup>1</sup>; ROLDÁN SEGURA, Cristina<sup>2</sup>; ARRÁEZ ROMÁN, David<sup>2</sup>; GUTIÉRREZ PALMA, Nicolás<sup>3</sup>; SEGURA CARRETERO, Antonio<sup>2</sup> y FERNÁNDEZ GUTIÉRREZ, Alberto<sup>2</sup>

*(1)Departamento de Psicología Evolutiva y de la Educación. Universidad de Granada. Campus Cartuja, S/N, 18071, Granada, 958249037[, carmengt@ugr.es](mailto:carmengt@ugr.es)* 

*(2)Departamento de Química Analítica, Universidad de Granada, Avda Fuentenueva S/N, 18071, Granada, 958248593, [darraez@ugr.es](mailto:darraez@ugr.es) [y crol@correo.ugr.es.](mailto:crol@correo.ugr.es)* 

*(3) Departamento de Psicología. Universidad de Jaén. Campus Las Lagunillas, S/N, 23071, Jaén, 953211998, [ngpalma@ujaen.es](mailto:ngpalma@ujaen.es)* 

La lectura, a diferencia del lenguaje oral, necesita una instrucción explícita. El último peldaño, la comprensión lectora, es un logro que implica la coordinación de un gran número de procesos cognitivos, desde la percepción visual a la construcción de una representación semántica del significado del texto que conduce finalmente a la comprensión lectora. En resumen, supone cubrir el camino del lenguaje al pensamiento (García Madruga, Gómez, y Carriedo, 2003). La eficiencia lectora es un concepto con un papel relevante en contextos universitarios; a la consecución de la comprensión lectora, se ha de añadir el parámetro de velocidad, esto es, acceso al significado en el menor tiempo posible, con objeto de rentabilizar los recursos cognitivos del lector. Nuestro objetivo fue evaluar la eficiencia lectora de estudiantes universitarios de ciencias técnicas, experimentales, y letras, por un lado, comparados con estudiantes de enseñanzas medias (ESO y BACHILLERATO). La muestra estuvo compuesta por 404 estudiantes, que fueron evaluados con el Test Colectivo de Eficacia Lectora (TECLE) (Marín y Carrillo, 1999). Los resultados muestran un efecto techo en la eficiencia lectora que se alcanza en BACHILLERATO. Constatar la superioridad de los alumnos de BACHILLETARO LETRAS respecto a los de CIENCIAS. Los alumnos universitarios manifiestan, en general, una pérdida de la eficiencia lectora a lo largo del ciclo de estudios, algo que se recupera, en parte, en quinto, salvo alumnos de Química. Importante señalar la excelencia de los alumnos de Telecomunicaciones en el manejo de recursos para el mantenimiento de la eficiencia lectora lograda en BACHILLERATO.

**Palabras clave**: eficiencia lectora, velocidad, comprensión lectora, alumnos universitarios, alumnos de EE.MM

## **1. INTRODUCCIÓN**

Mientras la adquisición del lenguaje oral es connatural al desarrollo humano, la lectura requiere de una instrucción explícita para su logro. Esto es sólo un rasgo indicativo de su complejidad. El último peldaño, la comprensión lectora, es un concepto que implica la coordinación de un gran número de procesos cognitivos, desde la percepción visual a la construcción de una representación semántica del significado del texto que conduce finalmente a la comprensión lectora. En resumen, supone cubrir el camino del lenguaje al pensamiento (García Madruga, Gómez, & Carriedo, 2003). En un lector experto, el concepto de eficiencia lectora es extremadamente importante, aquí se suma a la comprensión lectora, la variable tiempo; se trata de extraer la máxima información en el menor tiempo posible.

 El objetivo del presente estudio es la evaluación y comparación de la eficiencia lectora en estudiantes universitarios de Ciencias Técnicas y Experimentales, y Letras, y estudiantes de EE.MM, ESO y Bachillerato.

# **2. MÉTODO**

**2.1. Participantes***.* La muestra estuvo compuesta por 404 alumnos de enseñanzas universitarias y enseñanzas no universitarias (EE.MM), cuya distribución se muestra en la Tabla 1.

| <b>TOTAL</b> | <b>NIVEL DE</b><br><b>ENSEÑANZA</b>     | <b>RAMA</b>     | <b>CURSO</b>   | <b>CARRERA</b>            | $N^{\rm o}$<br><b>ALUMNOS</b> |
|--------------|-----------------------------------------|-----------------|----------------|---------------------------|-------------------------------|
| 404          | N <sub>O</sub><br><b>UNIVERSITARIOS</b> | <b>CIENCIAS</b> | $4^{\circ}$    | <b>ESO</b>                | 25                            |
|              |                                         |                 | $2^{\circ}$    | <b>BACHILLERATO</b>       | 21                            |
|              |                                         | <b>LETRAS</b>   | $4^{\circ}$    | <b>ESO</b>                | 8                             |
|              |                                         |                 | $2^{\circ}$    | <b>BACHILLERATO</b>       | 12                            |
|              | <b>UNIVERSITARIOS</b>                   | <b>CIENCIAS</b> | 1 <sup>0</sup> | <b>QUIMICA</b>            | 9                             |
|              |                                         |                 |                | <b>FISICA</b>             | 29                            |
|              |                                         |                 |                | <b>BIOLOGIA</b>           | 20                            |
|              |                                         |                 |                | <b>TELECOMUNICACIONES</b> | 31                            |
|              |                                         |                 | 5°             | <b>QUIMICA</b>            | 20                            |
|              |                                         |                 |                | <b>FISICA</b>             | 7                             |
|              |                                         |                 |                | <b>BIOLOGIA</b>           | 24                            |
|              |                                         |                 |                | <b>TELECOMUNICACIONES</b> | 25                            |
|              |                                         | <b>LETRAS</b>   | 1 <sup>0</sup> | FILOLOGÍA HISPÁNICA       | 36                            |
|              |                                         |                 |                | <b>HISTORIA</b>           | 38                            |
|              |                                         |                 |                | <b>MAGISTERIO</b>         | 38                            |
|              |                                         |                 |                | EDUCACIÓN MUSICAL         |                               |
|              |                                         |                 | 5°             | FILOLOGÍA HISPÁNICA       | 24                            |
|              |                                         |                 |                | <b>HISTORIA</b>           | 26                            |
|              |                                         |                 |                | <b>MUSICOLOGIA</b>        | 11                            |

**Tabla 1**. Distribución de la muestra de alumnos universitarios y no universitarios

**2.2. Materiales**. Se utilizó el Test Colectivo de Eficacia Lectora (TECLE) (Marín y Carrillo, 1999). Consta de 64 ítems, en los que se debe elegir, entre 4 opciones, la palabra que completa la frase (ver Ejemplo1). Manipula la complejidad sintáctica, semántica y ortográfica de cada frase. Existen distractores fonológicos, ortográficos y semánticos. La presentación de las frases es en orden de dificultad creciente. Contiene dos ítems de ensayo y la prueba es cronometrada, con una duración de tres minutos. Aplicación colectiva.

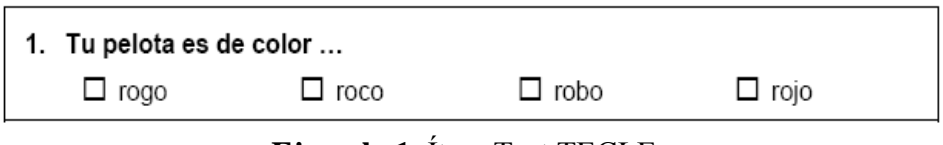

**Ejemplo 1**. Ítem Test TECLE

**2.3. Procedimiento**. Una vez contactados los profesores de cada uno de los niveles incluidos en la muestra, se utilizaron los primeros o últimos 15 minutos de clase para realizar el test TECLE. La pasación fue llevada a cabo por tres investigadores, autores de este trabajo.

# **3. RESULTADOS**

Las medias y desviaciones típicas de las puntuaciones del Test TECLE se muestran en la Tabla 2.

| LETRAS) y las distintas carreras (1º y 5º unidos) |         |            |     |
|---------------------------------------------------|---------|------------|-----|
| Carrera                                           | Media   | Desv. típ. | N   |
| <b>ESO</b> letras                                 | 38,5000 | 8,99383    | 8   |
| <b>ESO</b> ciencias                               | 41,6667 | 7,50000    | 25  |
| <b>BACHILL.</b> letras                            | 54,2222 | 11,72267   | 12  |
| <b>BACHILL.</b> ciencias                          | 51,0000 | 9,69020    | 21  |
| <b>TELECOMUNIC.</b>                               | 52,5536 | 7,73952    | 56  |
| <b>FÍSICA</b>                                     | 50,3611 | 6,36527    | 36  |
| <b>QUÍMICA</b>                                    | 44,1839 | 9,63731    | 29  |
| <b>BIOLOGÍA</b>                                   | 45,7727 | 8,48278    | 44  |
| FILOLOGÍA HISP                                    | 48,5778 | 7,64412    | 60  |
| <b>HISTORIA</b>                                   | 45,6094 | 7,11100    | 64  |
| MUSICOLOLOG.                                      | 46,2789 | 7,72213    | 49  |
| Total                                             | 47,5842 | 8,63523    | 404 |

**Tabla 2.** Estadísticos descriptivos de las puntuaciones en el test TECLE en BACHILLERATO y ESO (CIENCIAS y LETRAS) y las distintas carreras (1º y 5º unidos)

Para observar las posibles diferencias en eficiencia lectora, se realizaron sucesivos ANOVAs con las puntuaciones del Test TECLE como variable dependiente y los distintos grupos de estudiantes como variable independiente.

El primero de ellos arroja diferencias significativas entre los grupos  $F_{(1,9)} = 8,224$ (p<0,001). Las comparaciones post-hoc (T3 de Dunnett, p<0,05) muestran que Bachillerato se diferencia significativamente de la ESO.

Los ANOVAs para observar posibles diferencias entre estudiantes de EE.MM., Ciencias y Letras por separado, y estudiantes universitarios (grupos de 1º y 5º unidos) muestran diferencias significativas (Bachillerato Letras y todos los grupos,  $F_{(1,9)} = 6'622$ , p<0,001; Bachillerato Ciencias y todos los grupos  $F_{(1,9)} = 6,668, p \le 0,001$ ). Las comparaciones post-hoc (DHS de Tukey, p<0,05) sostienen que Bachillerato Letras se diferencia significativamente de ESO Letras, Biología, Química e Historia, mientras que Bachillerato Ciencias sólo presenta diferencias significativas con ESO Ciencias

 Dos ANOVAs más fueron llevados a cabo comparando Bachilleratos (Ciencias y Letras por separado) con 5º universitario. Los resultados mostraron diferencias significativas (Bachillerato Letras y todos los grupos,  $F_{(1,8)} = 5,744$ , p<0,001; Bachillerato Ciencias y todos los grupos  $F_{(1,8)} = 5,963, p < 0,001$ ). Las comparaciones post hoc (DHS de Tukey, p<0,05) muestran que Bachillerato Letras se diferencia significativamente de ESO Letras y Química. Por su parte, Bachillerato Ciencias sólo presenta diferencias significativas con ESO Ciencias.

 Se realizó un último ANOVA comparando las carreras en 5º curso, y considerando como grupos también las EE.MM. (ESO y Bachillerato). Las diferencias son significativas ( $F_{(1,8)}$ = 7,363, p<0,001. En las comparaciones post-hoc (T3 de Dunnett, p<0,05) no se observan diferencias entre carreras, salvo con Telecomunicaciones. Las diferencias no son significativas con Bachillerato e Historia, mientras que sí lo son con todas las demás, tanto carreras de Ciencias experimentales, Química, Física y Biología, como carreras de letras, Musicología y Filología Hispánica.

#### **4. CONCLUSIONES**

Los alumnos de Bachillerato son superiores a los de ESO en eficiencia lectora; tienen un ciclo formativo más, y es posible también que intervenga la selección natural de los alumnos que deciden continuar con los estudios. Por otro lado, parece que la eficiencia lectora alcanza un efecto techo en Bachillerato, ya que no hay estudiantes universitarios superiores.

Los alumnos de Bachillerato Letras presentan una eficiencia lectora superior a muchos universitarios, sean de Ciencias o Letras, diferencia que se mantiene en Química hasta el último curso.

Respecto a comparaciones entre universitarios, los alumnos de Telecomunicaciones (Ciencias Técnicas) muestran los mejores niveles de eficiencia lectora comparados con los de Ciencias Experimentales y Letras. Optimizan sus recursos cognitivos para mantener las cotas alcanzadas en Bachillerato.

 Como apunte a nivel docente, sería aconsejable la inclusión de actividades que favorezcan explícitamente la comprensión y eficiencia lectoras, tanto en las carreras de ciencias como en las de letras, con objeto de que no decaiga la cota alcanzada en **BACHILLERATO** 

**Agradecimientos**. Esta investigación ha sido financiada por el proyecto de innovación docente titulado "Evaluación de la Comprensión Lectora en estudiantes universitarios de Ciencias Experimentales. Puesta en práctica de un aula de lectura", con código 08-31 de la Universidad de Granada, concedido a Antonio Segura Carretero como investigador principal

### **Bibliografía**

- García Madruga, J. A., Gómez, I. y Carriedo, N. (2003). Adquisición y desarrollo de la comprensión lectora. En F. Gutiérrez, J. A. García Madruga y N. Carriedo (Eds.), *Psicología evolutiva II: Desarrollo cognitivo y lingüístico* (Vol. 2). Madrid: UNED.
- Marín, J. y Carrillo, M. S. (1999). Test Colectivo de Eficacia Lectora (TECLE). Documento no publicado, Universidad de Murcia, Dep. Psicología Básica y Metodología.

# **REFLEXIONES SOBRE DIFICULTADES DEL USO DE LAS TIC'S EN LA ENSEÑANZA DEL URBANISMO**

## GRINDLAY MORENO, Alejandro Luis

*Profesor del Área de Urbanismo y Ordenación del Territorio. E.T.S.I. Caminos, canales y Puertos. Campus de Fuentenueva, s/n. 18071 Granada* 

## **Resumen**

Aunque en otra comunicación colectiva presentada a estas jornadas se reconocen las ventajas y avances obtenidos con la aplicación de las TIC'S en la enseñanza del Urbanismo y de la Ordenación y Planificación Territorial, la presente pretende ser una breve reflexión sobre las dificultades que pueden generar su uso en la enseñanza de estas y otras materias, y con el objeto de suscitar un cierto debate. Se advierte sobre la confusión entre formación e información, sobre las dificultades generadas por el exceso de ésta y el exceso de confianza en sus contenidos. Se reflexiona sobre las dificultades del diálogo virtual, y sobre las dificultades de la educación "multimediática" y el empobrecimiento de la capacidad de imaginación y de abstracción del alumnado, y finalmente sobre la rotura espacio-temporal en los procesos de enseñanza-aprendizaje.

## **Palabras clave**

Enseñanza virtual, Internet, dificultades, urbanismo

## **1. Introducción**

En otra comunicación colectiva presentada a estas jornadas se reconocen las ventajas y avances obtenidos con la aplicación de las TIC'S en la enseñanza del Urbanismo y de la Ordenación y Planificación Territorial, básicamente a través de la aplicación de los potentes Sistemas de Información Geográfica y el uso de la ingente cantidad de información cartográfica digital, no obstante la presente pretende ser una breve reflexión sobre las dificultades que pueden generar su uso en la enseñanza de estas y otras materias, y con el objeto de suscitar un cierto debate con relación a su uso mayoritario.

Hoy día nadie puede poner en duda que los desarrollos tecnológicos en información y comunicación han posibilitado la creación de nuevos ambientes de aprendizaje con los que se ha mejorado la educación, y que Internet presenta más ventajas que desventajas (Castell, 2001), sin embargo, algunos autores han advertido sobre la deformación y las desventajas de un exceso de educación virtual, y un uso abusivo de Internet, en los procesos de enseñanza y aprendizaje (Ralón et al, 2004; Moreno, 2004).

Como es preciso reconocer, la educación en línea o virtual ha venido a dar respuesta a algunas limitaciones de la enseñanza tradicional, como son (Gallegos y Martínez,

2003): el número de alumnos asistentes a las aulas; la duración del curso; las condiciones de espacio y equipamientos; las diferencias de coste existentes distintos métodos; el número de horas lectivas y la falta de flexibilidad y disponibilidad.

Así mismo, las aplicaciones educativas de Internet se han categorizado en tres grupos (Marqués, 1998):

a) Función informativa: Contribuye para encontrar material con el que se puede preparar clases, documentar trabajos, conocer otros métodos didácticos, así como la misma navegación libre.

b) Función comunicativa: Correspondencia electrónica proyectos cooperativos, listas de discusión, grupos de noticias, debates entre alumnos y forums de profesores.

c) Función de soporte didáctico: Consultorías o tutorías telemáticas, materiales didácticos *on-line*, telebibliotecas, clases a distancia, centros de recursos virtuales y centros educativos virtuales.

Respecto a la primera cabe advertir sobre la confusión entre formación e información, y sobre las dificultades generadas por el exceso de la misma. En relación a la segunda cabe objetar sobre las dificultades del diálogo virtual, y en relación a la tercera cabe comentar sobre las dificultades de la educación "multimediática" y el empobrecimiento de la capacidad de imaginación y abstracción del alumnado. Finalmente se reflexiona sobre la rotura espacio-temporal en los procesos de enseñanza-aprendizaje posibilitada por el uso de las TICs.

# **2. Sobre la diferencia entre formación e información, y sobre el exceso de ésta.**

Aunque es aceptado que el conocimiento y los medios disponibles para obtenerlo/generarlo (bibliotecas, internet, etc.) son de la misma magnitud, la información no debe confundirse con sinónimo o sustituto de formación. Dado que gran parte de la enseñanza virtual está basada en un bombardeo de información, y el proceso de formación es complejo y multidimensional y en él intervienen muchos otros elementos además de la información (Ralón et al, 2004).

Además sobre la disponibilidad de información, ya el gran urbanista y planificador de principios de siglo pasado Patrick Geddes (1915) expuso la necesidad dentro las etapas de la planificación (*survey, analysis, plan*) de una primera exploración que obtuviese la mayor cantidad de ésta del ámbito a planificar para alcanzar una mejor intervención; sin embargo, el riego de un exceso de acumulación de información sin finalidad alguna ya fue advertido por McLoughlin (1971) en una perspectiva sistémica del proceso planificador.

Este riego se ha multiplicado notablemente hoy día con el uso de Internet y la casi infinita cantidad de información que hay disponible de cualquier tema. La globalización en la información es hoy una realidad, "la ventana al mundo se ha abierto y se ha vuelto infinita" (Moreno, 2004) . Por ello los alumnos a la hora de abordar un trabajo práctico en cualquier materia, y particularmente en urbanismo, se enfrentan a una ingente cantidad de información que dificulta su selección, discriminación y/o análisis; lo que popularmente conocemos como dificultad para "separar el grano de la paja". El manejo o la gestión de una información excesiva reemplaza al pensamiento crítico (Ralón et al, 2004). En este sentido el papel orientador del profesor aparece como esencial.

Por otra parte cabe apreciar en el alumnado un exceso de confianza en los contenidos de la red, parece que cualquier estudio ya se puede encontrar realizado en Internet, por lo que no es necesario esforzarse demasiado en elaborar nuevos contenidos, favoreciéndose la cultura del no esfuerzo y del "copia-pega". Así, el uso de Internet está relegando a las fuentes tradicionales de información (orales y bibliográficas), que a su vez se están incluyendo digitalizadas, y cada vez es más frecuente encontrar publicaciones completas en la red.

## **3. Sobre las dificultades del diálogo virtual**

Aunque se ha avanzado notablemente en las posibilidades de comunicación telemática es difícil establecer un diálogo o discusión *online* sobre conceptos e ideas, además las expresiones faciales y no verbales, vitales en el proceso comunicativo (Ralón et al, 2004), son difícilmente legibles si no es a través de una video conexión.

## **4. Sobre las dificultades de la educación "multimediática".**

El paso del libro a la educación "multimediática" puede dar lugar a un empobrecimiento de la capacidad de abstracción conceptual y de la imaginación del alumnado, que ya no tiene que hacer el esfuerzo de imaginar o visualizar mentalmente los procesos que se les explican, como antes venían descritos en las láminas de los libros de texto, o posteriormente en sus fotocopias, ahora se les muestran tal y como son en la realidad, e incluso mejorados, con animaciones virtuales y/o videos explicativos.

Además, ante un exceso de tales contenidos, la capacidad de asombro del alumnado se va reduciendo, y cada vez es mayor el reto del profesorado para llamar su atención y despertar su interés, precisando materiales docentes cada vez más interactivos, acostumbrados como están a haberlo visto casi todo en la red.

## **5. Sobre la rotura espacio-temporal en los procesos de enseñanza-aprendizaje**

La gran ventaja que supone la flexibilidad y la disponibilidad para acceder a elementos para la formación casi desde cualquier lugar (ubicuidad), y en cualquier momento (atemporalidad) puede dificultar el establecimiento de pautas, ritmos y ambientes de estudio y trabajo. No son necesarios horarios, ni asistir a un lugar concreto, ni desarrollar la comunicación oral y/o la dialéctica.

En este sentido se advierte que la generalización extrema de la enseñanza online y del uso particular de las redes de información puede conllevar la pérdida de la función de relación social a que podrían llegar los lugares tradicionales de enseñanza, y de las bibliotecas como centros de estudio, al igual que en su momento desaparecieron los baños públicos y su función de relación social (al menos en nuestra cultura occidental), con la generalización de las redes de servicios urbanas del agua y los baños privados domiciliarios.

Además respecto a la dimensión temporal, estamos sufriendo una aceleración de la enseñanza. En los últimos años hemos asistido a que en los cambios en los planes de estudios se haya sufrido una compresión tanto temporal como de contenidos de las distintas asignaturas, que han pasado de ser anuales a cuatrimestrales lo que dificulta la asimilación madurada de los conocimientos por parte del alumnado, además de su reducción.

En definitiva cabe concluir que es necesario explotar las posibilidades del nuevo medio (virtual) si perder la riqueza de la educación tradicional (oral, literal), buscando el equilibrio entre tradición e innovación.

## **Referencias.**

Castells, M. (2001). La galaxia de Internet. Areté, Barcelona.

- Gallego, A. y Martínez, E. (2003): La gestión del conocimiento. <http://www.upct.es/~gespro/Ense\_distribuida.htm#>
- Marquès, P. (1998). Usos educativos de internet. ¿Hacia un nuevo paradigma de la enseñanza? <http://dewey.uab.es/pmarques/usosred2.htm>
- Mcloughlin, J.B. (1971): Planificación Urbana y Regional. Un enfoque de sistemas. IEAL, Madrid.
- Moreno, L.: Internet y los Procesos de Comunicación en el Aprendizaje. *Razón y Palabra*, 36, 2004.

<http://www.razonypalabra.org.mx/anteriores/n36/lmoreno.html>

Ralón, L., Vieta, M. y Vásquez, M.L.: (De)formación en línea: acerca de las desventajas de la educación virtual. *Comunicar, Revista científica de Comunicación y Educación*, 22, 2004, 171-176.

## **INTRODUCCIÓN DE MEJORAS EN UN AULA VIRTUAL PARA LA REALIZACIÓN DEL PROYECTO FIN DE CARRERA EN EL ÁREA DE INGENIERÍA QUÍMICA**

LECHUGA VILLENA, Manuela<sup>1</sup>; FERNÁNDEZ ARTEAGA, Alejandro; GARCÍA ROMÁN, Miguel, ALTMAJER VAZ, Deisi

*(1)Departamento de Ingeniería Química, Facultad de Ciencias, Universidad de Granada. Campus Universitario Fuentenueva s/n, 18071, Granada. 958241000-Ext. 20164. Fax. 958248992. nlvillen@ugr.es* 

### **Resumen**

El objetivo principal de este trabajo es el establecimiento de posibilidades de mejora y medidas correctoras en un aula virtual para la elaboración del proyecto fin de carrera en el área de Ingeniería Química (www.ugr.es/local/aulavirtualpfciq). En la plataforma de enseñanza virtual el alumno puede encontrar información relativa a documentos y estructura del proyecto fin de carrera, normas de presentación, formatos, estilos, y documentos tipo. De igual forma en la plataforma se facilitan y recopilan numerosos documentos on-line sobre cálculos, ecuaciones de diseño, ejemplos prácticos, legislación actualizada así como acceso a bases de datos y fuentes de información, librerías científicas y tablas de propiedades físico-químicas. También se incluye un foro para facilitar la comunicación alumno-profesor y la resolución de dudas. El entorno virtual creado permite fomentar el trabajo colaborativo y el trabajo autónomo del alumno. Sin embargo, tras un tiempo de funcionamiento de la plataforma y después de un proceso de evaluación, se cree conveniente la introducción de ciertas mejoras y el establecimiento de medidas correctoras para el adecuado y mayor aprovechamiento del aula virtual.

### **Palabras clave**

Material didáctico on-line, Enseñanza virtual, Proyecto fin de carrera, Ingeniería Química

## **1. INTRODUCCIÓN**

El proyecto fin de carrera (PFC) se contempla en el plan de estudios de Ingeniero Químico como una asignatura de carácter obligatorio con un total de 12 créditos a realizar en el segundo cuatrimestre de 5º curso de la titulación (B.O.E. nº 238 de 4 de octubre de 2000). El PFC consiste en un trabajo que debe realizarse de forma individual y cuyo objetivo es el diseño de instalaciones o unidades de proceso relacionadas con la industria química y otros sectores afines por la naturaleza de sus operaciones. Para la realización del PFC el alumno debe aplicar los conocimientos adquiridos a lo largo de toda la titulación de Ingeniero Químico.

Tras años de experiencia en la dirección de Proyectos Fin de Carrera se han detectado algunas limitaciones a la hora de abordar la realización del PFC, tanto por parte del alumno como del profesor. Entre otras dificultades aparecen: la complejidad de aplicación de múltiples conocimientos que el alumno debe poseer, limitación geográfica, ya que frecuentemente el alumno simultanea la realización del PFC con otras actividades tales como realización de prácticas en empresa, cursos de formación de postgrado o trabajo remunerado. Por otro lado, la ausencia de clases semanales en las que el profesor imparte el temario de forma ordenada y secuencial hace que el alumno se encuentre desorientado en la realización del PFC. En este contexto, la disponibilidad

de material didáctico on-line así como una plataforma de enseñanza virtual adecuada y complementaria a las tutorías presenciales, facilita enormemente el trabajo a realizar por el alumno y por el profesor para elaborar el PFC.

Al mismo tiempo, teniendo en cuenta los nuevos horizontes que plantea el Espacio Europeo de Educación Superior respecto de la forma de impartir la docencia, en las que se potencia la participación del alumno sobre las materias, resulta muy conveniente la implantación progresiva de esta nueva filosofía centrada en el aprendizaje autónomo del alumno.

En la plataforma de enseñanza virtual el alumno puede encontrar información relativa a documentos y estructura del PFC, normas de presentación, formatos, estilos y documentos tipo. De igual forma se facilitan y recopilan numerosos documentos on-line sobre cálculos, ecuaciones de diseño, ejemplos prácticos, legislación actualizada así como acceso a bases de datos y fuentes de información, librerías científicas y tablas de propiedades físico-químicas. Todo el material que el alumno tiene a disposición en la plataforma le servirá en numerosas ocasiones como orientación para el uso de otras fuentes de información. Para facilitar la comunicación alumno-profesor se ha establecido un foro orientado a la resolución de dudas, que se gestiona por los profesores y se ordena por áreas temáticas.

Tras un tiempo de funcionamiento de la plataforma de enseñanza on-line y después de un proceso de evaluación, se cree conveniente la introducción de ciertas mejoras y el establecimiento de medidas correctoras para el adecuado y mayor aprovechamiento del aula virtual.

# **2. OBJETIVOS**

A la vista de lo anteriormente expuesto, el presente trabajo aborda los siguientes objetivos:

- Evaluación del proceso de diseño y creación de material didáctico on-line para la realización del PFC en el área de Ingeniería Química mediante encuestas al alumnado y análisis del profesorado.

- Evaluación de los contenidos y plataforma mediante las herramientas de autoevaluación y cuestionario de satisfacción. Análisis de la utilización del foro.

- Evaluación del proceso de presentación y difusión entre el alumnado y el profesorado.

Estudio de las medidas correctoras y posibilidades de mejora del aula virtual.

# **3. METODOLOGÍA**

Las herramientas utilizadas para la evaluación del material didáctico on-line y de la plataforma se dividen en dos grupos:

**a) Evaluación interna:** *s*e considera fundamentalmente el grado de aceptación por parte del alumnado. Dicho grado vendrá establecido por vías: a) las encuestas de satisfacción, y b) por la evolución de las tendencias en la elección de tutores adheridos a este proyecto de innovación, así como del número de alumnos, que siendo autorizados por otros tutores no participantes en este Proyecto solicitan voluntariamente tomar parte.

**b) Evaluación externa:** para la evaluación externa se cuenta con la valoración por parte de profesorado cualificado y con experiencia constatable en la dirección de proyectos fin de carrera de la Universidad de Jaén y de Universidad de Huelva, tanto de los contenidos como de la estructura y funcionalidad de la plataforma desarrollada. Esto se lleva a cabo mediante la evaluación previa de los contenidos y estructuración y la cumplimentación de las encuestas de satisfacción a los profesores implicados en la dirección de PFC en dichas Universidades.

## **4. RESULTADOS**

## **4.1 Evaluación de los contenidos y del aula virtual**

El aula virtual dispone de cuestionarios de auto-evaluación que posibilita que el alumno estime a priori su propia capacidad para enfrentarse al PFC y permite reforzar en función del resultado los aspectos más débiles, habilitando para una mejor estructuración del trabajo futuro (potenciación del trabajo autónomo). Los contenidos elaborados fueron evaluados por los profesores implicados, por otros profesores del área de Ingeniería Química no implicados en la creación del aula virtual pero con amplia experiencia en el campo y también por Profesores de otras Universidades. Además se contó con la evaluación de algunos antiguos alumnos de la titulación con un punto de vista diferente. Con toda la información recogida, se normalizaron y corrigieron los contenidos antes de su implantación, fundamentalmente en aspectos de concreción de información, normalización y simplificación de la estructura de navegación en la plataforma virtual.

Para la evaluación del aula virtual se ha utilizado como instrumento de recogida de información un cuestionario de satisfacción con una escala de respuesta tipo Likert de 1 a 5, según el grado de acuerdo-desacuerdo con cada una de ellas. *(1= totalmente en desacuerdo, 5= totalmente de acuerdo)*. Este cuestionario, considerado como la herramienta fundamental en el proceso de evaluación del aula virtual, recoge aspectos pedagógicos y de usabilidad tales como: contenidos, metodología, accesibilidad, etc., con la intención de que dichas propuestas estén lo suficientemente bien elaboradas como para responder a un adecuado rigor universitario y para que éste se adapte a los estándares de calidad en teleformación.

## **4.2 Medidas correctoras y posibilidades de mejora del aula virtual**

Tras el proceso de evaluación de los contenidos y plataforma virtual, se proponen las siguientes medidas correctoras así como las posibilidades de mejora:

- Incluir en la auto-evaluación que realiza el alumno algunas recomendaciones en cuanto a materias y documentación a repasar en función de las debilidades detectadas en la misma.
- Incluir en la plataforma un formulario on-line para que el alumno pueda solicitar la posibilidad de tener una tutoría presencial con el profesor.
- Recoger una base datos de los PFC realizados en la titulación de Ingeniero Químico con palabras clave y un resumen de contenidos, que sería de utilidad para el alumnado, el profesorado e incluso para empresas afines del sector.
- Se debería incluir en la plataforma la utilización de herramientas informáticas específicas tales como AUTOCAD o PRESTO necesarias para la realización del PFC.
- Incluir un glosario con los términos nuevos y más importantes que han aparecido a lo largo del contenido.
- Fomentar la comunicación asíncrona entre el alumnado y el profesor mediante la potenciación del uso del foro temático.
- Incluir herramientas de aprendizaje colaborativo tipo Wiki.

- Con vistas a asegurar la continuidad temporal se contempla la posibilidad de implementar numerosas herramientas TICs tales como la pizarra virtual, Chat y videoconferencia.

### **5. CONCLUSIONES**

- Los alumnos han aceptado con agrado la implantación de la plataforma virtual como se pone de manifiesto en el número de visitas que ha tenido el aula virtual en unos meses y la utilización de la plataforma.

- Queda demostrado que el proceso de evaluación de la plataforma es de suma importancia, como se pone de manifiesto al considerar los resultados de la autoevaluación y de las encuestas de satisfacción planteadas, las cuales permiten identificar debilidades invitando a introducir medidas correctoras y posibilidades de mejora de la plataforma.

- Para asegurar la continuidad del proyecto de innovación docente es necesario hacer un seguimiento periódico de la plataforma de enseñanza virtual para analizar defectos y aspectos mejorables y establecer las medidas correctoras oportunas, así como una constante actualización de los contenidos.

- Es necesario establecer de forma periódica seminarios de formación, divulgación y explicación de la plataforma para el alumnado y el profesorado.

#### **Bibliografía**

- [1] Camacho, S. El trabajo autónomo. Documento de trabajo para profesores universitarios. Material del módulo de planificación. Curso de Inicio a la Docencia Universitaria de la Universidad de Granada, 2008.
- [2] Plan de estudios de Ingeniero Químico aprobado por la Universidad de Granada por Resolución de 5 de septiembre de 2000 (B.O.E. nº 238 de 4 de octubre de 2000).
- [3] Normativa Proyecto Fin de Carrera de la Titulación de Ingeniero Químico de la Universidad de Granada. Facultad de Ciencias, 2009
- [4] Normativa Proyectos Fin de Carrera del Título de Ingeniero Químico en la Universidad de Cádiz, 2006.
- [5] [Ray, Martyn S.](http://adrastea.ugr.es/search~S1*spi/aRay%2C+Martyn+S./aray+martyn+s/-3,-1,0,B/browse) Chemical engineering design project: a case study approach. New York: Gordon and Breach, 1989.
- [6] Ullmann's chemical engineering and plant design. Weinheim : Wiley-VCH, 2005.
- [7] Hanna, D. E. (ed.). La enseñanza universitaria en la era digital. Octaedro. Barcelona, 2002.
- [8] Cos, M., "Ingeniería de proyectos", Síntesis, Madrid, 1998.
- [9] Normativa para la realización del Proyecto Fin de Carrera para la titulación de Ingeniero Químico de la Universidad Complutense de Madrid. Facultad de Ciencias Químicas, 2006.
- [10] Morales, P., Urosa, B. y Blanco, A. (2003). Construcción de escalas de actitudes tipo Likert. Una guía práctica. Madrid: La Muralla.
- [11] Biggs, J. (2005) Calidad del aprendizaje universitario. Madrid: Narcea
- [12] Libro Blanco del Título de Grado en Ingeniería Química. (2005) Agencia Nacional de Evaluación de la Calidad y Acreditación.

## **EVALUACIÓN POR COMPETENCIAS. UNA ADAPTACIÓN DE LA METODOLOGÍA DOCENTE**

López-Alba<sup>(1)</sup>, E. Gómez-Moreno<sup>(1)</sup>, A. Felipe Sesé<sup>(1)</sup>, L. Díaz Garrido F.A.<sup>(1)</sup> (1) *Departamento de Ingeniería Mecánica, Universidad de Jaén. (España)*  elalba@ujaen.es, agmoreno@ujaen.es, lfelipe@ujaen.es, fdiaz@ujaen.es

### **Resumen**

En los últimos años la resolución de problemas de ingeniería mediante el uso de software comerciales ha sido generalizada. La adaptación de la impartición de las asignaturas en carreras técnicas se produce dentro del Espacio Europeo de Educación Superior para desarrollar en los alumnos unas determinadas competencias.

En el presente estudio, se utiliza un software de elementos finitos para el análisis y compresión de un ensayo virtual mecánico mediante un trabajo en grupo. La evaluación de las competencias adquiridas por los estudiantes así como la motivación por la nueva metodología es realizada.

**Palabras clave:** Competencias, proyectos, software comerciales

## **1. INTRODUCCIÓN**

En los últimos años se está produciendo en las metodologías docentes una adaptación al Espacio Europeo de Educación Superior (EEES), desarrollando una serie de competencias en los alumnos necesarias por el perfil demandado por la empresa, así como la comparación a nivel internacional de las habilidades adquiridas por los estudiantes durante su periodo formativo [1].

Para crear un marco educativo común en Europa, se define un nuevo sistema de créditos; "European Credit Transfer and Accumulation System (ECTS)" en la declaración de Bolonia [2], con los cuales poder desarrollar las competencias necesarias en los ingenieros.

El uso de programas comerciales ayuda a mejorar la compresión de los conocimientos básicos de la ingeniería, así como una mejor retención de los mismos [3]. El uso de software CAD para el modelado y simulaciones mecánicas mejora el potencial de los estudiantes [4].

Algunos estudios de ingeniería conllevan complejas formulaciones matemáticas que pueden llevar al estudiante a no comprender el sentido físico de los mismos. En este trabajo se realiza la resolución de problemas mecánicos virtuales de fatiga mediante un programa de Diseño de Ingeniería Mecánica. Los trabajos se realizarán en grupos y las competencias adquiridas serán evaluadas.

## **2. METODOLOGÍA DOCENTE**

## **2.1 Objetivos**

La experiencia de aprendizaje desarrollada en este trabajo está contextualizada dentro de la asignatura cuatrimestral "Diseño de Máquinas" impartida en el departamento de Ingeniería Mecánica en la titulación de Ingeniería Técnica Industrial en la Universidad de Jaén. En el curso académico 2007/2008, la asignatura se desarrolla mediante clases teóricas y un examen final. En el año 2008/2009 la asignatura participa en una experiencia piloto [5] donde se establecen las siguientes competencias a adquirir por el alumno:

- Adquirir los conceptos de la asignatura, como el diseño y desarrollo de aplicaciones de problemas mecánicos de fatiga.[6]
- Adquieran habilidades en el uso de un programa comercial de Elementos Finitos.[7]
- Trabajo en grupo

El software comercial que se utilizó es SolidWorks, con el módulo CosmosWorks cuyo uso está extendido en la industria automovilística y en el diseño de maquinaria.

### **2.2 Metodologia**

La actividad de aprendizaje se planifica basándose en la realización de un proyecto de diseño y análisis de probetas virtuales Fig. 1. que se ensayan mediante una máquina virtual que previamente ha de ser diseñada por los grupos de alumnos [8]. Fig 2.

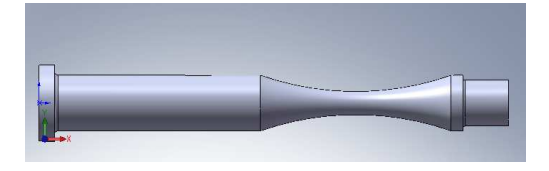

*Fig.1. Ejemplo de probeta a ensayar virtualmente* 

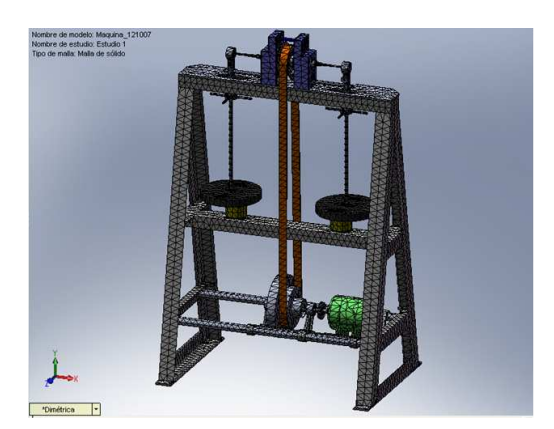

*Fig.2. Máquina virtual de ensayos.* 

Cada grupo tendrá unas determinadas restricciones, cargas y probetas que ensayar. Mediante clases teóricas, prácticas de software, tutorías online y proyecto en grupo se establecen las vías docentes para desarrollar la metodología. Los grupos los forman 4 estudiantes y los resultados de cada uno de ellos serán utilizados para conformar el diseño de la máquina virtual y ensayos asignados, así como para la entrega y presentación del proyecto final donde se explicarán los resultados obtenidos.

## **3. EVALUACIÓN DEL APRENDIZAJE**

Para la evaluación de la metodología propuesta se definieron una serie de criterios para evaluar el trabajo de los estudiantes (tabla 1). Además se definieron tres puntos para valorar la eficiencia del método: comparación de los años académicos 2007/2008 (basado en la metodología tradicional) y 2008/2009 (basado en proyectos de diseño en en grupo), control de asistencia a clase y opinión de los estudiantes.

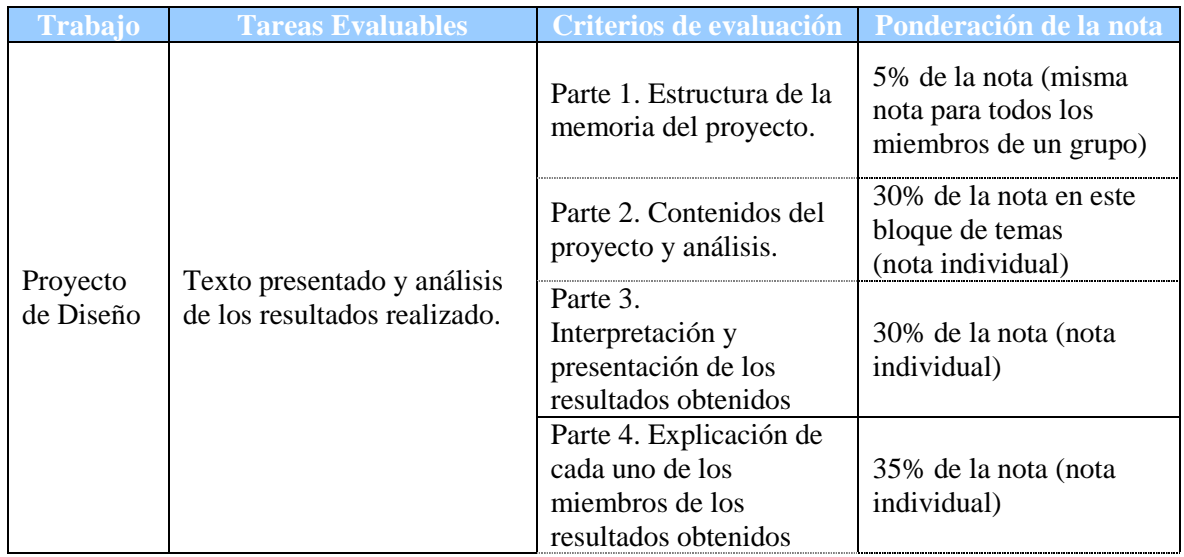

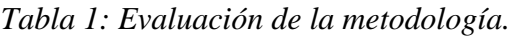

## **4. RESULTADOS Y CONCLUSIONES**

La función del docente es la de establecer una estrategia metodológica que origine el desarrollo de las competencias preestablecidas en los alumnos. El aprendizaje mediante proyectos de diseño realizados en grupo conlleva la enseñanza o la mejora de ciertas habilidades en los estudiantes. En el presente estudio se ha observado:

- Más motivación de los alumnos por la asignatura.
- Mejor adquisición de los conocimientos.
- Adquisición de competencias para el trabajo en grupo.
- Interés de los alumnos por futuros trabajos de investigación relacionados.

Los resultados conseguidos con la metodología docente propuesta son:

- Mayor participación de estudiantes en la asignatura. En el curso 2007/2008 los alumnos presentados al examen final fue del 25% y en el curso 2008/2009 los alumnos que realizaron los proyectos de diseño fue el 80%. Fig 3.
- Con la implantación de la nueva metodología mayor número de estudiantes adquieres las competencias demandadas en la asignatura, 20% en 2007/2008 y 65% en 2008/2009. Fig 4.
- El tiempo inicialmente estimado para la realización de los proyectos sobrepasa al necesitado en la realidad. Esto será modificado en cursos sucesivos.

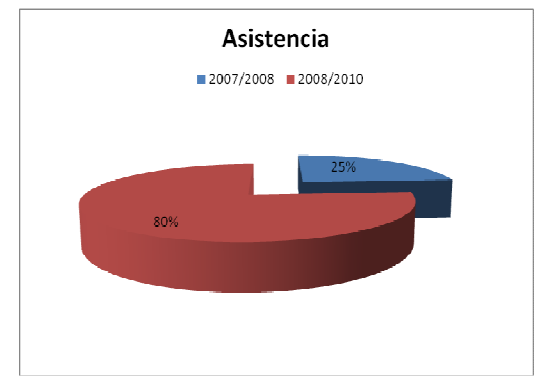

*Fig 3. Ilustración de los índices de asistencia a la asignatura* 

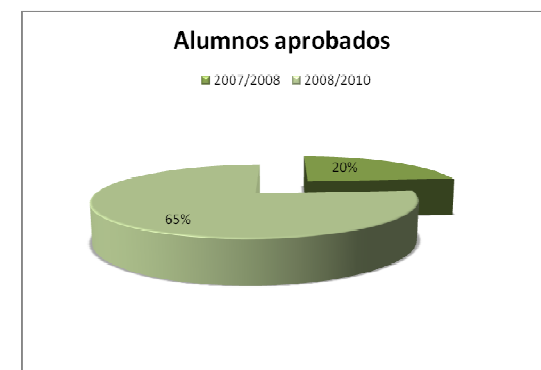

 *Fig 4. Ilustración de los índices de alumnos aprobados.* 

### **Bibliografía**

- [1]Proyecto Tuning (2003) "Tuning Educational Structures in Europe". Deusto-Gröningeng: Universidad de Deusto- Univerdad de Gröningeng.
- [2]The Bologna Process, "Towards the European Higher Education Area": ec. Europa,.eu/education/higher-education/doc1290.en.htm.
- [3] R.Lowe, Beyond'eyecandy' (2001): "Improving learning with animations". Apple University Consortium.
- [4] H. Karagüelle (1999). "A new approach for engineering education,", Proceedings of the 28 th International Symposium on Engineering Education, G. Saglamer, A. Melezinek and S. Incecik , Leuchtturm. Verlag, Germany.
- [5] Universidad de Jaén (2008)." Experiencia piloto para la implantación del sistema de créditos europeos (ECTS) en Ingeniería Técnica Industrial.
- [6] Shigley, J.E., Mischeke, Ch. R (2008) "Diseño en Ingeniería Mecánica", Mc Graw Hill.
- [7] Steffen, J.R. (2006). "Analysis of machine elements using cosmosworks professional SDC"
- [8] Mendoza Moreno, F.J. (2007). " Estudio de fatiga para viga rotatoria en voladizo mediante software". ( Proyecto Fin de carrera), Jaén: Universidad de Jáen.

## **EL NUEVO ROL DE ALUMNO COMO "GRUPO PROFESOR" COMO HERRAMIENTA PARA ALCANZAR ALGUNOS DE LOS OBJETIVOS PERSEGUIDOS EN BOLONIA**

Griselda López, Rocío de Oña, Laura Garach, Francisco Javier Calvo, Juan de Oña Universidad de Granada. ETSI Caminos, Canales y Puertos

#### **RESUMEN**

Con la introducción del Plan Bolonia surge la necesidad de realizar cambios en el actual sistema de enseñanza. El profesor debe asumir un nuevo rol en el que debe enseñar a aprender y evaluar el proceso de aprendizaje realizado por el alumno. Además el Plan Bolonia persigue una enseñanza práctica en la que parte del aprendizaje del alumno, se realiza de forma autónoma; siendo estas algunas de las razones que hacen que sea necesaria la búsqueda de nuevos métodos didácticos.

En esta ponencia se plantea una metodología de aprendizaje consistente en el uso de la comunicación didáctica como herramienta para la consecución de dichos objetivos.

#### **1.- INTRODUCCIÓN AL PLAN BOLONIA.**

Bolonia establece una nueva metodología docente muy distinta a la existente en la actualidad. Así el Espacio Europeo de Educación Superior (EEES) busca reemplazar las tradicionales clases magistrales, basadas en toma de apuntes, por nuevas metodologías docentes basadas en:

- *-* La Evaluación continua: seguimiento diario al trabajo personal del alumno mediante evaluaciones continuas. Para ello se proponen principalmente dos herramientas: el uso de Internet y las Nuevas Tecnologías de la Información y Comunicación (TIC) y las [tutorías](http://es.wikipedia.org/wiki/Tutor%C3%ADa) personales.
- *-* La Enseñanza práctica: intervención activa del alumno a través de ejercicios, trabajo en grupo, prácticas profesionales, etc.

En este nuevo escenario, las clases servirán para ofrecer al estudiante los conocimientos y pautas de acción básicas con los que desarrollar por sí mismos competencias personales y profesionales a lo largo de su vida. Esto se conseguirá mediante distintas herramientas: estudio de casos, realización de prácticas, participación en seminarios, ejecución de proyectos, consulta de documentación, resolución de ejercicios, etc.

Por las razones anteriormente expuestas, el profesor debe asumir un nuevo papel, adquiere así una nueva labor: enseñar a aprender*.* Y para conseguirlo debe apoyarse en nuevos métodos de aprendizaje. Por ejemplo, el Plan Bolonia ha convertido la tutoría (antes opcional) en un método de aprendizaje esencial, de asistencia obligatoria para el estudiante, computable en los créditos de la matrícula, e incorporada al programa del docente. En estas tutorías, el profesor debe acompañar y orientar al alumno para alcanzar los objetivos académicos, personales y profesionales que les plantea la universidad. Personalizando, supervisando y evaluando el trabajo autónomo de este.

Asumiendo el papel de orientador, el profesor debe ahora evaluar el proceso de aprendizaje del estudiante, no para sancionar sus resultados meramente, sino para ayudarle a cumplir objetivos mediante un seguimiento continuo de su trabajo.

Para conseguir la evaluación continua del alumno, se emplearán diferentes métodos de evaluación, siendo los exámenes finales uno de estos, y no los únicos, como se ha hecho hasta el momento actual. Predominarán los procedimientos destinados a facilitar el seguimiento del aprendizaje del estudiante durante su vida universitaria como:

- Pruebas objetivas (verdadero/falso, elección múltiple, etc.)
- Pruebas de respuesta breve.
- Pruebas de respuesta larga, de desarrollo.
- Pruebas orales (individuales, en grupo, presentación de temas o trabajos, etc.). Trabajos y proyectos.
- Informes/memorias de prácticas.
- Pruebas de ejecución de tareas reales o simuladas.
- Sistemas de autoevaluación (oral, escrita, individual, en grupo).
- Escalas de actitudes.
- Técnicas de observación.

#### **2.- OBJETIVOS**

El nuevo rol que debe asumir el profesor, enseñar a aprender, la necesidad de evaluar el proceso de aprendizaje; así como el aprendizaje autónomo del alumno que se persigue en el Plan Bolonia, hace que sea necesaria la búsqueda de nuevos métodos didácticos que permitan la consecución de estos objetivos.

En esta ponencia se plantea una metodología de aprendizaje consistente en el uso de la comunicación didáctica. Tradicionalmente, parte del proceso de aprendizaje ha consistido en la comunicación didáctica que se producía cuando el profesor (emisor) se relacionaba con los alumnos (receptores) de forma individual o en grupo, con el fin de enseñar unos contenidos, actitudes, destrezas o competencias determinadas. Se plantea aquí el intercambiando el papel de emisor-profesor por un nuevo emisor, compuesto por un grupo de alumnos, que se denominará "grupo profesor".

#### **3.- METODOLOGÍA**

Hasta el momento, las enseñanzas universitarias españolas estaban basadas en "clases presenciales" a las que se les atribuye la ventaja del "contacto directo con el profesor" sin embargo, en muchos casos, éstas se convierten en una rutina, en las que el alumno escucha al profesor, y se lleva la tarea a casa.

Bolonia busca una enseñanza práctica en la que se persigue el aprendizaje autónomo por parte del alumno con el fin de romper la dependencia con el profesor, incentivar la investigación (mediante el análisis de datos, consulta de fuentes, etc.), dotar de capacidades de organización, síntesis y elaboración de informes, así como, la presentación oral de los resultados obtenidos.

Por tanto la metodología además de permitir la consecución de los objetivos anteriormente expuestos debe permitir el desarrollo de estas capacidades.

#### **3.1.- Desarrollo de la metodología.**

Para la puesta en práctica de la metodología se utilizará una plataforma virtual (moodle, swad u otra). Dicha plataforma contendrá el temario de la asignatura, bibliografía, enlaces de interés y así como un foro en el que podrán participar tanto el profesor como alumnos. A continuación se detalla la estructura de la metodología:

- A. Trabajo a realizar por el profesor:
- Elaboración de una guía de trabajo autónomo para cada uno de los temas de la asignatura, indicando los principales objetivos perseguidos e incluyendo toda la bibliografía necesaria para el desarrollo teórico del tema. Estas guías se colgarán al inicio del curso en la plataforma virtual que se haya habilitado para el desarrollo de la asignatura.
- Elaboración de un test para cada uno de los temas que sean desarrollados según esta metodología. Constarán de 3 preguntas de respuesta numérica ordinal (de 1 - menor valor a 5 - mayor valor) y una pregunta corta, de algún concepto teórico de cada tema.

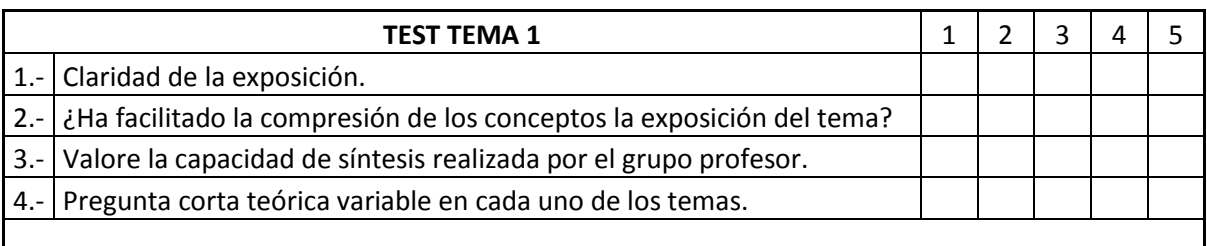

- Asignación de los grupos en función del número de temas de la asignatura que se quieran impartir con esta metodología, y la complejidad de cada uno, así el tamaño del grupo variará según entre 2 y 4 personas.
- Tutoría previa con el grupo profesor para realizar la corrección y supervisión necesaria antes de la exposición oral del tema.
- Colgar cada uno de los test a realizar en la plataforma virtual al finalizar la exposición del tema (que realizará el grupo profesor).
- Análisis individual de los resultados obtenidos en el test. Permite evaluar a cada alumno de modo independiente en cada uno de los temas expuestos. Cada pregunta de respuesta numérica se puntuará positiva o negativamente midiendo la dispersión entre la puntuación marcada por el alumno respecto de la del profesor, más un margen de error determinado. La pregunta corta será también valorada de 1 a 5, para finalmente evaluar con una nota global el test correspondiente.
- B. Trabajo a realizar por el grupo profesor:
- Búsqueda y recopilación de la bibliografía necesaria para la elaboración del tema.
- Compresión y síntesis de los conceptos para el desarrollo teórico del tema.
- Tutoría previa con el grupo profesor para realizar la corrección y supervisión necesaria antes de la exposición oral del tema.
- Entrega final del tema desarrollado al profesor; encargándose éste de colgarlo antes de la clase en la plataforma virtual para que el resto de los alumnos tenga acceso al mismo y pueda estudiarlo con anterioridad.
- Exposición pública del tema, generándose al final de esta un debate. Para completar esta metodología, el debate se podría estructurar según la ponencia "Nueva conceptualización del debate como herramienta de aprendizaje para la nueva enseñanza universitaria".
- C. Trabajo a realizar por el resto de alumnos:
- Estudio previo de cada uno de los temas que van a ser expuestos, una vez que estos han sido colgados en la plataforma virtual.
- Participación en el debate, aportando dudas y preguntas.
- En la semana posterior a la exposición del tema, los alumnos deberán responder el test correspondiente, al que tendrán acceso desde la plataforma virtual.

En la figura adjunta se incluye un ejemplo de la puesta en práctica de esta metodología. Se observa si se organiza la asignatura para dar 15 temas teóricos aplicando esta metodología, se requieren un total de 9 semanas de clase, además del tiempo previo de preparación de preparación de los mismos por parte del profesor.

#### **4.- CONCLUSIONES**

La puesta en práctica de la metodología permite alcanzar alguno de los objetivos planteados en Bolonia:

Para el profesor:

- Utilizar un método distinto para realizar una evaluación continua a los alumnos.
- Enseña a aprender, ya que debe realizar una guía donde se recoja lo que se pretende enseñar.
- Puesta en práctica de la Tutorías personalizadas para los alumnos que forman el grupo profesor, ya que estas serán obligatorias para la supervisión del trabajo a presentar.
- Empleo de nuevas tecnologías, en este caso una plataforma virtual donde se recoge toda la documentación necesaria para cursar la asignatura, así como diversos foros para fomentar el debate entre alumno-profesor y alumno-alumno.

Para el alumno:

- Se fomenta el aprendizaje autónomo, con la puesta en práctica de búsqueda y recopilación de información; y el desarrollo de las capacidades de compresión y síntesis.
- La presentación oral del tema, hace que se fomente la capacidad de hablar en público, herramienta muy importante para su futura vida profesional.
- Uso de la plataforma virtual, en la que tienen acceso al temario de la asignatura, así como a foros donde pueden proponer y responder dudas.
- Evaluación realizada por sus propios compañeros.

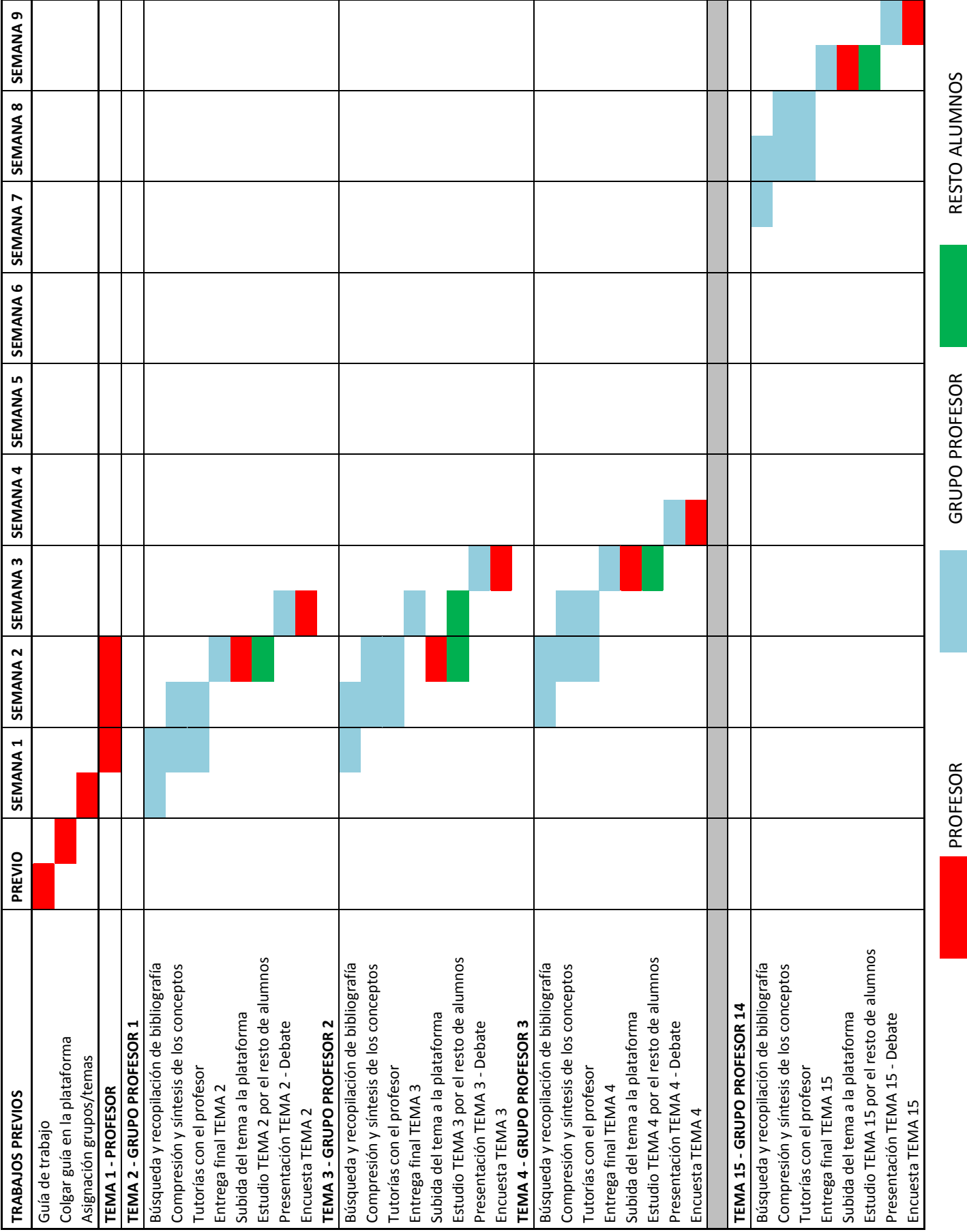

## **PROYECTO DE INNOVACIÓN EN TUTORÍAS PARA ALUMNOS DE INGENIERO QUÍMICO**

Luzón González, Germán<sup>(1)</sup>; Calero de Hoces, Mónica<sup>(2)</sup>; Fernández Serrano, Mercedes<sup>(3)</sup>; Martínez Sancho, Mª Eugenia<sup>(4)</sup>; Plaza del Pino, Isabel<sup>(5)</sup>; Fernández Arteaga, Alejandro<sup>(6)</sup>; Almécija Rodríguez, M.C.; Altmajer Vaz, D.; Barrera Rosillo, D.; Blázquez García, G.; Domínguez Vera, J. M.; Gálvez Borrego, A.; García García, J. A.; García López, A. I.; González Tello, P.; Guadix Escobar, A. M.; Guadix Escobar, E. M.; Ibáñez Pérez, M. J.; Lara Porras, A. M.; Lechuga Villena, M.; Martín Lara, M.A.; Martínez Álvarez, F.; Martínez Férez, A.; Martínez Gallegos, J. F.; Melgosa Latorre, M.; Núñez Olea, J.; Ruiz Sanz, J.; Sánchez Cobos, E.; Vicaria Rivillas, J. M.

*(1)Departamento de Ingeniería Química, Facultad de Ciencias, Universidad de Granada, 958242925, 958248992, [german@ugr.es](mailto:german@ugr.es)*

*(2)Departamento de Ingeniería Química, Facultad de Ciencias, Universidad de Granada, 958243311, 958248992, [mcaleroh@ugr.es](mailto:mcaleroh@ugr.es)*

*(3)Departamento de Ingeniería Química, Facultad de Ciencias, Universidad de Granada, 958243311, 958248992, [mferse@ug.es](mailto:mferse@ug.es)*

*(4)Departamento de Ingeniería Química, Facultad de Ciencias, Universidad de Granada, 958243315, 95824 8992, [meugenia@ugr.es](mailto:meugenia@ugr.es)*

*(5)Departamento de Química Física, Facultad de Ciencias, Universidad de Granada, 958243329, [iplaza@ugr.es](mailto:iplaza@ugr.es)*

*(6) Departamento de Ingeniería Química, Facultad de Ciencias, Universidad de Granada, 958241568, 95824899[2,jandro@ugr.es](mailto:mcaleroh@ugr.es)*

### **Resumen**

El proyecto de acción tutorial se ha llevado a cabo en los cinco cursos de la titulación con un doble enfoque. Por una parte se han organizado grupos de tutoría de unos cinco alumnos en los que se han realizado actividades orientadas a mejorar el rendimiento académico, apoyo en la toma de decisiones, mejora del conocimiento que los alumnos tienen sobre la Universidad y los servicios y actividades que pueden realizar. Por otra parte, se han organizado actividades por cursos o varios cursos, para informar sobre temas generales de su interés, facilitar la realización de prácticas y apoyar a los alumnos de último curso en la incorporación al mercado laboral.

### **Palabras clave**

Difusión, Orientación, Planificación, Tutorías.

## **1. Introducción y Objetivos**

El interés en torno a la tutoría universitaria nace como un intento de dar respuesta a las nuevas necesidades de la institución universitaria y de los estudiantes que acceden a ella. La evolución de la Universidad obliga a mejorar la atención de los estudiantes, en el sentido de introducir actuaciones dirigidas hacia un trato o relación más personal e individualizada.

Por otra parte, los retos derivados de la creación del EEES, exigen generar un sistema de apoyo al estudiante que le permita convertirse en el protagonista de su propio proceso de formación. La figura del tutor y su acción coordinada dentro de un plan de actuación colegiada ha de convertirse en el elemento clave de dicho sistema de apoyo. En definitiva, la

tutoría universitaria se entiende como una acción de intervención formativa destinada al seguimiento académico de los estudiantes, desarrollada por profesores como una actividad docente más, si bien contando con el apoyo, coordinación y recursos técnicos necesarios.

El Proyecto de Innovación en Tutorías que se ha llevado a cabo, está destinado a los alumnos de la titulación de Ingeniero Químico y tiene como objetivo general desarrollar acciones de atención al estudiante tanto en el campo formativo como informativo, que permitan ofrecer un apoyo en la toma de decisiones relacionadas con su desarrollo curricular, así como facilitar su incorporación al mercado laboral cuando se acerca la finalización de sus estudios.

Para conseguir estos objetivos es necesario facilitarles el acceso a toda la información que es de su interés, y una vía adecuada es a través de un profesor-tutor y con la participación en actividades donde los responsables de algunas áreas les informen directamente. A partir de estos objetivos generales nos planteamos los siguientes objetivos específicos:

- Que conozca las instalaciones y servicios de que dispone en la Universidad.
- Que aprenda a manejar la página web de la Universidad y sepa cómo acceder a los diferentes recursos que se le ofrecen.
- Que conozca y participe en los diferentes estamentos de la Universidad: Consejos de Departamento, Comisión Docente, Junta de Centro, Claustro, etc.
- Que aprenda a planificar su formación como Ingeniero Químico.
- Que el alumnado de primer curso revise y adapte sus métodos de estudio para optimizar los resultados.
- Incrementar las capacidades, habilidades y actitudes encaminadas a la tutoría integral de los estudiantes.
- Que esté informado sobre los programas de prácticas en empresa, movilidad, etc.
- Organización de actividades de difusión en el ámbito profesional.
- Motivación de profesores y estudiantes.

## **2. Metodología**

Cada estudiante que participa en el proyecto, se integra en un grupo con un profesor-tutor de referencia. Inicialmente se realizó una reunión de presentación en la que se informó sobre los objetivos, la puesta en marcha, cómo solicitar la participación en el mismo, así como los plazos establecidos. Una vez finalizada la inscripción, en una primera reunión de coordinación entre tutores se formaron grupos de manera aleatoria y se les asignó un tutor.

En función del curso se realizaron distintas reuniones tutor-grupo de alumnos, más frecuentes inicialmente en primer curso y acomodándose a la carga lectiva en los siguientes, repartiendo las reuniones para optimizar su funcionamiento. El número medio de reuniones que se han realizado es de 3 por cuatrimestre, aunque en función del curso y el desarrollo de las mismas, en algunos casos se han realizado más. La fecha y los contenidos de las reuniones se consensúan en reuniones entre los tutores, promovidas por el profesor responsable de curso, donde se tienen en cuenta los temas que los propios alumnos proponen.

En la reunión inicial los alumnos rellenaron un cuestionario en el que se incluyen sus datos personales y una serie de cuestiones de interés para el desarrollo de la tutoría. En todas las reuniones el tutor lleva un control de asistencia y anota sus impresiones y las incidencias de la reunión, así como las propuestas realizadas por los alumnos.

El contenido del resto de reuniones depende del curso y, en algunos casos, se han combinado con actividades en las que se ha contado con el apoyo del Gabinete Psicopedagógico, del Centro de Promoción de Empleo y Prácticas, etc.

Después de cada una de las reuniones tutor-grupo de alumnos, se realizan informes por cursos, que se tratan en la siguiente reunión entre tutores para ir incorporando aspectos específicos que surjan durante el desarrollo del Proyecto.

Durante la última quincena de mayo tienen lugar reuniones de evaluación para analizar el grado de satisfacción de los alumnos y solicitarles que respondan a un cuestionario de forma anónima, que es analizado por los responsables de curso, que elaboran informes donde se recogen los aspectos más interesantes (avances, problemas, defectos, soluciones,...) sobre la acción tutorial desarrollada y luego es contrastada con los tutores.

## **3. Resultados**

A continuación se incluye un resumen de los resultados obtenidos por curso.

## *3.1 Primer curso*

En primer curso se realizaron diversas actividades dirigidas a todos los alumnos y también en los grupos pequeños con los tutores. La mayoría de estas actividades han estado orientadas a informar a los alumnos sobre cualquier aspecto relacionado con el funcionamiento de la Universidad y que pudiera ser de su interés, información acerca de la titulación, asignaturas, hábitos de estudio y realización de exámenes, etc. En general, los alumnos creen que su participación en este Proyecto ha sido de gran interés, especialmente porque les ha facilitado su incorporación a la Universidad, han podido disponer de un tutor a quien preguntar las dudas que les han ido surgiendo durante el curso y les ha ayudado a afrontar con mayor motivación y conocimiento sus estudios.

### *3.2 Segundo curso*

En segundo curso las reuniones de los grupos pequeños con su tutor se han dedicado a analizar los hábitos de estudio que ya poseen los alumnos con el objetivo de identificar lo que se hace bien y los aspectos en los que se puede mejorar. También se han trabajado estrategias para mejorar la expresión oral y la capacidad de hablar en público. Por otro lado, con todos los alumnos se visitó la empresa San Miguel-Mahou en Málaga y se han realizado sesiones para informar sobre aspectos que ellos demandan como asignaturas optativas, créditos de libre configuración, programas de movilidad, etc.

En la evaluación realizada de todo el proceso, los alumnos han valorado muy positivamente la orientación ofrecida por los tutores y el trabajo en los grupos pequeños y han manifestado mayoritariamente su interés en participar en el próximo curso.

## *3.3 Tercer curso*

Se trata de un curso de transición en el que los alumnos arrastran asignaturas de los cursos anteriores y mantienen algunas deficiencias, sobre todo en cuanto a la ansiedad frente a los exámenes y carencias en la realización de trabajos, aunque sus preocupaciones están más cerca de las de los alumnos de cuarto y quinto. Por este motivo las reuniones se enfocan a informar sobre las posibilidades que van a tener en los próximos cursos, y a insistirles en cómo deben planificar su formación para poder alcanzar las metas que se plantean

En general, los alumnos manifiestan tener aún un gran desconocimiento sobre la Universidad, piensan que tienen una carga excesiva de trabajo en las asignaturas y poca información de las asignaturas optativas por lo que, en muchas ocasiones, la elección de las mismas no es la adecuada. Están muy interesados en todo lo relacionado con becas y programas de intercambio, y empiezan a interesarse por la investigación y su futuro profesional.

### *3.4 Cuarto curso*

En cuarto curso, las reuniones grupo de alumnos-tutor han estado orientadas a tratar temas relacionados fundamentalmente con la situación académica de los alumnos, las asignaturas pendientes, las perspectivas laborales, la elaboración y exposición de trabajos, elaboración de CV y cartas de presentación, etc. También se realizaron diversas reuniones conjuntamente con los alumnos de quinto para tratar temas relacionados con los programas de movilidad, prácticas en empresa, becas, investigación, proyecto fin de carrera, jornadas de herramientas de búsqueda de empleo y jornadas de inserción laboral. En general los alumnos muestran más interés por las charlas informativas, aunque valoran positivamente la disposición del tutor para resolverles cualquier duda que se les pueda plantear.

### *3.5 Quinto curso*

En quinto curso los temas tratados en las reuniones grupo de alumnos-tutor, han sido enfocados fundamentalmente a la preparación para la inserción laboral de los futuros egresados, así como las posibilidades para su especialización. Entre otros temas, se trató la situación actual de la Ingeniería Química y el papel del los Ingenieros Químicos en la sociedad actual, programas de movilidad y prácticas en empresas, formación de postgrado, elaboración de CV, cartas de presentación y preparación previa a una entrevista de trabajo.

En general, se ha mejorado el conocimiento de los alumnos participantes sobre los temas tratados y sobre todo su disposición, habilidades y competencias necesarias para su inserción en el mercado laboral.

### **4. Conclusiones**

En general las preocupaciones de los alumnos son diferentes en los primeros cursos de la titulación que en los últimos. Este año, además, los alumnos de primero tienen muchas dudas sobre cómo les puede afectar la implantación de los nuevos grados al desarrollo de sus estudios, mientras que los alumnos de 4º y 5º curso están más interesados en los programas de movilidad y las prácticas en empresa. Así lo han valorado en las encuestas de evaluación que se han realizado al finalizar el curso, y es esa la razón por la que en general han considerado de mayor utilidad las charlas generales, ya que esos temas se han abordado en reuniones conjuntas de 4º y 5º curso, a las que también se ha invitado a alumnos de 3º curso.

No obstante, hay algunos aspectos que mejorar como concienciar al alumno de la importancia de su propia implicación en la toma de decisiones para su futuro profesional y laboral, solicitar la institucionalización del Plan de Acción Tutorial con mayor publicidad y reconocimiento de la labor del profesorado, fomentar la formación específica del profesorado por parte de la Universidad, dedicar un espacio en los horarios semanales para facilitar la coordinación con los alumnos y aumentar la participación de los mismos, evitando problemas por incompatibilidades de horario.

## **5. Bibliografía**

- Álvarez M, Dorio I, Figuera P, Fita E, Corner A, Torrado M (2008) Manual de tutoría universitaria. Recursos para la acción Ed. Octaedro, Barcelona, ISBN:978-84-8063-692-6.
- Álvarez Pérez PR (2002) La función tutorial en la Universidad. Una apuesta por la mejora de la calidad de la enseñanza Ed. EOS, Madrid, ISBN:84-9727-021-5.
- Castillo S, Torres JA, Polanco L (2009) Tutoría en la enseñanza, la Universidad y la Empresa Ed. Pearson Prentice-Hall, Madrid, ISBN:978-84-8322-504-2.
- Exley K, Denninck R (2007) Enseñanza en pequeños grupos en educación superior. Tutorías, seminarios y otros agrupamientos Ed. Narcea, Madrid, ISBN:978-84-277-1544-8.

## **Geología aplicada y geomática: experiencia docente de integración en el currículo del ingeniero civil**

MARCHAMALO SACRISTÁN, Miguel  $({}^{1})$ ; ); MENÉNDEZ-PIDAL DE NAVASCUÉS(<sup>2</sup>), Ignacio; SANZ PÉREZ, Eugenio (<sup>2</sup>)y MARTÍNEZ MARÍN,  $\mathsf{Rubén}({}^1)$ 

- (1) *Laboratorio de Topografía y Geomática. Depto. Ingeniería y Morfología del Terreno. E.T.S.I. Caminos, Canales y Puertos. Universidad Politécnica de Madrid. Avda. Prof. Aranguren s/n.- MADRID 28040. Tel. +34 913366670 email: [miguel.marchamalo@upm.es](mailto:miguel.marchamalo@upm.es)*
- (2) *U.D. Geología. Depto. Ingeniería y Morfología del Terreno. E.T.S.I. Caminos, Canales y Puertos. Universidad Politécnica de Madrid. Avda. Prof. Aranguren s/n.- MADRID 28040. Tel. +34 913365153 email: [ignacio@menendezpidal.es](mailto:ignacio@menendezpidal.es)*

### **Resumen**

Los planes de estudios de ingeniería civil implican la integración de diversas disciplinas formales en un nivel alto de conocimientos. La Ingeniería del Terreno requiere sólidos conocimientos y habilidades en Geología aplicada, Geomorfología y Topografía. Estas disciplinas se han estudiado a fondo en los programas tradicionales de ingeniería civil, pero a menudo desconectadas entre ellas. El Departamento de Ingeniería y Morfología del Terreno, en la UPM, tiene a su cargo la enseñanza de estas disciplinas en las titulaciones de ingeniería civil, geológica y geodésica. El EEES proporciona un nuevo marco para una mejor integración de las disciplinas, a partir de la experiencia acumulada en más de 200 años de docencia. La Geomática es un campo emergente, como consecuencia de los avances en informática, comunicaciones y medición, así como en el campo de la de teledetección espacial. Se presenta la experiencia de integración de la geología, la geomorfología y la geomática en ingeniería civil, apoyadas en los avances de tecnologías de la información. Se promueve el trabajo en grupos con el fin de adquirir formación geológica a través de la geomática, así como un amplio entrenamiento en búsqueda y tratamiento de datos. Los primeros resultados se obtuvieron en el curso 2008-2009, siendo satisfactorios en cuando a la adquisición de conocimientos y el tiempo empleado en ello. Esta experiencia ha servido de base para la programación de las enseñanzas de Ingeniería del Terreno en los grados de ingeniero civil, geológico y geodésico adaptados al EEES en la UPM.

### **Palabras clave**

Integración de disciplinas, geología, geomática, ingeniería civil, EEES

## **1. La Ingeniería del Terreno en el currículo del ingeniero civil**

La Ingeniería y Morfología del Terreno es una disciplina fundamental en la formación de los ingenieros civiles. Su docencia implica a las áreas de conocimiento de Ingeniería del Terreno, Ingeniería Cartográfica, Geodésica y Fotogrametría y Expresión Gráfica en la Ingeniería.

Este trabajo se basa en dos necesidades principales. Por un lado, la necesidad de integración de los conocimientos básicos y disciplinas que concurren en la Ingeniería del Terreno. Por otro lado, es necesario integrar los conocimientos del ingeniero civil a escala de territorio, como capacidad para la actividad profesional futura. Ambas consideraciones llevan a la integración de geología, geomorfología y geomática en los nuevos planes de estudios.

El Departamento de Ingeniería y Morfología del Terreno, en la UPM, tiene a su cargo la enseñanza de estas disciplinas en las titulaciones de ingeniería civil, geológica y geodésica. Dicho Departamento coordina en la UPM las asignaturas de Expresión Gráfica, Topografía, Geología y Geotecnia, siguiendo un esquema conceptual de adquisición progresiva de capacidades y competencias.

## **2. La geomática y las tecnologías de la información en la educación superior**

La geomática es un término científico actual que engloba las ciencias relativas a la producción, gestión y explotación de información geoespacial empleando medios automáticos o informáticos. Este término, acuñado por Bernard Dubuisson en 1969, integra actualmente disciplinas como la Teledetección, los Sistemas de Información Geográfica, los Sistemas Globales de Navegación por Satélite (GNSS),…

En la actualidad, es esencial ofrecer formación en tecnologías de la información en la educación superior, pues los alumnos van a necesitarlas tanto en el curso de sus estudios universitarios, como muy especialmente, en su ejercicio profesional.

## **3-. EEES: nuevas herramientas y viejos objetivos.**

El espacio europeo de educación superior (EEES) ofrece la oportunidad de adaptar el currículo de las titulaciones a las demandas actuales de la sociedad. Los objetivos de la formación residen en la adquisición de capacidades por parte del estudiante, con mayor énfasis en la parte práctica y aplicada.

Algunas de las capacidades que debe adquirir el ingeniero civil son las siguientes, según la orden CIN/307/2009:

- Capacidad de visión espacial y conocimiento de las técnicas de representación gráfica, tanto por métodos tradicionales de geometría métrica y geometría descriptiva, como mediante las aplicaciones de diseño asistido por ordenador.
- Conocimientos básicos sobre el uso y programación de los ordenadores, sistemas operativos, bases de datos y programas informáticos con aplicación en ingeniería.
- Conocimientos básicos de geología y morfología del terreno y su aplicación en problemas relacionados con la ingeniería. Climatología
- Conocimiento de las técnicas topográficas imprescindibles para obtener mediciones, formar planos, establecer trazados, llevar al terreno geometrías definidas o controlar movimientos de estructuras u obras de tierra.

El espacio europeo de educación superior permite reformular los programas, introduciendo nuevas herramientas, como el trabajo cooperativo o trabajo en grupo, para lo cual existe un amplio rango de técnicas docentes (Valero y Calviño, 2010).

## **4-. Experiencia docente de integración**

A partir del curso 2008-09 se inició la oferta de un módulo docente voluntario consistente en la realización de prácticas de cortes e interpretación geológica con medios y herramientas propias de la geomática en el tercer curso del título de Ingeniero de Caminos. Para ello la U.D. de Topografía dispuso de dos aulas con ordenadores con treinta puestos dobles y el software necesario para este módulo. El módulo corresponde a 1 ECTS según el EEES.

La planificación de este módulo es la siguiente:

1-. Formación previa en geología: los alumnos acceden a este módulo voluntario en el último trimestre del curso de geología, habiendo completado 2/3 del curso y adquirido los conocimientos necesarios para el mismo. Igualmente ya han desarrollados prácticas de cortes geológicos e interpretación geológica por medios tradicionales no informáticos.

2-. Formación previa en topografía y geomática: los alumnos que pueden optar a este módulo deben haber cursado el módulo optativo de Modelos Digitales del Terreno en ordenador (1 ECTS)

3-. Conformación de grupos de trabajo (2 estudiantes)

4-. Definición de la zona de estudio (1h)

5-. Métodos de búsqueda de información geoespacial, minería de datos (1 h clase, 3 h grupos)

6-. Integración de información geoespacial cuantitativa y cualitativa en software MDT (Civil 3D en plataforma Autodesk Map 2008) (1h)

7-. Creación de las superficies correspondientes a los estratos geológicos y digitalización de los afloramientos (2h)

8-. Interpretación geológica con ayuda de todas las fuentes de información disponibles y las posibilidades de la geomática (intersecciones, vistas, 3D, integración de ortoimagen,…) (1h clase, 3 h grupos)

9-.Realización de un ejercicio en la zona de estudio del tipo (10h grupos):

- Analizar la viabilidad de dos trazados de obra lineal en función de la geología que atraviesan, realizar detalles en sección transversal y planta de las zonas más significativas
- Localizar la ubicación idónea para una cerrada de presa en la zona de estudio en función de la geología, calcular la curva de llenado de la presa.
- Calcular el volumen de acuífero en la zona de estudio
- 10-. Preparación de la presentación en clase (2h grupos)
- 11-. Presentación final en clase (1 h)
- 12-. Evaluación del trabajo de otro grupo según rúbrica preparada por el profesor (1 h)

Se ha publicado un libro de aprendizaje secuencial del software Civil 3D 2008 con el fin de que los alumnos puedan emplearlo en su aprendizaje y en la realización de este módulo formativo (Martínez Marín et al., 2009). Los alumnos tienen acceso a través de su correo institucional de la UPM a la descarga de las versiones en formación del software empleado en la Autodesk Student Community.

Se indican algunos de los títulos de trabajos realizados en el marco de esta iniciativa docente:

- "*Análisis geológico de la rodilla galaico-asturiana con técnicas geoespaciales*" José Ángel Iglesias (2009)
- "*Análisis geológico del Sistema Central*". Tomás de Juan (2009)
- "*Curva de llenado de la presa de Maisa (Kenia)*" Guillermo de la Figuera (2010)

Los resultados obtenidos han sido satisfactorios, especialmente en cuanto a la adquisición de capacidades por parte de los futuros ingenieros. Se recogen algunas de las valoraciones realizadas por los alumnos en estos trabajos:

- "Esto nos ha lleva una representación más visual y más intuitiva, que nos aporta una mejor perspectiva de lo que realmente ocurre en la realidad."
- "El trabajo también tiene por objetivo la realización de nuevos cortes geológicos, abriendo el abanico de ejercicios realizables para la docencia de esta asignatura."

## **5-. Conclusiones**

- La integración de disciplinas en ingeniería puede abordarse en los nuevos planes de estudio integrando créditos prácticos de distintas materias.
- En la actualidad es esencial ofrecer formación en tecnologías de la información en la educación superior, pues los alumnos van a necesitarlas tanto en el curso de sus estudios universitarios, como muy especialmente, en su ejercicio profesional.
- La integración de materias como la geología y la geomática es muy satisfactoria, pues permite un aprendizaje más intuitivo y visual apoyado en los recursos de la sociedad de la información.
- Esta experiencia ha servido de base para la programación de las enseñanzas de Ingeniería del Terreno en los grados de ingeniero civil, geológico y geodésico adaptados al EEES en la UPM.

# **Bibliografía**

- Martínez-Marín R., Martínez, I., Marchamalo, M. 2009. Introducción a los Modelos Digitales del Terreno y al GIS vectorial. Colegio de Ingenieros de Caminos, Canales y Puertos. Colección Escuelas. ISBN 8438002544. Madrid. 247 pp (Segunda edición adaptada a Civil 3D y Autodesk Map 2008)
- Ministerio de Ciencia e Innovación. 2009. ORDEN CIN/307/2009, de 9 de febrero, por la que se establecen los requisitos para la verificación de los títulos universitarios oficiales que habiliten para el ejercicio de la profesión de Ingeniero Técnico de Obras Públicas.
- Valero M, Calviño F. 2010. Cuaderno de Taller: Adaptación de asignaturas al EEES. *Taller Adaptación de asignaturas al EEES.* Instituto de Ciencias de la Educación. Universidad Politécnica de Madrid. Madrid. 116 pp.

## **EL APRENDIZAJE DE UN PROCESO FRENTE AL APRENDIZAJE DE UN RESULTADO: EXPERIENCIA DE TRANSVERSALIDAD EN LA E.T.S. ARQUITECTURA DE MÁLAGA**

MARÍN MALAVÉ, Juan Antonio; GUZMÁN FERNÁNDEZ, José V.

 *Área de Proyectos Arquitectónicos, Área de Urbanística y Ordenación del territorio, Escuela Técnica Superior de Arquitectura de Málaga, Universidad de Málaga, Edificio Escuela Politécnica, Campus El Ejido, 29071 Málaga, Tfno. 952 137 470, Fax. 952 136 569,jamarin@uma.es, jguzman@uma.es* 

### **Resumen**

Lo singular de la asignatura de Taller de 2º curso de la Escuela de Arquitectura de Málaga es su condición horizontal agrupando las disciplinas de proyectos y urbanística bajo un mismo espacio de trabajo cuyo tema general es la vivienda colectiva. En el desarrollo del curso se intenta que el alumno sea capaz de reflexionar e investigar con sus propuestas sobre los modos de habitar en colectividad.

El carácter eminentemente práctico de la asignatura lanza varios ejercicios a través de los cuales el alumnado desarrolla su pensamiento crítico, reflexiona y resuelve cuestiones sobre el espacio urbano y el habitar. Estos ejercicios se encadenan y componen un recorrido continuo, un proceso en el cual los estudiantes, responsables de su trabajo, cuentan con el apoyo del profesorado, guía y asesor que fomenta la autocrítica, provoca reflexiones y aporta dosis teóricas que enriquecen el proceso. Esta metodología de trabajo, alentada por un reducido número de alumnos y su seguimiento cercano, son valores que en el nuevo espacio europeo de educación serán esenciales.

El proceso parte de una mirada intensa al lugar desde distintas escalas y desde su realidad social y material para luego poder elaborar una propuesta encajada en su entorno urbano, en el contexto del barrio y que desarrolla una tipología adecuada con un programa de vivienda atento a las nuevas demandas sociales.

Evaluar este proceso es encontrar argumentos y decisiones que logran que las propuestas sean coherentes y resuelvan bien el ejercicio obteniéndose una variedad de soluciones posibles sin ser el resultado final tan importante como el camino recorrido.

### **Palabras clave**

Enseñanza-aprendizaje, taller horizontal, proyectos, urbanística, proceso como resultado, evaluación del proceso

## **1. LA ASIGNATURA DE TALLER EN EL PLAN DE ESTUDIOS DE LA ESCUELA DE MÁLAGA**

Bajo el nombre genérico de Taller se engloban en el segundo curso de la Escuela de Arquitectura de Málaga las materias de Proyectos y Urbanística. Un carácter horizontal que pone en relación estas dos asignaturas y se presentan al alumnado bajo el denominador común de Taller.

La experiencia, novedosa, resulta ser bastante satisfactoria tanto para el estudiante como para el docente puesto que exige entender el proyecto desde su escala más urbana y territorial hasta la escala más pequeña de diseño de la célula de habitar. Este recorrido es bastante didáctico y permite hablar en el camino de agrupación, de ordenación, de barrio y de ciudad, a la vez que se proyecta y se resuelve la pieza mínima de vivienda.

El alumno acaba entendiendo que abordar cualquier proyecto, por pequeño que sea, desde una escala urbana primero entendiendo su relación con el medio físico en el que se encuentra, con el sistema de ciudad en el que se inserta y el barrio en el que se ubica, es fundamental para el desarrollo de la propuesta.

La temática del habitar en colectividad parece ser una buena elección para las características del taller pues la vivienda colectiva permite un recorrido amplio que abarque desde tipología y su ordenación, espacio público y espacios de relación hasta módulo, célula y agrupación que resulta adecuado para la singularidad de la asignatura.

El proyecto de vivienda requiere una atención especial a la medida, a la escala humana, del usuario, que somos todos, por lo que la implicación es inmediata y el conocimiento del programa directo. ¿Cómo pensar que podemos descubrir nuevas formas de habitar? ¿De proponer tipologías nuevas?

### **2. EL MÉTODO DE APRENDIZAJE DESDE LA PRÁCTICA**

El taller se presenta al alumnado como un curso eminentemente práctico dónde a través de una serie de ejercicios sea capaz de reflexionar e investigar sobre el espacio urbano y los modos de habitar en colectividad.

Es difícil abordar en un solo curso toda la problemática de la vivienda colectiva y sus posibles variantes, por eso se intenta dotar al alumno, al menos, de unas herramientas básicas esenciales para tratar el problema con una orientación adecuada.

Entendemos que el mayor aprendizaje se adquiere con la práctica del proyecto y que el docente se convierte, en este aprendizaje, en un mero guía y asesor que fomenta la autocrítica, provoca reflexiones y aporta dosis teóricas que enriquecen el proceso; de esta manera el alumno se convierte en el protagonista de su trabajo que irá contrastando, corrigiendo y matizando con el apoyo del resto del trabajo del grupo.

Así pues, el Taller es un espacio de trabajo dónde el alumnado muestra su investigación personal, dónde confronta sus ideas con el resto de compañeros y profesorado, dónde resuelve dudas y encuentra apoyo teórico para sus propuestas. El docente tiene que orientar dichas propuestas y generar las cuestiones de reflexión que considere adecuadas para que el alumno siga avanzando en el proyecto.

Esta metodología de trabajo es posible gracias a un reducido número de alumnos y a varios profesores coordinados que llevan a cabo un seguimiento cercano y personal de los estudiantes controlando el proceso, evaluando de manera continuada y suscitando, como hemos visto, la investigación personal, el trabajo en grupo y la puesta en común; valores, todo ellos, del nuevo espacio europeo de educación que ahora comenzamos.

Los trabajos expuestos en clase son incluidos como parte de la asignatura a través del *"campus virtual".* Esto permite el libre acceso a los alumnos, convirtiéndose en materia de consulta. Se puede comprobar, pues el campus permite esa opción a los profesores responsables de la asignatura, que la revisión y relectura de los textos es constante, incluso por alumnos que ya superaron la asignatura. Se convierte en un archivo vivo que da cuerpo a la comunicación del aprendizaje también entre los propios alumnos que se sienten partícipes de la asignatura.

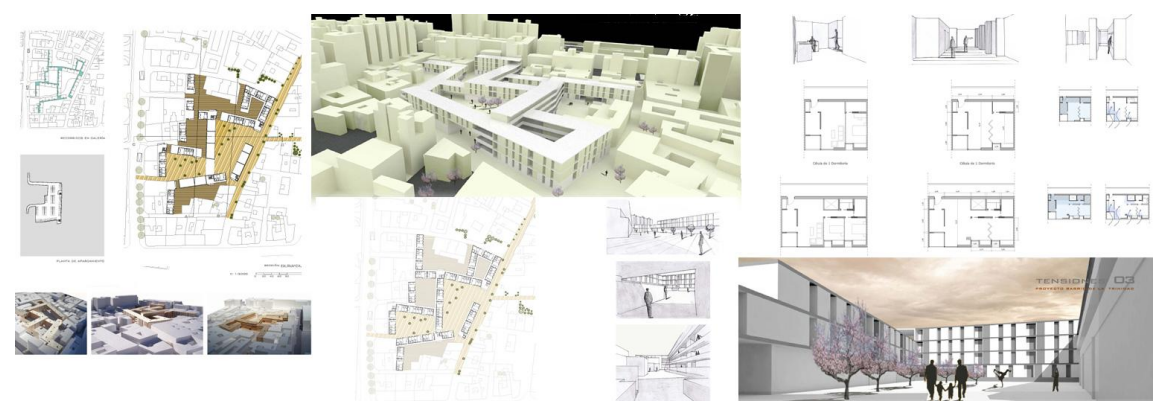

**Figura 1:** Algunos paneles del ejercicio realizado en el Barrio de la Trinidad (Málaga)

### **3. EL DESARROLLO DE LA PRÁCTICA: EL PROCESO DE PROYECTO**

El taller se construye desde la participación y la interacción continuada entre el grupo y el profesor, eludiendo el sistema de clases magistrales; favoreciendo el trabajo en clase de una manera distendida pero a la vez seria y eficaz.

En los meses de duración del Taller, se proponen tres ejercicios más una serie de seminarios teóricos que han de trabajar y exponer en clase. Estos seminarios y las dosis teóricas de los profesores, proporcionan una importante base teórica para el alumnado.

Pero son los ejercicios prácticos los que componen el corpus esencial del proceso de enseñanza – aprendizaje.

El *primer ejercicio*, un poco introductorio, repasa edificios significativos de la historia de la arquitectura. El alumnado, distribuido en grupos de trabajo, analiza profundamente una de las obras para después, en una fase individual, reinterpretar y proponer un nuevo proyecto en el mismo lugar en el que se ubicaba el anterior pero según una nueva consideración y nuevos criterios interpretativos.

El *segundo ejercicio*, se realiza íntegramente en grupo y busca la oportunidad del proyecto en un hueco urbano, un vacío en una zona consolidada de la ciudad que proporciona una serie de condicionantes no sólo geométricos, sino sociales, urbanos, y de relación con el entorno inmediato.

El *tercer ejercicio*, individual en su totalidad, da un paso más y tiende a buscar un lugar más acotado en una zona de nuevo crecimiento, buscando conseguir con la propuesta un área de oportunidad, donde se puedan ofrecer a la ciudad nuevos espacios y retos.

Cada ejercicio se estructura en dos fases, una de análisis y otra de propuesta; en estos niveles iniciales y desde un punto de vista didáctico suele ser interesante esta división y ayuda al alumno a entender mejor el proceso de proyecto, mecanismo que progresivamente se va haciendo personal y complejo conforme se ejercita.

## **3.1 De análisis a aprehender el lugar**

El acercamiento al lugar es fundamental al emprender un proyecto; como Rafael Moneo apunta "*Es allí -- en el lugar -- donde el edificio adquiere su identidad".* 

Nosotros entendemos que este acercamiento se ha de realizar de manera intensa y con todos los sentidos atentos para poder aprehender bien el lugar. Los datos y conclusiones obtenidas permitirán abordar la propuesta en una fase posterior.

Se propone una aproximación en tres niveles o escalas de acercamiento: la lejana (de relación con el resto de la ciudad); la mediana de barrio y paisaje y la cercana de entorno y espacio urbano próximo.

Junto a estas tres escalas es importante entender el aspecto social del lugar, la condición de su población y las características de los problemas que acusan.

### **3.2 La propuesta desde lo aprehendido**

Con todo lo analizado, los datos obtenidos, las ideas generadas en el acercamiento al lugar, se realiza una propuesta que constituye la parte más importante del ejercicio.

Una propuesta que debe resolver el programa previsto solucionando, además, los condicionantes urbanos y sociales que en cada caso existan.

Efectivamente, el proyecto ha de insertarse con habilidad en el lugar siendo coherente con el análisis realizado sin ser ajeno a la trama urbana y al tejido, generando nueva ciudad y nuevo espacio urbano; como dice Steven Holl: *"La arquitectura no se impone a un lugar sino que sirve más bien para explicarlo";* así ha de ser la propuesta.

Se busca, también, que el proyecto tenga una importante dosis de realidad, viable y factible pero a la vez se premia la investigación personal, es decir que tenga la virtud de generar nuevas formas de convivencia, de habitar, que sea capaz de repensar los espacios urbanos y la forma de construir la ciudad.

### **4. EVALUACIÓN DEL PROCESO. CONCLUSIONES**

Evaluar el curso de una asignatura de proyectos y urbanismo comienza por entender que no hay una solución única sino un variado repertorio de soluciones válidas para un mismo problema. Teniendo esto presente, evaluar significa puntuar el desarrollo del trabajo dónde importa más el proceso que el resultado concreto.

En este proceso, el alumno debe descubrir su recorrido, su camino andado. El proceso de desarrollo del ejercicio implica ir adoptando decisiones que, a partir de un enunciado común nos llevan a distintas soluciones. Reflexionar y dar una respuesta personal sobre conceptos abstractos pero que se presentan como invariantes en cada proyecto, conformarán el mapa que guíe el camino:

- Lugar: relación espacio tiempo. Cuáles son sus claves, sus fortalezas y sus carencias y debilidades.
- **Límites:** descubrir las fronteras, las barreras y bordes que definen el campo de acción, ¿hasta dónde? Pensar sobre las líneas sutiles que representan los nuevos límites de la ciudad, del espacio público, de la vivienda.
- **Estrategias:** familiarizarnos con los procesos de intervención. Desde el conocimiento y aprehensión del lugar hablamos de acuerdos y negociación, hablamos de hibridación, de injertos… términos de otras disciplinas pero que nos sirven para visualizar el tipo de intervención.
- **Unidad -Complejidad**: la suma de soluciones parciales no refleja una realidad, la relación e interdependencia entre las decisiones deben hacer que la solución responda a una intención y a un argumento que le proporcione unidad.

Desde este enfoque sistémico, se trata de un proceso de maduración, función de la capacidad de autoevaluación y autocrítica, pues se trata de analizar la capacidad de dar una respuesta compleja y coherente en cada escala, en cada apartado, esto es, que las cuestiones han sido bien planteadas y que las decisiones han sido acertadas.

Por ello, la evaluación conjunta o sesión crítica al final de cada ejercicio se convierte en eje central de la metodología. Es en el momento de la puesta en común, donde el alumno se ve obligado a enunciar su proceso y a responder a qué planteé, qué aprendí, qué herramientas y estrategias usé, qué plantearon otros; se cierra así el ciclo que permite construir pensamiento autocrítico y de evaluación.

Los resultados del taller son muy satisfactorios y las propuestas obtenidas sorprendentes para el nivel y curso en el que se encuentra ubicada la asignatura; el alumnado acaba entendiendo bien cuál es el desarrollo de proyecto y va madurando y formando el complejo y personal proceso mental de proyectar.

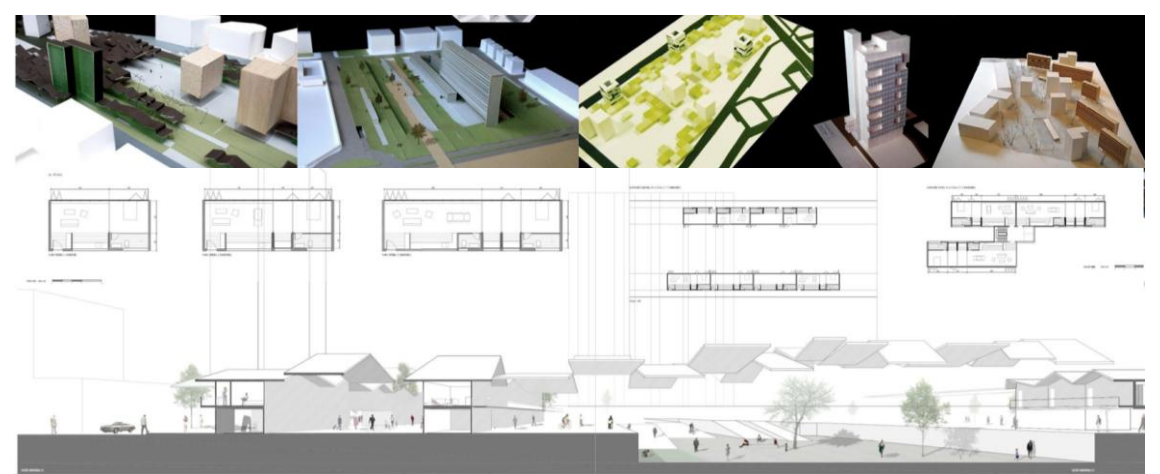

**Figura 2:** Algunas maquetas del curso y dibujos para el ejercicio en la Barriada Los Guindos
## **LA PLATAFORMA VIRTUAL WebCT COMO COMPLEMENTO DE LA DOCENCIA PRESENCIAL EN LA ASIGNATURA PROCESOS Y PRODUCTOS BIOTECNOLÓGICOS**

MARTÍN LARA, Mª Ángeles

*Departamento de Ingeniería Química, Universidad de Granada, Avda. Fuentenueva s/n, 18071 Granada, España. Tfno: 958243311, Fax: 958248992, E-mail: marianml@ugr.es*

### **Resumen**

La rápida expansión de las nuevas tecnologías de la información y de la comunicación, experimentada en todos los ámbitos de la sociedad, también se ha reflejado en el entorno educativo al permitir ampliar y mejorar la educación universitaria mediante el uso de las nuevas plataformas virtuales como WebCT. Estas plataformas están creando nuevos patrones de educación, con un aumento considerable del interés y la interacción por parte del alumno, pasando de ser un receptor de conocimiento a interpretar un papel activo en el proceso de aprendizaje. El presente trabajo tiene como objetivo medir la acogida y la actitud del alumnado hacia la utilización de la plataforma virtual WebCT como complemento de la docencia presencial en la asignatura Procesos y Productos Biotecnológicos de la Licenciatura de Biotecnología.

### **Palabras clave**

Evaluación, Plataforma virtual, WebCT, Procesos y Productos Biotecnológicos

## **1. INTRODUCCIÓN**

El uso de las nuevas tecnologías de la información y de la comunicación es un hecho cada vez más cercano a los docentes y al alumnado. La implantación del Sistema Europeo de Créditos (ECTS) no es meramente un cambio en la forma de computar créditos, sino que su implicación más importante es el cambio de paradigma tradicional, basado casi exclusivamente en la enseñanza del profesor, a un nuevo enfoque centrado en el aprendizaje del estudiante, donde se debe otorgar mayor protagonismo y autonomía al mismo quedando el profesor obligado a "enseñar a aprender", mientras los alumnos se deben responsabilizar de su propio aprendizaje.

Bodgan Suchodolski decía en su Tratado de Pedagogía Socialista (Suchodolski, 1980) que «la educación no consiste tanto en la transmisión de contenidos como en el desarrollo de capacidades que propicien su adquisición en un momento dado».

La Universidad de Pablo de Olavide, apostando por las nuevas tecnologías, ha puesto a disposición de toda la comunidad universitaria la plataforma virtual WebCT (Web Course Tools) que es una de las plataformas más extendidas a nivel mundial y que integra herramientas útiles para la docencia a través de Internet. El Área de Ingeniería Química del Departamento de Biología Molecular e Ingeniería Bioquímica de la Facultad de Ciencias Experimentales, ha desarrollado una experiencia basada en el uso de la plataforma WebCT para fomentar y facilitar el desarrollo de contenidos y actividades de aprendizaje en la asignatura "Procesos y Productos Biotecnológicos", de carácter troncal, anual, con 9 créditos (7,5 teóricos y 1,5 prácticos) y que se imparte en el quinto curso de la Licenciatura de Biotecnología (plan 2004).

#### **1.1. Objetivo**

El presente trabajo tiene como objetivo medir la acogida y la actitud del alumnado hacia la utilización de la plataforma WebCT como nueva herramienta de aprendizaje en la asignatura Procesos y Productos Biotecnológicos.

## **2. METODOLOGÍA**

En la experiencia han participado un total de 24 alumnos de los 55 alumnos matriculados.

Las herramientas habilitadas en la plataforma WebCT para la asignatura de Procesos y Productos Biotecnológicos fueron las siguientes:

Calendario: Esta herramienta permite ofrecer el calendario de actividades, similar a una agenda. Principalmente se marcan los eventos de especial relevancia para la asignatura, tales como la fecha de un examen o la fecha tope para la entrega de un trabajo.

|               | Domingo      | Lunes                   | Martes         | Miércoles                    | <b>Jueves</b> | Viernes                  | Sábado        |
|---------------|--------------|-------------------------|----------------|------------------------------|---------------|--------------------------|---------------|
| Ver<br>semana |              | $\overline{1}$          | $\overline{a}$ | $\overline{\mathbf{3}}$      | $4 - Hoy$     | $\overline{\phantom{a}}$ | $\frac{6}{1}$ |
| Ver<br>semana | $\mathbf{z}$ | $\overline{\mathbf{8}}$ | $\overline{a}$ | 10<br>-Entrada de<br>ejemplo | 11            | 12                       | 13            |
| Ver<br>semana | 14           | 15                      | 16             | $17 \n$                      | 18            | 19                       | 20            |
| Ver<br>semana | 21           | 22                      | 23             | 24                           | 25            | 26                       | 27            |
| Ver<br>semana | 28           | 29                      | 30             | 31                           |               |                          |               |

Figura 1.- Herramienta Calendario

Anuncios: Se utiliza principalmente para avisar a los alumnos de que ya pueden consultar la nota de prácticas, tras la evaluación de las mismas o para anunciarles que están disponibles las notas del examen parcial, etc.

Contenidos: El contenido del curso está formado por un conjunto de archivos que contienen la información que se quiere transmitir.

Mis archivos: Permite que el alumno almacene sus propios archivos.

Buscar: Herramienta que permite buscar contenidos de la asignatura.

Foro de debate: Es un foro público en el que los alumnos y los profesores pueden intercambiar información, desde aclaraciones acerca de los apuntes, exámenes, la manera de encontrar un libro, intercambio de apuntes y libros, bibliografía, creación de grupos de apoyo. Esta herramienta es extremadamente útil en el caso de querer dar una información de "última hora" porque permite establecer contacto con todos los alumnos a la vez.

| Foro temático:      | No<br>leídos | <b>Total</b> |            |   | Privada Anónimo Bloqueado |
|---------------------|--------------|--------------|------------|---|---------------------------|
| General             | 0            | 0            | L.         | ⊽ |                           |
| Unidad 1            | $\Omega$     | 0            | п          |   | ⊽                         |
| Unidad <sub>2</sub> | 0            | 0            | г          |   | ঢ়                        |
| Grupo I             | $\Omega$     | $\mathbf 0$  | ⊽          |   |                           |
| <b>Todo</b>         | $\bf{0}$     | $\bf{0}$     | Actualizar |   |                           |

Figura 2.- Foros de debate

Correo: Funciona como un correo electrónico normal. Permite al profesor ponerse en contacto con un alumno de forma privada, sin necesidad de que la conversación sea de dominio público en el foro de debate. Se trata de un contacto más personal y que ayuda al alumno que no se atreve a exponer sus dudas en público a encontrar una respuesta.

Usuarios en línea: Se habilita para permitir la comunicación en tiempo real entre los alumnos o entre el alumno y el profesor, cuando están conectados a WebCT al mismo tiempo. Esta herramienta permite establecer tutorías virtuales personalizadas.

Para valorar la utilización de la plataforma WebCT en la asignatura Procesos y Productos Biotecnológicos por parte de los alumnos, se elaboró un cuestionario (de opinión/satisfacción) que los alumnos cumplimentaron hacia el final del segundo cuatrimestre del curso académico 2008/2009, cuando el alumno ya posee una amplia experiencia en la utilización y manejo de la plataforma WebCT.

La escala de valoración es del 1 al 10 (1 = totalmente en desacuerdo y 10 = totalmente de acuerdo) y los 8 ítems encuestados aparecen recogidos en la Tabla 1.

Tabla 1: Ítems encuestados para medir la acogida y la actitud del alumnado hacia la utilización de la plataforma WebCT en la asignatura Procesos y Productos

Biotecnológicos.

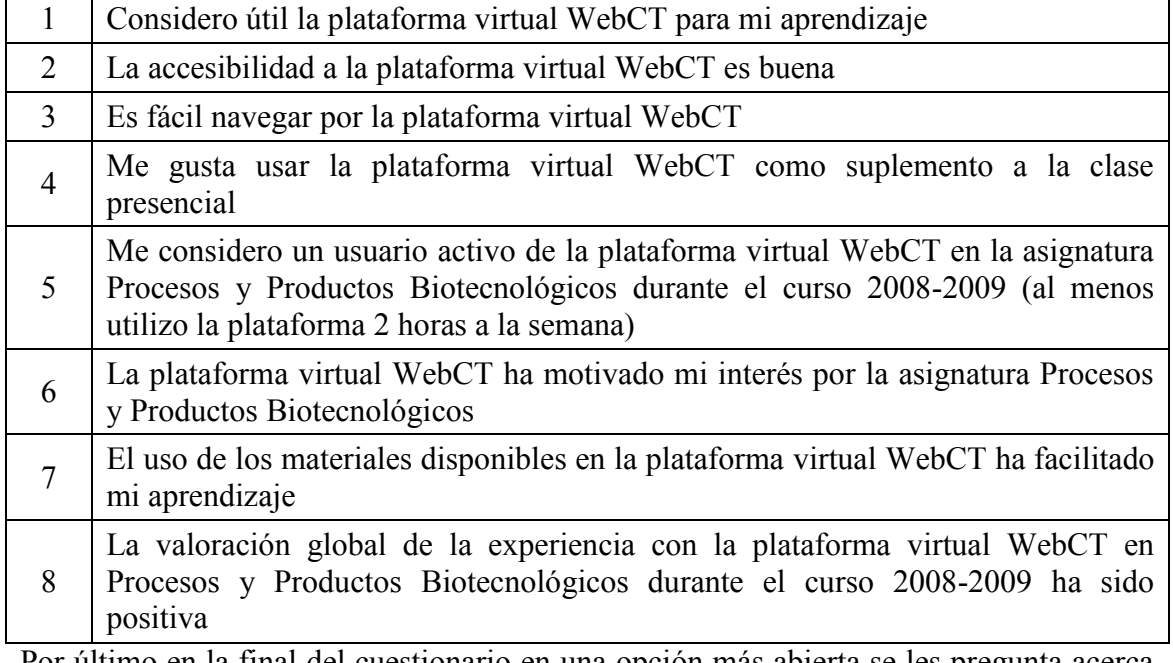

Por último en la final del cuestionario en una opción más abierta se les pregunta acerca de la finalidad del uso de la plataforma marcando algunas respuestas cerradas (descarga de apuntes, contacto con el profesorado y con los compañeros, estar al tanto de las novedades de la asignatura, etc.).

## **3. RESULTADOS Y DISCUSIÓN**

La Tabla 2 recoge la puntuación media de los diferentes ítems encuestados (Tabla 1) sobre el uso de la plataforma WebCT como herramienta de aprendizaje en la asignatura "Procesos y Productos Biotecnológicos".

| Ítem<br>encuestado | Puntuación<br>media | Desviación<br>estándar |
|--------------------|---------------------|------------------------|
|                    | 8,8                 | 1,0                    |
|                    | 8,4                 | 1,1                    |
|                    | 8,0                 | 0,9                    |
|                    | 8,1                 | 1,0                    |
|                    | 7,3                 | 1.2                    |

Tabla 2: Puntuación media de los diferentes ítems encuestados

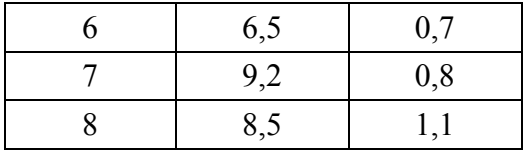

Los resultados obtenidos son altamente satisfactorios. Prácticamente la mayoría de los ítems (nº 1, 2, 3, 4, 7 y 8) son calificados con un valor medio superior a 8 y los ítems 5 y 6 con una calificación comprendida entre 6 y 8.

Por lo que se refiere a si se facilita el proceso de aprendizaje con el uso de los materiales disponibles en la plataforma virtual WebCT, hay que destacar que los encuestados valoraron este ítem con un 9,2 sobre 10, lo que motiva al profesorado a seguir usando esta plataforma como complemento a la docencia presencial. Por otro lado, la valoración global de la experiencia con la plataforma virtual WebCT en Procesos y Productos Biotecnológicos durante el curso 2008-2009 ha sido positiva (8,5 sobre 10).

Respecto a lo que opinan sobre la finalidad del uso de la plataforma la mayoría considera que la finalidad principal es la descarga de apuntes (75% de los encuestados), otros indican que el uso más frecuente de WebCT es para contactar con el profesor y con los compañeros (8,3%). Por el contrario, un 16% indica la posibilidad de estar al día en las novedades que se producen en la asignatura. En la opción que se planteó abierta, otras finalidades manifestadas han sido consultar notas y convocatorias de examen, información relativa a los seminarios, anuncios de la asignatura y horario de tutorías de los profesores.

### **4. CONCLUSIONES**

Desde el punto de vista del profesor, la plataforma virtual propicia una mayor interacción no sólo entre profesor-alumno (a través de las posibles tutorías virtuales) sino también entre alumno-alumno. La herramienta de debates sobre dudas clasificadas por temas fomenta el trabajo colaborativo, tan importante en nuestra sociedad actual. Otro aspecto a considerar es que los alumnos se van habituando al uso de las TIC para la realización de su trabajo diario. La plataforma complementa la docencia presencial y el alumno adquiere otras destrezas. Además, el profesor puede mantener un seguimiento sobre el grado de implicación del alumno en el proceso enseñanza-aprendizaje ya que puede controlar la participación del alumno en los debates, el tiempo de conexión, etc, es decir, abre la puerta a otras estrategias de evaluación de los conocimientos y competencias que el alumno ha de alcanzar al cursar y aprobar la asignatura.

## **Bibliografía**

Suchodolski, B. (1980) Fundamentos de pedagogía socialista. Barcelona, España: Laia

## **LA SEGURIDAD HACIA EL E.E.E.S.**

## **UNA EXPERIENCIA EN LA ENSEÑANZA-APRENDIZAJE DE LA SEGURIDAD EN EDIFICACIÓN.**

MARTÍNEZ CARRILLO, Manuel Javier\*1. RUIZ-SÁNCHEZ, Antonio\* . GONZALEZ CASARES, José Antonio\* .

(<sup>\*</sup>Departamento de Construcciones Arquitectónicas. Universidad de Granada. <sup>1</sup><u>manueljmartinez@ugr.es</u>)

#### **Resumen.**

El proceso de integración en el Espacio Europeo de Educación Superior está introduciendo importantes modificaciones tanto en la organización de los estudios universitarios españoles como en la propia docencia. El Documento Marco de Integración del Sistema Universitario Español en el EEES (2003) al glosar los objetivos expresados en la Declaración de Bolonia (1999) y en el Comunicado de Praga (2001), determina la organización de las enseñanzas en función del aprendizaje, contemplándose éste como un proceso a lo largo de toda la vida.

Desde la asignatura de Seguridad e Higiene de la titulación de Arquitectura Técnica de la Universidad de Granada, se ha llevado a cabo una experiencia formativa durante el curso académico 2009/2010, consistente en la utilización de diferentes recursos metodológicos, en función de los tipos de competencias a adquirir por los alumnos.

Posteriormente y con la intención de medir el grado de aceptación por parte del alumnado de los diferentes recursos metodológicos utilizados, se les formuló una encuesta dónde se solicitaba la valoración a los efectos de la evaluación de su eficacia en el aprendizaje tanto teórico como práctico de la asignatura.

#### **Palabras clave.**

Prevención, Seguridad, Formación, Enseñanza, Aprendizaje.

## **1. INTRODUCCIÓN.**

El proceso de integración en el Espacio Europeo de Educación Superior está introduciendo importantes modificaciones tanto en la organización de los estudios universitarios españoles como en la propia docencia. El Documento Marco de Integración del Sistema Universitario Español en el EEES (2003) al glosar los **objetivos**  expresados en la Declaración de Bolonia (1999) y en el Comunicado de Praga (2001), determina la **organización de las enseñanzas en función del aprendizaje**, contemplándose éste como un proceso a lo largo de toda la vida.

Sin duda, es necesaria una rigurosa planificación de la enseñanza universitaria que integre todas las variables del proceso de enseñanza-aprendizaje, suministrando a profesores y alumnos la información necesaria acerca de lo que se trata de conseguir, cómo lograrlo y de qué modo se van a verificar los resultados, acrecentando con ello la motivación de los alumnos y reforzando el papel facilitador del profesor. Esta planificación, asociada a una docencia de calidad, debe estar inspirada, según el EEES, en la idea de que lo verdaderamente importante es **lo que el alumno aprende**, más que el tiempo que dedica a ese aprendizaje. Asimismo debe estar basada en la determinación precisa de las competencias profesionales que el alumno deberá adquirir una vez culminado el proceso de aprendizaje, lo que, a su vez, exige relacionar armónicamente la teoría con la práctica académica y profesional.

La "planificación" y el "diseño"constituye el **proceso de investigación, reflexión y análisis** que permite tomar decisiones acerca de los objetivos a alcanzar para satisfacer unas determinadas necesidades de aprendizaje, los métodos, medios y tiempo necesarios para alcanzarlos y los procedimientos para evaluar el proceso de aprendizaje en su conjunto y sus resultados. **El centro de atención de todo el proceso de diseño es el estudiante.** Este desplazamiento del interés inicial por la enseñanza hacia el aprendizaje, que aparece como uno de los postulados del EEES, obliga al profesorado a planificar y desarrollar la enseñanza de un modo diferente. Ya no es suficiente con facilitar al alumno el material que tiene que estudiar sino que hay que indicarle cómo debe abordar el proceso de aprendizaje.

En la docencia universitaria pueden utilizarse distintas formas de organizar las enseñanzas en función de los propósitos que se plantea el profesor y de los recursos con que se cuente. Desde el punto de vista de la finalidad no es lo mismo que el profesor se proponga como objetivo de su acción didáctica suministrar conocimientos a los alumnos que mostrarles cómo pueden aplicar los conocimientos a solucionar problemas prácticos in situ, como tampoco es igual cuando centre sus objetivos en lograr la participación y debate con los alumnos o en el intercambio y cooperación entre ellos.

Desde una perspectiva general se podría decir que **la modalidad de enseñanza a utilizar viene determinada por el propósito que se formula el profesor a la hora de establecer comunicación con los alumnos** ya que no es lo mismo hablar a los estudiantes, que hablar con los estudiantes, que hacer que los estudiantes aprendan entre ellos. De igual modo tampoco es igual mostrar cómo deben actuar, que hacer que pongan en práctica lo aprendido. Para cada tipo de propósito utilizaremos, lógicamente, una modalidad distinta. Lo importante es que **el alumno se enriquezca trabajando en todas**.

## **2. DESARROLLO EXPERIMENTAL.**

En este sentido y desde la asignatura de Seguridad e Higiene de la titulación de Arquitectura Técnica de la Universidad de Granada, se ha llevado a cabo una experiencia formativa durante el curso académico 2009/2010, consistente en la utilización de diferentes recursos metodológicos, en función de los distintos tipos de competencias a adquirir por los alumnos, como:

**2.1. Clases teóricas. Actuando el profesor como mediador entre el conocimiento científico y el alumno.** Facilitar el hallazgo de la verdad científica es la tarea prioritaria de cualquier profesor. Ello significa que está obligado a desplegar todas sus capacidades para aclarar conceptos e instruir acerca de las vías que conducen al descubrimiento. El profesor (parece una obviedad) está obligado a aclarar, no a confundir; a allanar el camino, no a obstaculizarlo; a estimular el pensamiento, no a reprimirlo.

Aun insistiendo en que el profesor es un *facilitador, organizador y estimulador del aprendizaje* y no la fuente de información preferente para la adquisición del conocimiento, es indudable que, en algún momento del proceso educativo, tiene que traducir, en términos inteligibles, complejos conceptos científicos que, sin su intervención, el alumno, o bien no alcanzaría por sí mismo o tardaría mucho tiempo en hacerlo.

Durante el curso académico 2009/2010, en la asignatura de Seguridad e Higiene, se ha utilizado como método de exposición en las clases teóricas, el *método expositivoparticipativo*, permitiendo el profesor que los alumnos formulen preguntas en cualquier momento de la clase. El profesor abandona la acción tradicional de *transmitir* para

*conducir* al alumno a *adquirir* el conocimiento. Impartiéndose *diecinueve* clases teóricas con una duración de dos horas cada una, donde se han desarrollado los principios fundamentales de la prevención y de la seguridad en obras de construcción.

**2.2. Aprendizaje reciproco. Exposiciones de temas concretos por parte del propio alumnado.** Sin duda, existe enseñanza recíproca cuando los alumnos se suministran información o conocimientos o confrontan puntos de vista en torno a un tema determinado. Uno de los aspectos más destacables de esta técnica es que facilita la construcción conjunta de conocimientos en un proceso de intercambio que podemos denominar "democrático". No se trata de usurpar el papel del profesor sino más bien una vez que el grupo de alumnos ha recabado información sobre el tema propuesto y ha profundizado en los conocimientos tras la exposición en clase trasmite sus conocimientos a iguales.

La enseñanza recíproca se ha aplicado en nuestro caso, con las exposiciones de los alumnos sobre temas concretos de prevención y seguridad en la ejecución material de las obras de edificación. Realizándose un total de *dieciocho* exposiciones de alumnos.

**2.3. Visitas a obra. Aplicación práctica y directa de la enseñanza – aprendizaje.** El establecimiento de competencias profesionales permitirá que la universidad facilite una formación más ajustada a las exigencias sociales y profesionales. Con el fin último de acercar al alumnado a la realidad laboral del sector de la construcción se han realizado diferentes visitas a obra, donde los propios alumnos han podido valorar la ejecución real de las diferentes unidades de obra así como adquirir las diferentes competencias profesionales entre ellas la de dirección técnica de la obra como director de la ejecución material o como coordinador de seguridad y salud en la fase de ejecución.

Durante el curso académico que nos ocupa, se han organizado la visita a *tres* obras en diferente estado de ejecución donde se ha propiciado tanto el conocimiento directo de la técnica constructiva como la implantación directa en obra, de las medidas de seguridad colectivas e individuales.

**2.4. Talleres de trabajo. Enseñanza recíproca en la adquisición directa de competencias profesionales.** Se conoce genéricamente como Talleres (workshop) al "espacio físico o escenario donde se construye con profundidad una temática específica del conocimiento en el curso de su desarrollo y a través de intercambios personales entre los participantes". La característica fundamental de esta modalidad de enseñanza es la interactividad, el intercambio de experiencias, la crítica, la experimentación, la aplicación, el diálogo, la discusión y la reflexión entre los participantes.

Hemos desarrollado a lo largo del curso académico 2009/2010, *cinco* talleres de trabajo todos ellos con temática específica dentro del campo de la seguridad y la prevención.

**2.5. Trabajo autónomo. Aprendizaje por descubrimiento.** El estudio y trabajo autónomo, es una modalidad de aprendizaje en la que el estudiante se responsabiliza de la organización de su trabajo y de la adquisición de las diferentes competencias según su propio ritmo. El alumno trabaja sin una dependencia directa del profesor, investiga, analiza datos, consulta fuentes, organiza materiales, sintetiza ideas, elabora informes, presenta oralmente resultados, etc.

En nuestra asignatura y durante el pasado curso académico, se ha propuesto en aplicación del trabajo autónomo del alumno como método de aprendizaje, la resolución de *diez* prácticas todas ellas concentradas temporalmente en el primer parcial.

**2.6. Grupos de trabajo. Aprendizaje cooperativo.** El término "trabajo en grupo" es frecuentemente invocado para describir técnicas o metodologías de enseñanzaaprendizaje que, en realidad, pueden tener pocas cosas en común. El aprendizaje cooperativo sería la estrategia idónea para el trabajo en grupo. Si pretendemos que dentro del grupo todos sus elementos interactúen entre sí, aporten y participen, es necesario limitar el número de componentes. También es necesario que el número de elementos sea suficiente para garantizar un mínimo de diversidad y riqueza de las interacciones. De esta manera, en cuanto al tamaño, el "grupo pequeño" en nuestro caso se ha limitado a grupos de trabajo de 5 alumnos.

En la asignatura de Seguridad e Higiene, como trabajo en grupo se ha redactado durante el segundo parcial del curso, el Estudio de Seguridad y Salud de la Piscina Cubierta de Campillos. (Málaga).

## **3. RESULTADOS.**

Al finalizar el curso académico realizamos una encuesta-cuestionario a los alumnos de la asignatura intentando determinar el grado de aceptación por parte del alumnado de los diferentes recursos metodológicos utilizados en la enseñanza de la asignatura.

Una vez tratados los datos recogidos en la encuesta, con la aplicación estadística SPSS.15.01, para Windows, se obtiene el siguiente análisis:

El **90,37%** de los alumnos encuestados, estiman que las clases teóricas han facilitado la asimilación de conceptos. Tan sólo el **55,42%** de los encuestados opinan que las exposiciones de sus compañeros, han facilitado el aprendizaje profesional.

En relación con las visitas a obra, el **98,27%** de los alumnos que contestan, opinan que han facilitado la asimilación de conceptos y el conocimiento práctico. El **96,49%** de los alumnos que han contestado, consideran que los talleres han facilitado el conocimiento práctico. Y por último, el **89,16%** de los alumnos consideran que las prácticas han propiciado el conocimiento práctico.

## **4. CONCLUSIONES.**

En relación con la eficacia de los diferentes recursos metodológicos, se concluye que:

El **68,67%** de los alumnos encuestados de la asignatura de Seguridad e Higiene de la titulación de Arquitectura Técnica de la Universidad de Granada, consideran que el recurso metodológico más eficaz para su aprendizaje son las *VISITAS A OBRA*.

Siendo las *EXPOSICIONES DE LOS ALUMNOS* con el **61,45%** de los encuestados, el recurso considerado como menos eficaz.

## **5. REFERENCIAS BIBLIOGRAFICAS.**

CAMACHO, S. y SÁENZ, O. (2000). Técnicas de comunicación eficaz para profesores y formadores. Ed. Marfil. Alcoy, ISBN: 978-84-268-1050-2.

DE MIGUEL, M. (2009). Metodologías de enseñanza y aprendizaje para el desarrollo de competencias. Orientaciones para el profesorado universitario ante el espacio europeo de educación superior. Ed. Alianza. Madrid, ISBN: 978-84-206-4818-7.

ZABALZA, M. A. (2007). La enseñanza universitaria: el escenario y sus protagonistas.

Ed. Narcea. Madrid, ISBN: 978-84-277-1376-5.

ZABALZA, M. A (2008). Competencias docentes del profesorado universitario. Calidad y desarrollo profesional. Ed. Narcea. Madrid, ISBN: 978-84-277-1399-4.

### **EXPERIENCIA TRANDISCIPLINAR APLICADA A LA CREACIÓN DE HERRA-MIENTAS Y PROTOCOLOS PARTICIPATIVOS PARA EL DISEÑO DE ESPACIOS VERDES.**

*Matarán Ruiz, Alberto <sup>1</sup> ; de Lacour Jiménez, Rafael <sup>2</sup> ; Torres, Adolfo<sup>3</sup>; Bejarano, Juan Francisco<sup>3</sup> ; Borrego, Víctor<sup>4</sup> ; Del Río, Alfonso<sup>4</sup> ; Casares, Manuel<sup>5</sup> ; Tito Rojo, Jose<sup>5</sup> ; Sánchez, Modesto<sup>2</sup>; Collados, Antonio<sup>4</sup> ; Jose Daniel Campos Fernández<sup>6</sup> ; García Ruiz, María<sup>6</sup> ; Pérez Becerra, Pablo <sup>7</sup> ; y Gor Gómez, Carlos <sup>7</sup> .* 

*1 Área de Urbanismo y Ordenación del Territorio, Universidad de Granada. Edif. Politécnico, Campus de Fuente Nueva, 18071, Granada, mataran@ugr.es* 

*<sup>2</sup>Departamento de Expresión Gráfica, Arquitectónica, y en la Ingeniería, Universidad de Granada. ETS. Arquitectura, Granada* 

*<sup>3</sup> Departamento de Sociología, Universidad de Granada, Facultad de Sociología, 18071, Granada.*

*<sup>4</sup> Departamento de Escultura, Universidad de Granada, Facultad de Bellas Artes, 18071, Granada.* 

*<sup>5</sup> Departamento de Botánica, Universidad de Granada, Facultad de Farmacia, 18071, Granada.*

*<sup>6</sup>Estudiante de Arquitectura y representante de aulabierta, Universidad de Granada.* 

*<sup>7</sup>Estudiante de Bellas Artes y representante de aulabierta, Universidad de Granada.* 

#### **Resumen**

Con este Proyecto de Innovación Docente se pretende abrir un proceso de experimentación transdisciplinar aplicado sobre la práctica concreta de la creación de un espacio verde en la Universidad de Granada que devenga finalmente en la creación de un protocolo implementable en otros casos y contextos. Desde el diseño hasta el mantenimiento de un espacio verde se pasa por una serie de fases en las que intervienen varias disciplinas que se articulan las unas con las otras para la creación de dicho espacio. El espacio verde o jardín tiene por tanto varias dimensiones que se yuxtaponen e interaccionan: la planificación y el diseño tanto ergonómico como ambiental (Arquitectura y Ciencias Ambientales), la elección de las plantas (Botánica), la dimensión simbólica (Bellas Artes), sus sistemas de organización social (Sociología) y el mantenimiento y gestión del mismo (diferentes campos técnicos). En este proyecto se parte de esas múltiples dimensiones del jardín desde el principio para hacer especial hincapié en la experiencia transdisciplinar como modo virtuoso de aprendizaje. Una metodología docente que se acerca a la realidad profesional, donde distintos profesionales y técnicos interactúan y se solapan en las intervenciones sobre nuestros entornos.

**Palabras clave** (times new roman, negrita, 12, justificado)

Texto, Texto

## **1.- INTRODUCCIÓN Y OBJETIVOS.**

Existe actualmente en la Universidad una compartimentación de saberes que mediante las diferentes asignaturas, departamentos, y carreras hacen del conocimiento algo fraccionado y difícil de relacionar. Sin embargo las situaciones reales a las que se enfrentan los estudiantes una vez terminada su carrera docente son bien distintas ya que en el mundo profesional se exige una capacidad de relación con otros agentes provenientes de distintas disciplinas.

Esta carencia que se encuentra en general en toda la Universidad se ha pretendido tratar mediante un proyecto transdisciplinar que relacionase y pusiese a trabajar juntas a distintas asignaturas de distintas carreras. Otra carencia que se reconocía desde el equipo que ha llevado a cabo este Proyecto de Innovación Docente es la poca carga práctica que finalmente se ejecuta desde las asignaturas. Para ello, y sin partir de simulaciones se propuso la puesta en marcha de un proyecto real: la creación de un jardín en la Facultad de Bellas Artes.

Por tanto, el objetivo principal del proyecto es construir un área verde (jardín para la investigación e interpretación medioambiental) alrededor de la infraestructura "Aulabierta" (sito dentro del recinto de la Facultad de Bellas Artes de Granada) que permita la participación directa de los estudiantes en el diseño y en la gestión de la misma. Con esto se pretende hacer una reflexión acerca de la sostenibilidad urbana y experimentar con metodologías participativas en la creación de comunidades de autoformación y de producción de conocimientos en las disciplinas antes citadas.

Es fundamental desde la base de este proyecto la implicación de los estudiantes como agentes activos en la configuración de su propia formación y de su entorno; de hecho, la asociación estudiantil aulabierta (http://aulabierta.info) ha sido la que ha dinamizado este proyecto desde el principio como complemento al trabajo realizado durante varios años. Entendemos la participación como una metodología susceptible de crear sinergias positivas dentro de la Universidad y de generar, así mismo, espacios porosos en los que sociedad y Universidad se encuentren. Se ha priorizado, respecto a la relación del estudiantado con este proyecto, el placer como pilar esencial del modelo didáctico planteado, intentando implicarlo activamente en la construcción de su propio proceso de aprendizaje.

Dentro de este Proyecto de Innovación Docente han colaborado agentes de diferentes disciplinas (Bellas Artes, Arquitectura, Botánica, Ambientales, Sociología, Paisajismo), profesores, estudiantes, técnicos y colaboradores externos. Todos se articulan para posibilitar y gestionar el jardín. Esto hace que el jardín funcione como un laboratorio multidisciplinar, y como un nodo dentro de una amplia y variada red de colaboraciones. Además el jardín será la traducción material, cambiante y orgánica de esta red de colaboraciones transdisciplinares.

Este proyecto trata de introducir y demostrar el potencial del trabajo coordinado entre distintas disciplinas como agente de Política Universitaria, avanzando desde el punto de vista metodológico en los cambios que se advienen a la luz del Sistema europeo de transferencia y acumulación de créditos (ECTS).

Como se ha destacado anteriormente, la experiencia parte de la premisa de fomentar la sostenibilidad como una práctica transversal que estará presente en todas las dimensiones y en las sucesivas etapas de la creación del jardín. Desde el diseño (teniendo en cuenta los factores ambientales), hasta la elección de materiales (en muchos casos reutilizados) y especies vegetales. También se propone la creatividad como herramienta funcional a la hora de enfrentarnos a los retos que plantea una construcción sostenible del territorio.

Uno de los puntos fuertes del Proyecto de Innovación Docente es la importancia concedida, dentro del proyecto pedagógico, a la doble dimensión del espacio docente aplicable: la física y la virtual. Consideramos necesario contribuir a construir un espacio de reflexión y trabajo cooperativo y solidario- en el aula, donde profesorado y estudiantado puedan crear un marco de co-educación próximo, enriquecido además por la creación de sinergias entre disciplinas en principio no conectadas- mediante la creación de talleres multidisciplinares.

Para amplificar la red educativo-cooperativa puesta en marcha a través de este proyecto y los efectos formativos y aptitudinales objetivo del mismo, se ha hecho una apuesta decidida por integrar las posibilidades abiertas por Internet, las webs colaborativas (la llamada web 2.0) y las herramientas e-learning en la metodología docente del proyecto. Una segunda dimensión, la virtual, que potenciará las posibilidades divulgativas y conectivas de esta experiencia.

Otro de los valores del proyecto es su dimensión práctica que va a permitir un acercamiento radical al conocimiento por medio de la experiencia propia que guarda grandes similitudes con situaciones reales a las que el estudiantado se va a enfrentar a lo largo de su vida laboral. Esto es: la creación y seguimiento de un jardín en movimiento, la elección y puesta en práctica de materiales, la construcción de prototipos arquitectónicos, la creación de esculturas e instalaciones artísticas y el trabajo sobre una experiencia real y concreta de diseño ambiental.

Una de las ventajas de este proyecto ha sido la utilización del espacio universitario para la realización de las actividades propuestas, de tal manera que los propios campus se convierten en centros de experimentación para la mejora participativa de los espacios comunes, dando lugar a dinámicas de uso público más intensas que las actuales, todo ello a un coste muy bajo para la institución Universitaria.

Además este proyecto pretende ser una experiencia piloto que pueda ser extrapolable a otros espacios universitarios o incluso a otras zonas de la ciudad, carentes de espacios verdes, donde distintas comunidades de personas puedan realizar una experiencia parecida, estableciendo así una relación activa con su entorno.

# **2.- MATERIAL Y MÉTODOS**

Desde el año 2007 se vienen realizando talleres y seminarios para tratar el diseño y la creación de un espacio verde dentro de la Facultad de Bellas Artes de Granada, en los alrededores del espacio Aulabierta. La metodología que se ha utilizado para ello se basa en la cooperación entre profesores y estudiantes de diferentes campos y la colaboración con agentes externos a la Universidad de Granada. Ello ha dado lugar a un rico proceso donde han participado multitud de agentes (asignaturas de las carreras de Arquitectura, Ciencias Ambientales y Bellas Artes, la Cátedra José Saramago de la UGR, el Vicerrectorado de Infrestructuras de la UGR, el Centro José Guerrero, el Centro Terapéutico de Salud Mental Virgen de las Nieves, el estudio de paisajismo LUR Paisajistak, etc.). Además los estudiantes han podido experimentar con una práctica real a la hora de aplicar los conocimientos aprendidos en las asignatura.

La metodología diseñada en este proyecto trata de potenciar el trabajo autónomo y responsable de cada uno de los participantes, conciliando las actividades propias de cada asignatura participante con el resto de actividades diseñadas en el proyecto, facilitando así la permeabilidad en los contenidos de las asignaturas y la organización interdisciplinar de los conocimientos.

Se han llevado a cabo las siguientes estrategias de trabajo:

-Reuniones periódicas del grupo de profesores, investigadores, alumnos y PAS participantes en el proyecto. Siendo más constantes al inicio para llevar a cabo una mejor coordinación de tareas y objetivos en cada una de las materias. No han tenido únicamente carácter evaluador, y han sido en todo momento un instrumento analítico y propositivo sobre la metodología, es decir, han enriquecido continuamente el proceso a seguir con nuevas aperturas y cruces. A ello ha contribuido de forma definitiva la red virtual creada como herramienta efectiva del proyecto tanto para la coordinación como para la docencia del mismo.

-Siguiendo el marco metodológico planteado en el EEES, ha existido una importante carga de trabajo experimental en cada materia incluida en el proyecto vinculado a los fines y objetivos propuestos en cada caso. El profesorado participante ha actuado a su vez como profesorado invitado en las demás asignaturas, distintas a la suya, incluidas en esta experiencia, aportando una visión periférica pero no distanciada al currículo de cada asignatura. Esto ha favorecido la creación de un espacio híbrido, transdisciplinar, que ha contribuido a abrir la docencia, muy compartimentada, de las asignaturas.

-Siguiendo los nuevos esquemas docentes y el reparto de tiempos planteados en el sistema ECTS del EEES, las actividades docentes diseñadas dentro de las asignaturas participantes se han complementado con seminarios, talleres, conferencias, visitas, mesas redondas, ciclos de cine, organizados conjuntamente por el profesorado y los estudiantes de cada asignatura, combinando la programación diferenciada por asignaturas y la integrada para todos los beneficiarios del proyecto.

Esta programación ha facilitado la comunicación y trabajo conjunto entre el estudiantado de varios centros universitarios, favoreciendo la relación entre saberes y el espíritu cooperativo de la Universidad.

- Finalmente se ha redactado una memoria final que ha recogido la experiencia, y se ha pedido una nueva ayuda para su divulgación y posible puesta en práctica en otros casos y contextos.

## **3.- RESULTADOS Y DISCUSIÓN.**

La gran cantidad de material generado desde las distintas asignaturas a lo largo de todo el proceso, así como todo el material surgido de los talleres y conferencias, hace conveniente la coordinación de una publicación (para la que se están buscando fondos) que permita divulgar al resto de la comunidad universitaria y a la ciudadanía en general todos los conocimientos generados en el proyecto.

En cualquier caso, los resultados tangibles del Proyecto de Innovación Docente han sido los siguientes: diseños y construcciones de mobiliario de jardín de las asignaturas de Proyectos II y Proyectos III de Arquitectura; diseños de jardín de las asignaturas de Botánica ornamental, Botánica y Bases para el estudio de los jardines; esculturas realizadas por las asignaturas de Escultura y Entorno Físico e Introducción al Proyecto Escultórico; proyectos para otros campus realizados por la asignatura de Arquitectura del Paisaje; informes sobre la investigación de Sociología Ambiental Aplicada; así como textos de los profesores participantes y de los colaboradores externos.

Por otro lado, el proyecto enfatiza el uso de las TIC como herramientas útiles para potenciar el aprendizaje autónomo del estudiantado así como el carácter conector de esta experiencia.

Para ello se ha contratado un servidor de recursos informáticos online para el proyecto (http://aulabierta.info/aulagarden) que cuenta con:

-Espacio en servidor y sistema de transmisión por protocolo ftp para el almacenamiento de materiales (textos, imágenes, materiales didácticos, etc.) a los que pueden acceder tanto el equipo coordinador como el estudiantado participante.

-Web dinámica de accesibilidad abierta a modo de plataforma de información, comunicación y debate de la experiencia. Esta web ha servido para hacer más fácil la coordinación de las distintas asignaturas participantes así como para hacer más transparente todo el proceso, es decir, servir de tablón de información de todo cuanto afecte al proyecto, ya sean aquellas actividades y programas celebrados particularmente en cada una de las asignaturas como de aquellos que se han progrado de forma coordinada para todas ellas.

Además, la web da información complementaria, es decir, ofrece recursos técnicos y conceptuales al proyecto mediante el volcado de información, enlaces, noticias de aquellos ámbitos cercanos a esta experiencia.

La web ha sido construida a partir de un Multi-blog: DRUPAL. Drupal es uno de los sistemas de gestión de contenido (Content Management System – CMS) más extendidos a nivel internacional. Se trata de un software que unido a una base de datos e instalado en un servidor permite la creación de un sitio web dinámico en el que es muy sencillo participar/aportar información en forma de texto, imágenes e incluso audio y video. El sistema de publicación de archivos es similar a una bitácora digital (blog), un sitio que se actualiza periódicamente donde se recoge cronológicamente diversos contenidos (textos, imágenes, vídeos, etc.) apareciendo siempre primero –en la parte superior de la web- el último contenido publicado. Cada vez que se publica un nuevo contenido se promociona automáticamente a la parte superior. Cada contenido publicado permite ser comentado libremente por los/as usuarios/as de la web y dar, el autor/a, nueva respuesta de modo que es posible establecer diálogos.

La web ha servido en definitiva de memoria viva del proyecto: seguimiento, incorporación de materiales, evaluación final, y dinamización de la experiencia. Se crea así un archivo virtual disponible en todo momento para los estudiantes, profesorado y PAS de la UGR (y de otras universidades) y especialmente para el diseño de los protocolos y herramientas implementables en otros campus.

## **4.- CONCLUSIONES**

El aprendizaje de los estudiantes se ha visto mejorado principalmente por dos razones:

- La puesta en funcionamiento de sus capacidades a través de una práctica real.
- El contacto con el trabajo de otros estudiantes y profesionales, necesario para llevar a cabo la práctica común propuesta y el correcto funcionamiento del proyecto.

Los estudiantes han valorado enormemente la práctica colaborativa como método de aprendizaje. La "salida de las aulas" y la puesta en práctica de los conocimientos aprendidos así como la implementación de nuevas capacidades necesarias para el trabajo requerido han sido los elementos clave para el aprendizaje de los estudiantes.

Las metodologías transdiciplinares que se han seguido merecen una especial atención en proyectos futuros ya que generan una enorme capacidad de catalización de la creatividad colectiva así como de la motivación y el entusiasmo del estudiantado por los procesos pedagógicos.

Lógicamente, el espacio verde que se ha creado con este proyecto es susceptible de mejora y ampliación y por lo tanto de nuevos proyectos de innovación en los que nuevos estudiantes puedan llevar a cabo sus prácticas y seguir ensayando así, esta metodología para desarrollar una práctica real e interrelacionada con otros estudiantes y profesionales.

## **5.- REFERENCIAS BIBLIOGRÁFICAS.**

AA.VV: "La participación como acción, AVE-CEVE", Córdoba, Argentina, 1989.

AA.VV: "Un barrio en movimiento, Asociación de Vecinos de la Meseta de Orcasitas", Madrid, 1986.

Abberley, Doug (editor) (1994) "Futures by Design: the Practice of Ecological Planning" (Philadelphia New Society)

"Agenda Hábitat España" (1996) Contribución de las ciudades al desarrollo sostenible.

Alexander, Christopher, Et Alt. (1978) "Urbanismo y participación", Gustavo Gili, Barcelona, col Punto y Línea.

Alexander, Christopher. (1971) "La estructura del medio ambiente", Tusquets, Barcelona. Contiene el artículo "la ciudad no es un árbol", pp. 133-143.

Alguacil, J. (2000) Calidad de vida y praxis urbana Madrid, Centro de Investigaciones Sociológicas y Siglo XXI

Amérigo, María. (1995) "Satisfacción residencial", Alianza Universidad, Madrid.

Arendt, Hannah. (1958) "La condición humana", Paidos, Barcelona, 2005.

Arenillas, Teresa (Coord.) (2003). "Ecología y ciudad. Raíces de nuestros males y modos de tratarlos", El viejo topo, Madrid.

Bentley, Ian: (1999) "Entornos vitales: hacia un diseño urbano y arquitectónico más humano: manual práctico", Gustavo Gili, Barcelona.

Bertrand, M. J. (1981) "La ciudad cotidiana", IEAL, Madrid.

Bifani, P. (1980) "Desarrollo y medio ambiente (I)", Cuadernos del CIFCA, Madrid.

Blundell, Peter; Petrescu, Doina; TILL, Jeremy. (2005) "Architecture & Participation", Spon, Press, Abingdon, Oxon.

Borja, Jordi. (2003) "El espacio público: ciudad y ciudadanía", Electa, Barcelona.

Bronfenbrenner, U. (1987) "La ecología del desarrollo humano" Paidos, Barcelona.

Buchanan, Peter (1997) "Steps up the Ladder to a Sustainable Architecture" (Artículo en la revista A+U 320 05/1997)

Carneado, C.,Gil, V. y Matarán, A. (2007). "Guía para la renovación y adaptación al EEES de las enseñanzas de Ciencias Ambientales". Coordinadora Estatal de Ciencias Ambientales. www.ceccaa.com/publico/Guia\_CECCAA\_EEES.pdf

Durán, María Ángeles y Hernández Pezzi, Carlos (1998) La ciudad compartida. Consejo Superior de los Colegios de Arquitectos, Madrid

Encina, Javier; Rosa, Montse; Caraballo, Charo. (2005) "Cuando nos parece que la gente no participa", Atrapasueños, Sevilla.

Fals Borda, Villasante, Palazón, et. Al. (1993) "Investigación-acción-participativa". En Documentación Social, 92, Madrid.

FEDEVIVIENDA. Construyamos. Tecnología apropiada y participación comunitaria, guía para la construcción por autogestión comunitaria, Bogotá, Servicio Nacional de Aprendizaje, Fondo Rotatorio Editorial, cartel, s/f.

Forman, R.T.T. (1995). "Some general principles of landscape and regional ecology". Landscape Ecology, vol. 10, nº 3, pp. 133-142.

García Roca, Joaquín. (2004) "Políticas y programas de participación social", Síntesis, Madrid.

Gehl, Jan. (2006) "La humanización del espacio urbano. La vida social entre los edificios", Reverté, Barcelona.

Girardet, Herbert (1992) "Ciudades: alternativas para una vida urbana sostenible", Celeste ediciones, Madrid.

González, I. (2000) "La variedad urbana: una condición necesaria para la calidad de vida en la ciudad", Documentación Social, nº 119.

Hernández Aja, A.; Alguacil, J.; Medina, M.; Moreno, C. (1997) "La ciudad de los ciudadanos", Ministerio de Fomento, Madrid.

Herrero, Luis (Edit.) (2005) "Participación ciudadana en el urbanismo del Siglo XXI", Ícaro, Colegio Territorial de Arquitectos de Valencia.

Hough, Michael (1998) "Naturaleza y ciudad: planificación urbana y procesos ecológicos", Gustavo Gili, Barcelona.

Kroll, Lucien (1997) "Bio Psycho Socio Eco 1 Ecologies Urbaines", L'Harmattan, París.

Lefebvre, Henri (1968) "El derecho a la ciudad", Península, Barcelona, 1973.

Lerner, Jaime (2005) "Acupuntura urbana", Institut d'arquitectura avançada de Catalunya, Barcelona.

Magnaghi, A. (2005). "The Urban Village: A Charter for Democracy and Local Selfsustainable Development", Zed Books, London.

Marchioni, Marco. (1999) "Comunidad, participación y desarrollo. Teoría y metodología de la intervención comunitaria", Popular, Madrid.

Markhzoumi, J. y Pungetti, G. (1999). "Ecological Landscape Design and Planning: The Mediterranean context". Spon. Londres

Max-Neef, Manfred. (1994) "El desarrollo a escala humana", Icaria, Barcelona.

Naredo J.M., y Rueda, S. (1996) "Marco general de desarrollo sostenible aplicado a casos de buenas prácticas en medio urbano". Primer catálogo español de buenas prácticas Madrid, MOPTMA, Vol. I

Naredo, J.M. (1995) "Sobre el origen, el uso y el significado del término `sostenible'", Documentación social, nº 102.

Pelli, V.S. (2005). "La formación para la gestión de la producción social del hábitat". XI Encuentro Red Universitaria Latinoamericana de Cátedras de Vivienda, Rosario (Inédita).

Riechmann, Jorge (2004). Gente que no quiere viajar a Marte. Ensayos sobre ecología, ética y autolimitación, Madrid, Los Libros de la Catarata.

Romero, Gustavo y Mesías, Rosendo (2004) "La participación en el diseño urbano y arquitectónico en la producción social del hábitat", Cyted, México.

Rueda, S. (1995) "Ecologia urbana", Beta Editorial, Barcelona.

Sabaté Bel, Fernando. (2005) "Planeamiento urbano, participación ciudadana y gobernanza: el plan general de Santa Cruz de Tenerife", en Scripta Nova, Agosto.

Simpson, Roderick. (1997) "The Logic of Ecology in Architecture" (Artículo en la revista A + U 320 05/1997)

Srimivasan, Lyra. "Instrumentos para la participación de la comunidad. Manual para la capacitación del capacitador en técnicas participativas", PROWWESS-PNUD, Nueva York.

Vale, Brenda and Robert (1991) "Green Architecture. Design for a Sustainable Future", Thames and Hudson, Londres.

Velazquez Valoria, Isabela (2003) Criterios de sostenibilidad aplicables a planeamiento urbano. Departamento de Ordenación del Territorio y Medio Ambiente del Gobierno Vasco en colaboración con Bakeaz

Verdaguer, C. (2000) "De la sostenibilidad a los ecobarrios", Documentación Social, nº 119. Villasante, Tomás, Montañés, M. y Martí, J. (Coord.) (2002) "La investigación social participativa"; construyendo ciudadanía/1, El viejo topo, Barcelona.

WorldWatch Institut (2007) La Situación del Mundo 2007. Nuestro futuro urbano. CIP-FUHEM e Icaria Editorial

## **PARALELIZACIÓN DE ALGORITMOS EVOLUTIVOS COMO PRÁCTICA PARA UNA ASIGNATURA DE ARQUITECTURA DE COMPUTADORES**

MORA, Antonio Miguel; GARCÍA-ARENAS, Maria Isabel; CASTILLO, Pedro; MERELO, Juan Julián; JIMÉNEZ LAREDO, Juan Luís; GARCÍA SÁNCHEZ, Pablo

*Departamento de Arquitectura y Tecnología de Computadores. ETSIIT, Universidad de Granada. {amorag, maribel, pedro, jmerelo, juanlu, pgarcia}@geneura.ugr.es*

#### **Resumen**

Este trabajo presenta una propuesta para la consecución de la parte práctica de la asignatura Arquitecturas Paralelas de Altas Prestaciones, una de las nuevas asignaturas del grado en informática dentro de la Universidad de Granada, la cual estará incluida dentro del tercer curso de la especialidad de Ingeniería de Computadores.

En ella, se propone que los alumnos construyan un multicomputador que incluya varios ordenadores independientes unidos mediante una red local. Para ello, dispondrán una serie de puertos de comunicaciones y ejecutarán un algoritmo evolutivo paralelo. Posteriormente analizarán los resultados obtenidos, sobre todo centrándose en la parte concerniente a la ganancia de velocidad de ejecución conseguida, aunque considerando también la mejora en la calidad de las soluciones encontradas. De manera que los alumnos podrán comprobar lo que ocurre realmente al paralelizar algoritmos en sistemas reales, en lugar de utilizar los ampliamente conocidos simuladores.

#### **Palabras clave**

Arquitectura de Computadores, Multicomputadores, Algoritmos Evolutivos Paralelos.

## **1. INTRODUCCIÓN**

Por lo general, los alumnos de informática suelen realizar las prácticas de sus asignaturas considerando un nivel de abstracción que los aleja de la visión real que se pretende que aprendan.

Por ejemplo, dentro del área de Arquitectura de Computadores, son de uso común los simuladores de procesadores, tales como WinDLX, DLXV o SuperDLX, los cuales permiten simular arquitecturas DLX [Bestavros-95] ya sean estándar, vectoriales o superescalares.

En la misma tesitura nos encontramos a la hora de que los alumnos trabajen con multiprocesadores o multicomputadores, ya igualmente que se tienen simuladores como ISIS o Augmint ISIS para la arquitectura del primer caso, y Talismán o PP-MESS-SIM para la del segundo. Todos ofrecen la simulación de una red de computadores que es capaz de ejecutar un programa paralelo. Incluso permiten cambiar características de la arquitectura que simulan, como el tipo de red que une los computadores o la potencia y propiedades de cada uno de ellos.

La escasez de medios y las restricciones que se deben imponer a los alumnos a la hora de manejar las aulas, así como los equipos de los que se dispone, hacen difícil plantear prácticas en las que puedan realmente construir un multiprocesador o un multicomputador ellos mismos.

Por eso, y como propuesta dentro de la nueva asignatura para el grado de informática *Arquitecturas Paralelas de Altas Prestaciones*, se ha diseñado una guía para una práctica que será abordada como un trabajo autónomo de los alumnos. En dicha práctica los alumnos podrían crear su propia arquitectura paralela, concretamente un multicomputador, y podrían ver qué ocurre conforme se van añadiendo nodos de ejecución a dicha arquitectura. De esta forma comprobarían por ellos mismos el efecto de un escalado real.

## **2. PROPUESTA DE PRÁCTICA**

Para ilustrar la construcción de un multicomputador, se propone una práctica en la que, utilizando los computadores de un aula de prácticas (dentro de la Universidad de Granada), un alumno debe construirse un multicomputador con, al menos, 4 computadores/nodos y realizar mediciones del rendimiento de dicho multicomputador al ir aumentando el número de ellos. Para medir el rendimiento de este multicomputador se les propone a los alumnos que utilicen un algoritmo evolutivo paralelo [Eiben-03,Cantú-Paz-00], que se les proporciona ya programado y en el que ellos simplemente tienen que realizar la parte relativa al reparto de las islas en los nodos de los que disponen, es decir, deben distribuir los individuos con la posible solución a un problema, agrupándolos en cada nodo de computación, a fin de que vayan mejorando (aproximándose a la solución que se busca), estableciendo durante la búsqueda un mecanismo de comunicación entre dichas islas.

Igualmente deberán establecer algunos parámetros del algoritmo, los cuales se dejan en principio abiertos, con el fin de que sean ellos mismos los que investiguen el efecto de cada uno de dichos parámetros en la ejecución del experimento.

El esquema del multicomputador que deben construir los alumnos se muestra en la siguiente figura.

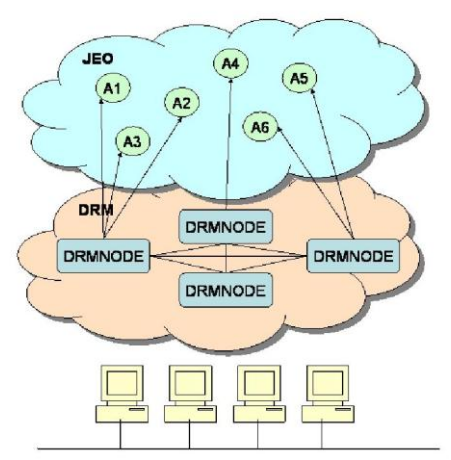

*Figura 1. Esquema general por capas del multicomputador que los alumnos deben construir* 

En dicha Figura se pueden apreciar tres partes bien diferenciadas: la parte más baja, en la que se sitúa la *red real de computadoras* que serán un máximo de 4 nodos unidos por una red local (con las comunicaciones entre los diferentes computadores). En la parte central se sitúa el software instalado en el aula de prácticas que facilita la construcción de una *red de recubrimiento* sobre la red física. Y por último, la parte superior de la figura representa el *software que van a utilizar para la experimentación (algoritmo evolutivo)*, y que deben ejecutar en la máquina paralela que han "construido".

Todo este esquema está basado en las posibilidades que ofrece el proyecto DREAM, ya que se utiliza la máquina virtual que este proyecto presenta, denominada DRM [Jelasity-02] y la librería de algoritmos evolutivos JEO [García Arenas-02].

Los conocimientos que los alumnos poseen sobre computación paralela se afianzarían en esta práctica, que sería un reto para ellos dado que:

- Tendrían que construir un multicomputador estableciendo una red de recubrimiento sobre una red local ya existente que les permita direccionar y controlar los trabajos que van a ejecutar.
- Tendrían que encontrar los parámetros más adecuados para el experimento que quieren ejecutar, realizando pruebas previas y calcular así si con el tiempo de que disponen en las sesiones de prácticas, les será posible recoger los resultados que necesitan para realizar su análisis.
- Se debería encontrar una aproximación/configuración que permita obtener unos tiempos de ejecución mejores con una solución aceptable al problema.

La práctica se organiza en cuatro partes:

- *Construcción del multicomputador*: ejecutarán el programa que nos permite escuchar las comunicaciones de otras máquinas, estableciendo unos puertos de comunicaciones (sockets) en cada nodo del supercomputador (comprobando que dichos puertos no estén ocupados por otro grupo).
- *Prueba de parámetros*: a partir del algoritmo evolutivo que se les ofrece, deberán decidir, para la máquina que han construido, qué parámetros utilizar para la ejecución de los experimentos (tamaño de las islas, tamaño de la población, probabilidades, etc), siguiendo un método de experimentación sistemática, a fin de conseguir soluciones aceptables para el problema que se quiere resolver.
- *Lanzamiento de experimentos*: una vez establecidos los parámetros, realizarán los experimentos con un número de nodos de ejecución variable, que irá desde 1 al número máximo de máquinas que hayan incluido en el supercomputador. Recogiendo los resultados obtenidos en estos experimentos para su análisis.
- *Análisis de resultados*: en base a dichos resultados, evaluarán la máquina paralela que han construido, indicando si es escalable, y si la solución al problema que se ha encontrado es lo suficientemente buena o podría ser mejorada ajustando alguno de los parámetros considerados o que no hayan tenido en cuenta.

## **3. MATERIAL DOSPONIBLE Y OBJETIVOS**

Aparte de una guía de desarrollo de la práctica y del hardware disponible en el aula de prácticas en la que se desarrollará, se deberán cumplir una serie de requisitos en cuanto al software instalado en dichas máquinas a fin de poder realizar esta práctica.

Por lo que será obligatorio tener instalado el *JDK (ver. 6)* del lenguaje de programación Java. Se aconseja también el tener disponible algún entorno de desarrollo como por ejemplo *NetBeans*, en cada nodo de computación debería estar disponible el programa/demonio *drmd* (parte del paquete del proyecto DREAM), con el que conseguirán sincronizar los equipos y pasar mensajes a través de los puertos (sockets). Por último, es necesario disponer de los ficheros de la librería de evolutivos *JEO* [García Arenas-02], con los que podrán probar los algoritmos sobre el multicomputador. Los objetivos de la práctica pasan por crear una automatización de la definición del multicomputador (mediante un script o similar), así como analizar y comentar todos los aspectos de la consecución de la práctica; desde la creación del multicomputador y su arquitectura, hasta la configuración de los algoritmos (justificando los valores de los parámetros) y el análisis de los resultados obtenidos.

## **4. RESULTADOS OBTENIDOS Y CONCLUSIONES**

La práctica ha sido probada por dos grupos de profesores (de 4 y 3 personas), creando cada grupo un multicomputador con 4 nodos cada uno. Para ello utilizaron sólo una parte del aula de prácticas, concretamente 6 máquinas, para así utilizar al menos 2 nodos solapados en los supercomputadores.

Dentro de la parametrización se eligierón cuántas poblaciones/islas (procesos) lanzar en el multicomputador, a fin de evaluar mejor las prestaciones, así como el número de individuos por población, y el número de generaciones que deben evolucionar cada proceso hasta encontrar una solución aceptable.

Algunos de los resultados obtenidos se muestran en las Figura 2.

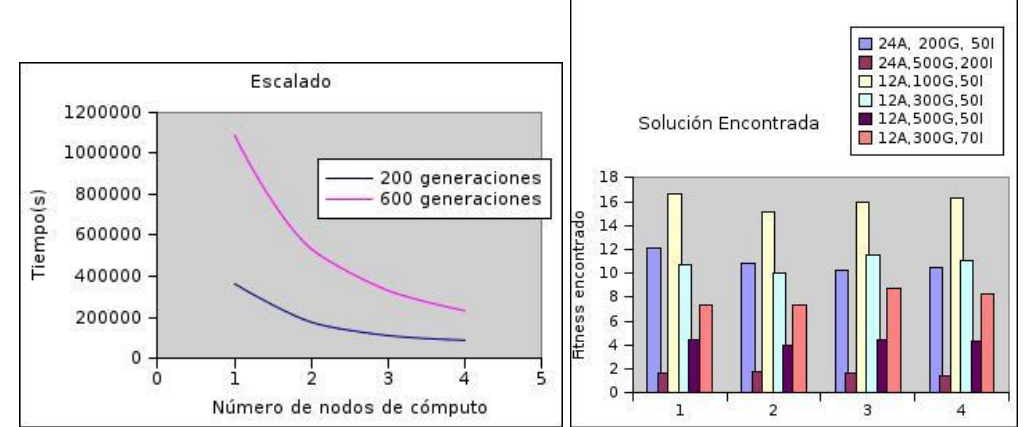

*Figura 2. (Izquierda) Resultados de escalabilidad para 12 poblaciones de 50 individuos. (Derecha) Soluciones encontradas para el problema (considerando 12 y 24 poblaciones).*

En ella se puede ver que la reducción de tiempos obtenida en ambos casos (para distinto número de generaciones) es quasi-exponencial en los tiempos conforme aumenta el número de nodos de cómputo. En cuanto a las soluciones encontradas para el problema a resolver (la optimización de la función de Ackley [Ackley-85], cuya mejor solución es 0), se puede ver que el número de poblaciones es poco determinante en este caso, siendo el factor más importante el número de generaciones, siendo 500 la que mejores resultados ofrece (y más tiempo emplea, por supuesto).

Como conclusión final, comentar que vistas las posibilidades de creación y configuración de un multicomputador que se ofrecen al alumno, mediante herramientas y métodos usados actualmente dentro del ámbito de la investigación, creemos que el desarrollo de estas prácticas motivaría a los estudiantes y promovería el espíritu de autoestudio hacia el que se debe orientar la docencia en los nuevos títulos de grado.

#### **Bibliografía**

- Bestavros A., Liu Y. (1995). "Simulation of hardware dynamic scheduling on the DLX Architecture", Tech. Rep., ACM, Digital Library.
- Eiben A.E., Smith J.E. (2003) "Introduction to Evolutionary Computing", SpringerVerlag
- Cantú-Paz. E. (2000). "Efficient and Accurate Parallel Genetic Algorithms". Kluwer Academic Publishers.
- Jelasity M., Preub M., Van Steen M., Paechter B. (2002). "Maintaining connectivity in a scalable and robust distributed environment", 2nd IEEE International Symposium on Cluster Computing and the Grid (CCGrid2002), p. 389-394.
- García Arenas M.I, Foucart L., Shoenauer M., Merelo J.J. (2002). "Computación evolutiva en Java: JEO", Actas de AEB 2002, Ed. Universidad de Mérida, p. 46-53.
- Ackley D.H. (1985). "A connectionist algorithm for genetic search", en Proc.of Inter. Conference on Genetic Algorithms, Ed. J.J. Greffenstette, p. 121-135.

## **EXPERIENCIAS DEL USO DE PLATAFORMAS DE ENSEÑANZA VIRTUAL EN LAS ENSEÑANZAS TÉCNICAS EN EL CURSO 2009/2010 EN LA UNIVERSIDAD DE GRANADA**

MUÑÍO, Mª del Mar<sup>1</sup>, LECHUGA, Manuela<sup>2</sup> y POYATOS, José Manuel<sup>3</sup>

(1) *Departamento de Ingeniería Química, Universidad de Granada, Fuente Nueva s/n, 18071 Granada, E-mail: [mmunio@ugr.es](mailto:mmunio@ugr.es)* (2) *Departamento de Ingeniería Química, Universidad de Granada, Fuente Nueva s/n, 18071 Granada, E-mail: nlville[n@ugr.es](mailto:mmunio@ugr.es)* (3) *Departamento de Ingeniería Civil, Universidad de Granada, Fuente Nueva s/n, 18071 Granada, E-mail[: jpoyatos@ugr.es](mailto:jpoyatos@ugr.es)*

#### **Resumen**

En el presente trabajo se plantea la experiencia de varios profesores en el uso de las plataformas de enseñanza virtual, concretamente Moodle, en asignaturas tanto de carácter presencial como de carácter semipresencial dentro de las ramas técnicas de la enseñanza universitaria. Se analizan las ventajas e inconvenientes planteados en su uso, desde el punto de vista de los profesores, durante el curso académico 2009-2010.

#### **Palabras clave**

Plataformas, Enseñanza virtual, Moodle

## **1. INTRODUCCIÓN**

La declaración de Bolonia de 19 de junio de 1999 sienta las bases para la construcción de un "Espacio Europeo de Educación Superior (EEES)", organizado conforme a ciertos principios, como la calidad y la movilidad, y orientado hacia la consecución, entre otros, de varios objetivos: promover la movilidad de estudiantes titulados, personal docente e investigador y personal de administración y servicios de las universidades, el incremento del empleo en la Unión Europea y la conversión del sistema Europeo de Formación Superior en un polo de atracción para estudiantes y profesores de otras partes del mundo [1, 2]. El proceso pretende hacer los títulos comparables en toda Europa.

En este nuevo Espacio se pretende que los estudiantes sean más activos en el aula y que puedan desarrollar una aproximación activa a su formación, mediante el trabajo permanente y aplicado con la tutoría y asesoramiento permanente de los profesores. De esta forma, el trabajo del alumno se medirá en créditos ECTS (European Credit Transfer System) y cada crédito corresponderá a 25-30 h de trabajo del alumno. En este caso, el alumno no sólo participará en las clases presenciales de las asignaturas, sino que realizará un trabajo autónomo fuera de las mismas.

Dentro de los proyectos de innovación docente se puede encajar de forma apropiada el impulso hacia ese trabajo autónomo de los alumnos. Para fomentar la propia iniciativa de los estudiantes se pueden emplear, entre muchos otros medios, diferentes plataformas de aprendizaje, como puede ser WebCT, Swad, e-ducativa, Nexos y Moodle. Este tipo de plataformas representan un sistema integral de gestión, distribución, control y seguimiento de contenidos y recursos educativos en un entorno compartido de colaboración.

Las ventajas del aprendizaje a través de plataformas virtuales son, entre otras: formación centrada en el estudiante, eliminación de limitaciones geográficas y temporales, flexibilidad para la formación, interactividad en la enseñanza, formación a mayor número de personas, fácil de usar, tiene alcance global y es accesible, los costes son bajos y facilita la evaluación. Sin embargo, puede plantear una serie de problemas, como desorientación en el acceso a la información, conexiones de baja calidad por ancho de banda limitado, falta de experiencia educativa en la red, pérdida de interacción social, dificultades idiomáticas, sentimientos de soledad o aislamiento del alumno.

## **2. EL USO DE MOODLE EN LAS ENSEÑANZAS TÉCNICAS**

Moodle es el acrónimo de "Modular Object-Oriented Dynamic Learning Environment" y se distribuye gratuitamente como Software Libre. Esta plataforma promueve la reflexión crítica, colaboración y actividades, tiene una interfaz sencilla, permite la clasificación de los cursos por categorías y fácil de instalar en casi cualquier plataforma [3].

El enfoque que se le puede dar a la plataforma Moodle en las enseñanzas técnicas varía en función del tipo de asignatura; por ejemplo, esta plataforma es apropiada para el 100% de las clases virtuales, pero también puede servir como complemento del aprendizaje presencial. Así, se debe tener claro el planteamiento de la asignatura, si presenta prácticas de campo, si es meramente descriptiva o deben resolverse algunos problemas, si hay visitas a empresas, etc. De forma que el enfoque que se le de al empleo de Moodle variará en función del tipo de asignatura.

A continuación analizaremos el caso concreto del empleo de Moodle en dos asignaturas, una de ellas presencial y la otra semipresencial.

## **2.1 Moodle aplicado a asignaturas presenciales**

En este caso se implementó el uso de Moodle en la asignatura "Ingeniería Ambiental", optativa de segundo ciclo de la titulación de Licenciado en Ciencias Ambientales de 6 créditos de la Universidad de Granada. Esta asignatura es presencial y, además de las clases teóricas, consta de una serie de ejercicios prácticos y de prácticas en laboratorio.

Así, el empleo de la plataforma Moodle ha servido de apoyo para la docencia presencial y en ella se ha puesto a disposición de los alumnos:

- i) la guía de la asignatura: en ella se detallan aspectos como los objetivos de la asignatura, el temario de la misma, la metodología que se seguirá en el transcurso del mismo, los criterios de evaluación y la bibliografía recomendada.
- ii) los contenidos de la propia asignatura: en esta sección se ha puesto a disposición de los alumnos el material en el que se han basado las clases teóricas, de forma que ellos pueden seguirlas fácilmente y anotar las explicaciones necesarias en el transcurso de las mismas.
- iii) una serie de métodos interactivos: como foros, Chat y correo interno para comunicarse y platear dudas, bien entre ellos o con la implicación del profesor.
- iv) convocatorias de prácticas en laboratorio: periódicamente se iba efectuando la convocatoria de los diferentes grupos de prácticas a través de la plataforma y en el propio tablón del departamento implicado.

## **2.2 Moodle aplicado a asignaturas semipresenciales**

La experiencia en el uso de Moodle en un asignatura semipresencial se basó en la titulada "Tecnología de las Conservas Vegetales" del segundo curso del segundo ciclo

"Ciencia y Tecnología de los Alimentos", de 4.5 créditos de la Universidad de Granada. En este caso la asignatura ya estaba puesta en marcha por la profesora responsable y era de carácter teórico.

A parte de todo lo citado en el apartado anterior, se programaban una serie de clases presenciales durante el curso

### **2.3 Experiencias sobre Moodle aplicado a asignaturas presenciales y virtuales**

La experiencia que se aporta por los profesores en el curso académico 2009/2010 es que el empleo de la plataforma Moodle como apoyo a la docencia puede llegar a ser una herramienta de gran ayuda, tanto para los profesores como para los estudiantes.

En el caso de la asignatura presencial les ha servido como punto de acceso rápido a la materia explicada en clase, de forma que en algún momento no han podido asistir, tenían toda la información accesible. Los alumnos podían acceder a la convocatoria de prácticas, vistas y actividades obligatorias sin tener que desplazarse al centro, así como plantear dudas y temas de debate tanto a sus compañeros como a los profesores.

Uno de los problemas detectados en la asignatura presencial en el uso de esta plataforma es que los alumnos dejaban de tomar apuntes y en algunos caso de prestar atención o incluso no venir a clase debido a que presuponían que toda la información la iban a tener disponible en la plataforma.

En lo que respecta al uso de Moodle en una asignatura virtual, si es posible, el planteamiento de alguna clase presencial puede resultar de ayuda, ya que permite un contacto entre los alumnos y con el profesor, haciendo un poco más cercana la asignatura. Al ser asignaturas virtuales, la guía del profesor debe ser más exhaustiva y se debe procurar que dispongan de prácticamente todo el material, enlaces a temas de interés relacionados con la materia, etc. Hay que destacar que tanto los alumnos como el profesor deben realizar un gran esfuerzo continuo para lograr éxito en esta clase de asignatura. El profesor debe ser el dinamizador del curso y debe intentar animar a los alumnos a participar lo máximo posible en foros y otras actividades.

También hay que tener en cuenta que pueden surgir numerosos problemas asociados al acceso a Internet, la comprensión del uso de computadoras, etc.

En cuanto a la evaluación, en función de en qué esté basada, puede plantear algunas dudas, ya que en la virtualización no conoces personalmente a los alumnos. El seguimiento de las actividades no es tan personal y se debe confiar en la buena fe de los estudiantes a la hora de presentar trabajos originales y seguir la asignatura. Moodle da una opción para visualizar las veces y el tiempo que emplea cada alumno en cada actividad o tema, pero hay que presuponer que es él el que se encuentra al otro lado de la pantalla del ordenador.

## **Agradecimientos**

Agradecer al resto de profesores de la asignatura de Ingeniería Ambiental (Dr. Francisco Rueda y Dr. Miguel Ángel Gómez) su colaboración.

## **Bibliografía**

[1] http:/[/www.eees.es](http://www.eees.es/)

[2] http:/[/www.educación.es](http://www.educación.es/)

[3] http://docs.moodle.org/es

### **ADQUISICIÓN DE COMPETENCIAS INTERDISCIPLINARES EN EL ESPACIO EUROPEO DE EDUCACIÓN SUPERIOR (E. E. E. S.): LA EXPRESIÓN GRÁFICA COMPUTACIONAL EN ARQUITECTURA, ARTE E INGENIERÍA**

## OLMO GARCÍA, Juan Carlos<sup>(1)</sup>, DELGADO OLMOS, Ángel<sup>(2)</sup>, PASADAS FERNÁNDEZ, Miguel<sup>(3)</sup>, MÁRQUEZ GARCÍA, Mª Luisa<sup>(4)</sup>, HENARES CUÉLLAR, Ignacio<sup>(5)</sup>, ISAC MARTÍNEZ DE CARVAJAL, Ángel<sup>(6)</sup>, BURGOS NÚÑEZ, Antonio<sup>(7)</sup>, SEGARRA LAGUNES, Silvia<sup>(8)</sup> y DELGADO MÁRQUEZ, Elvira<sup>(9)</sup>

(1) *Dept. de Expresión Gráfica Arquitectónica y en la Ingeniería. E.T.S. de Ingenieros de Caminos, Canales y Puertos. Univ. de Granada. Campus de Fuentenueva. 18071 Granada. 958241563. jolmog@ugr.es* 

(2) *Dept. de Expresión Gráfica Arquitectónica y en la Ingeniería. E.T.S. de Ingenieros de Caminos, Canales y Puertos. Univ. de Granada. Campus de Fuentenueva. 18071 Granada. 958249521. ahdolmos@ugr.es* 

(3) *Dept. de Matemática Aplicada. E.T.S. de Ingenieros de Caminos, Canales y Puertos. Univ. de Granada. Campus de Fuentenueva. 18071 Granada. 958243130. mpasadas@ugr.es* 

(4) *Dept. de Matemática Aplicada. E.T.S. de Arquitectura. Univ. de Granada. Avda. de Andalucía s/n. 18015 Granada. 958242871. mmarquez@ugr.es* 

(5) *Dept. de Historia del Arte y Música. Facultad de Filosofía y Letras. Univ. de Granada. Campus de Cartuja. 18071. Granada. 958241000/20152. ihenares@ugr.es* 

(6) *Dept. de Historia del Arte y Música. Facultad de Filosofía y Letras. Univ. de Granada. Campus de Cartuja. 18071. Granada. 958241000/20125. aisal@ugr.es* 

(7) *Dept. de Mecánica de Estructuras e Ingeniería Hidráulica. E.S. de Ingeniería de la Edificación. Univ. de Granada. Campus de Fuentenueva. 18071 Granada. 958241000/20417. abn@ugr.es* 

(8) *Máster en Paisajismo, Jardinería y Espacio Público. E.T.S. de Ingenieros de Caminos, Canales y Puertos. Univ. de Granada. Campus de Fuentenueva. 18071 Granada. 958240775. mpaisaje@ugr.es* 

(9) *Proyecto de Innovación Docente SIPEXGRAF. Universidad de Granada. elvirad@correo.ugr.es*

#### **Resumen**

Durante el curso 2008-2009 se implementó una experiencia de innovación docente de carácter interdisciplinar dirigida al alumnado matriculado en la Universidad de Granada de los primeros cursos de las titulaciones de Arquitectura, Arquitectura Técnica, Historia del Arte, Bellas Artes e Ingeniería de Caminos, Canales y Puertos. En esta actividad docente los estudiantes que participaban fueron protagonistas de su aprendizaje que de forma abierta tenían que ir adquiriendo en grupos constituidos por alumnos y alumnas que cursaran, de forma heterogénea, las titulaciones mencionadas; de este modo se desarrollaron sesiones teóricas y prácticas en las que el alumnado se introducía y se consolidaba, respectivamente, en el concepto de trabajo transdisciplinar en equipo, para posteriormente aplicarlos en trabajos de campo que realizaban por grupos, cuyos resultados se discutían en foros y debates. La evaluación global de la experiencia se hizo mediante encuestas al alumnado, así como por la presentación realizada por los estudiantes de sus proyectos finales grupales, siendo valorados por tribunales independientes constituidos por profesorado que no fue docente en el proyecto.

#### **Palabras clave**

Aprendizaje, Docencia, Interdisciplinaridad, Interacción, Disciplinas técnicas

## **1. INTRODUCCIÓN.**

El punto clave en la concepción de este proyecto de innovación docente es el trabajo interdisciplinar entre el profesorado y el alumnado de diferentes titulaciones, lo que permite adquirir a los miembros de este último grupo unas habilidades nuevas basadas en el sentido propio del concepto de transdisciplinaridad para el ejercicio profesional dentro de los equipos laborales actuales, modelo imperante en toda Europa, lo cual facilitará la movilidad de los participantes una vez obtenido el título académico. Se incide de forma prioritaria en el trabajo del estudiante, a nivel personal y especialmente en las relaciones con los demás participantes, requiriendo la formación de diferentes grupos creados con los criterios de interdisciplinaridad y paridad de género.

Este proyecto de innovación docente, que recoge la práctica y los aciertos de las experiencias docentes anteriores en los numerosos cursos interdisciplinares del Centro de Formación Continua, del Centro Mediterráneo y de los seminarios incardinados en los espacios docentes reglados e investigadores, aporta una visión interdisciplinar nueva y crítica que permita a los participantes adoptar las competencias necesarias para desarrollar su capacidad de análisis, de síntesis, de participación colectiva, de visión abierta y positiva de los problemas, de colaboración y cooperación en el aprendizaje, junto con la necesaria utilización de los medios propios de las tecnologías de la información y la comunicación (TIC) que hacen de la Expresión Gráfica un medio en el estudio y profesionalidad del Patrimonio arquitectónico, ingenieril y artístico, utilizando para esto el laboratorio computacional de Historia del Arte de la Universidad de Granada dotado con los más modernos sistemas computacionales, pretendiendo una renovación metodológica en el proceso de aprendizaje y en la adquisición de competencias generales y específicas, centrado en el aprendizaje de cada estudiante, siendo éste el elemento básico sobre el cual pivota todo el proyecto docente.

## **2. OBJETIVOS DEL PROYECTO.**

En cuanto a los objetivos se pretende que el proyecto de innovación sirva para que el alumnado participante pueda a la finalización del aquel:

- Formular conceptos claros sobre el estudio interdisciplinar del Patrimonio arquitectónico e ingenieril, así como de sus elementos relacionados.
- Interpretar el sistema laboral europeo abierto a la diversidad y el trabajo en equipo.
- Adoptar como necesaria una formación continua a lo largo de su vida laboral.
- Adquiera las capacidades y habilidades siguientes:

## **3. METODOLOGÍA DEL PROYECTO.**

Para lograr los objetivos expuestos se utilizaron los siguientes instrumentos metodológicos:

- Realización de seminarios teóricos, en la que se aportará al alumnado una visión real y global del tema a tratar.

- Realización de seminarios prácticos, en los que fijarán los conceptos teóricos y se trabajará de manera interdisciplinar sobre casos propuestos, reales y ficticios.

- Constitución de mesas redondas de estudiantes que estimulen la participación individual y en equipo para la discusión de los temas que previamente hayan sido objeto de trabajo en grupo.

- La utilización de otros métodos participativos como la discusión dirigida, el estudio de documentos técnicos (reales y ficticios) y el estudio autónomo por equipos.

- Empleo de tutorías individuales y colectivas para orientar a los alumnos y alumnas respecto a las dudas científicas que surjan, ampliación de temas y realización de trabajos, así como para el asesoramiento bibliográfico y la búsqueda de recursos de información y TIC, sin olvidar el asesoramiento para la realización de sus tareas individuales y colectivas y la orientación actitudinal.

# **4. TÉCNICAS E INSTRUMENTOS PARA LA EVALUACIÓN.**

## **4.1 Técnicas de evaluación del progreso y aprendizaje del alumnado.**

- Asistencia y participación del alumnado en los seminarios teóricos y prácticos.
- Nivel de participación en las exposiciones, debates y mesas redondas.
- Resolución de los casos prácticos.
- Nivel de adaptación al trabajo en equipo.
- Nivel de adaptación al trabajo interdisciplinar.

## **4.2 Criterios de evaluación y calificación.**

Siguiendo las técnicas de evaluación antes mencionadas, se establecen los criterios de evaluación, tomando como referencia la asistencia y participación del alumnado en los seminarios teóricos y prácticos, su nivel de participación en las exposiciones y debates, así como la calidad de los trabajos expuestos en grupo.

La resolución de casos prácticos será un criterio importante a la hora de evaluar y calificar, ya que se considera un elemento fundamental en la formación y el proceso de adquisición de las competencias (habilidades y destrezas).

Se realizó un seguimiento continuo y una evaluación de las actividades programadas y realizadas a lo largo del curso, tanto con presencia del profesor como sin ella, así como la asistencia y participación en los seminarios. Tales actividades se integraron en el proceso de enseñanza y aprendizaje (individual y cooperativo) como obligatorias. De igual forma se realizó una valoración de los trabajos personales y colectivos realizados.

## **5. CONCLUSIONES.**

Tal y como se ha expuesto anteriormente, el proyecto innovación docente presentado supone elevados beneficios para varias titulaciones de las disciplinas técnicas, por tener un carácter multidisciplinar y abierto, en las titulaciones de Arquitectura, Ingeniería de la Edificación (antigua Arquitectura Técnica) e Ingeniería de Caminos, Canales y Puertos, con un marcado talante crítico y de trabajo en equipo. Las mejoras en el aprendizaje del alumnado participante fueron:

a) Adquisición de competencias nuevas para el desarrollo de su profesión.

b) Integración de los participantes en un espacio interdisciplinar universitario de trabajo.

c) Adquisición por parte del alumnado de nuevas habilidades para el desarrollo de trabajo en equipo.

d) Aprovechamiento de la experiencia interdisciplinar que aportan los profesores integrantes del proyecto de innovación.

## **6. BIBLIOGRAFÍA.**

- Aparicio, A. C., and Ruiz-Teran, A. M. (2007). Tradition and Innovation in Teaching Structural Design in Civil Engineering. *Journal of Professional Issues in Engineering Education and Practice,* 133(4), 340-349.
- Aydilek A. H. (2007) Digital Image Analysis in Geotechnical Engineering Education. *Journal of Professional Issues in Engineering Education and Practice,* 133(1), 38-42.
- Balamuralithara, B. and Woods, P. C. (2009) Virtual Laboratories in Engineering Education: The Simulation Lab and Remote Lab. *Computer Applications in Engineering Education,* 17(1), 108-118.
- Ben Youssef, A. and Dahmani, M. (2008) The impact of ICT on student performance in higher education: Direct effects, indirect effects and organizational change. *Revista de Universidad y Sociedad del Conocimiento, 5* (1), pp. 45-56.
- Buela-Casal, G. (2005) La evaluación de la calidad en el proceso de convergencia europea. *Revista mexicana de psicología, 22,* pp. 306-314.
- Casas, M. (2005) Nueva universidad ante la sociedad del conocimiento. *Revista de Universidad y Sociedad del Conocimiento, 2* (2), pp. 1-18.
- Christodoulou, S. (2004) Educating Civil Engineering Professional of Tomorrow. *Journal of Professional Issues in Engineering Education and Practice,* 130(2): 90-94.
- Declaración de Bolonia (1999) *Joint Declaration of the European Ministers of Education about the European Higher Education Area.*
- Delgado, A., Márquez L., and Olmo-Garcia, J. C. (2006) Dynamic presentation of problems of graphic geometry. *XVIII International Congress on Graphical Engineering,* University of Barcelona, Barcelona.
- Delgado, A. and Olmo García, J. C. (2008) The Computer Graphic Expression and its Application to the Engineering, the Architecture and the Urbanism. *Seminar of the Department of Art History***,** Granada University, Granada.
- Li, C., Yeh I., Chen S., Chiang T., and Lien L. (2008) Virtual Reality Learning System for Digital Terrain Model Surveying Practice. *Journal of Professional Issues in Engineering Education and Practice,* 134 (4): 335-345.
- Milici, M. R., Mihai, I., and Milici, M. D. (2009) Aspects of Engineering Education in Signal Technology Using Virtual Instrumentation. *Elektronika ir Elektrotechnika,* 6(94), 113- 116.
- Olmo García, J. C. (2009) *Seminario Interdisciplinar de Patrimonio y Expresión Gráfica Computacional,* Universidad de Granada, Granada.
- Piegl, L. A. (2005) Ten challenges in computer-aided design. *Computer-Aided Design,* 37(4), 461-470.
- Spelt, E., H., Biemans, H., Tobi, H., Luning, P., and Mulder, M. (2009) Teaching and Leaning in Interdisciplinary Higher Education: A Systematic Review. *Educational Psychology Review,* 21(4): 365-378.
- Universidad de Granada. (2004) *Manifiesto de «El Carmen de la Victoria»*. Universidad de Granada, Granada.

## **DE LA MENTORIZACIÓN INDIVIDUAL A LA FORMACIÓN DE UN GRUPO DOCENTE**

## OLMO GARCÍA, Juan Carlos<sup>(1)</sup>, DELGADO OLMOS, Ángel<sup>(2)</sup>, PASADAS FERNÁNDEZ, Miguel<sup>(3)</sup>, JADRAQUE GAGO, Eulalia<sup>(4)</sup> y DELGADO MÁRQUEZ, Elvira<sup>(5)</sup>

(1) *Dept. de Expresión Gráfica Arquitectónica y en la Ingeniería. E.T.S. de Ingenieros de Caminos, Canales y Puertos. Univ. de Granada. Campus de Fuentenueva. 18071 Granada. 958241563. jolmog@ugr.es* 

(2) *Dept. de Expresión Gráfica Arquitectónica y en la Ingeniería. E.T.S. de Ingenieros de Caminos, Canales y* 

*Puertos. Univ. de Granada. Campus de Fuentenueva. 18071 Granada. 958241563. ahdolmos@ugr.es* 

(3) *Dept. de Matemática Aplicada. E.T.S. de Ingenieros de Caminos, Canales y Puertos. Univ. de Granada.* 

*Campus de Fuentenueva. 18071 Granada. 958243130. mpasadas@ugr.es* 

(4) *Dept. de Ingeniería Civil. E.T.S. de Ingenieros de Caminos, Canales y Puertos. Univ. de Granada. Campus de Fuentenueva. 18071 Granada. 958241563. ejadraque@ugr.es* 

(5) *Proyecto de Innovación Docente SIPEXGRAF. Universidad de Granada. elvirad@correo.ugr.es*

#### **RESUMEN**

La mentorización por profesorado veterano de profesores y profesoras noveles es la tarea más importante en la formación profesional como docente dentro de las universidades, a la cual no siempre se le ha concedido la importancia que se merece. En la Universidad de Granada se ha realizado durante los últimos años experiencias de mentorización por parte de profesores y profesoras que de forma desinteresada han seguido y aconsejado a sus compañeros y compañeras noveles que se incorporaban a la docencia. Las experiencias dentro del E.E.E.S. han contado con gran éxito, propiciando la formación del Grupo Docente Interdisciplinar de la E.T.S. de Ingenieros de Caminos, Canales y Puertos, el cual se consolida en su Centro como uno de los más importantes de su Universidad, por actividades y resultados.

### **1. INTRODUCCIÓN**

Los programas de acompañamiento para la formación de profesores y profesoras noveles ayudan a suavizar el carácter traumático que para muchos supone la incorporación a la carrera docente, al tiempo que facilita la socialización y adaptación al entorno profesional. La posibilidad de compartir con otro docente experimentado y cualificado las dudas e inseguridades que envuelven la actividad del profesorado en los primeros momentos del ejercicio profesional y poder beneficiarse de la ayuda, asesoramiento y orientación que, desde la experiencia acumulada, proporciona el tutor, encierra un potencial formativo altamente valorado que ayuda al profesor o a la profesora principiante a dirigirse a sí mismo, tomar decisiones de forma autónoma y adquirir conocimientos, destrezas y actitudes adecuadas para desarrollar una enseñanza de calidad.

Desde el Espacio Europeo de Educación Superior se nos propone un cambio en la conceptualización del modelo de Universidad; esta innovación afecta al estilo docente del profesorado universitario que debe adaptarse a las nuevas exigencias. En diversos informes institucionales se ha puesto de manifiesto la escasa atención que se presta a la formación del profesorado universitario llegando a confirmarse con la Convergencia Europea en un problema social. La mentorización, como estrategia didáctica, aboga por la utilización de

profesores expertos como profesores mentores que guíen al grupo novel, fundamentalmente, en la docencia y la gestión, y, en caso necesario, en la investigación.

Se puede definir la formación del profesorado como la preparación para elaborar de forma crítica, reflexiva, y eficaz un estilo de enseñanza, promotora de un aprendizaje significativo en los alumnos y las alumnas, a la vez que logre un pensamiento-acción innovador, trabajando en equipo para desarrollar un Proyecto Educativo común. Dentro del grupo de docentes universitarios nos centramos en la figura del profesor principiante o novel ya que, normalmente, experimenta un proceso de iniciación y de validación que se prolonga hasta la estabilización profesional. Se trata de un período en el que el profesor o la profesora se enfrenta a las diferencias entre los ideales y la realidad, y vive con incertidumbre, indecisión y sensación de incapacidad ante las nuevas tareas y exigencias que la profesión impone.

## **2. LAS EXPERIENCIAS DE MENTORIZACIÓN.**

El trabajo presentado se estructura en tres fases diferenciadas, las cuales corresponden a los cursos académicos 2007-2008, 2008-2009 y al 2009-2010. En la primera se desarrolló con los profesores Delgado y Olmo, en la segunda se añadió el profesor Pasadas y la profesora Jadraque, y en la tercera etapa se constituyó el Grupo Docente Interdisciplinar de la E.T.S. de Ingenieros de Caminos, Canales y Puertos, formado por profesorado veterano y novel.

## **2.1 Primera experiencia: 2007-2008.**

Después de un proceso público de selección entre distintos aspirantes para cubrir una plaza de profesor ayudante en el área de expresión gráfica en la ingeniería, adscrita al Departamento de Expresión Gráfica Arquitectónica y en la Ingeniería de la Universidad de Granada, la Comisión de Selección propone en la última semana de septiembre del año 2007 para su contratación al profesor Olmo. El contrato se firma el 1 de octubre, y ese mismo día comienza su actividad docente a tiempo completo en la asignatura "Técnicas de Representación" de 1<sup>er</sup> curso de la E.T.S. de Ingenieros de Caminos, Canales y Puertos, siendo el responsable de esta asignatura el profesor Delgado.

Tal y como vemos, la premura en las fechas de resolución y de contratación implica un esfuerzo máximo para el nuevo profesor contratado, lo cual no es ajeno al resto del profesorado novel ya que se encuentra en la misma situación, a excepción de aquellos profesores y profesoras que inicien su docencia en el 2º cuatrimestre; si bien, en los últimos años, se está dando un proceso de adelanto en las decisiones de contratación del profesorado laboral que palia de alguna forma esta incorporación inmediata.

Por iniciativa de los profesores Delgado y Olmo se pone en marcha en la asignatura mencionada y en los grupos A y B (grupos de mañana) un sistema de seguimiento por parte del profesor Delgado hacia el profesor Olmo, actuando el primero como mentor y el segundo como novel. Este proceso consiste en la asistencia del profesor Olmo a las clases de teoría del profesor Delgado, junto con el estudio exhaustivo de la asignatura, el cual está dirigido por el mentor. Además, el novel asiste a las tutorías que el profesor Delgado realiza, conociendo de primera mano los problemas y dudas que les surgen a los alumnos y a las alumnas de la asignatura. Junto a este plan de mentorización el profesor Olmo imparte sus clases prácticas y realiza sus tutorías.

### **2.2 Segunda experiencia: 2008-2009.**

Acciones realizadas a lo largo del curso académico 2008-2009, que junto con la repetición de la primera fase en la asignatura correspondiente para los profesores Delgado y Olmo, se anexa la mentorización realizada por el profesor Pasadas a este último y a la profesora Jadraque, dentro del programa de mentorización que el Vicerrectorado para la Garantía de la Calidad realiza por medio del Secretariado de Formación y Apoyo a la Calidad.

En este programa se pretendió la grabación en video de varias acciones docentes de la profesora Jadraque y del profesor Olmo, para posteriormente comentarlas de forma individual y en grupo, mejorando la docencia y la forma académica. La programación de las actividades previstas para la consecución de los objetivos planteados consistió esencialmente en el seguimiento durante un curso de dos ciclos de mejora lo que conllevaría, en cada uno de ellos las fases de entrevista de planificación, observación, análisis individual y entrevista de análisis conjunto. La grabación de las clases del profesor Olmo se realizaron sobre el Proyecto de Innovación Docente "Seminario Interdisciplinar de Patrimonio y Expresión Gráfica Computacional – SIPEXGRAF 2008-2009", del cual era coordinador. En este proyecto participaba Elvira Delgado como becaria de apoyo, que a su vez era tutorizada por el profesor Olmo, con lo que podemos ver la aplicación en cadena de la experiencia docente ya que la becaria se estaba formando para la realización de un futuro doctorado una vez acabados sus estudios de licenciatura.

## **2.3 Tercera experiencia: 2009-2010.**

Debido a la profunda reforma educativa que se está llevando a cabo en estos momentos en el entorno del Espacio Europeo de Educación Superior, es necesaria una adaptación por parte del profesorado universitario en general y el principiante en particular ya que han recibido una formación académica basada fundamentalmente en clases magistrales, por lo que es aconsejable un entorno formativo en docencia adecuado para afrontar los importantes cambios que ya se están aplicando.

Al amparo de la *"convocatoria de apoyo a la formación del profesorado principiante y mejora de la calidad"* realizada por el Secretariado de Formación y Apoyo a la Calidad del Vicerrectorado para la Garantía de la Calidad de la Universidad de Granada, del año 2009, se compuso un grupo docente formado por profesores y profesoras mentores y noveles, denominado Grupo Docente interdisciplinar de la E.T.S. de Ingenieros de Caminos, Canales y Puertos, el cual es dirigido por el profesor Pasadas, contando, entre otros, con la participación del profesor Delgado (como experto), del profesor Olmo y de la profesora Jadraque (estos últimos como noveles).

## **3. CONCLUSIONES.**

Tal y como hemos visto a lo largo de este trabajo, se ha producido una mentorización por parte de profesorado experto hacia profesores y profesoras principiantes, desde una primera fase en la cual se realizaba de forma individual, hasta la concreción de un grupo docente en uno de los centros de la Universidad de Granada, pasando por una etapa de grupo embrionario. Los resultados han sido excelentes, valorados de esta forma por parte del profesorado experimentado como del novel. Por un lado se le ha dado la ocasión a los profesores y profesoras con experiencia docente que la puedan usar, no sólo en la metodología de sus clases, sino también para la formación del nuevo profesorado que de forma paulatina se va incorporando al mundo universitario. Por otra parte, se le da la oportunidad a los docentes

noveles que se formen, no sólo con teorías, sino con la experiencia práctica (sus aciertos y sus errores) de aquellos y aquellas que los precedieron en los inicios, y que desafortunadamente estuvieron solos y solas en el trance.

#### **4. REFERENCIAS BIBLIOGRÁFICAS.**

- Álvarez, V., García, E., Gil, J., y Romero, S. (2000). "Orientación en los Procesos de Enseñanza-Aprendizaje en la Universidad". *Orientación Educativa en las Universidades* (Salmerón, H, y López, V.L). Granada: Grupo editorial universitario.
- Apodaca, P. y Lobato, C. Eds. (1997). *Calidad en la Universidad: Orientación y evaluación.*  Barcelona: Laertes.
- Bell, Chip (1997). *Mentoring.* Barcelona: Gestión 2000. Edición original: Managers as Mentors, 1996.
- Bolívar, A. (1999). *Cómo mejorar los centros educativos.* Madrid: Síntesis.
- Bolívar, A. (2000). *Los centros educativos como organizaciones que aprenden. Promesas y realidades*. Madrid: La Muralla.
- Cornejo, J. (1999): "Profesores que se inician en la docencia: algunas reflexiones al respecto desde América Latina". *Revista Iberoamericana de educación*, 19.
- De Miguel, M. (1998). *La Reforma Pedagógica: Una cuestión pendiente en la Reforma Universitaria, en Política y Reforma Universitaria.* De Luxan, J.M. (ed.). Editorial **Cedecs**
- Echeverría, B. (1997). Los servicios universitarios de orientación, en P. Apodaca y C. Lobato (Eds). *Calidad en la Universidad..., pp.* 112-136.
- Escudero, J.M. (1999). La formación permanente del profesorado universitario. *Interuniversitaria de Formación del Profesorado,* 34, pp. 133-157.
- Fernández Enguita, M. (1999). La transformación de la universidad española. *Interuniversitaria de Formación del Profesorado,* 34, pp. 31-37.
- Fernández Pérez, M. (1999). "Así enseña nuestra universidad. Hacia la construcción crítica de una didáctica universitaria". *Hispagraphis*, Salamanca.
- Gibbs, G. (1995). "The relationship between quality in research and quality in teaching". *Quality in Higher Education,* 1(2).
- Imbernón, F. (1999). Responsabilidad social, profesionalidad y formación inicial en la docencia universitaria. *Interuniversitaria de Formación del Profesorado,* 34, pp. 123- 132.
- Inbemón, F. (1994). *La formación del profesorado.* Barcelona: Ed. Paidos.
- Lázaro, A. (1997). La acción tutorial de la función docente universitaria, en P. Apodaca y C. Lobato (Eds). *Calidad en la Universidad...,* pp. 71-101.
- Mullen, C. A. and Lick, W., *New directions in mentoring creating a culture of synergy*  [Recurso electrónico]
- Rey Car (1999): *Alcanzando el Futuro: el papel de la mentoría en el nuevo milenio.* En www.mentors.ca.
- Salmerón, H. y López, V.L. (2000). *Orientación educativa en las universidades.* Granada: Grupo editorial universitario.
- Tuning Educational Structures in Europe (2003). Bilbao: Universidad de Deusto.
- Vera, J. (1989). "El profesor principiante". *Cuadernos de Pedagogía*, 174.
- Zabalza, M.A. (2002). *La enseñanza universitaria. El escenario y sus protagonistas.* Madrid: Narcea.

#### **LA EXPERIENCIA DEL PROYECTO FIN DE CARRERA EN LA TEMÁTICA DE COOPERACIÓN AL DESARROLLO EN LA ESCUELA TÉCNICA SUPERIOR DE INGENIEROS DE CAMINOS, CANALES Y PUERTOS DE GRANADA.**

Javier Ordóñez García\*, Germán Martínez Montes\*, Javier Alegre Bayo\*, Eulalia Jadraque Gago\*, Begoña Moreno Escobar\*

*\*Departamento de Ingeniería Civil. Área de Proyectos de Ingeniería. Universidad de Granada.* 

### **1. Resumen**

Diversos autores han analizado la importancia del desarrollo de capacidades relacionadas con: las relaciones interpersonales, la resolución de problemas, el trabajo interdisciplinario, la comunicación y el desarrollo de trabajos prácticos que incluyan la resolución de problemas reales.

El Proyecto Fin de Carrera en temas de Cooperación al Desarrollo, con una carga docente de 12 ECTS permite llevar a cabo un trabajo práctico real, que resuelva un problema concreto. Se destaca la importancia que el aprendizaje mediante el servicio, tiene a la hora de desarrollar las habilidades de comunicación, trabajo en equipo, multidisciplinaridad, desarrollo de problemas reales,...

En este trabajo se analiza la evolución que ha tenido esta tipología de proyectos y su influencia en el proceso de aprendizaje.

*Palabras clave:* Proyecto Fin de Carrera, Cooperación al Desarrollo, Docencia

## **1. Introducción**

Los estudios europeos de ingeniería civil deben estar basados en unos conocimientos básicos que incluyan, ciencias básicas y tecnológicas, así como conceptos de economía y gestión. A esto hay que añadir la importancia del desarrollo de capacidades relacionadas con las relaciones interpersonales, el trabajo interdisciplinario, la comunicación, así como, el desarrollo de trabajos prácticos que incluyan la resolución de problemas reales [1]

La Educación para el Desarrollo (EpD) se entiende como el proceso educativo constante que favorece la compresión sobre las interrelaciones económicas entre el Norte y el Sur, a través de la promoción de valores y actitudes relacionadas con la solidaridad, la justicia social y la búsqueda de vías de acción para alcanzar un desarrollo humano sostenible [2].

El Proyecto Fin de Carrera, con una carga docente de 12 ECTS permite llevar a cabo un trabajo práctico real, que resuelva un problema concreto, relacionado con la cooperación y el desarrollo. La participación de los alumnos en este tipo de trabajo ha sido recogida por otros autores [3] existiendo experiencias satisfactorias que han llegado, incluso, a la ejecución material de las obras. Se destaca la importancia que el

aprendizaje, mediante el servicio, tiene a la hora de desarrollar las habilidades de comunicación, trabajo en equipo, multidisciplinaridad, desarrollo de problemas reales, (que se refirieron anteriormente).

## **2. Proyectos de Cooperación al Desarrollo y su evolución.**

El área de proyectos ha tutorizado una media de 135 Proyectos Fin de Carrera (PFC) anuales en lo últimos años, sumando desde el curso 1999-2000 hasta el 2007-2008 un total de 1.219 PFC terminados.

La temática de los proyectos cubre las competencias propias de la profesión de Ingeniero de Caminos y trata temas tan variados como: carreteras, obras hidráulicas, edificación, energía,….

En los últimos años se ha llevado a cabo un esfuerzo por compaginar la docencia teórica del PFC con la aplicación práctica de los conocimientos adquiridos. Así pues, se están desarrollando proyectos que tienen como temática diversas actuaciones relacionadas con la Cooperación al Desarrollo.

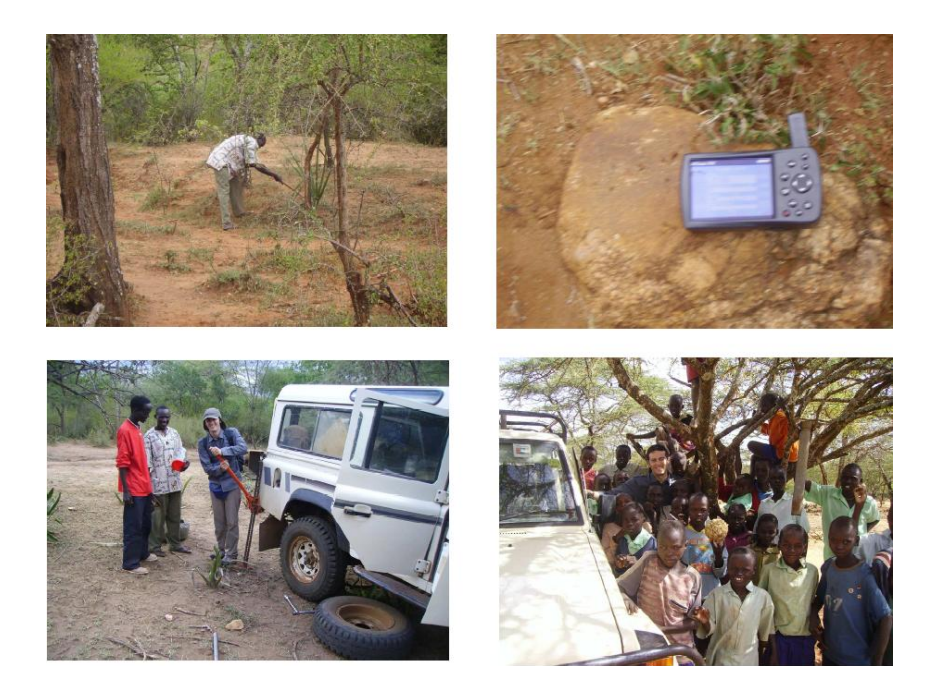

Figura 1.- Proyecto de Construcción de Presa en Amkuriat (Kenia). ONG: Calor y Café Alumno: Manuel Dávila

A fecha de hoy han finalizado 24 PFC que tienen como temática la Cooperación al Desarrollo (PFCCD), estando en ejecución un total de 14 nuevos proyectos. La tipología es muy variada y se representa en el gráfico 2.

#### **PROYECTOS DE COOPERACIÓN AL DESARROLLO**

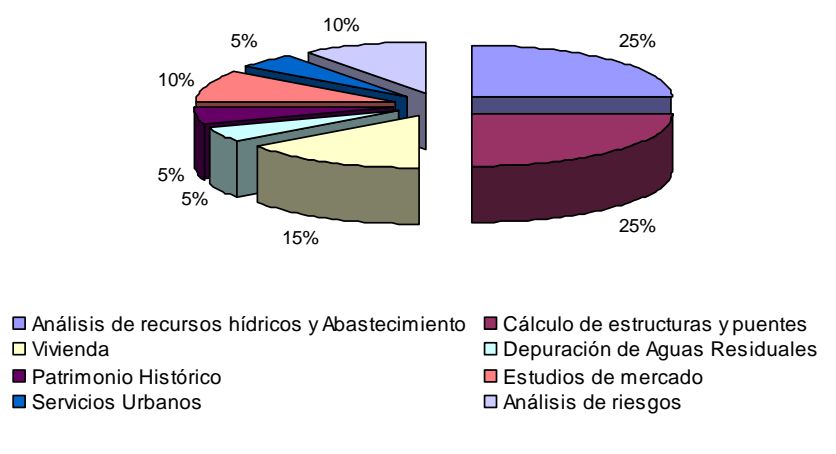

Gráfico 2.- Distribución de Proyectos de Cooperación al Desarrollo llevados a cabo como PFC. Fuente: Área de Proyectos de Ingeniería.

Estos PFC han seguido la evolución que se observa en la gráfica siguiente. Podemos comprobar que se ha producido un crecimiento importante en los últimos cuatro años. En el año 2009, el 4,2 % de los PFC tenían como temática la Cooperación al Desarrollo.

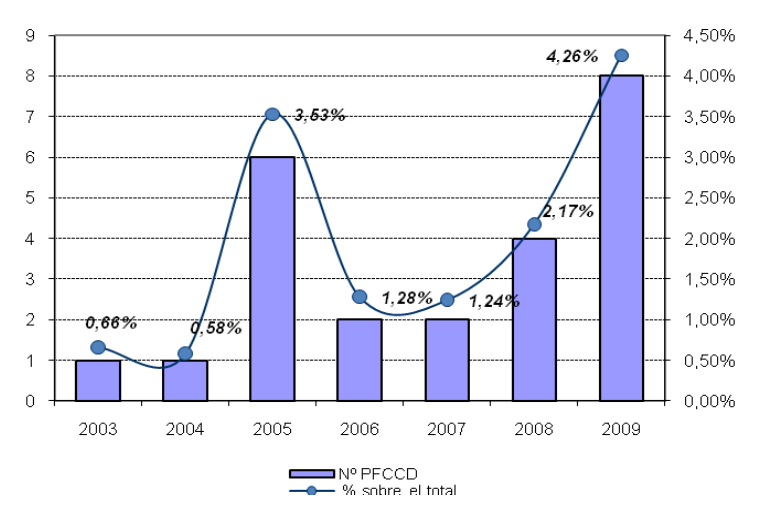

Figura 2.- Evolución de los PFC de Cooperación al Desarrollo. Fuente: Elaboración propia

Los alumnos realizan un trabajo en coordinación con organismos oficiales y agencias no gubernamentales que tiene como objetivo mejorar la calidad de vida de los usuarios y que se plasma en obras y estudios reales.

Para ello se cuenta con la participación del Centro de Iniciativas de Cooperación al Desarrollo (CICODE, Centro Dependiente de la Universidad de Granada) que beca a los alumnos para que puedan trasladarse a los distintos países en los que se inscriben las actuaciones propias del proyecto. En los últimos años, se ha conseguido, de manera satisfactoria, involucrar a ONG's para que participen en el proyecto. Identificado por éstas un problema real, el/la alumno/a, desarrolla los documentos del proyecto que permiten la financiación de la obras y por ende su ejecución.

## **3. Conclusiones**

EL PFCCD constituye un trabajo práctico en el que el estudiante sintetiza e integra las competencias adquiridas en su periodo de aprendizaje, siendo fundamental en la formación de técnicos capaces de incorporarse a la sociedad y aportar conocimientos y soluciones que hagan viables proyectos de infraestructuras en contextos muy singulares y con una formación humana y solidaria basada en el trabajo bajo las premisas de desarrollo sostenible y la cooperación en l sentido mas amplio.

Esto estaría en concordancia con las directrices de Ley Orgánica 4/2007, de 12 de abril, por la que se modifica la Ley Orgánica 6/2001, de 21 de diciembre, de Universidades que en su artículo 92 establece:

*"Las universidades fomentarán la participación de los miembros de la comunidad universitaria en actividades y proyectos de cooperación internacional y solidaridad. Asimismo, se propiciarán la realización de actividades e iniciativas que contribuyan al impulso de la cultura de la paz, el desarrollo sostenible y el respeto al medio ambiente, como elementos esenciales para el progreso solidario."*

## **4. Bibliografía**

[1] Vernon J. "Engineering education-finding the centre or "back to the future". Europe Journal of Engineering Education. 2000. Vol.25 nº3, 215-225.

[2] Boni A; Albarracín j; "La Colaboración Universidad-Sociedad Civil como una estrategia de paternariado para la promoción de la educación para el desarrollo en la Universidad". Valladolid 2001 (España): I Congreso de Educación para el Desarrollo en la Universidad: Ciencia, Tecnología y Sociedad.

[3] Zitomer D, Gabor M and all; "Bridge Construction in Güatemala: Linked Social Isuues and Eginnering" Journal of Professional Issues in Egineering and practice" July 2003, pp 143-150
Actas de las I Jornadas sobre Innovación Docente y Adaptación al EEES en las Titulaciones Técnicas, Granada 2010, pp. 207-210 ISBN 978-84-92757-64-0 DL GR 3336-2010 Ed. Godel Impresores Digitales S.L.

# **MEDIDAS DE GESTIÓN PARA LA MEJORA DEL RENDIMIENTO ACADÉMICO MEDIANTE LA PROMOCIÓN DE LA INSERCIÓN E INTEGRACIÓN DE LOS ESTUDIANTES**

OSORIO ROBLES F. <sup>(1)</sup>, DELGADO RAMOS, F. <sup>(2)</sup>; HERNADEZ GOMEZ-ARBOLEYA, E. <sup>(3)</sup>, RODRIGUEZ ROJAS, M.I. <sup>(4)</sup>

(1) *Departamento de Ingeniería Civil. Subdirector de Innovación e Infraestructuras de la E.T.S.I.C.C.P., Campus Fuentenueva, 18071, Granada, fosorio@ugr.es*

(2) *Departamento de Ingeniería Civil. Subdirector de Investigación y Relaciones Exteriores de la E.T.S.I.C.C.P., Campus Fuentenueva,18071, Granada, fdelgado@ugr.es*

(3) *Departamento de Expresión Gráfica. Director de la E.T.S.I.C.C.P., Campus Fuentenueva, 18071, Granada, [directorcaminos@ugr.es](mailto:directorcaminos@ugr.es)*

(4) *Departamento de Expresión Gráfica. Subdirectora de Ordenación Académica y Programas de la E.T.S.I.C.C.P., Campus Fuentenueva, 18071, Granada, mabel@ugr.es*

#### **Resumen**

El equipo de Dirección de la Escuela Técnica Superior de Ingenieros de Caminos, Canales y Puertos emprendió hace algún tiempo una serie de medidas encaminadas a facilitar el proceso de inserción y adaptación de sus estudiantes a la titulación que cursan y de este modo lograr la mejora de su rendimiento académico. El objetivo principal de estas medidas consiste en acercar a los alumnos de la titulación a las materias que imparten, en muchos casos muy específicas de la profesión y, por tanto, desconocidas para ellos en contenidos, métodos de aprendizaje, etc. Algunas de estas medidas se aplican incluso antes de que los estudiantes sean alumnos del Centro, esto es, están dirigidas a futuros alumnos. Otras en cambio se aplican una vez que los estudiantes ya forman parte de la titulación como alumnos. Las medidas que se describen en este trabajo son la publicidad de la Escuela en los Centros de Enseñanza Media, la oferta de diferentes servicios relacionados con la docencia así como información puntual a través de una página web moderna, inserción de los alumnos en la profesión a través de convenios con empresas y, por último, se aborda un aspecto social complejo como es la integración de los alumnos extranjeros que deciden cursar sus estudios en nuestro Centro.

#### **Palabras clave**

Orientación de estudiantes, nuevas tecnologías, integración de alumnos, inserción de alumnos, ETSICCP de Granada

#### **1. PUBLICIDAD DE LA ESCUELA EN CENTROS DE ENSEÑANZA MEDIA**

De un tiempo a esta parte el catálogo de titulaciones universitarias ha aumentado considerablemente, hasta el punto de que, incluso, los que trabajan dentro de una universidad, pueden no conocer todas las titulaciones que imparte dicha universidad. Si esto ocurre, es fácil pensar que entre la población en general, sea aún menos conocido dicho catálogo.

La Universidad de Granada está haciendo un esfuerzo importante en dar a conocer sus titulaciones. Al principio consistía en unas jornadas de recepción del alumnado, donde los centros de la universidad explicaban cuales eran sus titulaciones, así como cuales eran sus salidas profesionales. En la actualidad, se desarrollan unas jornadas de empleo, donde se montan stand de empresas, a las que los alumnos pueden entregar su currículo y mantener entrevistas con dichas empresas, consiguiendo en algunos casos, la inserción laboral de los universitarios de manera directa.

La propia Universidad anima a los centros a que contacten con los centros de enseñanza obligatoria, para dar a conocer los estudios.

A tal efecto, junto con la Coordinación de Relaciones con Centros de Enseñanza Secundaria (CReCES) de la UGR, cada mes de marzo, desde el curso 2008-2009, se realiza en la Escuela una semana de puertas abiertas para que los alumnos de Bachillerato y Formación Profesional se informen de las titulaciones que se ofertan en la misma. Los servicios encargados de atender sus cuestiones e informarles son la Subdirección de Investigación y Relaciones Exteriores y los puntos de información estudiantil (PIE). Uno de estos días se dedica a las "Jornadas de Orientación a la Universidad para los estudiantes de Bachillerato", donde reciben charlas informativas al respecto y se atienden sus cuestiones por los ponentes de dichas jornadas.

Por otra parte, la Subdirección de Calidad y Planes de Estudio de la ETSICCP colabora con el Secretariado de Información y Participación Estudiantil, del Vicerrectorado de Estudiantes, en la preparación de la "Guía del futuro Estudiante de la UGR 2010/2011", cumplimentando la ficha de grado correspondiente a la nueva titulación de Grado en Ingeniería Civil.

# **2. PÁGINAS WEB CON CONTENIDOS DE PROGRAMACIÓN DOCENTE**

La ETSI de Caminos, Canales y Puertos apuesta por las nuevas tecnologías en los diferentes aspectos de la vida académica, entre otros, la docencia. En efecto, la importancia de la aplicación de las nuevas tecnologías en la docencia son innegables (Martínez y Vázquez, 1.996).

Como primera medida, desde el Centro, se ha apostado por crear una nueva página web que puede gestionarse desde dentro por los propios usuarios utilizando un nombre de usuario y contraseña de modo que cada persona puede encargarse de mantener actualizada aquella información de la web que le corresponde. Cada profesor puede, por ejemplo, actualizar los temarios de las asignaturas que imparte.

La nueva página web usa tecnologías de reciente aparición y cumple con todos los estándares de accesibilidad y usabilidad del W3C (XHTML y CSS válidos, pautas WCAG, etc), estándares que son, por otro lado, de obligado cumplimiento para instituciones públicas.

De cara a los usuarios, pretendemos mantener la información siempre actualizada.

La página web de la E.T.S. de Ingenieros de Caminos [\(http://etsiccp.ugr.es\)](http://etsiccp.ugr.es/), ha incorporado toda la información referente a la ordenación académica y docente mediante el acceso directo a la Guía Docente, en la cual puede encontrarse la información diversa, como planes de estudios, horarios de asignaturas y Aulas para clases teóricas y prácticas, Normativa de matriculación y adaptaciones entre planes de estudio, programación docente, profesores responsables de los grupos prácticos y teóricos, Fechas de exámenes y normativa, Reglamento del Proyecto Fin de Carrera, Viajes de prácticas y recuperación de clases, Homologación de Títulos extranjeros, etc.

Como se observa, mucha de esta información puede encontrarse también en accesos directos para facilitar la proximimdad de los alumnos. De esta forma, el alumno puede conocer en cualquier momento toda la información relativa al curso académico en vigor. Para favorecer la docencia por medio de TICs se han dotado todas las Aulas del Centro con medios audiovisuales e informáticos apropiados, así como de conexión a Internet. Por otra parte, son muchos los docentes que desarrollan páginas web docentes personales en las que se publican contenidos docentes específicos de las asignaturas que imparten.

## **3. MEDIDAS RELATIVAS A LA INTEGRACIÓN**

En la E.T.S. de Ingeniería de Caminos, Canales y Puertos se potencia la multiculturalidad y la integración de los titulados procedentes de países extranjeros, ya que el protocolo de Homologación de Títulos contempla la posibilidad de que los alumnos extranjeros acudan a clase con el resto de compañeros y puedan examinarse con ellos, estableciendo relaciones personales que después favorecen la incorporación al mercado laboral de estos titulados.

Así mismo, y a modo general, puede decirse que en este centro se promueven los principios de: igualdad de derechos, promoción de la justicia, libertades individuales y promoción de un comportamiento ético responsable, promocionando por ejemplo el CÓDIGO DEONTOLÓGICO de la profesión establecido por el Colegio de Ingenieros de Caminos, Canales y Puertos.

En la Escuela la diversidad se considera, con normalidad, como un valor propio que enriquece el conocimiento científico y multicultural de la realidad social. Aunque nunca se ha planteado ningún problema de integración racial, no obstante se asume como compromiso el dar prioridad a la prevención y a la solución de conflictos de este tipo que puedan surgir en el futuro. En este sentido, se promueve que el profesor mantenga una relación más directa si cabe con los grupos de estudiantes con características especiales, diferenciadoras. Así, el profesor se convierte en un mentor "consultor" y "supervisor" (Zimpher y Rieger, 1988) de la práctica docente.

# **4. INSERCIÓN DE LOS ALUMNOS A TRAVÉS DE CONVENIOS CON EMPRESAS**

Según el estudio publicado por el Centro de Promoción de Empleo y Prácticas de la Universidad de Granada, (disponible en [http://empleo.ugr.es/salidasprofesionales/salidasprofesionales/tecnicas/caminos.htm,](http://empleo.ugr.es/salidasprofesionales/salidasprofesionales/tecnicas/caminos.htm) desde hace años, las perspectivas laborales de nuestros titulados son excelentes no conociéndose paro en esta profesión.

La crisis económica actual está afectando también a la inserción laboral de nuestros titulados aunque con mucho menos rigor que para otras titulaciones. En cualquier caso, para facilitar el contacto entre nuestros estudiantes y las empresas y entidades más relacionadas con nuestra titulación, desde 2.007 se viene organizando cada año por nuestro Centro, con la colaboración de nuestra Delegación de Alumnos, el Foro de Empresas de Ingeniería, contando con la co-organización por parte del Colegio Oficial de Ingenieros de Caminos, Canales y Puertos, Demarcación de Andalucía.

Las empresas/entidades participantes en el FEI pueden realizar su presentación institucional, solicitar CV a los alumnos y recién titulados, e incluso seleccionarlos mediante la modalidad de becarios con cargo al programa de prácticas de Fin de Carrera de la Universidad de Granada, titulados, estudiantes de posgrado, etc. También se aprovecha este foro para presentar a nuestros estudiantes las posibilidades de formación de posgrado y de optar por la carrera universitaria.

Las relaciones entre Escuela y Empresa se consideran fundamentales, ya que en una carrera técnica como la Ingeniería, la articulación entre la teoría y la acción de tal manera que la teoría sirva de referencia a la práctica, propiciando un saber práctico profesional que medie entre la teoría y la acción es de vital importancia (Porlan y Rivero, 1998). Y esto puede conseguirse mediante un buen programa de prácticas de estudiantes en Empresas.

En relación a las prácticas de nuestros estudiantes, su organización se encuentra centralizada en el Vicerrectorado de Estudiantes (Oficina de Prácticas) en la que se inscriben oferentes (empresas) y demandantes (alumnos) a través de la plataforma informática ICARO. Desde nuestro Centro participamos activamente en fomentar la firma de convenios con empresas y entidades más relacionadas con nuestra titulación.

Por otra parte, tenemos firmados numerosos convenios con empresas y entidades públicas y privadas, relativos tanto a la mejora de la formación como a la investigación, Además, cada año se celebran en nuestro Centro multitud de conferencias, cursos, jornadas y congresos que permiten que nuestros estudiantes y profesores mantengan un contacto permanente y estrecho con todos los sectores profesionales de nuestro ámbito.

#### **Bibliografía**

- MARTÍNEZ M., y VÁZQUEZ, G. (1996): Nuevas tecnologías y educación superior. Ponencia presentada en el XV Seminario Interuniversitario de Teoría de la Educación Universitaria, La Laguna, noviembre de 1996.
- PORLÁN, R., y RIVERO, A. (1998): El conocimiento de los profesores. Sevilla, Díada Editora.
- ZIMPHER, N. L., y RIEGER, S. R. (1998): "Mentoring teachers: what are the issues?", en: Theory into practice: Mentoring teachers, 27(3), 175-182.

# **LA FOTOGRAMETRÍA Y LA CARTOGRAFÍA EN LA DOCENCIA DE LA INGENIERÍA CIVIL**

Reinoso Gordo, Juan Fco.

Departamento de Expresión Gráfica Arquitectónica y en la Ingeniería. Universidad de Granada. Campus de Fuente Nueva. 18071 Granada. jreinoso@ugr.es

**Resumen** La Fotogrametría y especialmente la Cartografía son disciplinas en las que el Ingeniero de Caminos, Canales y Puertos tiene que mostrar suficiente competencia para realizar de una manera eficaz su trabajo. Estas materias se imparten con diferente grado de profundidad en las asignaturas de Topografía y Fotogrametría (2º curso), así como en Sistemas Cartográficos  $(3<sup>er</sup> curso)$ . Aquí presentamos los objetivos que se pretende alcanzar con la Asignatura de Sistemas Cartográficos, así como las competencias que puedan desarrollar los alumnos que cursen dicha asignatura. Entre los objetivos cabe citar: conocer las exigencias técnicas de la cartografía básica, conocer las ventajas del sistema de referencia ETRS-89 cuando se usan de las correcciones diferenciales proporcionadas por la RAP, fundamentos matemáticos de la fotogrametría digital, la importancia de los modelos digitales del terreno. Y como competencias que adquirirán se pueden enumerar las siguientes: capacidad para contratar la mejor empresa de vuelo, determinación de las precisiones esperadas, toma de datos mediante GPS con precisiones topográfico-geodésicas, elaboración de modelos digitales del terreno (DEM, TIN, CN) a partir de pares fotogramétricos orientados, producción de ortofotos precisas, producción de cartografía vectorial.

**Palabras clave:** Fotogrametría, Cartografía, Innovación, Objetivos, Competencias, Sistemas de Coordenadas, ETRS-89, Orientación Fotogramétrica, SIG

# **1. DESCRIPCIÓN OBJETIVOS**

Para conseguir elaborar el proyecto de un Cartografía Urbana desde la primera fase (obtención de las fotografías aéreas), el alumno requiere:

- 1. Conocimientos teóricos mínimos antes de enfrentarse a la ejecución de cada una de las fases. Por eso se comenzará con unas clases magistrales relativas a "Los sistemas de coordenadas: astronómicos y terrestres". "Métodos de posicionamiento espacial mediante GPS topográfico-geodésico. Su aplicación a la cartografía y a la topografía de obra". De este último tema se proporcionará material elaborado por el profesorado. También será necesario explicar cómo se obtienen las coordenadas terreno de los objetos geográficos que aparecen reflejados en los pares fotogramétricos. Esto requiere la demostración de la obtención de la ecuación de colinealidad en Fotogrametría analítica y su aplicación mediante el método de los mínimos cuadrados.
- 2. Extracción, de los pliegos de condiciones técnicas, de los requerimientos que condicionarán la toma de datos en campo (el apoyo fotogramétrico) y las tolerancias de restitución de la fase de gabinete.
- 3. Fase de campo. Será necesaria una jornada de campo. Esto requerirá de una coordinación con los alumnos para encontrar los días adecuados para cada uno de ellos. En este punto se emplean los equipos GPS para establecer el armazón de vértices con coordenadas de los puntos de apoyo para la restitución fotogramétrica digital. Requiere del empleo de software comercial para el

cálculo de las coordenadas. El software se usará en gabinete. Permitirá señalar algunos de los errores frecuentes que se producen en la toma de datos con GPS y que no suele ser detectable si no se tiene una correcta comprensión de los distintos elipsoides y geoides empleados para definir los sistemas de coordenadas.

- 4. Primera Fase de Gabinete. En esta fase se creará la cartografía básica, entendida como aquella que se limita a delinear los objetos geográficos (mediante sus coordenadas cartográficas) pero que no fabrica la topología ni los dota de comportamiento para la producción de cartografía temática. De ahí su nombre de cartografía básica. Requiere de software comercial de restitución fotogramétrica digital por no existir ninguno adecuado de tipo LIBRE. Concretamente el que se usará pertenece a la marca LEICA y es el más versátil en la producción industrial de cartografía a nivel mundial.
- 5. Segunda Fase de Gabinete. En esta fase se dota de comportamiento a los objetos geográficos obtenidos mediante la anterior fase de restitución. Se usarán programas informáticos tanto PROPIETARIOS como LIBRES, de forma que el alumno pueda evaluar las ventajas e inconvenientes de abordar proyectos de Sistemas de Información Geográfica (SIG) con una u otra modalidad de software. En ambos tipos de programas lo importante es que el alumno sea capaz de adaptar la cartografía básica y transformarla en datos adecuados para ser manejados por un SIG dependiendo del tipo de cartografía temática que se requiera. En nuestro caso se trabajará con un ejemplo del trazado del METRO de Granada que como sabemos pasa por las inmediaciones de la Escuela donde realizaremos las prácticas.

La innovación del proyecto se encuentra en que el aprendizaje del alumno se logrará mediante la elaboración de un proyecto real de Producción Cartográfica, no se trata de un modelo, si no de lo mismo que el alumno se encontrará en una empresa de Cartografía. Se cubrirá todo el proceso de la elaboración de una cartografía urbana, así como en el material e instrumental empleado en dicho proyecto. El proceso da una visión globlal de la elaboración cartográfica sin omitir ningún paso: desde la adquisión de las fotografías aéreas hasta la construcción de la topología de los elementos cartográficos, pasando por la restitución fotogramétrica digital previo apoyo fotogramétrico mediante el equipo GPS.

El alumno no se limitará a recibir clases magistrales si no que será la parte activa del aprendizaje, puesto que en el momento en que disponga de toda la información teórica tendrá que ir aplicándola hasta obtener el producto final (cartografía urbana) que se definirá en los objetivos iniciales y con arreglo a un pliego de condiciones técnicas.

## **2. OBJETIVOS**

## **2.1 OBJETIVOS GENERALES**

- Dotar al alumno de las habilidades necesarias para desarrollar las competencias profesionales que la Ingeniería de Caminos Canales y Puertos tiene atribuidas en el campo de la Cartografía, Geodesia y Topografía.
- Mostrarle al alumno las distintas posibilidades de aprendizaje existente: desde la impartición de formación por terceros (en este caso el profesor) hasta la autoformación mediante la búsqueda de información en las distintas fuentes

existentes en la actualidad (Administraciones públicas, empresas, ferias o congresos profesionales e Internet). Sobre todo esta última forma (el autoaprendizaje) pretendemos fomentarla desde este proyecto, por ser una de las actitudes que debe quedar asumida por el alumno al final de su paso por la Universidad.

## **2.1 OBJETIVOS PARTICULARES**

- Saber identificar las características que han de cumplir las fotografías que se empleen en la restitución fotogramétrica (focal de cámara, altura de vuelo, tamaño de píxel…).
- Aprender a establecer el valor de los errores admisibles en la toma de los puntos de apoyo, según las precisiones exigidas en el pliego de condiciones, la escala de elaboración de la cartografía y el tipo de obra que se vaya a proyectar sobre la misma o la aplicación urbanística a la que se vaya a dedicar.
- Manejar con soltura el GPS topográfico-geodésico así como los métodos de posicionamiento propios de la topografía y cartografía (todavía hoy diferentes de los empleados en la los navegadores portátiles menos precisos y no válidos para el caso que nos ocupa).
- Interpretar los errores del ajuste tras las orientaciones internas y externas de la restitución fotogramétrica que permitirán continuar con el trabajo o requerirá la repetición de trabajos en campo o gabinete.
- Elaboración de cartografía temática mediante SIGs. Identificación de funciones en aquellos programas que pertenecen a la categoría de software LIBRE y software PROPIETARIO.

# **3. RESULTADOS**

La ventaja de este enfoque ha sido que el alumno ha trabajado sobre un caso real. Pudiendo observar sobre el propio terreno, cómo se diseña la toma de datos y cómo se verifica el resultado de la cartografía producida. Alcanzando las competencias propias para elaborar o contratar cartografía básica para proyectar o ejecutar obras de Ingeniería Civil. Para ello han manejado el siguiente material:

- Normativa.
- Coordenadas GPS capturadas por ellos mismos o por otros compañeros si los datos tomados en campo tuviesen algún error. Implica analizar causa del error.
- Manual para manejo del GPS.
- Simulador de GPS para entrenamiento antes de salir a Campo.
- Fotografías aéreas hechas con cámara métrica y digitalizadas del Campus de Fuente Nueva
- Una primera práctica sobre Fotogrametría digital basado en imágenes de la empresa LEICA. Que servirá para aprender la técnica fotogramétrica necesaria para elaborar la cartografía básica.
- Ortofotos generadas por el Instituto Cartográfico de Andalucía (ICA) de la zona del Campus de Fuente Nueva, sobre la que podrán superponer la cartografía elaborada, así como comparar con la propia ortofoto que cada alumno generará a lo largo del desarrollo de su proyecto.
- Práctica de entrenamiento en software libre basada en el libro "Open source GIS A GRASS GIS approach". La dificultad de este libro está en que está escrito en inglés, además de que se dice qué se quiere hacer pero no se indican los menús en que se encuentran las órdenes necesarias. La labor desarrollada por los profesores ha sido realizar anotaciones sobre el fichero PDF en que tal libro se

encuentra de forma que las órdenes se encuentren de manera rápida y se pueda comprender las dificultades que pueda presentar el inglés.

Comunicación fluída y continua vía online a través de la plataforma swad. Especialmente útil en labores de autorización, descarga de materiales y comunicaciones debido a imprevistos.

- Todo el material mencionado en el apartado anterior se ha depositado en la zona de descargas del SWAD.
- Ejemplos de exámenes de años anteriores.
- Los alumnos han consultado con frecuencia algunas de las dudas que tenían bien sobre la materia, bien sobre la asistencia a clase y organización del proyecto.
- Comunicación de grupos que debían asistir a determinadas prácticas.

Alta motivación y alto número de aprobados.

## **Bibliografía**

- Álvarez Rojo, V. (2004). La enseñanza universitaria: planificación y desarrollo de la docencia. *EOS Universitaria.* Madrid.
- Ramos, A. M.; Caurcel, M. J.; Rodríguez, A. (2008). Didáctica en el Espacio Europeo de Educación Superior. Guías de Trabajo Autónomo. *EOS Universitaria.* Madrid.
- Buill, F. Núñez, M. A., Rodríguez, J. J., (2003). Fotogrametría Analítica. *Edicions UPC.* Barcelona.
- Leick, A. (2004). GPS satellite surveying. *John Wiley & Sons.* New Jersey.

#### **PLAN DE ACCIÓN TUTORIAL PARA ALUMNOS DE PLANES DE ESTUDIO A EXTINGUIR EN LA ESCUELA TÉCNICA SUPERIOR DE INGENIERÍAS INFORMÁTICA Y DE TELECOMUNICACIÓN**

RICO CASTRO, Nuria<sup>1</sup>; GARCÍA ARENAS, María Isabel<sup>2</sup>; RAMOS ÁBALOS, Eva María<sup>1</sup>; RUBIO ESCUDERO, Miguel Ángel<sup>3</sup>; ROMERO GARCÍA, Samuel Francisco<sup>2</sup>; RODRÍGUEZ  $ALVAREZ$ , Manuel<sup>2</sup>

<sup>1</sup>Departamento de Estadística e Investigación Operativa. Facultad de Ciencias. Universidad de Granada. Tel.: 958 24 04 93; Fax: 958 24 32 67; [\(nrico@ugr.es,](mailto:nrico@ugr.es) [ramosa@ugr.es\)](mailto:ramosa@ugr.es)

<sup>2</sup>Departamento de Arquitectura y Tecnología de Computadores. E.T.S.I. Informática y de Telecomunicación. Universidad de Granada. Tel.: 958 24 05 83; Fax: 958 24 89 93; [\(mgarenas@ugr.es,](mailto:mgarenas@ugr.es) [sromero@atc.ugr.es,](mailto:sromero@atc.ugr.es) [mrodriguez@atc.ugr.es\)](mailto:mrodriguez@atc.ugr.es)

<sup>3</sup>Departamento de Ciencias de la Computación e Inteligencia Artificial. E.T.S.I. Informática y de Telecomunicación. Universidad de Granada. Tel.: 958 24 04 66; Fax: 958 24 33 17; [\(marubio@ugr.es\)](mailto:marubio@ugr.es)

**Resumen:** De todas las herramientas de las que dispone el sistema universitario para formar a sus estudiantes, la tutoría es la que presenta una mayor capacidad para dejar una impronta diferenciadora en los alumnos. Por desgracia, en el sistema universitario español esta herramienta tradicionalmente se ha utilizado de manera muy escasa, y normalmente de forma simbólica. En el curso 2010/2011 dejan de impartirse las asignaturas de primer curso de planes de estudio a extinguir en Escuela Técnica Superior de Ingeniería Informática y Telecomunicaciones (ETSIIT) de la Universidad de Granada. El Plan de Acción Tutorial (PAT) que se presenta en este documento pretende, mediante un sistema de tutoría personalizada al estudiante, suplir la falta de la docencia presencial de las asignaturas desaparecidas al objeto de que el alumno las supere, mejorando, consecuentemente, el rendimiento académico del estudiante y, por consiguiente, el de las titulaciones que se extinguen.

**Palabras clave:** Plan de Acción Tutorial, Proceso de Bolonia, Tutoría

## **1. INTRODUCCIÓN**

La tutoría es una de las herramientas más poderosas de las que dispone el sistema universitario para formar a sus estudiantes. El proceso de integración europeo y la disminución del número de alumnos están provocando cambios fundamentales en la función docente e investigadora de la Universidad. A estos experimentos se les ha denominado Planes de Acción Tutorial (PAT), y se basan en el trabajo desinteresado y voluntario de un conjunto de profesores que desean probar las técnicas de tutoría en un ámbito concreto de la Universidad. Si bien estos planes de acción tutorial, al estar descoordinados y desconectados del funcionamiento ordinario de la universidad han de tener una duración limitada, y normalmente breve, esperamos que sirvan para que en un futuro la tutoría del alumno se integre en el normal funcionamiento de la Universidad.

Dentro de este contexto se presenta este Plan de Acción Tutorial. Esta propuesta se centra en un problema puntual y de duración temporal limitada provocado por el cambio de planes de estudios dentro del proceso de Bolonia. En el curso 2010/2011 dejan de impartirse las asignatura de primero de las tres titulaciones asociadas a los estudios de Informática de la Escuela Técnica Superior de Ingeniería Informática y Telecomunicaciones (ETSIIT). La desaparición de la docencia presencial de estas asignaturas crea un problema a aquellos alumnos que no las han conseguido aprobar. Estos alumnos, acostumbrados a la dinámica de la docencia presencial y

contar con unos pilares de apoyo en forma de sus profesores y sus compañeros de clase, suelen tener grandes dificultades en aprobar estas asignaturas.

Las vías de ayuda que se articulan en este Plan de Acción Tutorial para apoyar a los alumnos son dos:

- 1. Por un lado se suministrará información de tipo burocrático que pueda ayudar a los alumnos. Información de este tipo serían los trámites a seguir, las fechas de exámenes y los profesores responsables de cada asignatura.
- 2. Por otro, cuando la asignatura sea de un ámbito en el que se pueda ayudar al alumno, se les dará apoyo en la forma de las tradicionales tutorías o clases en pequeños grupos para facilitar la planificación y el progreso en la asignatura.

El número de alumnos que puede acoger este Plan de Acción Tutorial está limitado por los recursos disponibles, ya que es mejor dar una ayuda efectiva a un grupo reducido de alumnos que una ayuda insuficientes a todos. El número total dependerá del número de profesores que participen en el Plan de Acción Tutorial, pero se estima una ratio en torno a 7-10 alumnos por profesor.

El éxito de un Plan de Acción Tutorial de estas características depende de la extensión y efectividad de la publicidad que se le de. Esto es debido a que los alumnos a los que pretendemos llegar estarán bastante desconectados del normal desarrollo de la vida académica. A continuación se describen los principales aspectos de este Plan de Acción Tutorial.

# **2. OBJETIVOS**

Los objetivos del Plan se enmarcan dentro de la finalidad que, en materia de orientación-tutoría, debe guiar a la institución universitaria: favorecer el desarrollo integral del alumnado atendiendo a los planos personal, académico, social y profesional como parte constitutiva de su proceso formativo. El objetivo general es orientar y colaborar con el alumnado, como grupo heterogéneo, en la preparación del temario de las distintas asignaturas y la superación de los correspondientes exámenes. Para ello, se tienen una serie de objetivos específicos, de entre los que cabe destacar los siguientes:

- 1. Evaluar la situación de partida del alumno, para determinar sus conocimientos, debilidades, necesidades y potencialidades.
- 2. Facilitar técnicas de estudio y de reciclaje de conocimientos.
- 3. Informar de la actualización de los contenidos del temario así como de cambios en la forma, tipo o puntuación del examen.
- 4. Crear un espacio de encuentro, en el que se transmitan los problemas y dificultades a los que se enfrentan los alumnos, y en el que se estimulen habilidades y actitudes positivas.
- 5. Apoyar al alumno y realizar una labor de nexo de unión y vía de comunicación con las asignaturas extinguidas del plan antiguo.
- 6. Potenciar el alumno activo y diseñar con él un itinerario de preparación de asignaturas.

# **3. EJECUCIÓN Y VIABILIDAD**

La realización del Plan de Acción Tutorial se desarrollará en distintas etapas.

- 1. Acciones preliminares: contacto con las instancias y órganos competentes con el objeto de recabar sugerencias y aportaciones.
- 2. Difusión: El objetivo será dar a conocer la existencia del Plan de Acción Tutorial entre los alumnos posiblemente afectados.
- 3. Selección y adscripción de alumnos: Donde se seleccionarán los alumnos que van a formar parte del plan.
- 4. Actuaciones tutoriales: Desarrollo real del Plan de Acción Tutorial.

Respecto a la viabilidad del plan, existe ahora mismo la propuesta firme por parte de profesores de la ETSIIT de llevar a cabo el plan mediante un proyecto de innovación docente pendiente de resolver.

## **3.1 Acciones Preliminares**

Dado que está prevista la entrada en vigor de los nuevos planes de estudio para la implantación del Espacio Europeo de Enseñanza Superior en el curso 2010/2011, es de esperar que haya muchos alumnos que se vean afectados al matricularse en asignaturas extinguidas. Este problema, así como las medidas para paliarlo, han sido objeto de interés y debate en otras ocasiones, por lo que las acciones enfocadas a solucionar los posibles problemas deben ser puestas en conocimiento de toda la comunidad universitaria. De esta forma, las sugerencias y aportaciones que puedan provenir de las instancias y órganos, que ya son conscientes de las dimensiones del problema, podrían ser una fuente para orientar y corregir los posibles errores del Plan de Acción Tutorial y mejorarlo en el futuro. Por ello, es conveniente difundir el Plan de Acción Tutorial entre las siguientes instituciones y órganos universitarios:

- 1. Vicerrectorado de Enseñanzas de Grado y Posgrado
- 2. Vicerrectorado de Ordenación Académica y Profesorado
- 3. Vicerrectorado para la Garantía de la Calidad
- 4. Vicerrectorado de Estudiantes
- 5. Escuela Superior de Ingeniería Informática y Telecomunicación (ETSIIT)
- 6. Personal de Administración y Servicios de la ETSIIT
- 7. Delegación de Alumnos de la ETSIIT.
- 8. Departamentos con docencia en la ETSIIT

#### **3.2 Difusión**

Una vez concluida la etapa de acciones preliminares del Plan de Acción Tutorial, comenzaremos con las labores de información a los alumnos destinatarios. Esta información versará sobre:

- 1. Objetivos del Plan de Acción Tutorial.
- 2. Profesores tutores participantes.
- 3. Metodología.
- 4. Calendario de sesiones.
- 5. Importancia de recibir tutoría individual y en pequeños grupos.
- 6. Criterios de selección de estos estudiantes.

Las vías de información al estudiante serán: Webs relacionadas con la ETSIIT y con los estudiantes, colocación de cartelería en la ETSIIT, distribución de tripticos informativos entre los estudiantes, proyección en los puntos de información al estudiante de un vídeo explicativo, prensa destinada al alumnado, sesión explicativa plenaria en la ETSII durante los primeros días del curso.

#### **3.3 Selección y Adscripción de Alumnos**

La participación en el Plan de Acción Tutorial por parte de los profesores y de los alumnos es de carácter voluntario, pues el éxito del mismo depende de la percepción de su utilidad por parte de cada uno de los implicados. Además, la permanencia del alumno en el Plan de Acción Tutorial también será voluntaria. En principio, cualquier alumno adscrito al plan de estudios antiguo y con asignaturas cuya docencia se ha extinguido es destinatario en potencia del Plan de Acción Tutorial.

En base a los datos recabados de otros cursos académicos, cabe esperar que el número potencial de alumnos ascienda a unos 2400, repartidos entre las titulaciones de Ingeniería Informática, Ingeniería Técnica en Informática de Sistemas e Ingeniería Técnica en Informática de Gestión.

Cabe la posibilidad de que el Plan de Acción Tutorial despierte una gran expectativa entre sus destinatarios y ello provoque una inscripción inicial de alumnos que no pueda ser atendida por el número de profesores que lo soporta. En esta disyuntiva se hace necesario establecer un criterio de selección, que no puede ser otro que realzar la propia finalidad del Plan de Acción Tutorial que es atender a aquellos alumnos que, en principio, parezcan más necesitados del mismo y para ello se establecen los siguientes aspectos a valorar:

- 1. Alumnos con algún tipo de discapacidad física o sensorial.
- 2. Alumnos con problemas psicológicos.
- 3. Alumnos en quinta o sexta convocatoria de examen que, en consecuencia, tienen dificultades específicas en la preparación de la asignatura o en la realización del examen.
- 4. Alumnos a los que les quede por cursar una mayor cantidad de asignaturas para finalizar la titulación.
- 5. Alumnos con otros problemas.

Si el número de solicitudes supera la capacidad de los tutores, se formará una lista ordenada para la adscripción de nuevos alumnos al Plan de Acción Tutorial si se produjesen abandonos.

#### **3.4 Actuaciones Tutoriales**

Se acogerán dentro del Plan de Acción Tutorial varios tipos de Actuación:

- 1. Tutoría colectiva: Incluirá a los alumnos que compartan tutor dentro del Plan de Acción Tutorial. La fecha será fijada por el profesor y se dará información general relativa a convocatorias por asignatura, tipos de examen o requisitos mínimos para presentarse.
- 2. Tutoría individual: Será un seguimiento individualizado de cada alumno y se incluirán cuestiones sobre las técnicas de estudio, temporización de la asignatura para fijar un calendario individualizado u otras cuestiones que el alumno desee plantear. El número de reuniones y la concreción de la actividad a realizar dependerá de las características y circunstancias tanto del estudiante como del profesor que realice la tutoría individualizada.
- 3. Reunión de seguimiento y coordinación: Se realizarán periódicamente una serie de reuniones de seguimiento y coordinación del desarrollo de la aplicación del Plan de Acción Tutorial. Estas reuniones son necesarias para garantizar la coherencia de su implantación y para plantear una solución conjunta y uniforme a los problemas que puedan ir planteándose a los distintos profesores tutores. Es esencial orientar estas reuniones al aprendizaje sobre la experiencia y tomar nota de las mejoras e innovaciones que podrían incorporarse al Plan de Acción Tutorial en el futuro.

#### **4. EVALUACIÓN**

Es importante tener una evaluación de todo el proceso de tutoría. Para ello, se utilizarán instrumentos tales como: encuestas de satisfacción para los alumnos, buzón de sugerencias, foro de debate, actas de reuniones de coordinación, fichas e informes de seguimiento personal y entrevistas guiadas.

El objetivo de la evaluación es conocer su eficacia real para así mejorar en todo lo posible las acciones llevadas a cabo, eliminar aquéllas que no sean eficaces e incorporar nuevas acciones que complementen y mejoren las iniciales. Esta evaluación se llevará a cabo tanto al finalizar el Plan de Acción Tutorial como durante su ejecución, de forma que se pueda reaccionar a tiempo para corregir deficiencias e incorporar sugerencias y novedades a lo largo del proceso. Para que la evaluación sea completa, en ella estarán implicados todos los participantes del Plan de Acción Tutorial; profesores, alumnos e instituciones.

## **5. BIBLIOGRAFÍA**

Pantoja Vallejo A. (2009) Planes de Acción Tutorial en la Universidad Ed. Universidad de Jaén. Servicio de Publicaciones e Intercambio.

## CREACIÓN DE UN ESPACIO VIRTUAL PARA LA ASIGNATURA ALGORITMOS GEOMÉTRICOS DEL TÍTULO DE GRADO EN INGENIERÍA **INFORMÁTICA**

# ROBLES ORTEGA,  $M^a$  DOLORES<sup>1</sup>; ORTEGA ALVARADO, LIDIA<sup>2</sup>

 $(1)$  Departamento de Informática. Universidad de Jaén. Paraje Las Lagunillas, s/n. CP.23071, Jaén (España). Tfno: 953 212853 Fax: 953 212472, mrobles@ujaen.es

 $^{(2)}$  Departamento de Informática. Universidad de Jaén. Paraje Las Lagunillas, s/n. CP.23071, Jaén (España). Tfno: 953 212890 Fax: 953 212472, lidia@ujaen.es

#### Resumen

Los cambios en el planteamiento de la formación y planificación docente en el Espacio Europeo de Educación Superior suponen la necesidad de crear nuevos métodos de enseñanza virtuales que permitan a los alumnos continuar con su proceso de aprendizaje de forma no presencial. En este artículo se describen algunas herramientas virtuales que podrían utilizarse para crear un espacio virtual de una asignatura, concretamente Algoritmos Geométricos del grado en Informática, que facilitaría a los estudiantes el acceso tanto a los contenidos explicados en las sesiones presenciales como a materiales de ampliación y refuerzo.

#### Palabras clave

Espacio Virtual; Virtualización de materiales; Actividades; Evaluación;

## 1. INTRODUCCIÓN

El Espacio Europeo de Educación Superior supone un cambio importante en el planteamiento formativo de la Educación Superior que afecta principalmente a la planificación docente. Constituye un cambio en el punto de vista de los procesos de enseñanza-aprendizaje, ya que se propugna la enseñanza centrada sobre la actividad autónoma del alumno en lugar de los posicionamientos didácticos clásicos centrados en el aula y el profesor. Se trata no sólo de enseñar, sino también de hacer que los estudiantes aprendan.

La incorporación de nuevas metodologías docentes constituye un aspecto clave en el diseño de las nuevas asignaturas. Así, el equipo docente, partiendo del contexto (alumnos, centro, competencias), debe elaborar los objetivos, relacionarlos con los contenidos, plantear la metodología (actividades, recursos, espacios) y la evaluación.

En este artículo se propone la creación de un espacio virtual para la asignatura Algoritmos Geométricos como mecanismo de apoyo para la docencia presencial y medio de comunicación entre el profesor y el alumno. El objetivo principal es describir algunas de las herramientas que podrían utilizarse para facilitar el proceso de aprendizaje de los alumnos y su posterior evaluación. Se trata de una propuesta inicial que deberá perfeccionarse tras su implantación teniendo en cuenta las opiniones del alumnado y los resultados obtenidos.

## 2. DESCRIPCIÓN DE LA ASIGNATURA

La asignatura Algoritmos Geométricos se va a impartir en el 2º semestre del 4º curso del Grado en Ingeniería Informática y tiene 6 créditos ECTS. Se trata de una asignatura optativa, por lo que el número de alumnos suele ser reducido, en torno a 20 ó 30, por lo que resulta aplicable el enfoque de Enseñanza en Pequeños Grupos (EPG), facilitando de esta forma el constructivismo y el aprendizaje activo.

En el plan de estudios actual de Ingeniería Informática existe una asignatura, Geometría Computacional, que comparte contenidos con la del Grado. Por tanto, aunque se tratan de materias distintas, se pueden utilizar algunos de los recursos ya disponibles para incluirlos en el espacio virtual, adaptándolos a la nueva metodología.

# **3. ELEMENTOS DEL ESPACIO VIRTUAL**

A continuación se van a describir los principales elementos que constituirán el espacio virtual de la asignatura Algoritmos Geométricos Para su construcción se va a utilizar el entorno de software libre ILIAS (http://www.ilias.de/docu/), puesto que es la herramienta que proporciona la plataforma de docencia virtual de la Universidad de Jaén.

## 3.1 Plataforma de apuntes

La plataforma de apuntes de ILIAS permite publicar archivos, organizarlos en carpetas, restringir su acceso y controlar las versiones. En el caso de la asignatura Algoritmos Geométricos se incluirían los temas que se fueran explicando en clase para que los alumnos pudiesen consultarlos y completar sus propios apuntes.

En cuanto a las prácticas, sería conveniente incluir una carpeta con toda la información relativa a las mismas: fechas de entrega, guión y material necesario. Incluso podrían incluirse los ejercicios resueltos en convocatorias anteriores, de forma que sirvieran de ejemplo. En la Figura 1 puede observarse una de estas prácticas, concretamente un applet implementado por un alumno de un curso anterior.

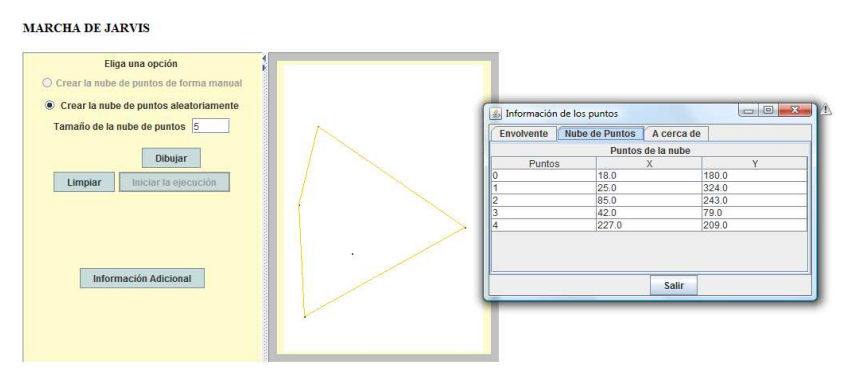

Figura 1: Applet que implementa uno de los algoritmos explicados en teoría

# 3.2 Módulos de aprendizaje

Un módulo u objeto de aprendizaje es un recurso digital que puede ser reusado para ayudar en el proceso de aprendizaje. Cada uno de estos objetos puede corresponderse con un tema del temario o incluso con una sesión teórica o un seminario. ILIAS soporta diferentes tipos de módulos: HTML, módulos ILIAS o SCORM 2004. El primero de ellos consiste en la creación de un conjunto de páginas web en las que se explican los conceptos y contenidos. Los módulos ILIAS, por su parte, permiten una mayor funcionalidad. Por ejemplo, se pueden utilizar precondiciones, anotaciones públicas y privadas y estadísticas de acceso personalizadas, entre otras posibilidades. Los módulos SCORM son un estándar de módulos de aprendizaje soportado por la mayoría de LMS (Learning Management System, Sistema de Gestión de Aprendizaje). Existen una gran variedad de herramientas de creación de este tipo de materiales como Exe Learning (http://exelearning.org/wiki), Reload editor (http://www.reload.ac.uk/new/editor.html) o CourseLab (http://www.courselab.com/).

# 3.3 Blog

Se ha decidido crear un blog de la asignatura en el que el profesor incluirá los aspectos más importantes de la misma. Así, por ejemplo, se podrían indicar, entre otros contenidos, los conceptos fundamentales explicados durante cada clase, los ejercicios y prácticas propuestas, la fecha de entrega o cualquier otro aspecto que el docente considere de interés.

# 3.4 Foros

Los foros son una de las herramientas más útiles que puede incluirse en un espacio virtual, puesto que permite la comunicación entre todos los usuarios de forma asíncrona. Podría utilizarse como medio de resolución de dudas, para actividades académicamente dirigidas (A.A.D), notificaciones y tutorías colectivas. Sería un complemento al blog de la asignatura en la que los alumnos planteen los problemas que pudieran tener para resolver las actividades propuestas. En el caso de que fuese necesario elaborar grupos de trabajo para la realización de alguna práctica o trabajo, se podría crear un foro de comunicación para cada equipo accesible únicamente por sus miembros.

## 3.5 Actividades

Las actividades virtuales permiten la entrega de trabajos desde cualquier lugar. En el caso de la asignatura de Algoritmos Geométricos podrían crearse actividades individuales para cada práctica, estableciéndose en cada caso la fecha de entrega correspondiente. En cuanto a la corrección, se pueden incluir comentarios personalizados para el alumno y anotaciones privadas. Una utilidad adicional de esta herramienta es la generación de listados de notas.

## 4. NUEVOS MECANISMOS DE EVALUACIÓN

La evaluación se entiende como un proceso continuo de recogida sistemática de información que ayuda a tomar decisiones que afectan a los aspectos relacionados con el trabajo del alumnado y del profesorado. El cambio de orientación del EEES afecta también al mecanismo de evaluación, por lo que es necesario determinar nuevas formas de valoración tanto del aprendizaje del alumno como de la actividad docente del profesorado. A continuación se van a describir algunas herramientas virtuales que podrían utilizarse para facilitar este proceso.

Evaluar a los estudiantes supone comprobar que han adquirido las capacidades planteadas inicialmente en la asignatura y que, por tanto, el proceso de aprendizaje se ha realizado correctamente. Sin embargo, en muchas ocasiones resulta adecuado proporcionar a los alumnos herramientas que les permitan valorar su nivel de aprendizaje antes de que el profesor realice la evaluación final como la realización de tests con calificación automática. Los resultados podrían además ser utilizados por el docente como una actividad adicional.

Otro recurso que puede utilizarse como mecanismo de ayuda a los estudiantes para que revisen su trabajo antes de entregarlo y para su posterior corrección por parte del profesor es el uso de rúbricas. Una matriz de evaluación o rúbrica se define como una herramienta de evaluación que identifica ciertos criterios para un trabajo, es decir, determina los aspectos que el estudiante debe incluir para recibir una determinada nota. Existen páginas que ofrecen soporte para el proceso de creación de rúbricas como http://rubistar.4teachers.org/index.php?&skin=es&lang=es&&PHPSESSID=d1885d627 c4aff83e31e3ae0f5c9ebf5 en la que se puede utilizar un software gratuito que permite diseñar matrices de evaluación.

En lo referente a la valoración del profesorado y de la asignatura por parte de los alumnos, el uso de las encuestas suele ser una de las herramientas más utilizadas y con mayor utilidad. Así, sería conveniente elaborar encuestas virtuales que los alumnos deberían rellenar de forma obligatoria sobre la metodología y contenidos estudiados durante el curso. En el caso concreto de la asignatura Algoritmos Geométricos podrían incluirse preguntas de respuesta abierta como, por ejemplo, "Qué aspectos deberían mejorarse" o bien de selección múltiple ("¿Cuáles han sido los recursos más útiles que se han usado en el curso? con las alternativas de: transparencias, módulos de aprendizaje, blogs, foros"). Las respuestas podrían ser utilizadas por el profesor para mejorar la asignatura en el siguiente curso e incluir las mejoras y cambios propuestos.

#### **5. CONCLUSIONES Y TRABAJOS FUTUROS**

En este artículo se ha propuesto el diseño de un espacio virtual para la asignatura Algoritmos Geométricos que facilite el acceso a los contenidos estudiados durante el curso así como a nuevos materiales y recursos. Se han descrito además algunos ejemplos de actividades de apoyo para que el alumno realice un aprendizaje guiado durante el proceso de enseñanza no presencial y pueda autoevaluar sus conocimientos sobre la materia. También se ha previsto la creación de mecanismos de evaluación del espacio virtual por parte de los estudiantes que permitan mejorar los contenidos creados. Como trabajos futuros se pretende ampliar y crear nuevas actividades en el espacio virtual de forma que se consiga crear un auténtico sistema de autoaprendizaje.

#### Agradecimientos

Este trabajo ha sido parcialmente subvencionado por la Universidad de Jaén a través de la V Convocatoria de Proyectos Interdepartamentales por titulaciones del Plan de Innovación Docente, bajo el Proyecto de Innovación Docente "Estudio y unificación de herramientas y contenidos de asignaturas de Informática Gráfica (PID43B)".

#### Bibliografía

De Miguel, M. (coord.) (2006): Metodologías de enseñanza y aprendizaje para el desarrollo de competencias: orientaciones para el profesorado universitario ante el Espacio Europeo de Educación Superior. Madrid: Alianza.

Escalona Orcao, A.I.; Loscertales Palomar, B. (2008): Pautas y materiales para la renovación metodológica en la docencia universitaria. II Jornadas de Innovación Docente, Tecnologías de la Información y de la Comunicación e Investigación Educativa en la Universidad de Zaragoza.

Bernal Agudo, J.L. (2006): Pautas para el diseño de una asignatura desde la perspectiva de los ECTS. http://ice.unizar.es/gidocuz/calidad/pdf/pautas\_ects.pdf (27/07/2010).

Exley, K. y Dennick, R (2009). Enseñanza en pequeños grupos en Educación Superior. Tutorías, seminarios y otros agrupamientos. Ed. Narcea, ISBN: 978-84-277-1544-8.

Bautista, G.; Borges, F; Forés, A (2006). Didáctica universitaria en Entornos Virtuales de Enseñanza-Aprendizaje. Ed. Narcea. ISBN: 84-277-1534-X.

Wiley D (2000): Connecting learning objects to instructional design theory: A definition, a metaphor, and a taxonomy. The Instructional Use of Learning Objects, p. 3-23

# **PROYECTO APLICATE: POTENCIACIÓN DEL TRABAJO COLECTIVO UTILIZANDO LAS NUEVAS TECNOLOGÍAS EN LA DOCENCIA DE LA MATERIA DE ECONOMÍA, EN EL GRADO DE INGENIERÍA DE LA EDIFICACIÓN**

# **RODRÍGUEZ MARTÍN, José Antonio**

Departamento de Economía Aplicada

Universidad de Granada

Campus Universitario de Cartuja s/n, (18071) Granada

Tfno: 958244046 Fax: 958244046

E-mail: josearm@ugr.es

# **UBIÑA PÉREZ, Arturo Jesús**

Universidad de Granada

Tfno: 958244046 Fax: 958244046

e-mail: jesusubi@gmail.com

#### **Resumen**

De acuerdo a los descriptores del proyecto Aplicate de innovación docente de la Universidad de Granada: Competencias profesionales; Desarrollo de habilidades; Trabajo en Equipo; Espacio Europeo de Enseñanza Superior; Recursos didácticos; Protocolos de prácticas; Recursos Electrónicos; Tecnologías de la información, se instauró en 2004 la plataforma web Aplicate (http://www.aplicate.net) impulsada por el profesor José Sánchez Campillo del Departamento de Economía Aplicada, y aprobada y financiada por el Vicerrectorado de Planificación, Calidad y Evaluación Docente de la Universidad de Granada. Entre los objetivos de la plataforma Aplícate, sobre la base de la utilización de las nuevas tecnologías, figuran el servir de punto de encuentro para compartir información y recursos didácticos entre profesores y alumnos (programas de asignaturas, documentos, protocolos de trabajos, datos de rendimiento académico, vídeos educativos, etc.), de diferentes materias como la asignatura de Economía Aplicada a la Empresa, del curso primero, del nuevo Grado en Ingeniería de la Edificación de la Universidad de Granada.

#### **Palabras clave**

Innovación docente, nuevas tecnologías, formación en competencias, plataforma virtual.

## **1. INTRODUCCIÓN Y OBJETIVOS**

La plataforma Aplicate cuenta con el ISBN 84-689-4009-7, y con la autorización de la Agencia de Protección de Datos (contiene ficheros con los datos personales de los estudiantes que son habituales en la tradicional ficha de clase). En este sentido, utilizando como instrumentos de comunicación electrónica la web: http://www.aplicate.net, así como las páginas de cada profesor de cuantos intervienen en el proyecto de innovación docente, el tablón de docencia y los correos electrónicos universitarios de los estudiantes, se articula Aplicate. En el próximo curso académico, el programa aspira a seguir potenciando el intercambio de información electrónica entre los estudiantes y profesores en nuevas materias como la de Economía Aplicada a la Empresa, en el nuevo Grado en Ingeniería de la Edificación, impulsando, entre otras acciones, las prácticas en las aulas de informática y la realización y exposición pública de trabajos con soporte electrónico, elaborados por grupos de estudiantes.

En particular, respecto a los estudiantes de este Grado, y en el marco de la adaptación al EEES, se pretende, entre otros objetivos:

Desarrollar la capacidad de trabajar en grupo, con alumnos que se desconocen y que, incluso, tienen una cultura diferente; Incrementar el nivel de conocimientos sobre las nuevas tecnologías de la información y comunicación; Potenciar la capacidad de iniciativa y la responsabilidad individual; Incrementar la capacidad de comunicación escrita y verbal; Aumentar la capacidad para conseguir información y resolver los problemas en fechas concretas; Coger experiencia para afrontar situaciones de presión externa y hablar con naturalidad en un auditorio concurrido; Aprender a sintetizar la información, y a exponer las ideas fundamentales en un en tiempo limitado.

En cuanto a los profesores:

Favorecer el intercambio de información, materiales y experiencias educativas con otros profesores que se enfrentan a entornos educativos similares; Minimizar los efectos del habitual individualismo existente en la labor docente, que provoca la disipación de los recursos y la descoordinación entre las diversas asignaturas.

Finalmente, entre los estudiantes y profesores:

Incrementar la comunicación e interacción entre los estudiantes y los profesores, tanto respecto a los contenidos teórico-prácticos de las asignaturas como respecto a los sistemas didácticos y de evaluación; Favorecer la actualización de los contenidos, de acuerdo con la evolución de las nuevas tecnologías, las sugerencias de los estudiantes y los cambios que se producen en los programas de otras asignaturas; Incrementar el peso del contenido práctico de las asignaturas, que participan en el Plan de Innovación.

En definitiva, se quiere integrar las nuevas TIC en la docencia de la Economía en el nuevo Grado de una Titulación técnica como Ingeniería de la Edificación, aprovechando el éxito del proyecto en otras titulaciones de la Universidad de Granada. Esto supone un desafío y a la vez una notable oportunidad para seguir aprovechando el indudable potencial educativo que nos brindan las nuevas TIC, en un momento en que la enseñanza universitaria está inmersa en un profundo proceso de cambio.

#### **2. MATERIAL Y MÉTODOS**

La plataforma contiene documentación relativa a las asignaturas, cursos, iniciativas y proyectos de investigación y de innovación docente desarrollados por el personal de la Universidad de Granada integrante del proyecto, desde el curso 2004/05 y, hasta el momento, han participado más de seis mil estudiantes, treinta profesores, siete miembros del personal de administración y servicios, y nueve postgraduados.

El menú principal de la Web http://www.aplicate.net cuenta con siete grandes apartados (página principal, participantes, documentación, patrocinadores, acceso restringido, contacto y enlaces). En concreto, los contenidos de tales archivos engloban: los programas de las asignaturas, la bibliografía, las lecturas y los ficheros de datos, que únicamente podrán consultar los profesores a través del acceso identificado, los artículos, revistas y libros. Asimismo, se presentan los protocolos de actuación para los trabajos prácticos, los enunciados y soluciones de las prácticas aportadas por los estudiantes, las grabaciones digitales, las calificaciones concedidas por los estudiantes y el profesorado, exámenes finales, estadísticas de participación y de resultados académicos, sugerencias y recomendaciones de estudiantes, libretas de direcciones de correo electrónico de los estudiantes, fichas, y otros materiales.

Hay que destacar el apartado en el que figuran los protocolos de los trabajos que se piden a los estudiantes, así como la justificación de los mismos, por su contribución a los conocimientos, capacidades y destrezas del correspondiente título que está cursando el estudiante (Ingeniería de la Edificación, etc.). En esta subdivisión se han incluido las fichas técnicas de las propuestas de título de grado según RD. 55/2005, de 21 de enero y/o los libros blancos de la ANECA.

En este marco, pretendemos desarrollar el curso próximo las siguientes competencias de la materia Economía Aplicada a la Empresa, con seis créditos ECTS, de carácter básico,

del segundo semestre, del Grado en Ingeniería de la Edificación: Conocimiento adecuado del concepto de empresa, su marco institucional, modelos de organización, planificación, control y toma de decisiones estratégicas en ambientes de certeza, riesgo e incertidumbre; sistemas de producción, costes, planificación, fuentes de financiación, y elaboración de planes financieros y presupuestos.

#### **3. RESULTADOS**

Nuestro objetivo es que los beneficios del proyecto no recaigan exclusivamente en los estudiantes y profesores de una única titulación y/o Facultad, sino que se extiendan a los estudiantes y profesores de otras titulaciones y Centros de la Universidad de Granada. La continuidad del proyecto se ve impulsada por el propio interés de los profesores, en cuanto que les permite rentabilizar el esfuerzo que cada curso han venido realizando con el fin de incrementar y mejorar las aportaciones a la Plataforma, ya sea de materiales, ejercicios, u otros recursos. Además, los objetivos y productos que se pretenden alcanzar con el mismo se mantendrán en vigor curso tras curso, incluso se ven reforzados en el contexto del EEES. Como consecuencia, los productos generados por el Plan de Innovación se están materializando en una mejora de las competencias, aptitudes y actitudes de sus participantes.

Concluyendo, con este proyecto, y sobre la base de la experiencia adquirida en otros Centros, pretendemos desarrollar las competencias contempladas en el Libro Blanco del Grado en Ingeniería de la Edificación. En este sentido, en cursos anteriores, en otras titulaciones, se han mejorado, entre otros aspectos, la flexibilidad y adaptabilidad de los estudiantes ante nuevas situaciones que requieren nuevos métodos de trabajo; la capacidad para resolver problemas derivados de la utilización de las nuevas tecnologías de la información y comunicación; la capacidad de trabajar en equipo y, en esencia, la preocupación por la calidad docente.

#### **Bibliografía**

ANECA (2005): *Libro blanco. Título de grado en Ingeniería de la Edificación*. Madrid, Agencia Nacional de Evaluación de la Calidad y Acreditación.

Sánchez Campillo, J. (2009): *Plan de Innovación Docente Trabajos Colectivos Utilizando las Nuevas Tecnologías de la Información y Comunicación. 2005-2008, Facultad de Ciencias* Económicas y Empresariales, Universidad de Granada.

[www.aplicate.net](http://www.aplicate.net/) 

<http://arqtec.ugr.es/www/>

<http://www.ugr.es/~ecoapli/>

## **ABP, TICS, LMS, OER, OCW: INVASIÓN DE SIGLAS PARA LA INNOVACIÓN DOCENTE EN EL NUEVO GRADO DE ARQUITECTURA**

#### RODRÍGUEZ MORENO, Concepción

*Departamento de Expresión Gráfica Arquitectónica. E.T.S. Arquitectura. Universidad de Granada Avda.Andalucía 38. 18071 Granada. crodriguezmoreno@ugr.es*

"*Tenemos que preparar a los jóvenes para afrontar su futuro, no nuestro pasado*". (A. Clark)

#### **Resumen**

Es difícil adivinar el futuro pero podemos suponer, por experiencia propia, que será muy diferente del presente y que muchos de los conocimientos hoy vigentes pronto estarán obsoletos. La sociedad demanda licenciados que sepan desempeñase en campos que NO han aprendido y profesiones que no existían cuando estudiaban. Hubo una época en que la misión del docente era básicamente la de proveer formación, pero hoy debemos enseñar a encontrar, procesar, usar y aplicar información, pensar críticamente, decidir e innovar. Debemos afrontar el reto de preparar futuros profesionales capaces de adaptarse y desenvolverse en una sociedad en permanente cambio.

La enseñanza de la Expresión Gráfica en las Escuelas de Arquitectura se encuentra en un momento muy delicado. La organización de las asignaturas ha respondido tradicionalmente a un patrón heredado de tiempos pasados, con fórmulas que han quedado hoy en su mayor parte anticuadas. Es necesaria una mejor planificación de aprendizaje para que la educación sea más eficaz y es obvio que en esta tarea, la tecnología juega hoy un papel preponderante y que en el futuro, su presencia y relevancia sólo va a aumentar.

En esta comunicación planteamos un modelo enseñanza-aprendizaje, alternativo y complementario al tradicional, en el que se integran las nuevas tecnologías, como propuesta de innovación en la docencia de los primeros cursos del nuevo Grado de Arquitectura.

#### **Palabras clave**

Innovación docente, Aprendizaje basado en problemas, TICs, Moodle, Sociedad del conocimiento

Tradicionalmente en las Escuelas de Arquitectura el alumno adquiría, en el primer curso pero casi nunca en un año, los conocimientos básicos sobre dibujo técnico, geometría y dibujo a mano alzada en lo que constituía una formación completa pero muy compartimentada y, sobre todo, aislada del resto de materias teóricas no pertenecientes al campo de la Expresión Gráfica. Sólo a partir del segundo curso el alumno comenzaba, muy puntualmente, a integrar gráficamente conocimientos procedentes de varias asignaturas y a entender el dibujo arquitectónico como algo más propositivo que meramente instrumental.

Con los nuevos planes de estudios, el espacio destinado al aprendizaje de estas materias ha cambiado radicalmente, propiciando la situación idónea para plantear nuevas metodologías docentes, con las que favorecer la coordinación de contenidos, prácticas, actividades formativas, técnicas y métodos de evaluación y equipamiento docente entre todas las asignaturas de la titulación, y en las que desarrollar formas de aprendizaje basadas en la participación activa de los alumnos.

Como experiencia piloto en el desarrollo de un modelo docente de enseñanzaaprendizaje cooperativo entre distintas asignaturas impartidas en el nuevo Grado de Arquitectura, en el próximo curso tenemos intención de desarrollar el proyecto de innovación docente *Espacio Alhambra*<sup>1</sup> , un PID "plagado" de siglas.

## **ABP**

Michael Polanyi distinguía entre conocimiento tácito y conocimiento expreso. El primero consiste en el resultante de las destrezas aprendidas o del conocimiento recibido. El segundo consiste en el proceso de aplicar el primero a un problema, teoría o cuestión concreta. Sin el primero, el segundo no podría tener lugar.

El *Aprendizaje Basado en Problemas* (ABP) es uno de los métodos de enseñanzaaprendizaje que ha tomado más arraigo en la educación universitaria en los últimos años. Tradicionalmente, primero se expone la información y posteriormente se busca su aplicación en la resolución de un problema, pero en el caso del ABP primero se presenta el problema, se identifican las necesidades de aprendizaje, se busca la información necesaria y finalmente se regresa al problema. En este modelo son los alumnos, organizados en grupos, quienes buscan el aprendizaje de diferentes áreas de conocimiento que consideran necesario para resolver los problemas que se les plantean.

En el proyecto de innovación docente *Espacio Alhambra*, recurriremos principalmente a esta técnica didáctica puesto que entendemos que el trabajo colaborativo que plantea el ABP guarda interesantes similitudes con la forma de trabajo habitual en nuestro ámbito profesional, donde los contratiempos, la negociación y la coordinación entre agentes de distintas disciplinas son habituales. Además, como complemento a los métodos docentes tradicionales, supone una forma diferente de abordar y reforzar los objetivos de aprendizaje de las asignaturas oficiales.

# **TICs**

Miremos nuestra vida y hagamos un análisis: ¿Qué sabemos hacer realmente, cuáles son nuestras competencias? ¿Cuánto nos ha enseñado la experiencia, la vida, las relaciones con otros -familia, amigos, colegas- y las diferentes redes sociales a las que pertenecemos? Seguramente podamos afirmar que la mayor parte de nuestro aprendizaje se debe a lo que hemos vivido fuera de las aulas. En el caso de nuestros alumnos las posibilidades van más allá.

El desarrollo de las *nuevas Tecnologías de la Información y de la Comunicación* (TICs) ha supuesto un impacto extraordinario, cualitativo y cuantitativo, sobre el aprendizaje y la elaboración y difusión del conocimiento. Si antes existía una carestía de información y quien disponía de ella tenía una ventaja incomparable, hoy la información es excesiva. Ahora la falta de conocimiento viene más por la sobredosis de información que por su ausencia. En este sentido, las TICs nos proporcionan acceso a una cantidad ingente de información pero también nos proveen de herramientas para procesarla de forma rápida y fiable.

<sup>&</sup>lt;sup>1</sup> El PID Espacio Alhambra pretende la coordinación interdisciplinar de un grupo de profesores pertenecientes a varios de los departamentos y áreas responsables de las asignaturas impartidas en los 3 primeros semestres del Grado de Arquitectura y una serie de investigadores externos que han centrado gran parte de su actividad científica en el estudio de la Alhambra y la arquitectura y el urbanismo nazaríes.

La apuesta decidida por las TICs en el PID *Espacio Alhambra* no implica por sí una mejora en la calidad de la formación. Webs, foros, ejercicios de autoevaluación interactivos, listas de distribución, blogs, correo electrónico, chat, videoconferencias, wikis…la revolución no radica en ellas, sino en la forma de utilizarlas para que contribuyan efectivamente a la innovación pedagógica. Está claro que para utilizar estas nuevas tecnologías se requiere cierto nivel de empatía con ellas. En el caso del alumno esto no supone un problema, pero el caso del profesor es más complejo, puesto que el docente debe de elaborar nuevos materiales bajo nuevos formatos, y esto exige bastante tiempo y esfuerzo. Aunque la adopción e implementación de las TICs constituye una estrategia institucional universitaria desde hace ya varios años, la mayoría de los docentes no están especialmente preocupados por las TICs y sus repercusiones, ni han cambiado sus metodologías como consecuencia de la existencia o presión de las mismas. La falta de incentivos y la escasez de programas de formación específicos para el profesorado se vislumbran como posibles causas de esta situación.

Por eso, nuestro proyecto recoge como uno de sus objetivos principales el de familiarizar a profesores y alumnos con el uso de las tecnologías de apoyo a la docencia y fomentar su uso entre el profesorado de la Escuela de Arquitectura. Sabemos que será necesario un cambio de mentalidad pero creemos que, una vez superadas reticencias y temores iniciales, aumentará ostensiblemente la cultura tecnológica y la motivación de las partes implicadas.

## **LMS y Moodle**

Habitualmente el alumno trabaja fuera del aula, dibuja por las noches, apunta las dudas en el margen de la lámina o su libreta y pregunta las dudas el día de clase. ¿No sería estupendo que pudiese enviar sus dudas a un foro en el que todo el grupo (incluyendo el profesor) pudiera responderle casi inmediatamente y que el alumno pudiera confirmar que entiende las explicaciones? Otras veces el estudiante no avanza más en su trabajo porque quiere que, en la siguiente clase, el profesor evalúe y dé el visto bueno a su labor inicial. ¿No sería fantástico que pudiese colgar (subir/enviar) sus dibujos a cualquier hora desde cualquier punto con acceso a Internet y que supiese antes de la siguiente clase presencial lo que opina el profesor y cuál es su nivel de progreso en ese trabajo?

Las plataformas LMS (*Learning Management System*) son sistemas de gestión docente *online*, que ofrecen estas posibilidades e incorporan otras de gran interés pedagógico como la de acceder a bases de datos conjuntas, añadir videos, textos o imágenes explicativos, sugerir enlaces webs y textos online, organizar debates a través de chat o videoconferencia, incluir encuestas, cuestionarios o autoevaluaciones, proporcionar información exhaustiva de la actividad de cada estudiante, etc.

*Espacio Alhambra* utilizará la plataforma LMS de código abierto Moodle no sólo para la organización de los materiales docentes, los grupos de trabajo o las tarea de seguimiento y apoyo de los alumnos, sino también como soporte para la asistencia virtual a los seminarios, visitas guiadas y talleres presenciales sobre la Alhambra propuestos como parte integrante del proyecto, a través de los videos en HD grabados durante el transcurso de los mismos y que se subirán al curso creado en esta plataforma.

## **OER y OCW**

Continuando el movimiento iniciado con el desarrollo de software de código abierto, en los últimos años ha surgido la iniciativa OER (*Open Educational Resources*), con una idea simple pero poderosa: "*El conocimiento es un bien público y tanto la tecnología en general, como Internet en particular, ofrecen una oportunidad extraordinaria para que cualquiera, desde cualquier sitio, comparta, use y aproveche este conocimiento*" 2 . Su filosofía básica es la de que materiales y recursos educativos sean ofrecidos libre y abiertamente para que cualquiera los pueda usar.

En esta línea, en 2001 el Massachusetts Institute of Technology (MIT) puso en marcha el proyecto OCW (OpenCourseWare), un portal digital libre y abierto de materiales educativos universitarios de alta calidad. La Universidad de Granada se ha unido recientemente a esta iniciativa y dispone de su propio sitio OCW. Consideramos que ésta es una interesante estrategia para estimular la innovación y la calidad de los contenidos docentes, pero que además es una oportunidad inmejorable de dar visibilidad mundial a nuestras investigaciones y materiales didácticos y fomentar proyectos ulteriores entre instituciones y docentes relacionados con los contenidos abiertos.

Tenemos intención de publicar *Espacio Alhambra* en OCW una vez finalizado. De esta forma, los videos en HD de los seminarios, talleres y las visitas guiadas por especialistas en la Alhambra, el material docente, el curso virtual generado en Moodle o los trabajos realizados por los alumnos, serán recursos que estarán disponibles para las futuras promociones de estudiantes de Arquitectura no sólo de la Universidad de Granada, sino de los de todas las universidades del mundo. Como decía Antonio Machado, "*en cuestiones de cultura y saber, sólo se pierde lo que se guarda, sólo se gana lo que se da*".

## **CONCLUSIONES**

Desde el Departamento de Expresión Gráfica Arquitectónica proponemos un proyecto de innovación docente en un momento de transición fundamental en la Universidad, con la entrada en vigor del Nuevo Espacio Europeo de Educación Superior, planteando un plan de trabajo acorde con sus exigencias (experimentación, trabajo colaborativo, actividades de carácter multidisciplinar, incorporación de las nuevas tecnologías y herramientas web de apoyo a la docencia, etc.), y con la vocación de su posible implantación como modelo enseñanza-aprendizaje efectivo en el Grado de Arquitectura.

Sin embargo, ésta es tan solo la primera experiencia. Nos queda mucho que aprender y analizar hasta descubrir si las estrategias, metodologías y técnicas que proponemos son las más adecuadas para formar al Arquitecto que demande la sociedad del futuro.

#### **Bibliografía**

Mirabito M.A. (1998) Nuevas tecnologías de la comunicación. Ed. Gedisa. Barcelona

- Morales P., Landa V. (2004) El aprendizaje Basado en Problemas. Problem-Based Learning. *Theoria* Ed. Universidad del Bío-Bio, vol. 13:147-157.
- Rodríguez Moreno C. (2010) La plataforma Moodle como herramienta para la formación (gráfica) de los nuevos arquitectos. *XIII Congreso Internacional EGA*, vol. 3. Valencia, ISBN 978-84-8363-552-0 (Cd)

**Referencias Web** 

http://www.moodle.org http://ocw.ugr.es

<sup>&</sup>lt;sup>2</sup> Fundación Hewlett. http://www.hewlett.org/oer

# **MEJORA DEL RENDIMIENTO ACADÉMICO MEDIANTE ACCIONES DOCENTES EN LA E.T.S.I.C.C.P. DE GRANADA**

RODRIGUEZ ROJAS, M.I.<sup>(1)</sup>, HERNANDEZ GOMEZ-ARBOLEYA, E. <sup>(2)</sup>, ALEGRE BAYO, F.J.  $^{(3)}$ , OSORIO ROBLES F.  $^{(4)}$ 

(1) *Departamento de Expresión Gráfica. Subdirectora de Ordenación Académica y Programas de la E.T.S.I.C.C.P. de Granada, Campus Fuentenueva, 18071, Granada, mabel@ugr.es* 

(2) *Departamento de Expresión Gráfica. Director de la E.T.S.I.C.C.P. de Granada, Campus Fuentenueva,* 

*18071, Granada, [directorcaminos@ugr.es](mailto:directorcaminos@ugr.es)* (3) *Departamento de Ingeniería Civil. Subdirector de Calidad y Planes de Estudio de la E.T.S.I.C.C.P. de Granada, Campus Fuentenueva,18071, Granada, fjalegre@ugr.es*

(4) *Departamento de Ingeniería Civil. Subdirector de Innovación e Infraestructuras de la E.T.S.I.C.C.P., de Granada, Campus Fuentenueva, 18071, Granada, fosorio@ugr.es*

#### **Resumen**

El equipo de Dirección de la E.T.S. de Ingenieros de Caminos, Canales y Puertos ha emprendido una serie de Acciones Docentes encaminadas a facilitar el proceso de inserción y adaptación de los estudiantes a la titulación, a acercar los alumnos a la Universidad, a la Escuela y a su Plan de Estudios, a mejorar la calidad de la enseñanza y a asegurar que tanto los programas docentes como su coordinación sea la más apropiada para la enseñanza del título.

En esta comunicación se describen brevemente algunas de las acciones que la Dirección de la Escuela está llevando a cabo en la actualidad que hacen especial hincapié en los estudiantes de nuevo ingreso, pues es entre ellos donde la tasa de abandono es mayor.

#### **Palabras clave.**

**E.T.S. de Ingenieros de Caminos, Canales y Puertos, Granada, Acciones Docentes, Rendimiento Académico, Integración del estudiante**

## **1. ACCIONES DOCENTES PARA LOS ALUMNOS DE NUEVO INGRESO**

#### **1.1 Jornadas de Acogida.**

Desde el curso 2009-2010, junto a los actos de inauguración del curso académico se realizan las Jornadas de Acogida para estudiantes de nuevo ingreso, organizadas por el Vicerrectorado de Estudiantes, el Gabinete Psicopedagógico de la UGR y la Dirección de la ETSICCP de Granada. Los objetivos principales de esta acción son los siguientes:

- Ofrecer una visión general de la universidad, su estructura, organización y servicios.
- Orientar sobre el significado de su nueva trayectoria universitaria.
- Dar a conocer los cauces de participación en los órganos de gobierno de la UGR.
- Informar sobre el asociacionismo y la delegación estudiantil.
- Concienciar a los estudiantes sobre algunas claves que pueden mejorar su ajuste a la vida universitaria y que les permitan afrontar sus estudios con éxito.
- Presentar los servicios y recursos del centro que puedan interesar al estudiante.
- Informar sobre las características más relevantes de su plan de estudios.

El contenido de estas Jornadas se estructura en dos partes. En la primera de ellas se trabaja en la Orientación académico-vocacional del alumno, las Claves para favorecer el ajuste a la vida universitaria y los Servicios y recursos más significativos de la UGR. En la segunda se informa a los estudiantes acerca de cuáles son los Recursos y Servicios de la Escuela, los Órganos de participación de los estudiantes y la Delegación de alumnos, así como el Plan de estudios de la Escuela actual y futuro. Este asesoramiento permite mejorar el conocimiento previo del alumno tanto de las estructuras organizativas del centro y la Universidad como de las características del Plan de Estudios y su adecuación a las expectativas del estudiante.

# **1.2. Curso de Orientación**

Esta Acción, dirigida a los alumnos de primer curso, se realiza en la E.T.S.I.C.C.P. de Granada durante el mes de septiembre desde el curso 2005-2006, con el objetivo principal de complementar la formación inicial de los estudiantes de nuevo ingreso en lo que respecta a materias fundamentales.

Así, se proporciona al estudiante los conocimientos básicos necesarios para poder afrontar las asignaturas de primer curso en condiciones favorables. Las clases son impartidas por profesores pertenecientes a los Departamentos responsables de las asignaturas que después se cursarán en primer año. Además de los conocimientos teóricos y prácticos, en estas clases se incide en el método de estudio adecuado para las Enseñanzas Técnicas, aconsejando a los alumnos sobre cómo deben organizar su estudio para preparar las materias del modo más eficiente.

#### **1.3. Proyecto de Innovación Docente "Comenzar en la Universidad: Que, Cómo, Cuándo, Donde y Para Qué Estudiar".**

Esta Acción, organizada por el Gabinete Psicopedagógico de la UGR y la Dirección de la ETSICCP desde el curso 2009-2010, tiene como objetivo general el ajuste académico y personal del alumnado a las exigencias de la vida universitaria, y en particular, persigue la reducción del fracaso académico y el consiguiente abandono de los estudios. Se trata por tanto de proporcionar la información necesaria al estudiante para que pueda tomar las decisiones académicas y personales que mejor se adaptan a sus características, contando además con las herramientas psicopedagógicas necesarias para abordar con éxito los objetivos académicos (Zimpher, 1998).

# **2. ACCIONES DOCENTES DE COORDINACIÓN**

## **2.1. Coordinación de Programas**

Ante la inminente puesta en marcha del nuevo Grado en Ingeniería Civil (durante el curso académico 2010-2011), la Dirección de la Escuela ha creído de especial importancia la creación de una Comisión de Programas cuyo objetivo principal es velar por la correcta coordinación de los programas docentes en el nuevo Plan, aspecto que se considera crucial para sentar las bases de un Programa de Estudios de Calidad (Martínez, 1996). Así, los objetivos de esta Comisión son los siguientes:

- Mejorar la calidad global de la enseñanza en el Grado.
- Potenciar una formación integrada y coordinada de las diferentes materias.
- Asegurar el cumplimiento de los requisitos establecidos en la Orden CIN para el ejercicio de la profesión de Ingeniero Técnico de Obras Públicas.
- Evitar solapamientos y duplicidades entre programas de diferentes asignaturas.
- Evitar lagunas en la formación que generen problemas en el aprendizaje.
- Resolver cualquier incidencia en la coordinación de programas que se produzca durante el curso.
- Asistir a la Dirección del Centro en todos los asuntos relacionados con la coordinación de programas y emitir cuantos informes les sean encomendados por la Junta de Escuela o la Comisión Permanente.

Esta Comisión está formada por los Directores de los Departamentos que imparten docencia, el Secretario, los Subdirectores de Ordenación Académica y Planes de Estudio y el Director de la Escuela. Hasta el momento, en el curso previo a la implantación del Grado, esta Comisión ha tratado sobre todo aspectos de coordinación entre las asignaturas básicas de 1<sup>er</sup> curso y el resto de asignaturas, como forma de asegurar que los alumnos adquirieran los conocimientos que les serán necesarios posteriormente. Durante estas reuniones se han coordinado numerosos programas docentes, matizando los temarios en los que existían duplicidades o deficiencias, haciendo hincapié en los aspectos que se han considerado de vital importancia para la formación y debatiendo acerca de la conveniencia de impartir ciertos contenidos.

El trabajo de esta Comisión se desarrollará en paralelo a la implantación de los sucesivos cursos del Grado de Ingeniería Civil, pasando a ocuparse de la coordinación con y del "Master en Ingeniería de Caminos, Canales y Puertos" cuando éste se encuentre aprobado. De igual modo, resolverá las incidencias que puedan surgir en cualquier momento, asegurando la calidad del nuevo Plan de Estudios y ayudando así a la mejor formación del futuro Ingeniero Civil.

# **2.2. Coordinación de Prácticas de Campo y Viajes de Estudios**

El carácter inminentemente técnico de la Titulación de Ingeniería de Caminos, Canales y Puertos, hace que exista una importante parte práctica en la enseñanza de las diferentes materias, lo que redunda en una gran cantidad de visitas y prácticas de campo a lo largo de los diferentes cursos académicos. Este hecho, muy positivo para la formación de los estudiantes, ha ocasionado sin embargo en los últimos años algunos problemas para impartir los temarios completos debido a la pérdida de clases que las visitas ocasionaban al resto de asignaturas.

Es por ello que desde el curso 2008-2009 se viene aplicando una Acción de coordinación consensuada por los profesores y alumnos que establece la concentración de estas salidas afectando mínimamente al desarrollo académico global, planificándose un programa de recuperación de clases que permite a los profesores afectados impartir con racionalidad el temario previsto sin salirse del calendario oficial.

El protocolo, que se actualiza al principio de cada curso, establece por un lado la necesidad de programar, en la medida de lo posible, todos los viajes y/o prácticas de campo durante dos semanas al año (una en cada cuatrimestre fijadas por la Comisión Docente), con el fin aglutinar las visitas y generar menos distorsión en la programación docente. De esta forma, los departamentos comunican a la Subdirección de Ordenación Académica del centro la planificación de viajes de sus asignaturas y ésta realiza las correcciones necesarias de modo que no exista solapamiento entre visitas del mismo curso, publicando en la Guía Docente el calendario de viajes. Aquellas visitas que por sus características no puedan ser comunicadas a la Dirección en ese momento o no puedan llevarse a cabo durante las semanas fijadas por la Comisión Docente, deben ser

informadas a la Dirección de la Escuela al menos 15 días antes de su realización, con el objeto de verificar que no existe duplicidad con otra actividad del mismo curso.

Una vez establecido el calendario, los profesores que han programado los viajes de prácticas ponen a disposición de los profesores afectados sus horas de clase en las semanas siguientes para la recuperación de las sesiones perdidas. En el caso de que esto no sea posible no se puede exigir al profesor que recupere las sesiones perdidas.

La programación de la recuperación de clases se realiza igualmente por la Subdirección de Ordenación Académica y se publica en la Guía Docente antes del comienzo del curso para que los profesores conozcan de antemano cuales son sus sesiones de recuperación o de cesión, y puedan programar así su docencia de la forma más óptima.

Esta iniciativa ha tenido una gran acogida por parte de profesores y alumnos, pues asegura, dentro de los horarios establecidos, realizar las visitas programadas sin que ello suponga un perjuicio para la calidad de la enseñanza en el resto de materias.

## **3. CONCLUSIONES. RENDIMIENTO ACADÉMICO DE LOS ESTUDIANTES**

El rendimiento académico de los estudiantes de la ETSICCP de Granada ha crecido en los últimos años, lo cual nos hace pensar que las Acciones Docentes están generando efectos positivos. Así, en la siguiente tabla pueden verse los datos referentes a la **Tasa de Graduación** (Porcentaje de estudiantes que finalizan la enseñanza en el tiempo previsto en el plan de estudios o en un año académico más), **de Éxito** (Relación porcentual entre el número total de créditos superados, -excluidos adaptados, convalidados y reconocidos-, y el número total de créditos presentados a examen por el alumnado de una titulación), **de Rendimiento** (Relación porcentual entre el número total de créditos superados, -excluidos adaptados, convalidados y reconocidos-, y el número total de créditos matriculados por el alumnado de una titulación) y **Duración Media de los Estudios** (duración media en años que los estudiantes tardan en superar los créditos correspondientes al plan de estudios).

|                                | 2005  | 2006  | 2007  |
|--------------------------------|-------|-------|-------|
| Tasa de graduación             | 15.69 | 1442  | 18.63 |
| Tasa de éxito                  | 78.07 | 79.64 | 80.92 |
| Tasa de rendimiento            | 53.92 | 56.56 | 59.47 |
| Duración media de los estudios | 9.09  | 931   | 8.33  |

*Tabla 1. Datos proporcionados por los Vic.de Ordenación Académica y Grado y Postgrado de la UGR*

## **Bibliografía**

CONTRATO PROGRAMA (2009). E.T.S. de Ingeniería de Caminos, Canales y Puertos. Universidad de Granada.

- MARTÍNEZ M., y VÁZQUEZ, G. (1996): Nuevas tecnologías y educación superior. Ponencia presentada en el XV Seminario Interuniversitario de Teoría de la Educación Universitaria, La Laguna, noviembre de 1996.
- ZIMPHER, N. L., y RIEGER, S. R. (1998): "Mentoring teachers: what are the issues?", en: Theory into practice: Mentoring teachers, 27(3), 175-182.

# **LAS PLATAFORMAS VIRTUALES: OPORTUNIDADES PARA LA DOCENCIA EN INGENIERÍA DE CAMINOS, CANALES Y PUERTOS.**

RODRÍGUEZ SALIDO Germán (1) MUÑOZ BELTRAN Rafael<sup>(2)</sup> CHAMORRO ALFONSO Carlos (3)

- (1) Dpto. Mecánica de Estructuras e Ingeniería Hidráulica Universidad de Granada Avda. Fuentenueva s/n 18071 GRANADA [grodsal@ugr.es](mailto:grodsal@ugr.es)
- (2) Dpto. Mecánica de Estructuras e Ingeniería Hidráulica Universidad de Granada Avda. Fuentenueva s/n 18071 GRANADA rmb@aol.com
- (3) Alumno del Máster de Estructuras del Dpto. de Estructuras e Ingeniería Hidráulica Universidad de Granada Avda. Fuentenueva s/n 18071 GRANADA cchamorro@ugr.es

#### **Resumen**

El uso de las plataformas virtuales es uno de los métodos empleados en la Universidad para lograr la mejora de los procesos de enseñanza-aprendizaje. Las más habituales en la Universidad de Granada son el Tablón de Docencia y la plataforma SWAD. Este tipo de herramientas suponen un medio de comunicación entre profesor-alumnos/as y entre los propios alumnos/as, que permiten extender los límites especiales y temporales del aula y del horario lectivo, respectivamente. La elección de una plataforma concreta es una decisión personal del profesor, en función de las necesidades y características de la asignatura, sirviendo en cualquier caso, de base común para compartir contenidos, apuntes, dudas, exámenes, bibliografía, glosarios, etc.

#### **Palabras clave**

## **Plataforma virtual, enseñanza-aprendizaje, e-learning. TIC.**

## **INTRODUCCIÓN**

El MEC<sup>1</sup>, a través del Consejo de Coordinación Universitaria, efectúa unas recomendaciones sobre lo que implica un nuevo estilo de trabajo del profesorado, en el que hay que dar mayor protagonismo al estudiante en su formación, fomentar el trabajo colaborativo, organizar la enseñanza en función de las competencias que se deban adquirir y potenciar la adquisición de herramientas de aprendizaje autónomo y permanente  $2,3$ .

En los últimos años ha comenzado a extenderse el uso de plataformas de *[E-learning](http://es.wikipedia.org/wiki/E-learning)* y *[B-Learning](http://es.wikipedia.org/wiki/B-learning)* tanto comerciales como de libre distribución que aglutinan los servicios software necesarios para dar soporte a una infraestructura completa de teleformación a través de internet.

Como alternativa, diversas universidades utilizan desarrollos propios pensados para sus necesidades específicas. Una de estas herramientas es [SWAD](http://swad.ugr.es/)<sup>4</sup>, desarrollada en la [Universidad de Granada](http://www.ugr.es/) y utilizada actualmente por 773 profesores y 31509 alumnos en 785 asignaturas de 137 titulaciones. Es una plataforma web de teleformación y gestión docente que incluye funciones de apoyo al aprendizaje, a la docencia y a la gestión de estudiantes y profesores.

El Tablón de docencia<sup>5</sup> es un servicio centralizado de la Universidad de Granada que pretende facilitar el intercambio de información electrónica entre un profesor y sus alumnos. Para ello simula un tablón normal, en el que el profesor puede dejar mensajes a sus alumnos con o sin contenido electrónico. Así mismo también permite que el alumno cuelgue sus propios mensajes.

Actualmente en la Universidad de Granada aunque se usan ambas plataformas, se ha unificado el acceso a través de PRADO<sup>6</sup> y se ha complementado la oferta con la plataforma gratuita de e-learning, Moodle<sup>6</sup>, con el objetivo de favorecer el uso de nuevas tecnologías aplicadas al aprendizaje.

Aunque las ventajas del uso de las plataformas virtuales son evidentes ni SWAD ni el Tablón de docencia están siendo utilizados ampliamente por alumnos y profesores pertenecientes a la titulación de Ingeniería de Caminos, Canales y Puertos.

## **OBJETIVOS**

El objetivo de este trabajo es realizar un estudio exploratorio sobre el conocimiento y la opinión que los alumnos de la Escuela de Ingenieríos de Caminos, Canales y Puertos tienen acerca del Tablón de Docencia y del SWAD, así como proponer mejoras en el uso de las plataformas de acuerdo con la opinión de los alumnos.

# **FUNDAMENTACIÓN TEÓRICA**

El desarrollo científico y tecnológico de la sociedad actual ha afectado a todos los profesionales, que en mayor o menor medida se han visto obligados a actualizarse y a introducir cambios en sus formas de trabajo. También los profesores, de todos los niveles educativos, pero especialmente en el universitario, se han visto desbordados, sobre todo por el desarrollo de la informática y las telecomunicaciones, que les han propiciado nuevos recursos y herramientas, aunque también nuevos retos. "El cambio de función en la institución educativa propiciado por las potencialidades de las TIC ofrece implicaciones sociológicas, metodológicas, etc. Pero sobre todo, lleva consigo cambios en los profesionales de la enseñanza y entre estos, el cambio del rol del profesor es uno de los más importantes.

También el alumno, o mejor el usuario de la formación superior, comienza a ser distinto. Como persona y como alumnos llegan con referentes de la sociedad de la información, de la era digital, y ello obliga al profesor a adaptar su discurso y sus estrategias. La universidad y el profesor dejan de ser fuentes de todo conocimiento. El profesor pasa a actuar de guía de los alumnos para facilitarles el uso de recursos y herramientas que necesitan para explorar y elaborar nuevos conocimientos y destrezas, a actuar como gestor de la pléyade de recursos de aprendizaje y a acentuar su papel de orientador"<sup>7</sup>.

Sin duda, el proceso político de armonización europea no es ajeno a la realidad social, científica y tecnológica y quiere contribuir a un cambio en esta línea en la función docente y discente, porque, desde los nuevos planteamientos, se espera que el papel de profesor universitario vaya más allá de la explicación de la lección o la clase tradicional, ya sea ésta teórica o práctica y se convierta en una ayuda para el aprendizaje del estudiante, que adquiere verdadero protagonismo en su tarea de formación.

Por tanto, "el docente ha dejado de ser fuente del conocimiento para desarrollar funciones de guía, orientador, asesor y facilitador de recursos y herramientas de aprendizaje".

Ello conlleva nuevas responsabilidades y modos de hacer. Ahora, el profesor universitario "no sólo debe estar al día de los descubrimientos en su campo de estudio, debe atender al mismo tiempo a las posibles innovaciones en los procesos de enseñanzaaprendizaje y en las posibilidades de las tecnologías de la información y la comunicación. Aunque el simple uso de la tecnología en la educación no asegura la innovación ni la mejora del proceso de enseñanza-aprendizaje. Debe prepararse para un nuevo rol de profesor como guía y facilitador de recursos que orienten a alumnos activos que participan en su propio proceso de aprendizaje". Esto hace que: "además de tener la responsabilidad del contenido, el profesor haya de participar en el proceso de diseño y elaboración de los materiales de aprendizaje, en los procesos de distribución de los mismos y en los procesos interactivos de intercambio de información, opiniones y experiencias o en las tutorías, así como en la actualización y mejora de los materiales..."<sup>8</sup>.

# **METODOLOGÍA**

Se ha elaborado un cuestionario para conocer la opinión de los alumnos de la ETS de Ingenieros de Caminos, Canales y Puertos sobre ambas plataformas. El cuestionario consiste en seis preguntas cerradas puntuables en una escala tipo Likert y cuatro preguntas abiertas en las que el alumno expresa según su criterio los puntos que más valora y menos valora de una y otra plataforma. Además se le pidió al alumno que reflejara en el cuestionario su edad, género, titulación y curso académico.

Este cuestionario se ha administrado de dos modos: Presencial y Virtual.

En el primer caso, se administró al finalizar o al comenzar las clases presenciales en diferentes asignaturas troncales de cursos distintos. En el segundo caso se colgó la encuesta en el Tablón de Docencia y en la plataforma SWAD. Se tuvo además en cuenta que los alumnos hubieran empleado estos instrumentos de apoyo a la docencia al menos en dos asignaturas.

Los resultados de las preguntas cerradas se analizaron descriptivamente mediante el software estadístico SPSS 15.0. Mientras que las preguntas abiertas se etiquetaron y recodificaron por el equipo de docentes que conforman este trabajo siguiendo una metodología cualitativa.

## **RESULTADOS**

Se reclutaron un total de 111 cuestionarios, de los cuales se descartaron 34 debido a que había preguntas sin contestar, la muestra final fue de 87 cuestionarios validos para su análisis.

La muestra de alumnos encuestados era de: 34% hombres y 66% mujeres, cuya media de edad era de 23± 3.13.

Se valoró al inicio del cuestionario el grado de conocimiento de ambas plataformas, debido a su bajo uso, comparativamente con otras disciplinas, en el profesorado de carreras técnicas. El conocimiento de ambas plataformas queda reflejado en el gráfico 1.

Más de un 50 % de los alumnos de ingeniería de caminos desconocen por completo o conocen poco las plataformas virtuales de docencia, mientras que menos de un 10% dice conocerlas bastante y haberlas utilizado.

En la valoración por parte del alumnado de las plataformas como recurso docente, los alumnos valoran en casi un 40% que ambas pueden ser un recurso que mejore el aprendizaje en carreras técnicas.

El escaso uso de las plataformas de docencia en ingeniería de caminos por parte del profesorado, podría justificar el elevado número de alumnos que creen que no aportan nada o casi nada al aprendizaje.

Sin embargo, la valoración de la plataformas como herramienta de comunicación tiene mucho mejores resultados.

Los aspectos que contribuyen a la docencia para el alumnado en el tablón de docencia son el acceso a los materiales y las facilidades para la comunicación (ver grafico 4). No obstante un gran porcentaje del alumnado no ha contestado a las oportunidades para la docencia en el tablón debido al desconocimiento de este último, dado los pocos docentes que utilizan este recurso.

En los aspectos positivos para la docencia del SWAD, el acceso a los materiales y las facilidades y privacidad para la comunicación entre alumnado y docentes han sido los aspectos mas valorados. En comparación con el tablón de docencia, son mucho más numerosos los alumnos que conocen la SWAD.

# **CONCLUSIONES**

En la carrera de Ingeniería de Caminos, Canales y Puertos tan solo un 36,58% de las asignaturas que pertenecen al actual Plan de Estudios utilizan la plataforma SWAD. Con 66 profesores y 4697 alumnos dados de alta en un total de treinta y una asignaturas.

Hay que tener en cuenta que en el tablón de docencia todas las asignaturas del plan de estudios se encuentran dadas de alta, por lo que todos los docentes y todos los alumnos matriculados constan como usuarios dados de alta.

Por ello se ha tenido en cuenta que gran número de los encuestados desconocen una o ambas plataformas.

Los participantes consideran que ambas facilitan el aprendizaje y la comunicación con los profesores y alumnos. En concreto, valoran positivamente el acceso a información relacionada con la asignatura como apuntes, descarga de archivos en distintos formatos y las posibilidades de comunicación con los profesores y alumnos, como los mensajes, los avisos, la entrega de trabajos on-line y la posibilidad de autoevaluación. A parte de las utilidades en común, los alumnos valoran positivamente del Tablón de su fácil manejo y acceso, ya que pueden visualizar en un solo acceso todas las asignaturas en las que están matriculados, y si existen mensajes nuevos no leídos en cada una de ellas.

Entre los aspectos negativos de la Plataforma SWAD señalan la complejidad en su uso. Consideramos que el Tablón de Docencia es más intuitivo para el alumnado, mientras que SWAD requiere una formación específica antes de iniciar el curso académico. Sin embargo los alumnos señalan que está mejor organizada, es más completa y oferta más servicios y recursos. También valoran muy positivamente de SWAD que los profesores y otros alumnos les puedan dirigir mensajes personales no visibles por parte del resto de los usuarios y la confidencialidad que supone la publicación de notas y su consulta individualizada. El Tablón de Docencia no permite tal opción.

Una de las cuestiones que más malestar genera en el alumno consultado es la falta de consenso del profesorado en el uso de las plataformas. En un mismo curso académico, los alumnos deben acceder al Tablón de Docencia para unas asignaturas y al SWAD para otras. De esta forma se limitan el desarrollo de habilidades en el uso de cualquiera de ellas, e incrementa el tiempo invertido en la consulta de información en ambas plataformas. Por ello proponemos la unificación en el uso de plataformas de apoyo a la docencia por parte del profesorado y la realización de cursos que faciliten su uso por parte del alumnado al inicio del curso así como la mejora de diferentes aspectos de ambas plataformas, que faciliten su uso y que aporten al alumnado (al igual que al profesorado) más opciones de consulta y evaluación.

Por último, a pesar de que todos los alumnos las conocen y usan en diferente medida, estas plataformas virtuales están infrautilizadas respecto al total de sus potencialidades debido, según revelan los datos, al poco uso que el profesorado hace de ellas. A pesar de todo, son valoradas positivamente por el alumnado. Sin duda estas herramientas son una oportunidad para implementar el nuevo EEES a través del uso de las TICs, y para el fomento del aprendizaje autónomo y la facilitación de la no presencialidad.

# **REFERENCIAS BIBLIOGRÁFICAS**

- 1. MEC (2006): Propuestas para la renovación de las metodologías educativas en la universidad. Madrid: Secretaria General Técnica. Subdirección General de Información y Publicaciones.
- 2. ZABALZA, Miguel Ángel (2003): Competencias docentes del profesorado universitario: calidad del desarrollo profesional. Madrid: Narcea.
- 3. ROMERO, Cipriano (2008): El portafolios y el trabajo de grupo: una experiencia del crédito ECTS en la formación del maestro especialista en Educación Física. REIFOP, n.º 9 (2). En: http://www.aufop.com/aufop/revistas/arta/digital/93/446 [consulta: nov. 2008].
- 4. A. Cañas. Plataforma SWAD. 1999-2007. [http://SWAD.ugr.es/,](http://swad.ugr.es/) [http://www.SWAD.es/,](http://www.swad.es/) [http://www.SWAD.org.es/](http://www.swad.org.es/)
- 5. Centro de Servicios de Informática y Redes de Comunicaciones de la Universidad de Granada (CSIRC).<http://www.ugr.es/informatica/>
- 6. Centro de Enseñanzas Virtuales de la Universidad de Granada (CEVUG) <http://cevug.ugr.es/>
- 7. Guerrero Castro, F (1997) Tecnología de la información y comunicación en el proceso de enseñanza aprendizaje. <http://www.monografias.com/trabajos12/ltecdein/ltecdein.shtml>Consultado el 20 de marzo de 2009.
- 8. Salinas, J. (2000): ¿Una enseñanza más abierta y flexible? In Formación 9. <http://gte.uib.es/articulo/arti-IFES1.pdf>Consultado el 20 de marzo de 2009

# **"LA NUEVA METODOLOGÍA DOCENTE PREVISTA EN EL ESPACIO EUROPEO DE EDUCACIÓN SUPERIOR. LAS TECNOLOGÍAS DE LA INFORMACIÓN Y DE LA COMUNICACIÓN COMO SOPORTE DE ESTA NUEVA DOCENCIA: VENTAJAS E INCONVENIENTES".**

*Alejandro Román Márquez Doctor en Derecho Administrativo Departamento de Derecho Administrativo Universidad de Granada alejandroroman@ugr.es* 

El sistema de aprendizaje introducido en las Universidades españolas por el Espacio Europeo de Educación Superior (EEES) y su sistema de Créditos ECTS (en inglés, *European Credit Transmission System*) tiene como idea medular el cambio del modelo de enseñanza tradicional de la universidad, basado casi exclusivamente en la transmisión de conocimientos del docente al alumno, en un proceso de aprendizaje *pasivo* por parte de éste. En este sistema, el profesor transmite sus conocimientos al alumnado a través de las clases –las llamadas *lecciones magistrales*– y el alumno se limita a tomar apuntes, que posteriormente completará con los manuales de referencia recomendados por aquél. La evaluación de los conocimientos alcanzados por el alumno tiene lugar a través de uno o varios exámenes, orales o escritos, pudiendo complementarse con los resultados de las actividades prácticas o de pequeños trabajos de "investigación" individuales o colectivos, que en ningún caso afectarán a la primacía de la calificación obtenida en los citados exámenes. El sistema de aprendizaje que surge del Plan Bolonia es radicalmente diferente, ya que propone un cambio de *responsabilidad* en el proceso, que se traslada del profesor a los alumnos. Esto quiere decir que a partir de este momento el alumno se convierte en el centro del proceso de aprendizaje, ya que se constituye como el auténtico protagonista de su educación, siempre guiado por el profesor. El alumno deberá tomar parte activa en la búsqueda de conocimientos con base en las indicaciones del profesor, que será el encargado de aconsejarle y evaluar sus conocimientos a través de los materiales que le vaya aportando periódicamente el alumno.

Pero quizás el cambio más importante que trae consigo el nuevos Espacio Europeo de Educación Superior tiene que ver con sus objetivos últimos. A diferencia de lo que ocurre con el sistema tradicional de enseñanza universitaria, que persigue que los alumnos adquieran una serie de conocimientos al finalizar sus estudios, el nuevo sistema va más allá, exigiendo que adquieran igualmente una serie de *competencias*. Éstas son habilidades de tipo académico que los universitarios deberán adquirir con cada asignatura. Cada competencia es diferente en función de la materia con la que esté relacionada, si bien existen una serie de competencias de tipo general o *transversal*, como pueden ser, por ejemplo, la capacidad del alumno para aplicar conocimientos adquiridos, resolver problemas futuros, *integrar* conocimientos, comunicar conclusiones de forma clara o para realizar un aprendizaje autónomo o

*autoaprendizaje* en el futuro. Estas competencias solo pueden alcanzarse, por su propia naturaleza, si el estudiante adopta un papel *activo* en su aprendizaje.

El sistema europeo de créditos difiere fundamentalmente del que ha existido los últimos años en las Universidades españolas. Así, mientras que en los últimos planes de estudio nacionales un crédito equivalía a aproximadamente 10 horas de clase, en el ECTS se va a exigir una mayor implicación activa por parte del alumno, ya que cada crédito equivale a 25 horas de trabajo del alumno, correspondiendo un 30% a actividad de tipo presencial (fundamentalmente clases, aunque también pueden incluirse trabajo de campo, conferencias, seminarios o similares), un 60% a trabajo personal de los alumnos y el 10% restante a exámenes, exposición de trabajos, etc. Dentro del periodo de tiempo destinado a actividades de tipo presencial, éstas se dividirán entre clases teóricas, clases prácticas y lo que se denominan "módulos de supervisión", que consisten en una serie de actividades realizadas por los alumnos en el aula con el asesoramiento directo del profesor, como pueden ser la búsqueda de materiales complementarios, la creación de textos, la elaboración de materiales audiovisuales, la difusión de materiales a través de la red o su compartición con otros alumnos. Sin embargo, se trata de un sistema que al encontrarse en una fase tan temprana de su implantación, aún suscita una gran cantidad de dudas y discrepancias entre los propios encargados de su concreción y aplicación práctica. En cualquier caso, cada curso a tiempo completo equivaldrá a 60 créditos, por lo que cada Grado constará de 180 créditos.

Este cambio de configuración de los créditos responde al nuevo método de aprendizaje de los alumnos universitarios. El sistema de créditos europeo se construye con la finalidad manifiesta de aplicar un sistema de enseñanza basado en los conceptos de "autoaprendizaje" y de "aprendizaje tutelado". El primero de estos conceptos transfiere al alumno la iniciativa para buscar aquellos conocimientos necesarios para acreditar la suficiencia necesaria en cada una de las asignaturas de las que consta el Grado (*from teaching to learning*, en inglés). Será el alumno el encargado de procurarse los materiales necesarios para asimilar el contenido y adquirir las competencias de cada asignatura. Pero, como se ha comentado, el alumno no está solo en esta tarea, ya que dispone en todo momento de la orientación y el auxilio del profesor, que será el que marcará su ritmo de aprendizaje y evaluará los conocimientos/competencias adquiridas por éste, por lo que se está ante un verdadero *aprendizaje tutelado*. No todas las actividades educativas van a tener el mismo grado de autonomía por parte del alumno. Existe una gradación entre aquellas actividades menos dirigidas por el profesor, en los que el grado de autonomía es mayor, aquéllas en las que existe un equilibrio entre la tutela del profesor y la libertad en el trabajo del alumno −actividades *semidirigidas*−, y aquellas en las que el trabajo del alumno se encuentra totalmente dirigido por el docente, siendo la esfera de autonomía del alumno muy reducida. De esta manera, se rompe la barrera que tradicionalmente ha existido entre docencia e investigación –hasta ahora *compartimentos estancos* entre sí–, ya que ambas actividades tendrán lugar en un mismo momento, de forma interrelacionada, de modo que la primera no podrá darse sin la segunda, conformado un proceso en el que la docencia se materializa –en un porcentaje muy significativo– a través de la investigación, es decir, mediante el trabajo *prospectivo* del alumno.

Con este nuevo sistema de aprendizaje se pretenden acabar con los **defectos del sistema tradicional**, que eran esencialmente los siguientes:

*a*) Proceso centrado casi exclusivamente en la exposición de los conocimientos en clase por parte del profesor.
*b*) Actitud pasiva del alumno durante las clases, ya que éstas no estaban diseñadas para fomentar su participación, siendo muy reducidas las posibilidades de interacción real entre el profesor y el alumnado, fundamentalmente por cuestiones de tiempo y número de alumnos.

*c*) Abandono de las fuentes del conocimiento. El alumno se acostumbra a estudiar con materiales procesados –de *segunda mano*–, como los apuntes o las fotocopias, sin tener apenas contacto con las fuentes originales del conocimiento, como textos históricos o legales.

*d*) No se fomenta que el alumnado aprenda a hablar en público y a defender su argumentación de forma razonada. Los alumnos, como mucho, manifiestan sus opiniones en clase, pero no pasan de ser eso, meras opiniones, sin saber fundamentarlas adecuadamente.

*e*) Escasez de tiempo para exponer los contenidos en clase de forma apropiada, sobre todo durante el segundo cuatrimestre.

Por el contrario, el sistema de aprendizaje introducido por el Espacio Europeo de Educación Superior se propone los siguientes **objetivos**:

*a*) Responsabilizar al alumno de su propio aprendizaje, siendo los protagonistas activos de la calidad del mismo. La asimilación de contenidos tendrá lugar −parcialmente− a través de su actividad personal de investigación y descubrimiento, es decir, a través de una actividad *heurística*. En este sentido, se fomenta el trabajo del alumno fuera de las horas de clase durante todo el curso, y no solamente en el periodo de exámenes, como viene siendo habitual.

*b*) Inculcar al alumnado la idea de que ellos son los *clientes* de la enseñanza, por lo que pueden y deben exigir al profesorado la ayuda necesaria para obtener la mayor calidad posible en su proceso de absorción de conocimientos.

*c*) Hacer a los alumnos *autónomos* e *independientes*, capaces de encontrar información/conocimientos complementarios a los proporcionados por el profesor, dirigirse solos en el proceso de investigación y resolver los pequeños problemas que se les planteen. Se trata de enseñar al alumno a entender, retener y utilizar adecuadamente sus conocimientos, pasando del clásico alumno *dependiente* a un alumno *autónomo*.

*d*) Crear una *cultura de la información*, en la que el alumno adquiera los recursos suficientes para acceder a los conocimientos que necesita en cualquier momento y desde cualquier lugar. Esto se logra con un manejo adecuado de las nuevas tecnologías (fundamentalmente Internet), pero sin olvidar las fuentes clásicas de conocimiento (archivos, museos, enciclopedias, bibliotecas, etc), que en ningún caso pueden ser suplantadas por una herramienta informática, aunque facilite sobremanera su uso.

*e*) Inculcar al alumno la conveniencia de completar los contenidos facilitados por el profesor con otros complementarios, pudiendo aumentar sus conocimientos y, a efectos prácticos, su calificación en la asignatura.

*f*) Fomentar el intercambio de conocimientos entre los alumnos de forma *global*. Utilizando adecuadamente las nuevas tecnologías es posible que el trabajo de cada alumno sea conocido por el resto, mediante su colocación en las denominadas *zonas comunes virtuales*, y no de un alumno a otro u otros de forma manual −*escalonada*−, como ha ocurrido tradicionalmente. Lo que se pretende es desarrollar el uso del llamado "aprendizaje cooperativo", en el que cada alumno puede aprovechar para sí mismo el trabajo de los demás, pero sin olvidar que dicho trabajo será siempre un complemento al suyo propio, nunca un sustituto.

*g*) Posibilitar la participación de los alumnos en la elección de un porcentaje variable de las actividades docentes y prácticas, pero nunca de los contenidos de la asignatura, que es competencia irrenunciable del profesor.

Otra de las novedades que se pretende implantar en el Espacio Europeo de Educación Superior son las denominadas **"tutorías de grupo"**, en las que se sustituye el despacho del profesor por el aula. En ellas los alumnos plantearán sus dudas con respecto a la asignatura de forma conjunta, con un número de participables variable según las características de cada materia y de las necesidades de los mismos. El objetivo de esta nueva modalidad tutorial es que todos los alumnos, y no solamente los que acuden a plantear una pregunta concreta al docente, aprendan de las explicaciones proporcionadas por éste, al tiempo que hacer surgir nuevas dudas que de otra forma podrían no plantearse entre los alumnos. Se trata de un proceso de aprendizaje conjunto, en el que se produce un intercambio de ideas entre el profesor y los alumnos y entre los propios alumnos entre sí, evitando reiteraciones innecesarias. Las tutorías grupales no pretenden sustituir en ningún caso a las individuales, que seguirán existiendo, sino ser un complemento adecuado a éstas y, fundamentalmente, a las explicaciones dadas por el profesor durante las horas lectivas.

La **docencia** *multilingüe* es uno de los objetivos más ambiciosos del sistema europeo, sobre todo teniendo en cuenta el escaso conocimiento de idiomas de los universitarios españoles en comparación con sus compañeros del resto de Europa. Ésta resulta imprescindible en el ámbito universitario no sólo por una cuestión de calidad de las Universidades españolas, sino porque en muy pocos años ingresarán en ellas nuevos alumnos que provienen de un sistema de educación primaria y secundaria en el que –al menos en teoría− el bilingüismo es una realidad desde su inicio. Los universitarios españoles necesitan conocer al menos una lengua extranjera, siendo capaces de manejarla correctamente en su actividad educativa ordinaria. Pero ¿en qué consiste realmente la docencia multilingüe? Al contrario de lo que podría pensarse en un primer momento, no tiene necesariamente que consistir en la impartición de docencia en una lengua extranjera. No se trata de transmitir los conocimientos de una determinada asignatura en una lengua diferente a la española, sino que el alumno sea capaz de utilizarla en sus actividades cotidianas como estudiante. Por esta razón, una buena forma de habituar al estudiante a ampliar sus fronteras idiomáticas serán aquellas actividades que le exijan acudir a fuentes del conocimiento extranjeras (por ejemplo, la consulta de bibliografía en su lengua original), la escritura y lectura de textos y la presentación de trabajos en lengua diferente a la española, o la audición y visualización de contenidos multimedia en versión original –subtitulada o no−. A través de estas actividades se pretende familiarizar al estudiante universitario con otras lenguas, y no solo por una cuestión cultural, sino como una herramienta que mejore su calidad formativa.

La aplicación de las nuevas técnicas de aprendizaje previstas por el Espacio Europeo de Educación Superior resulta ciertamente difícil, cuando no imposible, sin las herramientas proporcionadas por las nuevas tecnologías de la información y de la comunicación (TIC´s) y, fundamentalmente, por las que tienen Internet como vehículo principal. Como toda herramienta, las **TIC´s** tienen **ventajas e inconvenientes**. Las principales **ventajas** en el ámbito de la docencia universitaria son las siguientes:

*a*) Versatilidad. Proporcionan al profesor una gran cantidad de recursos docentes sin necesidad de cambiar de herramienta. Tiene la ventaja de poder realizar una multiplicidad de tareas con una única herramienta, como ocurre con las ya famosos *ambientes educativos virtuales/plataformas web* SWAD (siglas del *Sistema Web de Apoyo a la Docencia*,

desarrollado por la Universidad de Granada) o MOODLE (sistema de gestión de docencia de distribución gratuita, creado por Martin Dougiamas), entre otros.

*b*) Aunque aprender a utilizar las TIC´s suponen en un primer momento una inversión temporal, sobre todo para aquellos profesores menos relacionados con éstas, una vez que se ha aprendido a utilizarlas correctamente ahorran una cantidad muy considerable de tiempo y esfuerzo. Y es que, si esto no fuese así, las TIC´s no supondrían ventaja alguna y terminarían sustituyéndose por las herramientas docentes tradicionales. Esta es la auténtica *prueba de fuego* de las TIC´s, ya que cuando sus usuarios recurren a los métodos tradicionales de trabajo porque son más cómodos y rápidos que aquéllas, es porque no son verdaderamente útiles, debiendo replantearse su diseño.

*c*) Permiten la creación de materiales docentes propios. Las nuevas herramientas tecnológicas han puesto en manos del profesor la posibilidad de crear contenidos propios y originales de una forma rápida, sencilla y barata. Instrumentos como las cámaras digitales, los escáneres, los programas de tratamientos de textos y de edición de contenidos audiovisuales, etc, proporcionan al docente una gran cantidad de recursos a la hora de elaborar sus propios materiales docentes, algo que hasta hace muy poco tiempo estaba fuera del alcance de la mayoría de profesionales de la enseñanza.

*d*) Las TIC´s han facilitado hasta extremos increíbles la accesibilidad a los recursos materiales docentes. Un ejemplo paradigmático de ello han sido los archivos públicos, cuyo contenido únicamente podía consultarse dentro del horario de apertura y con los permisos pertinentes. Actualmente, el contenido de muchos archivos públicos está disponible a través de Internet, lo que permite al docente e investigador acceder a él desde cualquier lugar, sin necesidad de desplazamientos, y en cualquier momento del día o de la noche. Un buen ejemplo de ello podría se DIALNET, base de datos sobre producción científica iberoamericana creada por la Universidad de La Rioja en 2001, y en el ámbito jurídico, las bases de datos jurisprudenciales y legislativas del Consejo General del Poder Judicial (CENDOJ) o las versiones *online* de los Diarios Oficiales del Estado, Comunidades Autónomas y Provincias.

*e*) Facilitan la gestión de datos. Mediante las diferentes herramientas informáticas disponibles para la creación y gestión de datos éstos son fácilmente almacenables y accesibles para el profesor, pudiendo llevarlas consigo en cualquier momento y lugar gracias a los dispositivos existentes para el almacenamiento de contenidos virtuales. Estos instrumentos han sustituido a las tradicionales "fichas" de alumnos, que ahora pueden actualizarse cómodamente e incluso adjuntarles todos los documentos complementarios que se consideren necesarios sin limitación de espacio (por ejemplo los trabajos o exámenes de cada alumno, entre otros datos).

*f*) Fomentan la comunicación entre profesores y alumnos, haciéndola más rápida y sencilla. El uso del correo electrónico como instrumento de comunicación entre el docente y sus alumnos crea un flujo de información bidireccional entre éstos, sirviendo como medio de transmisión instantánea de contenidos, e incluso, y lo que viene siendo más habitual por el momento, como vía para la resolución de dudas de los alumnos. Aunque este sistema presenta algunos inconvenientes, que surgen habitualmente por la falta de compromiso del alumnado (un porcentaje significativo de los alumnos no lee los mensajes de su profesor), se están generalizando mecanismos –fundamentalmente el acuse de recibo y de lectura de los e-mails, o las alertas de mensajes del profesorado− que permitirán al profesor tener un conocimiento fehaciente del grado de recepción de sus mensajes.

*g*) Las TIC´s también mejoran la exposición pública de contenidos por parte del profesor. Herramientas como los programas de presentación de contenidos (entre otros, *PowerPoint*, de Microsoft, *Keynote*, de Apple o *Impress*, de OpenOffice) facilitan y hacen más atractivas las explicaciones de clase, aumentando el grado de atención de los alumnos y la utilización de contenidos adicionales (gráficos, fotografías, ilustraciones, vídeos, grabaciones de audio, etc).

*h*) Por último, las nuevas tecnologías también facilitan y mejoran los canales clásicos de transferencia de conocimientos. El envío de materiales a las editoriales utilizando un formato electrónico permite su disponibilidad inmediata por parte de aquéllas, al tiempo que simplifica el proceso de corrección de originales (no sólo por la existencia de herramientas informáticas especializadas, sino por la posibilidad de interactuar con los autores en tiempo real). Por otro lado, la posibilidad de realizar publicaciones *on-line* tiene múltiples ventajas, las más evidentes el abaratamiento de los costes de edición y la disponibilidad ilimitada de sus contenidos. En el ámbito estrictamente educativo, estos nuevos canales pueden facilitar la publicación de materiales de carácter práctico y docente, tanto de uso general como exclusivo del alumnado.

Pero no todos son ventajas en el uso docente de las TIC´s. El principal **inconveniente** de las nuevas tecnologías es que necesitan cierta infraestructura para su correcta utilización –algo que lentamente, y con bastante retraso en comparación con sus hermanas europeas, se está implementando en las universidades españolas− y, lo que es fundamental, energía eléctrica para su funcionamiento. Esto, que parece algo obvio, puede plantear, y de hecho plantea, bastantes problemas si no se cuenta con los recursos docentes suficientes. Por esta razón, no se pueden olvidar tres cosas muy importantes en relación a las TIC´s en el ámbito docente. En primer lugar, que el docente debe ser capaz de impartir clase aunque todo el soporte multimedia deje de funcionar. En este sentido, su experiencia y profesionalidad deben suplir cualquier incidente tecnológico. En segundo lugar, que las TIC´s son un complemento muy valioso a las explicaciones del profesor, pero nunca pueden sustituirlas. El soporte tecnológico facilita y mejora la explicación de clase, pero el epicentro de ésta lo constituye el contenido de la asignatura, preparado por el profesor con base en sus conocimientos y experiencia como docente. Jamás se debe pretender que la tecnología pueda suplir las posibles deficiencias del personal docente, que en todo caso deberán ser corregidas con anterioridad al uso de aquélla. Y en tercer y último lugar, que no todas las herramientas resultan adecuadas para todas las materias. Resulta imprescindible saber elegir la herramienta apropiada para cada asignatura, desechando aquellas que no aporten mejoras relevantes con respecto a la docencia tradicional. Será la propia experiencia docente de cada profesor la que le ayudará a decidir qué nuevas tecnologías usar y de cuales será mejor prescindir en cada caso concreto.

En cualquier caso, el uso de las nuevas tecnologías en la docencia tampoco puede reducirse a una mera *sustitución* de los medios tradicionales por las TIC´s, trocando, por ejemplo, el depósito de apuntes en la fotocopiadora de la facultad por su "depósito" en el tablón de docencia virtual del profesor. La pretendida innovación docente que el uso de las nuevas tecnologías implica no se produce en estos casos, ya que lo único que se hace es cambiar un instrumento tradicional por uno tecnológico, pero sin proporcionarle nuevos usos. Para que se produzca una verdadera innovación docente las nuevas tecnologías deben aportar un plus de utilidad para el profesor, bien para las explicaciones en clase, bien para el intercambio de información entre éste y sus alumnos y de los propios alumnos entre sí. Así, por ejemplo, en el caso de los entornos educativos multimedia (los citados SWAD y MOODLE, entre otros), éstos no pueden limitarse a reproducir las herramientas a las que sustituyen en un nuevo entorno, sin aportar nuevas posibilidades docentes. En este caso, el tablón de docencia "clásico", de uso exclusivo del profesor, en el que el flujo de información

siempre tiene carácter unidireccional (del profesor al alumno), debe transformarse en un espacio de intercambio de información –siempre sujeto a ciertas reglas− entre el profesor y sus alumnos de carácter bidireccional e, incluso, multidireccional. La finalidad última de las TIC´s es auxiliar al profesor en su tarea docente, aportándole más recursos y facilitando la transmisión de las *competencias* que los alumnos deben adquirir con cada materia.

Aunque el Sistema de Créditos ECTS aún se encuentra en una fase muy temprana de su aplicación, limitándose ésta en la Universidad de Granada a algunos cursos *piloto*, ya se han puesto de manifiesto algunos **problemas** por parte de la comunidad docente. El problema fundamental tiene que ver directamente con la *masificación* de los grupos de cada asignatura. Con un número de alumnos por grupo como el que existe actualmente en la Universidad de Granada –y, en general, en la mayoría de Universidades españolas– resulta prácticamente imposible para el docente la corrección adecuada del trabajo personal del alumno. El docente carece de tiempo material para la corrección periódica –generalmente semanal o quincenal– de un número tan elevado de trabajos del alumnado. Una de las propuestas para paliar esta sobrecarga de trabajo sería idear sistemas de corrección *automática* de tales trabajos, es decir, su corrección en clase, durante su exposición pública por parte del alumno, aunque conservando siempre el original del trabajo para consultar posibles dudas o perfeccionar la evaluación efectuada por el docente. En cualquier caso, se trata de soluciones transitorias, a la espera de una reducción del número de alumnos por curso o, lo que es lo mismo, del aumento del número de profesores por asignatura. Otro problema detectado en el nuevo modelo educativo es la *subestimación* de la carga real de trabajo del alumno, ya que al multiplicarse su trabajo personal por el número de asignaturas del curso, puede llegarse a situaciones de exceso de dedicación a actividades investigadoras, que le resten el tiempo necesario para preparar adecuadamente los exámenes. Por último, se ha detectado cierta incoherencia entre la exigencia de adquisición de determinadas *competencias* al alumnado y el contenido de los exámenes parciales y finales, basados únicamente en *conocimientos*.

Pero la nueva metodología docente impuesta por el Plan Bolonia también está impulsando algunas **mejoras** en materia educativa, como son el peso creciente de la formación en *didáctica universitaria*, que había quedado relegada en los últimos tiempos en favor de la actividad investigadora del docente, olvidando que no es lo mismo poseer conocimientos que transmitirlos a los alumnos; el seguimiento personalizado del alumno (tutoreamiento o *tutoring*, en inglés), fundamentalmente a través de su trabajo personal de investigación y, complementariamente, de las tutorías individuales; la nueva formación *semipresencial* o *a tiempo parcial*, pensada para aquellos alumnos con responsabilidades laborales o familiares, para los que se crea un sistema específico de aprendizaje; o la mayor orientación de los estudios universitarios hacia el mundo laboral, aumentando las actividades prácticas en general, tanto las de carácter *externo* (en empresas privadas) como las de carácter *didáctico/docente* (en otras instituciones de enseñanza como, por ejemplo, los Institutos de Enseñanza Secundaria o de Formación Profesional).

La metodología docente introducida por el Espacio Europeo de Educación Superior tiene, por lo tanto, innumerables ventajas y algunos inconvenientes. Su correcta aplicación puede suponer una auténtica revolución para la docencia universitaria, equiparando la calidad de los graduados españoles a la del resto de países desarrollados. Sin embargo, y como suele ocurrir con la mayoría de políticas públicas, no será posible su correcta implementación sin los recursos económicos necesarios, ya que para configurar grupos de alumnos como los que exige el Sistema de Créditos ECTS son necesarios más docentes y más aulas, algo ciertamente difícil de conseguir en una época de grave crisis económica como la que azota actualmente a España. Y, por otro lado, el protagonismo que adquieren ciertas habilidades

investigadoras del alumno −*competencias*− en el nuevo sistema educativo no debe hacer olvidar nunca que el profesor debe evaluar no solo éstas, sino también, y fundamentalmente, la efectiva adquisición de los conocimientos que conforman el contenido de cada asignatura. Sólo así será posible poner en funcionamiento satisfactoriamente el nuevo sistema educativo que surge del Plan Bolonia.

# **RETOS DE LA ACTIVIDAD FORMATIVA TEÓRICA EN LOS NUEVOS GRADOS DE TITULACIONES TÉCNICAS**

María Jesús Rosales Moreno.

Profa. Titular de Estadística e I.O. Facultad de Ciencias. Universidad de Granada.

## 1. INTRODUCCIÓN: OBJETIVOS DOCENTES EN LOS NUEVOS GRADOS

La nueva organización de las enseñanzas universitarias responde, no sólo a un cambio estructural, sino que impulsa un cambio en las m etodologías docentes, que centran sus objetivos en las com petencias que deben ad quirir los estudiantes en el proceso de aprendizaje.

 Específicamente, lo s planes de es tudios adaptados al EE SS pretenden que el alumno adquiera una serie de competencias relacionadas con los siguientes aspectos:

- *El saber*: conocimientos generales o específicos, básicos o científico-básicos.
- *El saber hacer*: destrezas y habilidades en la aplicación práctica de los m étodos y técnicas específicas de un determinado campo profesional.
- *El saber ser*: m otivaciones y valores que confor man una identidad personal abierta a la mejora del aprendizaje permanente.

 Las *competencias cognitivas* (d el s aber), *procedimentales* (del saber hacer) y *actitudinales* (del saber ser) deben integrar y actuar en conjunto para lograr el desempeño adecuado del ejercicio profesional. En esta idea, el Real Decreto 1393/2007 establece las competencias básicas pa ra los dis tintos niveles d e titulación que deben acom pañar a la s definidas en el Marco Español de Cualificaciones para la Educación Superior (MECES).

 Para program ar y desarrollar nuestra la bor in structiva-formativa y cum plir los fines básicos de la docencia universitaria, los objetivos se deben orientar para cubrir tanto el dom inio de lo cognitivo y procedim ental, com o el dom inio de lo actitud inal. El primero, está referido a la adqu isición de conocim ientos y ha bilidades mentales para la comprensión y procesamiento de la información y su correcta aplicación; el segundo está referido a la adquisición de actitud es y hábito s que contribu yen a la consecución de los objetivos propios del proceso de instrucción y a conformar una identidad crítica y abierta a la formación continua y al aprendizaje permanente.

 En concreto, los profesionales de la did áctica clasifican usualmente los objetivos del dominio cognitivo del aprendizaje, según la taxonomía de Bloom, en:

- 1. *Conocimiento*: incluye objetivos ref eridos a la ca pacidad de memorizar y record ar la información adquirida (conceptos, metodologías, principios,…)
- 2. *Comprensión*: objetivos referidos tanto a la capacidad de entender, asim ilar y saber interpretar la información, como a la de comparar, relacionar y extrapolar.
- 3. *Aplicación*: objetivos referidos a la capacidad de resolv er p roblemas en situaciones prácticas concretas aplicando el conocimiento adquirido.
- 4. *Análisis*: objetivos referidos a la capacidad pa ra descom poner el conocim iento en partes materiales o conceptuales y determinar como estas se interrelacionan.
- 5. *Síntesis*: capacidad para agrupar la información sobre una situación dada y planear o crear, integrando y combinando ideas, maneras de hacer.

6. *Valoración*: capacidad para eva luar y discr iminar entre ideas y em itir juicios críticos sobre la base de criterios personales o preestablecidos.

En el dominio actitudinal se destacan específicamente los siguientes objetivos:

- A. Estimular una *actitud analítica y crítica* que perm ita al alum no abordar nuevas situaciones y problemas.
- B. Promover una *actitud participativa* que conduzca al alum no a compartir sus ideas o posibles problemas que puedan surgirle en el desarrollo de las materias.
- C. Promocionar el *trabajo de equipo* com o m edio para el in tercambio de opiniones y puntos de vista para abordar una situación o problema concreto.
- D. Incentivar y m otivar al alum no para realizar *estudios de ampliación* de cuestiones relativas al programa, o relacionadas con otras áreas de conocimiento.
- E. Fomentar la *autonomía en el aprendizaje*, el interés por la búsqueda de infor mación relacionada con la materia, ya sea en fuentes bibliográficas, recursos de Internet,..

### **2.** UNA PROPUESTA RELATIVA A LA ACT IVIDAD FORMATIVA TEÓRICA EN ASIGNATURAS DE MATERIAS DE FORMACIÓN BÁSICA. CRÍTICAS.

 Siguiendo las directrices m arcadas por el MECES y las propuestas del Libro Blanco del "Título de Grado en Ingeniería Civil", el objetivo general de este es proporcionar una formación adecuada de perfil europeo sobre las bases teórico-técnicas y las tecnologías propias del sector de la obr a p ública, enmarcada en u na capacidad de mejora continua y de transm isión del conocimiento. La orden CIN/307/2009, establece en el apartado 3 del Anexo, las com petencias generales y específicas de dicho Título; tal y com o especifica en el docum ento, la adq uisición de estas no s e entiend e sin el adecuado equilibrio y ensamblaje entre la formación teórica y la práctica.

 La presente contribución a las "I Jornadas sobre Innovación Docente y adaptación al EESS en Titulaciones Técnicas", pretend e aportar una reflexión sobre los retos de la actividad f ormativa teó rica, según las di rectrices del nuevo sistem a de Educación Superior, en m aterias de form ación básica de Grados nuevos, que com o en el de Ingeniería Civil, tiene un gran número de m atriculados y en donde, en general, la carga lectiva asignada a la form ación teórica en re lación a los contenidos de los program as a desarrollar, exigen grandes esfuerzos de ajuste.

La situación real en la enseñanza p resencial de las as ignaturas de m aterias del módulo de form ación básica que com ienzan a impartirse en el curso 20010-2011 en el Grado de Ingeniería Civil, es que los gra ndes grupos de teoría son num erosos, alrededor de 70 alumnos. Ello conduce a que la actividad formativa teórica se deba llevar a cabo fundamentalmente mediante la tradicional *lección magistral.*

 La clase teórica, comúnmente denominada lección m agistral, ha sido el m étodo clásico y más extendido en el ámbito universitario. En la expo sición oral de los aspectos teóricos y conceptuales de la materia a desarrollar, el do cente usualmente ha utilizado la pizarra y, actualm ente, es habitual la utiliz ación de nuevos m étodos didácticos audiovisuales; el alumno debe recoger y asimilar la información recibida.

 Sin embargo, somos conscientes que los pun tos débiles que presenta este tipo de metodología docente p ueden dificultar la con secución d e com petencias cogn itivas y actitudinales. A continuación mencionamos los principales inconvenientes:

 $\triangleright$  **Escasa participación de los alumnos**. El proceso d e com unicación es cas i exclusivamente unidireccional, lo que fa vorece una actitud pasiva del alum no, que actúa casi la totalidad del tiempo como mero receptor de conocimientos.

 *Consecuencia*: *Se favorece la rutina en el aprendizaje, que puede relegarse a la mera repetición y memorización, lo que puede conducir a la falta de espíritu analítico y crítico.*

## *Falta de contacto profesor-alumno*

*Consecuencia*: *El docente no tiene una percepción real del grado de asimilación de contenidos, de las posibles dificultades del aprendizaje, en fin, de los puntos fuertes y débiles en la actividad instructiva-formativa desarrollada.*

*Se uniformiza la capacidad de los alumnos para recibir y asimilar información. Consecuencia*: *Todos los alumnos reciben la misma información al mismo ritmo.* 

## *Se uniformiza la información recibida por el alumno.*

*Consecuencia*: *Los alumnos reciben únicamente la interpretación del profesor de cada tema.* 

*Peligro de no presentar o utilizar con mesura nuevos recursos didácticos*. Los materiales didácticos, su concepto y uso, ha n evolucionado a lo la rgo de la historia, sobre todo como consecuencia de la aparición de nuevas t ecnologías. En general, hoy en la Universidad de G ranada los docentes desarrollan y utilizan, estimulados por el Vicerrectorado para la Garantía de la Calidad (a través del Secretariado de Formación y Apoyo a la Calidad y Unidad de Innovación), excelentes materiales que tienen como fin contribuir a m ejorar y a menizar las e xposiciones, a facilita r la transm isión de conocimientos, e incluso de autoaprendi zaje de los alumnos. Sin em bargo, una utilización no adecuad a de es tos m edios, puede producir ef ectos no deseados. Mencionamos algunos ejemplos:

Generalmente, la velocidad de explicaci ón que se adquiere con el uso del cañón de proyección es elevada, por tanto, un uso indiscriminado de este puede dificultar que el alumno tom e sus propias notas y asi mile adecuad amente los contenido s. *Consecuencia*: *Fomentar la actitud pasiva del alumno*.

La disponib ilidad por parte de los alum nos de m ateriales d ocentes diseñados por el profesor com o presentacion es en Po werPoint, m anuales, autoevaluaciones electrónicas,… si no son apropiadamente presentados por el docente co mo medios de refuerzo del proceso formativo, puede conducir a que el alumno los asuma como único material a estudiar en su trabajo personal.

 *Consecuencia*: *Elevar la tasa de absentismo en las clases teóricas*.

## 3. PROPUESTAS DE MEJORA

Ante la situación descrita, creemos que las posibles soluciones deben partir de una crítica renovada y constructiva del empleo de la clase magistral como único medio docente en la formación teórica, incluso cuando la ratio profesor/nº de alum nos por grupo es tan desfavorable, y el trabajo para ensamblar los contenidos teóricos se gún la asignación de créditos ECTS de las asignaturas, sea complicado. Nuestra propuesta plantea:

**i)** Subrayar la aplicación y corr ecta articulación de recursos de la m etodología docente que presentan y estimulan los nuevos planes de estudio tam bién como ACTIVIDADES FOR MATIVAS: *realización de TRABAJOS (individuales y en grupos) y TUTORÍAS.* 

Creemos fundamental que los alumnos indivi dualmente o en grupos reducidos realicen TRABAJOS no sólo prácticos, sino tam bién de ca rácter teó rico. Es tos obliga rán a consultar otras bibliografías y fuentes de in formación, lo que estim ulará la capacidad de análisis y síntesis del estudiante y su va loración crítica, pero adem ás le ayudará a ejercitar las for malizaciones, lenguajes, notaciones, etc. que estas tareas exigen. Si estos trabajos son en grupo, además se conseguirá promocionar la labor en equipo. También consideram os de gran interés pr oponer gradual y periódicam ente pequeñas tareas como generalizaciones de resultados, part icularización de tesis generales, posibles soluciones de cuestiones abiertas,... que obliguen al alum no, no sólo a llevar la asignatura al día, sino a buscar para su resolución ayuda directa del profesor.

La TUTORÍA debe entenderse como elem ento individualizador a la vez que integrador en la educación. La función tu torial debe asegurar que el aprendizaje sea personalizado e integral, y no un m ero trasvase de conocim ientos. En este sentido, puede reforzar la consecución de com petencias cogn itivas y, fundamentalmente, las actitudinales: el profesor puede trabajar valores y actitude s de un alumnado con capacidades, necesidades e intereses concretos. Los objetivos de la tutoría se pueden resumir en:

- Desarrollar una labor de orientación personalizada para enfocar adecuadamente el aprendizaje: profesor y alum nos trataran sobre el desarrollo y seguim iento de las actividades formativas. El docente les a yudará a superar dificultades, asesorarles en la profundización o am pliación de la materia, guiarlos en la resolución de cuestiones propuestas en clase y en la realización de trabajos.
- Conocer de cerca la preparación de los alumnos, lagunas o deficiencias de estos y del proceso for mativo, lo que posibilitará que el profesor adapte y oriente su metodología, recursos docentes utilizados, etc. a la situación real.

## **ii)** *Utilización adecuada de recursos electrónicos de apoyo a la docencia*.

En los últimos años las Universidades vienen ofreciend o recursos de este tipo com o herramientas de com unicación directa entre alumnos y profesores. En este sentido, además del ACCE SO DIRECT O al directo rio de la asi gnatura y al TABLÓN DE DOCENCIA, la Universidad de Granada ofrece el uso de la plataform a SWAD (Sistema Web de Apoyo a la Docencia), de sarrollada y utilizada en la misma durante los últim os diez cursos académicos, como soporte d e dife rentes herramientas y funcionalidades de apoyo al aprendizaje, docencia y a la gestión de estudiantes y profesores.

## **iii)** *Realización de controles periódicos*.

Con este tipo de pruebas, re lativas a unidades tem áticas, se obtend ría u na m uestra del grado de asim ilación de los contenidos por pa rte de los alumnos m ediante una serie de preguntas breves en su enunciado y respuest a. Sería un m edio de conocer el grado de eficacia de la actividad for mativa teórica en el proceso de aprendizaje prog resivo. Obviamente, también esta actividad contribuiría a la evaluación final del alumno.

## **FORMACIÓN DOCENTE DE PROFESORADO DE TITULACIONES TÉCNICAS A TRAVÉS DE UN PROCESO DE MENTORIZACIÓN**

RUIZ PADILLO, Diego Pablo<sup>(1)</sup>, GUADIX ESCOBAR, Emilia M.<sup>(2)</sup>, GARCÍA FERNÁNDEZ, Pedro<sup>(3)</sup>, VISERAS ALARCÓN, Esther<sup>(4)</sup>

 $^{(1)}$  Dpto. Física Aplicada, Facultad de Ciencias, UGR, Tel. 958 244161 [\(druiz@ugr.es\)](mailto:druiz@ugr.es)  $(2)$  Dpto. Ingeniería Química, Facultad de Ciencias, UGR, Tel. 958 242925 (eguadix@ugr.es) (3) Dpto. Electrónica y Tecnología de Computadores, Facultad de Ciencias, UGR, Tel. 958 248996 [\(pfernan@ditec.ugr.es\)](mailto:pfernan@ditec.ugr.es)

 $^{(4)}$  Dpto. Genética, Facultad de Ciencias, UGR, Tel. 958 243081 (eviseras@ugr.es)

## **Resumen**

Durante varios años, un equipo multidisciplinar de mentores ha tutelado a un total de 9 profesores noveles de las titulaciones de Ingeniero en Electrónica, Ingeniero en Informática, Ingeniero Químico, Ingeniero de Telecomunicación e Ingeniero Técnico en Informática de Sistemas. Entre las actividades realizadas en este proceso destacan el doble ciclo de supervisión, la observación directa de la actuación docente, las grabaciones en vídeo y la celebración de seminarios y talleres formativos.

## **Palabras clave**

Mentorización, formación profesorado, supervisión clínica, profesor novel

# **1. INTRODUCCIÓN**

Los firmantes de esta comunicación forman un equipo docente estable de mentores que comienza su tercer año de tutela de profesores noveles de áreas experimentales y técnicas.

Este equipo multidisciplinar comenzó a funcionar a finales del curso 07-08, con el diseño de un "Programa de mentorización de profesores principiantes en la Facultad de Ciencias", como resultado de su participación en el I Curso de Profesores Asesores organizado en la Universidad de Granada. Después de aquello, han desarrollado labores de tutelaje a varios profesores noveles que han realizado las dos sucesivas ediciones del Curso de Iniciación a la Docencia Universitaria. Asimismo, han conseguido dos proyectos formativos financiados a través de las Convocatorias de Apoyo a la Formación del Profesorado Principiante y Mejora de la Docencia de los años 2009 y 2010.

En estos programas formativos, el grupo de mentores trabaja de forma conjunta y coordinada, lo que permite enriquecer con ideas, experiencias y puntos de vista complementarios el proceso de mentorización desarrollado tanto en actividades colectivas como individuales, siendo el carácter multidisciplinar de dicho grupo un valor añadido a la experiencia, según perciben sus propios integrantes y manifiestan reiteradamente los profesores noveles que hemos tutelado en estos años.

## **2. OBJETIVOS**

Con las actividades realizadas se ha pretendido dotar a los profesores noveles de competencias útiles para el desempeño de su profesión tales como:

- o Habilidades de comunicación y relación con los alumnos
- o Mejora de la expresión oral, corporal y espacial
- o Optimización de la utilización de recursos didácticos
- o Capacitación para la planificación, desarrollo y evaluación de materias
- o Adquisición de estrategias para la resolución de conflictos y el trabajo grupal
- o Conocimiento de la cultura institucional

# **3. NOVELES Y ASIGNATURAS DE TITULACIONES TÉCNICAS IMPLICADOS**

En esta experiencia multidisciplinar han participado dos mentores y un total de nueve profesores noveles con docencia en titulaciones técnicas. Se han visto involucrados, en consecuencia, 1.475 alumnos de 21 asignaturas de las titulaciones de Ingeniero en Electrónica, Ingeniero en Informática, Ingeniero Químico, Ingeniero de Telecomunicación e Ingeniero Técnico en Informática de Sistemas.

# **4. MÉTODO DE TRABAJO**

En el proceso de mentorización se ha tomado como base un doble ciclo de supervisión. Las actividades realizadas se pueden dividir en colectivas y grupales, según se hayan desarrollado en el seno de todo el equipo formativo, integrado por los cuatro mentores y todos los noveles a su cargo, o bien en el ámbito más reducido de cada uno de los grupos formados por un mentor y los profesores principiantes a su cargo.

## **4.1 Actividades colectivas**

En cada una de las ediciones de nuestro programa de formación, se han organizado una serie de seminarios y talleres monográficos que pretendían dar respuesta a las necesidades e inquietudes manifestadas por los profesores noveles. Los temas más demandados han sido:

- o Gestión del aula
- o Herramientas de apoyo a la docencia
- o Planificación de asignaturas y proyecto docente
- o Ética y Universidad. Experiencias universitarias. Evaluación de la docencia

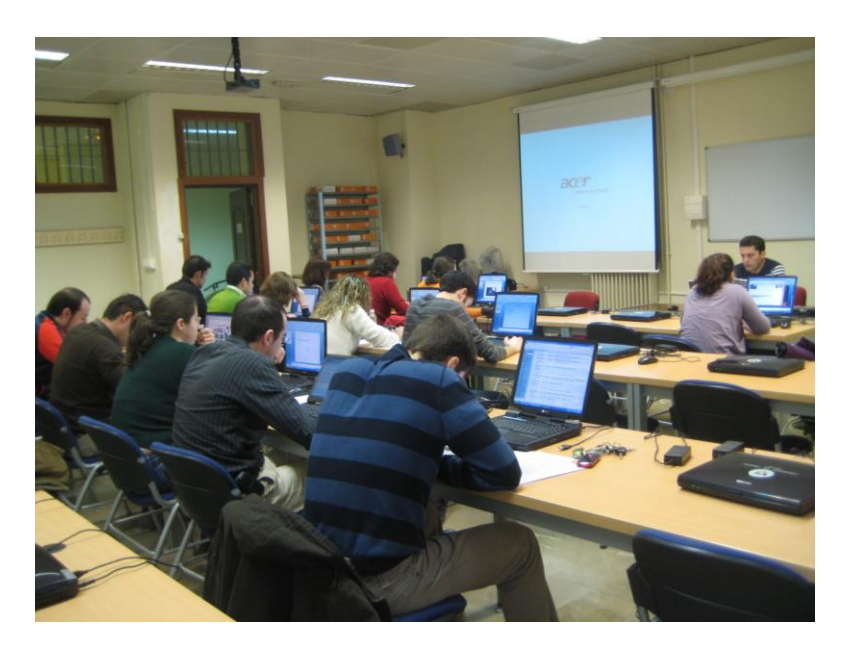

## **4.2 Actividades en grupo reducido**

- o Entrevista inicial
- o Sesión de observación I
- o Revisión
- o Entrevista de análisis I
- o Entrevista de planificación
- o Sesión de observación II
- o Sesión de observación/grabación III
- o Visionado del vídeo
- o Entrevista de análisis II

## **5. INSTRUMENTOS UTILIZADOS**

## **5.1 Cuestionario de observación presencial**

Tras la utilización durante el primer año de diversos cuestionarios de observación existentes, los mentores del equipo han elaborado un cuestionario más apropiado, simplificado y concreto, en el que se analizan aspectos relevantes para evaluar la labor docente. Dicho cuestionario se divide en cuatro apartados que analizan la planificación de las clases, la exposición de los contenidos, la resolución y aspectos formales y relacionales de la actividad del profesor en clase. En cada uno de ellos el profesor observador puntúa al observado de 1 a 5, lo que permite cuantificar el grado con el que éste se acerca a la consecución de los objetivos (Viseras et al, 2010).

# **5.2 Grabación de la actividad docente y análisis posterior**

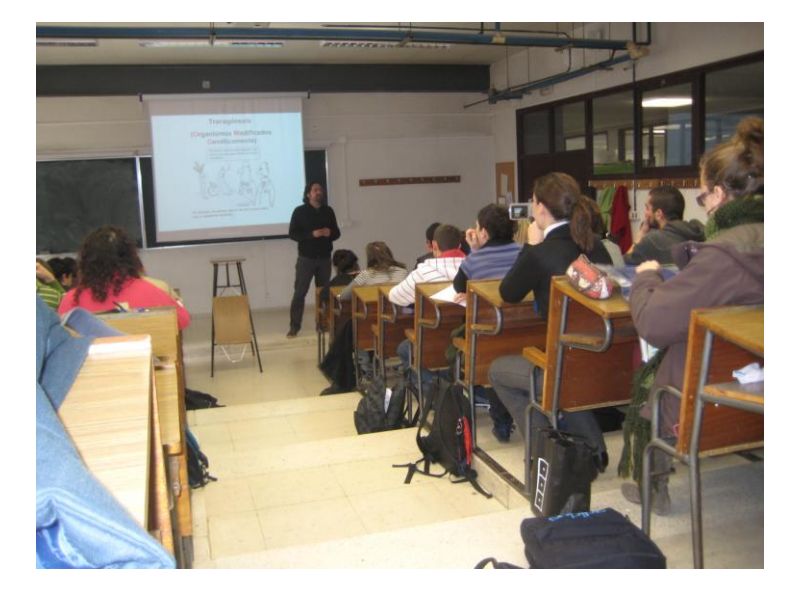

Hemos considerado de importancia crucial la grabación de algunas clases de los profesores noveles, con el objeto de analizar posteriormente, tanto en privado como en pareja mentorprincipiante, los aspectos más relevantes de la actuación formal del mismo. Para dicho análisis se ha utilizado en la mayor parte de los casos un cuestionario existente que se estructura en tres fases, de acuerdo con las sucesivas etapas de visionado de la grabación: sin sonido, valorando aspectos como la postura corporal, los movimientos, el contacto visual, etc.; con sonido, analizando emisión de la voz, cadencia de la misma y coherencia entre palabras y gestos; y de nuevo con sonido, examinando estructura y firmeza en el discurso, claridad del mensaje y solidez de los razonamientos (Viseras et al., op.cit.).

## **6. CONCLUSIONES**

- Puntos fuertes de la experiencia: Formación de equipos docentes colaborativos, ambiente de trabajo, libertad de expresión, relaciones personales, utilidad formativa de las grabaciones y los talleres, multidisciplinariedad del grupo.
- Puntos débiles: Excesiva concentración de los talleres, problemas de compatibilización de horarios, extensión irregular de los temas, observaciones tardías en algunos casos, reiteración de temas con los del curso de iniciación a la docencia, excesivo voluntarismo.
- Sugerencias para el futuro: Potenciar relaciones, incrementar actividades colectivas, ampliar la dimensión práctica de los talleres, aumentar las intervenciones de los noveles en los mismos, planificar actividades alternativas para compatibilizar horarios, favorecer la observación y grabación entre compañeros, barajar noveles y mentores del equipo.

## **Bibliografía**

- García Fernández, P., Guadix Escobar, E.M., Merino González, L.; Morales Ruano, S., Ruiz Padillo, D.P. y Viseras Alarcón, E. (2009). Primera experiencia de mentorización multidisciplinar de profesores principiantes en la Facultad de Ciencias de la Universidad de Granada. En: Experiencias de Mentorización a Profesorado Principiante en la Educación Superior. Actas Primeras Jornadas de Intercambio de Experiencias de Mentorización en la Educación Superior León Guerrero M. J. y López López M. C. (Coords.). ISBN 978-84-692- 6405-8. Ed. Universidad de Granada
- Mayor Ruiz, C. y Sánchez Moreno M. (1996). Los jóvenes profesores universitarios y su formación pedagógica: claves y controversias. Revista de educación, ISSN 0034-8082, Nº 339, 2006 (Ejemplar dedicado a: Asesoramiento y apoyo comunitario para la mejora de la educación), pags. 923-946<http://www.revistaeducacion.mec.es/re339/re339a40.pdf>
- Mayor Ruiz, C. y Sánchez Moreno M. (1999). Los equipos docentes: contribución formativa a la calidad del profesorado universitario. XXI. Revista de educación, ISSN 1575-0345, Nº 1, 1999, pags. 157-176
- Mayor Ruiz, C. (1996). La evaluación de un programa de formación para profesores principiantes universitarios. Revista Complutense de Educación, 1996; 7 (1) Página(s):171-200 ISSN 11302496
- Mullen, C.A (Ed) (2008) The handbook of formal mentoring in higher education.Norwood,MA: Christopher-Gordon Publishers, Inc.
- Sanchez Moreno, M. y Mayor Ruiz, C. (2006) Los jóvenes profesores universitarios y su formación pedagógica. Claves y controversias, Revista de Educación, 339. [\(http://www.revistaeducacion.mec.es/\)](http://www.revistaeducacion.mec.es/)
- Sánchez Moreno, M (2008) Asesoramiento en la universidad. Poniendo a trabajar a la experiencia. Profesorado. Revista de Curriculum y Formación del Profesorado, 12. [\(http://www.ugr.es/~recfpro/\)](http://www.ugr.es/~recfpro/)
- Viseras Alarcón, E., García Fernández, P., Guadix Escobar, E.M. y Ruiz Padillo, D.P. (2010). Herramientas para el desarrollo y seguimiento del proceso de mentorización. Jornadas Andaluzas de Formación Inicial del Profesorado Universitario. El papel de los Mentores. Universidad de Granada

# UN EJEMPLO DE INNOVACIÓN DOCENTE EN LA ADQUISICIÓN DE COMPETENCIAS FUERA DEL AULA.

RUIZ-SÁNCHEZ, Antonio\*1, GONZALEZ CASARES, José Antonio\* , MARTÍNEZ CARRILLO, Manuel Javier<sup>\*</sup>.

(<sup>\*</sup>Departamento de Construcciones Arquitectónicas. Universidad de Granada. <sup>1</sup>antonioruiz@ugr.es)

### Resumen.

La investigación educativa que presentamos, es un proyecto de innovación docente desarrollado en el Departamento de Construcciones Arquitectónicas de la Universidad de Granada.

Con este proyecto se pretende continuar con la innovación educativa ya comenzada en años anteriores, en la que se traslada el aula al futuro centro de trabajo de los estudiantes, intentando enriquecer así el proceso de aprendizaje y facilitando la adquisición de competencias profesionales vinculadas al proceso constructivo.

El proyecto centra su contenido en las diferentes fases del proceso constructivo de cubiertas tradicionales en edificación, desde la fase de redacción del proyecto hasta la ejecución física de la obra.

Gracias a la colaboración de la Fundación Laboral de la Construcción, el alumnado universitario ha podido visualizar las prácticas del curso de formación ocupacional en "Albañilería" impartido en las instalaciones de dicha institución en Granada. Estas prácticas comparten los mismos conceptos que los de la asignatura de Construcción I.

El alumnado que no ha participado en las visitas a la Fundación, ha recibido los mismos conocimientos pero con una docencia mediante clases magistrales, lo que nos ha permitido estudiar y comparar el grado de asimilación en el aprendizaje, y la mejora para la docencia que ofrecen la visualización directa de las unidades de obra. Para poder contrastar dicho progreso, se han realizado evaluaciones a los alumnos previas y posteriores a la experiencia.

Los resultados de las evaluaciones confirman las hipótesis iniciales, de que esta estrategia docente permite mejorar la adquisición de conocimientos y competencias.

## Palabras clave.

Construcción, Competencias, Enseñanza, Aprendizaje.

## 1. ANTECEDENTES.

La metodología de la enseñanza en las asignaturas del Área de Conocimiento de Construcciones Arquitectónicas está basada en la denominada "Clases Magistrales", apoya de documentación gráfica (planos y fotografías) en un intento de acercar al alumnado a la realidad del proceso de ejecución y de los elementos constructivos. Durante un tiempo se ha intentado realizar visitas a las obras en ejecución, pero este trámite cada vez era más difícil de conseguir por cuanto la Dirección Facultativa de las obras no quería hacerse responsable de los posibles accidentes. Las obras de construcción, ciertamente, son los lugares de trabajo con una alta posibilidad de accidentarse, más cuando el alumnado son personas no habituadas a dicho centro de trabajo.

Todo ello resta posibilidades de transmisión del conocimiento en el Área de Conocimiento de Construcciones Arquitectónicas, más en el caso de Construcción I,

asignatura impartida en el primer curso de los estudios universitarios de Arquitectura Técnica, donde el alumnado desconoce casi en su totalidad los elementos constitutivos de ese conocimiento (en la gran mayoría de los casos, no sabe ni reconocerlos), pues es la primera vez que se enfrenta con esta materia.

Por ello, el planteamiento de nuestro proyecto debe permitir el aprendizaje en directo por parte del alumnado de la técnica edificatoria al mismo tiempo que se están realizando los elementos constructivos, en un entorno seguro y sin llegar a interferir en la ejecución del proceso constructivo.

# 2. OBJETIVOS.

El objetivo general de la experiencia se fijó en "permitir el aprendizaje en directo por parte del alumnado de la técnica edificatoria al mismo tiempo que se están realizando los elementos constructivos, pero en un entorno seguro y sin llegar a interferir en la ejecución del proceso constructivo".

Este objetivo general se ha visto complementado con los siguientes objetivos específicos:

1.- Aplicación inmediata de los conocimientos teóricos a la ejecución de la práctica.

2.- Aprendizaje directo con la práctica, utilizando como recurso metodológico el "aprender viendo como otros también aprenden". Los alumnos de la asignatura Construcción I aprenden la aplicación práctica y directa de los conocimientos teóricos, viendo la ejecución en directo por parte de los propios alumnos del Curso de Albañilería de la Fundación Laboral de la Construcción.

Tal y como promueve la Unidad de Innovación Docente de la Universidad de Granada, con la innovación docente se pretende una docencia universitaria de calidad, donde la comunicación creativa y retadora del profesorado con sus estudiantes sea el eje central del proceso docente. La innovación, tanto en clases teóricas como en las clases practicas, debe enriquecer el proceso de aprendizaje del estudiante y la adquisición de competencias profesionales. La docencia universitaria debe incorporar problemas y necesidades reales presentes en la sociedad. En el proceso de enseñanza-aprendizaje resulta muy importante ofrecer también herramientas que ayuden al estudiante a completar conceptos previos y a conectarlos con la nueva información. Esto resulta especialmente importante al inicio de la carrera.

Con esta experiencia además se pretende crear un lazo de unión entre la docencia universitaria y la formación profesional-ocupacional, consiguiendo una retroalimentación entre los dos grupos relacionados, por un lado los estudiantes de Arquitectura Técnica y por otro los alumnos del curso de Albañilería, adelantando al periodo de formación la relación laboral que después tendrán en su ejercicio profesional.

# 3. METODOLOGÍA.

Previamente a la experiencia se seleccionó de forma aleatoria un grupo de 10 alumnos que voluntariamente quisieron participar en el Proyecto. Dichos voluntarios provinieron de los cursos 1ºF y 1ºG de la Escuela Universitaria de Arquitectura Técnica, matriculados en la asignatura de Construcción I.

Desde este momento se distinguieron dos grupos de alumnos: El alumnado PID, que consistían en los 10 alumnos voluntarios como parte esencial del Proyecto de Innovación y el alumnado no PID, que estuvo formado por el resto de los alumnos pertenecientes a los grupos 1ºF y 1ºG, que nos sirvieron para contrastar la mejora de la acción docente propuesta.

Así, en relación a los contenidos esenciales de la experiencia, distinguimos cinco momentos en nuestro trabajo, que constituyen la base de la actuación:

1- Desarrollo de material docente para las clases teóricas, tanto en la escuela de arquitectura técnica, como las que se desarrollaron para el grupo de estudio en la Fundación Laboral de la Construcción.

2- Evaluación inicial de conocimientos por parte del alumnado.

3- La experiencia docente, se llevó a cabo en las instalaciones de aprendizaje constructivo que a tal fin posee la Fundación Laboral en su delegación de Granada

4- Evaluación final de conocimientos adquiridos.

5- Desarrollo de material interactivo

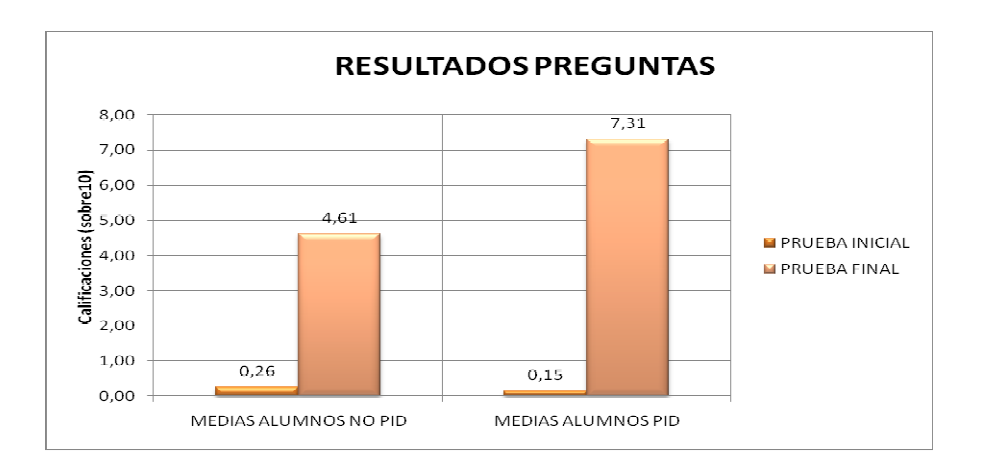

## 4. CONCLUSIONES.

En general los resultados obtenidos en las evaluaciones realizadas, se muestran satisfactoriamente a favor. A favor de una técnica docente desarrollada en éste proyecto de innovación que con estos resultados da que pensar en lo importante que es la coordinación entre cases teóricas y la introducción de clases prácticas, donde el alumno pueda interpretar y asimilar los contenidos de las asignaturas del área de conocimiento de construcciones arquitectónicas.

Entender el proceso edificatorio y constructivo, conocer sus peculiaridades y su puesta en obra, sólo es posible aunado los esfuerzos para conseguir que asignaturas como la Construcción sean realmente teórico-prácticas.

De todo lo expuesto, podemos concluir que la formación conjunta del alumnado de diferentes niveles educativos, pero de la misma Área de Conocimiento, enriquece el aprendizaje de competencias profesionales que difícilmente sería posible con la formación independiente.

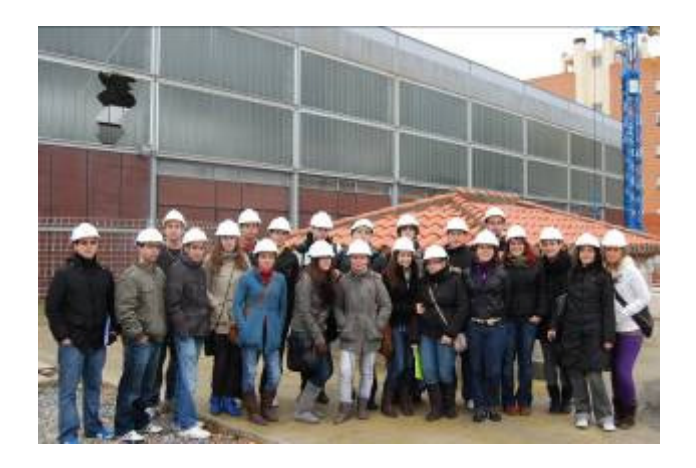

## 5. REFERENCIAS BIBLIOGRAFICAS.

CAMACHO, S. y SÁENZ, O. (2000). Técnicas de comunicación eficaz para profesores y formadores. Ed. Marfil. Alcoy, ISBN: 978-84-268-1050-2.

DE MIGUEL, M. (2009). Metodologías de enseñanza y aprendizaje para el desarrollo de competencias. Orientaciones para el profesorado universitario ante el espacio europeo de educación superior. Ed. Alianza. Madrid, ISBN: 978-84-206-4818-7.

Kumaraswamy, M. 2004. Accelerating learning via virtual site visits. International journal of IT in Architecture, Engineering & Construction, Vol.2, No. 1, p. 20-22. Mas Tomás, A., Galvañ Llopis, V., Gil Benso, E. (2004) Trilogía en la Enseñanza de la Arquitectura y la Construcción: Nueva Metodología de Aprendizaje. Ponencia presentada en las Primeras Jornadas sobre Investigación en Arquitectura y Urbanismo, Sevilla.

Riley, E. & Pace, C. (1997) Improving teaching efficiency with multimedia teaching aids - MTAs. 4th Congress, Held in conjunction with A/E/C system 1997. Computing in Civil Engineering. ASCE, New York, p. 129-135.

Vanegas, J.; Chinowsky, P. (1996). Computing in civil engineering: proceedings of the third congress held in conjunction with AEC Systems '96.

Vega, C.; Laura, A. (2008). Creatividad y construcción arquitectónica de vanguardia: estudio sobre proceso de invención y modelo didáctico de aplicación para el desarrollo creativo en la enseñanza. Universidad Complutense de Madrid.

Villazón R.E. Sistema de información para el apoyo a la docencia y gerencia del conocimiento en proyectos de construcción. Universidad de Los Andes, Bogotá, Colombia

Villazón, R. & Cárdenas, C. 2001. La enseñanza de la Técnica en Escuelas de Arquitectura: El modelo formativo. Revista Arquitecturas, Nº. 7, p. 58-61 Zabalza, M. A. (2002). La enseñanza universitaria: el escenario y sus protagonistas. Madrid: Narcea.

ZABALZA, M. A. (2007). La enseñanza universitaria: el escenario y sus protagonistas.

Ed. Narcea. Madrid, ISBN: 978-84-277-1376-5.

ZABALZA, M. A (2008). Competencias docentes del profesorado universitario. Calidad y desarrollo profesional. Ed. Narcea. Madrid, ISBN: 978-84-277-1399-4.

## **INNOVACIÓN METODOLÓGICA PARA LA ADQUISICIÓN DE COMPETENCIAS PROPUESTA ENTRE DISTINTAS ASIGNATURAS DE LA TITULACIÓN DE GRADO DE INGENIERÍA DE EDIFICACIÓN**

SÁEZ PÉREZ, Mª Paz (1); BURGOS NÚÑEZ, Antonio (2)

Actas de las I Jornadas sobre Innovación Docente y Adaptación al EEES en las Titulaciones Técnicas, Granada 2010, pp. 261-266 ISBN 978-84-92757-64-0 DL GR 3336-2010 Ed. Godel Impresores Digitales S.L.

<sup>1</sup> Dpto. de Construcciones Arquitectónicas, Esc. Sup. Ingeniería de Edificación, Universidad de Granada. Campus Fuentenueva, *Avda. Severo Ochoa s/n 18071, Granada, Tfno:958-242927,Fax: 958-243104, mpsaez@ugr.es <sup>2</sup> Dpto. Mecánica de Estructuras e Ingeniería Hidráulica, Esc. Sup. Ingeniería de Edificación, Universidad de Granada. Campus Fuentenueva, Avda. Severo Ochoa s/n 18071, Granada, Tfno. Teléfono: 241000. Ext. 20417, abn@ugr.es*

### **Palabras clave: innovación, aprendizaje, competencias, metodología.**

# **1. INTRODUCCIÓN**

Como es sabido, la implantación del Espacio Europeo de Educación Superior ha supuesto un cambio sustancial en el modelo educativo. Mientras que el modelo usado hasta la actualidad ha estado centrado en los profesores, el m odelo a desarrollar en el pres ente traslada el centro de atención al alum no. En un principio pretende conseguir desarrollar en él unas dest rezas qu e en definitiva cam bian el modelo de "aprender" por el de "*aprender a aprender"*. En definitiva se ha de pasar del modelo de *"estudiar pocos años para trabajar toda la vida"* a otro más complejo *"estudiar toda la vida para trabajar toda la vida"*. Se im pone, por tanto, adoptar nuevas m etodologías docentes, que consigan un Ap rendizaje Activo, abandonando la clase m agistral, mayoritaria hasta el m omento entre lo s docentes universitarios. Sin embargo la utilización de estas nu evas mayoritaria hasta el m omento entre lo s docentes universitarios. Sin embargo metodologías no es tarea fácil, adem ás de vencer las pr opias inercias del profesorado y las del alum nado, se requiere dedicar tiem po a una for mación didáctica, restándola de otras activ idades por las que se obtiene un mayor reconocim iento en el ám bito académ ico y profesiona l. En el contexto d e las enseñanzas técnicas el problema es adem ás el elevado núm ero de alumnos por grupo, lo que dificulta de m anera significativa el seguimiento individualizado del proceso de aprendizaje. En la experiencia expuesta en este trabajo se utiliza la metodología del aprendizaje basada en el desarrollo de acti vidades complem entarias propuestas en distintos itinerarios, que el propio estudiante determina según sus condicionantes formativos y profesionales.

Diversos autores mantienen como idea común que lo que ellos llaman "aprendizaje profundo" es duradero y lo basan en experiencias que ponen de m anifiesto que el entender, razonar, im plicarse, experim entar, deducir, relacionar, sobre diversos aspectos y contenidos de una m ateria han perm itido extender en el tiem po lo aprendido y m otivar una continuidad en ese aprendizaje. Partiendo de esta s premisas, la m etodología docente que se ha proyectado se orienta haci a un sistema de enseñanza basado en el trabajo del alum no. A tal fin, la propuesta se asienta sobre dos aspectos fundam entales: 1) el conocim iento por los alum nos de los conceptos básicos de la materia que han de ser construidos por ellos mismos, extraídos de las sesiones teóricas y prácticas, requisito fundamental para la superación de la asignatura y 2) el desarrollo de esos conceptos a través de la realización de cursos, sem inarios, conferencias y jornadas de debate. Con todo ello los alum nos van adquiriendo progresivamente, junto a las com petencias específicas, las habilidades y competencias genéricas propias del ingeniero de edificación. Conseguir el interés y familiarizar al alumno con las disciplinas, también supone utilizar por ejemplo el recurso de relacionar las materias con noticias y casos reales de actualidad, la utilización de programas informáticos propios de las disciplinas, etc., de forma que perciban su aplicación como algo propio en la vida profesional.

Las enseñanzas técnicas requieren de la participación act iva del estudiante en su aprendiza je, las competencias y destrezas que se consensuaron en el Libro Blanco de Ingeniero de E dificación, no solamente por el ám bito académico sino en el ámbito profesional (siendo una titulación con competencias profesionales reconocidas por Ley), indican la necesidad de prep arar y formar t écnicos con capacid ades adquiridas durante su etapa d aprendizaje y formación.

Por otra parte los resultados obtenidos en los últimos años en la titula ción de Ar quitectura Técnica (Grado en Ingeniería de Edificación) ponen de m anifiesto, 1º) un porcentaje de abandono considerable y 2º) unas calificaciones bastante bajas, lo que hace pensar que es tos datos ad emás de ser fiel reflejo de la necesid ad de cambio del sistem a de aprendizaje, m etodológico y de evaluación, requiere n de propuestas y planteamientos académicos alternativos e innovadores que permitan de forma más segura conseguir los objetivos propuestos y

una mejora de los datos/resultados conocidos. T odo ello en su conjunto requiere de un planteamiento diferente no sólo a niveles de sistem a universitario y titulación, sino a nivel de detalle en las asignaturas cursadas con la casuística propia que a cada una le corresponda.

# **2. OBJETIVOS**

Una de las dem andas m ás frecuentes en tre lo s alum nos del Grado de Ingeniería de Edificación (antigua titulación de Arquitectura Técnica) es ampliar la formación en el manejo de los programas informáticos de uso más habitual en el eje rcicio profesional. Ante la falta de respuesta desde la Universidad, los estudiantes se ven obligados a recurrir a otras opciones, más o m enos rigurosas desde el punt o de vista cientí fico, cuando no se limitan al manejo estricto de los com andos del program a sin tener conciencia de la tem ática y problem ática específica que se pretende resolver.

Los temarios de varias asignaturas de la carrera atiende n parcialmente esta dem anda, en particular los de las asignaturas de *Mediciones, Presupuestos y Valoraciones* y *Estructuras* que son im partidas por los autores de esta com unicación. Po r ello se p retende con su uti lización, que los alum nos desarro llen un a com petencia añadida, que pueda sumarse a las planteadas en el plan de estudios oficial de la titulación, pues se considera que el dominio de estos program as a un nivel básico, servir á como punto de partida para el que se requiere en el ámbito profesional. Su aplicación lógicamente no puede hacerse a costa de reducir los contenidos básicos de las respectivas asignaturas, que se han establecido finalmente, después de un intenso esfuerzo de selección para adaptarlos a las nuevas exigencias del EEES, por ello y en lo que se ref iere a la propuesta, hay que decir que supone una actuación innovadora por su aplicación conjunta en distintas as ignaturas, que requieren para un correcto aprendizaje y desarrollo, de di ferentes actitudes y capacidades, si n dejar de lado otros conocim ientos, además de por la metodología aplicada en su desarrollo.

Sumado a lo anterio r y ante la falta de casos y experi encias reales de sarrolladas "in situ ", la lim itación de espacios y m edios, etc., consideramos necesario es tablecer un p lanteamiento de alte rnativas amplio, que nos permitiera conseguir c omo objetivos princip ales la **IDONEIDAD de las distintas modalidades de aprendizaje** planteadas durante el desarro llo d el curso ac adémico y una evaluación m ás coherente con la naturaleza de los contenidos y sistema de enseñanza empleado.

La im plicación que se propone, acoge a m aterias perten ecientes a distintas áreas de conocim iento y es tá orientada in icialmente hacia las com petencias genéricas , por ello el planteam iento para el profesor es **"CONSEGUIR"** que los estudiantes **adquieran habilidades, destrezas y competencias** concretas para cada materia sin olvidar el contexto global de la titulación en la que se en cuentran y por tanto que el interés y la necesidad de conocer, razonar, relacionar, se genere com o parte de la activ idad diaria del estudiante, lo que permitirá y favorecerá a su activid ad profesional: comunicación oral y escrita, técn icas de trab ajo en equip o, motivación por el logro y la mejora continua, toma de decisiones, innovación, liderazgo, aprendizaje autónomo, etc.

No obstante es importante además que los alumnos tengan la opción de aprender a m anejar estos programas en la Universidad, desde postulados científicos, y entendie ndo siempre que sólo son herram ientas para resolver diversas actuaciones profesionales cuyos principales pa rámetros deben dom inar, gracias a los conocim ientos adquiridos durante el aprendizaje de las distintas asignaturas.

Por otro lado, planteados así, estos objetivos pueden constituir una importante ayuda para el **trabajo autónomo del alumno**, en el sentid o de que le perm itirán abordar de otro modo las cuestiones pl anteadas en la docencia oficial, contrastar y verificar sus resultados, y experimentar con variaciones.

En def initiva la intención prim ordial es logr ar que los estudiantes sea n los p rincipales p rotagonistas de s u aprendizaje. El programar sesiones alternativas es la *"excusa"* para que se realice una investigación, diseñen la estrategia a seguir, planifiquen y dete rminen su propio plan de trabajo. Tras analizar y desarrollar en cursos anteriores distintas es trategias de aprendizaje, (b asado en problemas, proyectos, trab ajos en grupo y defensa, etc.), se acoge una experiencia m ixta donde se em plearán técnicas de aprendizaje colaborativo principalm ente con las del trabajo individual.

# **3. MATERIAL Y MÉTODOS**

En los últimos tiem pos y tal y como se ha comentado, una demanda recurrente entre los alum nos de la actual titulación de Arquitectura Técn ica (Grado en Ingenie ría de Edificación) solicita a mpliar la formación en el manejo de los programas informáticos de uso más habitual en el ejercicio profesional. Los profesores autores de esta comunicación nos propusim os desarrollar actividades en esta línea y un prim er paso se realizó el curso pasado impartiendo un curso complementario con estas características, concretamente de introducción al diseño y cálcu lo d e estructu ras de ed ificación con aplicaciones inform áticas. Po r ello y es tando consta tada la consecución de los objetivos y en c onsecuencia la adqu isición de las co mpetencias previstas, nos planteamos para el siguiente curso académico extender la experiencia a otros programas implicados en las correspondientes asignaturas de la titulaci ón pretendiendo que a su vez se prom ueva la interrelación con otros conocim ientos adquiridos, que permitan al alumno comprender de forma global estas cuestiones del proceso arquitectónico. La finalidad principal debe ser por tanto entendida, no sólo con el único fin de m anejar unos program as informáticos; sino de hacerlo con criterio técnico y relacionando los resultados de estos program as con los conocimientos propios del Ingeniero de Edificación.

El m aterial princip al de los cur sos com plementarios son lógicam ente los program as inform áticos. Los programas com erciales disponibles se han seleccionado en base a criter ios técnicos (aptitud y funda mentos científicos), extensión de uso, adecuaci ón a las c aracterísticas de los p roblemas técnicos a r esolver y f acilidad de adquisición por parte de los alum nos. No obstante, y llegado el caso, el program a elegido no es quien condiciona significativamente los contenidos de los curs os, puesto que utilizando cual quier otro disponible, se pueden mantener los mismos objetivos y desarrollar las dinámicas de trabajo establecidas.

Dejando esto por sentado, se ha optó por el program a CYPECAD para estructuras, el programa PROJECT para la gestión y control de procesos y el programa PRESTO para presupuestos y control de costes.

El program a de los cursos com plementarios es de car ácter em inentemente práctico. A m odo de ejem plo se expone a continuación el esquema metodológico desarrollado durante el curso pasado y que será aplicado en el resto de propuestas para el curso próximo:

1º Módulo inicial de aprendizaje: uso de los com andos y funciones bá sicas del program a. Este m ódulo, lógicamente, se realiza de forma específica para cada programa.

2º Módulo de funda mentos básicos y es pecíficos de cada m ateria (diseño de estructuras, presupuestos, control de obra), es el m ás directam ente re lacionado con los conteni dos de la asign atura of icial. La rap idez de funcionamiento del prog rama per mite hacer tod o ti po de variaciones, ayudando al alum no a c omprender los fundamentos del comportamiento de las estructuras.

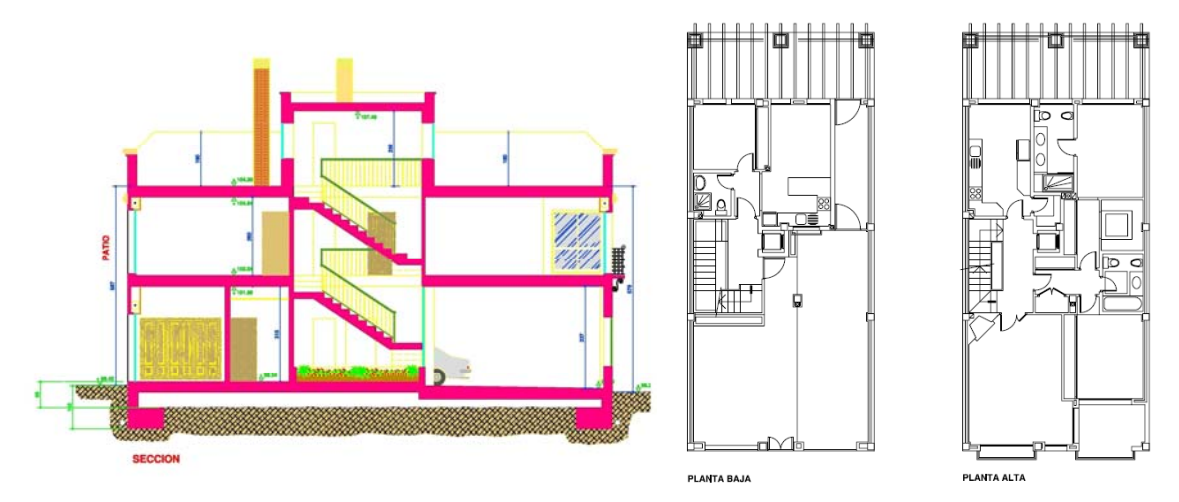

3º Módulo práctico. Tem poralmente el desarrollo de este m ódulo es el m ás extenso; siguiendo con el curso ya implantado, decir que la propuesta práctica desarrollada consiste en diseñar las estructuras de algunos edificios, de complejidad creciente con el m ódulo de m anejo básico del program a, pasando a c ontinuación al diseño de estructuras de edificación (princip almente entram ados), resolviendo con el program a las m ismas estructuras planteadas en clase con procedimientos tradicionales, que además permite en varias etapas poder incorporar los elementos estructurales más comunes.

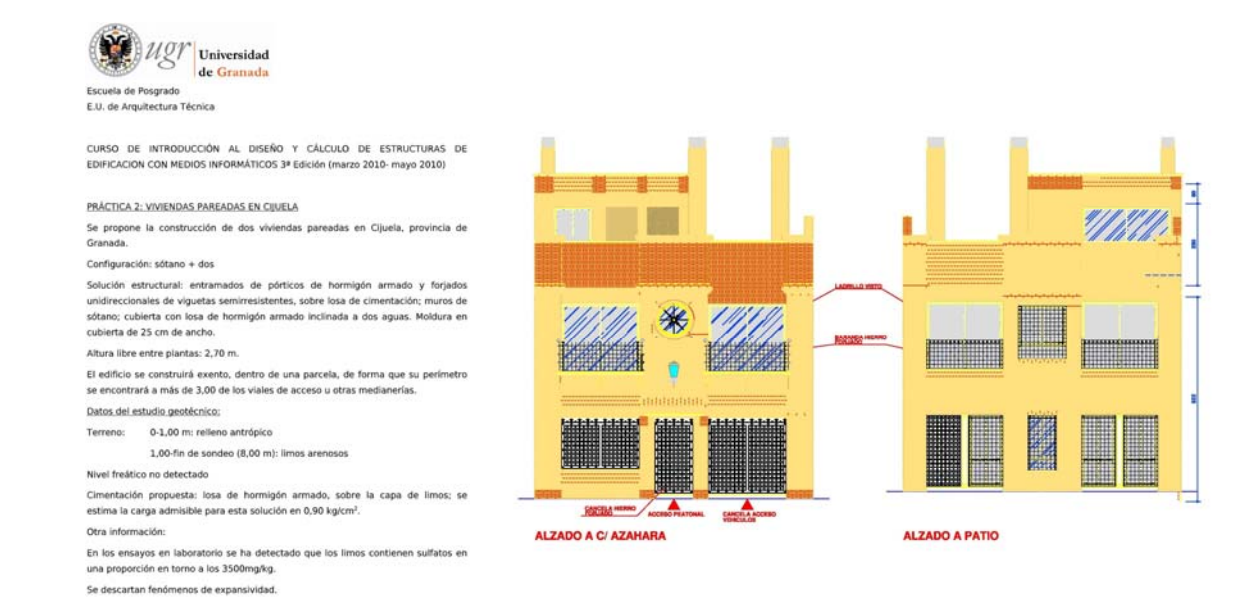

Las propuestas a realizar con los dem ás programas informáticos, se pretenden llevar a cabo de la m isma forma (con los m ismos casos prácticos), teniendo que desarr ollar al final un supuesto real com pleto con las aplicaciones informáticas conocidas, lo que p ermitirá al alumno conocer el proceso constructivo en todas s us fases partiendo del diseño en proyecto y terminando con el desarrollo de la ejecución de las obras y por tanto el control presupuestario y de procesos que tendría que realizarse. De este m odo, el alumno tendrá una visión global del proceso de diseño y construcción de un edificio y podrá adquirir las com petencias para afrontarlo de forma eficiente con las herramientas informáticas actuales.

En su conjunto se of rece al estud iante la posib ilidad de re alizar tres c ursos de es pecialización con diver sos programas informáticos, utilizados en diferentes sectores de la actividad profesional.

Complementariamente a estos curso s, creemos necesario fa cilitar otros conocim ientos teórico-prácticos, en un doble sentido 1º) Profundizar el conocimiento de algunos aspectos para utilizar los programas con propiedad y 2º) Facilitar herramientas para gestionar y exponer los result ados obtenidos con los program as. Concretamente para ello se incluirán diferentes se siones que a modo de sem inarios teórico-prácticos y conferencias dirigidas a la orientación profesional, se im partirán y serán coordinados por los profesores resp onsables de las asignaturas incluyendo la intervención de profesores invitados de otras disciplin as o profesionales de reconocido prestigio de los distintos sectores de actividad de la profesión.

La dinámica de participación permitirá a los estudiantes realizar las actividades planificadas (cursos, seminarios y conferencias), escogidas según unos itinerario s preestablecidos aparte de las tareas propias previstas (trab ajo final en los cursos, actividades de de bate en los sem inarios, etc.) y una m emoria final en la que describa el trabajo realizado.

La realización de todas la s actividades programadas supondrá un reconocimiento global de tres créditos ECTS, en orden al trabajo realizado por el alum no que se estim a en 75 horas. Por otro lado, las di ferentes tareas programadas serán con templadas dentro de la docenci a d e las asign aturas que im parten actualm ente los profesores responsables, con la carga/representatividad fijada por cada uno de ellos en su planificación docente.

# **4. RESULTADOS Y DISCUSIÓN**

A partir de las experiencias conocidas de diversos proyectos de innovación, así como publicaciones varias se ha podido comprobar que las com petencias genéricas puede n y deben form ar parte de los objetivos de las asignaturas, y pueden incluirse sin gr andes dificultades en las activid ades implementadas para el logro de los objetivos form ativos. A su vez, los estudian tes, sobre todo en los últim os cursos, las asum en com o algo necesario, y experiencias com o las que se llevan a cabo en distintas as ignaturas les hacen percibir que las empresas del sector, y la sociedad en general, van a de mandar de ellos una serie de habilidades m ás allá de las técnicas que como mínimo deben conocer, aplicar e incluso dominar.

Las encuestas realizadas durante el curso realizado han puesto de m anifiesto el interés y la necesidad que de propuestas de este tipo tiene el estudiante, cuyo interés ha ido en aum ento durante el curso y que ha requerido de la aplicación de estos casos en cont enidos relacionados con el proceso edificatorio en sus diferentes etap as (presupuesto y control de procesos).

# **5. CONCLUSIONES**

De todo lo anterior se puede concluir que en cualquier caso, la incorporación de las co mpetencias genéricas a los objetivos de las asignaturas siempre contribuye a m ejorar la calidad del aprendizaje. El hecho de que las experiencias desarro lladas y actitud es no sean casos ais lados, f acilita la ta rea de concienciación sobre la importancia de éstas, lo que es fundamental ya que para empezar a practicar todas estas habilidades es necesario creer en su importancia, y la única forma de llegar a dominarlas es poniéndolas en práctica día a día. Además en el m arco de innovación docente, los elem entos prev istos sirven com o instrum entos m etodológicos complementarios a la d ocencia. Se trat a, en definitiva, de facilitar m ás recursos para la docencia y el trabajo autónomo del alumno, en la línea general de reordenación de la enseñanza que marcan las directrices del EEES.

Por otra parte en relación con los program as infor máticos conviene in cidir en la capacid ad de estos como herramientas que ayudan y facilitan a la resolución de ac tividades a desarrollar en la profesión y que unidos e interconectados necesariamente a los funda mentos, principios y conceptos propios d e las enseñanzas regladas de la titulación, supondrán una mejora indiscutible en el proceso de aprendizaje del estudiante.

Obviamente, con los m ismos planteam ientos se podr ían abordar otras facetas del proceso (diseño de instalaciones, envolvente, etc.). E llo exigiría un not able esfuerzo de coordinaci ón por parte de todos los profesores implicados, que se sum aría al ya de por sí im portante trabajo añadido que s upone el im partir estos cursos. No obstante, creemos que los resultados lo justifican sobradamente.

## **INNOVACIÓN EN LA EVALUACIÓN EN ASIGNATURAS DE ESTADÍSTICA DE ENSEÑANZAS TÉCNICAS**

Salmerón Gómez, Román<sup>(1)</sup>, García García, Catalina<sup>(2)</sup>, López Martín, M<sup>a</sup> del Mar<sup>(3)</sup> y Gutiérrez Sánchez, Ramón<sup>(4)</sup>

*(1) Departamento de Métodos Cuantitativos para la Economía y la Empresa. Campus Universitario de La Cartuja, Universidad de Granada. Tfno: 958 248344, E-mail[: romansg@ugr.es](mailto:romansg@ugr.es)*

*(2) Departamento de Métodos Cuantitativos para la Economía y la Empresa. Campus Universitario de La Cartuja, Universidad de Granada. Tfno: 958 248344, E-mail: cbgarcia@ugr.es* 

*(3) Departamento de Métodos Cuantitativos para la Economía y la Empresa. Campus Universitario de La Cartuja, Universidad de Granada. Tfno: 958 249637, E-mail[: mariadelmarlopez@ugr.es](mailto:mariadelmarlopez@ugr.es)*

*(4) Departamento de Estadística e I.O. Avenida de Fuentenueva s/n, Universidad de Granada. Tfno: 958 240493, E-mail: ramongs@ugr.es* 

### **Resumen**

La evaluación de la gran mayoría de las asignaturas, hasta el momento, consiste en un único examen final. Ante la llegada inminente del espacio Europeo de Educación Superior (EEES), parece obligado poner en práctica nuevos instrumentos para la evaluación de los estudiantes que propicien un aprendizaje significativo y sostenido. Por tanto, con el objetivo de conseguir una docencia universitaria de calidad, se presenta a continuación una propuesta de innovación en la evaluación de los estudiantes que favorezca una participación activa del estudiante universitario y que mejore la metodología docente. Con tal objetivo se diseñan procedimientos para la evaluación orientada al aprendizaje de competencias en lugar de conocimientos usando técnicas de evaluación diferentes a los clásicos para evaluar los exámenes de papel y lápiz.

**Palabras clave:** innovación en evaluación, evaluación de competencias, proceso enseñanzaaprendizaje.

## **1. DESCRIPCIÓN DEL PROYECTO**

La innovación que a continuación se detalla puede aplicarse a cualquier asignatura impartida en alguna de las distintas enseñanzas de la Universidad de Granada, si bien la descripción del proyecto propuesto se centrará en la asignatura de Estadística de la Ingeniería en Informática.

En la guía docente de dicha asignatura se especifica una evaluación y criterios de calificación a partir de un examen teórico-práctico y un trabajo de prácticas, de forma que la calificación final se obtendrá a partir de una media ponderada de las pruebas anteriores. Dentro del escenario anterior, se propone al alumnado la siguiente lista sobre los contenidos de la asignatura:

- 1. Variables Estadísticas Unidimensionales.
- 2. Síntesis numérica de una variable estadística.
- 3. Variables estadísticas bidimensionales.
- 4. Regresión y correlación.
- 5. Probabilidad.
- 6. Variable aleatoria.
- 7. Algunas distribuciones de probabilidad.
- 8. Distribuciones muestrales.
- 9. Estimación por intervalos de confianza.

Suponiendo cursos de entre 40-50 alumnos, se dividirán a los mismos en grupos de 4 ó 5 individuos (según necesidades), de forma que a cada uno de ellos se les asignará un bloque de la lista anterior con el objetivo de que sea expuesto en clase (desde el punto de vista teórico y práctico) por todos y cada uno de los integrantes de cada grupo.

Dicha actividad constituirá el 40% de la calificación final, la cual evaluará algunas competencias generales que se citarán a continuación. Mientras que el restante 60% de la calificación será evaluado mediante una prueba escrita al final del curso, que versará sobre los contenidos desarrollados por los alumnos a lo largo del curso académico y que tiene por objetivo calificar las competencias específicas detalladas en la guía docente.

Es evidente, que sin más que adaptar la lista anterior a otros contenidos, se podrá usar la metodología que a continuación se detalla a cualquier asignatura.

# **2. METODOLOGÍA DEL PROYECTO**

Puesto que en la guía docente de la asignatura se especifican unas recomendaciones para abordar la asignatura con éxito, parece recomendable realizar una prueba de nivel para evaluar los conocimientos básicos y fundamentales previos de los alumnos. De esta forma, se conocerá el dominio de los conocimientos necesarios para abordar las competencias que se plantean a lo largo del curso. Esta actividad puede marcar, en función del nivel del grupo, el número de competencias a desarrollar durante el curso.

Tras dicha prueba inicial, el profesor de la asignatura desarrollará el primer bloque de la lista de contenidos anterior tanto desde un punto de vista teórico como práctico, haciendo hincapié en las posibles aplicaciones prácticas (situaciones reales) en su futuro discurrir profesional. Recordemos que son necesarios los contextos y situaciones naturales en las que se podría aplicar la competencia desarrollada, ya que no hay competencia sin un contexto. Es más, las tareas de evaluación deberían de ser lo más similares posibles a las tareas profesionales que van a desarrollar en un futuro.

A continuación, se crean 8 grupos de alumnos (el número de alumnos por grupos se obtendrá al dividir el número total de alumnos matriculados entre 8) a los que se les asignará un bloque de los 8 restantes de la lista anterior sobre los contenidos a impartir en la asignatura. De manera que cada grupo deberá desarrollar los contenidos asignados de forma similar a la realizada por el profesor, es decir, mediante exposición oral y proporcionando material escrito a sus compañeros sobre la materia a desarrollar. De esta manera se evaluará la competencia de comunicación oral y escrita, al mismo tiempo que se implementa el uso de las nuevas tecnologías de la información y comunicación (TICs) como herramienta básica académica y profesional.

Tras la asignación del bloque, cada grupo tendrá que realizar una programación de tareas entre los miembros del mismo así como elegir a un vocal que representará al grupo en las distintas situaciones que se puedan plantear a lo largo del curso (fundamentalmente, contacto al que recurrirá el profesor para cualquier notificación). De esta forma se pondrá de manifiesto la capacidad de organización y planificación, si bien, al tratarse de un curso de segundo año no se debe tener demasiadas expectativas al respecto y las exigencias deben ser menores que si se tratase de evaluar el trabajo en equipo en un curso de último año.

Dicha asignación de tareas, se realizará tras la recogida de información a través de la bibliografía especificada en la guía docente de la asignatura junto a otra proporcionada por el alumno (recordemos que cualquier libro sobre inferencia estadística puede ser válido). De esta forma, tras una reunión con el profesor, se fijarán los contenidos a desarrollar por el grupo. Dicho proceso partirá de una propuesta inicial de los alumnos que podrá ser aceptada, retocada o rechazada (en este último caso habría que repetir dicha reunión) por el profesor. Así se visualizarán la capacidad de análisis y de síntesis, el razonamiento crítico así como la capacidad de gestión de información (captación y análisis de la información). Aunque al igual que antes, evaluar las competencias anteriores debe ser objetivo de cursos superiores.

En esta primera reunión del grupo con el profesor, éste podrá guiar a los alumnos sobre el manejo de las herramientas a usar durante la exposición oral así como las opciones de los distintos formatos posibles para entregar el bloque escrito a sus compañeros, es decir, mostrar a los alumnos las posibilidades de las TICs para ayudarles conseguir su objetivo.

El siguiente paso será una exposición del tema al profesor (únicamente) por parte del grupo. En esta exposición, el profesor hará las aportaciones que crea oportunas al grupo, e incluso, si fuese necesario, habría una segunda exposición en las mismas condiciones. Así existiría una retroalimentación y prealimentación siempre útil para el alumno.

Finalmente, los alumnos realizan la exposición en clase ante el resto de sus compañeros. Dicha exposición será evaluada por sus propios compañeros (evaluación entre iguales), de forma que cada grupo calificará a partir de una rúbrica elaborada por el profesor para evaluar las competencias de comunicación oral y comunicación escrita (material escrito elaborado). Con tal objetivo, si fuese necesaria alguna aclaración para calificar, los distintos grupos podrán realizar preguntas al grupo expositor. Esta calificación constituirá un 30% de la calificación final. Los alumnos también evaluaran la competencia de trabajo en equipo, pero esta vez mediante un diferencial semántico (también elaborado por el profesor), a través del cual calificará el trabajo desarrollado por cada uno de los miembros de su equipo. Esta calificación constituirá un 10% de la calificación final.

Concretando, los distintos pasos de la metodología a desarrollar son los siguientes:

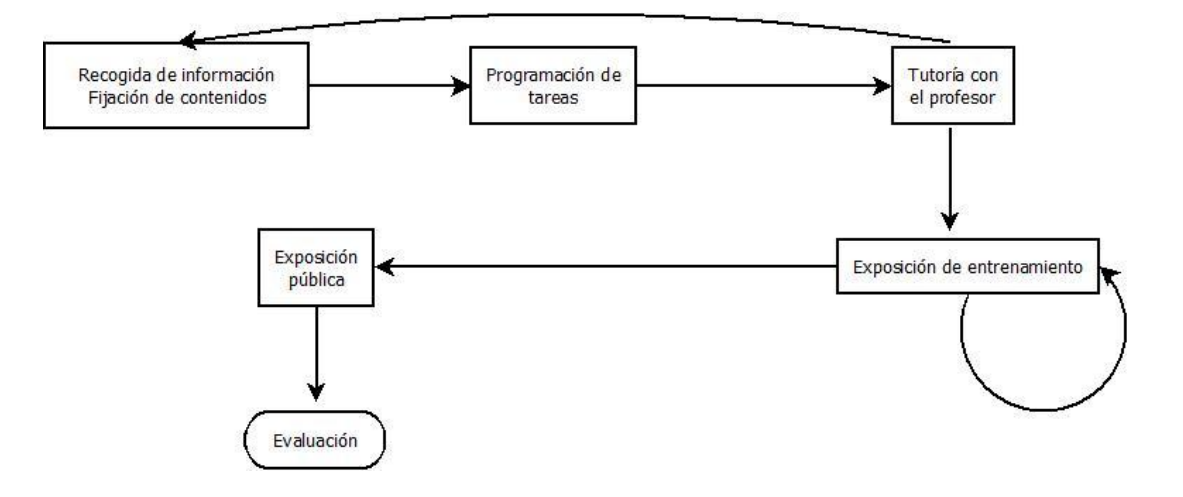

Puesto que se han descrito más competencias de las que finalmente se evalúan, advertir una vez más, que se establece un marco de mínimos. Es decir, puesto que se trata de un curso de segundo año no parece realista intentar desarrollar más competencias de las evaluadas finalmente, aunque si el nivel del grupo (marcado por la prueba inicial) o si la metodología explicada se desarrolla (sin más que modificar la lista de temas inicial) en una asignatura de últimos cursos, podría estudiarse modificar/añadir herramientas evaluadoras para abordar las demás competencias comentadas.

# **3. CONCLUSIÓN**

Puesto que dependiendo de la forma de evaluar así afrontan los alumnos la signatura, parece lícito usar la evaluación como un medio de aprendizaje. Siguiendo este razonamiento (poder de la evaluación sobre el aprendizaje), es evidente la necesidad de alternativas a las tradicionales prácticas de evaluación, implicando de forma activa a los estudiantes en dicho proceso. De esta forma se persigue evaluar el desarrollo de distintas competencias y no la adquisición de saberes y contenidos, potenciando la capacidad del aprendizaje y trabajo autónomo y el uso de las TICs.

Siguiendo estas líneas de actuación se diseña un sistema de evaluación para que los estudiantes evalúen unos a otros las competencias de comunicación oral y escrita así como el trabajo en equipo. Dicho proceso se puede resumir mediante el siguiente procedimiento de evaluación.

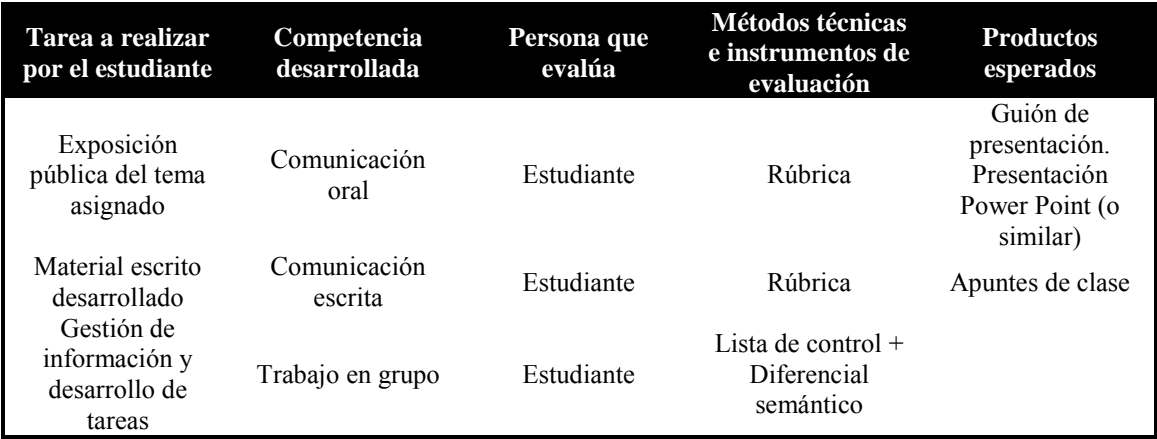

## Bibliografía

Álvarez Rojo, V. y García García, M. (2009). Evaluación del diseño de las "Guías Forcom de Autoevaluación de competencias docentes" para el Espacio Europeo de Educación Superior (EEES). *Revista de Docencia Universitaria*, ISSN 1696-1412, Nº. 4.

Salmerón Pérez, H., Gutierrez Braojos, C., Rodríguez Fernández, S. y Salmerón Vílchez, P. (2010). Influencia del aprendizaje cooperativo en el desarrollo de la competencia para aprender a aprender en la infancia. *Revista española de orientación y psicopedagogía*, ISSN 1139-7853, Vol. 21, Nº 2, pags. 308-319.

Ibarra Sáiz, M.S. y Rodríguez Gómez, G. (2010). Aproximación al discurso dominante sobre la evaluación del aprendizaje en la universidad. *Revista de educación*, ISSN 0034-8082, Nº 351, pags. 385-407.

## **UNA EXPERIENCIA DOCENTE SOBRE EL USO DE ESTRATEGIAS DE ENSEÑANZA-APRENDIZAJE DE TIPO ACTIVO EN TITULACIONES TECNICAS**

Santamaría López, José.

*Departamento de Informática. Escuela Politécnica Superior de Linares. Universidad de Jaén. E-mail: [jslopez@ujaen.es.](mailto:jslopez@ujaen.es)* 

#### **Resumen**

En este trabajo se describe una nueva metodología de enseñanza-aprendizaje activo del alumno aplicada a una asignatura del campo de la ingeniería. En concreto, la propuesta metodológica se ha empleado para la enseñanza de contenidos tanto teóricos como prácticos de la asignatura de arquitectura de computadores de la titulación de Ingeniería de Telecomunicación. Asimismo, se ha dado soporte telemático al profesorado y alumnado de la asignatura mediante el uso de plataformas web de e-learning como ILIAS y otras similares de gran utilidad como son los WebQuests. Por último, en este trabajo se presentan algunos de los resultados alcanzados tras esta experiencia.

### **Palabras clave**

aprendizaje activo, telemática, programación paralela, e-learning, ILIAS, WebQuest.

#### **1 Introducción**

Desde el curso académico 2009/2010, la asignatura troncal de segundo ciclo arquitectura de computadores (AC) de la titulación de Ingeniería de Telecomunicación (P.E. 2004) ofrece al alumno una metodología de aprendizaje activo con el fin de motivarlo tanto en la parte práctica como teórica de dicha asignatura. Si bien cada tipo de aprendizaje tiene sus ventajas e inconvenientes (Samira, 2001), el proceso de enseñanza-aprendizaje activo realizado con una motivación, unos contenidos, unas técnicas y una evaluación que adquiere el alumno de forma autónoma durante dicho proceso tiene como principal objetivo la mejora significativa de la motivación de éste en el aprendizaje (Gallego y Alonso, 2000).

El empleo de este enfoque resulta de especial interés en asignaturas con escaso calado entre el alumnado. Son numerosos los trabajos presentados en los últimos años en foros relacionados con la innovación educativa universitaria en las ramas de Telecomunicación e Informática en los que se vienen proponiendo estrategias de aprendizaje para reforzar principalmente la motivación del alumno (Santamaría y otros, 2010). No obstante, en ningún caso se ha abordado la implantación de tales estrategias en la titulación de Ingeniería en Telecomunicación para materias afines como AC.

En este trabajo se presenta la propuesta metodológica empleada y los resultados obtenidos en la experiencia docente llevada a cabo durante el curso académico 2009/2010 en la asignatura de AC. Dicha metodología de aprendizaje ha abarcado tanto la parte teórica como práctica de la asignatura. Asimismo, siguiendo lo planteado en (López y Flores, 2006) --- "*El éxito o fracaso de la incorporación de las TIC en los procesos de enseñanza-aprendizaje depende de la supeditación de la tecnología a una estrategia de formación definida, que responda a sus objetivos docentes*" --- se ha hecho uso de la plataforma de e-learning *ILIAS* [\(http://www.ilias.de/docu/\)](http://www.ilias.de/docu/) para asistir al docente y alumnado en la consecución de los objetivos planteados, así como de la herramienta *WebQuest* (software docente que implementa el enfoque de aprendizaje basado en retos propuesto por *Seymour Papert* en los ochenta).

## **2 Trabajo previo**

Cada tipo de aprendizaje tiene sus ventajas e inconvenientes (Samira, 2002). Es por ello que, previo al comienzo del curso 2009/2010, se realizó una revisión minuciosa de contribuciones presentadas en foros relacionados con la temática de este trabajo, con el propósito fundamental de aprovechar experiencias pasadas para el diseño de nuestra metodología docente encaminada a motivar al alumno. A partir de este estudio (Santamaría y otros, 2010), se optó por emplear una estrategia de aprendizaje activo para alcanzar dicho objetivo tanto en clases de teoría y como en las de prácticas.

A continuación se presenta la metodología propuesta para la asignatura AC de Ingeniería de Telecomunicación.

## **3 Metodología activa**

### **3.1 Clases de teoría**

Según el programa de la asignatura de AC, la parte teórica de la misma (6 créditos LRU) se dividió en dos bloques principales:

- Docencia magistral (DM)
- Docencia dirigida por el alumno (DDA)

El bloque DM consistió en la impartición, por parte del profesor, de horas de clase magistral sobre bloques temáticos relacionados con:

- Procesadores paralelos (pipeline, superpipeline, VLIW, etc)
- Programación paralela para arquitecturas SIMD y MIMD
- Arquitecturas software de sistemas operativos en tiempo real

Por otro lado, el bloque DDA tuvo como principal objetivo potenciar el aprendizaje activo del alumno mediante la investigación tutelada de éste en temas relacionados con la programación paralela de arquitecturas MIMD. La sistemática empleada para DDA fue la creación a comienzo de las clases de varios grupos de alumnos, cada uno encargado del desarrollo de temas sobre, entre otros:

- Computación paralela y modelado
- Modelos de programación MIMD
- Análisis de algoritmos paralelos
- Esquemas algorítmicos paralelos.

Para la realización de dichas investigaciones, el profesor proporcionó material bibliográfico de ayuda disponible en la biblioteca de la EPS y en Internet. Cada grupo se organizó e hizo el reparto entre sus miembros que a su juicio, y en función del tema, era el más adecuado. El material a elaborar por el grupo consistió en transparencias y una relación de cuestiones sobre el tema abordado. Este material se empleo en el periodo correspondiente a DDA para exponerse de forma pública en clase.

En cuanto a la temporización, para la impartición de DM se destinó un 70% del total de horas de clase de teoría (9 semanas x 4 horas/semana = 36 horas), dedicando el 30% restante (3 semanas x 4 horas/semana = 12 horas) a sesiones del bloque DDA. Por tanto, la realización del trabajo autónomo del alumno transcurrió en el periodo correspondiente a DM. En dicho intervalo de tiempo, se fijaron tres sesiones de control de una hora de clase de teoría cada una y debidamente espaciadas en el tiempo para que el profesor pudiera realizar tareas de supervisión y monitorización del trabajo realizado por cada grupo. A dichas sesiones debían asistir al menos uno de los miembros de cada grupo para dar cuentas del trabajo realizado, así como para aclarar las dudas que fueran surgiendo.

Por último, una vez finalizó el periodo DM, durante el siguiente (DDA), a cada grupo se le asignó dos horas de clase de teoría para realizar la exposición pública del tema desarrollado. La asistencia a dichos seminarios divulgativos fue obligatoria para todos los alumnos de la asignatura, los cuales también intervinieron en la resolución de las cuestiones breves tipo test elaboradas por el grupo.

La evaluación del bloque de teoría de la asignatura (70% de la nota) consistió en la realización de un examen final (45% de la nota de teoría) sobre lo visto en DM junto a una selección de cuestiones breves tipo test de los temas defendidos en DDA. El trabajo de cada grupo fue igualmente evaluado (25% de la nota de teoría).

#### **3.2 Laboratorio de prácticas**

En el diseño de las prácticas de AC (3 créditos LRU) se optó por la formación del alumno en la paralelización de algoritmos usando GPUs siguiendo el paradigma SIMD (Santamaría y otros, 2010). Con este propósito y para completar la enseñanza presencial, se puso a disposición del alumno un entorno telemático basado en el uso de plataformas de e-learning como ILIAS y otras similares como WebQuest.

El uso de estas novedosas herramientas pretende construir un espacio vivo que fomente en los estudiantes no sólo el uso profesional de las nuevas tecnologías de paralelización de algoritmos con GPUs, sino también su participación activa en el proceso de enseñanzaaprendizaje. Por tanto, la implantación de esta sistemática de trabajo del alumno en las prácticas ha potenciado la participación individual y colectiva del alumnado materializándose en la búsqueda de información, elaboración de documentos, participación en foros de debate, tutorías electrónicas y presenciales, etc.

### **4 Resultados alcanzados**

Algunos de los resultados obtenidos tras esta experiencia son, por ejemplo, el aumento en un 40% de la asistencia del alumno a prácticas comparado con años anteriores de la asignatura. Por otro lado, en un 70% de los casos, el alumno consiguió aprobar la parte práctica de la asignatura. El ratio de alumnos que aprobaron la asignatura (es necesario aprobar por separado teoría y prácticas por separado) fue de un 64%.

Por otro lado, se alcanzó una puntuación media en las prácticas (calculado para los

alumnos que superaron ambas prácticas) de 2.1 sobre 3 puntos. De la encuesta de opinión realizada a los alumnos, destacamos la valoración satisfactoria que éstos hacen (puntuación media de 3.9 en una valoración de 1 a 5) acerca del interés despertado con la aplicación de la nueva metodología de aprendizaje comparado con cursos anteriores o con las utilizadas en otras asignaturas de la misma titulación. En la siguiente figura se muestran gráficamente estos resultados.

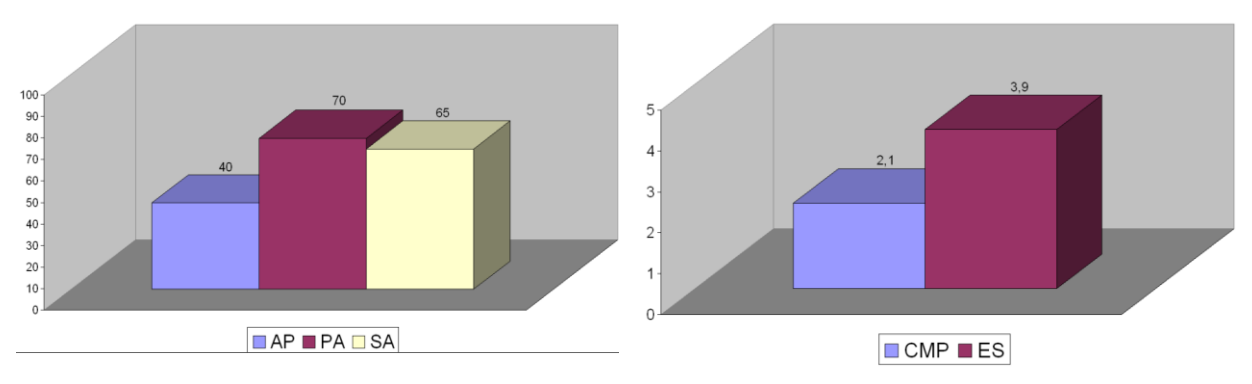

Figura 1. A la izquierda**:** Porcentaje en el aumento en la asistencia a prácticas (AP) y porcentaje de alumnos con prácticas (PA) y asignatura aprobada (SA). A la derecha: Calificación media en prácticas (CMP) y resultado de la encuesta de satisfacción (ES) del alumno sobre la metodología seguida en la asignatura.

### **5 Conclusiones**

En este trabajo se ha descrito una propuesta de metodología basada en el aprendizaje activo del alumno de Telecomunicación en la materia de arquitectura de computadores. En concreto, la propuesta se ha empleado para la enseñanza de contenidos teóricos y prácticos relacionados con los actuales paradigmas de paralelización de algoritmos en arquitecturas SIMD y MIMD. Asimismo, la metodología propuesta se apoya en el uso de herramientas docentes basadas en e-learning como ILIAS y otra similar como son los WebQuests.

#### **Agradecimientos**

Este trabajo ha sido soportado por fondos del grupo de investigación SCI2S (G08-TIC-186) de la Universidad de Granada.

### **Referencias**

- Gallego, D.J., Alonso, C.M. (2000). *Aprendizaje y Ordenador*, Editorial Dykinson.
- López, M.C., Flores, K. (2006). "Análisis de competencias a partir del uso de las TIC", *Apertura*, num. 5, pp. 33-55.
- Samira, T. (2002). *Enciclopedia de la motivación*, Ediciones Gama.
- Santamaría, J., Espinilla, M., Rivera, A.J., Romero, S.F. (2010). "Potenciando el aprendizaje proactivo con ILIAS&WebQuest: aprendiendo a paralelizar algoritmos con GPUs". En actas de *XVI Jornadas de Enseñanza Universitaria de la Informática (JENUI 2010)*. (pp. en prensa)

## **DESARROLLO DE UNA APLICACIÓN MULTIMEDIA PARA EL APRENDIZAJE AUTÓNOMO EN EL MARCO DE LAS TECNOLOGÍAS DEL MEDIO AMBIENTE**

SERRANO BERNARDO, Francisco<sup>\*</sup>; POYATOS CAPILLA, José Manuel; RAMOS RIDAO, Ángel; ZAMORANO TORO, Montserrat; ROSÚA CAMPOS, José Luis HONTORIA GARCIA, Ernesto.

\* *Departamento de Ingeniería Civil. Área de Tecnologías del Medio Ambiente. Universidad de Granada. Edificio Politécnico. Campus Fuentenueva, s/n, 18071-GRANADA. Tfno. 958240476; Fax. 958242899; E-mail. [fserber@ugr.es\)](mailto:fserber@ugr.es)* 

### **Resumen**

El Área docente de Tecnologías del Medio Ambiente, engloba una serie de asignaturas que abarcan numerosos aspectos relacionados con la gestión ambiental del entorno. Algunas de éstas tienen una importante carga práctica en laboratorio, donde se describen soluciones a determinados problemas ambientales, pero no así "en campo", donde por diversas razones, es difícil poder contar con una logística adecuada que permita estudiar "*in situ*" diferentes elementos relacionados con dichas asignaturas y que, en algunos casos, son imprescindibles para la formación del alumno. Con la intención de mejorar este apartado docente, se ha puesto en marcha una aplicación multimedia web 2.0 para llevar a cabo prácticas de varias de las asignaturas que se imparten desde el Área de Tecnologías del Medio Ambiente en diversas titulaciones. De esta forma, entre otros elementos, se mejora el trabajo en equipo, basado éste en problemas reales a resolver; se innovan y actualizan metodologías docentes; se fomenta el desarrollo de habilidades por parte del alumnado para resolver problemas relacionados con las asignaturas propuestas; permite la autoevaluación; posibilita el acceso a la aplicación no sólo en horario lectivo, sino en cualquier momento y a distancia.

### **Palabras clave**

Aplicación Web 2.0; Aprendizaje autónomo; Enseñanza virtual; Interactividad software-alumno; Tecnologías del Medio Ambiente.

## **1. INTRODUCCIÓN**

El Área de Tecnologías del Medio Ambiente del Departamento de Ingeniería Civil de la Universidad de Granada, engloba un conjunto de materias que abarcan numerosos aspectos relacionados, entre otras ramas del conocimiento, con la gestión ambiental del entorno. Así, asignaturas vinculadas al tratamiento de aguas, la gestión de los residuos, la evaluación de impacto ambiental o la ingeniería ambiental, tienen una importante carga práctica en laboratorio, donde se describen soluciones a determinados problemas ambientales, pero no así "en campo", donde por cuestiones relacionadas con el elevado número de alumnos matriculados en algunas materias y los ajustes presupuestarios, es difícil poder contar con una logística adecuada que permita estudiar "*in situ*" distintos aspectos relacionados con dichas asignaturas y que, en muchos casos, son esenciales para la formación del estudiantado.

Para la mejora de dichos aspectos y gracias a un Proyecto de Innovación Docente (PID) concedido en el curso 2009/2010 por la Unidad de Innovación Docente de la Universidad Granada, desde el área de Tecnologías del Medio Ambiente a través de la Plataforma CEM (Centro de Estudios Medioambientales) y conjuntamente a una empresa de ingeniería y diseño de software, se ha puesto en marcha una aplicación multimedia basada en el ampliamente utilizado concepto de "Aplicación Web 2.0".

# **2. OBJETIVOS**

Este PID, según lo establecido en el nuevo marco del Espacio Europeo de Educación Superior (EEES), pretende añadir a la evaluación y seguimiento individualizado del alumnado, un elemento de apoyo a la docencia práctica basado en las TICs. Este aprendizaje, que se complementa con un sistema de formación virtual partiendo de la plataforma CEM anteriormente comentada, fomenta, asimismo, la participación activa de los alumnos a través de diversos foros habilitados al efecto, de forma que pueda ser, de esta manera una plataforma de intercambio de información sobre temas concretos, dudas, consultas o resolución de problemas.

Con la puesta en marcha de esta aplicación, que posee una "interface" gráfica de uso sencillo y común para las distintas asignaturas objeto de esta primera fase de desarrollo, se construirá asimismo una amplia base de datos de imágenes, textos, vídeos y referencias bibliográficas, correspondiente a contenidos propios de cada una de las asignaturas que formarán parte del software, lo que constituirá un instrumento de elaboración de material docente que podrá ser actualizado continuamente y favorecerá, por tanto, el acceso y disponibilidad del alumnado a numerosos documentos de gran utilidad para su formación. En este sentido, son destacables a nivel pedagógico los aspectos de implicación del profesorado participante en las tareas de preparación que deberá crear y mantener actualizado cada curso académico, todo el material multimedia, diseñar sus propios contenidos Web, así como participar en una docencia complementaria basada en el uso de las TICs en sustitución de las habituales clases magistrales, lo que debe redundar en una mejora continua y adaptación al EEES de las metodologías docentes y pedagógicas de los participantes en este PID.

# **3. LA APLICACIÓN WEB 2.0**

El desarrollo y puesta en marcha de la aplicación informática objeto de este PID ha constado de las siguientes fases:

- FASE 1: Recopilación de material docente por parte del profesorado para la elaboración de las bases de datos que forman parte del software en su primera versión. Esta base de datos consta de documentos de texto, imágenes, presentaciones y vídeos, que serán la base del análisis práctico para los alumnos. Se parte para ello de los temarios teórico-prácticos de cada asignatura, basándose en las guías docentes adaptadas al EEES.
- FASE 2: Creación de la Aplicación Web 2.0 con una sencilla interfaz gráfica para facilitar la navegación, funcionamiento y aprendizaje autónomo de todos los alumnos estableciendo, asimismo, todos los mecanismos al alcance para que cualquier estudiante con algún tipo de discapacidad, pueda también usarla con los menores problemas posibles.
- FASE 3: Puesta en marcha de la aplicación multimedia, con un número determinado de sesiones presenciales para cada asignatura en función del calendario académico, así como el plan de seguimiento, tutorización y evaluación "on-line" por parte del profesorado. Desarrollo de tutorías virtuales paralelas, mediante foros de opinión y consulta, usando la plataforma CEM del Área de Tecnologías del Medio Ambiente.

 FASE 4: Seminarios y talleres de apoyo y/o refuerzo paralelos, complementarios al uso del software para corregir aquellos problemas y deficiencias detectadas en el proceso de aprendizaje autónomo, que se organizan en función del grado de seguimiento y comprensión de cada asignatura detectado con los procesos de evaluación continua por parte del profesorado y de auto-evaluación.

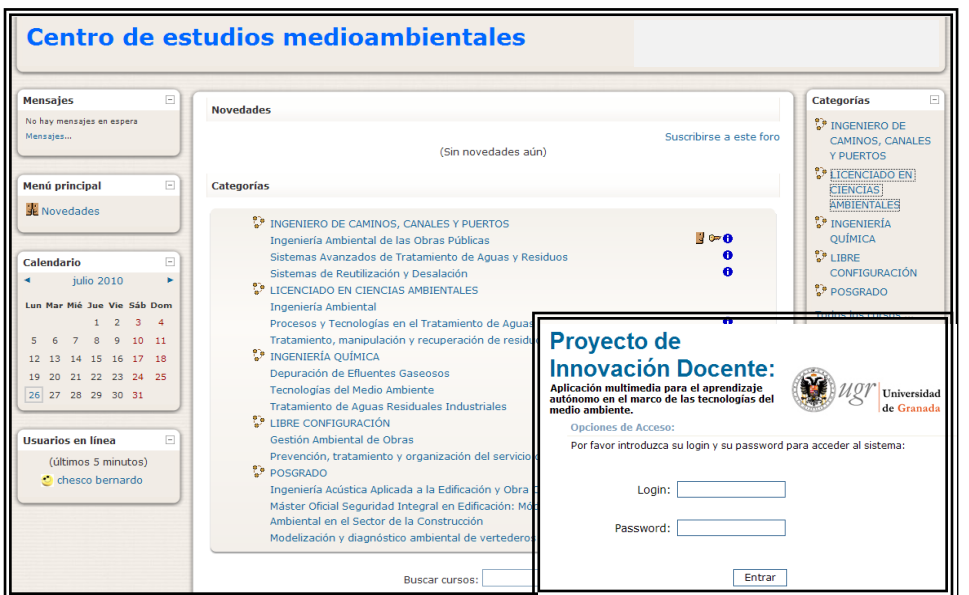

**Figura 1**. Plataforma CEM donde se integra la aplicación web 2.0, objeto del PID y ventana de acceso a ésta.

**Figura 2**. Pregunta-tipo sobre cuestiones relacionadas con el diseño de taludes en infraestructuras lineales y su posible impacto ambiental. La(s) respuesta(s) se deben marcar pulsando sobre la(s) imagen(es). En el modo "*Práctica*", se muestra siempre la respuesta correcta, pudiendo avanzar, retroceder, modificar, etc., las distintas preguntas de los cuestionarios sin restricción alguna.

**Descripcion:** 

WQT Universidad  $de$ 

Panel de Trabajo

**S**Mis Datos  $i$  Mis Cuestionarios Cuestionarios

 $\frac{1}{2}$ <sub>Inici</sub>

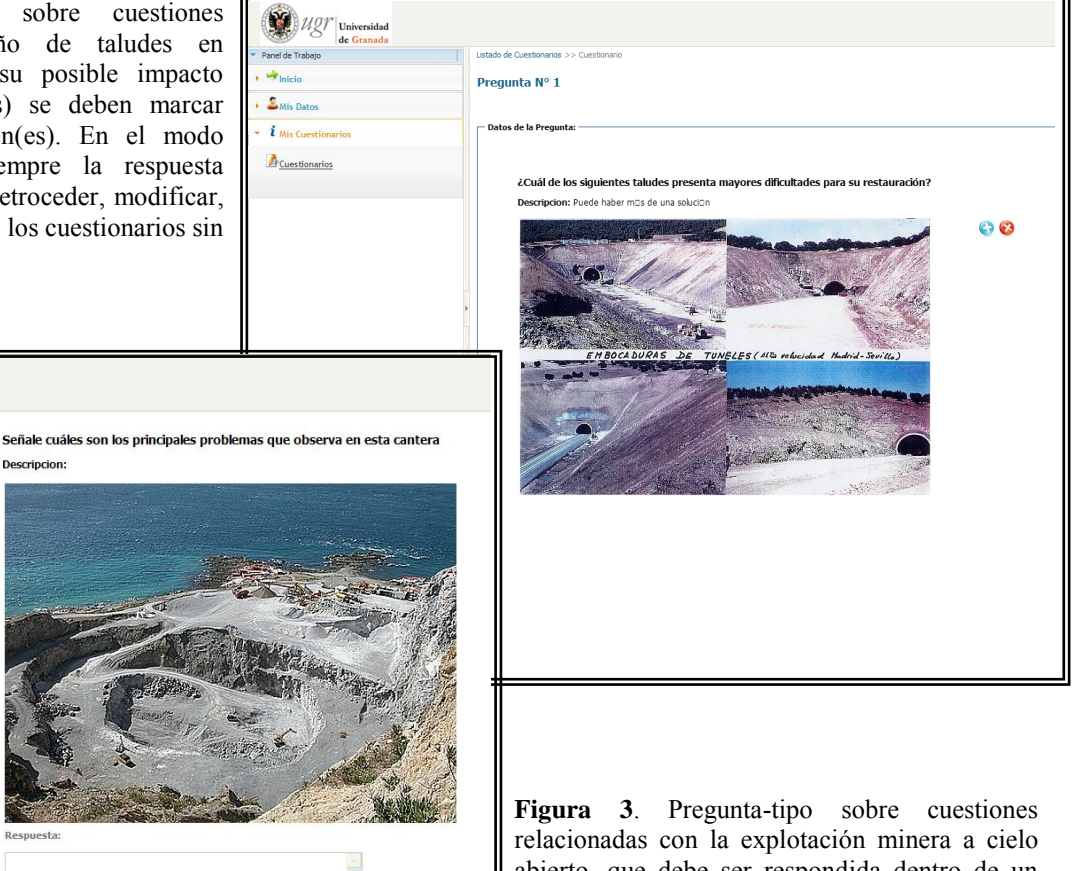

abierto, que debe ser respondida dentro de un cuadro de texto. En el modo "Ejercicio", una vez contestada, se ofrece la posibilidad de ver la respuesta propuesta por el profesorado, pero no hay posibilidad de cambiarla. Es un modo apto para realizar una "simulación" de examen.

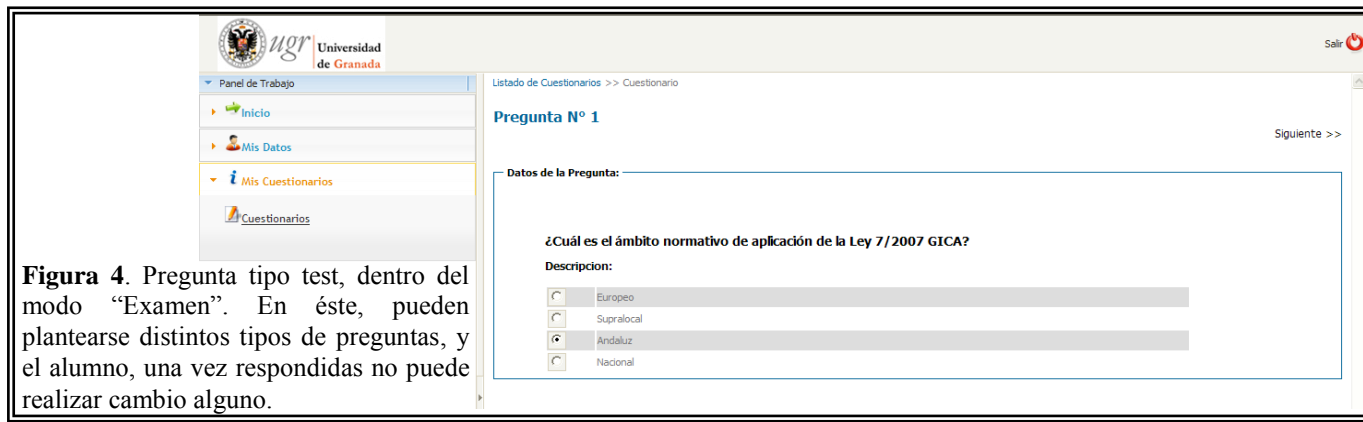

## **4. ELEMENTOS DE MEJORA EN EL APRENDIZAJE**

El desarrollo de una aplicación multimedia como ésta, basado siempre en ejemplos con presencia de modelos y proyectos técnicos reales, fomenta el desarrollo de las capacidades de cada estudiante para resolver un determinado problema con vistas a dar respuestas a gestores y empresas cuya toma de decisiones puede ser crucial para el éxito o no de un proyecto. Los supuestos prácticos que se abordan en este PID, parten de casos, en los que el funcionamiento, ejecución y gestión dependen de un profundo conocimiento de los mismos por parte de los técnicos, que, sin necesidad de tener que estar físicamente en el lugar, pueden adquirir las destrezas básicas para solucionar cualquier problema relacionado con determinadas tecnologías, impactos ambientales o manejos inadecuados. En cualquier caso, algunos de los elementos de mejora que pretende conseguir el PID son los siguientes:

- 1) Promocionar el trabajo autónomo y el autoaprendizaje del alumno, fomentando el desarrollo de habilidades para resolver problemas relacionados con las asignaturas propuestas, a partir de recursos didácticos prácticos, lo que mejora la capacidad crítica.
- 2) Trabajo en equipo, basado éste en problemas reales a resolver, contando con el apoyo del profesorado y la puesta en común de talleres-seminarios así como tutorías virtuales.
- 3) Innovar y actualizar metodologías docentes, lo que estimula tanto al alumnado como al profesorado para abordar un aprendizaje y enseñanza más eficaz.
- 4) Autoevaluación, lo que permite al alumno conocer sus puntos fuertes y débiles en cada materia y pueda actuar en consecuencia para corregir estos defectos y reforzar los conocimientos asimilados con éxito.
- 5) Acceder a diversas partes de la aplicación web 2.0 no sólo en horario lectivo, sino en cualquier momento y a distancia, lo que permite al alumno poder trabajar en función de sus propias necesidades.

## **5. CONCLUSIONES**

Este PID implantado en el área de Tecnologías del Medio Ambiente del Departamento de Ingeniería Civil de la Universidad de Granada, pretende mejorar las estrategias didácticas del profesorado participante así como innovar y adaptarse a los nuevos sistemas de enseñanza-aprendizaje en la Universidad, a la vez que facilitar el aprendizaje autónomo del estudiantado de enseñanzas técnicas, fomentando el uso de las TICs en sustitución de las clases magistrales, permitiendo que dicho aprendizaje se pueda ajustar al perfil laboral que los futuros egresados quieran elegir sobre la base de casos reales, con una metodología completamente práctica, interactiva y amena que ponga de manifiesto la preparación que un profesional de las tecnologías involucradas en este PID debe tener para tomar decisiones de forma exitosa.
### **UNA METODOLOGÍA DOCENTE PARA APRENDER Y DESARROLLAR COMPETENCIAS TRANSVERSALES EN LA ASIGNATURA INTERFACES Y PERIFÉRICOS**

SOTO HIDALGO, José Manuel<sup>(1)</sup> y MARTINEZ JIMENEZ, Pedro Manuel<sup>(2)</sup>

(1) *Universidad de Córdoba (Departamento de Arquitectura de Computadores, Electrónica y Tecnología Electrónica, Campus de Rabanales, Edif. Leonardo Da Vinci, 957212039, [jmsoto@uco.es](mailto:jmsoto@uco.es)*

(2) *Universidad de Granada (Departamento de Ciencias de la Computación e Inteligencia Artificial, Escuela Técnica Superior de Ingeniería Informática y Telecomunicaciones, 958246397, [pedromartinez@decsai.ugr.es](mailto:pedromartinez@decsai.ugr.es)*

#### **Resumen**

En este trabajo se muestra una metodología docente planteada desde la óptica de implantación de créditos ECTS y conducente a la obtención de competencias transversales. La metodología se aplica en la asignatura Interfaces y Periféricos de Ingeniería Técnica en Informática de Sistemas y se centra en la construcción de una tarjeta de sonido USB y la programación del funcionamiento de ésta, sirviendo como base para desarrollar varias competencias transversales.

### **Palabras clave**

Metodología de aprendizaje, competencias transversales, interfaces y periféricos.

# **1. INTRODUCCIÓN**

En el contexto del Espacio Europeo de Educación Superior (EEES) [1] se han establecido las nuevas metodologías de enseñanza como núcleo clave de su definición y desarrollo. Se plantean nuevas metodologías, tanto de evaluación como de aprendizaje, como alternativa a la clase magistral con el fin de situar al alumno como elemento activo del proceso de enseñanza-aprendizaje. Por otra parte, la formación se orienta a la adquisición de competencias, es decir, a dotar gradualmente al estudiante de las capacidades que deberá aplicar en el contexto profesional/académico propio de sus estudios para obtener resultados de forma eficiente, autónoma y flexible. Ambos aspectos forman un binomio de difícil optimización tal y como indica [2].

Las competencias integran, cuanto menos, conocimientos, habilidades y actitudes [3,4]. Dicha adquisición de competencias por parte del alumno es otro de los principios a tener en cuenta para la garantía del proceso citado. Cada titulación incluye competencias específicas (adscritas a su ámbito profesional o área de conocimiento) y transversales (más genéricas y compartidas por múltiples titulaciones). Entre las competencias transversales contempladas por el Proyecto Tuning [4], pueden destacarse la capacidad para el análisis y la síntesis, la capacidad de trabajo en equipo, la capacidad de liderazgo y la capacidad para generar nuevas ideas (creatividad e innovación).

En las ingenierías en general, abarcar las competencias planteadas adquiere una importancia fundamental ya que en la propia definición de los objetivos se aprecian dificultades. La definición de competencias parte del análisis de los diferentes perfiles previstos para los titulados de forma que éstos puedan desempeñar una serie de funciones en el mundo laboral actual. Es por ello que en las ingenierías toman especial

importancia competencias que potencien capacidades de análisis y aplicación a la práctica.

Dentro de las ingenierías, situamos este trabajo en la ingeniería Técnica en Informática de Sistemas, una ingeniería que busca formar profesionales que se adapten a las necesidades de la sociedad actual, permitiéndole moverse en una amplia gama de posibilidades laborales dentro del campo de la informática. Consecuencia de ello, la mayoría de las ingenierías técnicas en informática de sistemas constan de asignaturas relacionadas con conocimientos sobre los periféricos más comunes así como formas de comunicación entre éstos, sus interfaces y el sistema de entrada/salida de un computador dotando al futuro ingeniero de una visión global de las capacidades de un computador. Centramos este trabajo en la asignatura Interfaces y Periféricos [6], optativa de tercer curso, la cual cumple con ese perfil.

En este trabajo se presenta una nueva metodología de aprendizaje basada en la construcción de un periférico multimedia, concretamente una tarjeta de sonido USB. La construcción de ésta nos permitirá desarrollar varias de las competencias transversales que se contemplan en el Proyecto Tuning [5]. Las competencias a desarrollar son automotivación, capacidad de análisis y síntesis y capacidad de aplicar los conocimientos a la práctica.

# **2. DESCRIPCIÓN DEL PROYECTO PRÁCTICO**

El proyecto consiste en la construcción de un periférico multimedia que se comunicará con el PC mediante una de las interfaces más comunes en la actualidad. El alumno construirá su propio periférico, una tarjeta de sonido y la comunicará con el PC mediante la interfaz serie USB. Para el completo desarrollo de este proyecto práctico se han planificado 8 sesiones de dos horas de duración siguiendo el esquema que se muestra en la tabla I.

| <b>Bloque Temático</b>               | Tema                                                                                                    | <b>Sesiones</b> |
|--------------------------------------|----------------------------------------------------------------------------------------------------|-----------------|
| Introducción                         | 1. Presentación y conceptos básicos<br>Herramientas de diseño de PCBs<br>Componentes electrónicos y<br>microchips<br>Iniciación a la soldadura |                 |
| Construcción de<br>la placa          | 2. Soldadura de componentes electrónicos de la<br>tarjeta de sonido USB                                                                        |                 |
| Programación del<br>driver de sonido | 3. Entorno de programación de microchips MPLAB<br>y PICKit 2<br>Creación de proyectos<br>Añadir librerías                                      | 2               |
|                                      | 4. Programación del driver de sonido<br>Librería USB Audio 1.0<br>Microchip PIC 18F2550<br>HID (dispositivo de interfaz humana)                | 3               |

TABLA I PLANIFICACIÓN DE LAS SESIONES PRÁCTICAS

El alumno dispondrá del diseño de pistas de la tarjeta de sonido plasmado en una placa PCB, además de todos los componentes necesarios para el proyecto (resistencias,

condensadores, potenciómetros, convertidores digitales/analógicos, estaño, soldador, tenazas, etc.). Soldará los componentes, comprobará mediante herramientas de testeo electrónico que la soldadura de componentes ha sido satisfactoria y posteriormente programará el controlador de sonido para que la tarjeta funcione correctamente.

La placa PCB y los componentes se muestran en la figura 1a y el resultado final se muestra en la figura 1b.

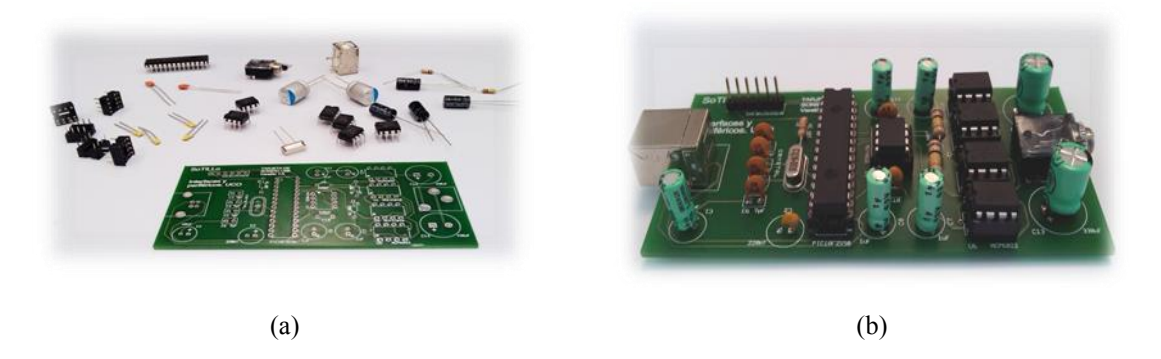

Figura 1. (a) Placa PCB y componentes electrónicos. (b) resultado final.

### **3. DESARROLLO DE COMPETENCIAS TRANSVERSALES**

Tomando como base el proyecto práctico descrito en la sección 2 se van a desarrollar las competencias transversales que se muestran a continuación:

*Trabajo en equipo.* En el desarrollo de esta competencia en este trabajo, los alumnos participarán y colaborarán activamente en las tareas del equipo ya que las prácticas se realizan por parejas. De esta forma se fomentará la confianza, la cordialidad y la orientación a la tarea conjunta. Además, se contribuirá en la consolidación del equipo, favoreciendo la comunicación y la cohesión entre los alumnos.

*Automotivación.* En este trabajo se tratará de desarrollar esta competencia de manera que el alumno afronte las propias capacidades y limitaciones que dispone, empeñándose en desarrollarlas y superarlas para ocuparse con interés y cuidado en la realización de la tarjeta de sonido. El alumno tendrá también consciencia de los recursos personales y limitaciones para aprovecharlos en el óptimo desempeño y transmitirá su propia motivación a través de su entusiasmo y constancia al equipo de trabajo.

*Capacidad de análisis y síntesis.* El alumno se planteará la construcción de la tarjeta de sonido en varias fases (tal y como indica la planificación de la tabla I) realizando un análisis de éstas. El alumno analizará las características más relevantes de cada etapa de la construcción (etapa de iniciación a la soldadura, etapa de soldadura de componentes, etapa de programación y etapa de pruebas de la tarjeta). Una vez analizadas las etapas verá las relaciones entre ellas, planteándose así una síntesis global para llegar a la obtención del proyecto final.

*Capacidad de aplicar los conocimientos a la práctica.* En este caso, el alumno ubicará los conocimientos adquiridos en la teoría, tanto de esta asignatura como de varias asignaturas cursadas a lo largo de su carrera universitaria, en el desarrollo del periférico. De tal forma que el alumno aplicará el conocimiento que percibió en la asignaturas de Sistemas Digitales sobre componentes electrónicos para soldarlos y usarlos correctamente en la placa, plasmará los conocimientos de buses de datos adquiridos en las asignaturas de Arquitectura y Estructura de Computadores gracias a la forma en la que los datos se transmiten a través de la interfaz USB y recuperará el conocimiento que obtuvo en asignaturas de Programación y lo aplicará para programar el funcionamiento de la tarjeta.

### **4. CONCLUSIONES**

En este trabajo se ha presentado una metodología docente planteada desde la óptica de implantación de créditos ECTS la cual nos ha llevado a la obtención de diferentes competencias transversales. La metodología se ha proyectado en la asignatura de Interfaces y Periféricos de Ingeniería Técnica en Informática de Sistemas mediante un proyecto práctico que contempla los objetivos propuestos en la asignatura. El proyecto consiste en la construcción de una tarjeta de sonido USB y la programación de ésta para su funcionamiento. Y en base a este proyecto se han desarrollado varias competencias transversales:

Trabajo en equipo, de manera que los alumnos han participado y colaborado activamente en la construcción de la tarjeta de sonido ya que se realizaban por parejas.

Automotivación, de forma que el alumno ha afrontado sus propias capacidades y limitaciones, las ha empeñado con interés en el desarrollo de la tarjeta de sonido, ya que para él es un proyecto interesante que induce a motivación.

Capacidad de análisis y síntesis, de modo que el alumno ha analizado la construcción de la tarjeta y se ha planteado el desarrollo en varias fases, ha analizado las características más importantes de cada fase de la construcción de la tarjeta y posteriormente ha realizado una síntesis para llegar a la composición final de ésta.

Capacidad de aplicar los conocimientos a la práctica, de tal forma que el alumno ha aplicado los conocimientos adquiridos en varias asignaturas cursadas a lo largo de su carrera universitaria para el desarrollo del proyecto y se ha planteado la construcción de la tarjeta de sonido como ejemplo de desarrollo de futuros proyectos.

# **Bibliografía**

- [1] Ministerio de Ciencia e Innovación, *Espacio de Educación Superior Europeo*, http://web.micinn.es/, 2010.
- [2] A. Aristimuño, *Las competencias en la educación superior: ¿demonio u oportunidad?*, III Congreso Internacional de Docencia Universitaria e Innovación, Gerona, pp. 3-8, Junio 2009.
- [3] A. Villa y M. Poblete, *Aprendizaje basado en Competencias*, Mensajero Ediciones, 2a Edición, ISBN: 978-84-271-2833-0. 2008
- [4] M.T. Bajo, A. Maldonado, S. Moreno, M. Moya y P. Tudela, *Las competencias en el nuevo paradigma educativo para Europa*, Vicerrectorado de Planificación, Calidad y Evaluación. Universidad de Granada, 2008.
- [5] J. González y R. Wagenaar, *Tuning Educational Structures in Europe. Informe final - fase uno.*, Universidad de Deusto/Groningen. ISBN: 84-7485-893-3. 2003
- [6] J.M. Soto-Hidalgo, *Guía docente de Interfaces y Periféricos*, Ingeniería Técnica en Informática de Sistemas. Universidad de Córdoba. 2010.

### **EJERCICIOS PRÁCTICOS DE ANÁLISIS DE ESTRUCTURAS CON ENUNCIADO PERSONALIZADO PARA CADA ALUMNO, SUPERVISADOS** *IN SITU* **MEDIANTE LA ELABORACIÓN DE SOFTWARE**

SUÁREZ MEDINA, Fº Javier; GRANADOS ROMERA, Juan José; CHAMORRO ALFONSO, Carlos

*Departamento de Mecánica de Estructuras e Ingeniería Hidráulica de la Universidad de Granada. Edificio Politécnico. Campus Fuentenueva s/n. 18.071 GRANADA. Tef.: 615952013. E-mail: fjsuarez@ugr.es, jjgr@ugr.es, cchamorro@ugr.es* 

#### **Resumen**

Se expone la experiencia de los autores en el desarrollo de las clases prácticas de la asignatura ESTRUCTURAS II de la ETS de Arquitectura de la Universidad de Granada, consistente en el desarrollo de ejercicios prácticos semanales con enunciado personalizado para cada alumno, previa elaboración de software que permite la supervisión y corrección in situ de los mismos.

El objetivo de esta metodología es la mejora de los tradicionalmente muy bajos índices de rendimiento académico en las asignaturas de estructuras, propiciando la participación del alumno en las clases mediante la resolución de ejercicios prácticos semanales de enunciado personalizado.

#### **Palabras clave**

Estructuras, Software, Matricial.

# **1. INTRODUCCIÓN Y ANTECEDENTES.**

El cálculo de estructuras constituye una de las disciplinas básicas en las carreras de ingeniería y arquitectura. El objetivo es conseguir que el alumno, a partir de la comprensión de los fundamentos teóricos del comportamiento mecánico de los materiales, asimile una serie de metodologías para el dimensionamiento práctico de elementos estructurales reales.

La enseñanza tradicional del cálculo de estructuras consiste en la resolución por parte del profesor de una serie de ejercicios prácticos. El alumno copia la resolución de cada ejercicio desarrollada por el profesor en la pizarra, y la archiva hasta el momento de su estudio, con la inevitable tendencia a hacer un ejercicio de memorización de casos resueltos, dificultando la asimilación de los conceptos, con el agravante añadido de que, habitualmente, los apuntes del alumno contienen múltiples errores de transcripción.

El aprendizaje de la mecánica de las estructuras debe de realizarse mediante el planteamiento por el propio alumno de una secuencia de esquemas de esfuerzos equilibrados, de tal forma que si los sucesivos planteamientos se han hecho de forma correcta, se llega al resultado correcto.

La evaluación del alumno se hace mediante la realización de un examen consistente en varios ejercicios prácticos. Debido a que son ejercicios largos, es probable cometer errores de cálculo, que impiden alcanzar el final del ejercicio en condiciones de autocomprobación de equilibrio de reacciones, dificultando al profesor la detección de errores en los conceptos de comportamiento estructural.

La consecuencia de la metodología tradicional descrita son los valores, muy bajos, de los índices de rendimiento académico. Más del 50% de los alumnos matriculados ni siquiera se presenta al examen.

# **2. METODOLOGÍA PROPUESTA.**

Mediante la elaboración por el profesor de programas de ordenador que ejecutan los algoritmos de resolución de los ejercicios prácticos previamente seleccionados, es posible la supervisión y evaluación in situ de los mismos, planteados con enunciados personalizados y resueltos en clase semanalmente por cada alumno bajo la dirección del profesor. La metodología docente que se propone, propicia la participación activa del alumno en el desarrollo de las clases prácticas, y permite la evaluación continua de su trabajo.

Las clases de la semana se agrupan en dos bloques, bloque teórico (20%) durante el cual se exponen los conceptos y desarrollos teóricos necesarios, y bloque práctico (80%), dedicado a la resolución de ejercicios prácticos.

El ejercicio práctico semanal, es planteado por el profesor en la pizarra, estableciendo los datos del problema de forma personalizada para cada alumno; por ejemplo, el valor de la carga aplicada en el nudo B es igual, en toneladas, a 10 por el último dígito significativo del DNI.

El profesor expone un esquema del proceso de resolución del ejercicio. El alumno, de forma individual o en grupos de dos o tres, desarrolla el ejercicio práctico, con la tutoría y asistencia permanente del profesor, el cual, con la ayuda de un ordenador portátil, y con programas de ordenador desarrollados expresamente, puede ir comprobando en el momento, la bondad de los resultados parciales obtenidos por cada alumno. Como cada alumno trabaja con datos personalizados, si quiere llegar al final, no le queda otro camino que involucrarse de lleno en la compresión del proceso de resolución.

En la última media hora de clase, se recoge el ejercicio práctico, y una vez recogido, el profesor expone en la pizarra la resolución completa del mismo, estableciéndose un auténtico debate espontáneo con alta participación del alumnado (no en vano durante varias horas ha estado concentrado en el mismo), sobre el proceso de resolución.

Durante la semana, y con la ayuda de los programas de ordenador desarrollados, el profesor puede supervisar y corregir el ejercicio personalizado y resuelto por cada alumno, comunicándole los resultados y devolviéndole el ejercicio en la semana siguiente. La evaluación de las prácticas semanales se adjunta a la evaluación del examen final para formar la nota definitiva.

Con la metodología propuesta se consigue una mayor participación del alumno en clase y por lo tanto en el desarrollo del curso, y en consecuencia se mejora notablemente el rendimiento académico.

# **3. EJEMPLO DE PRÁCTICA CON ENUNCIADO PERSONALIZADO.**

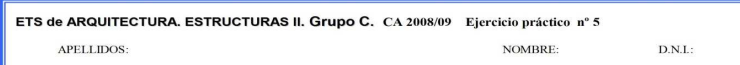

En la estructura representada en la figura (emparrillado) las barras AB y BC están sometidas a una carga uniformemente repartida de q Tn/ml. Mediante análisis matricial calcular el movimiento del nudo B, el esfuerzo del ti apoyos.

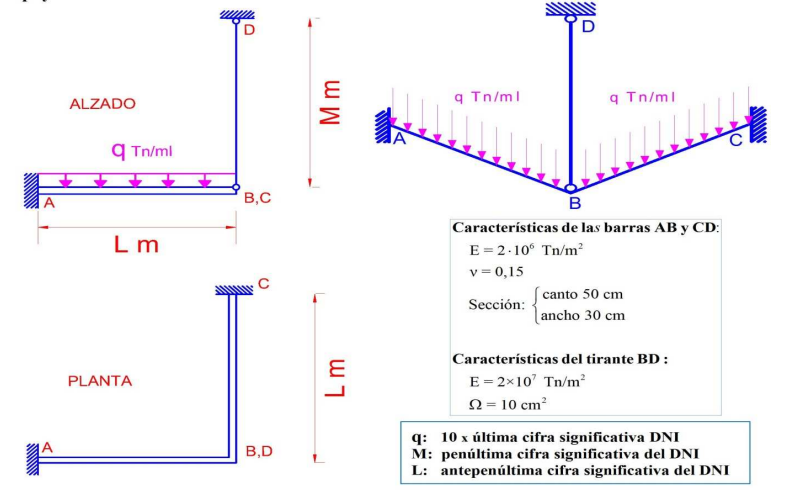

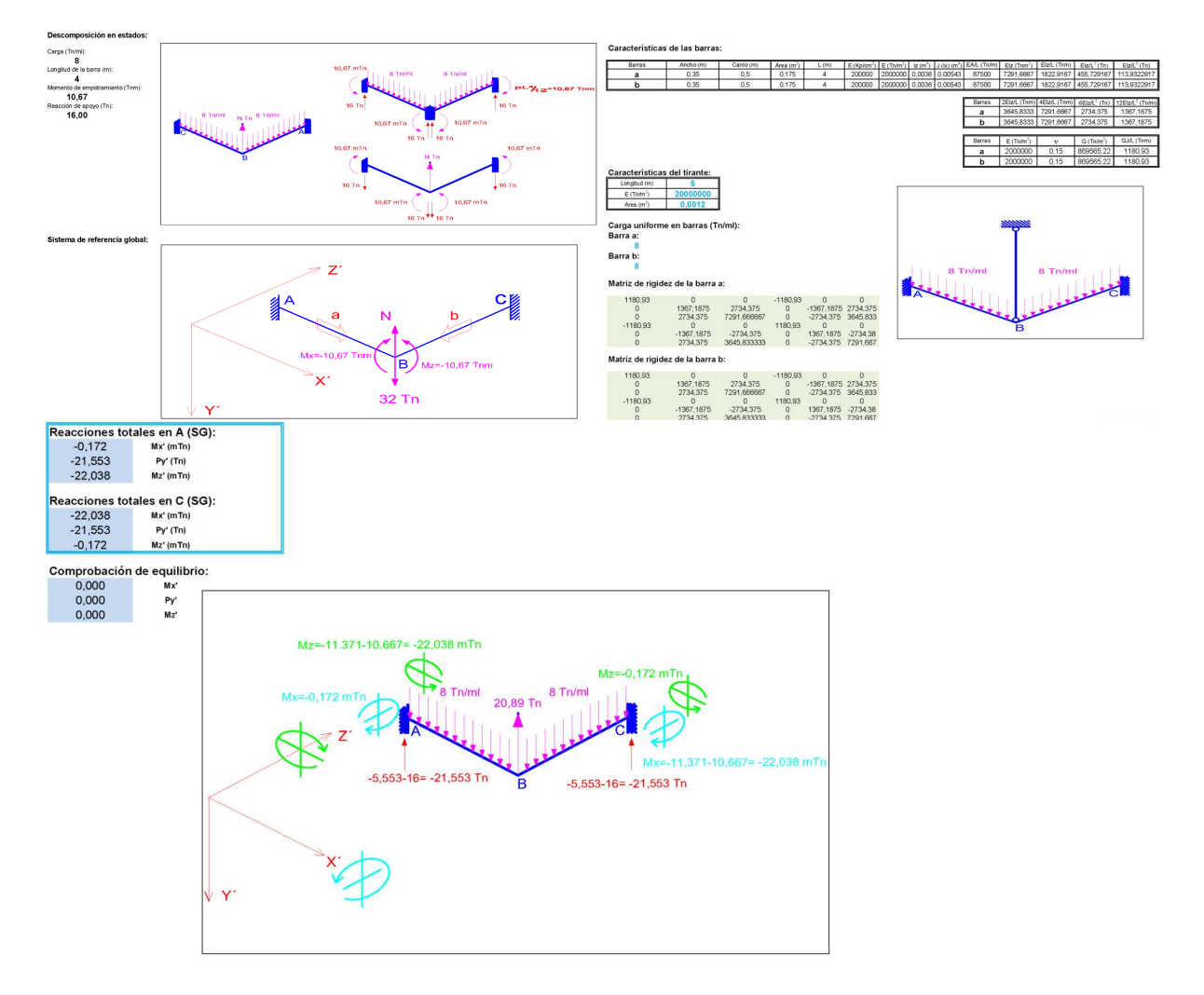

### **4. RESULTADOS Y DISCUSIÓN.**

Se evalúa la eficacia de la metodología docente propuesta contrastando en cursos académicos sucesivos, los siguientes parámetros docentes: nº de alumnos matriculados en la asignatura, nº de alumnos que ha realizado la totalidad de las prácticas correspondientes al curso académico, nº de alumnos que ha realizado un porcentaje elevado de las prácticas correspondientes al curso académico, resultados de la evaluación de las prácticas realizadas, nº de alumnos que se presentan al examen final, nº de alumnos que han aprobado el examen, y correlación entre los alumnos que han aprobado el examen, y los alumnos que han realizado las prácticas correspondientes al curso académico.

Se incluyen a continuación los resultados obtenidos en el CA 2007/08, sobre un total de 162 alumnos matriculados, en la asignatura ESTRUCTURAS II grupo C de la ETS de Arquitectura de Granada.

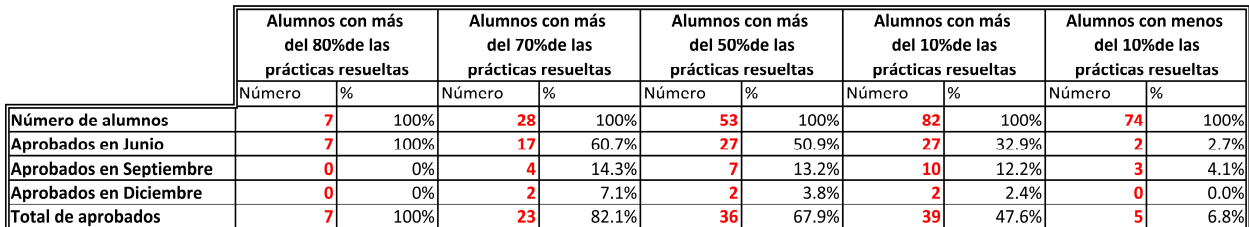

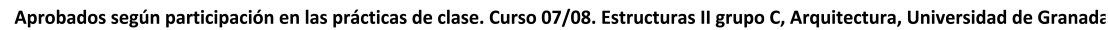

### **5. CONCLUSIONES**

Los resultados incluidos en la tabla expuesta anteriormente, correspondientes al CA 2007/08 y a la asignatura ESTRUCTURAS II grupo C de la ETS de Arquitectura de la Universidad de Granada, ponen de manifiesto la eficacia de la metodología docente expuesta, al establecerse una fuerte correlación entre los alumnos aprobados y aquellos que han realizado un alto porcentaje de las prácticas propuestas.

### **Bibliografía**

Przemiehiecki, J.S. (1968), Theory of Matrix Structural Analysis, McGraw-Hill. Rubinstein, M. F. (1966), Matrix Computer Analysis of Structures, Prentice-Hall. McGuire-Gallagher (1979), Matrix Structural Analysis, John Wiley. Armenakas, A. E. (1991), Modem Structural Analysis, McGraw-Hill.

# **IMPLANTACIÓN DE UN CATÁLOGO DE ACTIVIDADES TUTORIZADAS Y EVALUABLES COMO SISTEMA VERTEBRADOR DE RECURSOS APLICABLES EN LOS TRABAJOS FIN DE TÍTULO**

SUFFO PINO, Miguel<sup>(1)</sup>

(1) Dpto. de Ingeniería Mecánica y Diseño Industrial, CASEM, Universidad de Cádiz. Campus de Puerto Real, 11510 Cádiz, 956016000; miguel.suffo@uca.es

### **Resumen**

Los Trabajos o Proyectos fin de carrera hasta la fecha, han sido los grandes olvidados para los Planes de Estudios conducentes a los títulos de Ingeniero o Arquitecto, ya que se les ha dotado de créditos sin docencia o, en su caso, el tutor asignado y, de propia iniciativa, se encontraba desprovisto por completo de responsabilidad sobre el resultado de la actividad desarrollada por el alumno y, además, el sistema de evaluación se reducía al juicio crítico del intervalo que el alumno invertía en la defensa pública de un Documento hacia unos miembros seleccionados al arbitrio de los Centros. Todo esto da como resultado un producto impreciso y lleno de arbitrariedad e incertidumbre sin profundizar en la improbable aplicabilidad industrial que poseen, por regla general, las actuaciones a las que se aluden los Trabajos.

Paralelamente, las titulaciones enmarcadas en las Ciencias o Ciencias Aplicadas, a pesar de la repercusión profesional que tienen en la actualidad, adolecen en su Plan de estudios, de una serie de créditos dedicados a la elaboración de una serie de Trabajos dirigidos o Trabajo Fin de título, donde se permita evaluar la capacidad del alumno por sintetizar todo lo aprendido y por saber aplicarlo, como solución a un problema en su vida profesional. La inclusión de este tipo de contenidos en materias básicas de los Planes de Estudio acerca a estos alumnos a un contexto más real y abierto de cara a su profesión evitando la presentación de Trabajos que resuelven una determinada situación científico-técnico pero desprovista del cumplimiento reglamentario en materia de protección ambiental, eficiencia energética o, sostenibilidad, por desconocimiento de la normativa propia o sectorial. Un ejemplo que evidencia este último apunte, se resume en la siguiente conclusión: "el 95% de los Proyectos fin de carrera de la titulación de Ingeniero Químico elegidos de unos 40 entre los defendidos en la Universidad de Cádiz, en las convocatorias de 2003 y 2005 fueron evaluados negativamente por el alumnado de 5º de CC Ambientales del curso 2005, atendiendo exclusivamente, al cumplimiento de la normativa ambiental". Continuando con la línea de búsqueda de necesidades docentes, sería razonable sugerir la dotación, al alumno de Trabajo Fin de Título, de las capacidades suficientes para enfrentarse al discurso en un idioma diferente al castellano, es interesante resaltar la apuesta de inclusión de, al menos, una actividad formativa que fomente este tipo de aprendizajes.

Al amparo de una de las iniciativas de innovación docente propuestas por la UCA, desde el año 2004, se configuró un Grupo de trabajo formado por profesores y expertos externos que, situando el epicentro de estudio en la búsqueda de actividades evaluables que formen parte de la estructura organizativa a proponer en los Trabajos Fin de Grado o/y Máster, el Grupo orientó su esfuerzo, entre otros, en la adecuación de los contenidos de una de las asignaturas de 5º curso de la titulación de Ingeniero Químico "Proyectos y Oficina Técnica" dotada con 10,5 créditos, a las características definidas, de forma generalista en el R.D. En realidad, se ha estado diseñando y perfilando para su posterior puesta en marcha de un Catálogo de Actividades Tutorizadas y Evaluables (CATE) como propuesta de contenidos aplicables a la carga de trabajo necesaria en las materias

TFT. Dicho Catálogo define una serie de recursos docentes y didácticos innovadores y adaptables a cualquier titulación.

### **Palabras clave:**

# **Trabajos Fin de Título, Catalogo de actividades tutorizadas y evaluables, Proyectos/Informes, Actividad Post-Visita (APV) que, junto a la Sesión Pre-Visita (SPV), Estudios de casos.**

# **1. - Material y Métodos**

El grupo se organiza y planifica con la mediación de la figura del Coordinador y la participación de todos los miembros. La metodología del trabajo se debate al principio, el grupo centra su cometido en la participación de cada miembro en cada materia. Se organizan las actividades adecuadas a cada materia y profesor. Se definen los criterios de evaluación de cada actividad. Se detectan necesidades de participación de expertos ajenos UCA. Se planifican las necesidades económicas que cubran los recursos que se requieran para cada actividad. El reparto de tareas se establece en una o varias reuniones previas al inicio de la asignatura relacionada con la puesta en marcha de la asignatura.

El CATE desarrollado en el curso se ha transmitido al alumno en la clase de presentación de la asignatura en cuestión (denominada CLASE 0). La eficacia en la transmisión del espíritu de la asignatura, en dicha Clase 0, es crítica para que prospere la iniciativa pues, dicha Clase supone el escenario donde se establece el compromiso bipartito entre la parte docentes UCA-expertos externos y, la parte de los alumnos. De esta forma se consigue que los alumnos obtengan una planificación de todas las actividades a desarrollar, de la forma en que se van a evaluar, de los docentes o tutores que van a tener, de las relaciones transversales que van a necesitar y, sobre todo, de la repercusión vertical final del cumplimiento del Catálogo hacia su proyección profesional.

Las actividades enmarcadas en la iniciativa de innovación durante el curso tienen la participación de 4 Departamentos que buscan sinergias entre la Ingeniería y la Sostenibilidad, estos son: Tecnologías del Medio Ambiente, Biología, Ingeniería Mecánica y Diseño Industrial y, de manera transversal, la iniciativa se construye con el refuerzo colaborativo del Dpto. de Máquinas y Motores Térmicos, sobre todo en los aspectos que hacen más referencia a la Ingeniería Energética. Por tanto, se buscan temáticas de aplicación para construir contenidos que desarrollen en grupo bajo un entorno de aprendizaje cooperativo-colaborativo que, finalmente, favorezcan el alcance de las competencias evaluables.

El escenario de actuación de la iniciativa de innovación docente planteado al alumnado ha sido, en sí misma, novedosa ya que, se ha refundido en una única idea proyectual, los aspectos de diseño, medio ambientales y de sostenibilidad perseguidos por el espíritu de la iniciativa. La actuación se ha centrado en el "diseño ambiental-energoeficientesostenible" de un Complejo Industrial. Para situar el alumno en un contexto más real se construye un modelo de necesidad técnica a cubrir con las ideas preliminares de unas Consultoras que han estado representadas por los Grupos de Trabajo (formado por 4-5 alumnos cada uno). Dicha necesidad está representada por el Grupo de docentes y expertos que, a modo de Promotora-Constructora busca parcelas que cumplan unas específicas condiciones de entorno para poder invertir en el Complejo. Los Grupos de Trabajo han especializado su idea, descendiendo en detalle en el desarrollo de un Proyecto o Informe Técnico final sobre la instalación de las siguientes cuatro actuaciones, a elegir una: (Campo de golf; Una depuradora para tratar las aguas del complejo y su entorno y una potabilizadora para desalar el agua subterránea; Hoteles ecológicos; Un parque eólico y/o huerto solar que abastezca de energía eléctrica al complejo). Existe una temática común imprescindible para la ejecución de cualquiera de los Proyectos/Informes enmarcados en las temáticas anteriores. Dicha temática común sirve para alimentar los conocimientos de los alumnos, docentes y colaboradores en los aspectos de gestión y coordinación de proyectos preceptivos para la tramitación de expedientes con los órganos competentes de la administración pública y, por ende, imprescindible para dar el marco legal y administrativo al Proyecto/Informe crítico que han de presentar al final.

Una de las actividades más relevantes dentro del CATE las constituyen las visitas realizadas a cada una de las plantas seleccionadas para cada año, ya que, suponen un campo de trabajo inédito para todos los participantes en la actividad. Estas visitas se alejan de la típica actividad en la que se muestra el interior de un establecimiento y sus principales elementos de producción, a todos los alumnos, sin contexto previo y, un solo día al año. En contra de esta filosofía en la que se busca el cumplimiento de unos mínimos por parte del Centro, se plantea una nueva forma protocolizada de acercamiento a un lugar en el que los alumnos ya descubren, con carácter previo, la importancia de asistir a la visita para entender los planteamientos y discusiones llevadas a cabo en aula y, para centrar el escenario de partida de su propio Proyecto/Informe final. Dicho Trabajo se plantea sobre una misma planta real pero sujeta a unas condiciones de contorno diferentes a las existentes a la actualmente visitada, incluso en lo que se refiere al tipo y régimen de explotación del suelo. El Grupo debe ser capaz de repartir la asistencia de sus miembros a las visitas de manera que, como mínimo, cada alumno debe cubrir un mínimo de 2, premiándose la asistencia a más de 2. Es imprescindible que cada Grupo se preocupe de la asistencia a todas las visitas ofertadas en el año ya que deben elaborar, como Actividad Tutorizada Evaluable de naturaleza Grupal, 4 estudios de caso, uno por cada visita programada. Así mismo, más adelante y como Actividad Individual, todos los alumnos deben someterse a una Prueba Individual de Progreso donde se evalúan los conceptos teórico-prácticos aprendidos durante el desarrollo de las actividades. Con esta metodología se establece un modelo de aprendizaje Grupal-Individual que tendrá repercusión en la elaboración y defensa del Informe Final y, por supuesto, en su calificación final.

Para llevar a cabo cada una de esas visitas se ha contado con la monitorización de expertos de origen externo con participación en la iniciativa de innovación docente. Dicha colaboración ha supuesto repercusiones no únicamente enriquecedoras para los alumnos sino de integración en la búsqueda de líneas de investigación entre docentes UCA y docentes no UCA, como ejemplos, se citan las establecidas entre la Consejería de Medio Ambiente, Ayuntamientos o, como la relación entre Organismos de Control e Inspección y Empresas Colaboradoras.

La organización de la Visita ha implicado el movimiento de una serie de recursos convenientemente asignados para su óptimo aprovechamiento, el cual le dota de su particular estructura de enseñanza-aprendizaje. Dichos recursos son: Docentes UCA, encargados de introducir a la temática de la visita; Docentes no UCA encargados de monitorizar la visita in situ y, Expertos encargados de diseñar una Actividad evaluable encaminada a la medición del nivel de aprendizaje de su contenido. El aprovechamiento de la visita se garantiza al establecer un modelo de enseñanza-aprendizaje basado en una sesión en aula sobre la preparación de la visita. En esta sesión se matizan los aspectos más importantes a tener en cuenta en un establecimiento de ese ámbito, aspectos que, durante el desarrollo de la misma van a tener que contrastar y, posteriormente deducir en el planteamiento ficticio bajo unas condiciones diferentes a las visitadas.

También ha sido la propia organización del Grupo la que ha distribuido las asistencias a cada visita con el fin de realizar una puesta en común en base a la "técnica del puzle" y, de esta forma, alcanzar la capacidad de resolución de las principales de una de las Actividades más importantes dentro del Catálogo como son los Estudios de Casos. Estos Estudios deben presentarse obligatoriamente por Grupo y por Visita y, se llevan a cabo en un aula dotada de medios adecuados para este tipo de ejercicios. Esta actividad se realiza la clase posterior de cada una de las visita, por esta razón, la denominamos Actividad Post-Visita (APV) que, junto a la Sesión Pre-Visita (SPV) y a la Visita-In Situ (VIS) constituyen una Macro-Actividad que supone el núcleo del Informe que deben elaborar.

Ha sido necesario incluir seminarios intensivos para el manejo de herramientas informáticas necesarias para la resolución de problemas de cálculo, planificación y, representación de datos. Estos seminarios han sido evaluados como carga de trabajo de grupo. El propio grupo ha organizado la asistencia de cada miembro a cada seminario para realizar su posterior puesta en común, de esta forma, se continúa con la misma metodología de aprendizaje en la que todos aprenden de todo y de todos. Finalmente, el aprovechamiento de los seminarios se ha medido como actividades evaluables bajo el modelo de prácticas en aula de informática.

Se ha implantado la tutoría grupal obligatoria cuyo objetivo ha perseguido un modelo de seguimiento más cercano del tutor al alumno tanto en la trayectoria de la planificación grupal como de su participación particular. El resultado ha sido muy satisfactorio para el alumno pero algo laborioso para los docentes debido al número de grupos tutorizados.

Para terminar, se presentan los Proyectos/Informes (uno por Grupo), defendidos por los miembros de cada grupo, ante un tribunal formado por 3 miembros de la iniciativa de innovación. Para la defensa del Trabajo, los alumnos han contado con todos los recursos de que dispone la UCA en aulas especialmente preparadas.

### **- Resultados y Discusión**

Se ha conseguido un modelo de CATE donde coexistan e interrelacionen agentes que forman un particular sistema de enseñanza-aprendizaje (SEA). Los agentes docentes relacionados han aportado el conocimiento científico-técnico necesario en la temática planteada, organización y gestión de recursos, sistemas de evaluación, contenidos a trabajar, competencias a adquirir y, carga de trabajo. Los agentes "expertos no UCA" han adaptado su experiencia al modelo requerido por el SEA, de manera que se alcance un equilibrio en su carga lectiva, dichos agentes han resultado un elemento de mucho valor en la macro-actividad de la visita pues no solo han contribuido en todas las acciones sino que también han colaborado en la facilitación de los documentos técnicosadministrativos necesarios para resolver las cuestiones propuestas en los Estudios de Casos.

Finalmente, los alumnos han demostrado un nivel de actividad inusual en este tipo de asignaturas y en el propio perfil de actitud frente a las demás materias. El alumno ha participado activamente en todas las actividades y, han superado todas ellas con buena calificación. Han demostrado que, si son motivados adecuadamente, son capaces de asumir métodos de aprendizaje propios para la superación de conflictos tanto a nivel horizontal, con sus propios compañeros de grupo, como vertical, en la evolución de su propia carga de trabajo asignada, así como, superar el modo de salir del aula a buscar la información, filtrarla, sintetizarla, redactarla, presentarla y defenderla. Así mismo, el alumno se ha dado cuenta que los docentes no funcionan como únicos jueces de su trayectoria y, por tanto, del "enemigo" a superar. El personaje Profesor se ha reconvertido para el alumno en un modelo de Consultor, Tutor o, en un Facilitador de

conocimientos, ideas, planteamientos y, sobre todo en un cómplice más a la hora de evolucionar en la superación de los conflictos u obstáculos planteados durante el curso. El SEA planteado a significado una estructura sólida, equilibrada e interdisciplinar con el fin de conseguir la motivación del alumno, su fe en el modelo innovador presentado, a pesar del choque que supone acercar los problemas reales de la vida profesional al alumno de último año.

Se ha conseguido un modelo de participación del alumno más activa y reactiva, más crítica con su labor personal y grupal, más abierta y dinámica. Así mismo, se ha evidenciado una firme apuesta por abordar la evaluación desde una perspectiva formativa, constructiva, crítica e innovadora, yendo más allá del carácter sancionador de resultados. Esto significa dejar de lado la consideración técnica o tecnológica de la evaluación para abordarla como instrumento de reflexión, cambio, análisis del proceso de enseñanza, formación del profesorado, investigación, etc.

# **- Conclusiones**

Al margen de constituirse como experiencias únicas sensibles a las nuevas materias denominadas TFT, una de las conclusiones deducidas por el Grupo en la anterior iniciativa de innovación docente fue la gran arbitrariedad y disparidad con la que cada titulación había definido los contenidos de la materia denominada Trabajo Fin de Grado (TFG), atendiendo a unos criterios nada estándares y basados, en su mayoría, en la herencia otorgadas por los antiguos Proyectos Fin de Carrera o Tesis de Licenciatura, ambas materias o Documentos poco apropiados para su comparación con los futuros TFT.

A partir de la estandarización de las actividades puestas en marcha en el desarrollo de la asignatura, se demuestra cómo es posible poner en práctica el CATE en cualquier otra materia dentro de cualquier otra titulación independientemente de su perfil. Sin embargo, no debemos permitir caer en la recurrida solución de ocupar los créditos asignados a los TFG y TFM como un documento cuya autoría es de difícil comprobación, con una nula responsabilidad docente y, evaluada bajo unos criterios arbitrarios e incomprensiblemente dispares.

# **Bibliografía**

- Suffo M.; Nebot E.; Hernández I. "Del Profesor al Consultor. Experiencias en Reingeniería do-cente en la gestión y organización de las materias afines al Proyecto". I Jornadas Andaluzas de im-plantación del crédito europeo en Universidades Andaluzas. Cádiz, septiembre 2006.
- Suffo M. "CONSULTORÍA FORMATIVA-DOCENTE COMO SOPORTE A LA GESTIÓN Y ORGANIZACIÓN DE LAS DISCIPLINAS AFINES AL PROYECTO". II Jornada de Intercambio de los Grupos de Formación del Profesorado de la Universidad de Cádiz. Cádiz 2006.Apellido(s) Inicial Nombre, Apellido(s) Inicial Nombre (año) Nombre de la aportación *Publicación* Editorial, p. XXX-XXX

# **ENSEÑANZA VIRTUAL DE LAS PROPIEADES GENERALES DE LOS MATERIALES: UNA PLATAFORMA PARA EL EEES**

VALVERDE ESPINOSA, Ignacio; RUIZ SANCHEZ, José María; MARTÍN MORALES, María; FUENTES GARCÍA, Raquel; VALVERDE PALACIOS, Ignacio; GARCÍA QUESADA, Rafael (\*)

(1) (Todos los componentes) *Departamento de Construcciones Arquitectónicas. Campus de Fuentenueva (EUAT-ETSIE) E. Avd. Severo Ochoa, s/n. C.P. 18071 de Granada*

#### **Resumen**

En el curso 2006/2007 se llevó a cabo el Proyecto de Innovación Docente titulado ENSEÑANZA VIRTUAL DE LAS PROPIEDADES GENERALES DE LOS MATERIALES, que se materializó en una página WEB, vigente en la actualidad, cuya ruta de acceso es: [http://dca.ugr.es/aulamateriales.](http://dca.ugr.es/aulamateriales) Desde entonces el uso y la demanda de nuevos contenidos de dicha página por parte de los alumnos y usuarios en general, ha sido una constante.

Esta comunicación se refiere al Proyecto de Innovación Docente 2009/2010 que continúa y mejora el trabajo comenzado en 2006/2007, implementando la página WEB original y dando solución a la demanda de contenidos y aplicaciones por parte de los usuarios (y esencialmente por los alumnos) durante estos dos años de funcionamiento.

En este sentido se había detectado la demanda y por tanto la necesidad de nuevos contenidos tanto desde el punto de vista de la página WEB, como de la evaluación de su calidad. Es por ello que se han mejorado las vinculaciones de este medio virtual con la experiencia directa y práctica de los distintos ensayos de materiales. Igualmente, hemos podido detectar, que la página WEB creada en el Proyecto de Innovación Docente precedente, es un lugar de uso cotidiano idóneo para fomentar, organizar y concretar, la experiencia directa de los distintos tipos de ensayos de materiales. Por esto mismo se configura como una herramienta idónea para todo lo que supone el nuevo marco de enseñanza universitaria: el EEES. Todo ello ya está redundando, en un mejor aprendizaje por parte de los alumnos reafirmándola en lo que propiamente ya es: una página WEB de uso diario por parte de alumnos y profesores.

La docencia en las asignaturas de Materiales de Construcción, nos llevó originalmente a crear la página WEB. La realidad de este proyecto tan ambicioso y netamente enciclopédico, nos mueve, cotidianamente, a completar y actualizar este entorno virtual. Todo este trabajo lo entendemos, ahora, como un avance de lo que será (y es ya) la enseñanza habitual dentro del EEES.

#### **Palabras clave**

Materiales de Construcción, Ensayos, Laboratorio, EEES

### **ENSEÑANZA VIRTUAL DE LAS PROPIEDADES GENERALES DE LOS MATERIALES: UNA PLATAFORMA PARA EL EEES**

# **1.- METODOLOGÍA Y JUSTIFICACIÓN**

La metodología que hemos utilizado se articula en torno a dos aspectos, uno documental o teórico y otro práctico. Igualmente hemos realizado un sondeo a modo de evaluación del aprendizaje, y de los modos de aprendizaje, de los distintos alumn*o*s.

El proyecto de innovación docente, en cuanto a su vertiente teórica o documental, tiene ciertamente una aspiración enciclopédica o de compilación exhaustiva de contenidos, por lo que no puede darse por finalizado en un momento concreto, sino que permanecerá siempre abierto a nuevas actualizaciones, por otra parte necesarias. La necesidad de aunar tanta y tan variada información en torno a los distintos ensayos de materiales, hacen de esta labor, un trabajo tan ingente como ilusionante, en permanente revisión y actualización.

A ser una plataforma de enseñanza dentro del nuevo EEES y por tratarse de una materia docente en permanente revisión y actualización, la página WEB siempre demandará, en mayor o menor medida, una labor específica e intensa, en orden a poder tenerla siempre actualizada. Bien sea un cambio de normativa, bien sea un nuevo protocolo de ensayo o simplemente un fruto de innovación en el área, será necesaria su permanente actualización.

 En cuanto a la metodología práctica, hemos dado cobertura a una de las muchas posibilidades de este entorno virtual creado, que es el que conocemos como *"aulamateriales"*. En colaboración con distintas empresas privadas se pretende proponer en *"aulamateriales"* una serie de visitas a laboratorios donde se podrá tener una experiencia directa de las distintas técnicas de ensayos. Así mismo se elaborará un material gráfico (videos y fotos) de dichas experiencias para ir completando, igualmente, los distintos contenidos de la página WEB.

 Por último, pretendemos una evaluación de la calidad del Proyecto de Innovación, así como de la página WEB, sistematizada en una evaluación de las distintas experiencias directas de los ensayos.

# **2.- CONTENIDO ACADÉMICO**

El contenido de nuestro Proyecto de Innovación Docente es esencialmente académico y se inscribe esencialmente dentro de la adaptación al nuevo EEES. Se trata de hacer interactivo un tipo de aprendizaje para el que son necesarios un compendio de conocimientos prácticos y teóricos en torno a los distintos materiales de construcción, y que se han plasmado en esta página WEB.

Muchos de dichos conocimientos están reglados por los nuevos programas de estudios de esta Universidad y enmarcados en el nuevo EEES, pero aún más, este nuevo entorno de enseñanza está orientado a ir más allá de dichos programas académicos y abarcar incluso los intereses de distintos investigadores docentes, así como reclamar la atención de distintas empresas privadas. Dentro del EEES se prima ese tipo de vinculación con la empresa privada y pensamos que *"Aula Materiales"* viene a cubrir también ese espacio. Ahora bien, ese interés de "universalidad" con sus vinculaciones con la empresa privada y otros sectores de innovación, tiene en su sí, un claro componente académico contemplado dentro del EEES, ya que entendemos que el interés tanto de la empresa privada como del investigador privado, redundará siempre en una mejora de lo académico y de su práctica.

### **3.- POSIBILIDADES DE CONTINUACIÓN DE LA INNOVACIÓN**

Dada la vocación enciclopédica con la que surge esta página WEB, entendemos que será una plataforma digital en permanente actualización y mejora. Ahora bien, entendemos que un tercer paso necesario para completar la WEB y que cerrará una "estructura" que siempre podrá albergar distintas actualizaciones, se compondría de esta triple faceta:

3.1.- Creación de programas y hojas de cálculo

3.2.- Registro de nuevos ensayos

3.3.- Evaluación del uso, alcance y eficacia de las hojas de cálculo y en general de la página web.

### **3.1.- Creación de programas y hojas de cálculo**

Al analizar el comportamiento real de cualquier tipo de material constructivo, se necesita una serie de cálculos que aparecen inseparablemente unidos a los ensayos correspondientes, y que componen conjuntamente aquello que conocemos como el estudio y comportamiento de los materiales de construcción.

Sintéticamente podríamos afirmar que la parte más desconocida y por lo tanto más abandonada por parte de los alumnos/as, en cuanto al estudio de los materiales se refiere, es la metodología de cálculo. Un aspecto esencial dentro del estudio de las propiedades generales de los materiales.

Fruto de un proyecto de innovación docente se ha podido obtener una página web [\(http://dca.ugr.es/aulamateriales\)](http://dca.ugr.es/aulamateriales) que en la actualidad es cotidianamente usada por profesores/as y alumnos/as. Dicho espacio en la red necesita ser completado con una base de cálculo específica que aún sencillez y claridad conceptual, para acercar, esencialmente al alumno/a, el cálculo científico del comportamiento de los materiales de construcción.

### **3.2.- Registro de nuevos ensayos**

Dado el carácter enciclopédico de la página WEB, la demanda de registro de nuevos ensayos es una realidad. Sus correspondientes ilustraciones video-gráficas, así como sus referencias a protocolos de ensayo, normativa vigente y valores de referencia, es una tarea permanente que ha de hacerse cada año. En cualquier caso tenemos que notar que el trabajo en este punto (la demanda de nuevos registros) será considerablemente inferior a la que ha habido hasta la fecha, siendo mayor el porcentaje de trabajo que demandan otros aspectos como el de creación de programas y hojas de cálculo.

### **3.3.- Evaluación del uso, alcance y eficacia de las hojas de cálculo y en general de la página web.**

La continuidad de la innovación habría de contener también esta faceta crítica: Evaluación del uso, alcance y eficacia de los programas de cálculo y en general de la página web. Evaluación contrastada del uso de los programas de cálculo y de la experiencia directa de los distintos ensayos en relación al aprendizaje *on-line*. En este sentido se pretende un doble objetivo: valorar por un lado, el aprendizaje directo de la experiencia en laboratorio inducida y promovida por la página WEB, y adecuar por otro

lado, la página WEB a dicha experiencia, de modo que el aprendizaje on-line, se asimile lo más posible a la experiencia directa.

# **BIBLIOGRAFÍA**

- AENOR. Normas UNE y UNE-EN.
- Arredondo F., *Generalidades sobre materiales de construcción (1.990).* Servicio de Publicaciones Revista Obras Públicas. Madrid
- Barrios J., Valverde I.: *Hormigón (2001).* Ed. CSV. Granada
- Benito Soria A. et all. C.S.C.I.M.E., LOEMCO, F.E. de la Piedra Natural. *Manual de rocas ornamentales* (1996)*.* Ed. C. López Jimeno. Madrid
- Diario Oficial de las Comunidades Europeas de 11. 2. 89. Directiva 89/106/CEE sobre los productos de construcción
- Dreux G., *Guía práctica del hormigón (1.981).* E.T.S.A. Barcelona
- Fernandez Cánovas M., *Hormigón (1.989).* Servicio de Publicaciones. Revista de Obras Públicas. Madrid
- Garate Rojas I., *Artes de la Cal (1993)*. Ed. Ministerio de Cultura, Dirección General de Bellas Artes y Archivos. Instituto de Conservación y Restauración de Bienes Culturales. 1º Edición. Madrid
- Goma F., *El cemento portland y otros aglomerantes* (1.979)*.* Editores Técnicos Asociados S.A. Barcelona
- Gorchakov G.I., *Materiales de construcción (1.984).* Ed. Mir. Moscú
- Ministerio de Fomento (VVAA), *Pliego de Prescripciones Técnicas Generales para Obras de Carreteras y Puentes de la Dirección General de Carreteras y Caminos Vecinales* (O.M. de 21 de enero de 1.988, aparecida en el B.O.E. de 3 de febrero). Pg-4/88
- Neville A.M., *Properties of concrete* 1.992. Ed. por Pittman Publishing Ltd., Londres (1.981)
- Smith W.F., *Fundamentos de la Ciencia e Ingeniería de Materiales* (1.992)*.* Ed. McGraw-Hill, Madrid
- Soroka I., *Portland cement paste & concrete* (1.979)*.* Ed. por The Macmillan Press Ltd. London
- Valdehita M.T., *Morteros de cemento para albañilería* (1.976).*.* Monografía nº 337 del Instituto Eduardo Torroja de la Construcción y del Cemento. Madrid
- Winkler E.M*.*, *Stone in Architecture (1997).* Ed. Springer.Germany

# **APRENDER ENSEÑANDO. NUEVAS METODOLOGÍAS EN EL ÁREA DE EXPRESIÓN GRÁFICA**

VARGAS, Santiago (1)

*(1) Departamento de Expresión Gráfica en la Ingeniería.E.T.S.I. Caminos, canales y puertos. Campus de Fuentenueva, s/n. 18071 Granada* 

### **Resumen**

Inmersos en el nuevo marco que establece el EEES, los profesores universitarios y sobre todo aquellos que imparten docencia en Escuelas Técnicas se ven empujados a adaptar sus metodologías de aprendizaje con el fin de que sus alumnos alcancen un conjunto de competencias (genéricas, transversales y específicas) que les prepare para el encuentro con el mundo laboral. Este proceso conlleva un cambio de objetivos por parte del profesorado. Pasamos de "conocer" a "saber aplicar los conocimientos", de "aprender" a "aprender a aprender". En definitiva hablamos de una educación superior de mayor calidad y competitividad, centrada en nuestros alumnos que les permita afrontar las profundas transformaciones que sufre la sociedad actual en un escenario mucho más ámplio[1].

La metodología propuesta está basada en la resolución de problemas mediante el trabajo en grupo (de forma autónoma), la exposición en público de los resultados y por último la evaluación realizada por los estudiantes y el profesor. Este proceso engloba en sí muchas ventajas como el aprendizaje del trabajo en grupo, el trabajo autónomo, la evaluación conjunta pero sobre todo cuenta con una que es fundamental y es la de aprender enseñando.

En esta metodología las TIC's desempeñan un papel fundamental ya que potencian todas estas ventajas: fomentan el aprendizaje autónomo, facilitan la no presencialidad y en definitiva mejoran los resultados. Estas herramientas son las plataformas digitales y el software propio de la asignatura de expresión gráfica [2].

### **Palabras clave**

Expresión gráfica, trabajo en grupo, aprendizaje, nuevas tecnologias.

# **1. INTRODUCCIÓN**

Muchos de los métodos utilizados hoy en día en nuestra docencia proceden del siglo XIV y fueron desarrollados en el siglo XVIII. Hoy en día los conocimientos crecen exponencialmente y el aprendizaje se proyecta a lo largo de toda la vida. Los estudiantes requieren sistemas más flexibles que les permita avanzar en la escala de abstracción de las habilidades cognitivas [3]. Los niveles de esta escala son:

1. **Conocer**: Recordar hechos, ideas, conceptos, principios.

2. **Comprender**: Explicar, interpretar en sentido de la información.

3. **Aplicación**: Utilizar un concepto, un principio, un método o una teoría para resolver un problema.

4. **Análisis**: Identificar y separar los componentes de la información, extraer la relación, jerarquizar las ideas.

5. **Síntesis**: Crear nuevas ideas, generalizar, relacionar, deducir, extraer conclusiones.

6. **Evaluación**: Tomar decisiones razonadas, realizar un juicio basado en unos criterios preestablecidos.

Si observamos el cono de aprendizaje de Edgar Dale podemos deducir como existen metodologías que aumentan la capacidad de retención como son la Demostración(30%), Grupos de discusión (50%), Prácticas (75%) y Enseñar a otros (90%). [4]

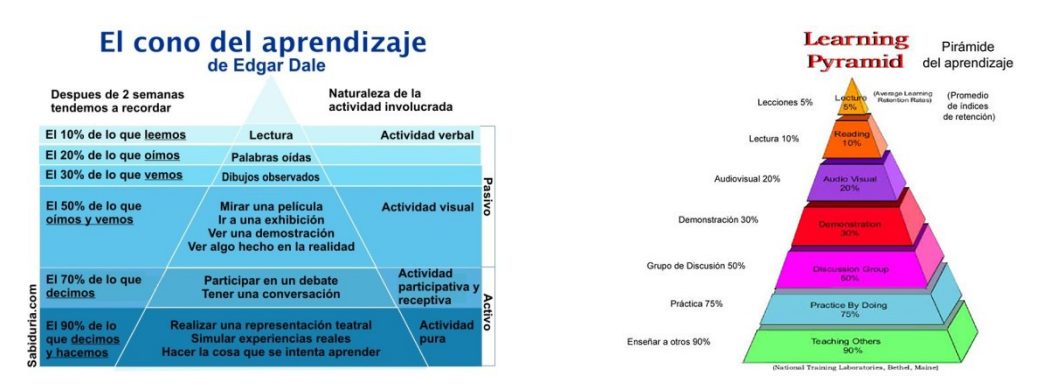

Todos estos principios son la base de la metodología propuesta que consta de: resolución de problemas de forma autónoma (Práctica), el trabajo en equipo (Discusión) y la exposición pública (Enseñar a otros). Sólo queda añadir la evaluación del trabajo por parte del profesor y compañeros que sin duda es un plus de motividad que lleva a los alumnos a reflexionar sobre sus errores y a tener una componente formadora.

Esta metología se aplicaría en el Grado de Ingeniería Civil a la asignatura de Ingeniería Gráfica II perteneciente al módulo de Complementos Obligatorios (común a las tres especialidades) con 6 ECTS. La capacidad de saber expresarse de forma gráfica es primordial para otras asignaturas de las especialidades de este grado. El desarrollo de la visión espacial y conocimiento de las técnicas de representación (tanto por métodos tradicionales de geometría métrica y geometría descriptiva, como mediante las aplicaciones de diseño asistido por ordenador) es fundamental para poder proyectar, inspeccionar y dirigir obras.

La plataforma virtual SWAD (plataforma de gestión y apoyo a la docencia, usada en casi 140 titulaciones de la Universidad de Granada) es desde hace varios años herramienta indispensable en el funcionamiento de esta asignatura y sirve de lazo de conexión entre el alumnado y el docente. Esta plataforma y el software utilizado en expresión gráfica para la representación de cuerpos, ayudarán a potenciar la implantación de esta metodología.

Con esta iniciativa se seguirán las recomendaciones del MEC [5] de lo que debe ser la nueva tarea docente, centrada en el alumno, en el trabajo en grupo, en la aplicación de competencias y uso de las TIC's [6].

# **2. OBJETIVOS**

Los principales logros que se pretenden conseguir con la implantación de esta metodología son: aumentar el rendimiento académico, mejorar la capacidad de comunicación de los alumnos con las exposiciones en público, despertar una mayor motivación en el alumnado (repercutirá la asistencia a exámenes), ampliar las herramientas de evaluación del alumnado en base a competencias, desarrollar las competencias transversales (destacar la toma de decisiones, innovación, liderazgo,

aprendizaje autónomo, etc.), fomentar el interés por el intercambio de opiniones y la resolución de dudas y ampliar la formación en el manejo de los programas informáticos.

En definitiva que el alumno se sienta protagonistas de su propio aprendizaje.

# **3. MÉTODO**

El EEES permite reformar los programas e introducir nuevas metodologías como el trabajo en grupo. Esta sería una de las posibles técnicas dentro del amplio abanico que existe en la realidad (Valero y Calviño).[7]

La metodología actual de aprendizaje en esta asignatura consta de clases teóricas (presentación en el aula de conceptos y contenidos fundamentales), clases prácticas (resolución de ejercicios sobre contenidos ya vistos o aprendizaje y manejo de programas de CAD) y resolución por parte del profesor de supuestos prácticos tutorizados.

La metodología que se pretende innovar una vez realizada esta formación previa teórico-práctica es la de realizar trabajos en grupo de forma autónoma y su posterior exposición en clase. Esto permite profundizar en aspectos concretos de la materia posibilitando el avance en la adquisición de determinadas destrezas y procedimientos. El proceso consta de los siguientes pasos:

1.- **Formación inicial**: El profesor expone en clase el proceso de resolución de un ejercicio mediante una presentación en PowerPoint. Los diseños se realizan con Autocad (software estudiado por los alumnos en las prácticas realizadas en el aula de informatica).

2.- **Formación de grupos de trabajo**: Formados por 4 alumnos.

3.- **Propuesta de ejercicios**: Los enunciados se colocan en la plataforma SWAD.

4.- **Trabajo en grupo**: Previa información y documentación los alumnos resuelven el ejercicio de forma autónoma, pasando del papel al programa de CAD.

5.- **Construcción de presentación**: Las construcciones gráficas realizadas en AUTOCAD se secuencian y se plasman paso a paso en PowerPoint, de forma que el proceso de resolución quede muy claro.

6.- **Exposición en clase**: El ejercicio se explicará a los compañeros. La exposición está abierta a puntualizaciones del profesor o alumnos que pueden acabar en analisis, rectificaciones, aclaraciones o discusiones.

7.- **Evaluación**: El trabajo se evalua tanto por los compañeros como por el profesor. Los compañeros evalúan según un cuestionario entregado por el profesor. El profesor evaluará el grado de implicación de cada alumno en el proceso y el grado de consecución de las competencias establecidas. La nota final del trabajo se incluiría dentro del 90% de la nota final destinadA a exámenes/pruebas teórico-prácticas.

8.- **Colocación en la plataforma virtual**: Los trabajos expuestos son incluidos en la plataforma SWAD para permitir su consulta por otros alumnos de la asignatura.

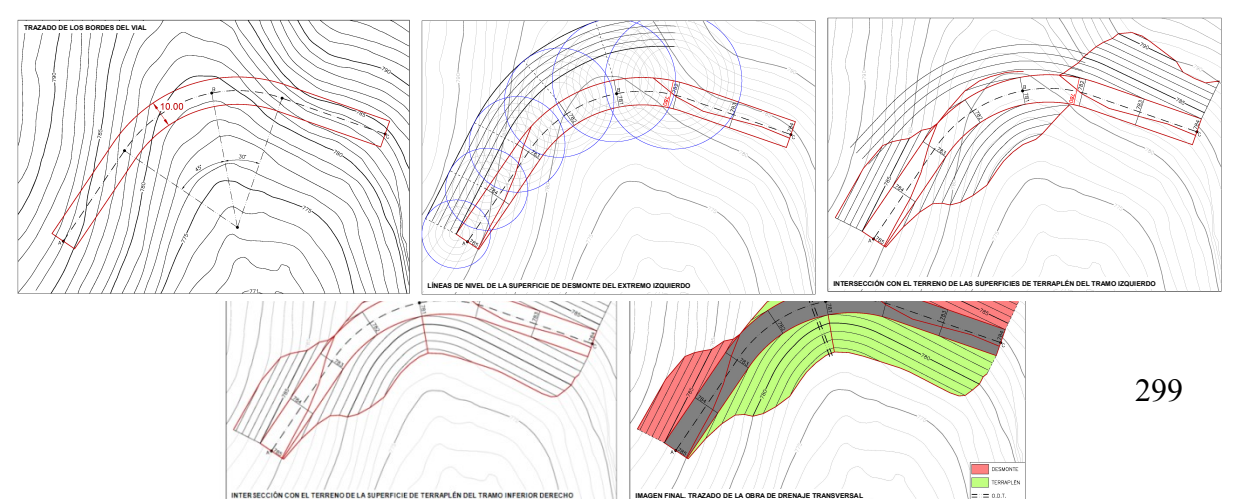

Ejemplo. Resolución paso a paso de un ejercicio de obras lineales.

# **4. RESULTADOS**

El resultado final es como impartir una tutoría de grupo donde los alumnos son los protagonistas. El trabajo en grupo favorece los intercambios de conocimiento y el trabajo participativo. Los alumnos confrontan ideas y el aprendizaje es más activo mejorando la atención. La exposición fomenta así la autocrítica y provoca reflexiones sobre la materia. Se mejora la asistencia y la retención de contenidos. Permite resolver directamente las dudas sobre los problemas resueltos. Este procedimiento les obliga a manejarse con las tecnologías de la información lo cual es fundamental para desarrollar capacidades de autoaprendizaje. La colocación en la plataforma SWAD, tanto de enunciados como del material generado en los trabajos, fomenta la interacción docente, el análisis y el aprendizaje colectivo. Mejora la autonomía y autoestima del alumno cuando se siente capaz de resolver sus propios problemas. El hablar en público desarrolla también su capacidad de comunicación. Refuerza habilidades sociales que se adquieren en el trabajo en grupo (importantísimas para en el desarrollo profesional). En definitiva es más motivadora y enriquecedora para el alumno.

Es resaltable también que el material generado por los alumnos en forma de presentaciones resulta de interés para el resto de compañeros y puede formar parte del material docente de la asignatura.

El profesor tiene la función de orientar a los alumnos en el uso de recursos y herramientas necesarias para explorar su entorno pero son los estudiantes los que deben sentirse protagonistas.

# **5. CONCLUSIONES**

Se ha puesto de manifiesto que la llegada al EEES no es solamente una cuestión burocrática sino un proceso reformador que sacude las metodologías docentes. Las horas lectivas presenciales se ven reducidas según los nuevos planes de estudios lo que justifica este modo de operar, ahora bien, esta metodología debe estar respaldada por un reducido nº de alumnos para su mayor seguimiento y para no dificultar la maduración de conocimientos por parte del alumnado. De lo contrario podemos caer en un empobrecimiento de la capacidad de abstracción del alumnado para resolver problemas geométricos. Por esto es necesario abarcar nuevas metodologías explotando al máximo las herramientas a nuestro alcance.

Esta metodología docente puede aplicarse en cualquier asignatura de una escuela técnica.

Después de comparar en la convocatoria de Junio del curso 2009/2010, el nº de alumnos presentados, aprobados, aprobados con más del 75 % de los ejercicios de clase entregados y alumnos con más del 75% de ejercicios entregados, sacamos la conclusión de que casi todos los aprobados habían realizado los ejercicios propuestos por el profesor. Esto respalda la metodología expuesta.

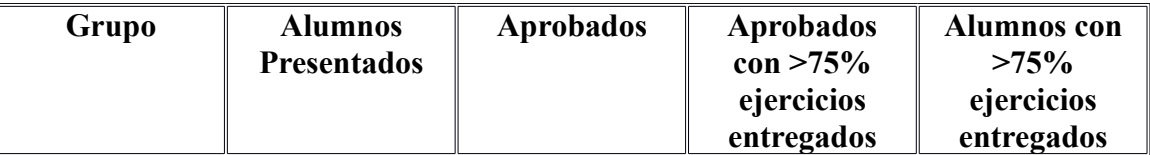

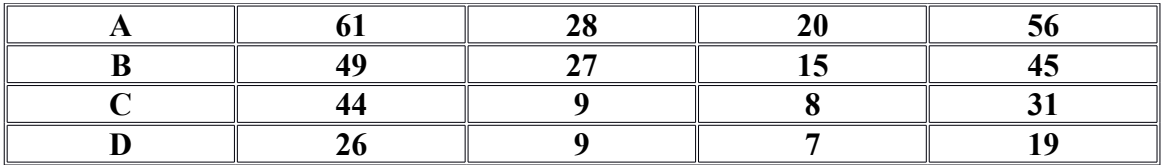

#### **Bibliografía**

[1]Lobbbato Fraile, C. (2006): Estudio y trabajo autónomos del estudiante. En AAVV (coor, De Miguel). Metodologías de enseñanza-aprendizaje para el desarrollo de compentencias. Madrid: Alianza.

- [2] R.Lowe, Beyond'eyecandy' (2001): "Improving learning with animations". Apple University Consortium.
- [3] Bloom, B.S. (1956) Taxonomy of Educational Objectives.
- [4] Bales, 1996, EDINEB
- [5] MEC (2006): Propuestas para la renovación de las metodologías educativas en la universidad. Madrid: Secretaria General Técnica. Subdirección General de Información y Publicaciones.
- [6] Zabalza, Miguel Ángel (2003): Competencias docentes del profesorado universitario: calidad del desarrollo profesional. Madrid: Narcea.
- [7] Valero M, Calviño F.(2010). Cuaderno de Taller: Adaptación de asignaturas al EEES. *Taller Adaptación de asignaturas al EEES.* Instituto de Ciencias de la Educación. Universidad Politécnica de Madrid.

# **ÍNDICE DE AUTORES**

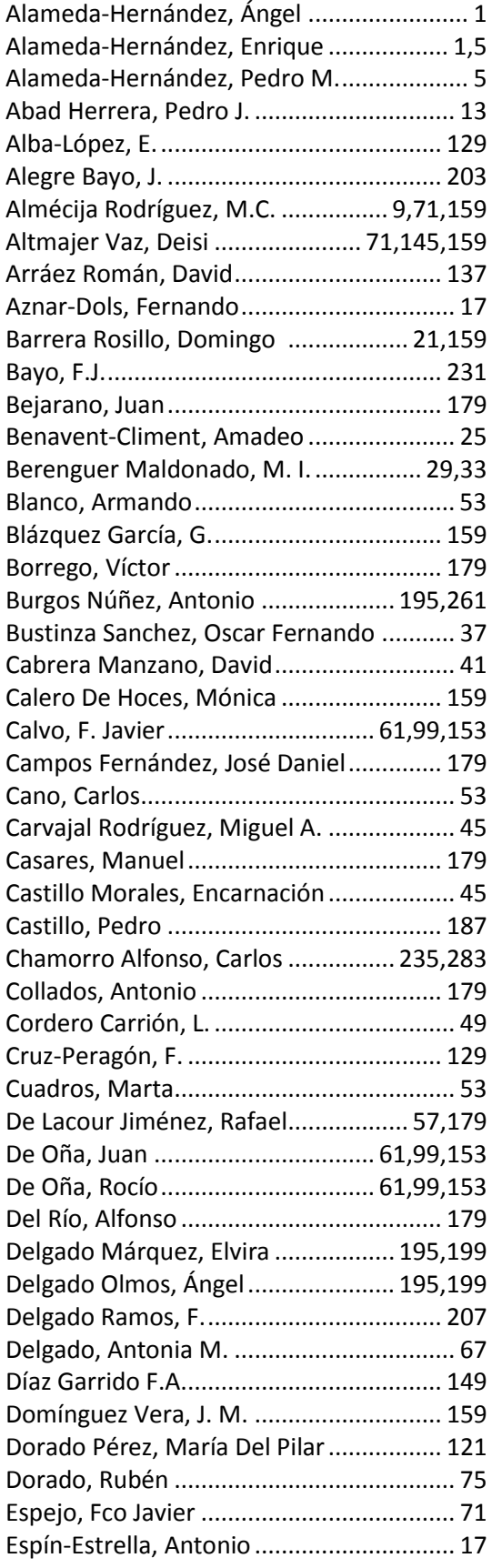

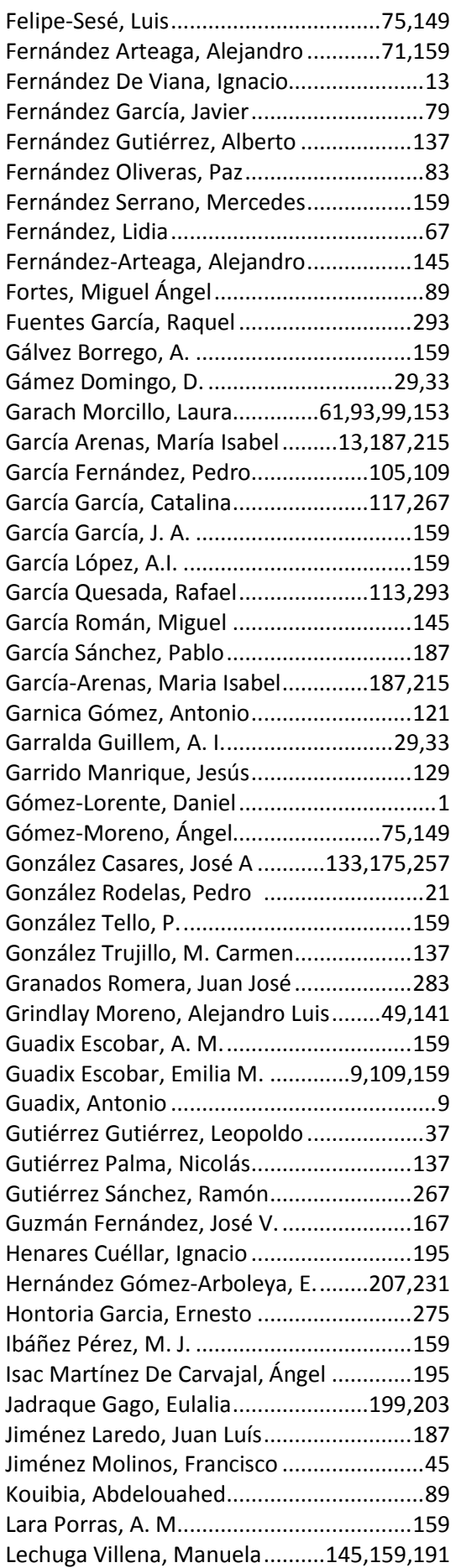

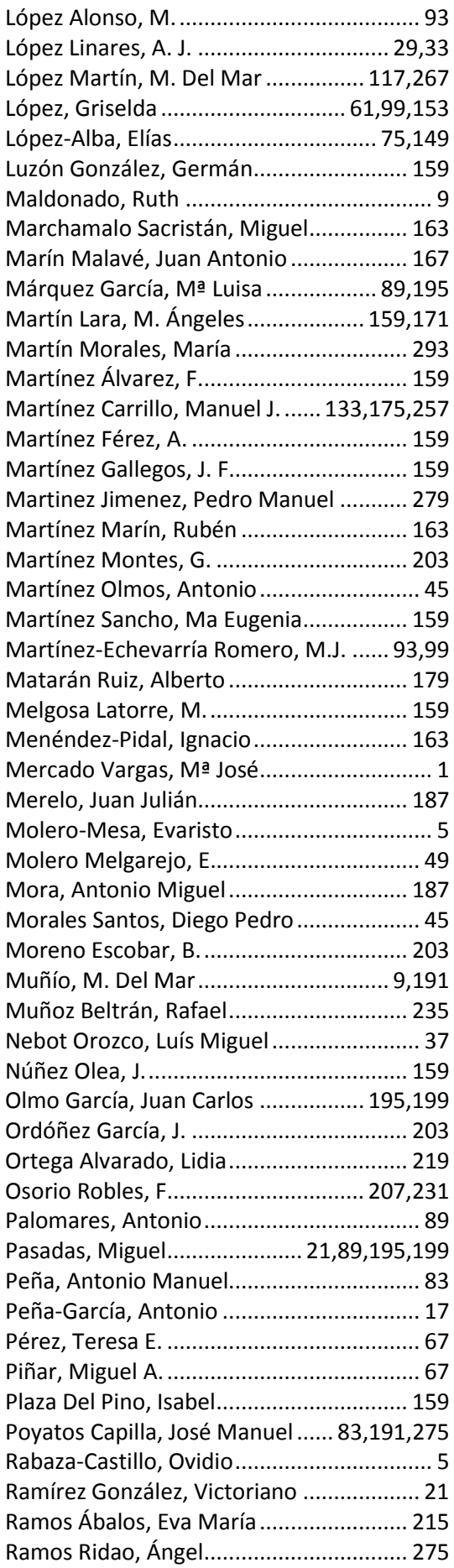

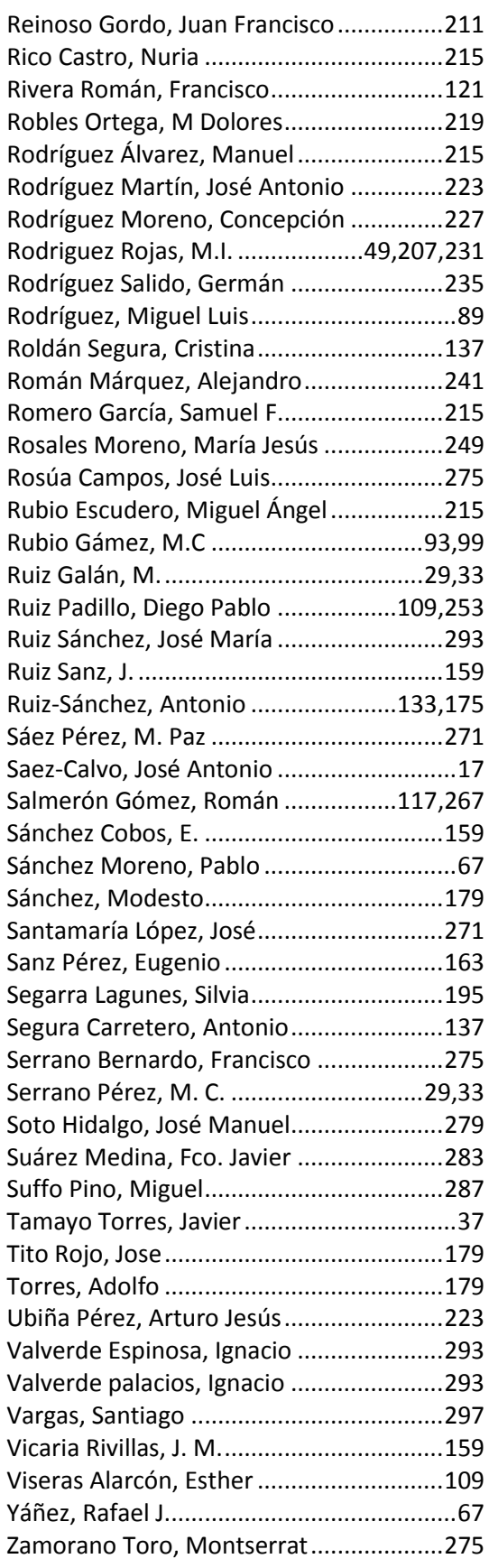

#### ORGANIZA:

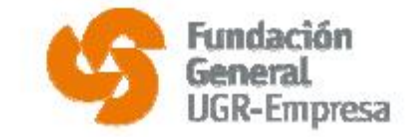

#### **COLABORAN:**

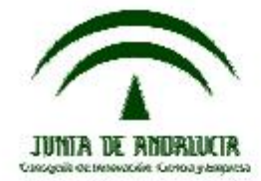

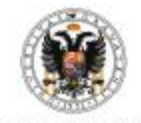

Universidad de Granada Vicerrectorado para la Garantía de la Calidad

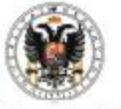

Universidad de Granada Grupo Docente Interdiciplinar de la E.T.S.I. de Caminos, Canales y Puertos

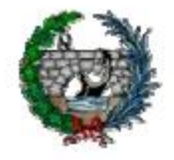

E.T.S.I. de Caminos, Canales y Puertos.